# <span id="page-0-0"></span>**Introduction to the Fixed Income Markets**

### Gianluca Fusai **MSc Financial Mathematics MSc Mathematical Finance & Trading MSc Quantitative Finance**

SMM269 Fixed Income

Academic Year 2019-20

**These notes can be freely distributed under the solely requirement that the authors's name is explicitly cited**

gianluca.fusai.1@city.ac.uk Faculty of Finance, Cass Business School, City University London gianluca.fusai.1@city.ac.uk <http://www.cass.city.ac.uk/faculties-and-research/experts/gianluca-fusai> [Why a course on Fixed Income?](#page-3-0)

[Complexity of Fixed Income Markets](#page-6-0)

[The Size of the Debt Market](#page-8-0)

**[Conclusions](#page-13-0)** 

#### <span id="page-2-0"></span>**Required Readings**

- Veronesi P., (2010). Fixed Income Securities. Chapter **1**.
- Bank of International Settlements. <http://www.bis.org/>.

## <span id="page-3-0"></span>**[Why a course on Fixed Income?](#page-3-0)**

### **Introduction**

Why model interest rates?

- Find the time value of the money:
- how much would an individual be willing to pay today for a promised value of one euro that is promised for a known future date?
- Pricing of interest derivative instruments:
	- 1. Bonds
	- 2. Bond options
	- 3. Bond futures
	- 4. Interest rate swaps
	- 5. Swaptions
	- 6. Caps, Floors
- Risk Management in the Fixed Income arena
- Consider that the bond market has a greater extension than the stock market.

### **Basic Valuation Problems**

- Valuation of payments that are promised for a future specified date
	- Example: valuation of a structured bond promising payments with the amount and date of the payments determined by the
		- face value
		- maturity date
		- reference rate
		- coupon formula: fixed, floating, with optionalities, etc.
- Hedging a position in the fixed income market.
	- Example: how shifts in the market interest rates can affect the value of your book? How can we devise an hedging strategy?
- Interest rate modelling: in order to price and hedge interest rate derivatives we need to model the dynamics of the term structure of interest rates.

# <span id="page-6-0"></span>**[Complexity of Fixed Income](#page-6-0) [Markets](#page-6-0)**

### **Complexity of Fixed Income Markets**

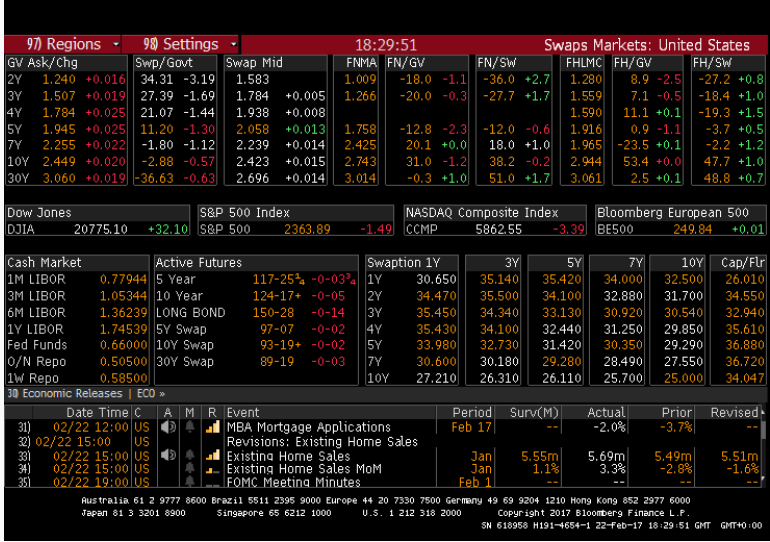

**Figure 1:** Source: Bloomberg Screen BTMM, February 23,2017.

## <span id="page-8-0"></span>**[The Size of the Debt Market](#page-8-0)**

### **The Growth in Debt Market Size**

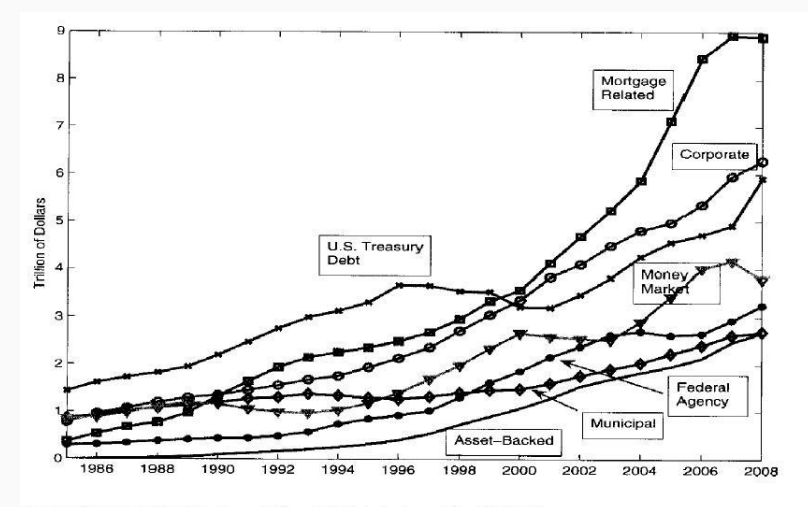

Source: The Securities Industry and Financial Markets Association (SIFMA)

**Figure 2:** Veronesi (2010).

### **Global Debt Market Size**

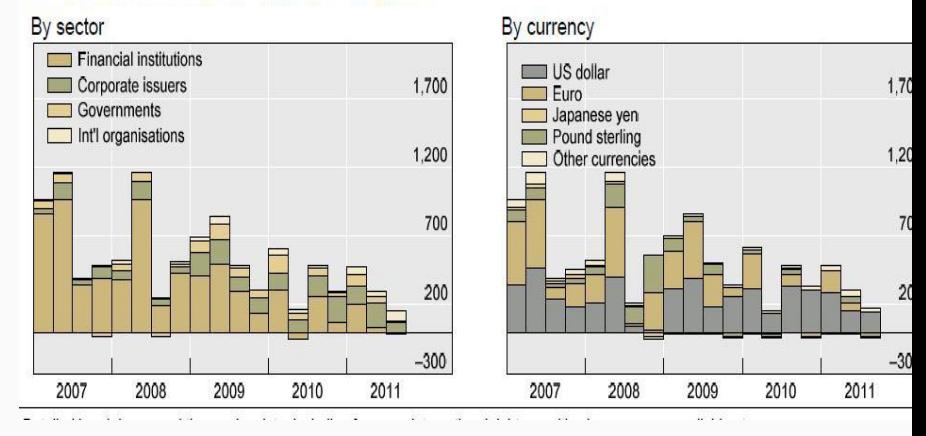

Net international debt securities issuance

**Figure 3:** BIS Quarterly Review, December 2011.

### **The Growth in Derivatives Markets**

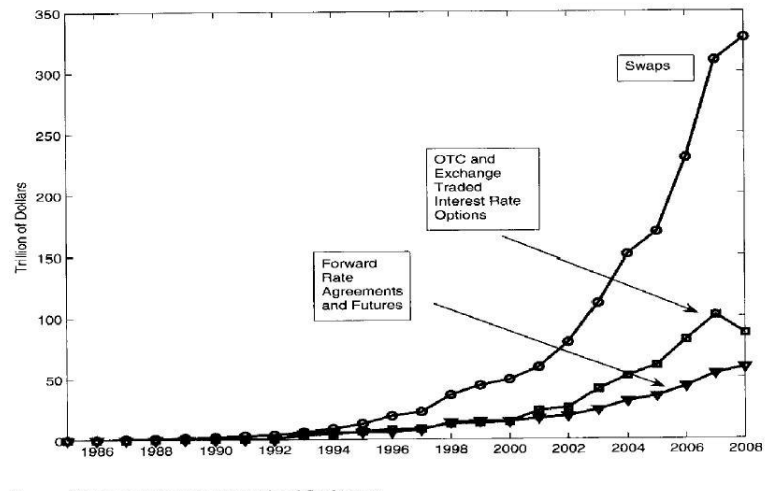

Source: SIFMA and Bank for International Settlement

**Figure 4:** Outstanding Notionals. Source: Veronesi (2010).

### **Global OTC Derivatives**

### Global OTC derivatives<sup>4</sup>

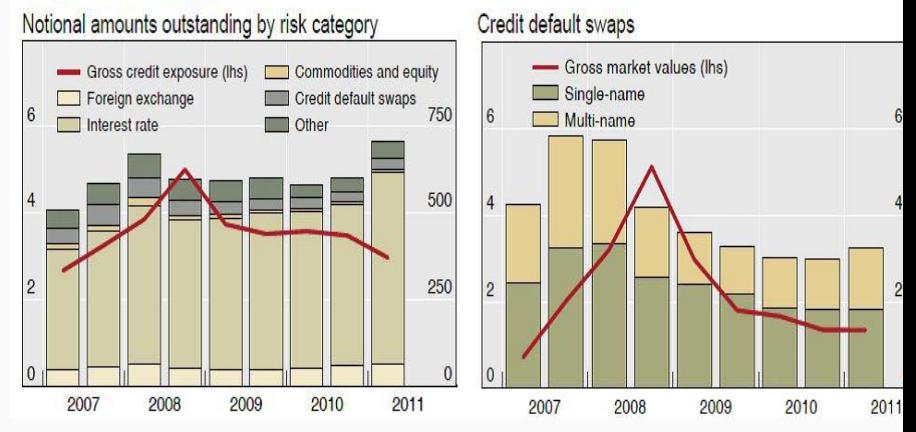

**Figure 5:** BIS Quarterly Review, December 2011.

## <span id="page-13-0"></span>**[Conclusions](#page-13-0)**

- We have given an idea about the complexity of the fixed income world
- The aim of the course will be to discuss the most important pricing models and hedging techniques and how they deal with market data, conventions and products.

## Yield Curve Basics: a Taxonomy

# Gianluca Fusai

Dipartimento SEI, Università del Piemonte Orientale gianluca.fusai@uniupo.it <https://upobook.uniupo.it/gianluca.fusai> Faculty of Finance, Cass Business School, City University London gianluca.fusai.1@city.ac.uk <http://www.cass.city.ac.uk/faculties-and-research/experts/gianluca-fusai>

### MSc Financial Mathematics MSc Mathematical Finance & Trading MSc Quantitative Finance

SMM269 Fixed Income

Academic Year 2019-20

These notes can be freely distributed under the solely requirement that the authors's name is explicitly cited

c Gianluca Fusai (Cass ) Yield Curve Basics SMM269 1 / 171

 $\Omega$ 

イロト イ押 トイヨ トイヨト

### References

#### Required Readings

• Veronesi. Chapters 1 and 2.

#### Useful Readings

- OpenGamma Documentation. Bond Pricing, by March Henrard. [https://developers.opengamma.com/quantitative-research/](https://developers.opengamma.com/quantitative-research/Bond-Pricing-OpenGamma.pdf) [Bond-Pricing-OpenGamma.pdf](https://developers.opengamma.com/quantitative-research/Bond-Pricing-OpenGamma.pdf)
- Bond Markets: Structures and Yield Calculations by Patrick J Brown, 1998 International Securities Market Association.
- Frequently Asked Questions about Euribor. Available at [https://www.](https://www.emmi-benchmarks.eu/assets/files/Euribor%20FAQs%20Final.pdf) [emmi-benchmarks.eu/assets/files/Euribor%20FAQs%20Final.pdf](https://www.emmi-benchmarks.eu/assets/files/Euribor%20FAQs%20Final.pdf).
- LIBOR: Frequently Asked Questions. Available at [https://www.theice.com/publicdocs/IBA\\_LIBOR\\_FAQ.pdf](https://www.theice.com/publicdocs/IBA_LIBOR_FAQ.pdf)
- Excel Files
	- **FI BasicYields.xlsm**

 $\Omega$ 

イロト イ部 トイ ヨ トイ ヨ トー

# **Outline**

- 
- **[Yield Curve Basics](#page-3-0)**
- <sup>2</sup> Market Quotation: LIBOR Rates
- LIBOR fallback
	- Zero-Coupon Bond
- <sup>5</sup> Coupon Bond
	- Bond Payment Schedule
	- Coupon (Bearing) Bond: semi-annual coupons
	- **Clean Price, Accrued Interest and Gross Price**
	- **Price Quotes: Clean Price, Accrued Interest and Gross Price**
	- **•** Pricing a Coupon Bond
	- Par Coupon Rate
	- Yield to Maturity
- **Conclusions**
- **Appendix**
- US Treasury Bills
- Odd Rolls Dates
- Yield to Maturity

14 Installe Collamnca rusar (Cass)

- Yield Spread
	- Bond Portfolio Yield
	- Review of compounding conventions c Gianluca Fusai (Cass ) [Yield Curve Basics](#page-0-0) SMM269 3 / 171

ヨメ メラ  $\Omega$ 

Basic Concepts: Zero-Coupon Bond Zero-Coupon bond: <sup>I</sup> it is a contract that guarantees to its holder the payment of one unit of currency at time T, with no intermediate payments. 1 t T −P(t, T ) <sup>I</sup> P (t, T ) is the value at time t < T of unit of currency due in T. <sup>I</sup> We have P (T, T ) = 1, for all T. <sup>I</sup> P (t, T ) is also called the t-price of a zero-coupon bond (expiring in T). c Gianluca Fusai (Cass ) [Yield Curve Basics](#page-0-0) SMM269 4 / 171

#### Term Structure of Discount Factors

• If we consider the zcb price as function of time to maturity

$$
\tau \to P(t,t+\tau)\,,
$$

we have the discount function.

• The plot of  $P(t, t + \tau)$  against  $\tau$  is called the term structure of discount factors.

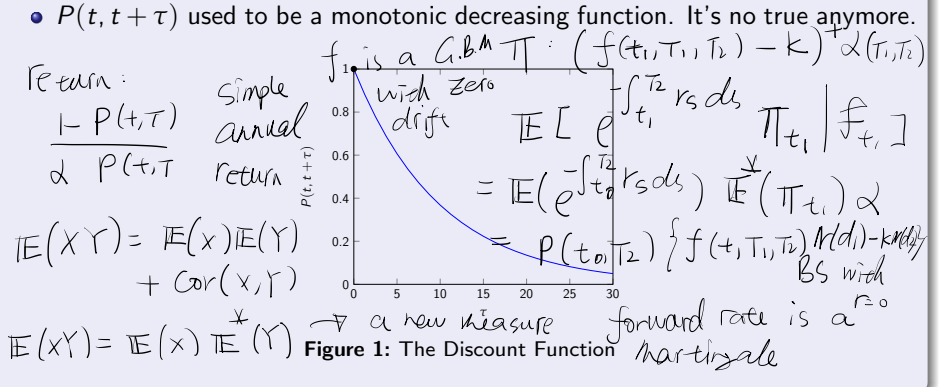

## Computing Present and Final value

Using zcb prices we can compute present values and final values.

#### Discounting: Present Value

Compute the present value in  $t$  of the notional  $N$  that will be received in  $T$ 

$$
\begin{array}{c|c}\n t & T \\
\hline\n-P(t, T) \times N & +N\n\end{array}
$$

#### Compounding: Final Value

Compute the value in  $T$  of the capital C that is invested in  $t$ 

$$
\begin{array}{cc}\n t & T \\
\hline\n-C & \frac{C}{P(t,T)}\n\end{array}
$$

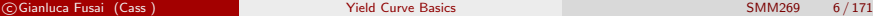

 $\Omega$ 

メロトメ 伊 トメ ミトメ ミト

## Present value of a sequence of cash flows I

• How do we determine the present value of a sequence of cash flows?

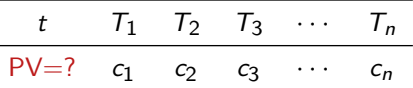

We use the linearity of market prices: the price of a basket of assets is equal to the sum of the prices of the individual components.

### Discounting: Present Value of a sequence of cash flows

The present value in t of the sequence of known cash flows  $\mathbf{c} = [c_1, \cdots, c_n]$  that will be available at future known dates  $\mathbf{T} = [T_1, \cdots, T_n]$  is

$$
PV\left(\mathbf{c},\mathbf{T}\right)=\sum_{i=1}^{n}c_{i}\times P\left(t,T_{i}\right).
$$

 $\Omega$ 

 $4$  ロ )  $4$   $\overline{m}$  )  $4$   $\overline{m}$  )  $4$   $\overline{m}$  )  $4$ 

#### Example (Computing the present value of a stream of cash flows)

Table 1: The present value of the amounts in column 2 that will be received at times in column 1 is given in column 4. The present values are computed using the term structure of discount factors in column 3. Summing up the present values we obtain 252.4. To receive this amount today is financially equivalent to receive the cash flows at future dates.

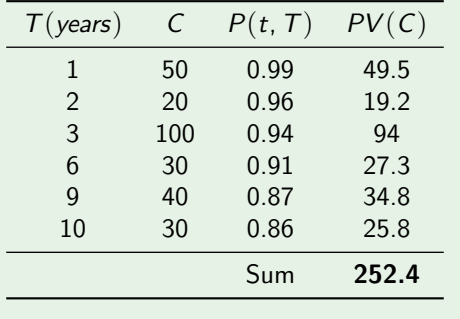

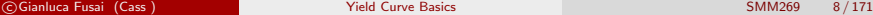

 $\Omega$ 

メロトメ 伊 トメ ミトメ ミト

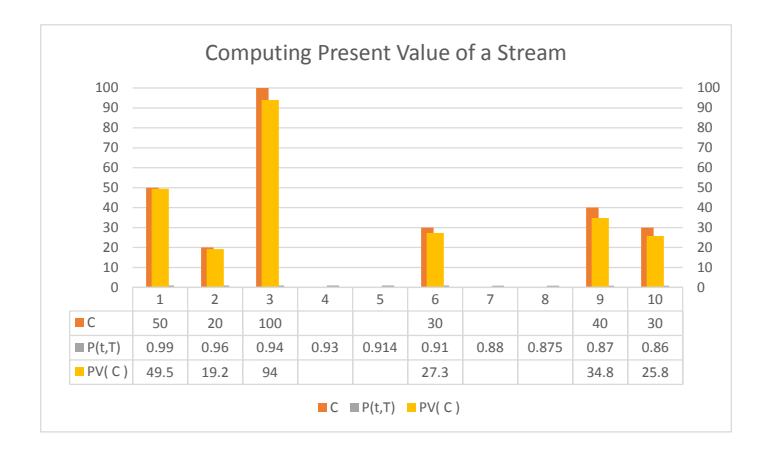

Figure 2: Computing the present value of a stream of cash flows.

## Spot rates I

### Spot rates

A spot rate (or zero rate) for maturity T is the rate of return related to investing in a zero-coupon bond, i.e. on an investment, starting at time  $t$ , providing a unique payment at  $T$ .

To convert zcb prices into rates, two issues:

- $\bullet$  the compounding frequency: simple compounding, periodic/annual/continuous compounding, discount convention.
- **2** The day-count convention: defining how time between two dates is computed.
	- **Fig.** The quantity  $\alpha_t$   $\tau$  measures the year fraction between t and T computed according to a given convention (e.g. ACT/360, ACT/ACT, 30/360).
	- For example, if we use the  $ACT/360$  convention and there are 47 days between  $t$  and  $T$ , then

$$
\alpha_{t,T} = \frac{47}{360} = 0.13055.
$$

 $\Omega$ 

メロトメ 御 トメ ミトメ ミト

# The accrual factor  $\alpha_{\mathcal{T}_1,\mathcal{T}_2}$  and the day count convention

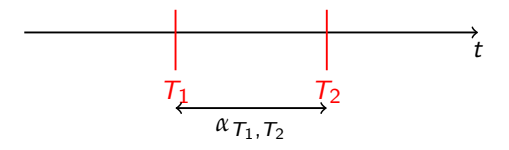

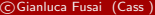

c Gianluca Fusai (Cass ) [Yield Curve Basics](#page-0-0) SMM269 11 / 171

**4 ロ ▶ 4 何 ▶ 4** 

B . . . 3  $299$ 

## Day Count Convention

- The day count convention is defined as the way in which the ratio of the number of days between coupon dates to the number of days in the reference period (e.g., year) is calculated.
- The most common day conventions for fixed rate bonds are
	- $\triangleright$  A day count convention of actual days to maturity to actual days in the year (ACT/ACT).
	- $\triangleright$  A day count convention of 30-day months to maturity to a 360 days in the year (30/360).
- The numerator tells you how to calculate the number of days between two successive coupon dates, the denominator tells you how to calculate the number of days in the year:
	- $\triangleright$  Act means the actual number of calendar days,
	- $\triangleright$  360 means "assume there are 360 days in a year", and
	- $\triangleright$  30 means "assume there are 30 days a month".
- Also note: If a coupon date falls on a non-trading day, the coupon is moved to a trading day following a certain convention. The actual amount paid on the coupon date can be or cannot be then modified to account for it.

 $\Omega$ 

メロトメ 伊 トメ ミトメ ミト

#### Example (The day count convention 30/360 (ISDA))

• The 30/360 method group a certain number of methods that have in common the accrual factor as

$$
\frac{360 \times (Y_2 - Y_1) + 30 \times (M_2 - M_1) + (D_2 - D_1)}{360}
$$

but differs on how the  $Y_i$ ,  $M_i$  and  $D_i$  are computed.

• The year fraction between January 31st, 2017 and February 28th, 2020 is:

$$
D_1 = 30, D_2 = 28; M_1 = 1, M_2 = 2; Y_1 = 2017, Y_2 = 2020,
$$

therefore

$$
\frac{360 \times (2020 - 2017) + 30 \times (2 - 1) + (28 - 30)}{360} = \frac{1108}{360} = 3.07777.
$$

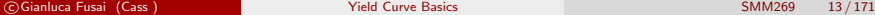

 $\Omega$ 

 $\left\{ \begin{array}{ccc} 1 & 0 & 0 \\ 0 & 1 & 0 \end{array} \right.$  ,  $\left\{ \begin{array}{ccc} \frac{1}{2} & 0 & 0 \\ 0 & 0 & 0 \end{array} \right.$ 

#### Example (The day count convention ACT/360)

- A year is 360 days long and the year fraction between two dates is the actual number of days between them divided by 360.
- The accrual factor is the actual number of accrued days divided by 365:

$$
\frac{D_2 - D_1}{360}
$$

where  $D_2 - D_1$  is the number of days between the two dates.

The year fraction between January 31st, 2017 and February 28th, 2020 is:

$$
D_2 = 43889 (using Excel), D_1 = 42766
$$

therefore

$$
\frac{43889 - 42766}{360} = \frac{1123}{360} = 3.11944.
$$

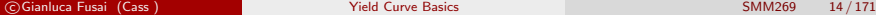

イロト イ押ト イヨト イヨ

## Compounding Conventions and Spot Rates

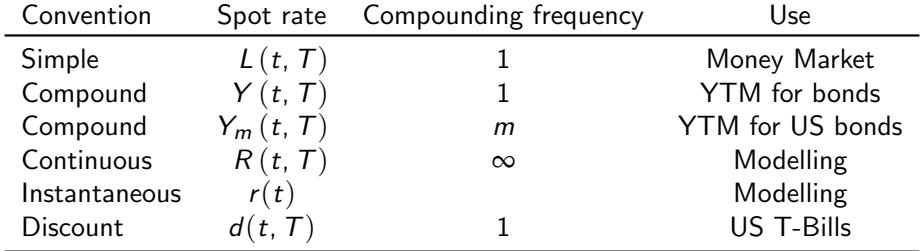

 $299$ 

メロトメ 伊 トメ ミトメ ミト

### From Discount Factors to Spot Rates

Table 2: From Discount Factors to Spot Rates: Common conventions for computing returns on zcb. Examples are made assuming:  $P = 0.98$ ,  $\alpha_{t,T} = 0.25$ ,  $m = 4$ .

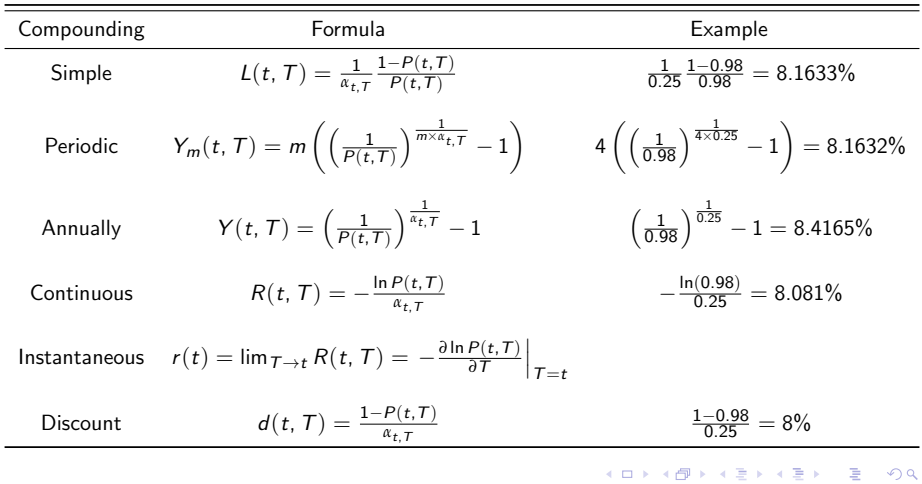

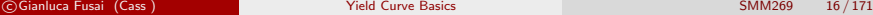

## From Spot Rates to Discount Factors

Table 3: From Spot Rates to Discount Factors: Common conventions for computing zcb prices from spot rates

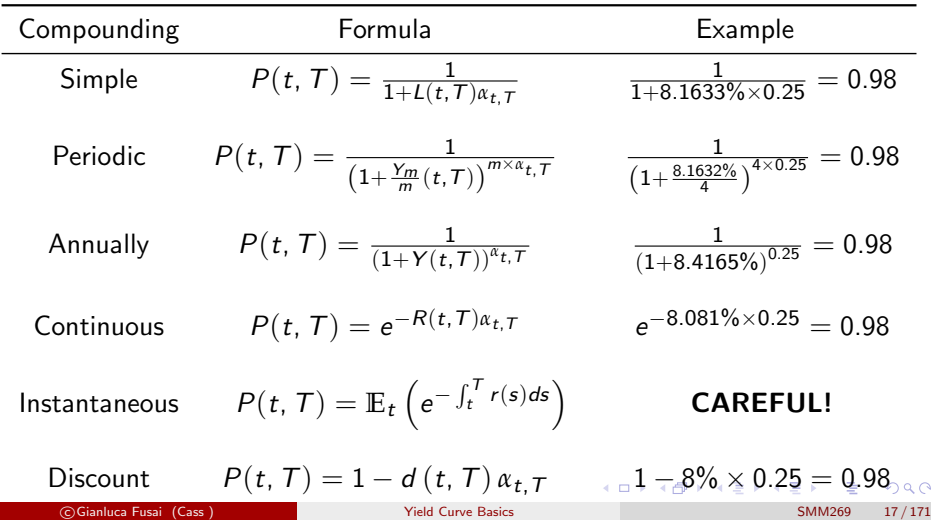

### Computing Present value (discounting) using spot rates

 $\bullet$  Discounting: compute the present value in t of the notional N that will be received in T

$$
PV(N) = N \times P(t, T).
$$

Simple convention

$$
PV(N) = \frac{N}{1 + L(t, T) \alpha_{t, T}}.
$$

Annually compounded

$$
PV(N)=\frac{N}{\left(1+Y(t,T)\right)^{\alpha_{t,T}}}.
$$

Continuously compounded

$$
PV(N) = N \times e^{-\alpha_{t,T} \times R(t,T)}.
$$

Discount convention

$$
PV(N) = N \times (1 - d(t, T) \times \alpha_{t, T}).
$$

 $\Omega$ 

イロト イ御 トイ ヨ トイ ヨ)

### Computing Final value (compounding) using Spot Rates

• Compounding: compute the value in  $T$  of the capital  $C$  that is invested in  $t$ 

$$
FV\left(N\right)=\frac{N}{P\left(t,T\right)}.
$$

Simple convention

$$
FV(C) = C \times (1 + L(t, T) \alpha_{t,T}).
$$

 $\blacktriangleright$  Annually compounded

$$
FV(C) = C \times (1 + Y(t, T))^{\alpha_{t,T}}.
$$

Continuously compounded

$$
FV(C) = C \times e^{\alpha_{t,T} \times R(t,T)}.
$$

Discount convention

$$
FV(C) = \frac{C}{(1 - d(t, T) \times \alpha_{t, T})}.
$$

 $QQ$ 

K ロ ▶ K 御 ▶ K 唐 ▶ K 唐

 $\bullet$  It is the graph of the function mapping maturities into spot rates at time t: it associates at each maturity the value of the spot rate from time  $t$  to the desired maturity:

$$
\{\mathbf T_{\mathbf i}-t, \mathsf{Spot\ Rate}(t,\mathbf T_{\mathbf i})\}_{i=1,\cdots,n}.
$$

 $\bullet$  The practice is to plot a set of simple rates versus time to maturity up to 1 year and then to plot annually compounded or continuously spot rates.

 $\Omega$ 

 $4$  ロ }  $4$   $\overline{m}$  }  $4$   $\overline{m}$  }  $4$   $\overline{m}$  }

## Term Structure of Spot Rates II

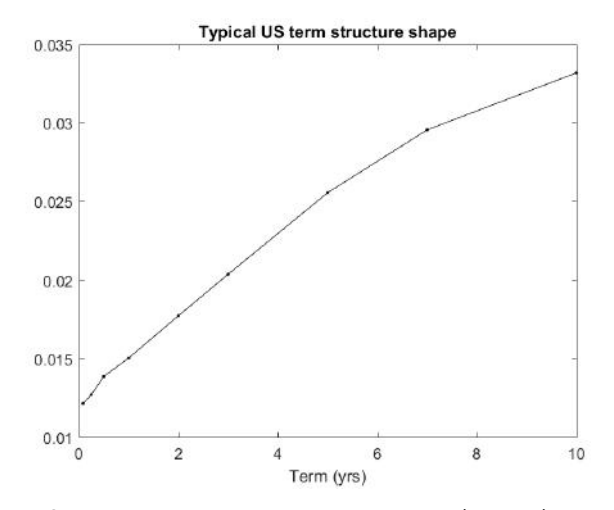

Figure 3: Typical US term structure shape for different terms (1m-10Y) in the period 1st Aug. 2001 to 24th Jan. 2018

c Gianluca Fusai (Cass ) [Yield Curve Basics](#page-0-0) SMM269 21 / 171

つへへ

K ロ ▶ K 御 ▶ K ミ ▶ K 듣
### Typical Shapes of the Term Structure of Spot Rates

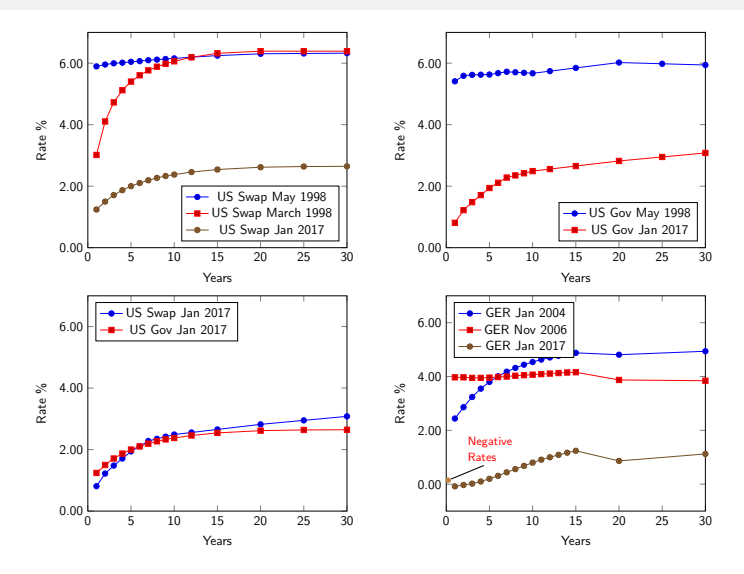

Table 4: Top Left: US Swap Curve. Top Right: US Govt. Bottom Right: US Govt vs Swap Curve. Bottom Left: Germany Spot Curve. イロト イ御 トイ ヨ トイ ヨ  $299$ 

c Gianluca Fusai (Cass ) [Yield Curve Basics](#page-0-0) SMM269 22 / 171

#### The Term Structure moves in time

- The important point is that a term structure changes over time.
- This means that the present value of a bond will change over time, i.e. we will be interested not only to measure the value of a position but to understand how it changes over time.
- The most common changes in the term structure shape are changes in level, slope and curvature.

 $\Omega$ 

 $\left\{ \begin{array}{ccc} 1 & 0 & 0 \\ 0 & 1 & 0 \end{array} \right.$  ,  $\left\{ \begin{array}{ccc} \frac{1}{2} & 0 & 0 \\ 0 & 0 & 0 \end{array} \right.$ 

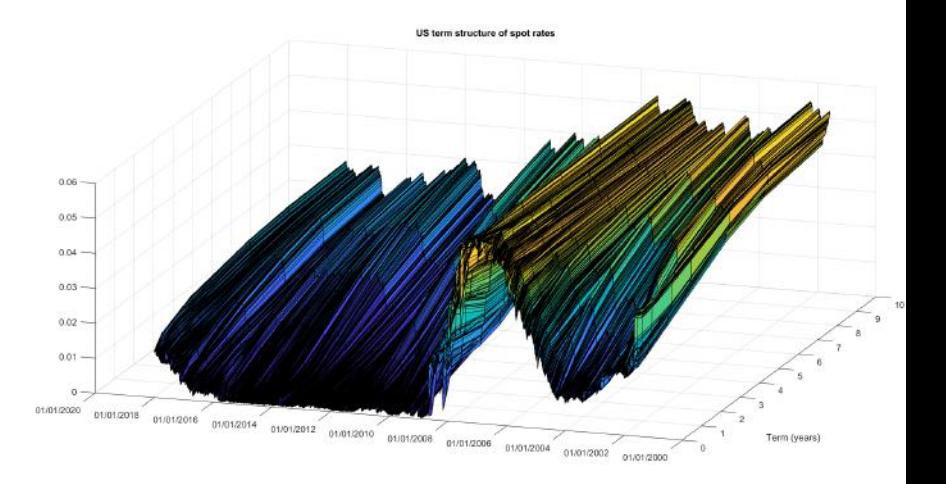

Figure 4: US term structure for different terms (1m-10Y) in the period 1st Aug. 2001 to 24th Jan. 2018. Go to <https://youtu.be/oJhUY9ZT1CI> to see the US term structure movie.

 $299$ 

メロメ メタメ メミメ メミメ

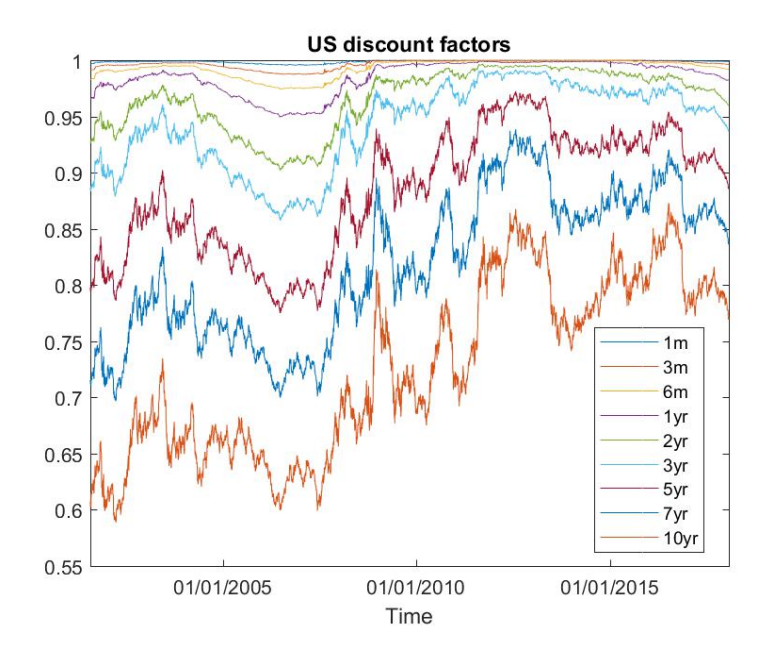

Figure 5: US discount factors over time: the discount factors are not constant and they are more volatile longer the tenor.  $290$ **← ロ ▶ → イ 何 →**  $\sim$  40 Ξ

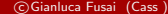

c Gianluca Fusai (Cass ) [Yield Curve Basics](#page-0-0) SMM269 25 / 171

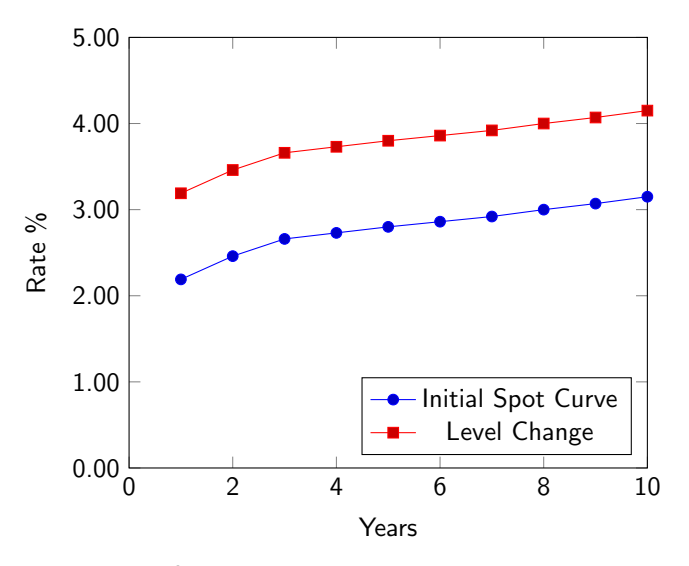

Figure 6: Change in the level of the term structure

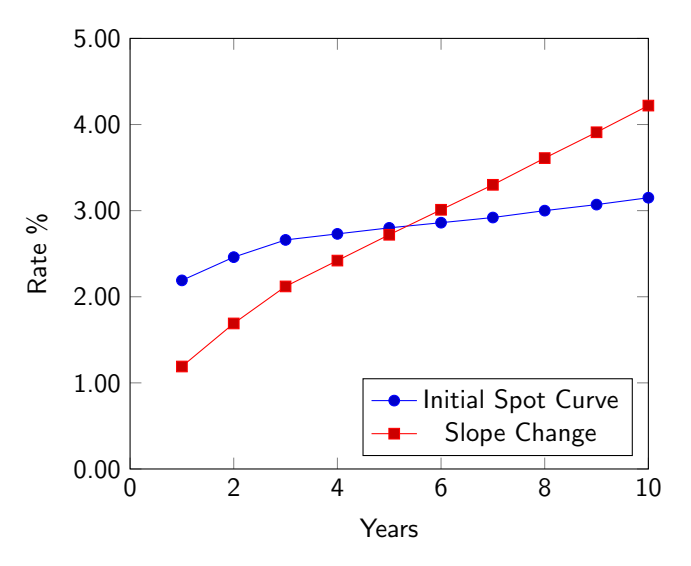

Figure 7: Change in the slope of the term structure

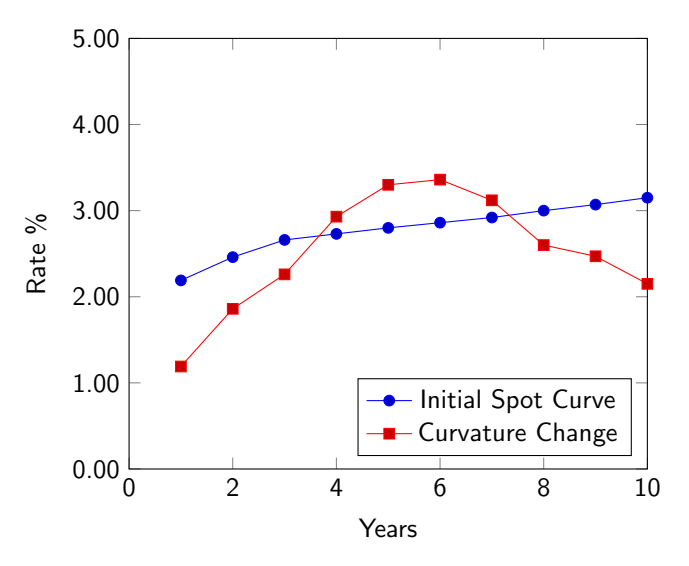

Figure 8: Change in the curvature of the term structure

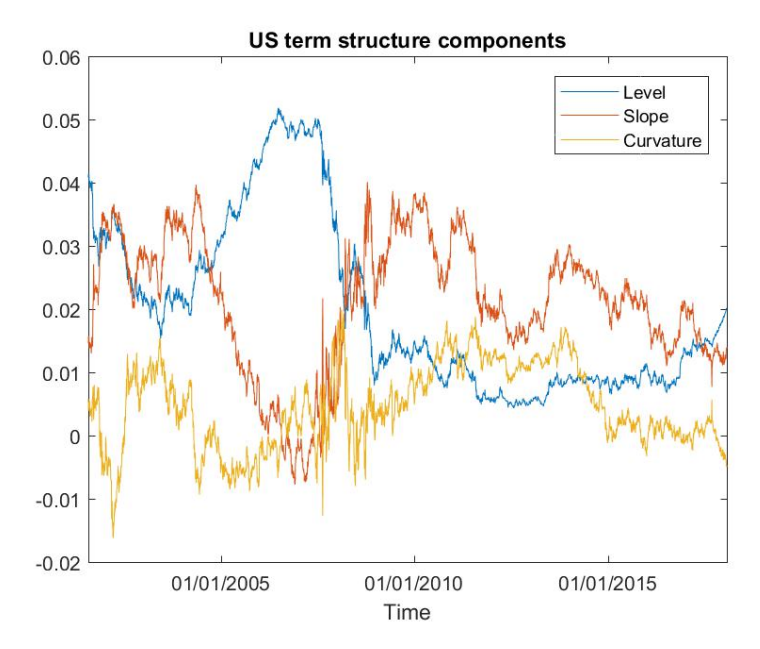

Figure 9: Typical US term structure factors. Level: average yield across maturities; Slope: long term yie[ld](#page-2-0) [-](#page-3-0) short term y[i](#page-3-0)eld; Curvature: Long T[er](#page-0-0)m Yield+Short Term Yield- $2x$  [M](#page-2-0)id Term Yield $\sim$ 

- $\bullet$  In a given day:
	- $\triangleright$  the level is estimated taking the average of the spot rates

$$
\begin{array}{ll}\n\text{Mod} & \text{Symlicity} \\
\text{level}(t) = \frac{1}{n} \sum_{i=1}^{n} R(t, T_i) \\
\text{R} & \text{Symmetry}\n\end{array}
$$

 $\triangleright$  the slope is estimated taking the difference between a long term and a short term rate

$$
slope(t) = R(t, T_n) - R(t, T_1)
$$

where for example,  $T_1 = 1$  yr and  $T_n = 30$  yrs.

 $\triangleright$  the curvature is estimated by the following quantity

$$
curvature(t) = R(t, T_n) - 2R(t, T_m) + R(t, T_1)
$$

where for example,  $T_m=10$  or 15 yrs.

Table 5: Some statistics (US market)

|           | Level $(\% )$ | Slope $(\%)$ | Curvature $(\%)$            |
|-----------|---------------|--------------|-----------------------------|
| Mean      | 2.0017        | 2.1045       | 0.4586                      |
| Std. Dev. | 1.3616        | 1.04         | 0.6531                      |
| Maximum   | 5.1856        | 4.01         | 1.99                        |
| Minimum   | 0.4322        | $-0.78$      | $-1.62$                     |
|           |               |              | <b>≮ロト ⊀ 何 ト ⊀ ヨ ト ⊀ ヨ)</b> |

c Gianluca Fusai (Cass ) [Yield Curve Basics](#page-0-0) SMM269 30 / 171

 $\Omega$ 

### Some questions

- Some questions:
	- **1** Where do we get the discount factors  $P(t, T)$  (or the spot rates) from?
		- $\star$  We distinguish market and implied curve: usually, the first ones are read directly from the market, the others are constructed using market data.
		- $\star$  Besides we can define a curve for each different issuer/rating, that determines the term structure of credit spreads.
	- <sup>2</sup> We start by examining the following markets
		- $\star$  Ibor-like markets: it provides quotations of simple spot rates up to 12 months.
		- $\star$  ZCB markets that provide direct information about the discount term structure.
		- $\star$  Fixed rate bond markets that provides information that needs to be someway elaborated to produce the discount term structure.
	- **3** How we model term structure changes over time?
		- $\star$  We need a term structure model
		- $\star$  A model requires a quantity to be modelled.
		- $\star$  Depending on the choice we can build different models: short rate models. (instantaneous) forward rate models, (discrete) forward rate models.

 $\Omega$ 

# Market Quotation: Ibor-like indexes (Simple Interest Rates)

Par race = Swap race

\* LIBOR can be manipulated

 $\Omega$ 

ミドマミド

### Ibor-like indexes

- **.** Ibor-like indexes are indexes related to interbank lending between one day and one year.
- The rates are banks' estimates but usually do not refer to actual transactions.
- The so called contributor banks are of first class market standing and they have been selected to ensure that the diversity of the money market is adequately reflected.
- LIBOR is used as reference rate for bonds, derivatives (swaps and caps/floors), mortgages and so on. This has created a conflict of interest in the past and fraudulent actions connected to the determination of the LIBOR, the so called LIBOR scandal.
- In the US market the setting procedure of the LIBOR rates has been recently changed. SOFR is now based on transactions in the Treasury repurchase market, where banks and investors borrow or loan Treasuries overnight.
- A similar reform is underway in the Euro market, with the ESTER rate replacing in the near future the EURIBOR rate.
- Still a lot of open problems.

 $\Omega$ 

- Ibor rates are published once per day and are usually computed as the trimmed average between rates contributed by participating banks.
	- In the Euro zone, for each maturity, the highest and lowest 15% of all the quotes collected are eliminated. The remaining rates are averaged and rounded to three decimal places. The resulting rate is then published to the market at approximately 11.00 am Frankfurt time.
	- In the ICE LIBOR, the highest and lowest  $25\%$  are removed and the rest is averaged (the actual number of banks removed depends on the number of submi tters for each currency). The resulting rate is then published to the market at approximately 11.45 am London time.
	- $\triangleright$  JBA TIBOR (Tokyo InterBank Offered Rate) excludes the top two and the bottom two reference rates for each maturity and takes the average of the remaining rates.

 $\Omega$ 

Table 6: The panel of contributing banks currently (January 2020) consists of 18 CONTRIBU-TORS.

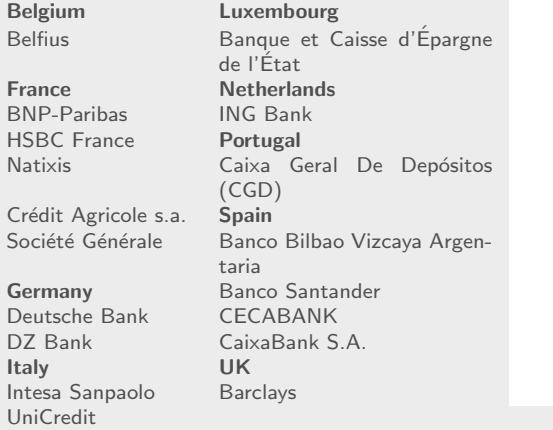

 $299$ 

Table 7: Quotation mechanism of Euribor (30th Jan 2018). Excel file: FI BasicYields, Sheet: Computing LIBOR

|                                | 1 Week   | 2 Weeks  | 1 Month  | 2 Months | 3 Months | 6 Months | 9 Months | 12 Months |
|--------------------------------|----------|----------|----------|----------|----------|----------|----------|-----------|
| <b>BNP-Paribas</b>             | $-0.41$  | $-0.42$  | $-0.41$  | $-0.40$  | $-0.35$  | $-0.34$  | $-0.27$  | $-0.26$   |
| Monte Dei Paschi Di Siena      | $-0.38$  | $-0.37$  | $-0.37$  | $-0.34$  | $-0.33$  | $-0.28$  | $-0.22$  | $-0.19$   |
| Bilbao Vizcaya Argentaria      | $-0.38$  | $-0.37$  | $-0.37$  | $-0.34$  | $-0.33$  | $-0.28$  | $-0.22$  | $-0.19$   |
| <b>Banco Santander</b>         | $-0.38$  | $-0.37$  | $-0.37$  | $-0.34$  | $-0.33$  | $-0.27$  | $-0.22$  | $-0.19$   |
| Caisse d'Épargne de l'État     | $-0.38$  | $-0.38$  | $-0.37$  | $-0.34$  | $-0.33$  | $-0.28$  | $-0.22$  | $-0.19$   |
| <b>Barclays Bank</b>           | $-0.45$  | $-0.43$  | $-0.40$  | $-0.38$  | $-0.37$  | $-0.34$  | $-0.31$  | $-0.28$   |
| <b>Belfius</b>                 | $-0.37$  | $-0.37$  | $-0.37$  | $-0.35$  | $-0.33$  | $-0.28$  | $-0.23$  | $-0.20$   |
| <b>CECABANK</b>                | $-0.38$  | $-0.37$  | $-0.37$  | $-0.34$  | $-0.33$  | $-0.28$  | $-0.22$  | $-0.19$   |
| Caixa Geral De Depósitos       | $-0.37$  | $-0.36$  | $-0.36$  | $-0.33$  | $-0.31$  | $-0.26$  | $-0.20$  | $-0.18$   |
| CaixaBank S.A.                 | $-0.38$  | $-0.37$  | $-0.37$  | $-0.34$  | $-0.33$  | $-0.28$  | $-0.22$  | $-0.19$   |
| Crédit Agricole s.a.           | $-0.38$  | $-0.37$  | $-0.36$  | $-0.34$  | $-0.32$  | $-0.30$  | $-0.26$  | $-0.22$   |
| DZ Bank                        | $-0.39$  | $-0.39$  | $-0.38$  | $-0.35$  | $-0.32$  | $-0.26$  | $-0.20$  | $-0.14$   |
| Deutsche Bank                  | $-0.37$  | $-0.36$  | $-0.31$  | $-0.31$  | $-0.31$  | $-0.19$  | $-0.15$  | $-0.11$   |
| <b>HSBC France</b>             | $-0.37$  | $-0.37$  | $-0.37$  | $-0.34$  | $-0.33$  | $-0.27$  | $-0.21$  | $-0.18$   |
| <b>ING Bank</b>                | $-0.36$  | $-0.36$  | $-0.36$  | $-0.34$  | $-0.33$  | $-0.28$  | $-0.23$  | $-0.19$   |
| Intesa Sanpaolo                | $-0.38$  | $-0.37$  | $-0.37$  | $-0.34$  | $-0.33$  | $-0.27$  | $-0.22$  | $-0.19$   |
| <b>National Bank of Greece</b> | $-0.37$  | $-0.37$  | $-0.37$  | $-0.34$  | $-0.32$  | $-0.27$  | $-0.21$  | $-0.18$   |
| <b>Natixis</b>                 | $-0.38$  | $-0.37$  | $-0.37$  | $-0.34$  | $-0.33$  | $-0.28$  | $-0.22$  | $-0.19$   |
| Société Générale               | $-0.36$  | $-0.35$  | $-0.36$  | $-0.29$  | $-0.28$  | $-0.33$  | $-0.28$  | $-0.26$   |
| <b>UniCredit</b>               | $-0.38$  | $-0.38$  | $-0.38$  | $-0.34$  | $-0.33$  | $-0.27$  | $-0.21$  | $-0.18$   |
| <b>Trimmed Average</b>         | $-0.377$ | $-0.371$ | $-0.369$ | $-0.341$ | $-0.328$ | $-0.278$ | $-0.222$ | $-0.191$  |

K ロ ▶ K 레 ▶ K 회 ▶ K 회 ▶ ( 회 ) 1 → 9 Q Q →

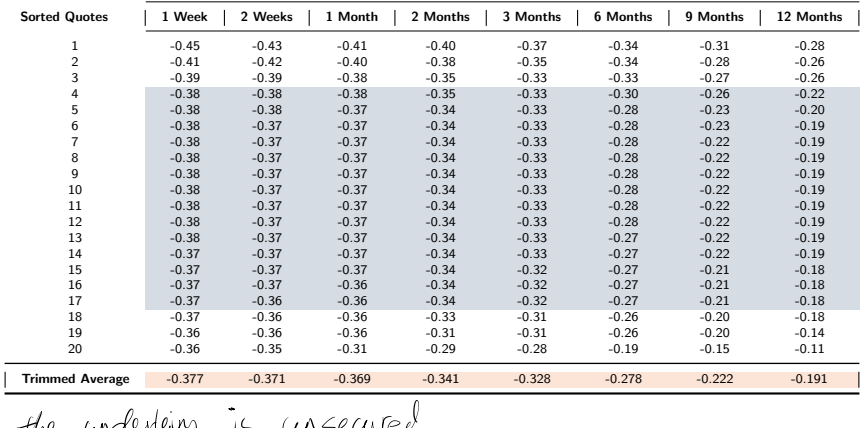

#### Table 8: Computing EURIBOR from bank contributions

the underlying is unsecured<br>i.e. countementy risk exists

 $QQ$ 

K ロ > K @ > K 경 > K 경 > 시 경

Useful information available at <https://www.theice.com/iba/libor> <http://www.euribor-ebf.eu/euribor-org/about-euribor.html> <https://www.emmi-benchmarks.eu/euribor-org/faq.html#faq2> <http://www.jbatibor.or.jp/english/about/> [https://en.wikipedia.org/wiki/Libor\\_scandal](https://en.wikipedia.org/wiki/Libor_scandal)

 $\Omega$ 

### IBOR conventions I

- **The IBOR conventions are the same for all currencies** 
	- **1 IBOR rates follow the simple compounding convention.**
	- **2** For all currencies other than EUR and GBP the period between Fixing Date and Value Date will be two London business days after the Fixing Date.
	- <sup>3</sup> However, if that day is not both a London business day and a business day in the principal financial center of the currency concerned, the next following day that is a business day in both centers shall be the Value Date.
	- $\bullet$  The business day convention is modified following  $^1$  and the end-of-month rule applies.
	- **•** For all currencies except GBP, the day-count convention is ACT/360.
	- **6** For GBP, the Fixing Date and Value Date are the same (0 day spot lag).

 $\Omega$ 

K ロ ▶ K 個 ▶ K ミ ▶ K 듣 ▶

## IBOR conventions II

Some Ibor-like indexes and their main characteristics are summarized in the following Table.

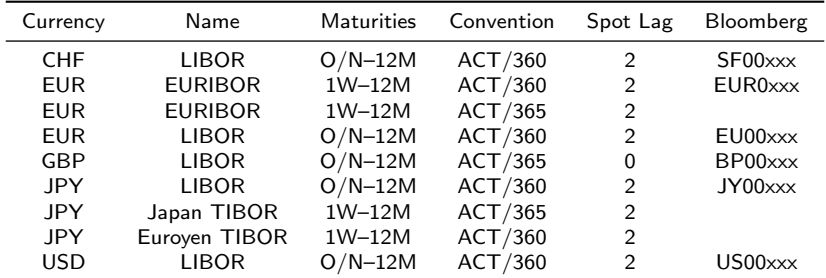

Table 9: Ibor-like indexes for the main currencies. In the Bloomberg code, the xxx should be replaced by the tenor  $(T/N, 01W, 11M,$  etc.) and followed by Index.

c Gianluca Fusai (Cass ) [Yield Curve Basics](#page-0-0) SMM269 40 / 171

 $1$ Dates are adjusted to the next good business day unless that day falls in the next calendar month in which case the date is adjusted to the previous good business day.  $\epsilon \rightarrow +\epsilon$  $QQ$ 

### Tenor, Accrual Factor and Day Count Convention I

**Tenor** The time length of the investment is called tenor

A deposit starting today and ending in 3 months has a 3 months tenor.

Spot Lag

- The number of business days between the Trade Date and the Value Date.
- Money changes hands on the Value Date.
- $\bullet$  Exception is the Overnight  $(O/N)$  deposit. Money changes hands on the Trade Date.

Day Count Convention The year fraction between two dates is computed according to a particular day count convention, eg. ACT/360.

ACT/360 means that we have to divide the effective number of days between starting and ending date by 360.

 $209$ 

メロメメ 倒 メメ きょくきょう

### Tenor, Accrual Factor and Day Count Convention II

Accrual Factor The year fraction between two dates.

• If the effective number of days between two dates is 92 and the day count convention is ACT/360, the accrual factor turns to be

#### 92 360

• If the effective number of days between two dates is 92 and the day count convention is ACT/365, the accrual factor turns to be

#### 92 365

End of Month If the 1 month quote for 28 February intended for a money market deposit maturing on 28 March or on 31 March (assuming obviously they are business days)? The EOM rule says that the maturity date for this will be 31 March and not 28 March.

### LIBOR and Euribor Quotes

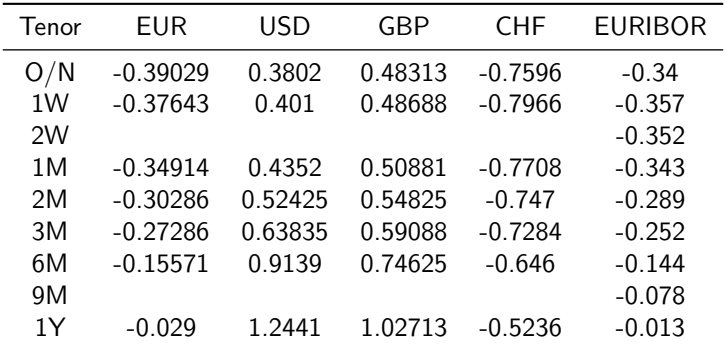

Table 10: Source: Il Sole 24 Ore, April, 27 2016. All quotations are in percentage terms.

c Gianluca Fusai (Cass ) [Yield Curve Basics](#page-0-0) SMM269 43 / 171

 $298$ 

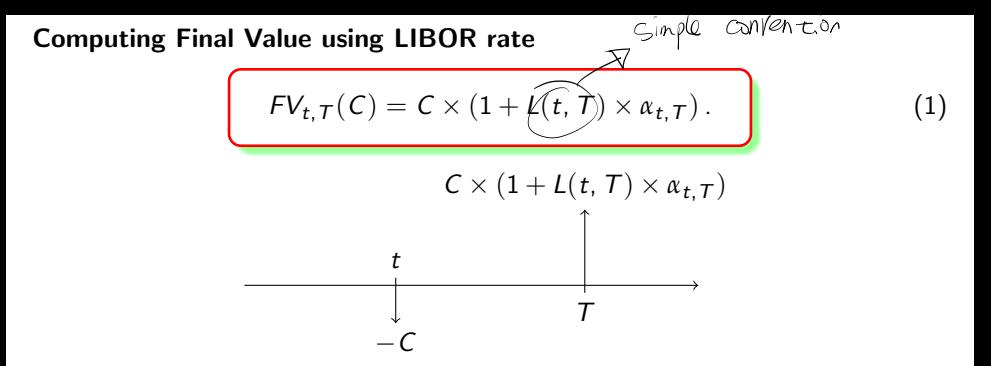

Computing Present Value using LIBOR rates

$$
PV_{t,T}(N) = N \times \frac{1}{1 + L(t,T)\alpha_{t,T}}.
$$
\n
$$
+ N \times \frac{1}{1 + L(t,T)\alpha_{t,T}}
$$
\n
$$
+ N \times \frac{1}{1 + L(t,T)\alpha_{t,T}}
$$
\n
$$
- N \longrightarrow
$$
\n
$$
- N \longrightarrow
$$
\n
$$
= \frac{1}{2} \times \frac{1}{2} \times \frac{1}{
$$

Fact (LIBOR: Discounting and Compounding)

If  $L(t, T)$  is the LIBOR rate quoted in t for expiry T, then:

**•** the discount factor is

$$
P(t, T) = \frac{1}{1 + L(t, T) \times \alpha_{t, T}}
$$

**o** the final value is

$$
FV(t, T) = 1 \times (1 + L(t, T) \times \alpha_{t, T})
$$

#### where

- t is the value date (2 business days after the trade (fixing) date), and
- $\bullet$  T is the anniversary date of the value date according to the rolling day rule modified following (end-of-month).
- $\alpha$   $\alpha$ <sub>t</sub>  $\tau$  is the year fraction between t and T computed according to a particular day count convention, as in Table 9,

- The plot of  $L(t, T)$  varying T is called the term structure of LIBOR rates.
- The plot of  $P(t, T)$  varying T is called the term structure of money market discount factors.
- They can be plotted for maturities up to 1 year.

 $\Omega$ 

 $4$  ロ )  $4$   $\overline{m}$  )  $4$   $\overline{m}$  )  $4$   $\overline{m}$  )  $4$ 

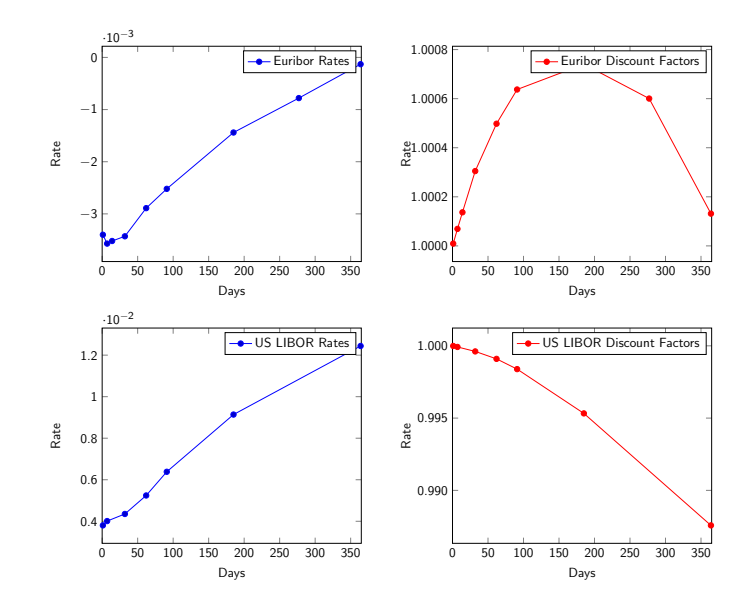

Figure 10: Top Left: Euribor Rates. Top Right: Euribor Discount Factors. Bottom Left: US LIBOR Rates. Bottom Right: US Discount Factors. Date: April 27th, 20016.

#### Example (Case Study. Building the discount curve in the money market)

#### See Excel File: BasicYields.xlsx Sheet: LIBOR

Let us consider EURIBOR quotes on the Fixing Date of April 27th, 2016 (W) (Value Date: April 29, 2016 (F)). Our steps: a) calculate the start and end dates for each of our quote; b) apply the modified following business day convention (yellow cells)

Notice that the Value Date is the last business day of the month, because 30-Apr-2016 is a Saturday. So the end of month (EOM) rule applies.

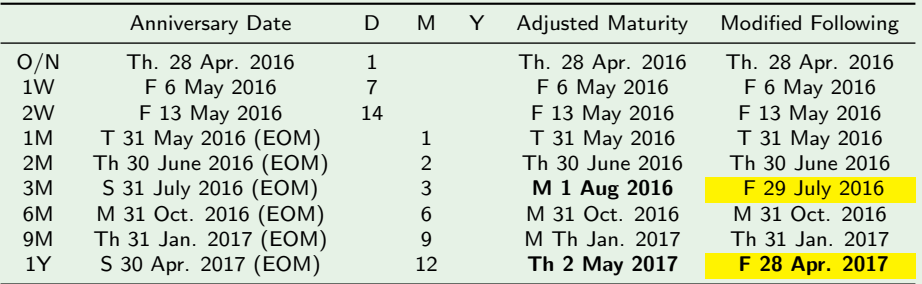

Table 11: Computing the Final Dates

#### Example (2. Building the term structure of discount factors)

Table 12: Computing Discount Factors. For example, the 1 year discount factor in the last row has been computed according to  $\underbrace{\widetilde{A+(1-0.013\%)}\times\frac{364}{360}}_{(1+(-0.013\%)\times\frac{364}{360}}=\frac{1}{1+(-0.013\%) \times 1.01111}=1.0001315.$ 

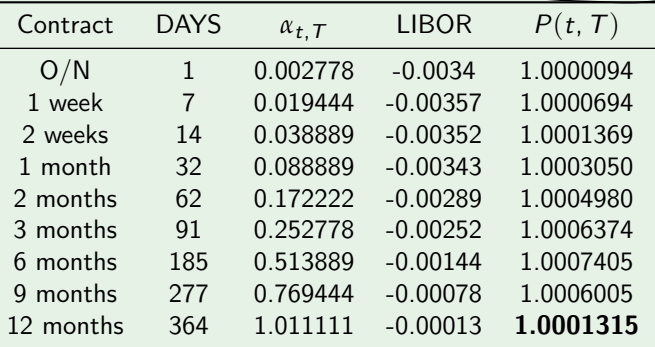

 $\Omega$ 

#### Example (3. Computing Final Value)

Given the Trade Date of April, 27, we borrow 1,000,000 EUR for 6 months tenor.

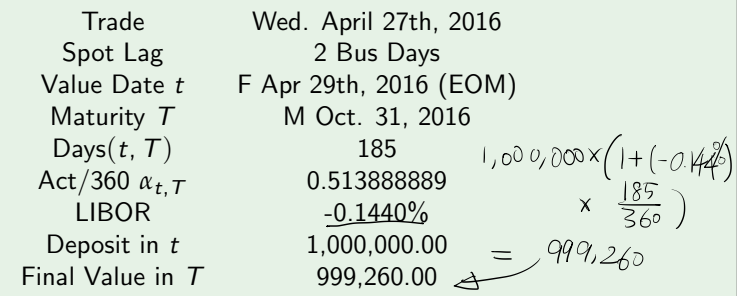

The Final value is computed according to

$$
FV_{t,\,T}(1,000,000)=1,000,000\times\left(1-0.144\%\times\frac{185}{360}\right)=999,260.00.
$$

 $\Omega$ 

メロメ メタメ メミメ メミメ

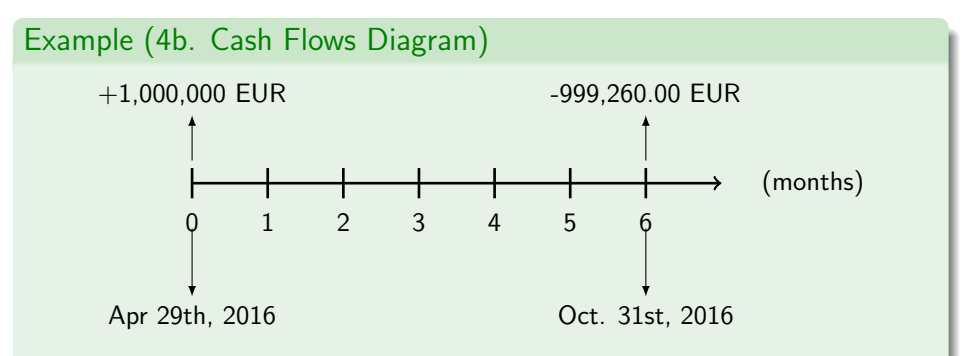

Figure 11: The cash flows in a EURIBOR deposit. The Final value is lower than the initial value due to the negative interest rate

 $\Omega$ 

K ロ ▶ K 御 ▶ K 듣 ▶ K 듣

#### Example (5. Computing Present value)

- Given the trade date of April, 27, we want to make a deposit today to receive 1,000,000 EUR in 6 months.
- The present value of 1,000,000 is

$$
PV_{t,T}(1,000,000) = \frac{1,000,000}{1 - 0.144\% \times 0.513888889}
$$
  
= 1,000,000 \times 1.000741  
= 1,000,741EUR.

- This is the amount that we have to deposit today.
- . In 6 months, we will receive 1,000,000 EUR.

 $\Omega$ 

イロト イ押 トイヨト イヨ

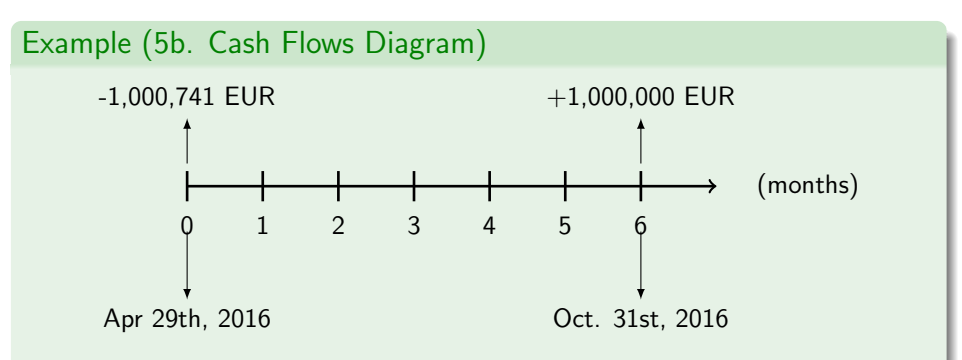

Figure 12: The cash flows in a EURIBOR deposit. The Final value is lower than the initial value due to the negative interest rate

 $\Omega$ 

メロメ メタメ メミメ メミメ

On April 27th, 2016, the US LIBOR rate for a 3 months tenor is 0.63835%. Compute:

- the Final Value of 1ml USD deposited on Apr 29th, 2016;
- the Present Value of 1ml USD to be paid on Jul 29th, 2016;

$$
TV
$$
 :  $1,000,000 \times (1 + 0.63835 \times \times \frac{91}{360})$ 

 $\Omega$ 

 $\leftarrow$   $\leftarrow$   $\leftarrow$ 

#### Answer I

There are 91 days between the Start Date and the End Date. Therefore:

**• Final Value.** The Final Value of 1ml USD deposited on Apr 29th, 2016 is

$$
+1\mathsf{m} l \times \left(1+0.63835\% \times \frac{91}{360}\right) = +1,001,614.
$$

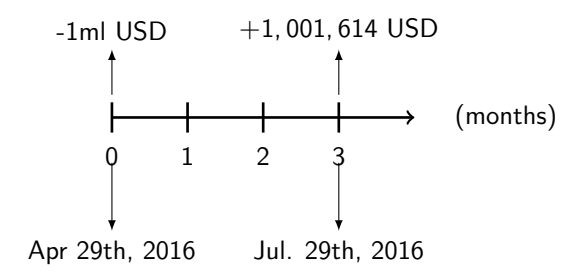

 $209$ 

### Answer II

**Present Value.** The present value of 1ml USD to be paid on Jul 29th, 2016 is

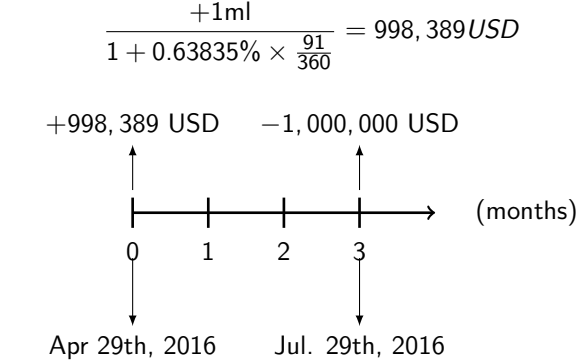

 $QQ$ 

#### Example (Case Study: Using LIBOR Rate)

This case study is also presented in the Excel File BasicYields.xlsm, Sheet: Using LIBOR

**1** Let us consider the following term structure of EURIBOR Rates on April 27, 20016.

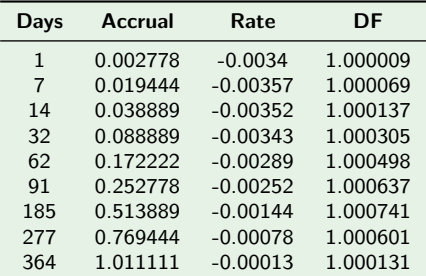

Table 13: Market Quotes

★ ロチ → 御 ▶ → 君 ▶ → 君 ▶ │ 君

 $299$
We are interested in computing the present value of the following schedule of cash flows

| Time (Days) | Cash Flows |
|-------------|------------|
| 31          | $-100$     |
| 79          | 300        |
| 289         | 12         |
| 350         | $-300$     |
| 352         | 250        |
| 361         | 240        |

Table 14: Contract Cash Flows

K ロ ▶ (K @ ) X ( 할 ) X (할 ) / [ 할

 $298$ 

- We observe that the cash flows do not fall exactly on market dates. So we have to proceed via some interpolation.
- The simplest procedure is to use linear interpolation on LIBOR rates.

• Let us suppose that we need the LIBOR rate for date T, i.e.  $L(t, T)$ :

a. we have quotes for  $T_1$  and  $T_2$ ,  $T_1 < T < T_2$ , i.e.  $L(t, T_1)$  and  $L(t, T_2)$ ;

b. Linear interpolation consists of

$$
\hat{L}(t, T) = \frac{T_2 - T}{T_2 - T_1} \times L(t, T_1) + \frac{T - T_1}{T_2 - T_1} \times L(t, T_2).
$$
 (3)

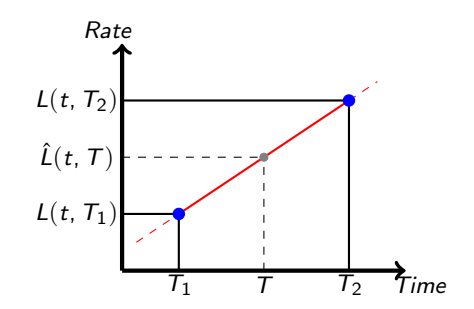

d. Then the interpolated discount factor is

$$
\hat{P}\left(t,T\right)=\frac{1}{1+\hat{L}\left(t,T\right)\times\alpha_{t,T}}.
$$

• So for example for the cash flow due in  $T = 31$  days, the interpolated rate can be obtained using the  $T_1 = 14$  days LIBOR rate and the  $T_2 = 32$  one:

$$
L(31 \text{days}) = \frac{32 - 31}{32 - 14} \times (-0.352\%) + \frac{31 - 14}{32 - 14} \times (-0.343\%) = -0.3435\%.
$$

• Then we can compute the corresponding discount factor

$$
P(t, t + 31 \text{days}) = \frac{1}{1 - 0.3435\% \times \frac{31}{360}} = 1.000296.
$$

• Therefore, the present value of the due cash flow is

$$
PV(-100) = -100 \times 1.000296 = -100.03.
$$

K ロ ▶ K @ ▶ K 할 ▶ K 할 ▶ 이 할 → 900

We can proceed in a similar way for all relevant dates. We obtain the following Table

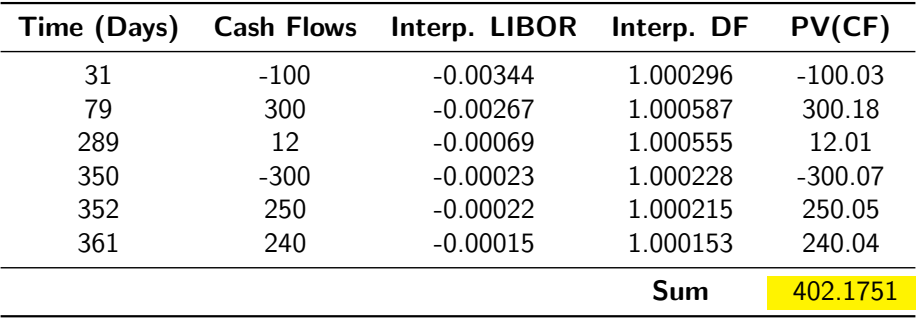

Table 15: Computing the present value of the cash flows

The fair value of the cash flows schedule is 402.1751 EUR.

- The 32 days US LIBOR rate is 0.004352.
- The 62 days US LIBOR rate is 0.005242.
- Determine the Present Value of 100 USD due in 50 days.
- If I invest today 200 USD for 50 days, how much do I get at the End date?

 $\Omega$ 

### Answer

• The interpolated 50 days US LIBOR rate is

$$
\frac{62-50}{62-32} \times 0.004352 + \frac{50-32}{62-32} \times 0.005242
$$
  
= 0.4 × 0.004352 + 0.6 × 0.005242  
= 0.0048863.

• The interpolated discount factor is

$$
\frac{1}{1+0.0048863\times\frac{50}{360}}=0.999322.
$$

The Present Value of 100 USD due in 50 days is

 $100 \times 0.999322 = 99.9322$ .

• If I invest today 200 USD for 50 days, at the End Date I have

$$
200 \times \left(1 + 0.0048863 \times \frac{50}{360}\right) = 200.1357306.
$$

 $\Omega$ 

# LIBOR fallback

- Fallback refers to the replacement of LIBOR with new indexes.
- The idea of the new index is that it should reflect real transactions rather than expectations.
- In part, this has already happened for US Fed Fund (SOFR, Secured Overnight Financing Rate). SOFR is a broad measure of the cost of borrowing cash overnight collateralized by Treasury securities.
- **Euribor should be replaced in the future by ESTER (Euro Short Term Rate),** that will be the European Risk Free Rate (RFR).
- ESTER will replace EONIA (and EURIBOR) as the most important interest rate in Europe.
- **•** Useful readings:

<https://www.clarusft.com/libor-fallbacks/> [https://www.ecb.europa.eu/paym/initiatives/interest\\_rate\\_](https://www.ecb.europa.eu/paym/initiatives/interest_rate_benchmarks/WG_euro_risk-free_rates/html/index.en.html) [benchmarks/WG\\_euro\\_risk-free\\_rates/html/index.en.html](https://www.ecb.europa.eu/paym/initiatives/interest_rate_benchmarks/WG_euro_risk-free_rates/html/index.en.html)

 $\Omega$ 

### LIBOR – decrease of importance

Unsecured lending has decreased a lot since the crisis.

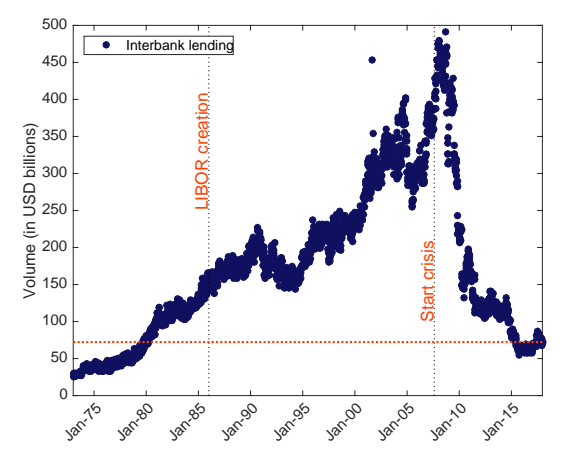

 $mu$ Ris $\cap$  Advisory

Source: US Federal Reserve – All Commercial Banks in the United States – Interbank loans

### Unsecured versus secured lending

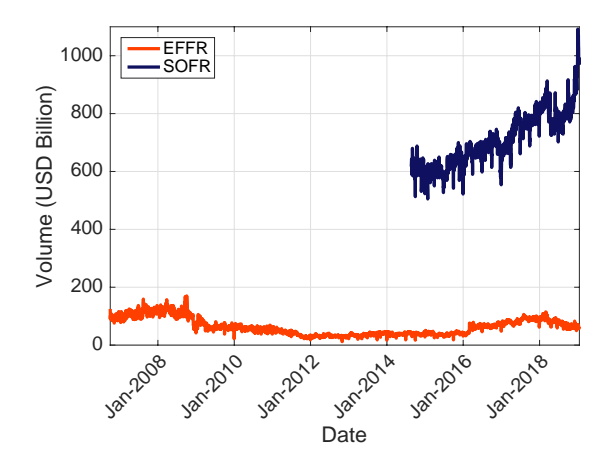

 $mu$ Ris $\cap$  Advisor

Effective Federal Fund Rate (unsecured) and Secured Overnight Financing Rate. Data from the Federal Reserve Bank of New York.

CASS Business School – Financial Engineering Workshop – 6 February 2019  $\rightarrow$  ロト → 伊ト → ミト → ミト ニー – うくへ

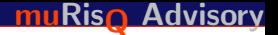

### New benchmarks

There is a push by regulators, e.g. FSB, to move away from IBOR and to RFR.

- GBP (SONIA): Published by Bank of England. Unsecured.
- CHF (SARON): Switch from TOIS to SARON end 2017. **Secured.**
- USD (SOFR): Published by the Fed since April 2018. Secured.
- EUR (ESTER): To be published by ECB from October 2019. Unsecured.

# Zero-Coupon Bond

 $299$ 

# Zero-Coupon Bond

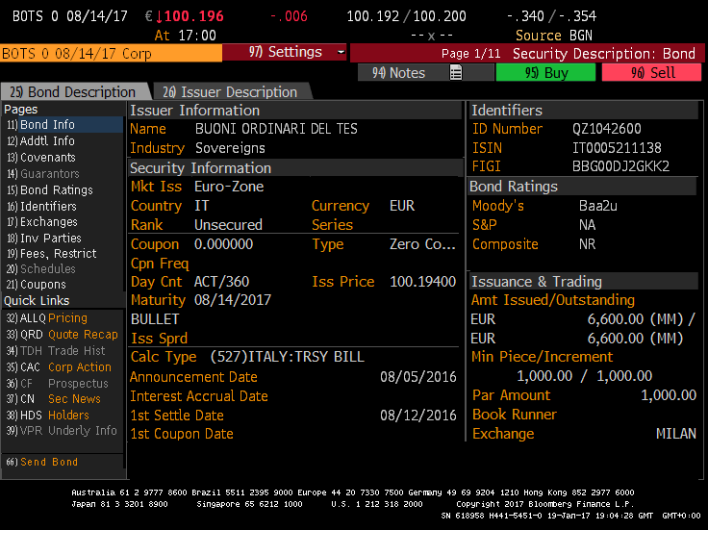

#### Figure 13: A Zero-Coupon bond

 $299$ 

メロメメ 御 メメ きょくきょう

### Zero Coupon Bond: Cash Flows Diagram

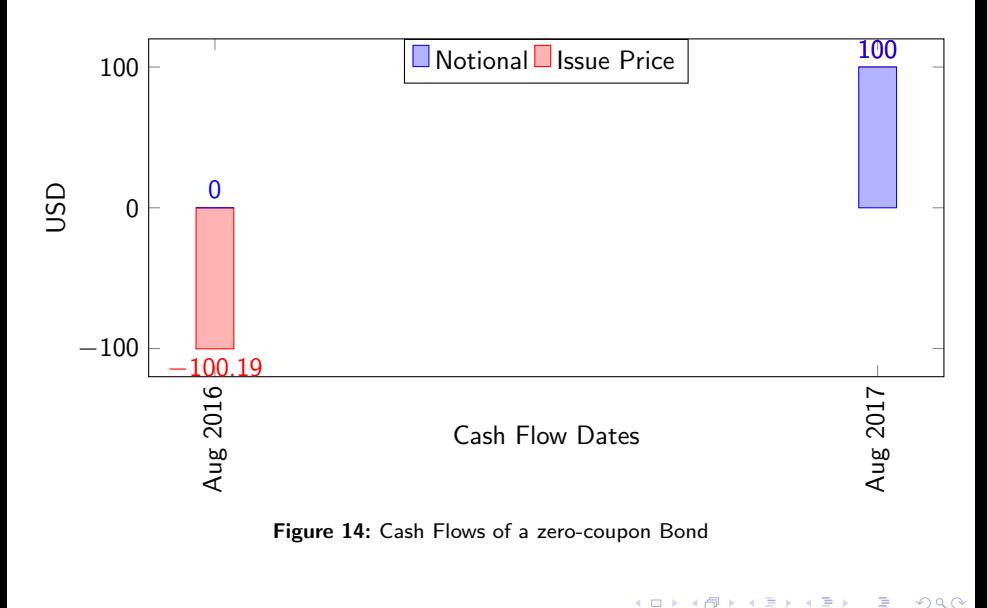

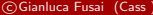

c Gianluca Fusai (Cass ) [Yield Curve Basics](#page-0-0) SMM269 67 / 171

- **Announcement Date**: the first day the public will receive information regarding the new security issue.
- **Issue size**: number of bonds issued multiplied by the face value.
- **Issue Price**: the price paid by the buyer at the issue date.
- Principal (Par Amount, Maturity Value, Notional, Face Value): the amount of money the issuer will pay the holder of a bond at the maturity date.
- **Maturity**: the date at which the principal (notional, face value) is redeemed, i.e. the debt will cease to exist.

 $\Omega$ 

 $\left\{ \begin{array}{ccc} 1 & 0 & 0 \\ 0 & 1 & 0 \end{array} \right.$  ,  $\left\{ \begin{array}{ccc} \frac{1}{2} & 0 & 0 \\ 0 & 0 & 0 \end{array} \right.$ 

# The Bond Schedule

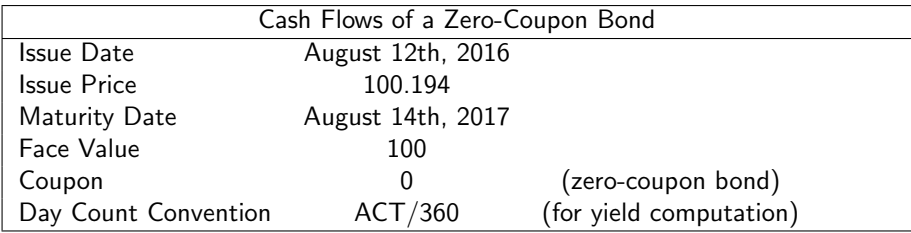

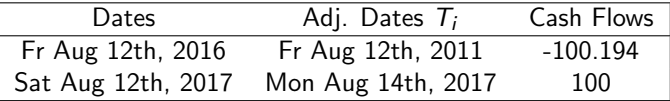

 $299$ 

# Coupon Bond

 $299$ 

# Coupon Bond I

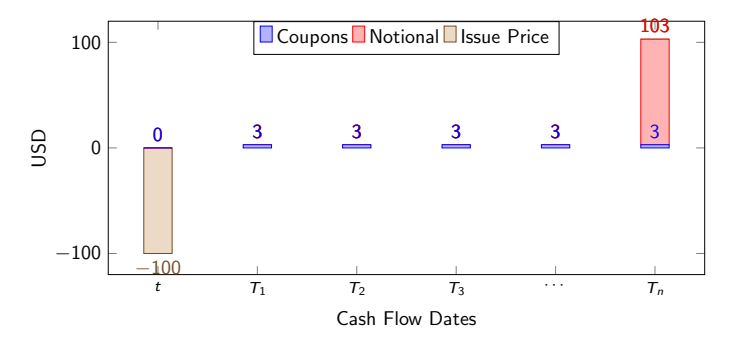

Figure 15: Cash Flows of a Coupon-Bearing Bond

- Fixed payments (coupon) at predeterminated dates.
- Repayment of the principal (nominal value) at maturity (usually greater than 3 years at issue).

 $\Omega$ 

**K ロ ▶ K 何 ▶ K ヨ ▶ K** 

### **•** Examples are

- $\triangleright$  Treasury Notes (mature in two to ten years) and Treasury Bonds (have the longest maturity, from twenty years to thirty years) in the US;
- $\blacktriangleright$  Bunds in Germany;
- $\triangleright$  BTPs in Italy;
- $\triangleright$  Gilts in UK:
- $\triangleright$  OATs in France;
- $\triangleright$  Bonos in Spain.
- Issuers can be governments, financial and corporate firms.

 $\Omega$ 

# Coupon Bond

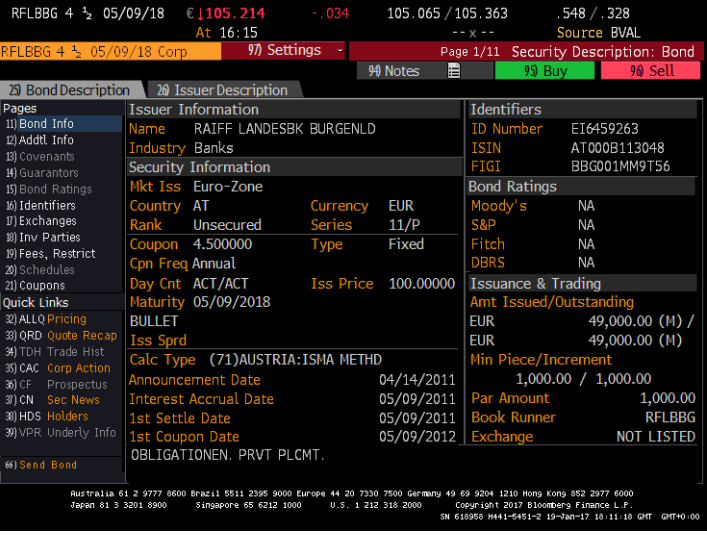

#### Figure 16: Fixed rate bond

重 c Gianluca Fusai (Cass ) [Yield Curve Basics](#page-0-0) SMM269 73 / 171

 $299$ 

イロト イ団 トイミト イミト

### Main Terms

- **Interest Accrual Date:** date at which the first coupon starts to accrue.
- 1st Settle Date the date from which a bondholder is entitled to receive interest payment (coupons).
- **.** 1st Coupon Date: date at which the first coupon will be paid.
- **Coupon:** the interest amount that is paid periodically (e.g.  $4.5\%$  per year) to the bondholder by the issuer up to the maturity date; It can be fixed or floating.
- **Period or Frequency:** here Annual, i.e. the number of coupons received in a given year.
- Calc Type: the method used to determine the yield of the bond, i.e. the compounding method.
- Day Count Convention: ACT/ACT. The choice of time measurement used in computing coupons.

 $209$ 

# Rolls Dates

- Each bond has interest payments on roll dates that are the same each year (aside adjustments for holidays and weekends).
- For example, if a bond has an issue date of 1-Apr-2016 and matures on 1-Apr-2020, and has semi-annual coupons, the normal roll dates would be 1st April and 1st October each year. Each semester we receive half (notional) coupon.

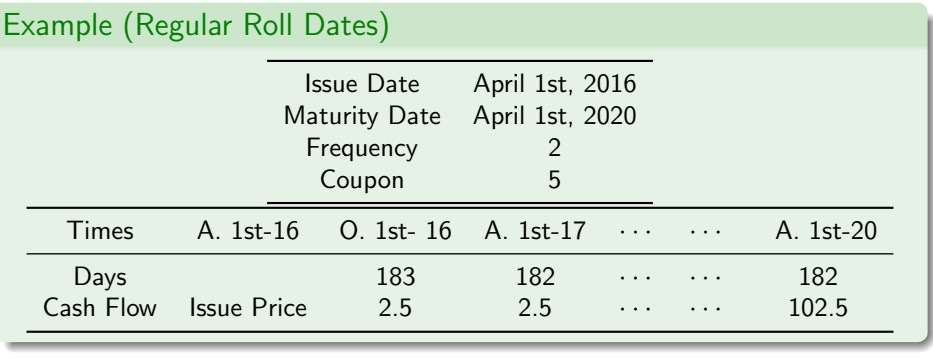

We can have bonds with irregular roll dates, e.g. a so called shor[t](#page-0-0) first or last  $\mathbb{R}^n$ coupon.<br>
coupon. The coupon of the Curve Basics And Curve Basics SMM269 75/171<br>
SMM269 75/171

### The Bond Schedule

The coupon payment at date  $\tau_i$  is equal to

$$
C(T_i)=c\times\alpha_{i-1,i}\times N,
$$

where

- $\bullet$  c: yearly coupon and N is the face value;
- *α*i−1,i : is called coupon tenor, i.e. the fraction of time between coupon dates  $T_{i-1}$  and  $T_i$ ;
- $\bullet$  for regular coupon periods the convention ACT/ACT ISMA means

$$
\alpha_{i-1,i} = \frac{1}{Frequency},
$$

e.g. if the coupons are semi-annual, then  $Frequency = 2$  and so

$$
\alpha_{i-1,i}=\frac{1}{2}.
$$

 $\Omega$ 

### Example (Case Study: Payment schedule of a Coupon Bond)

#### **DES**

#### Corp **DES**

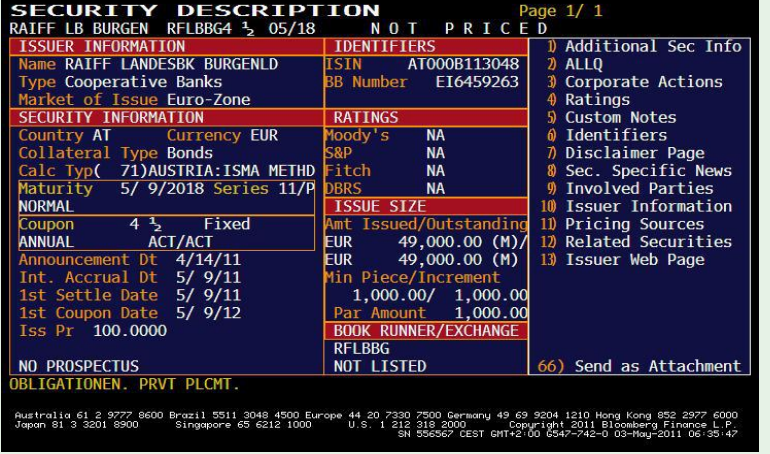

c Gianluca Fusai (Cass ) [Yield Curve Basics](#page-0-0) SMM269 77 / 171

 $299$ 

### Example (1. Main Informations)

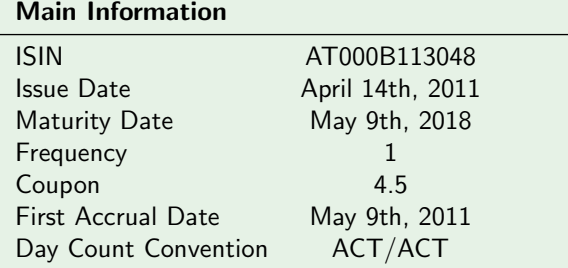

Here, there is no odd coupon because the coupon dates are the same each year (aside adjustements for holidays and weekends).

 $\Omega$ 

イロト イ御 トイ ヨ トイ ヨ)

### Example (2. Coupond Dates and cash flows)

**1** The periodic coupon is equal to

 $C(T_i) = c \times \alpha_{i-1,i} \times N = 4.5\% \times 1 \times 100 = 4.5$ ,

- <sup>2</sup> Unadjusted coupon dates are on May 9th of each year, starting in 2011 (First Accrual Date) and ending in 2018 (Maturity Date).
- <sup>3</sup> We can complete the first column of the Table below. The first letter refers to the day of the week.
- **4** Then we adjust the payment dates for weekends. We should adjust for holidays as well (but I do not have them for Austria!).

 $\Omega$ 

### Example (3. Cash Flows Table)

We have the payment schedule below

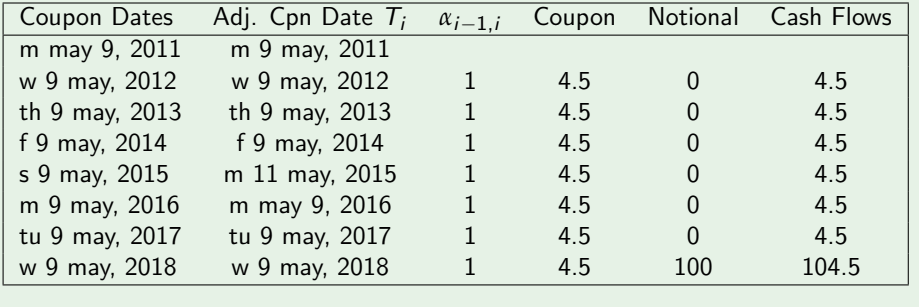

 $299$ 

### Example (4. Day Count Convention )

**•** Then in the third column we compute the coupon accrual factor according to the day count convention ACT/ACT (ISMA Method). Accordingly, we have

$$
Accrual Factor = \frac{Days in the period}{Denominator}
$$

where

- Days in the period: actual number of days from and including the last coupon date to, but excluding, the current value date.
- **Denominator:** is the actual number of days in the coupon period multiplied by the number of coupon periods in the year.
- **2** In practice, having an annual frequency, according to the ACT/ACT convention, this accrual factor is always equal to 1.

イロト イ御 トイ ヨ トイ ヨ)

### Coupon Bond with semi-annual coupons

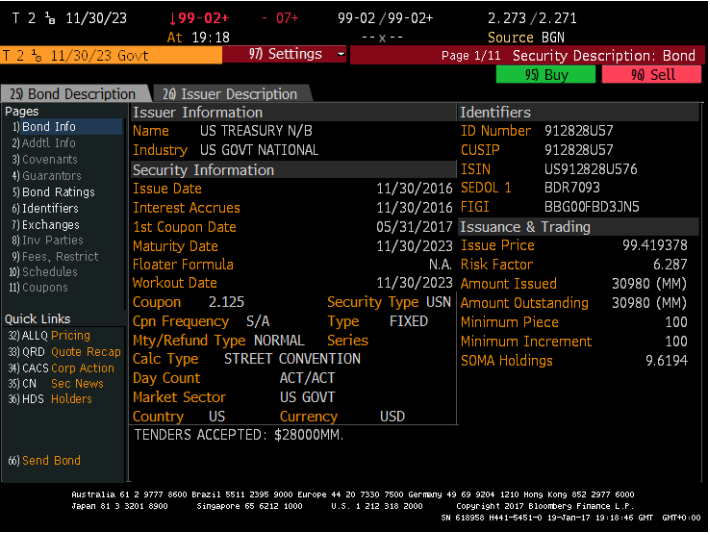

#### Figure 17: Fixed rate bond

目 c Gianluca Fusai (Cass ) [Yield Curve Basics](#page-0-0) SMM269 82 / 171

 $299$ 

### Cash flows of a bond with semi-annual coupons

- In this case the bond has semi-annual coupons.
- Therefore every semester, the bond pays a coupon equal to

$$
C(T_i) = 2.125\% \times \frac{1}{2} \times 100 = 1.0625.
$$

- Notice that US treasury securities follow *month-end* convention, so if the maturity is at month-end, then the assumed coupon dates are also at month-end (e.g. March 31st rather March 30st)
- The dates at which these coupons are paid are the 31st of May and the 30th of November of each year, up to Nov. 30th, 2023.
- The first coupon is paid on May 31st, 2017.
- Last coupon is paid on November 30st, 2023.
- On this date we also receive back the principal value.

 $\Omega$ 

 $4$  ロ }  $4$   $\overline{m}$  }  $4$   $\overline{m}$  }  $4$   $\overline{m}$  }

Consider a bond with quarterly coupons, coupon at 4%, face value of 100, expiry in 12 months. Build the bond payment schedule.

 $299$ 

### Answer.

### We have

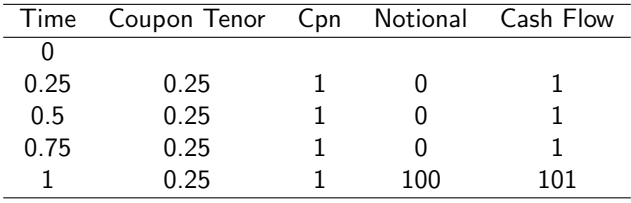

 $2990$ 

メロトメ 御 トメ 君 トメ 君 ト

Consider a bond with quarterly coupons, coupon at 4%, face value of 100, expiry in 8 months. Build the bond payment schedule.

 $299$ 

### We have

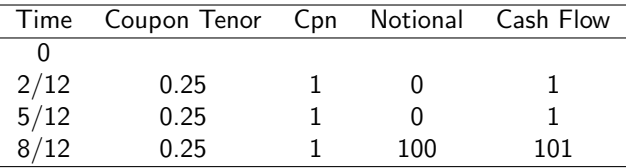

Table 16: In order to build the payment schedule, (normally) we start from the bond maturity and in a backward procedure we determine all the previous payment dates.

 $299$ 

# Market Quotations Coupon Bond I

- When you buy a bond in the secondary market, in general this will happen between coupon dates.
- This means that you have to pay the seller a full price, i.e. to recognize to him the matured coupon fraction.
- The full price (or dirty price or invoice price or gross price), consists of two components:
	- **Clean Price:**

Quoted price of the bond without the accrued interest.

 $\blacktriangleright$  Accrued interest:

This amount compensates the seller of the bond for the coupon interest earned

- from the time of the last coupon payment to the settlement date of the bond.
	- ▶े<mark>Invoice Price</mark>= Clean Price+Accrued interest.
	- $\triangleright$  A Bond quotes at Par if Invoice Price=Face Value.
	- A Bond quotes above the Par if Invoice Price>Face Value.
	- $\triangleright$  A Bond quotes below the Par if Invoice Price <Face Value.

 $4$  ロ )  $4$   $\overline{m}$  )  $4$   $\overline{m}$  )  $4$   $\overline{m}$  )  $4$ 

# Market Quotations Coupon Bond II

### Formula for Accrued Interest

In the majority of cases the accrued interest which has to be added to the price is equal to:

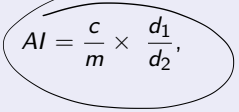

where

c is the annual coupon rate,

 $m$  the coupon frequency,

 $d_1$  is the number of days accrued since last coupon payment,

 $d_2$  is the number of days in the coupon period.

**Therefore** 

Gross Price=Clean Price+Accrued Interest.

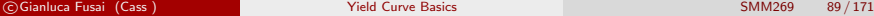

 $\leftarrow$   $\leftarrow$   $\leftarrow$ 

### Computation of the Accrued Interest

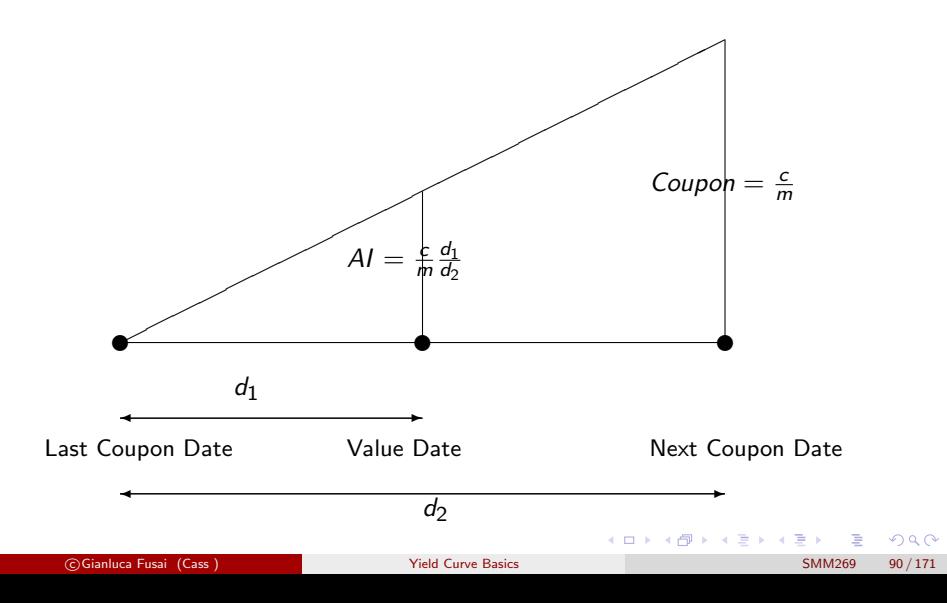
Consider a German Bund with annual coupons, coupon at 2%, face value of 100, expiry in 17 months. The bond clean price is 103. Build the bond cash flows schedule. For your convenience measure time in months and round to the second digit.

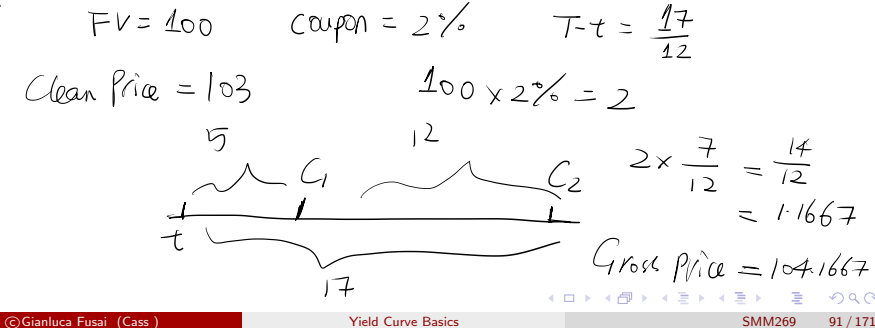

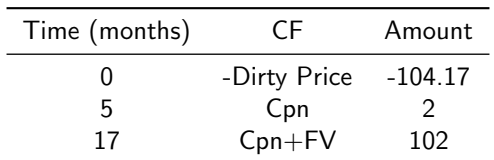

**Table 17:** The coupon period is 12 months, i.e.  $m = 1$ . The periodic coupon is 2%. Last coupon has been paid 7 months ago. The Accrued Interest is computed according to 2%  $\times \frac{7}{12} \times 100 = 1.17.$ Therefore the Dirty Price is  $103 + 1.17 = 104.17$ .

 $298$ 

Consider a US Treasury Note with semi-annual coupons, coupon at 2%, face value of 100, expiry in 13 months and clean price of 98. Build the bond cash flows schedule. For your convenience measure time in months and round to the second digit.  $\mathbf{I}$ 

$$
100 \times 27.8 \times 0.5 = 1
$$
  
 $1 \times \frac{5}{6} = 0.8333$ 

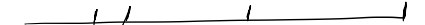

 $\Omega$ 

 $4$  ロ )  $4$   $\overline{m}$  )  $4$   $\overline{m}$  )  $4$   $\overline{m}$  )  $4$ 

# Answer.

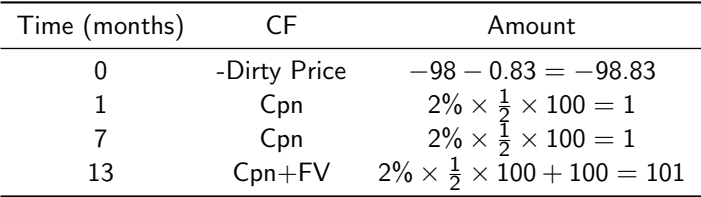

**Table 18:** The coupon period is semi-annual, i.e.  $m = 2$ . The semi-annual coupon is  $2\% \times \frac{1}{2} \times$  $100 = 1$ . Last coupon has been paid 5 months ago. Accrued Interest is computed according to  $2\% \times \frac{1}{2} \times \frac{5}{6} \times 100 = 0.83$ . Therefore the Dirty Price is  $98 + 0.83 = 98.83$ .

 $\Omega$ 

# Counting Accrued Days I

- There are several methods of counting the number of days of accrued interest, although they are subject to variation
	- $\triangleright$  Actual calendar days, including 29 February if it occurs in the period;
	- ▶ 30-day European Method, i.e.:
		- $\star$  If  $D_1 = 31$  set it to 30;
		- $\star$  If  $D_2 = 31$  set it to 30:
		- $\star$  Number of days accrued

$$
(D_2-D_1)+30\times(M_2-M_1)+360\times(Y_2-Y_1).
$$

- $\triangleright$  30-day U.S. Method, i.e.
	- $\star$  If  $D_1 = 31$  set it to 30:
	- $\star$  If  $D_2 = 31$ , and  $D_1 = 30$ or 31 set  $D_2 = 30$ , otherwise leave as 31
	- $\star$  Number of days accrued

$$
(D_2 - D_1) + 30 \times (M_2 - M_1) + 360 \times (Y_2 - Y_1).
$$

and a coupon falling on last day of February it is treated as if it were on the 30th of February.

 $\Omega$ 

# Counting Accrued Days II

- For US Treasury coupon securities and Italian BTPs and CCTs, the convention is to use the actual number of days since the last coupon date and the actual number of days between coupon payments, i.e. an actual/actual ratio.
- For US corporate, municipal, and agencies, the day count convention is 30/360: Each month is assumed to have 30 days and each year is assumed to have 360 days.
- For international securities, ISMA rule 251 specifies how accrued interest are calculated for fixed and floating securities. All securities issued after 31 December 1998 use actual calendar days.
- In general, it is also specified the method of rounding accrued interests, e.g. 4 digits for US Treasuries and 5 digits for Italian BTPs.

# Counting Accrued Days III

#### Example »

Consider a bond which follows the U.S. method with semi-annual coupon payments maturing on 31 August 2005. The other coupon payment is normally the last day of February. The number of days accrued interest is on the following dates.

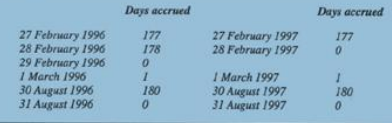

The following figure shows a comparison of some of the differences between the ISMA/European, the U.S. and the actual methods of calculating the number of days accrued.

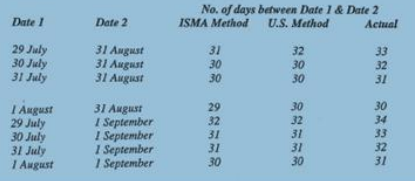

Figure 18: Source: Bond Markets. Structures and Yield Calculation. by Patrick Brown, pages 8-9

 $\Omega$ 

#### Example (Accrued Interest for BTP 15.01.2008 (IT00003413892))

Table 19: The Issuer considers all periods equal among each other (30/360). For example, for fixed-rate securities issued on 1 January, with an annual coupon of 4%, the Issuer will pay a coupon of 2% each semester, regardless of the actual duration of the semester. The accrued interest is rounded to the 6th decimal per 1000 euros of capital, for the issuance of Government securities through ordinary auctions and in exchange transactions. On the secondary market, however, the convention of 5 decimals per 100 euros of capital applies. Therefore the accrued interest payable will be 1.02717 per 100 euros.)

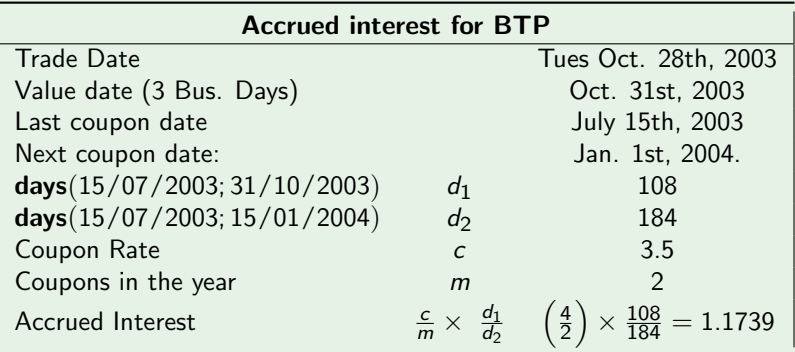

#### Example (Accrued Interests for US Bonds and Municipals)

- Consider a T-note whose last coupon payment was on March 1 and its next coupon is six months later on September 1.
- Suppose the bond is purchased with a settlement date of July 17.
	- The actual number of days between coupons is: July 17-July  $31 = 14$  days; August = 31 days; September  $1 = 1$  days. Total = 46 days.
	- The actual number of days in the coupon period (sometimes referred to as the basis) is 184 days.
- If the previous bond were a municipal or a corporate (and the day count convention is 30/360), then
	- the days between coupon would be: Remainder of July = 13 days; August = 30 days; September  $1 = 1$  day. **Total = 44 days**.
	- The number of days in the coupon period would be 180.

# Market Quotations Coupon Bond

#### **Bond Yields**

#### **TREASURY ISSUES**

Tuesday, January 31, 2017

Prices and yields for on-the-run Treasurys, or the most recently issued U.S. Treasury securities, for various maturities. Data as of 3 p.m. ET.

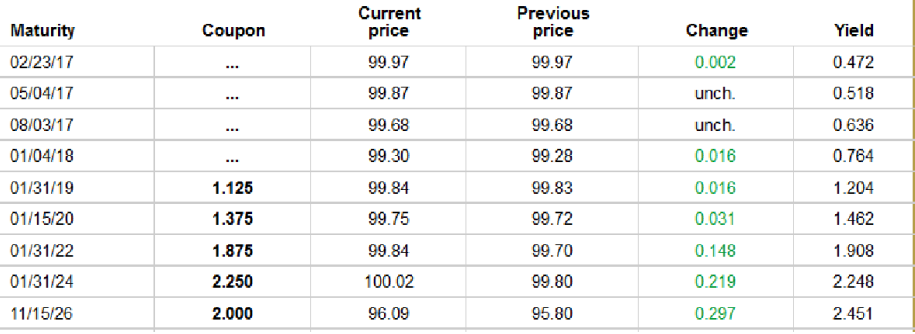

Figure 19: Quotes of US Bonds. Source: Wall Street Journal [http://online.wsj.com/mdc/](http://online.wsj.com/mdc/public/page/2_3020-treasury.html) [public/page/2\\_3020-treasury.html](http://online.wsj.com/mdc/public/page/2_3020-treasury.html) メロトメ 伊 トメ ミトメ ミト  $298$ 

c Gianluca Fusai (Cass ) [Yield Curve Basics](#page-0-0) SMM269 100 / 171

- **1** On Tuesday, Jan. 31, 2017 we buy the Nov. 15, 2026 US Bond.
- <sup>2</sup> For US bonds, there is 1 business day lag. So the Value Date is Feb, 1st, 2017
- **3** The Clean Price is 96.09.
- $\bullet$  The coupon rate on annual basis is  $2\%$ .
- **6** Coupon dates are on Nov. 15 and May 15, i.e. coupons are paid every six months.
- **Last coupon has been paid on Nov. 15, 2016.**
- **•** Next coupon will be paid on May. 15, 2016.
- **8** There are 181 actual days in the coupon period.
- <sup>9</sup> 78 actual days are elapsed since last coupon payment.
- **10** The Accrued Interest is

$$
\frac{2\%}{2} \times \frac{78}{181} \times 100 = 0.4309.
$$

**11** The Gross Price to be paid on Feb 1st is

 $96.09 + 0.4309 = 96.5209$ .

C Gianluca Fusai (Cass ) The Microsoft Curve Basics Contract Curve Association Contract Cass 3 and 117171

## Example (Case Study: Building the Payment Schedule of an US Bond)

Excel file: FL Basic Yields.xlsm Sheet: BondSchedule

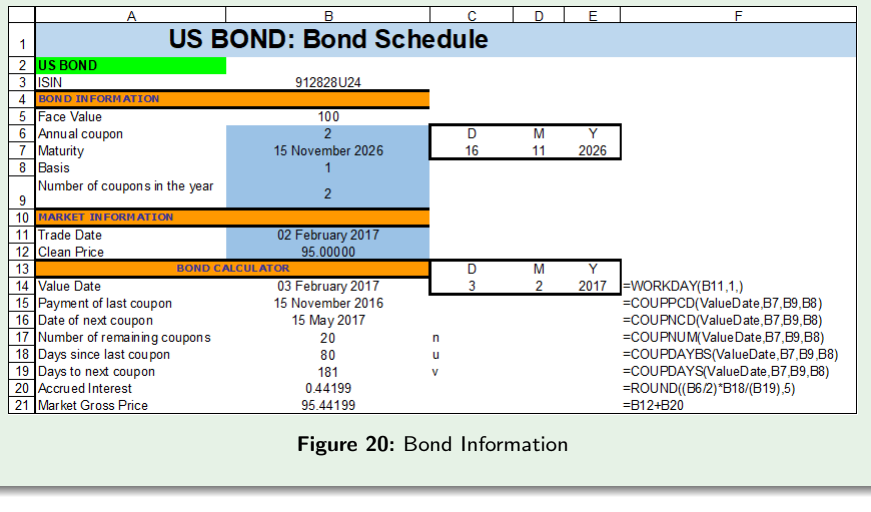

c Gianluca Fusai (Cass ) [Yield Curve Basics](#page-0-0) SMM269 102 / 171

 $\Omega$   $\Omega$ 

K ロ ▶ K 御 ▶ K ミ ▶ K 듣

# Example (Case Study: (...continued))

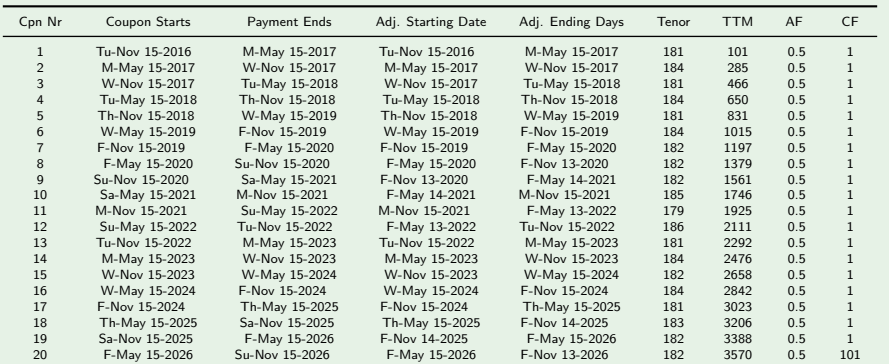

#### Table 20: Payment Dates and Cash Flows

c Gianluca Fusai (Cass ) [Yield Curve Basics](#page-0-0) SMM269 103 / 171

メロトメ 伊 トメ ミトメ ミト  $299$ э

## Example (Case Study: (...continued))

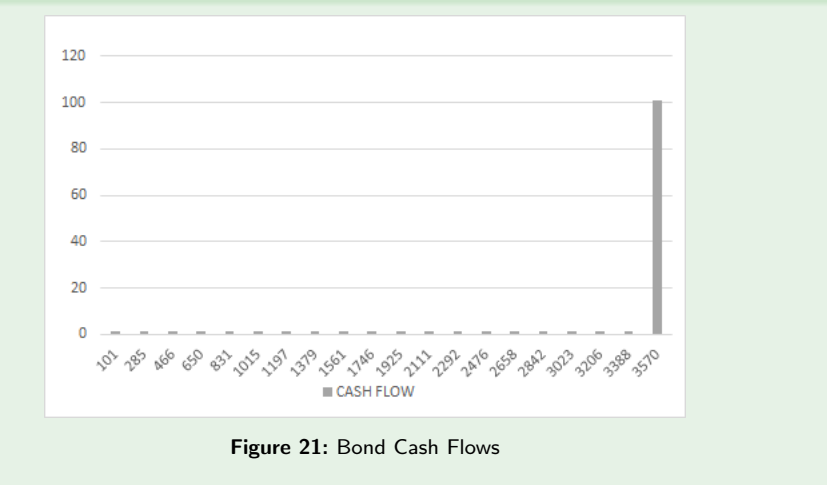

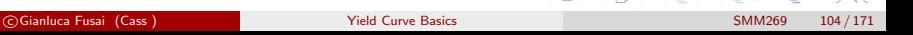

4 FOR 4 FOR 4 FRAME AGA

# Pricing a Coupon Bond

 $299$ 

 $4$  ロ )  $4$   $\overline{m}$  )  $4$   $\overline{m}$  )  $4$   $\overline{m}$  )  $4$ 

#### Fact (Pricing a Coupon Bond)

• The coupon bond can be seen as a strip of zero-coupon bonds, so by the law of unique price, the bond price (invoice price) is the sum of discounted values cash flows

$$
B(c, t; t_1, ..., t_n) = \sum_{i=1}^n c \alpha_{t_{i-1}, t_i} P(t, t_i) + 1 \times P(t, t_n).
$$
 (4)

#### where

- c is the coupon (on an annual basis);
- n is the number of remaining coupons;
- $t_i$  is the payment date of the i-th coupon;
- $\alpha_{t_{i-1},t_i}$  is the length (in years, according to a given day count convention) of the i-th coupon period.
- The above theoretical price is an estimate of the gross (invoice) price.
- If you are interested in the clean price you have to subtract to the above price the accrued interest.

 $2Q$ 

This evaluation requires the knowledge of the term structure of disco[un](#page-0-0)t  $f(x) = \frac{1}{2}$  for intervals  $f(x) = \frac{1}{2}$ 

Example (1. Pricing the coupon bond relative to zeroes)

Let the price of three zero-coupon bonds with maturities of 1-3 years

 $P(0, 1) = 0.9346, P(0, 2) = 0.8573, P(0, 3) = 0.7722.$ 

The equilibrium price B of a 3-year,  $8\%$  annual coupon bond with face value of 100 is 97.73:

 $B = (0.9346 + 0.8573 + 0.7722) \times 8 + 0.7722 \times 100 = 97.7316.$ 

 $\Omega$ 

 $4$  ロ )  $4$   $\overline{m}$  )  $4$   $\overline{m}$  )  $4$   $\overline{m}$  )  $4$ 

#### Example (2. Building an arbitrage)

If the 8% bond trades at 95, we can do the following arbitrage:

- Buy the bond for 95.
- Consider three stripped zero coupons and sell them:

1-year zero with Face Value of 8: Selling Price  $= 8 \times 0.9346 = 7.4766$ 

2-year zero with Face Value of 8: Selling Price  $= 8 \times 0.8573 = 6.8587$ 

3-year zero with Face Value of 108: Selling Price  $= 108 \times 0.7722 = 83.3958$ 

- Sale of strip bonds  $= 97.73$ .
- Risk-free profit  $= 97.73 95 = 2.73$ .
- Given this risk-free opportunity, arbitrageurs would implement this strategy of buying and stripping the bond until the price of the coupon bond was bid up to equal its equilibrium price of 97.73.
- At that price, the arbitrage would disappear.
- Viceversa, if the bond trades above 97.73.

 $\Omega$ 

# Recovering Discount factors from bond prices

Bootstropping

- An important procedure in the marketplace is to recover the term structure of discount factors from bond having different maturities.
- In a simplified setup, with bonds expiring at equally space dates, this consists in solving forward a linear system of equations.
- In general, the procedure is more involved.
- This will be discussed in the lecture on Bootstrapping.

 $\Omega$ 

メロメメ 倒 メメ きょくきょう

# Par Coupon Rate

• Consider the bond pricing formula

$$
B(c, t; t_1, ..., t_n) = \sum_{i=1}^{n} c \alpha_{t_{i-1}, t_i} P(t, t_i) + 1 \times P(t, t_n).
$$
 (5)

• Choose the coupon rate c so that  $B = 1$ , i.e.

$$
1 = \sum_{i=1}^{n} c \alpha_{t_{i-1}, t_i} P(t, t_i) + 1 \times P(t, t_n).
$$
 (6)

We have

$$
c_n = \frac{1 - P(t, t_n)}{\sum_{i=1}^{n} \alpha_{t_{i-1}, t_i} P(t, t_i)}.
$$
 (7)

イロト イ御 トイ ヨ トイ ヨ)

This coupon value is called par coupon rate or swap rate.

c Gianluca Fusai (Cass ) [Yield Curve Basics](#page-0-0) SMM269 110 / 171

 $QQ$ 

#### Example (Building the Par Coupon Curve)

• Let us suppose we have the term structure of annually compounded spot rates as in Table below.

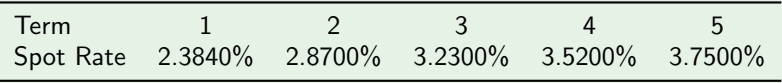

We aim to build the par-coupon curve.

• Step 1: Determine Discount factors according to the formula  $P(t, T) = (1 + Y(t, T))^{-(T-t)}.$ 

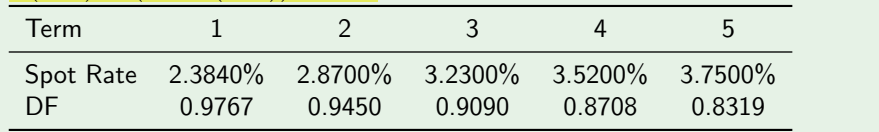

K ロ ▶ K @ ▶ K 문 ▶ K 문 ▶ ○ 문

 $2Q$ 

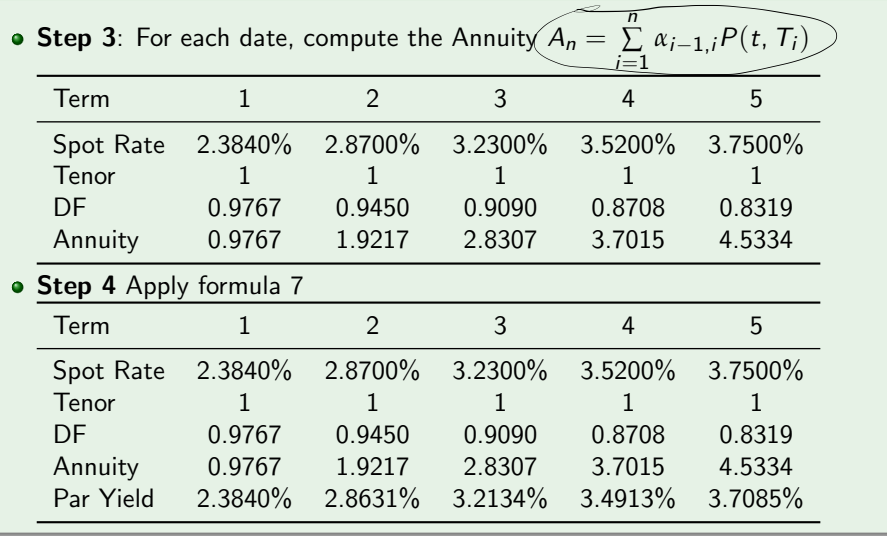

 $299$ 

メロトメ 御 トメ 君 トメ 君 トー 君

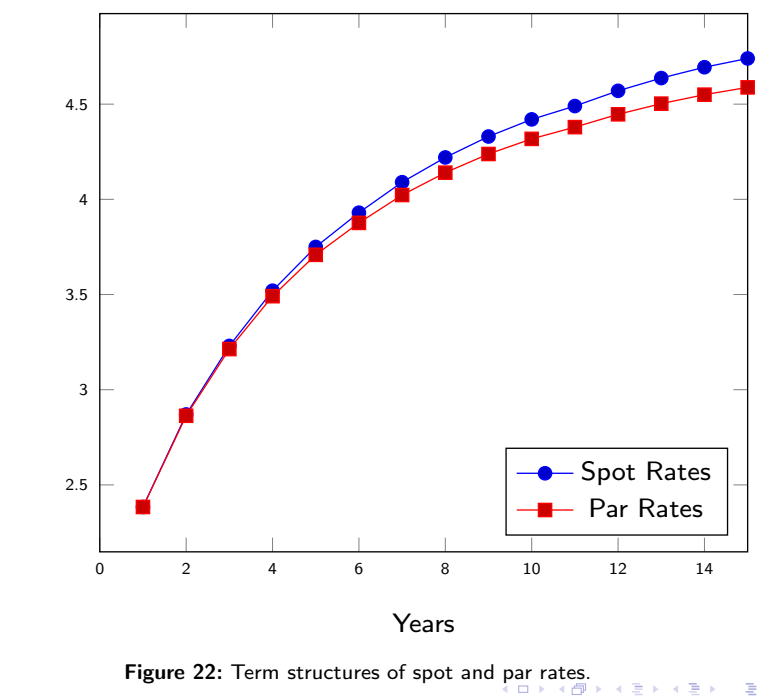

Rates%

c Gianluca Fusai (Cass ) [Yield Curve Basics](#page-0-0) SMM269 113 / 171

 $299$ 

# From Par Rates to Discount Factors

- Consider the formula 7 and take  $n = 1$ , i.e.  $c_1 = (1 - P(t, T_1))/(1 + \alpha_{T_0, T_1} P(t, T_1)).$
- Solve for  $P(t, T_1)$ . We have

$$
P(t, T_1) = \frac{1}{1 + c_1 \alpha_{T_0, T_1}}.
$$

Take  $n = 2$ , i.e.  $c_2 = \frac{1-P(t,T_2)}{1+\alpha \tau_2 \tau_1 P(t,T_1)+\alpha \tau_2}$  $\frac{1-P(t, T_2)}{1+\alpha_{T_0, T_1}P(t, T_1)+\alpha_{T_1, T_2}P(t, T_2)}$ , and solve for  $P(t, T_2)$ :

$$
P(t, T_2) = \frac{1 - c_2 \alpha_{T_0, T_1} P(t, T_1)}{1 + c_2 \alpha_{T_1, T_2}}.
$$

• In general, we have

$$
P(t, T_n) = \frac{1 - c_n \sum_{i=1}^{n-1} \alpha_{T_{i-1}, T_i} P(t, T_i)}{1 + c_n \alpha_{T_{n-1}, T_n}}.
$$

i.e. given the term structure of par rates we can recover the term structure of discount factors. メロトメ 伊 トメ ミトメ ミト  $209$ 

c Gianluca Fusai (Cass ) [Yield Curve Basics](#page-0-0) SMM269 114 / 171

. (8)

where

and

• Step 1: Get  $P(0, 1)$ :

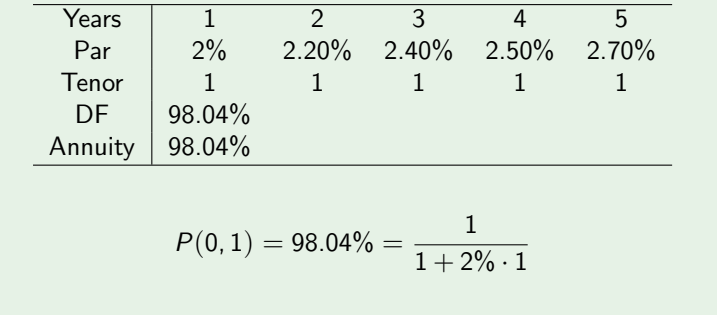

$$
A(1) = 1 \cdot 98.04\%.
$$

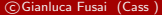

 $299$ 

K ロ ▶ K 個 ▶ K 君 ▶ K 君 ▶

• Step 2 Get  $P(0, 2)$ :

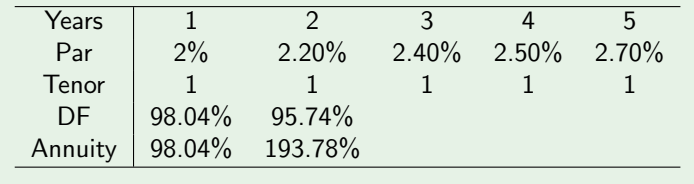

where

$$
P(0,2) = 95.74\% = \frac{1 - 0.9804}{1 + 2.2\% \cdot 1}
$$

and

$$
A(2) = A(1) + 1 \cdot 95.74\% = 1.9378.
$$

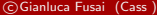

 $299$ 

 $\mathcal{A} \subseteq \mathcal{P} \times \mathcal{A} \subseteq \mathcal{P} \times \mathcal{A} \subseteq \mathcal{P} \times \mathcal{A} \subseteq \mathcal{P}$ 

• Step 3 Get  $P(0, 3)$ :

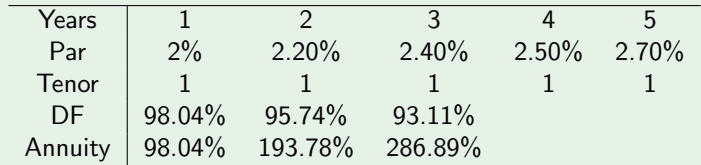

where

$$
P(0,3) = 93.11\% = \frac{1 - 2.40\% \cdot 1.9378}{1 + 2.4\% \cdot 1}
$$

and

$$
A(3) = A(2) + 1 \cdot 93.11\% = 2.8689.
$$

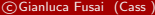

 $299$ 

 $A \cup B$   $A \cup B$   $B$   $A \cup B$   $B \cup A \cup B$   $B$ 

• Step 4 Get  $P(0, 4) - P(0, 5)$ :

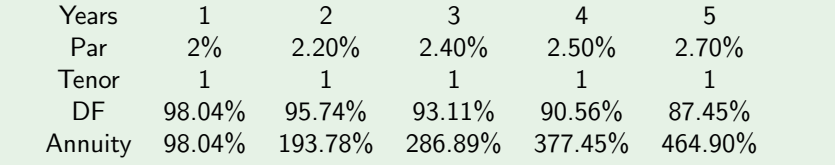

 $299$ 

 $A \cup B$   $A \cup B$   $B$   $A \cup B$   $B \cup A \cup B$   $B$ 

- $\bullet$  It is the rate that equates the price of the bond, B, to the PV of the bond's cash flow (CF); it is the internal rate of return, IRR, of a bond. It can be computed according to different conventions.
- In the US market, it is convention to use semi-annual compounding and measuring time in semesters.
- More details in the Appendix at page 171.

 $\Omega$ 

# YTM

- $\bullet$  It is the rate that equates the price of the bond, B, to the PV of the bond's cash flow (CF); it is the internal rate of return, IRR, of a bond. It can be computed according to different conventions.
- The intersection point between the horizontal line (at the level given by the bond market price) and the curved line (representing the theoretical coupon bond price for different values of  $v$ ) gives the yield to maturity (in figure approximately equal to 6.24%).

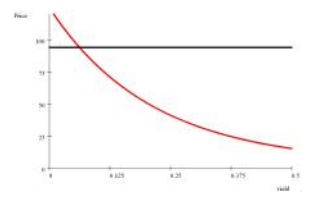

Figure 23: Inverse relationship between yield to maturity and bond price (red curve). The market bond price is the black line. The intersection point returns the bond yield to maturity on the horizontal axis

 $\Omega$ 

 $\left\{ \begin{array}{ccc} 1 & 0 & 0 \\ 0 & 1 & 0 \end{array} \right.$  ,  $\left\{ \begin{array}{ccc} \frac{1}{2} & 0 & 0 \\ 0 & 0 & 0 \end{array} \right.$ 

#### Example (YTM using annual compounding)  $\sqrt{}$

Let us consider the following cash flows on a coupon bond with semi-annual coupons and coupon rate of 4%.

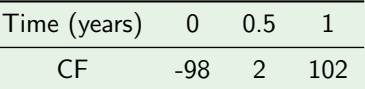

The ytm solves the equation

$$
98 = \frac{2}{(1+y)^{0.5}} + \frac{102}{(1+y)^1}
$$

and setting  $x=1/(1+y)^{0.5}$ , the equation becomes

$$
98 = 2x + 102x^2,
$$

equation having meaningful solution if  $x = 0.9704412$ , so that

$$
y = \frac{1}{(0.9704412)^2} - 1 = 6.1846\%.
$$

c Gianluca Fusai (Cass ) [Yield Curve Basics](#page-0-0) SMM269 121 / 171

Let us consider a bond that quotes at 99, expiring in 13 months and having semi-annual coupons and coupon rate of 6%. Coupon Dates will be in 1, 7 and 13 months. The Accrued Interest is  $0.06/2 \times 5/6 \times 100 = 2.5$ . The Gross Price is  $99 + 2.5$ . The bond cash flows are

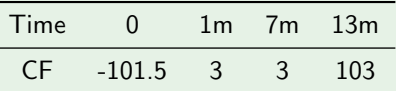

The ytm solves the equation

$$
101.5 = \frac{3}{(1+y)^{\frac{1}{12}}} + \frac{3}{(1+y)^{\frac{7}{12}}} + \frac{103}{(1+y)^{\frac{13}{12}}}.
$$

This equation cannot be solved in closed form and needs some numerical procedure (such as bisection or Newton method, implemented in Matlab and Excel via fzero and the Solver). The ytm is 7.0887%.

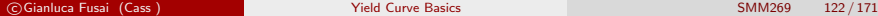

#### Example (YTM using semi-annual compounding)  $\sqrt{}$

Let us consider the following cash flows on a coupon bond with semi-annual coupons and coupon rate of 4%. If we adopt the semi-annual compounding convention, y is the annual ytm and  $y/2$  the semi-annual one and we measure time in semesters.

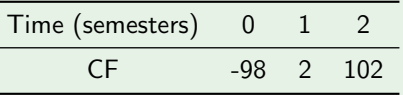

The ytm solves the equation

$$
98 = \frac{2}{\left(1+\frac{y}{2}\right)^1} + \frac{102}{\left(1+\frac{y}{2}\right)^2}
$$

and setting  $x = 1/(1 + \frac{y}{2})^1$ , the equation becomes  $98 = 2x + 102x^2$ , It has as a meaningful solution  $x = 0.9704412$ , so that

$$
y = 2\left(\frac{1}{x} - 1\right) = 2\left(\frac{1}{(0.9704412)} - 1\right) = 6.091827\%.
$$

c Gianluca Fusai (Cass ) [Yield Curve Basics](#page-0-0) SMM269 123 / 171

 $\Omega$ 

# Meaning of the yield to maturity

- Yield is just a convenient way of expressing price and it is taken as a synthetic measure of bond's return.
- However, this interpretation rests on the assumption, absolutely flawed, that:
- 1. coupons will be reinvested at the initial YTM of the bond. Instead, the uncertainty of the future reinvestment rates makes uncertain the bond's return.
- 2. the bond is held to maturity.
- It is also a flawed concept because
- a. it applies the same discount rate to different cash flows of the same bond;
- b. it applies different discount rates to cash flows falling on the same date, but belonging to different bonds.
- Bonds with the same maturity will have different yields if their coupons differ and if the term structure is not flat. If one bond yields more than another it does not mean that it is of better value.
- It is actually inaccurate to compare bonds using the YTM.

 $\Omega$ 

イロト イ部 トイ ヨ トイ ヨ トー

# Yield Curves

A yield curve is a graph of yield y against maturity (in years).

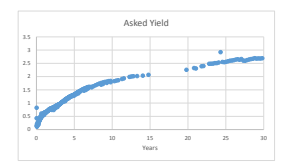

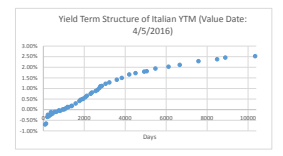

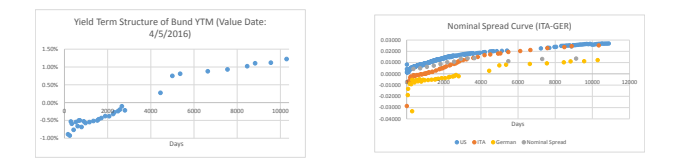

Figure 24: Yield Curves for US, ITA and GER. See Excel file FI BasicYields.xlxm, Sheet: YTMUS-DBond, YTMITABond, YTMGERBond.

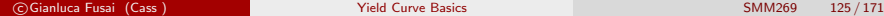

 $\Omega$ 

Table 21: US Daily Treasury Yield Curve Rates. [https://www.treasury.gov/resource-center/](https://www.treasury.gov/resource-center/data-chart-center/interest-rates/Pages/TextView.aspx?data=yield) [data-chart-center/interest-rates/Pages/TextView.aspx?data=yield](https://www.treasury.gov/resource-center/data-chart-center/interest-rates/Pages/TextView.aspx?data=yield)

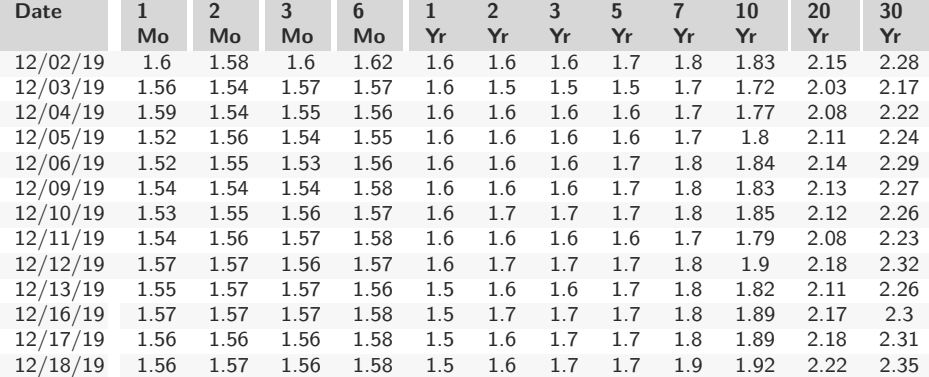
We have reviewed

- Main Compounding conventions
- **Term Structure of discount factors**
- Zero-coupon
- Coupon bond and pricing conventions

 $QQ$ 

# Appendix

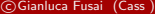

 $299$ 

イロト イ部 トイミト イミト

# US Treasury Bills

- TBills are US Treasury securities issued with maturities of 4, 13, 26 and 52 weeks.
- They do not pay coupons and are traded on the basis of a discount to par. The discount is sometimes referred to as a discount yield and should not be confused with a bond yield.
- Discount rates are quoted at an annual rate based on 360-day year for US and 365-day year for sterling instruments.

### Fact (T-Bill quotations)

The percentage price paid for a money market instrument quoted at a discount rate d is:

$$
P = 100 \times \left(1 - \frac{d}{100} \times \alpha_{t,T}\right)
$$

where P is the percentage price, d the discount rate  $\%$ ,  $\alpha_{t}$  the fraction of a year from settlement to redemption (ACT/360 or ACT/365).

 $\Omega$ 

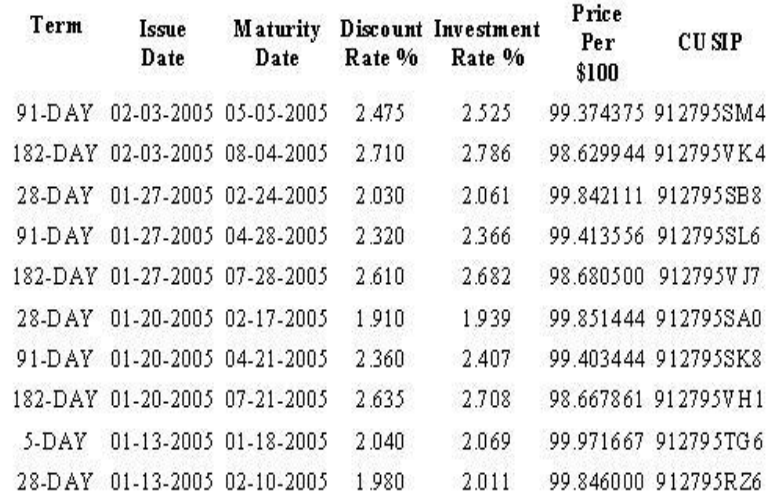

Figure 25: UST-Bills Auction Results. Source: [https://www.treasurydirect.gov/instit/](https://www.treasurydirect.gov/instit/annceresult/annceresult.htm) [annceresult/annceresult.htm](https://www.treasurydirect.gov/instit/annceresult/annceresult.htm)

 $(1, 1)$   $(1, 1)$   $(1, 1)$   $(1, 1)$   $(1, 1)$   $(1, 1)$   $(1, 1)$   $(1, 1)$   $(1, 1)$ 重

 $OQ$ 

#### Example (US T-Bill 91279SM4)

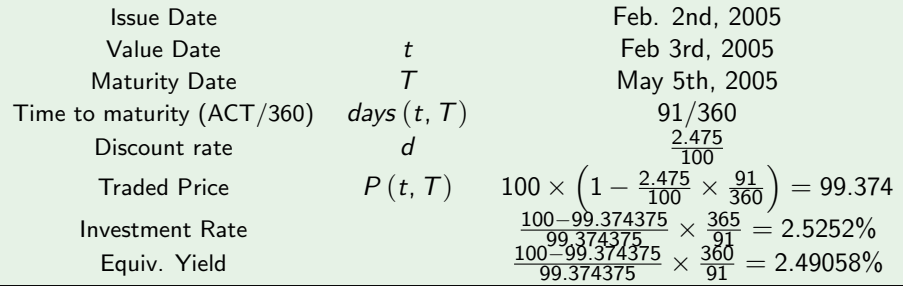

The Investment Rate is computed according to the convention ACT/365 to compare the return on TB to the one in the bond market

$$
IR = \frac{d}{1 - d \times \frac{ACT}{360}} \times \frac{365}{360}.
$$

Similarly, to make it comparable to money-market rates, we can also compute the so called Money Market Equivalent Yield

$$
EY = \frac{d}{1 - d \times \frac{ACT}{360}}.
$$

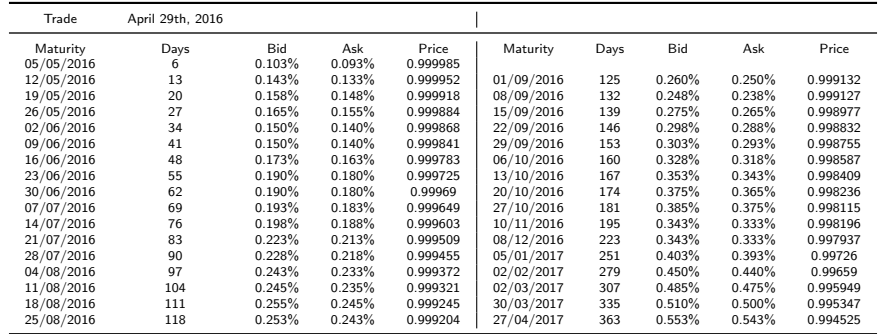

Table 22: US short term government curve (Secondary Market). Quotes available on the Wall Street Journal webpage at [http://online.wsj.com/mdc/public/](http://online.wsj.com/mdc/public/page/2_3020-treasury.html#treasuryB) [page/2\\_3020-treasury.html#treasuryB](http://online.wsj.com/mdc/public/page/2_3020-treasury.html#treasuryB) and [https://www.treasury.gov/resource-center/](https://www.treasury.gov/resource-center/data-chart-center/interest-rates/Pages/TextView.aspx?data=billrates) [data-chart-center/interest-rates/Pages/TextView.aspx?data=billrates](https://www.treasury.gov/resource-center/data-chart-center/interest-rates/Pages/TextView.aspx?data=billrates)

For greater details on the pricing of T-Bills: [https://developers.opengamma.](https://developers.opengamma.com/quantitative-research/Bill-Pricing-OpenGamma.pdf) [com/quantitative-research/Bill-Pricing-OpenGamma.pdf](https://developers.opengamma.com/quantitative-research/Bill-Pricing-OpenGamma.pdf)

 $QQ$ 

イロト イ押ト イヨト イヨト

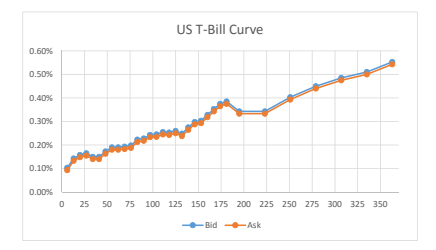

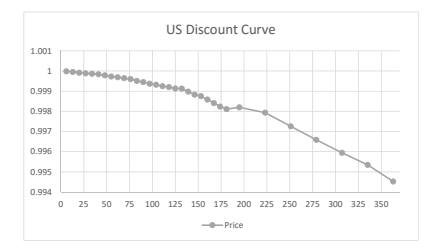

c Gianluca Fusai (Cass ) [Yield Curve Basics](#page-0-0) SMM269 133 / 171

KID KARA KE KIEK E KORO

## Treasury Bill Rate and LIBOR rate

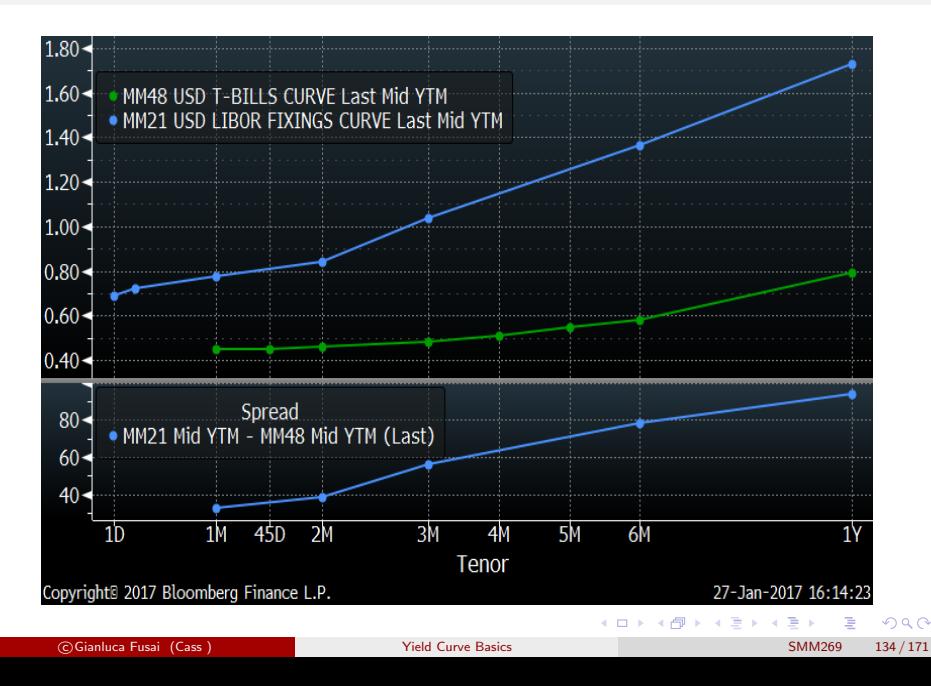

### Historical Spread LIBOR Rate - TB Rate

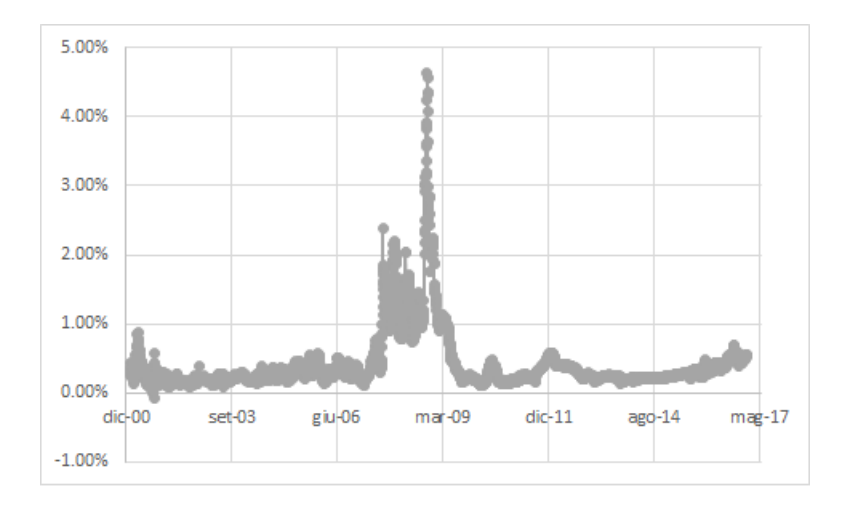

Figure 26: Spread 3m US LIBOR vs 3m T-Bill Equivalent Yield.

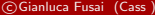

Tield Curve Basics **SMM269** 135 / 171

 $299$ 

- Sometimes the rolls dates are not straightforward.
- What about the roll dates for a bond that is issued on 1-Apr-2016 and matures on 1- June-2026?
- This case refers to the so called Odd Coupons
- At first, we need to determine when the stub or odd coupon occurs.
- Normally, the stub is at the front and then roll dates are determined from and including the maturity date;

 $\Omega$ 

 $\left\{ \begin{array}{ccc} 1 & 0 & 0 \\ 0 & 1 & 0 \end{array} \right.$  ,  $\left\{ \begin{array}{ccc} \frac{1}{2} & 0 & 0 \\ 0 & 0 & 0 \end{array} \right.$ 

### Rolls Dates for Odd Coupon Bonds II

#### Example (Odd Coupon at the front)

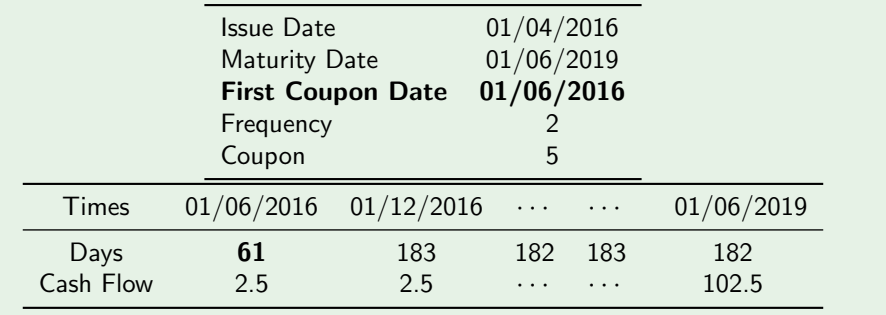

 $\Omega$ 

イロト イ御 トイ ヨ トイ ヨ)

### Rolls Dates for Odd Coupon Bonds III

Alternatively, a bond has an odd last coupon, if the final payment for the bond occurs on a date that is out of synch with the rest of the coupon dates.

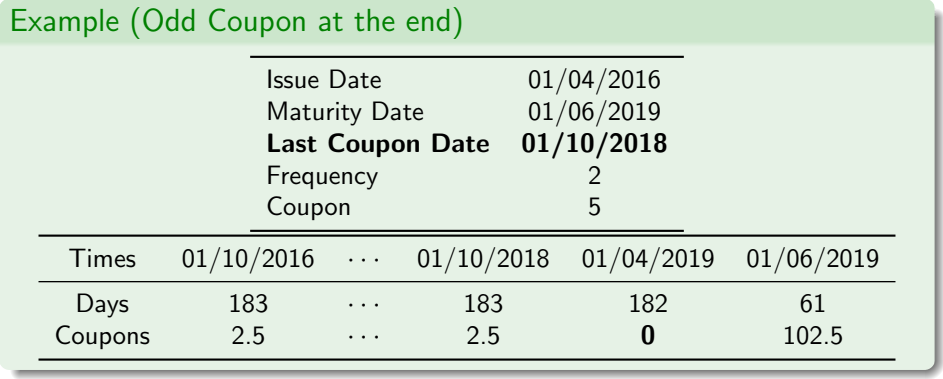

 $\Omega$ 

# Yield to Maturity

 $299$ 

イロト イ御 トイ ヨ トイ ヨ)

#### Enter all values and hit <GO>

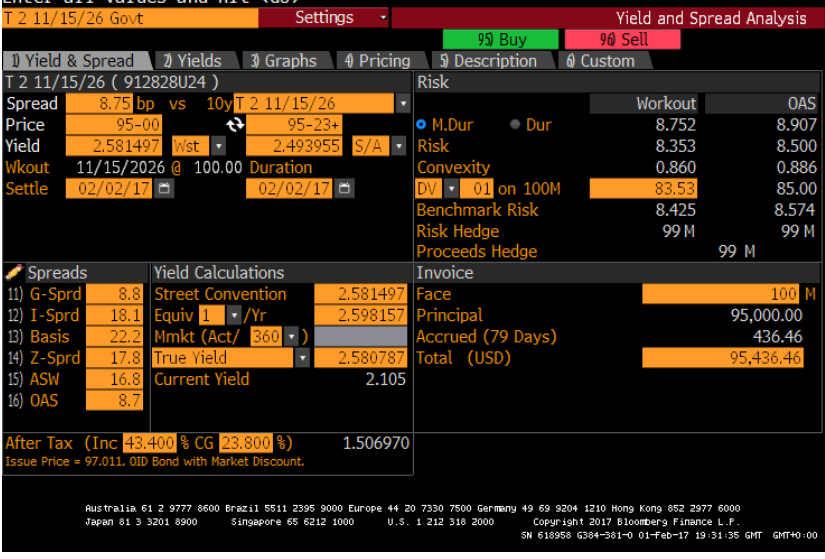

Figure 27: Bllomberg page with ytm computation

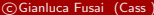

c Gianluca Fusai (Cass ) [Yield Curve Basics](#page-0-0) SMM269 140 / 171

 $-990$ Ε

 $4$  ロ )  $4$   $\oplus$  )  $4$   $\oplus$  )  $4$   $\oplus$  )

# Computing the Yield to maturity: True Yield I

#### True Yield

- True yields are computed based on a cash flow stream that has been adjusted for the actual payment dates.
- That is, each scheduled coupon payment is discounted back from the actual payment date based on the selected business day convention and the relevant holiday schedule provided by the user.

$$
B(c, t; t_1, ..., t_n) = \sum_{i=1}^n \frac{c/m}{(1+y)^{t_i-t}} + \frac{1}{(1+y)^{t_n-t}},
$$

- The year fractions  $t_i t$  are measured in years and adjustments for weekend and holidays are taken in account.
- It is applicable to bonds with no call or put provisions.

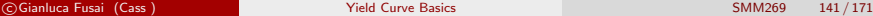

 $\Omega$ 

 $4$  ロ }  $4$   $\overline{m}$  }  $4$   $\overline{m}$  }  $4$   $\overline{m}$  }

### Computing the Yield to maturity: True Yield II

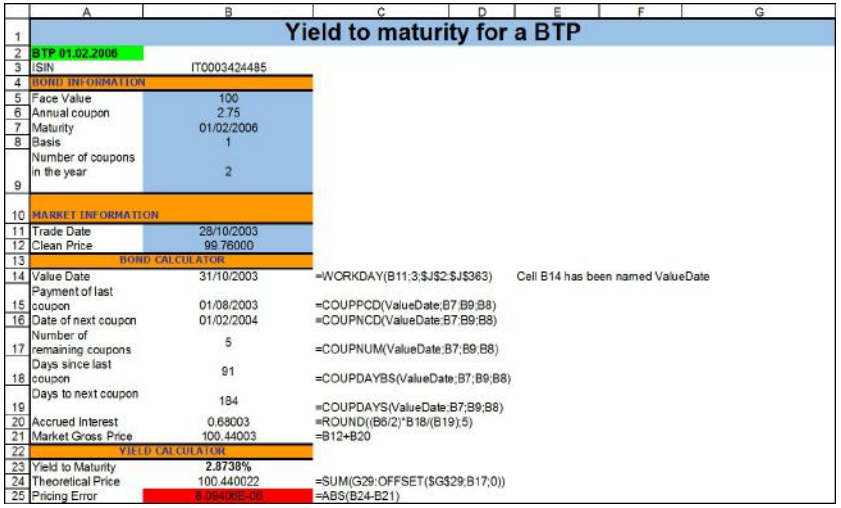

 $299$ 

### Computing the Yield to maturity: True Yield III

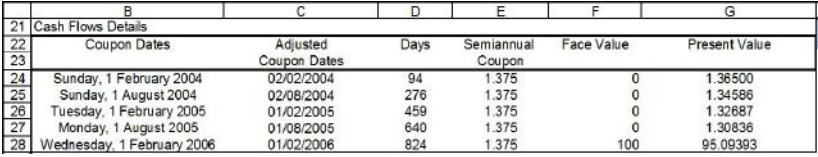

Figure 28: Computing the true yield to maturity for an Italian BTP.

 $QQ$ 

# Computing the Yield to maturity: US Street Yield I

#### US Street Yield

- The convention used by market participants in the U.S. to value treasuries.
- Based on an accrual basis of Actual/Actual and assumes that yields are compounded semi-annually, even in fractional first periods (compare with the U.S. Treasury method).
- If the bond is in its final coupon period, then the US Street yield is computed using the US market final period pricing convention (see money market yield).

 $\Omega$ 

イロト イ押 トイヨ トイヨト

# Computing the Yield to maturity: US Street Yield II

It is applicable to bonds with:

- Fixed coupon payments that do not vary as a function of the actual dates between payments (with the possible exception of the first and last payments).
- No allowance for the precise timing of the cash flows. That is, bonds are conventionally priced by assuming that each coupon payment falls on the nominal payment date with no adjustment for holidays or weekends.
- A single redemption date and a fixed redemption value (bullet bonds).
- No call or put provisions.

 $\Omega$ 

 $4$  ロ )  $4$   $\overline{m}$  )  $4$   $\overline{m}$  )  $4$   $\overline{m}$  )  $4$ 

# Computing the Yield to maturity: US Street Yield III

#### US Treasury Yield (ISMA formula)

- The convention used by the U.S. Treasury to value bonds.
- Based on an accrual basis of Act/Act and assumes that yields are compounded semi-annually in all but the fractional first period.
- If the bond is in its final coupon period, then the US Street yield is computed using the US market final period pricing convention (see money market yield).

Same caveats as in the previous case.

 $\Omega$ 

イロト イ押 トイヨ トイヨト

# ISMA formula for the YTM (US Street yield) I

The following bond pricing method is based on the ISMA redemption yield formula:

$$
B(c, t; t_1, ..., t_n) = \sum_{i=1}^2 \frac{c/m}{\left(1 + \frac{y_2}{2}\right)^{t_i - t}} + \frac{1}{\left(1 + \frac{y_2}{2}\right)^{t_{2n} - t}},
$$

where *n* is the number of remaining semi-annual coupons and the times  $t_i - t$  are measured in semesters.

 $\Omega$ 

### ISMA formula for the YTM (US Street yield) II

The above formula can be simplified in the following way:

**o** Define

$$
n =
$$
 Numbers of remaining coupons  
\n
$$
u =
$$
 Days Since Last Coupon  
\n
$$
v =
$$
 Days Until Next Coupon  
\n
$$
w = \frac{v}{u + v}
$$
  
\n
$$
\phi = \frac{1}{1 + \frac{v_m}{m}}
$$

then y solves

$$
B(c, t; t_1, ..., t_n) = \phi^w \left( \frac{c}{m} \phi \frac{1 - \phi^{n-1}}{1 - \phi} + \frac{c}{m} + \phi^{n-1} \right)
$$

 $\Omega$ 

# ISMA formula for the YTM (US Street yield) III

- $\bullet$   $\gamma$  is called the **bond-equivalent yield**.
- The effective rate (comparable to the true yield) is

$$
\left(1+\frac{y_2}{2}\right)^2-1.
$$

**•** This formula is also known as **Brass-Fangmeyer method** (German Bunds).

メロトメ 倒 トメ 君 トメ 君 ト

# ICMA formula for the YTM (US Street yield)

The following bond pricing method is based on the ISMA redemption yield formula:

$$
\mathit{TB}(y; t, t_1, ..., t_n) = \frac{1}{1 + w \times \frac{y}{2}} \sum_{i=1}^{2n} \frac{c/m}{\left(1 + \frac{y_2}{2}\right)^{t_i - t}} + \frac{1}{\left(1 + \frac{y_2}{2}\right)^{t_{2n} - t}},
$$

and where the time  $t_i - t$  are measured in semesters. Using the previous notation, then y solves

$$
B(c, t; t_1, ..., t_n) = \frac{1}{1 + \frac{y_m}{m} \times w} \left( \frac{c}{m} \phi \frac{1 - \phi^{n-1}}{1 - \phi} + \frac{c}{m} + \phi^{n-1} \right)
$$

The effective rate is

$$
\left(1+\frac{y_2}{2}\right)^2-1.
$$

This formula is also known as Moosmuller method (German Bunds).

c Gianluca Fusai (Cass ) [Yield Curve Basics](#page-0-0) SMM269 150 / 171

 $209$ 

 $4$  ロ )  $4$   $\overline{m}$  )  $4$   $\overline{m}$  )  $4$   $\overline{m}$  )  $4$ 

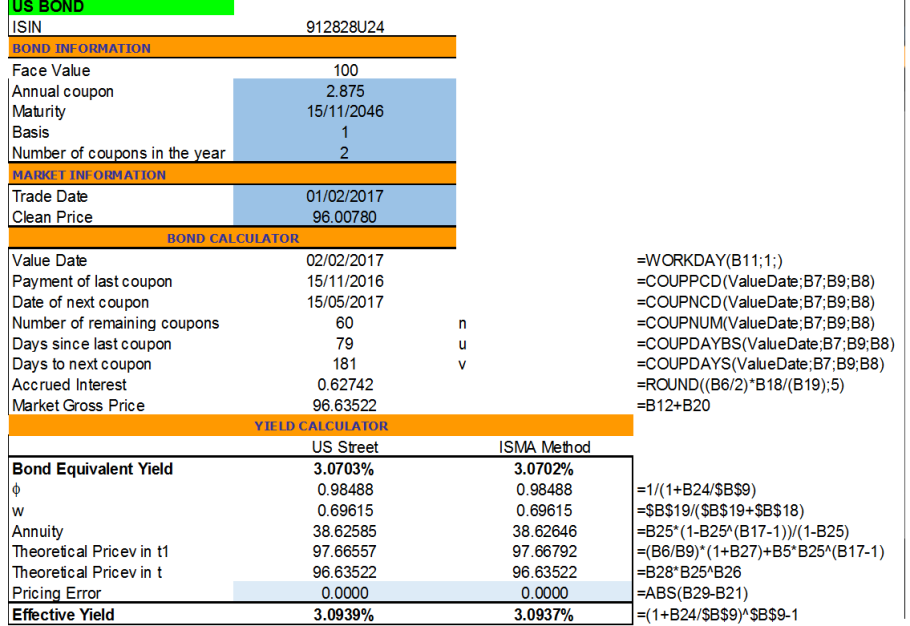

Figure 29: Computing yield to maturity according to different conventions.

#### Example (1. YTM for a Treasury Bond)

- **Trade Date: 28-Apr-2016.**
- Settlement Date: 29-Apr-2016.
- 30-Nov-2017 Treasury: Ask Price 99.8438, Coupon 0.625, Quoted yield: 0.724%.
- Coupon Dates: 30-Nov and 30-May.
- **O** Days in the coupon Period: 183
- $\bullet$  Days since last coupon  $(u)$ : 151
- $\bullet$  Days to next coupon  $(v)$ : 32
- $\bullet$  Number of remaining coupons  $(n)$ : 4
- **Accrued Interest**

$$
\frac{0.625}{2}\frac{151}{183}=0.2579
$$

**Invoice Price** 

 $99.8438 + 0.2579 = 100.1017$ .

K ロ ▶ K 御 ▶ K 결 ▶ K 결 ▶

造

 $2Q$ 

### Example (2. YTM for a Treasury Bond (ISMA Method))

**O** We have

$$
w = \frac{v}{u+v} = \frac{32}{151+32} = 0.17486.
$$

Discount factor (semi-annual)

$$
\phi = \frac{1}{1 + \frac{0.00724}{2}} = 0.99639.
$$

**•** Annuity

$$
\phi \frac{1 - \phi^{n-1}}{1 - \phi} = 2.97841.
$$

**•** Discount factor for short period

$$
\phi^w = 0.99639^{0.17486} = 0.99937.
$$

**•** Present value of coupon payments

$$
\frac{0.625}{2} \times (2.97841 + 1) \times 0.99937 = 1.24247.
$$

**•** Present value of principal

$$
100 \times \phi^{n-1+w} = 98.85933
$$

**• Theoretical Price** 

 $1.24247 + 98.85933 = 100.1018$ .

## Nominal Yield Spread I

• The yield spread displays the yields of coupon-bearing bonds as function of time to maturity. The absolute yield spread between any two bond issues, bond X and bond Y, is computed as follows:

```
yield spread = yield on bond x - yield on bond \gamma.
```
**•** This traditional yield spread is also known as the nominal spread.

 $\Omega$ 

 $\left\{ \begin{array}{ccc} 1 & 0 & 0 \\ 0 & 1 & 0 \end{array} \right.$  ,  $\left\{ \begin{array}{ccc} \frac{1}{2} & 0 & 0 \\ 0 & 0 & 0 \end{array} \right.$ 

### Nominal Yield Spread II

 $\overline{\phantom{0}}$ 

| Years | Days | ITA      | <b>GER</b> | Nominal Spread |
|-------|------|----------|------------|----------------|
| 1     | 365  | $-0.21%$ | $-0.65%$   | $0.44\%$       |
| 2     | 730  | $-0.05%$ | $-0.54%$   | 0.49%          |
| 3     | 1095 | $0.07\%$ | $-0.55\%$  | 0.62%          |
| 4     | 1460 | $0.22\%$ | $-0.51%$   | 0.72%          |
| 5     | 1825 | $0.47\%$ | $-0.40%$   | 0.87%          |
| 6     | 2190 | 0.69%    | $-0.34%$   | 1.03%          |
| 7     | 2555 | 0.88%    | $-0.20%$   | 1.08%          |
| 8     | 2920 | 1.16%    | $-0.18%$   | 1.33%          |
| 9     | 3285 | 1.31%    | $-0.07%$   | 1.38%          |
| 10    | 3650 | 1.44%    | $0.04\%$   | 1.40%          |
| 15    | 5475 | 1.94%    | 0.82%      | 1.12%          |
| 20    | 7300 | 2.23%    | 0.92%      | 1.32%          |

Table 23: Nominal Spreads Germany-Italy on 30-Apr-2016

c Gianluca Fusai (Cass ) [Yield Curve Basics](#page-0-0) SMM269 155 / 171

€

 $299$ 

# Nominal Yield Spread III

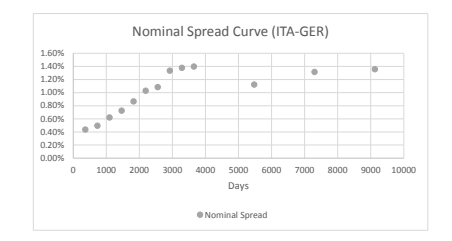

Figure 30: Nominal Spread Italy-Germany

- In practice, this plot is informative but of very limited practical use.
- There is no reason to expect the credit spread to be the same regardless of when the cash flow is received.

 $\Omega$ 

 $\left\{ \begin{array}{ccc} 1 & 0 & 0 \\ 0 & 1 & 0 \end{array} \right.$  ,  $\left\{ \begin{array}{ccc} \frac{1}{2} & 0 & 0 \\ 0 & 0 & 0 \end{array} \right.$ 

# Bond Portfolio Yield

- The yield for a portfolio of bonds is found by solving the rate that will make the present value of the portfolio's cash flows equal to the market value of the portfolio.
- For example, a portfolio consisting of a two-year, 5% annual coupon bond priced at par (100) and a three-year, 10% annual coupon bond priced at 107.87 to yield 7% (YTM) would generate a three-year cash flow of \$15, \$115, and \$110 and would have a portfolio market value of \$207.87.
- $\bullet$  The rate that equates this portfolio's cash flow to its portfolio value is 6.2%. Indeed it solves the equation

$$
207.87 = \frac{15}{(1+y)^1} + \frac{115}{(1+y)^2} + \frac{110}{(1+y)^3}.
$$

The bond portfolio yield is not the weighted average of the YTM of the bonds comprising the portfolio. In this example, the weighted average (Rp) is

 $6.04\% = (0.05 \times 100/207.87 + 0.07 \times 107.87/207.87).$ 

 $\Omega$ 

メロメメ 倒 メメ きょくきょう

# Simple compounded spot rates:  $L(t, T)$

- $L(t, T)$  is the constant rate at which an investment of  $P(t, T)$  units at time t accrues to yield a unit amount at maturity  $T$ , given that the amount accrued is proportional to the investment length.
- $L(t, T)$  is then the solution of:

$$
P(t, T) (1 + L(t, T) \alpha_{t, T}) = 1,
$$

We have:

#### Simple Compounding/Discounting

• Given the discount factor, we can compute the **simple** compounded interest rate

$$
L(t, T) = \frac{1}{\alpha_{t, T}} \left( \frac{1 - P(t, T)}{P(t, T)} \right).
$$

• Viceversa, given  $L(t, T)$ , the zcb price is

$$
P(t, T) = \frac{1}{1 + L(t, T) \alpha_{t, T}}
$$

.

メロトメ 倒 トメ ミトメ ミト

つへい

### Annualy compounded spot rates:  $Y(t, T)$

- $Y(t, T)$  is the constant rate at which an investment of  $P(t, T)$  units at time t accrues to yield a unit amount at maturity  $T$ , given that the interest obtained is reinvested once a year.
- $Y(t, T)$  is then the solution of:

$$
P(t, T) (1 + Y(t, T))^{\alpha_{t, T}} = 1,
$$

We have:

#### Annualy Compounding/Discounting

**•** Given the discount factor, we can compute the **annually** compounded interest rate

$$
Y(t, T) = \left(\frac{1}{P(t, T)}\right)^{\frac{1}{\alpha_{t, T}}} - 1.
$$

 $\bullet$  Viceversa, given  $Y(t, T)$ , we can compute the zcb price:

$$
P(t, T) = \frac{1}{\left(1 + Y(t, T)\right)^{\alpha_{t, T}}}.
$$

# Continuously compounded spot rate:  $R(t, T)$

- $R(t, T)$  is the constant rate at which an investment of  $P(t, T)$  units at time t accrues continuously to yield a unit amount at maturity  $T$ .
- $R(t, T)$  is then the solution of:

$$
P(t, T) e^{R(t, T)\alpha_{t, T}} = 1.
$$

We have:

#### Continuous Compounding/Discounting

• Given the discount factor, we can compute the **continuously** compounded interest rate

$$
R(t, T) = -\frac{\ln P(t, T)}{\alpha_{t, T}}.
$$

Viceversa, given the continously interest rate, we can compute the zcb price in terms of  $R(t, T)$ :

$$
P(t, T) = e^{-R(t, T)\alpha_{t, T}}.
$$

c Gianluca Fusai (Cass ) [Yield Curve Basics](#page-0-0) SMM269 160 / 171

 $2040$ 

## A strange animal: the instantaneous interest rate  $r(t)$

- The instantaneous interest rate, or short rate, is the return on a spot deposit of infinitesimal lenght.
- $r(t)$  is defined as the limit of  $R(t, T)$  (or of  $L(t, T)$ ) as  $T \rightarrow t$ :

$$
r(t) = \lim_{T \to t} R(t, T) = -\frac{\partial \ln P(t, T)}{\partial T} \bigg|_{T=t}
$$

- Remarks:
	- **1** It is a convenient quantity to use for modelling purposes: the math is simpler. For this reason, the first term structure models (Vasicek and CIR) were short rate models, i.e. models assigning the dynamics of  $r(t)$ .
	- 2 Note that  $r(t)$  does not depend on the maturity T any longer.
	- $\bullet$  r(t) represents just a point on the term structure of spot rates: it is the intercept on the vertical axis.
	- $\bullet$  r (t) does not exist as traded quantity in the market.

 $\Omega$ 

.

# $r(t)$  and  $P(t, T)$

- In general, we cannot recover the whole zero-rate curve by knowing the short rate at time  $t$  only.
- Indeed, given the discount curve we can obtain  $r(t)$  according to the previous formula

$$
P(t, T), \forall T \Rightarrow r(t).
$$

Viceversa, given the short rate we cannot recover the discount curve

$$
r(t) \Rightarrow P(t, T).
$$

 $\bullet$  However, assuming a future deterministic path for  $r(.)$ , i.e. if we know the entire future path  $r(s)$ ,  $t \leq s \leq T$ , then

$$
P(t, T) = e^{-\int_t^T r(s)ds}.
$$

- In general, outside the deterministic world, this relationship is not true.
- $\bullet$  In order to understand the relatioship between P and r, we need to remember some basic fact on no-arbitrage pricing. In particular, we need to remember the concept of money market account, risk-neutral expectation and martingale. メロメ メタメ メミメ メミメー  $QQ$

C Gianluca Fusai (Cass) and Microsoft Curve Basics Cass (Cass of the SMM269 162/171
# $f(t, T)$  and  $r(t)$

• Let us consider  $r(t)$ . By definition:

$$
r(t) = \lim_{T \to t} R(t, T) = \lim_{T \to t} \frac{\int_t^T f(t, s) ds}{T - t} = f(t, t)
$$

i.e. the instantaneous interest rate is a particular forward rate.

- The knowledge of  $r(t)$  does not say anything about  $f(t, T)$ ,  $T > t$ .
- Only if we known the future path of  $r(.)$ , we can recover  $f(t, T)$ :

$$
f(t,T) = -\frac{\partial \ln P(t,T)}{\partial T} = \frac{\partial \int_t^T r(s) \, ds}{\partial T} = r(T)
$$

Then, under a deterministic evolution, the instantaneous interest rate at time T is equal to the current instantaneous forward rate  $f(t, T)$ .

 $\Omega$ 

メロトメ 伊 トメ ミトメ ミト

## Continuously compounded forward rates

### Continuously Compounded Forward Rate

• With continuously compounded rates, we define  $F(t, T_1, T_2)$  such as:

$$
\frac{P(t, T_2)}{P(t, T_1)} e^{F(t, T_1, T_2)(T_2 - T_1)} = 1,
$$

• Therefore the Continuously Compounded Forward Rate is

$$
F(t, T_1, T_2) = -\frac{\ln P(t, T_2) - \ln P(t, T_1)}{T_2 - T_1}
$$

• Assuming c.c., express  $F(t, T_1, T_2)$  in terms of spot rates and show that:

$$
F(t, T_1, T_2) = \frac{(T_2 - t) R(t, T_2) - (T_1 - t) R(t, T_1)}{T_2 - T_1}.
$$

• Repeat using simple convention.

.

 $4$  ロ )  $4$   $\overline{m}$  )  $4$   $\overline{m}$  )  $4$   $\overline{m}$  )  $4$ 

- Discount rates are used in the T-bill spot and futures markets.
- The discount rate is not a rate of return, because it is calculated as a percentage of the final value of the bill, not the initial investment.

### Discount rate

The discount rate  $d(t, T)$  is defined by:

$$
d\left(t,T\right)=\frac{1}{\alpha_{t,T}}\left(1-P\left(t,T\right)\right),\,
$$

where  $\alpha_t$ , T follows the day-count convention ACT/360 (US TBills) or ACT/365 (UK sterling).

We can express also the zcb price in terms of  $d(t, T)$ :

$$
P(t, T) = 1 - d(t, T) \alpha_{t, T}
$$

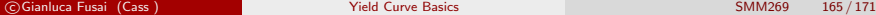

メロトメ 倒 トメ ミトメ ミト

## Bond Equivalent Yield or Investment Rate

- The measure that seeks to make the Treasury bill quote comparable to coupon Treasuries is called the bond-equivalent yield.
- $\bullet$  It is computed according to the convention ACT/365:

$$
BEY = \frac{d}{1 - d \times \frac{ACT}{360}} \times \frac{365}{360}.
$$

Example (Computing the Investment Rate)

$$
\frac{\frac{2.475}{100}}{1-\frac{2.475}{100}\times\frac{91}{360}}\times\frac{365}{360}=2.5252\%.
$$

 $\Omega$ 

メロトメ 伊 トメ ミトメ ミト

## CD equivalent yield

• The CD equivalent yield (also called the money market equivalent yield) makes the quoted yield on a Treasury bill more comparable to yield quotations on other money market instruments that pay interest on a 360-day basis:

$$
CDEF = \frac{d}{1 - d \times \frac{ACT}{360}}.
$$

### Example

Given the 2.475% T-Bill yield, the CD equivalent yield is

$$
\frac{\frac{2.475}{100}}{1-\frac{2.475}{100} \times \frac{91}{360}} = 2.4906\%.
$$

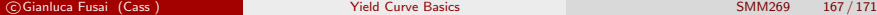

 $\Omega$ 

メロトメ 伊 トメ ミトメ ミト

**• Current Yield:** is the ratio of its annual coupon to its closing price.

$$
C^Y = \frac{\text{Annual Coupon}}{B(c, t)}
$$

.

**Coupon Rate:** is the contractual rate the issuer agrees to pay each period. It is expressed as a proportion of the annual coupon payment to the bond's face value:

$$
C^R = \frac{\text{Annual Coupon}}{F}.
$$

 $\bullet$  Yield to Maturity: is the rate that equates the price of the bond, B, to the PV of the bond's cash flow (CF); it is the internal rate of return, IRR, of a bond. It can be computed according to different conventions.

 $4$  ロ )  $4$   $\overline{m}$  )  $4$   $\overline{m}$  )  $4$   $\overline{m}$  )  $4$ 

## JGB Yield

- The yield convention used by Japanese Government Bonds.
- Yield is based on the following simple interest formula:

$$
ytm_{simple} = \frac{c + (100 - (B - Al))/T}{(B - Al)/100}
$$

where  $T$  is the number of days from settle to maturity divided by 365.

- If there is more than one year to maturity, the numerator must be reduced for every leap day that falls within the period. Notice that in the formula the clean price is used.
- With reference to the bond under examination, we have

$$
\textit{ytm}_{\textit{simple}} = \frac{2.75 + (100 - 99.76)/2.2575}{99.76/100}
$$

 $\Omega$ 

 $\left\{ \begin{array}{ccc} 1 & 0 & 0 \\ 0 & 1 & 0 \end{array} \right.$  ,  $\left\{ \begin{array}{ccc} \frac{1}{2} & 0 & 0 \\ 0 & 0 & 0 \end{array} \right.$ 

## Main relationships: Simple Compounding

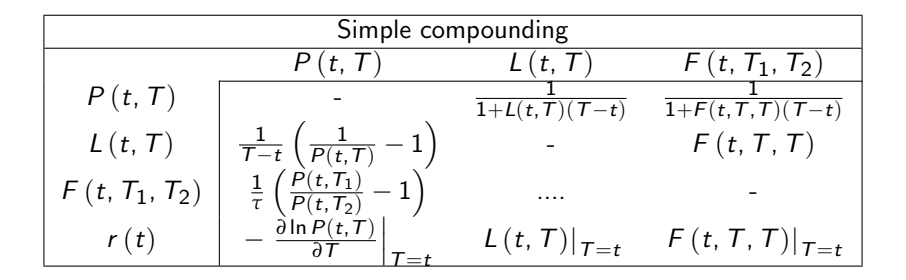

 $\Omega$ 

イロト イ何 ト イヨ ト イヨ

## Day Count Conventions

# Gianluca Fusai

Università Luigi Bocconi - Academic Year 2019-20 These notes can be freely distributed under the solely requirement that the authors's name is explicitly cited

Dipartimento SEI, Università del Piemonte Orientale gianluca.fusai@uniupo.it Faculty of Finance, Cass Business School, City University London gianluca.fusai.1@city.ac.uk

### **Outline**

[Day-Count Convention](#page-3-0)

[Day-Count convention: 30/360](#page-5-0)

[Day-Count conventions: Act/365](#page-12-0)

Day-Count convention: Act/360

Day Count Convention: Act/Act

Date rolling

Holidays

### Useful Readings

- OpenGamma Interest Rate Instruments and Market Conventions Guide. 16th December 2013. Available at: [https:](https://developers.opengamma.com/quantitative-research/Interest-Rate-Instruments-and-Market-Conventions.pdf) [//developers.opengamma.com/quantitative-research/](https://developers.opengamma.com/quantitative-research/Interest-Rate-Instruments-and-Market-Conventions.pdf) [Interest-Rate-Instruments-and-Market-Conventions.pdf](https://developers.opengamma.com/quantitative-research/Interest-Rate-Instruments-and-Market-Conventions.pdf)
- 30/360 Day Count Conventions. Excel spreadsheet with worked 30/360 examples available at [http://www.isda.org/c\\_and\\_a/trading\\_practice.html](http://www.isda.org/c_and_a/trading_practice.html).
- Euro market ACT/ACT Day Count Conventions: available at [http://www.isda.org/c\\_and\\_a/trading\\_practice.html](http://www.isda.org/c_and_a/trading_practice.html).
- Wikipedia at

[https://en.wikipedia.org/wiki/Day\\_count\\_convention](https://en.wikipedia.org/wiki/Day_count_convention)

### Excel Files

 $\bullet$  30-360-2006ISDADefs xls

## [Day-Count Convention](#page-3-0)

### Day-Count convention

- The particular choice that is made to measure the time between two dates is known as DAY-COUNT CONVENTION.
- The bond markets in Europe and elsewhere have developed independently with different conventions for calculating prices, yields and interest rates and settling the various instruments. Recent changes are making the markets more homogeneous, due also to the advent of the Euro and the wide acceptance of the ISMA yield methodology.
- The most frequently used day-count conventions are (see James and Webber, pagg. 52-53):
	- 1. 30/360
	- 2. Actual/365
	- 3. Actual/360
- Different countries and markets handle in different way exceptional situations.

# [Day-Count convention: 30/360](#page-5-0)

- This accrual method assumes 30 days per month and 360 days per year. Hence, the accrual factor is simply the number of accrued days divided by 360.
- The 30/360 method groups a certain number of methods that have in common the accrual factor as

$$
\frac{360 \times (Y_2 - Y_1) + 30 \times (M_2 - M_1) + (D_2 - D_1)}{360}
$$

but differs on how the  $Y_i$ ,  $M_i$  and  $D_i$  are computed.

• In practice, we need to count the whole number of calendar months in between the two dates and then add on the fractions of each month at the start and end of the period.

#### 3.30/360

This is definition 4.16(f) in 2006 ISDA Definitions. The date adjustment rules are the following:

- If D1 is 31, then change D1 to 30.
- . If D2 is 31 and D1 is 30 or 31, then change D2 to 30.

This day count convention is also called 30/360 US, 30U/360, Bond basis, 30/360 or 360/360. The last three terms are the ones used in the 2006 ISDA Definitions.

There exists also a version of the day count which depends on an EOM convention. In that case an extra rule is added:

• If EOM and DI is last day of February and D2 is last day of February, then change D2 to 30 and DI to 30.

The ISDA definitions do not refer to the EOM convention.

Other names: Bond Basis, 30-360 U.S. Municipal

#### Example The year fraction between January 31st, 2007 and February 28th, 2007 is:

$$
D_1 = 30, D_2 = 28; M_1 = 1, M_2 = 2; Y_1 = 2007, Y_2 = 2007,
$$

therefore

$$
\frac{360\times 0+30\times 1+(28-30)}{360}=\frac{28}{360}.
$$

#### 4.30E/360

This is definition 4.16(q) in 2006 ISDA Definitions. The date adjustment rules are the following:

- If D1 is 31, then change D1 to 30.
- If D2 is 31, then change D2 to 30.

This day count convention is also called Eurobond basis.

#### 5. 30E/360 (ISDA)

This is definition 4.16(h) in 2006 ISDA Definitions. The date adjustment rules are the following:

- . If D1 is the last day of the month, then change D1 to 30.
- If D2 is the last day of February but not the termination date or D2 is 31, then change D2 to 30.

#### Example 30E/360 The year fraction between Sept 30th, 2007 and October 31st, 2008 is:

$$
D_1 = 30, D_2 = 30; M_1 = 9, M_2 = 10; Y_1 = 2007, Y_2 = 2007,
$$

therefore

$$
\frac{360 \times 0 + 30 \times 1 + (30 - 30)}{360} = \frac{30}{360}.
$$

### Example 30E/360 (ISDA) The year fraction between January 31st, 2007 and February 28th, 2007 is:

$$
D_1 = 30, D_2 = 30; M_1 = 1, M_2 = 2; Y_1 = 2007, Y_2 = 2007,
$$

therefore

$$
\frac{360 \times 0 + 30 \times 1 + (30 - 30)}{360} = \frac{28}{360}.
$$

Table 1: Sample calculations under alternative versions of 30/360 and 30E/360 found in 2006 ISDA Definitions. Source: David Mengle, ISDA Head of Research.

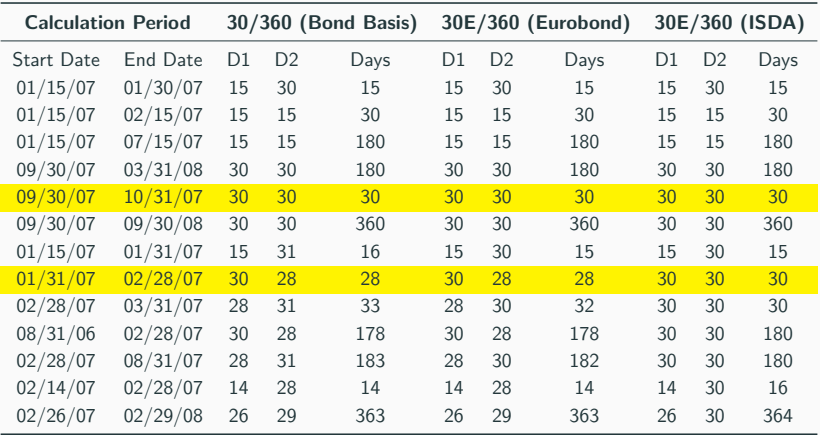

# [Day-Count conventions: Act/365](#page-12-0)

## Actual/365 Fixed

- A year is 365 days long and the year fraction between two dates is the actual number of days between them divided by 365.
- The accrual factor is the actual number of accrued days divided by 365:

$$
\frac{D_2 - D_1}{365}
$$

where  $D_2 - D_1$  is the number of days between the two dates.

- The number 365 is used even in a leap year.
- This convention is called English Money Market basis.
- This accrual is sometimes used in the money market and in calculating accrued interest of bonds or swaps.

### Example

The year fraction between February 5, 2002 and March 24, 2002 is:

$$
\frac{47}{365} = 0.12877 \text{ years}
$$

- A year is 365 days long and the year fraction between two dates is the actual number of days between them divided by 365.
- The accrual factor is the actual number of accrued days divided by 365:

$$
\frac{D_2 - D_1}{Denominator}
$$

where  $D_2 - D_1$  is the number of days between the two dates.

- Denominator is 366 if 29 February is between  $D_1$  (exclusive) to  $D_2$ (inclusive) and 365 otherwise.
- The convention is also called ACT/365 Actual.

# Day-Count convention: Act/360

## Actual/360

- This accrual method calculates the actual number of days between two dates and assumes a year basis of 360 days.
- The accrual factor is the actual number of accrued days divided by 360

$$
\frac{D_2 - D_1}{360}
$$

where  $D_2 - D_1$  is the number of days between the two dates.

- This is the most used day count convention for money market instruments (maturity below one year).
- This day count is also called Money Market basis, Actual 360, or French.

### Example

The year fraction between February 5, 2002 and March 24, 2002 is:

$$
\frac{47}{360} = 0.13056 \text{ years}
$$

# Day Count Convention: Act/Act

## Act/Act ISDA

• The accrual factor is

$$
\frac{\text{Days in a non-leap year}}{365} + \frac{\text{Days in a leap year}}{366}
$$

- To compute the number of days, the period first day is included and the last day is excluded (1991 ISDA definitions).
- Examples:
	- Start date: 30-Dec-2010; End date: 2-Jan-2011:

$$
\frac{3}{365}=0.008219.
$$

• Start date: 30-Dec-2011; End date: 2-Jan-2012:

$$
\frac{2}{365} + \frac{1}{366} = 0.8211.
$$

• Start date: 30-Dec-2010; End date: 2-Jan-2013:

$$
\frac{367}{365} + \frac{366}{366} + \frac{1}{365} = 2.008219.
$$

## Act/Act ISMA and Act/Act AFB i

• The accrual factor according is

Days in the period Denominator

- Days in the period: actual number of days from and including the last coupon date to, but excluding, the current value date.
- ISMA: Denominator is the actual number of days in the coupon period multiplied by the number of coupon periods in the year.
- AFB: Denominator is either 365 (if the calculation period does not contain 29th February), or 366 (if the calculation period included 29th February).

### Examples

- Start date: 1st-Nov-2003; End date: 1st-May-2004:
- Days from Nov to 31 Dec: 61; Days from 31 Dec to May: 121.
- ISDA Method:

$$
\frac{61}{365} + \frac{121}{366} = 0.497724.
$$

• ISMA Method:

$$
\frac{182}{182\times2}=0.5.
$$

• AFB Method:

$$
\frac{182}{366} = 0.49727.
$$

- 30E/360 ISDA
- $\bullet$  NL/365
- Business/252
- For additional details, consult
- a. [https://en.wikipedia.org/wiki/Day\\_count\\_convention](https://en.wikipedia.org/wiki/Day_count_convention)
- b. [https://wiki.treasurers.org/wiki/Day\\_count\\_conventions](https://wiki.treasurers.org/wiki/Day_count_conventions)

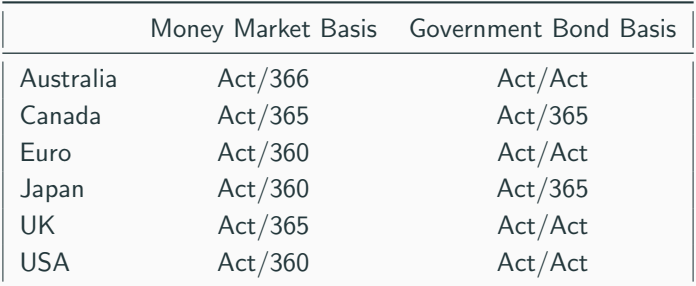

Table 2: Daycount Basis for the major currencies

### Excel function: YearFrac

- This function determines the fraction of a year occurring between two dates based on the number days between those dates using a specified day count basis.
- It is not very reliable.

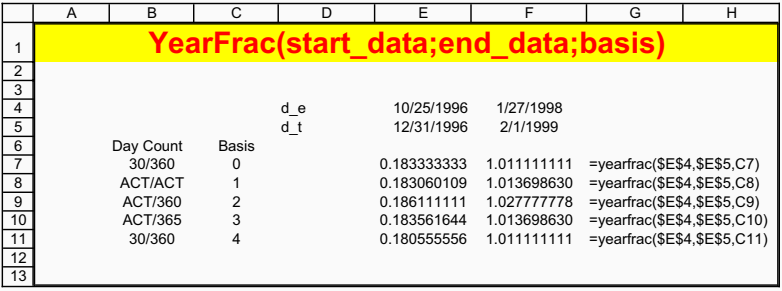

```
[YearFraction] = yearfrac(Date1, Date2, Basis)
```
Inputs:

- Date1 [Nx1 or 1xN] vector containing values for Date 1 in either date string or serial date form
- Date2 [Nx1 or 1xN] vector containing values for Date 2 in either date string or serial date form
- Basis [Nx1 or 1xN] vector containing values that specify the Basis for each set of dates.

### Comparing Matlab and Excel

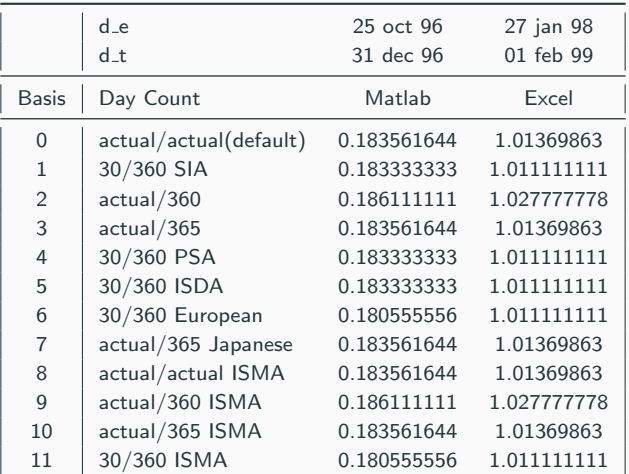

Table 3: Values in the third column have been produced with the Matlab function yearfrac('25 oct 96', '31 dec 96', [0:11]). Values in the fourth column have been produced with the Matlab function yearfrac('27 jan 98', '1 feb 99', [0:11]). Notice that the Matlab and Excel functions yearfrac do not provide always the same result (see the row labelledACT/ACT example)

# Date rolling

### Date rolling i

Source: [http://en.wikipedia.org/wiki/Accrued\\_interest](http://en.wikipedia.org/wiki/Accrued_interest)

- Date rolling comes into effect because many instruments can only pay out accrued interest on business days.
- Therefore, we have to *roll* the payment to a good business day.
- This often results in interest accruing for a slightly shorter or longer period.
- However, if interest is unadjusted, interest roll dates and payment dates can be different.
- Common date rolling conventions are of four different types:
	- Following business day
	- Modified following business day
	- Preceding business day
	- Modified previous business day
### Date rolling ii

- 1. Following business day
	- The payment date is rolled to the next business day.
	- Examples: Start date 18-Aug-2011 (Thurs.), period 1 month: end date: 19-Sep-2011 (Monday).
- 2. Modified following business day.
	- This is the most used convention for interest rate derivatives.
	- The payment date is rolled to the next business day, unless doing so would cause the payment to be in the next calendar month, in which case the payment date is rolled to the previous business day.
	- Examples: Start date 30-Jun-2011, period 1 month: end date: 29-Jul-2011 (Friday). The following rule would lead to 1-Aug (Monday) which is in the next calendar month with respect to 30-Jul (Saturday).

### Date rolling iii

- 3. Previous business day.
	- The payment date is rolled to the previous business day.
	- Examples: Start date 18-Aug-2011, period 1 month: end date: 16-Sep-2011 (Friday).
- 4. Modified previous business day.
	- The payment date is rolled to the previous business day, unless doing so would cause the payment to be in the previous calendar month, in which case the payment date is rolled to the next business day.
	- Examples: Start date 1-Apr-2011, period 1 month: end date: 2-May-2011 (Monday). The preceding rule would lead to 29-Apr (Friday) which is in the previous calendar month with respect to 1-May.

### Date rolling iv

- 5. End of Month
	- Where the start date of a period is on the final business day of a particular calendar month, the end date is on the final business day of the end month (not necessarily the corresponding date in the end month).
	- Start date 28-Feb-2011, period 1 month: end date: 31-Mar-2011.
	- Start date 29-Apr-2011, period 1 month: end date: 31-May-2012. 30-Apr-2011 is a Saturday, so 29-Apr is the last business day of the month.
	- Start date 28-Feb-2012, period 1 month: end date: 28-Mar-2012. 2012 is a leap year and the 28th is not the last business day of the month!

6. IMM days: International Money Market or IMM days are the third Wednesday in March, June, September and December. They are used in the interest rate futures market.

# Holidays

### Holidays i

- The primary sources used depend on the currency and are as follows:
	- AUD: Reserve Bank of Australia (the holidays in New South Wales apply; e-mail contact: mailto:southersm@rba.gov.au)
	- CAD: Federal Bank of Canada (see <http://www.bank-banque-canada.ca>) and Canadian Bankers Association
	- HF: Swiss National Bank (see <http://www.snb.ch>)
	- KK: Danmarks Nationalbank (see <http://www.riksbank.com>)
	- EUR: TARGET holidays (as published by the European Central Bank)
	- GBP: Department of Trade and Industry (England and Wales)
	- JPY: Bank of Japan (see <http://www.boj.or.jp/en/about/holi.htm>; note that the dates of the invernal and autumnal equinoxes play a role in defining Japanese holidays)
	- NOK: Norges Bank (see <http://www.norges-bank.no>)
	- NZD: Federal Reserve Bank of New Zealand (see <http://www.rbnz.govt.nz/payment/ESAS/index.html>)
	- SEK: Sveriges Riksbank (see <http://www.nationalbanken.dk>)

### Holidays ii

- USD: Federal Reserve Bank of New York [Federal Holidays], plus Good Friday [NYSE] (see <http://www.ny.frb.org/bankinfo/services/frsholi.html> and <http://www.ny.frb.org/bankinfo/circular/11087.html>)
- ZAR: Reserve Bank of South Africa (see <http://www.resbank.co.za> with email contact: mailto:info@resbank.co.za)
- Above information has been taken from: [http://www.swx.com/download/trading/products/bonds/](http://www.swx.com/download/trading/products/bonds/accrued_interest_en.pdf) [accrued\\_interest\\_en.pdf](http://www.swx.com/download/trading/products/bonds/accrued_interest_en.pdf)
- As a cross-check, the very comprehensive International Bank Holidays calendar published by the Banque Generale du Luxembourg is used (see <http://www.bgl.lu>).
- ISMA publishes holiday information (see <http://www.isma.org>).

# Forward Prices and Rates

# Gianluca Fusai

Dipartimento SEI, Università del Piemonte Orientale gianluca.fusai@uniupo.it <https://upobook.uniupo.it/gianluca.fusai> Faculty of Finance, Cass Business School, City University London gianluca.fusai.1@city.ac.uk <http://www.cass.city.ac.uk/faculties-and-research/experts/gianluca-fusai>

#### MSc Financial Mathematics MSc Mathematical Finance & Trading MSc Quantitative Finance

SMM269 Fixed Income Academic Year 2019-20

These notes can be freely distributed under the solely requirement that the authors's name is explicitly cited

c Gianluca Fusai (Cass ) Forward Rates SMM269 1 / 46

K ロ ▶ K 何 ▶ K ヨ ▶ K ヨ ▶ 『 ヨ ヨ イ 이익(^

#### Useful Readings

Veronesi P., (2010). Fixed Income Securities. Chapters: 5.1, 5.2, 5.3.

#### Excel Files

**• FI ForwardRates.xlsm** 

K ロ ▶ K @ ▶ K ミ ▶ K 듣 ▶ [로] 늘 10 Q Q Q

# **Outline**

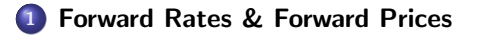

- <sup>2</sup> [No Arbitrage: Forward and Spot Rates](#page-9-0)
- <sup>3</sup> Term Structure of Forward Rates
- <sup>4</sup> Using Forward Rates to build Term Structure Scenarios
- <sup>5</sup> Case Study: Estimating the cash flows of a FRN
- <sup>6</sup> Case Study: Forward Price of a Coupon Bond

#### **Conclusions**

(ロ) (個) (目) (ミ) (目) 目目 のQ (V

### Spot and Forward Rates

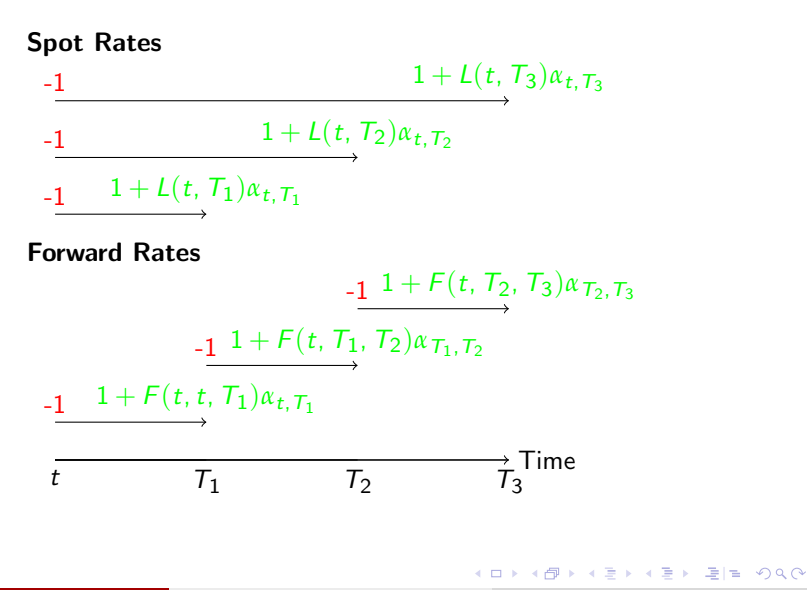

# Forward Deposit

- **1** On the Value Date t we fix the **forward rate**  $F(t, T_1, T_2)$ .
- At time  $T_1$  (the Reset Date) we make a deposit;
- $\bullet$  At time  $T_2$  (the **Payment Date**) we receive back our deposit and interests
- **4** Interests are computed according to a given compounding convention. Here we use simple compounding.

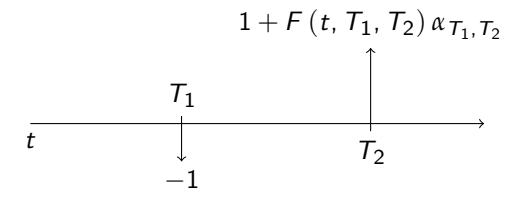

- <sup>5</sup> So the forward rate is the rate at which we could sign a contract today to borrow or lend between periods  $T_1$  and  $T_2$ .
- **Remark** Notice that if the reset date coincides with the Value Date, the forward rate becomes a spot rate

$$
F(t, t, T_2) = L(t, T_2).
$$

### Forward Contract on a Zero-Coupon

- **1** On the Value Date t we fix the forward price  $P(t, T_1, T_2)$ .
- $\bullet$  At time  $T_1$  we pay the forward price.
- $\bullet$  At time  $T_2$  we receive one unit of currency.

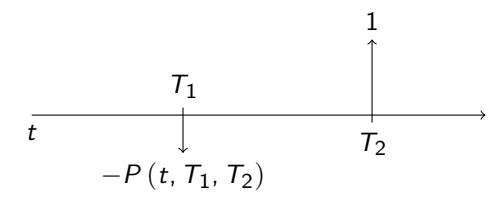

### Forward Price and Forward Rate

#### Forward Price and Forward Rate

- The forward price  $P(t, T_1, T_2)$  is the price fixed in t and to be paid in  $T_1$ to receive 1 USD in  $T_2$ .
- The forward rate  $F(t, T_1, T_2)$  is the return of the forward operation.
- It can be computed according to different conventions (simple, annually, continuous).
- If we use simple compounding, then we have Direct formula

$$
P(t, T_1, T_2) = \frac{1}{1 + F(t, T_1, T_2) \times \alpha_{T_1, T_2}}.
$$

Inverse formula

$$
F(t, T_1, T_2) = \frac{1}{\alpha_{T_1, T_2}} \left( \frac{1}{P(t, T_1, T_2)} - 1 \right).
$$

#### Example (Forward Final value)

- $\bullet$  The 6x9 FRA rate is 2.41%.
- How much do I receive in 9 months if I make a deposit (notional value=1000 Euro) in 6 months time?
- We have:

$$
1000 \times \left(1 + 0.0241 \times \frac{90}{360}\right) = 1006.025
$$
 Euro.

(ロ) (個) (目) (ミ) (目) 目目 のQ (V

#### Example (Forward Present value)

- The simple forward rate for a 3x6 month deposit in USD is 1.29%.
- $\bullet$  How much do I need to invest in 3 months time, if I want an amount of 1000USD to be available in 6 months time?
- **o** Therefore:

$$
\frac{1000}{\left(1+0.0129 \times \frac{90}{360}\right)} = 996.785\text{USD}.
$$

K ロ ▶ K @ ▶ K 할 ▶ K 할 ▶ 그럴 게 이익어

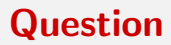

#### Can we establish a relationship between spot and forward prices/rates?

K ロ ▶ K @ ▶ K ミ ▶ K ミ ▶ [로]로 19 Q @

### Joining Spot and Forward Rates

Spot Deposit up to  $T_2$ 

$$
\underbrace{-1} \qquad \qquad 1 + L(t, T_2) \alpha_{t, T_2}
$$

Spot Deposit up to  $\,tau_1^{}$  + Forward Deposit  $\, \tau_1^{} \times \tau_2^{}$ 

$$
\frac{-1}{\tau- (1+L(t, \tau_1)\alpha_{t, \tau_1})} (1+L(t, \tau_1)\alpha_{t, \tau_1}) \times (1 + F(t, \tau_1, \tau_2)\alpha_{\tau_1, \tau_2})
$$

$$
\overbrace{t \qquad \qquad \tau_1 \qquad \qquad \tau_2}^{\text{Time}}
$$

K ロ ▶ K 何 ▶ K 국 ▶ K 국 ▶ 국 | 및 K 9 Q (연

FV deposit up to  $T_2$  = FV deposit up to  $T_1 \times FV$  forward deposit  $T_1 \times T_2$ 

**Table 1:** Final Value (FV) in  $T_2$  via two different strategies

The no arbitrage restriction is

$$
1 + L(t, T_2)\alpha_{t, T_2} = (1 + L(t, T_1)\alpha_{t, T_1}) \times (1 + F(t, T_1, T_2)\alpha_{T_1, T_2})
$$

and then we have a link between spot and forward rates  $F(t, T_1, T_2) = \frac{1}{\alpha_{T_1,T_2}}$  $(1 + L(t, T_2) \times \alpha_{t, T_2})$  $\frac{1+L(t, T_2) \times \alpha_{t, T_2}}{1+L(t, T_1) \times \alpha_{t, T_1}} - 1$  (1) simple compounding contention

K ロ ▶ K @ ▶ K 결 ▶ K 결 ▶ [결] ≥ 10 Q Q

### Forward and Spot Prices

Let us obtain a no-arbitrage relationship linking forward prices and spot prices.

• Let us consider the following strategy:

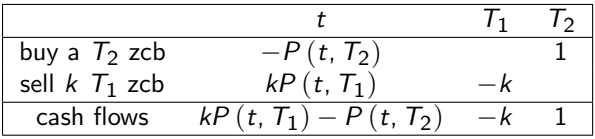

 $F|E \cap Q$ 

### Forward and Spot Prices

Let us obtain a no-arbitrage relationship linking forward prices and spot prices.

• Let us consider the following strategy:

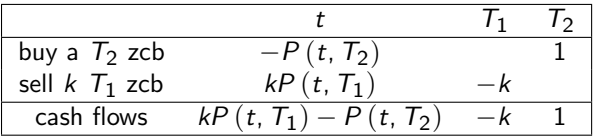

• Choose  $k$  such that the cash flows at  $t$  are 0:

 $kP(t, T_1) - P(t, T_2) = 0,$ 

i.e., we have

$$
k=\frac{P(t, T_2)}{P(t, T_1)}.
$$

KOD KAD KED KED EE AAA

### Forward and Spot Prices

Let us obtain a no-arbitrage relationship linking forward prices and spot prices.

• Let us consider the following strategy:

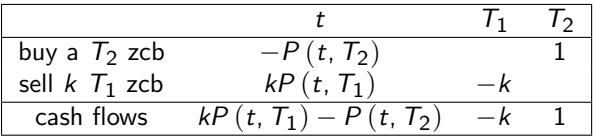

• Choose  $k$  such that the cash flows at  $t$  are 0:

$$
kP(t, T_1) - P(t, T_2) = 0,
$$

i.e., we have

$$
k=\frac{P(t, T_2)}{P(t, T_1)}.
$$

**O** The cash flows become

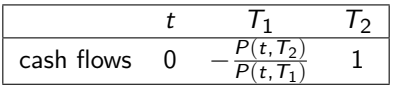

K ロ ▶ K @ ▶ K 결 ▶ K 결 ▶ [결] ≥ 10 Q Q

### Forward Prices

- The strategy consists of:
	- $\bullet$  zero-investment at time  $t$ ;
		- **2** a payment of amount  $\frac{P(t,T_2)}{P(t,T_1)}$  at time  $T_1$ ;
	- $\bullet$  receive a unit amount at time  $T_2$ .

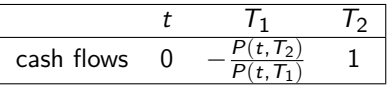

• In a forward contract the cash flows are

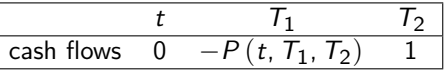

• No arbitrage implies that

$$
P(t, T_1, T_2) = \frac{P(t, T_2)}{P(t, T_1)}.
$$
 (2)

K ロ ▶ K @ ▶ K ヨ ▶ K ヨ ▶ (ヨ)의 ⊙ Q ⊙

### No Arbitrage forward price and rate

#### No arbitrage Forward Price

No arbitrage says that the forward price is related to the zcb spot prices trough

$$
P(t, T_1, T_2) = \frac{P(t, T_2)}{P(t, T_1)} = \frac{1}{\alpha_{T_1, T_2}} \left( \frac{1 + L(t, T_1)\alpha_{t, T_1}}{1 + L(t, T_2)\alpha_{t, T_2}} - 1 \right).
$$

#### No-Arbitrage Forward Rate

The simple forward rate is related to spot zcb prices according to the formula

$$
F(t, T_1, T_2) = \frac{1}{\alpha_{T_1, T_2}} \left( \frac{P(t, T_1)}{P(t, T_2)} - 1 \right) = \frac{1}{\alpha_{T_1, T_2}} \left( \frac{1 + L(t, T_2) \alpha_{t, T_2}}{1 + L(t, T_1) \alpha_{t, T_1}} - 1 \right).
$$

Remark: The above formula assumes simple compounding. If we use different compounding rules, the forward rate will be computed in a different way.

K ロ ▶ K @ ▶ K ミ ▶ K 듣 ▶ [로] 늘 10 Q Q Q

- The 6m USD LIBOR (182 days) is 1.25%.
- The 7m USD LIBOR (209 days) is 1.35%.

What is the 6x7 forward rate?

K ロ ▶ K @ ▶ K ミ ▶ K 듣 ▶ [로] 늘 10 Q Q Q

### Answer

• The 6m USD LIBOR (182 days) is 1.25 %. Therefore the 6m spot zcb price is

$$
\frac{1}{1+0.0125\times\frac{182}{360}}=0.993720.
$$

• The 7m USD LIBOR (209 days) is 1.35 %. Therefore the 7m spot zcb price is

$$
\frac{1}{1+0.0135\times\frac{209}{360}}=0.99222.
$$

**O** The 6x7 forward rate is

$$
\frac{1}{\frac{209-182}{360}} \times \left( \frac{0.993720}{0.99222} - 1 \right) = \frac{1}{\frac{209-182}{360}} \times 0.00150 = 2.0114\%.
$$

 $\bullet$  Or using  $(1)$  at page 12, we have

$$
F(0, 6m, 7m) = \frac{1}{\frac{7-6}{12}} \left( \frac{1+1.35\% \frac{7}{12}}{1+1.25\% \frac{6}{12}} - 1 \right) = 2.0114\%.
$$
 (3)

- To a given term structure of spot rates we can associate forward curves with different tenors.
- $\bullet$  The most important are the ones with O/N, 1m, 3m, 6m and 12m tenors.
	- If we have a 3m tenor forward curve, we are considering:  $F(0,0,3m)$ ; F(0,3m,6m); F(0,6m,9m); F(0,9m,12m); etc.
	- If we have a 6m tenor forward curve, we are considering:  $F(0,0,6m)$ ; F(0,6m,12m); F(0,12m,18m); F(0,18m,24m); etc.
	- If we have a 12m tenor forward curve, we are considering:  $F(0,0,12m)$ ; F(0,12m,24m); F(0,24m,36m); F(0,36m,48m); etc.

K ロ ▶ K @ ▶ K ミ ▶ K 듣 ▶ [로] 늘 10 Q Q Q

# How many forward curves? II

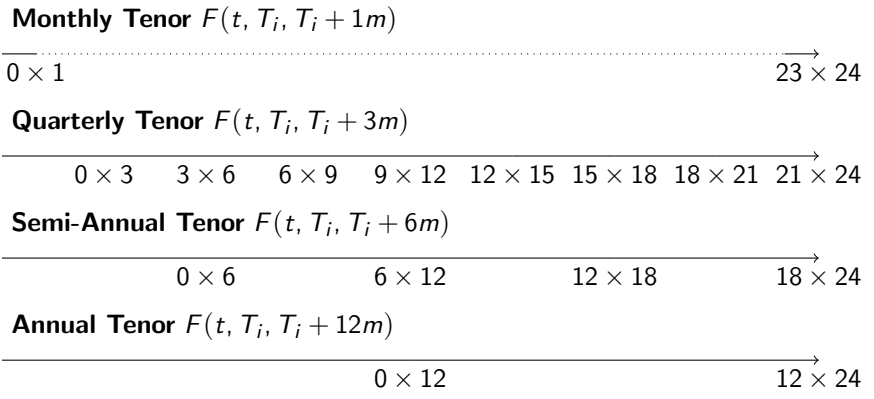

Figure 1: Illustration of different tenor structures

K ロ ▶ K @ ▶ K ミ ▶ K ミ ▶ [로]로 19 Q @

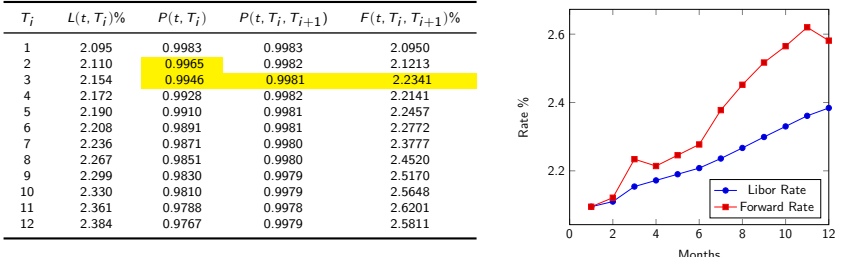

Figure 2: Left Panel: Term Structure of LIBOR rates, discount factors, forward discount factors and forward rates. The forward price 2x3 is computed by taking the ratio of the 2 month and 3 months discount factor, i.e.  $0.9946/0.9965 = 0.9981$ . The 2x3 forward rate is then computed out of the forward price, e.g.  $(1/0.9981 - 1)/(1/12) = 2.2341\%$ . Right Panel: LIBOR curve (different tenors) and Forward Curve (1 month tenor).

K ロ ▶ K 何 ▶ K 국 ▶ K 국 ▶ 국 | 및 K 9 Q (연

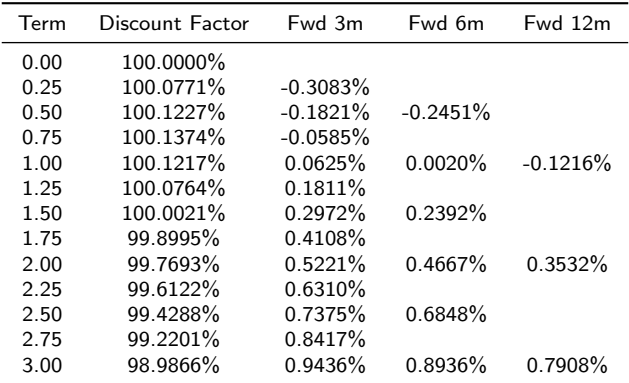

Table 2: Term structure of simple forward rates with different tenors.

K ロ ▶ K @ ▶ K 할 ▶ K 할 ▶ | 할 날 | 9 0 0 0

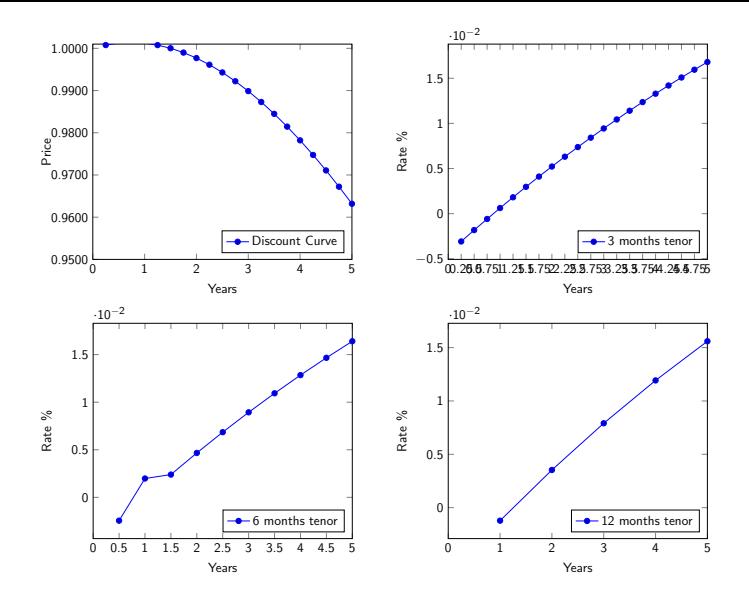

Table 3: Top Left: Discount Curve. Top Right: Fwd Curve 3m tenor. Bottom Right: Fwd Curve 6m tenor. Bottom Left: Fwd Curve 12m tenor

c Gianluca Fusai (Cass ) [Forward Rates](#page-0-0) SMM269 22 / 46

K ロ ▶ K @ ▶ K ミ ▶ K ミ ▶ [로]로 19 Q @

# Where will be the rates in the future? I

Where will be the rates in 1 year? and in 2 years?

#### Fact

- Forward rates provide so called market risk-neutral expectations of future rates.
- So, if we are interested in a possible scenario of the term structure in 1 year, we can compute forward rates starting in 1 year and with different horizons.
- If the market forecasts will be realized those should be the future values of the spot rates.
- Notice that in a deterministic world, interest rates can change over time, but they move according to the current forward curve.
- So if the 6m LIBOR is 1.25%, the 9m LIBOR is 1.35% and the 6x9 forward rate is 2.0114%, in a deterministic world the 3m LIBOR that we will observe in 6 monts time should be equal to 2.0114%.

K ロ ▶ K 何 ▶ K 국 ▶ K 국 ▶ 국 | 및 K 9 Q (연

### Where will be the rates in the future? II

Table 4: Term Structure Scenarios according to the forward curve: 99.65=99.77/100.12. Rates computed according to the continuously compounded convention.

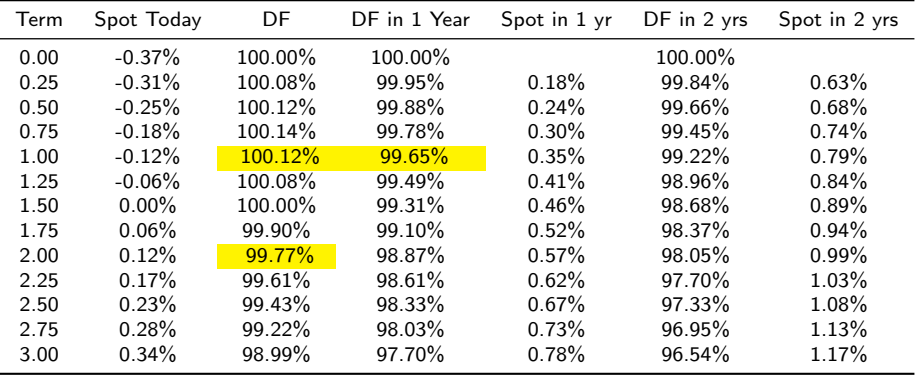

K ロ ▶ K 個 ▶ K 로 ▶ K 로 ▶ (로) 및 1회 K 9 Q @

### Where will be the rates in the future? III

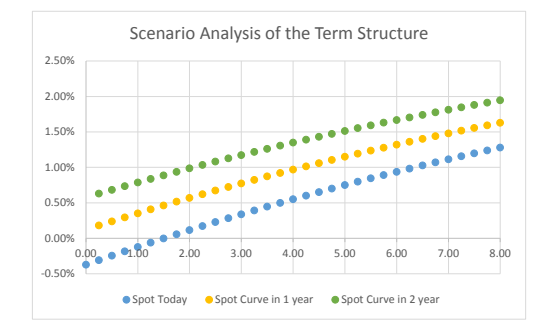

Figure 3: We use the forward curve to build future scenarios of the Term Structure of (continuously compounded) Spot Rates.

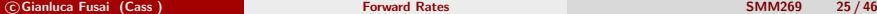

K ロ ▶ K @ ▶ K ミ ▶ K ミ ▶ [로]로 19 Q @

# Case Study **Estimating the cash flows of a FRN**

 $E|E$  narry

ミメスヨメ

### Estimating the cash flows of a FRN I

- We are interested in estimating the cash flows of a FRN
- The FRN has quarterly coupons according to the formula

3m US Libor  $+100$  bp

- The FRN expires in 8 months.
- The current coupon is 2.23%.

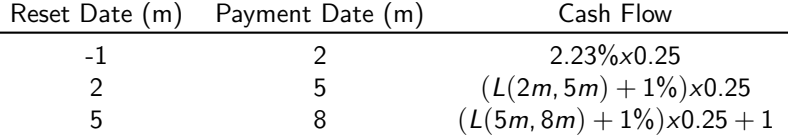

Table 5: Cash Flow schedule

٠
### Estimating the cash flows of a FRN II

- We can estimate the unknown coupon rates due in 5 and 8 months.
- a. For the coupon due in 2 months we need the current coupon rate.
- b. The coupon that is paid in 5 months resets in 2 months. We need the 2x5 forward rate.
- c. The coupon that is paid in 8 months resets in 5 months. We need the 5x8 forward rate.
- Linearly interpolating reported LIBOR rates for terms of 5m, and 8m we can compute the relevant discount factors.
- Then we can compute the 2x5 and 5x8 forward rates.
- Let us see the LIBOR quotes on the trade date (6th Feb. 2018).

K ロ ▶ K 何 ▶ K 국 ▶ K 국 ▶ 국 | 및 K 9 Q (연

### Estimating the cash flows of a FRN III

We have the following term structure of LIBOR rates

Table 6: US Libor rates on 6th February 2018

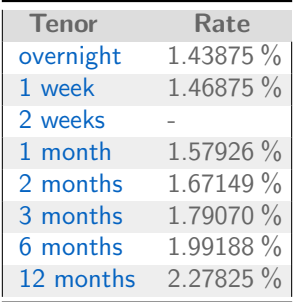

K ロ ▶ K @ ▶ K ミ ▶ K 듣 ▶ [로] 늘 10 Q Q Q

### Estimating the cash flows of a FRN IV

Table 7: We need 5m and 8m LIBOR rates. Interpolation of quoted rates to reconduct to the relevant dates

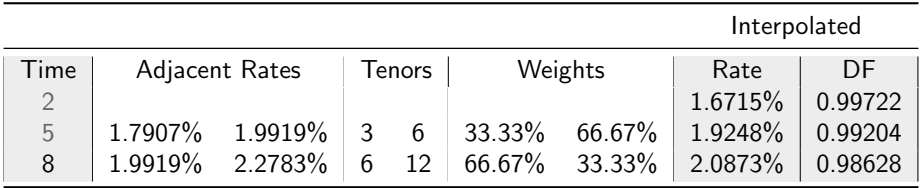

K ロ ▶ K @ ▶ K ミ ▶ K ミ ▶ [로]로 19 Q @

Table 8: Computing expected coupons of the FRN, replacing the unknown LIBOR rate in the coupon formula by the corresponding forward rate

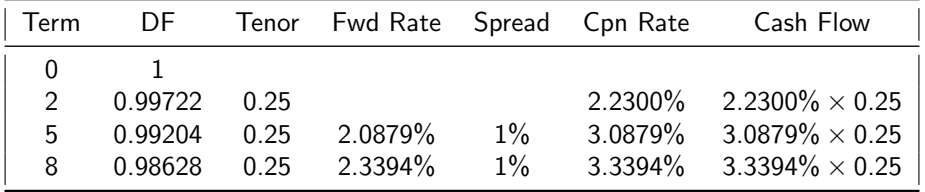

K ロ ▶ K @ ▶ K ミ ▶ K 듣 ▶ [로] 늘 10 Q Q Q

Estimated coupons (%) of the FRN

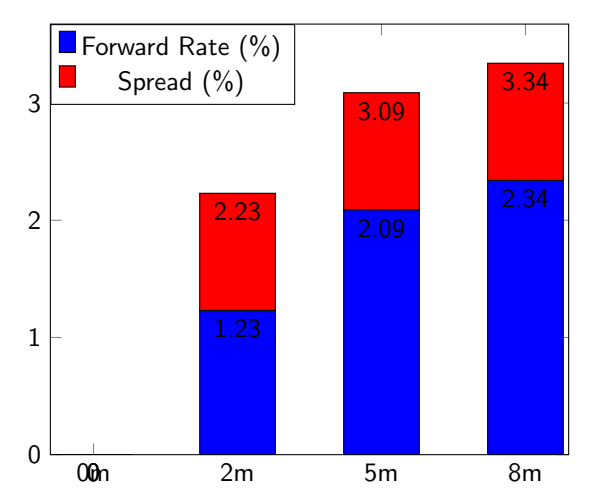

c Gianluca Fusai (Cass ) [Forward Rates](#page-0-0) SMM269 32 / 46

(ロ) (個) (目) (ミ) (目) 目目 のQ (V

# Case Study: Forward Price of a Coupon Bond

 $E|E$  narry

ミメスミメ

### Buying Forward a Coupon Bond

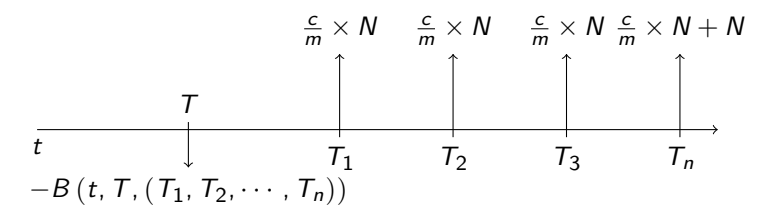

Figure 4: Cash flows on a forward coupon bond

(ロ) (個) (目) (ミ) (目) 目目 のQ (V

## Forward Price of a Coupon Bond

#### Example (Forward Price of a Coupon bond)

- We have to compute the forward price on a bond. This price is fixed today but paid forward.
- We buy the bond in 6 months.
- The bond expires in 1 year and pays quarterly coupons.
- The notional coupon of the bond is 4%.

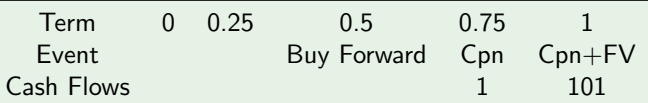

• Notice that we have only to consider cash flows occurring after the option expiry, i.e. in 9 and 12 months.!

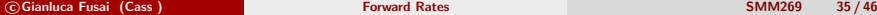

K ロ ▶ K 何 ▶ K ヨ ▶ K ヨ ▶ - ヨ 出 | 9 Q (^

### Example ((...continued))

- Let us compute the forward price of the bond.
- This a portfolio of forward zero-coupon bonds.
- $\bullet$  Determine the forward price of the zcbs, 6x9 and 6x12 and sum up.
- The term structure of discount factors is given in the following Table

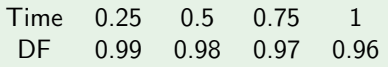

• In 9m the coupon cash flow is

 $0.04 \times 0.25 \times 100 = 1$ 

 $\bullet$  In 12m the cash flow is

 $0.04 \times 0.25 \times 100 + 100 = 101$ .

• The forward price of the bond for delivery in 6 months is

$$
1 \times \frac{0.97}{0.98} + 101 \times \frac{0.96}{0.98} = 0.9898 = 98.9388 = 99.9286.
$$

## **Question**

$$
|x \frac{0.98}{0.99} + |x \frac{0.97}{0.99} + |0| \times \frac{0.96}{0.99}
$$

Determine the 3m forward price of the coupon bond in the last Case Study.

K ロ ▶ K @ ▶ K ミ ▶ K ミ ▶ [로]로 19 Q @

### Answer

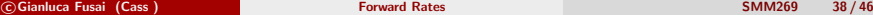

K ロ ▶ K 御 ▶ K 君 ▶ K 君 ▶ [君] # 19 Q @ |

- We have introduced forward contracts.
- $\bullet$  How to determine the rate on a forward deposit.
- The forward term structure.
- How to use forward rates.
- How to use forward prices.

K ロ ▶ K @ ▶ K ミ ▶ K 듣 ▶ [로] 늘 10 Q Q Q

### Instantaneous forward rate

- $\bullet$  Given the forward rate  $F(t, T, T + \Delta)$  we let  $\Delta \rightarrow 0$ .
- We can define the so called instantaneous forward rate:

$$
f(t, T) = \lim_{\Delta t \to 0} F(t, T, T + \Delta t)
$$
  
= 
$$
-\lim_{\Delta t \to 0} \frac{\ln P(t, T + \Delta t) - \ln P(t, T)}{\Delta t}
$$
  
= 
$$
-\frac{\partial \ln P(t, T)}{\partial T}.
$$

- $\bullet$  f (t, T) is then the return on a forward contract stipulated at time t, with starting date T and instantaneous expiry in  $T + \Delta t$ .
- Viceversa, we have:

$$
P(t, T) = e^{-\int_t^T f(t,s)ds}.
$$

(ロ) (個) (暑) (暑) (暑) 磨き のぬぐ

### The term structure of instantaneous forward rates

- $\bullet$  The instantaneous forward term structure is intended as the plot at time  $t$  of  $f(t, T)$  starting at date T with infinitesimal maturity.
- $\bullet$  Note that for this curve, it is the starting date of the forward deposit T that changes, not the maturity of the instantaneous forward rate.
- The tenor of the forward deposit is infinitesimal.
- Note that the forward term structure is a implied curve: it can be constructed once we have  $P(t, T), \forall T > t$ .
- In general,  $f(t, T)$  is not a traded quantity.

K ロ ▶ K 何 ▶ K ヨ ▶ K ヨ ▶ - ヨ 出 | 9 Q (^

# $f(t, T)$  and  $R(t, T)$

- The knowledge of all instantaneous forward rates for all  $T \geq t$  at a given time t, allows the determination of different quantities.
- From the relationship between  $P(t, T)$  and  $R(t, T)$ , we have:

$$
R(t, T) = -\frac{\ln P(t, T)}{T - t} = \frac{\int_t^T f(t, s)ds}{T - t},
$$

i.e. the spot rate is an average of forward rates.

**·** Viceversa:

$$
f(t, T) = \frac{\partial (T - t) R(t, T)}{\partial T} = R(t, T) + (T - t) \frac{\partial R(t, T)}{\partial T}.
$$

i.e. forward rates are related to the level and slope of the term structure of spot rates.

K ロ ▶ K @ ▶ K 글 ▶ K 글 ▶ [로] = 19 Q Q

### Spot and forward rates

Given the relationship between  $f(t, T)$  and spot rates  $R(t, T)$ , if we plot the term structure of forward rates we have:

\n- **①** 
$$
f(t, T) \geq R(t, T)
$$
 if  $R(t, T)$  is increasing in  $T - t$ ;
\n- **②**  $f(t, T) = R(t, T)$  if  $R(t, T)$  is flat;
\n- **④**  $f(t, T) \leq R(t, T)$  if  $R(t, T)$  is decreasing in  $T - t$
\n

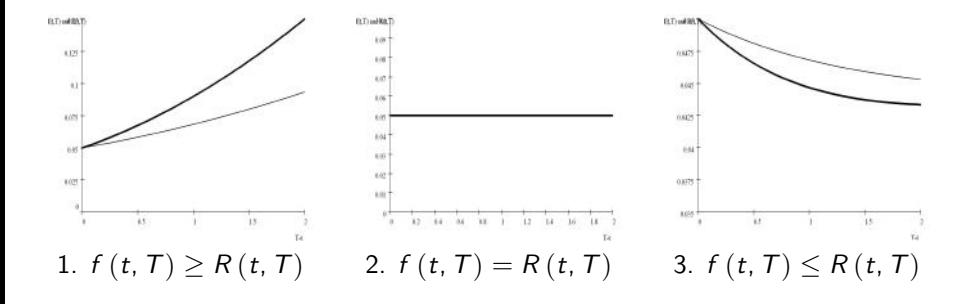

 $\Omega$ 

K ロトメ 御 K X ミトメ ヨ K (理)

### The instantaneous interest rate  $r(t)$  I

The instantaneous interest rate, or short rate, is the return on a spot deposit of infinitesimal length.

• Let us consider  $r(t)$ . By definition:

$$
r(t) = \lim_{T \to t} R(t, T) = \lim_{T \to t} \frac{\int_t^T f(t, s) ds}{T - t} = f(t, t)
$$

i.e. the instantaneous interest rate is a particular forward rate.

- The knowledge of  $r(t)$  does not say anything about  $f(t, T)$ ,  $T > t$ .
- $\bullet$  Only if we known the future path of  $r(.)$ , we can recover  $f(t, T)$ :

$$
f(t, T) = -\frac{\partial \ln P(t, T)}{\partial T} = \frac{\partial \int_t^T r(s) \, ds}{\partial T} = r(T)
$$

Then, under a deterministic evolution, the instantaneous interest rate at time T is equal to the current instantaneous forward rate  $f(t, T)$ .

(ロ) (個) (目) (ミ) (目) 目目 のQ (V

# The instantaneous interest rate  $r(t)$  II

#### Remarks:

- **1** It is a convenient quantity to use for modelling purposes: the math is simpler. For this reason, the first term structure models (Vasicek and CIR) were short rate models, i.e. models assigning the dynamics of  $r(t)$ .
- 2 Note that  $r(t)$  does not depend on the maturity T any longer.
- $\bullet$  r(t) represents just a point on the term structure of spot rates: it is the intercept on the vertical axis.
- $\bullet$  r (t) does not exist as traded quantity in the market.

K ロ ▶ K 何 ▶ K 국 ▶ K 국 ▶ 국 | 및 K 9 Q (연

# $r(t)$  and  $P(t, T)$

- In general, we cannot recover the whole zero-rate curve by knowing the short rate at time t only.
- Indeed, given the discount curve we can obtain  $r(t)$  according to the previous formula

$$
P(t, T), \forall T \Rightarrow r(t).
$$

• Viceversa, given the short rate we cannot recover the discount curve

$$
r(t) \Rightarrow P(t,T).
$$

 $\bullet$  However, assuming a future deterministic path for  $r(.)$ , i.e. if we know the entire future path  $r(s)$ ,  $t \leq s \leq T$ , then

$$
P(t, T) = e^{-\int_t^T r(s)ds}.
$$

- In general, outside the deterministic world, this relationship is not true.
- $\bullet$  In order to understand the relatioship between P and r, we need to remember some basic fact on no-arbitrage pricing. In particular, we need to remember the concept of money market account, risk-neutral expectation and martingale. K ロ ▶ K @ ▶ K 할 ▶ K 할 ▶ [활]할 게 이익(여

c Gianluca Fusai (Cass ) [Forward Rates](#page-0-0) Control of the SMM269 46 / 46

### Bootstrapping Term Structures

#### Gianluca Fusai

Dipartimento SEI Universit´a del Piemonte Orientale gianluca.fusai@uniupo.it <https://upobook.uniupo.it/gianluca.fusai> Faculty of Finance Cass Business School, London, UK gianluca.fusai.1@city.ac.uk <http://www.cass.city.ac.uk/faculties-and-research/experts/gianluca-fusai>

### MSc Financial Mathematics MSc Mathematical Finance & Trading MSc Quantitative Finance

SMM269 Fixed Income Academic Year 2019-20

These notes can be freely distributed under the solely requirement that the authors's name is explicit[ly](#page-0-0) [cit](#page-1-0)[ed](#page-0-0)  $\Omega$ 

c Gianluca Fusai (2019-20) Bootstrapping Term Structures SMM269 1 / 47

### References

### Useful Readings

- Bruce Tuckman, Angel Serrat. Fixed Income Securities: Tools for Today's Markets, 3rd Edition, Chapter 21. Curve Construction. 16th May 2013.
- Frank Fabozzi, Fixed Income Analysis, pages 193-196.
- **Fincad.** The Art and Science of Curve Building. [http://www.fincad.com/resources/resource-library/article/](http://www.fincad.com/resources/resource-library/article/revisiting-art-and-science-curve-building) [revisiting-art-and-science-curve-building](http://www.fincad.com/resources/resource-library/article/revisiting-art-and-science-curve-building)
- Ametrano, Ferdinando M. and Bianchetti, Marco, Everything You Always Wanted to Know About Multiple Interest Rate Curve Bootstrapping but Were Afraid to Ask (April 2, 2013). Available at SSRN: <https://ssrn.com/abstract=2219548>.

### Excel Files

• FI\_Bootstrapping.xlsm

 $\Omega$ 

イロメ イ部メ イ君メ イ君メー

### **Outline**

<sup>1</sup> [Bootstrapping Coupon Bonds](#page-5-0)

<sup>2</sup> [Swap Market vs Bond Market](#page-13-0)

<sup>3</sup> Bootstrapping Swap Rates

 $299$ 

メロメ メタメ メミメ メミメ

# Introduction I

- In the valuation of fixed income securities, it is not the Treasury yield curve (yield to maturity versus maturity) that is used as the basis for determining the appropriate discount rate for computing the present value of cash flows but the Treasury spot rates.
- The Treasury spot rates are derived from the Treasury bond prices using the bootstrapping process.
- Similarly, it is not the swap curve that is used for discounting cash flows when the swap curve is the benchmark but the spot rates. The spot rates are derived from the swap curve in exactly the same way, using the bootstrapping methodology.
- The resulting spot rate curve is called the LIBOR spot rate curve.

 $\Omega$ 

 $\mathbf{A} \equiv \mathbf{B} + \mathbf{A} \cdot \mathbf{B} + \mathbf{A} \cdot \mathbf{B} + \mathbf{A} \cdot \mathbf{B} + \mathbf{A}$ 

- Moreover, a forward rate curve can be derived from the spot rate curve. The same thing is done in the swap market.
- The forward rate curve that is derived is called the LIBOR forward rate curve.
- In the United States it is common to use the Treasury spot rate curve for purposes of valuation.
- In other countries, either a government spot rate curve is used (if a liquid market for the securities exists) or the swap curve is used (or as explained shortly, the LIBOR curve).

 $\Omega$ 

イロト イ押 トイヨ トイヨト

- The boostrapping approach consists of recovering discount factors from prices of coupon bearing bonds.
- The bootstrapping approach requires having at least one zero-coupon bond.
- Given this bond's rate, a coupon bond with the next highest maturity is used to obtain an implied spot rate
- Another coupon bond with the next highest maturity is then used to find the next spot rates, and so on.

 $\Omega$ 

### Bootstrapping using Coupon Bonds I

- $\bullet$  Let t be the Value Date.
- Let us suppose we have *n* coupon bonds, with coupons  $c_i$  and maturities  $T_i$ and prices  $B_i = B(c_i, t; T_i)$ .
- Assume that available bonds have maturities at regular intervals (e.g. 6m, 12m, 18m etc or 12m, 24m, 36m etc.) and let us define *α*i−1,<sup>i</sup> the appropriate coupon day count fraction.

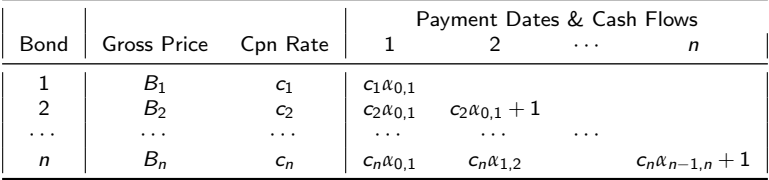

in swap marhex  
\n
$$
\neq
$$
 5.000 km/h =  $\neq$  05.000 km/h  
\n $\rightarrow$  0.004 cm<sup>2</sup> + 0.000 km/h

 $\Omega$ 

### Bootstrapping using Coupon Bonds II

• The bootstrap procedure allows to obtain the zero-coupon discount factors according to the recursive procedure

$$
P(t, T_1) = \frac{B_1}{1 + c_1 \times \alpha_{0,1}},
$$

and then for  $i > 1$ 

$$
P(t, T_n) = \frac{B_n - c_n \times A_{n-1}}{1 + c_n \times \alpha_{n-1,n}},
$$

where

$$
A_1 = P(t, T_1)\alpha_{0,1},
$$

and then we have the recursion

$$
A_n = \sum_{i=1}^n P(t, T_i) \alpha_{i-1,i} = A_{n-1} + P(t, T_n) \alpha_{n-1,n}.
$$

 $\Omega$ 

 $4$  ロ )  $4$  何 )  $4$  ヨ )  $4$  ヨ )

### Limits

- It is not always possible to find bond data at equally spaced intervals.
- In general the period to the next coupon date is different from the coupon frequency (except in the exceptional case of being at a coupon date).
- These problems limit the use of bonds in the bootstrapping iterative procedure.
- Instead, bootrstrapping is the standard procedure in the swap market.
- In this markets quotations of par bonds at equally spaced intervals are promptly available, althought some interpolation is still required to fill the missing maturities (eg moving from 10 to 12 years).

 $\Omega$ 

 $\mathbf{A} \equiv \mathbf{B} + \mathbf{A} \cdot \mathbf{B} + \mathbf{A} \cdot \mathbf{B} + \mathbf{A} \cdot \mathbf{B} + \mathbf{A}$ 

#### Example (1. Collecting Market Information)

#### Excel file: FI\_Bootstrappings, Sheet: Ex Bootstrapping Bond

We have 3 bonds with annual coupons and expiring in 1, 2 and 3 years. Quotes are as in Table 1.

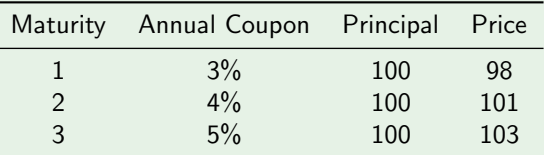

Table 1: Market Quotations

We can build a cash-flow matrix, as in Table 2.

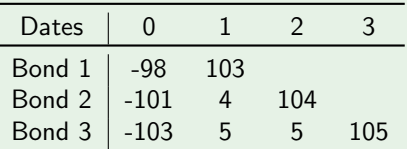

Table 2: Cash Flow Matrix

#### Example (2. Bootstrapping: recovering implied discount factors)

For each bond, we can write the pricing equation: i.e. we set the gross price to be equal to the present value of the bond cash flows.

**1** Using the first bond, we have

$$
98 = 103 \times P(0, 1),
$$

and therefore

 $P(0, 1) = 0.951456,$   $A(1) = 0.951456 \times (1 - 0) = 0.951456.$ 

**2** Using the second bond, we have

$$
101 = 4 \times P(0,1) + 104 \times P(0,2),
$$

and therefore

$$
P(0,2) = \frac{101 - 4 \times 0.951456}{104} = 0.93456,
$$

and

$$
A(2) = A(1) + 0.93456 \times (2 - 1) = 0.95146 + .93456 = 1.88602.
$$

### Example ((..ctd))

**1** Using the third bond, we have

$$
103 = 5 \times P(0,1) + 5 \times P(0,2) + 105 \times P(0,3),
$$

and therefore

 $P(0, 3) = \frac{103 - 5 \times (0.951456 + 0.93456)}{105} = \frac{103 - 5 \times 1.88602}{105}$ 105  $= 0.89114.$ 

and

$$
A(3)=A(2)+0.89114\times (3-2)=2.77716.
$$

**2** Therefore, we have the following term structure of discount factors implied by market prices of coupon bonds

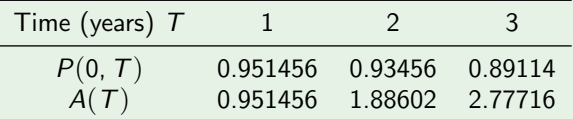

Table 3: Bootstrapped discount curve

c Gianluca Fusai (2019-20) [Bootstrapping Term Structures](#page-0-0) SMM269 12 / 47

### Example ((..ctd))

- <sup>1</sup> We can check the correctness of our calculations by repricing the three bonds using the bootstrapped discount curve and the annuity.
- **2** Bond 1

$$
B_1 = 103 \times 0.951456 = 98.
$$

**3** Bond 2

$$
B_2 = 4 \times A(2) + 100 \times P(2) = 7.54408 + 93.456 = 101.
$$

**4** Bond 3

 $B_3 = 5 \times A(3) + 100 \times P(3) = 13.8858 = 89.114 = 103.$ 

<sup>5</sup> So we have repriced correctly all the bonds used in the bootstrapping procedure.

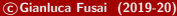

 $200$ 

**K ロ ▶ K 御 ▶ K 君 ▶ K 君 ▶** ...

### Reasons for Increased Use of Swap Curve

- Investors and issuers use the swap market for hedging and arbitrage purposes, and the swap curve as a benchmark for evaluating performance of fixed income securities and the pricing of fixed income securities.
- Since the swap curve is effectively the LIBOR curve and investors borrow based on LIBOR, the swap curve is more useful to funded investors than a government yield curve.
- The increased application of the swap curve for these activities is due to its advantages over using the government bond yield curve as a benchmark.
- The drawback of the swap curve relative to the government bond yield curve could be poorer liquidity. In such instances, the swap rates would reflect a liquidity premium.
- Fortunately, liquidity is not an issue in many countries as the swap market has become highly liquid, with narrow bid-ask spreads for a wide range of swap maturities. In some countries swaps may offer better liquidity than that country's government bond market.

 $\Omega$ 

 $\mathbf{A} \equiv \mathbf{B} + \mathbf{A} \cdot \mathbf{B} + \mathbf{A} \cdot \mathbf{B} + \mathbf{A} \cdot \mathbf{B} + \mathbf{A}$ 

# Advantages of the swap curve over a government bond yield curve I

- There is almost no government regulation (e.g. tax aspects) of the swap market, that makes swap rates across different markets more comparable.
	- In some countries, there are some sovereign issues that offer various tax benefits to investors and, as a result, for global investors it makes comparative analysis of government rates across countries difficult because some market yields do not reflect their true yield.
- The supply of swaps depends only on the number of counterparties that are seeking or are willing to enter into a swap transaction at any given time. Since there is no underlying government bond, there can be no effect of market technical factors that may result in the yield for a government bond issue being less than its true yield.
- Comparisons across countries of government yield curves is difficult because of the differences in sovereign credit risk. Sovereign risk is not present in the swap curve because, as noted earlier, the swap curve is viewed as an inter-bank yield curve or AA yield curve.

 $\Omega$ 

# Advantages of the swap curve over a government bond yield curve II

- There are more maturity points available to construct a swap curve than a government bond yield curve.
	- $\triangleright$  More specifically, what is quoted in the swap market are swap rates for 2, 3, 4, 5, 6, 7, 8, 9, 10, 15, and 30 year maturities. Thus, in the swap market there are 10 market interest rates with a maturity of 2 years and greater.
	- In contrast, in the U.S. Treasury market, for example, there are only three market interest rates for on-the-run Treasuries with a maturity of 2 years or greater (2, 5, and 10 years) and one of the rates, the 10-year rate, may not be a good benchmark because it is often on special in the repo market.
	- $\triangleright$  Moreover, because the U.S. Treasury has ceased the issuance of 30-year bonds, there is no 30-year yield available.

 $\Omega$ 

- In the swap market we find quotations of the so called par coupon rates, i.e. the coupon rate so that the underlying bond quotes at par.
- This par rate is called swap rate.
- The swap rate  $S_n$  of maturity  $T_n$  solves the equation

$$
1 = S_n \sum_{i=1}^n \alpha_{i-1,i} P(t, T_i) + P(t, T_n).
$$

In the market we find quotes for  $S_n$  over a very wide spectrum of maturities.

 $\Omega$ 

 $\mathbf{A} \equiv \mathbf{B} + \mathbf{A} \cdot \mathbf{B} + \mathbf{A} \cdot \mathbf{B} + \mathbf{A} \cdot \mathbf{B} + \mathbf{A}$
# INTEREST RATES - SWAPS

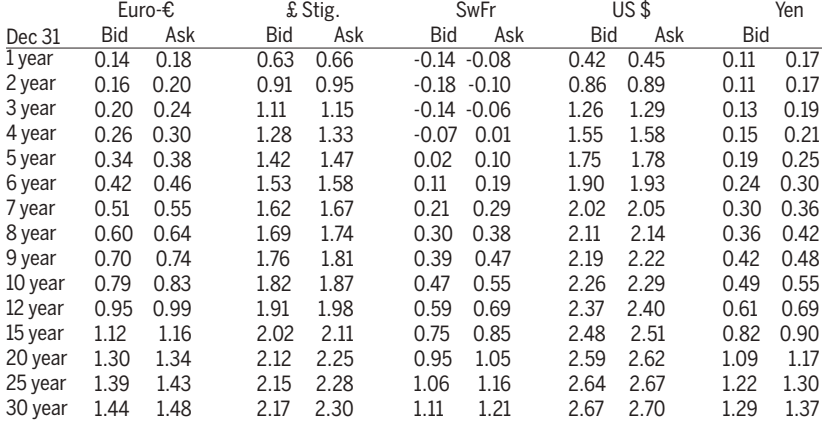

Bid and Ask rates as of close of London business.  $\pounds$  and Yen quoted on a semi-annual actual/365 basis against 6 month Libor with the exception of the 1Year GBP rate which is quoted annual actual against 3M Libor. Euro/Swiss Franc quoted on an annual bond 30/360 basis against 6 month Euribor/Libor. Source: ICAP plc.

Figure 1: IRS quotes on 31 Dec 2014. Source: Financial Times Data Archive, [http://markets.](http://markets.ft.com/research/Markets/Data-Archive) [ft.com/research/Markets/Data-Archive](http://markets.ft.com/research/Markets/Data-Archive)  $2Q$ 

# Swap rates and market conventions

Different payment frequencies, compounding frequencies and day count conventions are applicable to each currency-specific interest rate type.

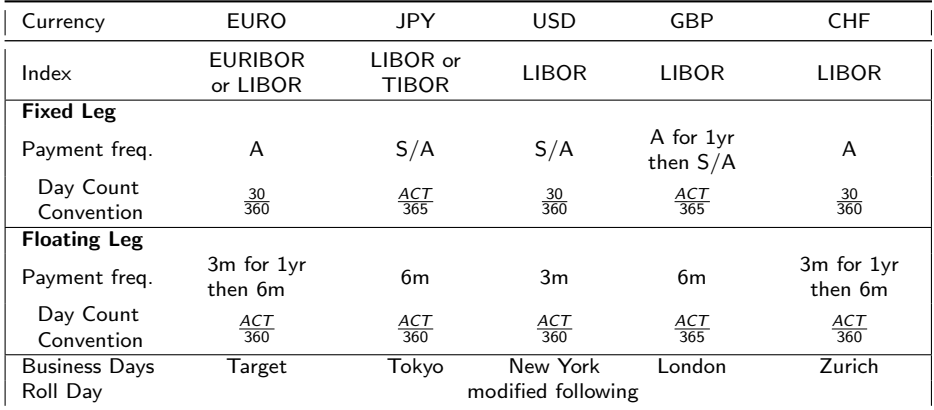

Table 4: Quotation Basis for Interest Rate Swaps

 $QQ$ 

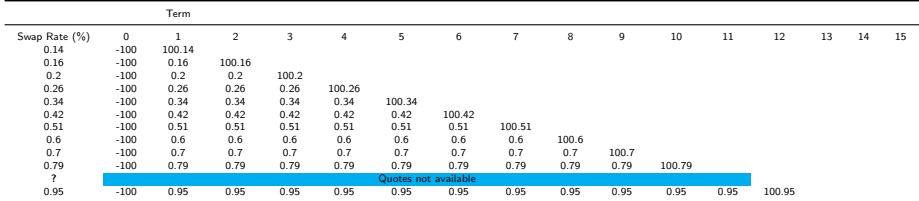

#### Table 5: Cash Flows Array of Par Swap Rates (Valid for EUR)

Table 6: EURO MARKET: Swap Rate is quoted on an annual basis. Fixed leg swap payments are annual. The effective payment is computed on a semi-annual basis. Blue line signals missing quotations.

 $2Q$ 

メロメメ 御 メメ きょくきょ

Table 7: Cash Flows Array of Par Swap Rates (Valid for USD, GBP and YEN)

|                  | Term                 |      |                |      |        |      |        |
|------------------|----------------------|------|----------------|------|--------|------|--------|
| Swap Rate $(\%)$ | 0                    | 0.5  | $\blacksquare$ | 1.5  |        | 2.5  |        |
| 0.42             | $-100$               | 0.21 | 100.21         |      |        |      |        |
|                  | Quotes not available |      |                |      |        |      |        |
| 0.86             | $-100$               | 0.43 | 0.43           | 0.43 | 100.43 |      |        |
| 7                | Quotes not available |      |                |      |        |      |        |
| 1.26             | $-100$               | 0.63 | 0.63           | 0.63 | 0.63   | 0.63 | 100.63 |

Table 8: US MARKET: Swap Rate is quoted on an annual basis. Fixed leg swap payments are semi-annual. The effective payment is computed on a semi-annual basis. For example,  $0.21 = 0.42 \times 0.5$ ,  $0.43 = 0.86 \times 0.5$ , etc.. Blue line signals missing quotations.

 $QQ$ 

イロメ イ部メ イ君メ イ君メー

### Example (Step 1. Bootstrapping Swap Rate)

Accompanying Excel file: FI Bootstrappings, Sheet: Ex Bootstrapping Swap

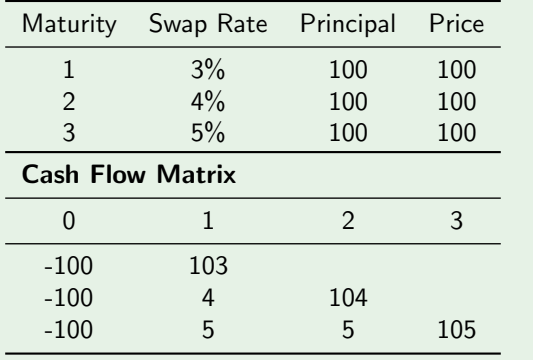

Table 9: Bootstrapping Discount Factors from Swap Rates

 $2Q$ 

イロト イ押ト イヨト イヨト

### Example (Step 2. Recovering Discount Factors)

We have

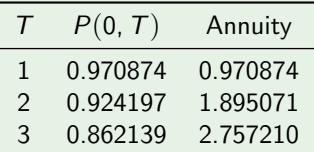

Table 10: Bootstrapped Discount Curve

Indeed, we can recover market prices

• 1 year maturity

 $103 \times 0.970874 = 100.$ 

• 2 years maturity

```
4 \times 1.895971 + 100 \times 0.924197 = 100.
```
• 3 years maturity, i.e.  $5 \times 2.757210 + 100 \times 0.862139 = 100$ .

 $QQ$ 

# Case Study

- Implement the bootstrapping procedure for EUR Swaps.
- How do you deal with missing rates?
- Compute the term structure of spot rates
- Compute the term structure of (simple) forward rates

$$
F(t, T_{i-1}, T_i) = \frac{1}{\alpha_{T_{i-1}, T_i}} \left( \frac{P(t, T_{i-1})}{P(t, T_i)} - 1 \right)
$$

- Discuss the issues you encounter
- Then implement the bootstrapping procedure for for GBP, USD and Yen.

This example can be found in the Excel File FI Bootstrapping.xlsm, Sheet BootstrappingSwapLinear.

 $\Omega$ 

イロト イ押 トイヨ トイヨ トー

| Term |      | Ask  |  |
|------|------|------|--|
| year | 0.14 | 0.18 |  |
| year | 0.16 | 0.2  |  |
| year | 0.2  | 0.24 |  |
| year | 0.26 | 0.3  |  |
| year | 0.34 | 0.38 |  |
| year | 0.42 | 0.46 |  |
| year | 0.51 | 0.55 |  |
| year | 0.6  | 0.64 |  |
| year | 0.7  | 0.74 |  |
| year | 0.79 | 0.83 |  |
| year | 0.95 | 0.99 |  |
| year | 1.12 | 1.16 |  |
| year | 1.3  | 1.34 |  |
| year | 1.39 | 1.43 |  |
| year | 1.44 | 1.48 |  |
|      |      | Bid  |  |

Table 11: Input: EURO Market Swap Rates

言

 $2990$ 

メロトメ 御 トメ ミトメ ミト

Table 12: The Output: bootstrapped term structures of discount factors, forward and spot rates. Gray cells refer to linearly interpolated swap rates.

| Term                    | Rate  | $\alpha_{i-1,i}$ | $P(0, T_i)$ | Annuity  | <b>Fwd Rate</b> | Spot Rate |
|-------------------------|-------|------------------|-------------|----------|-----------------|-----------|
| $\mathbf{1}$            | 0.66  | $\mathbf{1}$     | 99.34%      | 99.34%   | 0.6600%         | 0.6578%   |
| $\overline{\mathbf{c}}$ | 0.95  | $\mathbf{1}$     | 98.12%      | 197.47%  | 1.2436%         | 0.9469%   |
| 3                       | 1.15  | $\mathbf{1}$     | 96.62%      | 294.09%  | 1.5588%         | 1.1468%   |
| $\overline{4}$          | 1.33  | $\mathbf{1}$     | 94.83%      | 388.91%  | 1.8882%         | 1.3278%   |
| 5                       | 1.47  | 1                | 92.92%      | 481.83%  | 2.0560%         | 1.4693%   |
| 6                       | 1.58  | $\mathbf{1}$     | 90.95%      | 572.78%  | 2.1628%         | 1.5810%   |
| $\overline{7}$          | 1.67  | $\mathbf{1}$     | 88.95%      | 661.73%  | 2.2495%         | 1.6729%   |
| 8                       | 1.74  | $\mathbf{1}$     | 86.97%      | 748.70%  | 2.2726%         | 1.7447%   |
| 9                       | 1.81  | 1                | 84.91%      | 833.61%  | 2.4272%         | 1.8173%   |
| 10                      | 1.87  | $\overline{1}$   | 82.86%      | 916.48%  | 2.4736%         | 1.8799%   |
| 11                      | 1.925 | $\mathbf{1}$     | 80.80%      | 997.28%  | 2.5488%         | 1.9379%   |
| 12                      | 1.98  | 1                | 78.70%      | 1075.97% | 2.6770%         | 1.9965%   |
| 13                      | 2.023 | $\mathbf{1}$     | 76.68%      | 1152.65% | 2.6314%         | 2.0427%   |
| 14                      | 2.066 | $\mathbf{1}$     | 74.64%      | 1227.29% | 2.7359%         | 2.0896%   |
| 15                      | 2.11  | $\mathbf{1}$     | 72.57%      | 1299.86% | 2.8428%         | 2.1372%   |
| 16                      | 2.138 | 1                | 70.70%      | 1370.56% | 2.6528%         | 2.1673%   |
| 17                      | 2.166 | $\mathbf{1}$     | 68.82%      | 1439.38% | 2.7236%         | 2.1978%   |
| 18                      | 2.194 | $\overline{1}$   | 66.95%      | 1506.33% | 2.7960%         | 2.2289%   |
| 19                      | 2.222 | $\mathbf{1}$     | 65.08%      | 1571.42% | 2.8701%         | 2.2606%   |
| 20                      | 2.25  | 1                | 63.22%      | 1634.64% | 2.9460%         | 2.2927%   |
| 21                      | 2.256 | $\mathbf{1}$     | 61.73%      | 1696.37% | 2.4149%         | 2.2971%   |
| 22                      | 2.262 | $\mathbf{1}$     | 60.26%      | 1756.63% | 2.4309%         | 2.3019%   |
| 23                      | 2.268 | $\mathbf{1}$     | 58.83%      | 1815.46% | 2.4472%         | 2.3069%   |
| 24                      | 2.274 | 1                | 57.41%      | 1872.87% | 2.4637%         | 2.3122%   |
| 25                      | 2.28  | $\mathbf{1}$     | 56.02%      | 1928.89% | 2.4806%         | 2.3178%   |
| 26                      | 2.284 | $\mathbf{1}$     | 54.69%      | 1983.58% | 2.4251%         | 2.3208%   |
| 27                      | 2.288 | 1                | 53.39%      | 2036.98% | 2.4366%         | 2.3240%   |
| 28                      | 2.292 | $\mathbf{1}$     | 52.12%      | 2089.10% | 2.4483%         | 2.3274%   |
| 29                      | 2.296 | $\mathbf{1}$     | 50.87%      | 2139.96% | 2.4603%         | 2.3309%   |
| 30                      | 2.3   | $\mathbf{1}$     | 49.64%      | 2189.60% | 2.4724%         | 2.3346%   |

イロメ イ部メ イ君メ イ君メー  $2990$  $\Rightarrow$ 

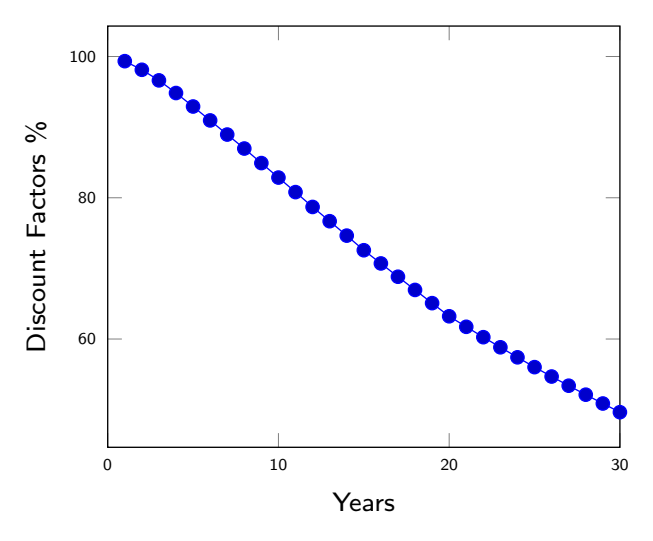

Figure 2: Bootstrapped Discount Curve from Swap Rates

 $290$ 

**K ロ ▶ K 御 ▶ K 唐 ▶ K 唐** 

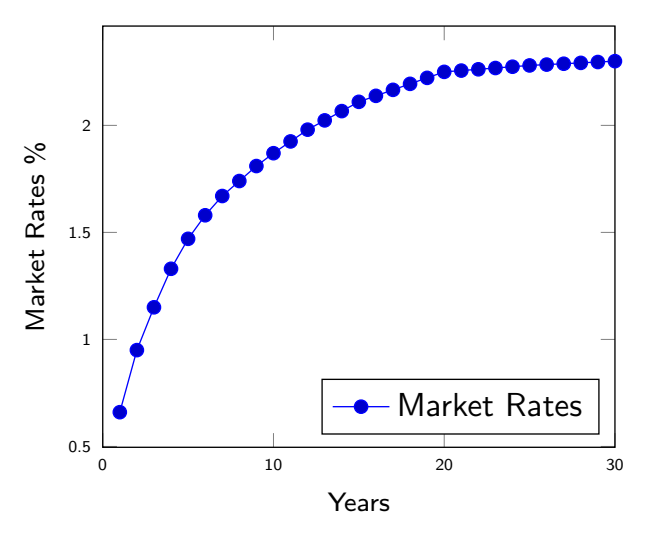

Figure 3: Market Swap Rates

 $290$ 

 $\overline{4}$   $\overline{1}$   $\overline{1}$   $\overline{$ 

 $\leftarrow$   $\Box$   $\rightarrow$ 

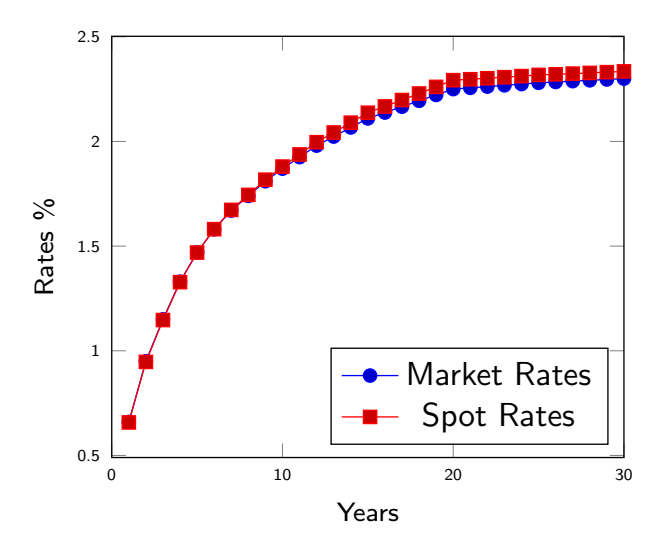

Figure 4: Market Swap Rates

つへへ

 $4$  ロ }  $4$   $\overline{B}$  }  $4$   $\overline{B}$  }  $4$   $\overline{B}$ 

# Dealing with Missing Quotes

 $QQ$ 

# Linear Interpolation of Swap Rates

- In the interpolation procedure a common assumption consists of assuming that the par swap rate at each intermediate coupon date lies on the straight line joining the adjacent swap rates.
- $\bullet$  For example if the 5yr swap rate is 3% and the 10yr swap rate is 4%, the six year swap rate is

$$
\frac{10-6}{10-5} \times 3\% + \frac{6-5}{10-5} \times 4\%.
$$

- This interpolation method is named, Linear Swap Rates (LSR).
- In the previous example, this assumption has been used to obtain the 11, 13, 16, 17, 18, 19, 21, 22, 23, 24, 26, 27, 28 and 29 swap rates.
- The interpolation method is not neutral on the shape of the forward rates.

 $\Omega$ 

 $\mathbf{A} \equiv \mathbf{B} + \mathbf{A} \cdot \mathbf{B} + \mathbf{A} \cdot \mathbf{B} + \mathbf{A} \cdot \mathbf{B} + \mathbf{A}$ 

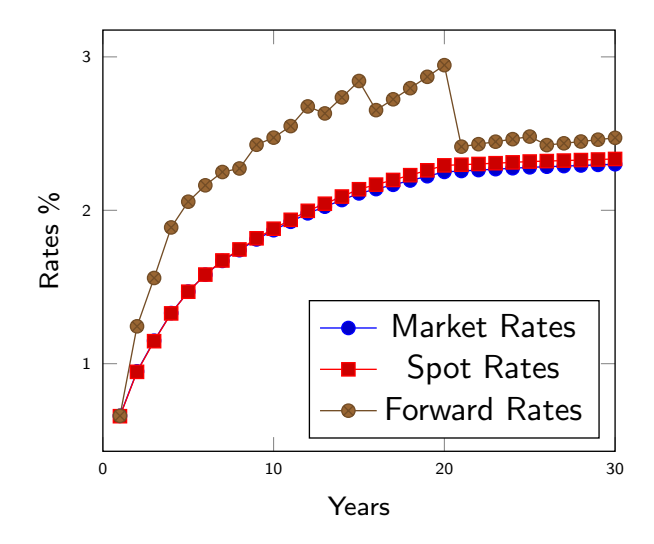

Figure 5: Bootstrapped Term Structures of Spot and Forward Rates (1 year tenor).

 $QQ$ 

イロト イ押ト イヨト イヨ

# Constraining the Forward Curve

- A second method, Constant Forward Rates (CFR), constraints the problem by enforcing that missing swap rates are chosen so that all one year forward rates be constant.
- This method is nowadays fairly standard and it is the simplest market standard methodology. It requires the solution of a simple linear equation.
- Other possibilities consist in constraining Forward Rates to lie on a line or on a parabola.
- An useful discussion can be found at http://www.fincad.com/news/assets/pdfs/dec05/curve building.pdf

 $\Omega$ 

#### Example (1. Market Quotes)

### Accompanying Excel file: FI\_Bootstrappings, Sheet: LSV vs CFR Excel spreadhseet: LSW vs CFR

Let us suppose to have the following information

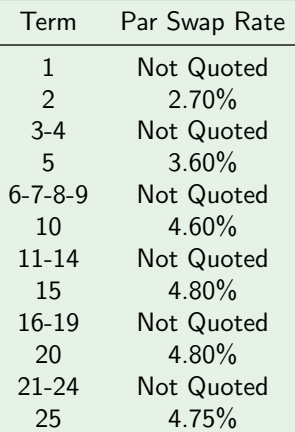

Table 13: Market Rates

### Example (2. Assume Constant Forward Rate)

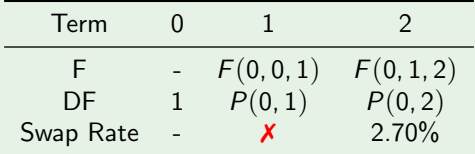

**o** Let us set

$$
F=F_{0\times 1}=F_{1\times 2},
$$

and we constraint  $F$  to give back the quoted swap rate

$$
2.70\% = \frac{1 - P(0, 2)}{P(0, 1) + P(0, 2)}.
$$

We have that

$$
P(0,1)=\frac{1}{1+F\times(1-0)}=\frac{1}{1+F},
$$

and

$$
P(0,2)=\frac{1}{1+F\times(1-0)}\times\frac{1}{1+F\times(2-1)}=\frac{1}{(1+F)^2},
$$

#### Example (2.1 Solving a second-order equation)

Setting  $x = \frac{1}{1+F}$ , we have

$$
2.70\% = \frac{1 - x^2}{x + x^2}
$$

• We have to solve the equation

$$
(1+2.70\%)x^2+2.70\%x-1=0,
$$

**o** We find

$$
x=0.9737,
$$

and therefore

$$
P(0, 1) = x = 0.97371
$$
,  $P(0, 2) = x2 = 0.948111$ .

and moreover the forward rate is i.e.  $F = 2.70\%$ .

• In addition, we re-obtain exactly the 2 year swap rate

$$
S(1) = \frac{1}{0.97371} - 1 = 2.70\%, \quad S(2) = \frac{1 - 0.97371}{0.97371 + 0.948111} = 2.7\%.
$$

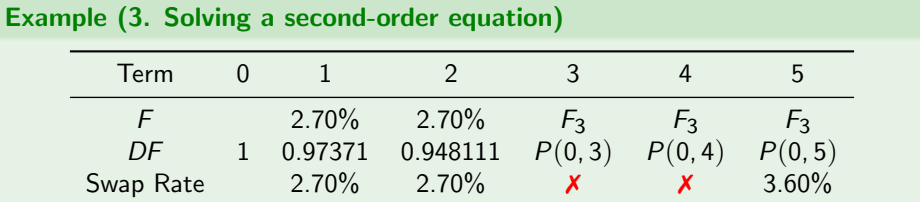

- Then we have to find  $F_{2\times 3}$ ,  $F_{3\times 4}$  and  $F_{4\times 5}$  and we let  $F_3$  to be their common value.
- The 3 year discount factor  $P(0, 5)$  becomes

$$
P(0,3) = P(0,2) \cdot \frac{1}{1 + F_3 \cdot (3-2)} = P(0,2) \cdot x.
$$

where  $x = \frac{1}{1 + F_3 \cdot 1}$ . • The 4 year discount factor  $P(0, 5)$  becomes

$$
P(0,4) = P(0,2) \cdot \frac{1}{1 + F_3 \cdot (3-2)} \cdot \frac{1}{1 + F_3 \cdot (4-3)} = P(0,2) \cdot x^2,
$$

 $QQ$ 

**K ロ ト K 御 ト K 差 ト K 差 ト** 

#### Example

• The 5 year discount factor  $P(0, 5)$  becomes

$$
\frac{P(0,2) \cdot \frac{1}{1+F_3 \cdot (3-2)} \cdot \frac{1}{1+F_3 \cdot (4-3)} \cdot \frac{1}{1+F_3 \cdot (5-4)}}{P(0,2) \cdot x^3}
$$

• We have to recover the quote of the 5-years swap rate by solving (numerically) the equation

$$
3.60\% = \frac{1 - P(0, 2) \cdot x^3}{P(0, 1) + P(0, 2) \cdot (1 + x + x^2 + x^3)}
$$

where  $P(0,1) = \frac{1}{1+2.7\%} = 0.97371$ ,  $P(0, 2) = \frac{1}{(1+2.7\%)^2} = 0.94811$ .

• We obtain the 3th order equation

$$
3.60\% \cdot \left(0.97371 + 0.94811(1 + x + x^2 + x^3)\right) = 1 - 0.94811 \cdot x^3
$$

 $200$ 

イロト イ部 トメ 差 トメ 差 トッ 差

#### Example

• Solving numerically, we can find  $x = 0.95913$  and therefore

$$
P(0,3) = 0.94811 \cdot 0.95913 = 0.90937,
$$
  
\n
$$
P(0,4) = 0.94811 \cdot (0.95913)^{2} = 0.872205,
$$
  
\n
$$
P(0,5) = 0.94811 \cdot (0.95913)^{3} = 0.83656
$$

Also the corresponding forward rates are:

$$
\mathit{F}_{2\times 3} = \mathit{F}_{3\times 4} = \mathit{F}_{4\times 5} = \left(\frac{1}{0.95913} - 1\right) = 4.2606\%
$$

• In addition, we obtain the interpolated 3 and 4 years swap rates and we reproduce the 5 years swap rate

$$
S_3 = 3.201\%
$$
,  $S_4 = 3.451$ , %  $S_5 = 3.60\%$ .

 $\Omega$ 

メロトメ 御 トメ 君 トメ 君 ト

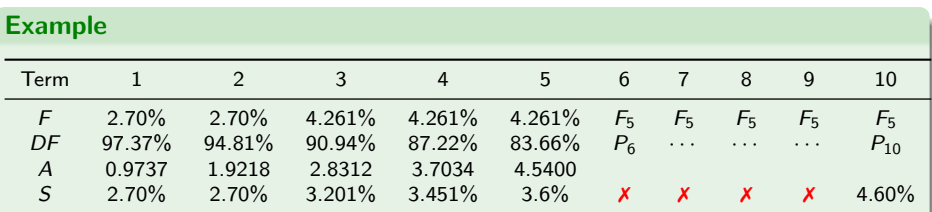

We set

$$
F_5 = F_{5x6} = F_{6x7} = F_{7x8} = F_{8x9} = F_{9x10}
$$

• We have the equation

$$
P(0,10) = \frac{1 - S_{10} \sum_{i=1}^{9} P(0,i)}{1 + S_{10}},
$$

where  $S_{10} = 4.6\%$  and

$$
P(0,i) = P(0,5) \cdot \frac{1}{(1 + F_5)^{i-5}}
$$

• The solution is  $F_5 = 5.8843\%$ .

#### Using a similar procedure we can bootstrap the discount curve up to 25 years.

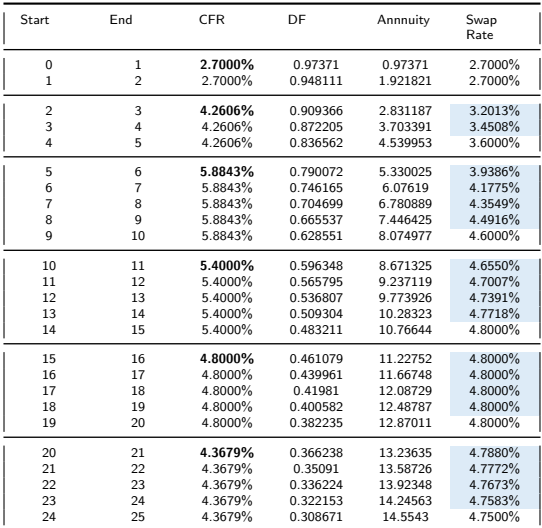

Table 14: Bootstrapped Discount Curve via Constant Forward Rate Methods

 $2Q$ 

メロメメ 御 メメ きょくきょ

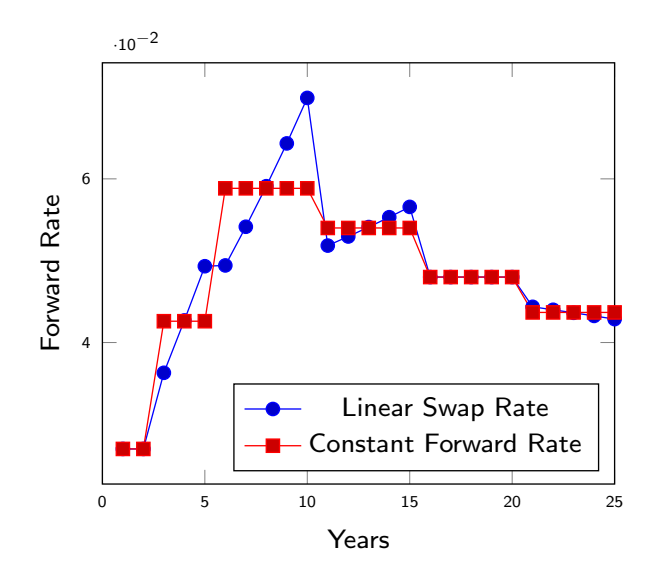

Figure 6: Constant Forward Rates versus Forward Curve built via linear interpolation of swap rates.

 $QQ$ 

イロト イ押ト イヨト イヨ

Let us suppose that:

- the 5 yrs discount factor is 0.95;
- $\bullet$  the annuity up to 5 years is 4.85;
- $\bullet$  the 5 yrs swap rate is 1.0309%;
- the 7 year swap rate is  $1.08\%$ ;

Determine the 7 year discount factor using the linear swap rate and constant forward rate methods.

つくい

イロト イ押ト イヨト イヨト

### Answer: linear swap rate method

Using the linear swap rate method, we have

- The 6 year swap rate is  $0.01055\%$  (= $(1.0309+1.08)/2$ ).
- The 6 year discount factor is

$$
P(0,6) = \frac{1 - 1.055\% \cdot 4.85}{1 + 1.055\%} = 0.9389.
$$

• The 6 year annuity is

$$
A_6 = 4.85 + 0.9389 = 5.7889.
$$

• The 7 year discount factor is

$$
\boxed{\mathcal{P}(0,7)=\frac{1-1.08\% \cdot 5.7889}{1+1.08\%}=0.927463.}
$$

The last two forward rartes, i.e. 5x6 and 6x7, are equal to 1.1822% and 1.2331%.

 $\Omega$ 

イロト イ押 トイヨ トイヨト

### Answer: constant forward rate method I

Using the constatt forward rate method, we have

- to determine the  $F_{5x6}$  and  $F_{6x7}$  forward rates and their common value  $F_6$ such that we reobtain quoted swap rates.
- The 6 and 7 year discount factor are

$$
P(0,6) = P(0,5) \cdot \frac{1}{1 + F_6}, \text{ and } P(0,7) = P(0,5) \cdot \frac{1}{(1 + F_6)^2}.
$$

• The equilibrium condition is

$$
1.08\% = \frac{1 - P(0, 7)}{A_5 + P(0, 6) + P(0, 7)},
$$

• Set  $x = 1/(1 + F)$ , so that we have

$$
P(0,6) = P(0,5) \cdot x, \text{ and } P(0,7) = P(0,5) \cdot x^2.
$$

 $200$ 

 $\left\{ \begin{array}{ccc} 1 & 0 & 0 \\ 0 & 1 & 0 \\ 0 & 0 & 0 \\ 0 & 0 & 0 \\ 0 & 0 & 0 \\ 0 & 0 & 0 \\ 0 & 0 & 0 \\ 0 & 0 & 0 \\ 0 & 0 & 0 \\ 0 & 0 & 0 \\ 0 & 0 & 0 \\ 0 & 0 & 0 \\ 0 & 0 & 0 \\ 0 & 0 & 0 \\ 0 & 0 & 0 & 0 \\ 0 & 0 & 0 & 0 \\ 0 & 0 & 0 & 0 \\ 0 & 0 & 0 & 0 & 0 \\ 0 & 0 & 0 & 0 & 0 \\ 0 & 0 & 0 & 0 & 0 \\ 0$ 

### Answer: constant forward rate method II

• Imposing that the discount factors reprice exactly the swap rate, we have

$$
S_7 = 1.08\% = \frac{1 - \widehat{P(0,5) \cdot x}}{A_5 + P(0,5) \cdot x + P(0,5) \cdot x^2},
$$

or, equivalently

$$
1.08\% \cdot \left(A_5 + P(0,5) \cdot x + P(0,5) \cdot x^2\right) = 1 - P(0,5) \cdot x
$$

i.e.

$$
1.08\% = \frac{1 - 0.95 \cdot x}{4.85 + 0.95 \cdot (x + x^2)}.
$$

• We can solve numerically the above equation and obtain

 $x = 0.98807$ 

and we can then recover the 6 and 7 year discount factors

 $P(0, 6) = 0.93867$ , and  $P(0, 7) = 0.927466$ .

c Gianluca Fusai (2019-20) [Bootstrapping Term Structures](#page-0-0) SMM269 46 / 47

 $\Omega$ 

### Answer: constant forward rate method III

• In addition, the forward rates 5x6 and 6x7 are equal to

 $F_6 = 1.2075\%$ .

 $2990$ 

メロメメ 御 メメ きょくきょうき

# Conclusions

- The discount rates provide the tools by which we can now analyse deals and dealing positions.
- The value of any deal in a portfolio will be the sum of the present values of each individual cash flow of which that deal comprises.
- However, the discount curve has been computed only at the grid points. In many cases, cash flows will not fall on the node points.
- Some methodology for connecting the nodes to calculate discount factors for all time period is required.
- Linear interpolation is reputed too inaccurate and significant resources need to be allocated to provide an interpolation methodology.

 $\Omega$ 

# Term Structure Fitting

Gianluca Fusai

Dipartimento SEI Universit´a del Piemonte Orientale gianluca.fusai@uniupo.it <https://upobook.uniupo.it/gianluca.fusai> Faculty of Finance Cass Business School, London, UK gianluca.fusai.1@city.ac.uk <http://www.cass.city.ac.uk/faculties-and-research/experts/gianluca-fusai>

### MSc Financial Mathematics MSc Mathematical Finance & Trading MSc Quantitative Finance

SMM269 Fixed Income Academic Year 2019-20

These notes can be freely distributed under the solely requirement that the authors's name is explicit[ly](#page-0-0) [cit](#page-1-0)[ed](#page-0-0)  $\Omega$ 

c Gianluca Fusai (2019-20) Bootstrapping Term Structures SMM269 1 / 36

### Useful Readings

- Bruce Tuckman, Angel Serrat. Fixed Income Securities: Tools for Today's Markets, 3rd Edition, Chapter 21. Curve Construction. 16th May 2013.
- Frank Fabozzi, Fixed Income Analysis, pages 193-196.

### Excel Files

- FI\_Bootstrapping.xlsm
- **•** FI\_FittingNelsonSiegel.xlsm

 $\Omega$ 

 $\left\{ \begin{array}{ccc} 1 & 0 & 0 \\ 0 & 1 & 0 \end{array} \right.$  ,  $\left\{ \begin{array}{ccc} \frac{1}{2} & 0 & 0 \\ 0 & 0 & 0 \end{array} \right.$ 

# **Outline**

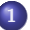

### <sup>1</sup> [How to interpolate the spot term structure](#page-3-0)

- **•** [Linear Interpolation](#page-4-0)
- **•** [Geometric Interpolation](#page-7-0)
- **•** [Parametric Interpolation](#page-11-0)
- Non-Parametric Interpolation of the discount curve

メロトメ部 トメミトメミト

 $290$ 

# Application to trades and positions

- The discount rates provide the tools by which we can now analyse deals and dealing positions.
- The value of any deal in a portfolio will be the sum of the present values of each individual cash flow of which that deal comprises.
- However, the discount curve has been computed only at the grid points. In many cases, cash flows will not fall on the node points.
- Therefore, once we have constructed the discount curve at grid points we would like to extend it to some other points. For example the dates where a bond pays its coupons.
- Some methodology for connecting the nodes to calculate discount factors for all time period is required.
- Linear interpolation is reputed too inaccurate and significant resources need to be allocated to provide an interpolation methodology.

 $\Omega$ 

# Linear Interpolation

- Let us suppose that after bootstrapping, we have computed  $P(t, T_1)$  and  $P(t, T_2)$ , and we are interested in  $P(t, T)$ , where  $T_1 < T < T_2$ .
- Linear interpolation. Given the discount factors, we choose a compounding convention, e.g. continuous, and we compute the corresponding spot rates and then we linear interpolate the spot rate for maturity  $T$  and then we get the interpolated discount factor
- 1 We linearly interpolate the spot rate

$$
R(t, T) = \frac{T_2 - T}{T_2 - T_1} R(T, T_1) + \frac{T - T_1}{T_2 - T_1} R(T, T_2)
$$

where  $R(t, T) = -\ln(P(T))/T - t$ .

2. We get the interpolated discount factor

$$
P(t, T) = e^{-(T-t)R(t, T)}
$$

• In general, this procedure gives a very irregular forward curve.

 $\Omega$ 

 $\mathbf{A} \equiv \mathbf{B} + \mathbf{A} \cdot \mathbf{B} + \mathbf{A} \cdot \mathbf{B} + \mathbf{A} \cdot \mathbf{B} + \mathbf{A}$
#### Example

We are interested in the 70 days discount factor given the information in the following table

#### Table 1: Market Information

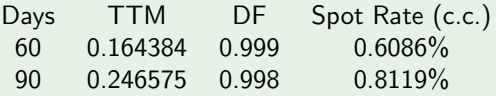

#### • We have

$$
R(t, t + 70 \text{days}) = \frac{90 - 70}{90 - 60} \cdot 0.6086\% + \frac{70 - 60}{90 - 70} \cdot 0.8119\% = 0.6764\%
$$

and then the interpolated discount factor is

$$
P(t, t + 70 \text{days}) = e^{-\frac{70}{365} \cdot 0.6764\%} = 0.99870.
$$

つくい

メロメメ 御 メメ きょくきょ

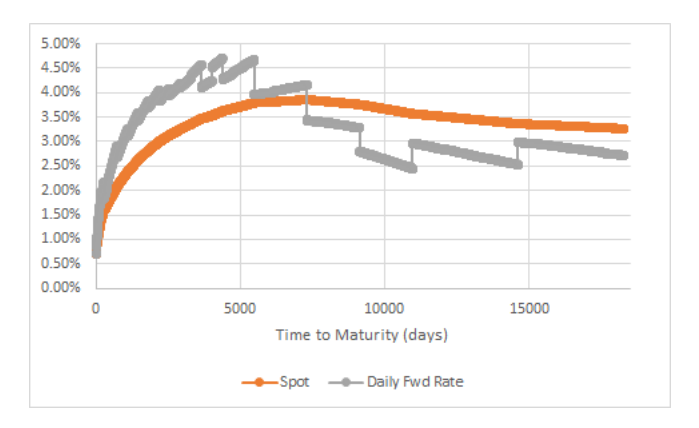

Figure 1: Linearly Interpolated Spot Curve. The Example is detailed in the xls file FI bootstrapping.xlsm, Sheet: Interpolation Linear.

 $299$ 

メロメメ 御 メメ きょくきょ

### Constant Forward Rate Method

- Some improvements, it is obtained by constraining the forward curve (daily tenor) to be piecewise constant.
- Given the two discount factors, let n to be the number of days between  $T_1$ and  $T_2$ .
- We impose that the daily forward discount factor to be constant and equal to  $x$ , so that

$$
P(t, T_2) = P(t, T_1) \prod_{i=1}^{n} P\left(t, T_1 + \frac{i-1}{365}, T_1 + \frac{i}{365}\right) = P(t, T_1) \cdot x^n
$$

i.e. 
$$
x = \left(\frac{P(t, T_1)}{P(t, T_2)}\right)^{\frac{1}{n}}
$$
 and then we compute

 $P(t, T) = P(t, T_1) \cdot x^m$ 

where m is the number of days between  $T_1$  and T.

 $\Omega$ 

 $\mathbf{A} \equiv \mathbf{B} + \mathbf{A} \cdot \mathbf{B} + \mathbf{A} \cdot \mathbf{B} + \mathbf{A} \cdot \mathbf{B} + \mathbf{A}$ 

#### Example

We are interested in the 70 days discount factor given the following information

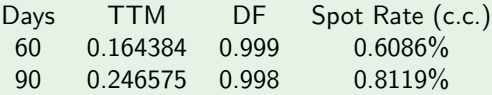

The two discount factors are 30 days apart. We compute the daily forward discount factor

$$
P(t, t + (i - 1)days, t + idays) = \left(\frac{0.998}{0.999}\right)^{\frac{1}{30}} = 0.999966617
$$

• The interpolated discount factor is 20 days apart from the first discount factor. So

$$
P(t, t + 70 \text{days}) = 0.999 \cdot (0.999966617)^{20} = 0.998333.
$$

• The interpolated spot rate is  $R(t, t + 70 \text{days}) = -\frac{\ln(P(t, t + 70 \text{days}))}{70/365} =$  $ln(0.998333)$  $\frac{(0.998333)}{70/365} = 0.8698\%$ .

 $\Omega$ 

イロト イ押 トイヨ トイヨ

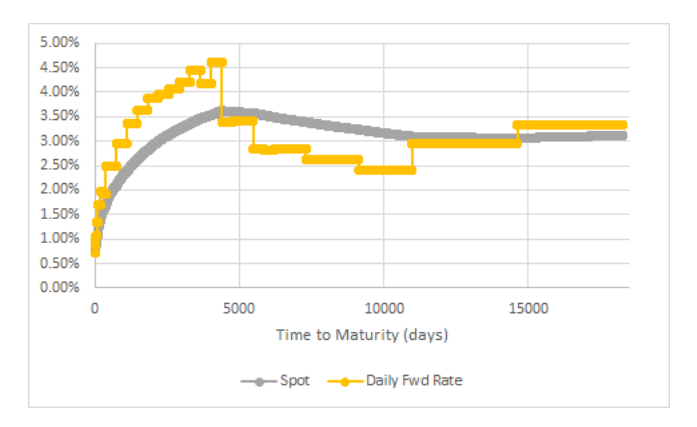

Figure 2: Interpolated Spot Curve using the Piecewise Constant Forward Method. The Example is detailed in the xls file FI<sub>-</sub>bootstrapping.xlsm, Sheet: Interpolation Cst Fwd.

イロト イ押ト イヨト イヨト

 $290$ 

### Interpolating the discount curve

- Two more general approaches have been proposed: the parametric and the non-parametric methods.
- The first method models the forward curve by a parametric function. The parameters are fitted using a minimization routine.
- With the non-parametric method, we use a piecewise polynomial function (e.g. a piecewise cubic polynomial), and we join the so-called knot points, where the function and its first derivative are continuous. The polynomial is eventually constrained to guarantee some smoothness in the forward curve.
- Ioannides (2003) provides a detailed comparison among the different estimation techniques.

 $\Omega$ 

 $\mathbf{A} \equiv \mathbf{B} + \mathbf{A} \cdot \mathbf{B} + \mathbf{A} \cdot \mathbf{B} + \mathbf{A} \cdot \mathbf{B} + \mathbf{A}$ 

# Interpolating Discount Curve via Parametric Approach

- A popular approach is to postulate a parametric functional form for the bootstrapped discount curve  $P(t, T; \theta)$  as function of time to maturity and some parameter set  $\theta$  and we use the market observed discount curve to estimate (calibrate) the parameters of this functional form.
- One popular parametric model is the Nelson&Siegel model (1987), for which the discount curve is assumed to be as follows

$$
P_{NS}(t, t + \tau; \theta) = \exp(-\tau \times R_{NS}(t, t + \tau; \theta)).
$$

where the continuously compounded spot rate is defined according to

$$
R_{NS}(t, t + \tau; \theta) = \beta_0 + \left(\beta_1 + \frac{\beta_2}{k}\right) \frac{1 - \exp(-\tau k)}{\tau k} - \frac{\beta_2}{k} \exp(-\tau k),
$$
  
where  $\theta$  is the vector of unknown parameters.  $\sqrt[k]{1 - \left(1 - \gamma k\right)} \longrightarrow$   
 $\theta = \{\beta_0, \beta_1, \beta_2, k\}.$ 

# Interpreting the Nelson-Siegel parameters

- **•** In the Nelson-Siegel model  $\beta_0$ ,  $\beta_1$ ,  $\beta_2$  and  $\kappa$  are the parameters to be estimated.
- In particular, the short and long end of the curve are related to the NS parameters:
	- $\triangleright$   $\beta_0$  specifies the long rate to which the spot rate tends asymptotically

$$
\lim_{\tau\to\infty}R_{NS}(t,t+\tau;\theta)=\beta_0.
$$

 $\triangleright$   $\beta_1$  is the weight attached to the short term component (spread short/long-term)

$$
\lim_{\tau \to 0} R_{NS}(t, t + \tau; \theta) = \beta_0 + \beta_1.
$$

- $\rightarrow \beta_2$  is the weight attached to the medium term component.
- $\triangleright$  k measures the point of the beginning of decay.
- You can figure out how the different parameters affect the shape of the term structure playing with the Excel file **FI\_FittingNelsonSiegel.xls** sheet NelsonSiegel.

 $\Omega$ 

### Calibrating the Nelson-Siegel curve to swap market

 $\bullet$  Given the constructed discount curve at the n market grid points, compute the continuously computed spot rate  $R_{mkt}$   $(t, t + \tau)$  and choose the parameters that minimize some distance function between  $R_{mkt}$  (*t*,  $t + \tau$ ) and  $R_{NS}$   $(t, t + \tau; \theta)$ :

$$
\min_{\theta} \sum_{i=1}^{n} w_i \left( R_{NS} \left( t, t + \tau_i; \theta \right) - R_{mkt} \left( t, t + \tau_i \right) \right)^2.
$$

• The fitting could also be defined in terms of price rather than yield errors.

$$
\min_{\theta} \sum_{i=1}^{n} w_i \left( P_{\text{NS}} \left( t, t + \tau_i; \theta \right) - P_{\text{mkt}} \left( t, t + \tau_i \right) \right)^2.
$$

- This is the preferred approach when we deal with bond markets data.
- $\bullet$  The weights  $w_i$  can be chosen equal or to give more importance to specific maturities (eg. the most liquid ones).

 $\Omega$ 

Excel File: FI<sup>F</sup> ittingNelsonSiegel Excel sheet: FittingBootstrappedCurve Aim:

- **1** Bootstrap market discount curve;
- **2** Interpolate the discount curve;
- **3** Price a bond expiring in 5 years with quarterly payments. Coupon rate is 1.50%.

 $QQ$ 

イロト イ押 トイヨ トイヨ トー

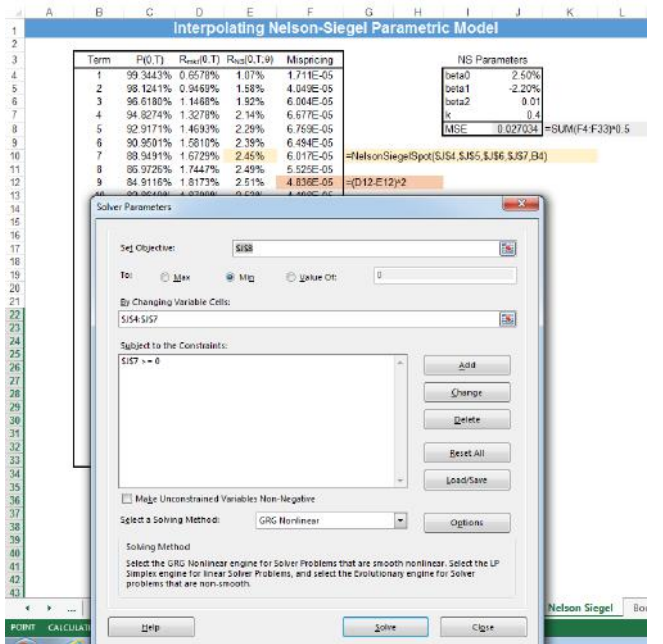

Figure 3: Interpolating the Nelson-Siegel curve u[sin](#page-14-0)g th[e](#page-2-0) Exc[el](#page-10-0) [S](#page-11-0)olve[r](#page-3-0) ≥ > Ε  $299$ 

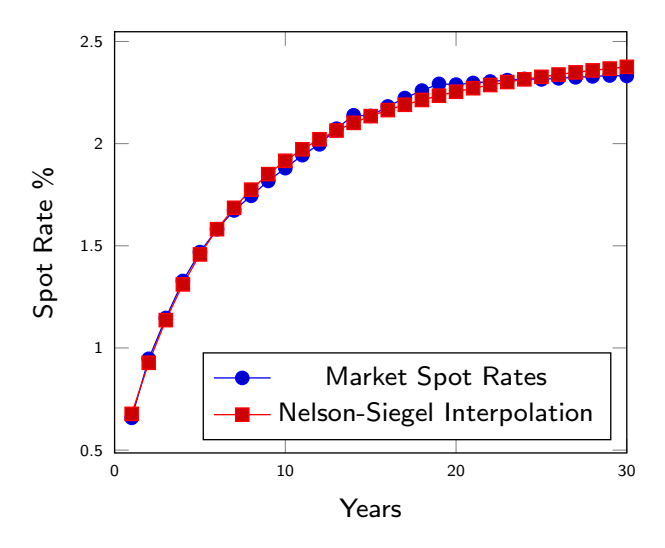

Figure 4: Market and interpolated spot rates.

÷

 $\mathcal{A}$ 

 $4.17 \times$ 

 $290$ 

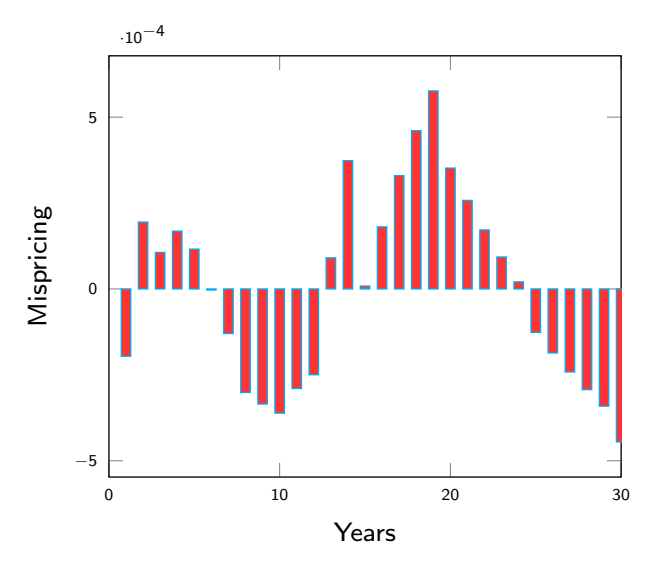

Figure 5: Difference between Market and Fitted spot rates.

イロト イ母ト イヨト イヨ

 $290$ 

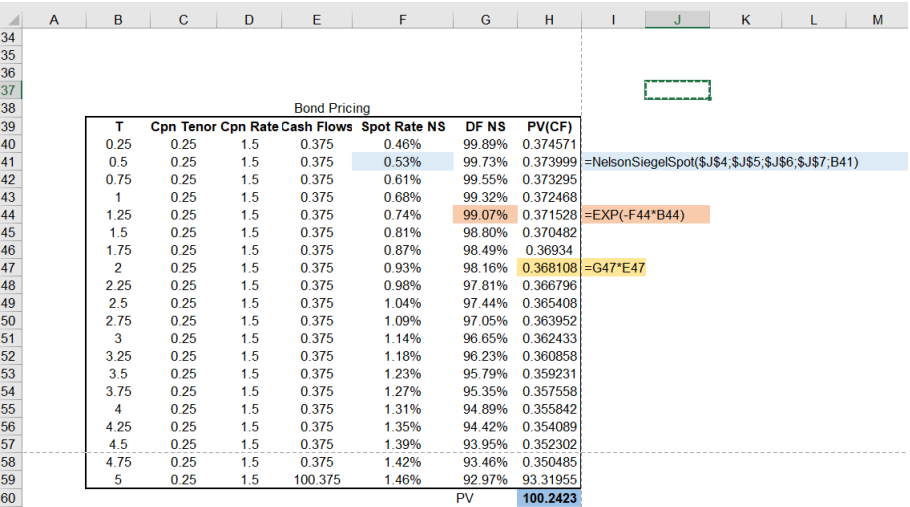

Figure 6: Pricing the coupon bond using the interpolated Nelson-Siegel curve

 $299$ 

 $A \equiv \mathbf{1} + \mathbf{1} \oplus \mathbf{1} + \mathbf{1} \oplus \mathbf{1} + \mathbf{1} \oplus \mathbf{1}$ 

### Calibrating the Nelson-Siegel curve to Bond Prices

**1** For a given set of parameters, we can compute the bond price implied by the NS model

$$
B_{NS}(c, t, T; \theta) = \sum_{j=1}^{n} \frac{c}{m} \times e^{-(T_j - t) \times R_{NS}(t, T_j, \theta)} + e^{-(T_n - t) \times R_{NS}(t, T_n, \theta)}
$$

- <sup>2</sup> For the same bond, we have the invoice price quoted in the market  $B_{mkt}(c, t; T)$ .
- <sup>3</sup> For each given set of parameters *θ* and considering bonds with different maturities, we can compute the mean-square error

$$
MSE(\theta) = \sum_{i=1}^{N} (B_{mkt}(c, t; T_i) - B_{NS}(c, t, T_i; \theta))^2.
$$

<sup>4</sup> The procedure is then to find parameters *θ* such that the MSE is minimized

$$
\pmb{\hat{\theta}}: \text{argminMSE}\ (\pmb{\theta})
$$

 $\bullet$  This is the approach followed by the European Central Bank.<sup>1</sup>

<sup>1</sup>BCE. Technical Notes.

http://www.ecb.europa.eu/stats/money/yc/html/technical\_notes.pdf. $\oplus$  > <  $\geq$  > <  $\geq$  $\Omega$ 

Excel File:  $FI$  *FI*<sub>F</sub> itting Nelson Siegel Excel sheet: FittingBondPrices Aim:

- **1 Build the Bond Cash Flow Matrix;**
- **2** Price the Bonds according to NS;
- <sup>3</sup> Minimize the Sum of Squared Errors.

 $QQ$ 

メロトメ 御 トメ 君 トメ 君 ト

#### Example (1. The Cash Flow Matrix)

Table 2: Bond Cash Flows

|                |                    | Cash Flows   |                |          |                |          |          |          |                |          |          |
|----------------|--------------------|--------------|----------------|----------|----------------|----------|----------|----------|----------------|----------|----------|
| Bond           | <b>Gross Price</b> | $\mathbf{1}$ | $\overline{2}$ | 3        | $\overline{4}$ | 5        | 6        |          | 8              | 9        | 10       |
|                | 95.6               |              | 101            | $\Omega$ | 0              | $\Omega$ | $\Omega$ | $\Omega$ | $\overline{0}$ | $\Omega$ | $\Omega$ |
| 2              | 93.4               | 1.2          | 1.2            | 101.2    | 0              | 0        | $\Omega$ | $\Omega$ | 0              | $\Omega$ | $\Omega$ |
| 3              | 95.1               | 2.5          | 2.5            | 2.5      | 102.5          | $\Omega$ | $\Omega$ | $\Omega$ | 0              | $\Omega$ | $\Omega$ |
| $\overline{4}$ | 92.7               | 2.8          | 2.8            | 2.8      | 2.8            | 2.8      | 102.8    | $\Omega$ | $\theta$       | $\Omega$ | $\Omega$ |
| 5              | 92.9               | 3            | 3              | 3        | 3              | 3        | 3        | 103      | $\theta$       | $\Omega$ | $\Omega$ |
| 6              | 92.5               | 3.1          | 3.1            | 3.1      | 3.1            | 3.1      | 3.1      | 3.1      | 103.1          | 0        | $\Omega$ |
|                | 87.1               | 2.5          | 2.5            | 2.5      | 2.5            | 2.5      | 2.5      | 2.5      | 2.5            | 102.5    | $\Omega$ |
| 8              | 101.8              | 4.5          | 4.5            | 4.5      | 4.5            | 4.5      | 4.5      | 4.5      | 4.5            | 4.5      | 104.5    |
|                |                    |              |                |          |                |          |          |          |                |          |          |

 $299$ 

メロメ メタメ メミメ メミメ

#### Example (2. Assign Initial Values to the NS parameters)

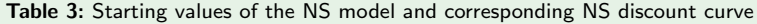

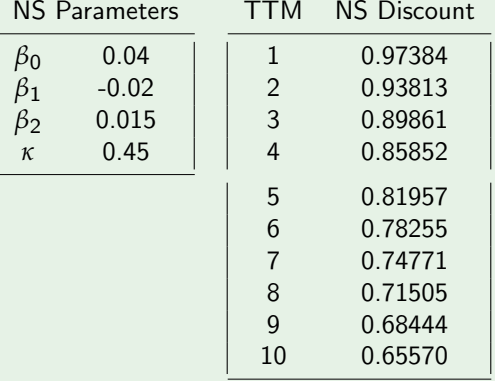

 $299$ 

メロメ メタメ メミメ メミメ

#### Example (3. Reprice Bonds using the NS Discount Curve)

We can compute NS bond prices via the matrix product

 $CF \cdot DF_{NS}$ 

where:  $CF$  is the NxM cash flow matrix (in our example N=nr. of bonds=5; M=number of maturities=10) and  $DF_{NS}$  is the  $Mx1$  vector containing the NS theoretical bond prices.

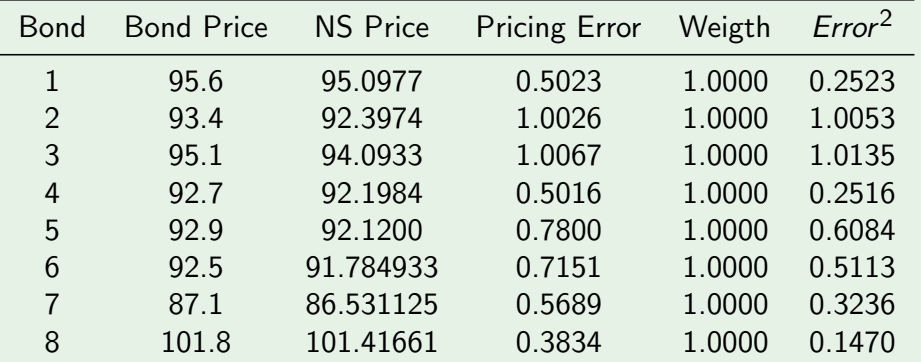

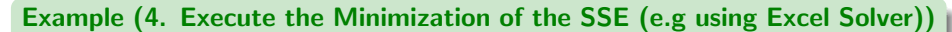

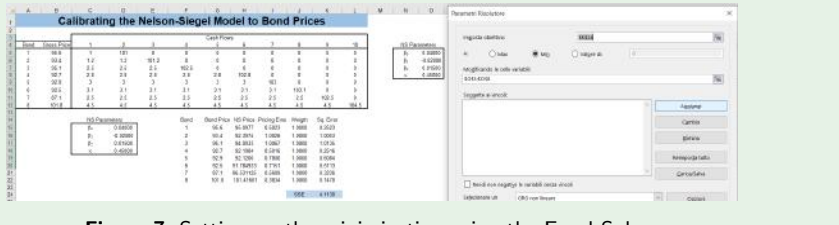

Figure 7: Setting up the minimization using the Excel Solver

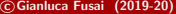

 $QQ$ 

イロト イ押ト イヨト イヨト

#### Example (5. Check the results )

| <b>NS</b> Parameters |            | Bond           | <b>Bond Price</b> | <b>NS Price</b> | <b>Pricing Error</b> | Weight     | Error <sup>2</sup> |
|----------------------|------------|----------------|-------------------|-----------------|----------------------|------------|--------------------|
| $\beta_0$            | 0.03879    | 1              | 95.6              | 95.7206         | $-0.1206$            | 1.0000     | 0.0145             |
| $\beta_1$            | $-0.02002$ | $\overline{2}$ | 93.4              | 93.2307         | 0.1693               | 1.0000     | 0.0287             |
| $\beta_2$            | 0.01199    | 3              | 95.1              | 95.0228         | 0.0772               | 1.0000     | 0.0060             |
| $\mathsf{k}$         | 0.33035    | $\overline{4}$ | 92.7              | 93.0118         | $-0.3118$            | 1.0000     | 0.0972             |
|                      |            | 5              | 92.9              | 92.8248         | 0.0752               | 1.0000     | 0.0057             |
|                      |            | 6              | 92.5              | 92.377719       | 0.1223               | 1.0000     | 0.0150             |
|                      |            | 7              | 87.1              | 86.988895       | 0.1111               | 1.0000     | 0.0123             |
|                      |            | 8              | 101.8             | 101.90422       | $-0.1042$            | 1.0000     | 0.0109             |
|                      |            |                |                   |                 |                      |            |                    |
|                      |            |                |                   |                 |                      | <b>SSE</b> | 0.1902             |

Table 5: Results of the calibration of the Nelson Siegel Model

 $299$ 

メロメ メタメ メミメ メミメ

#### Example (5. Check the results: Pricing Errors)

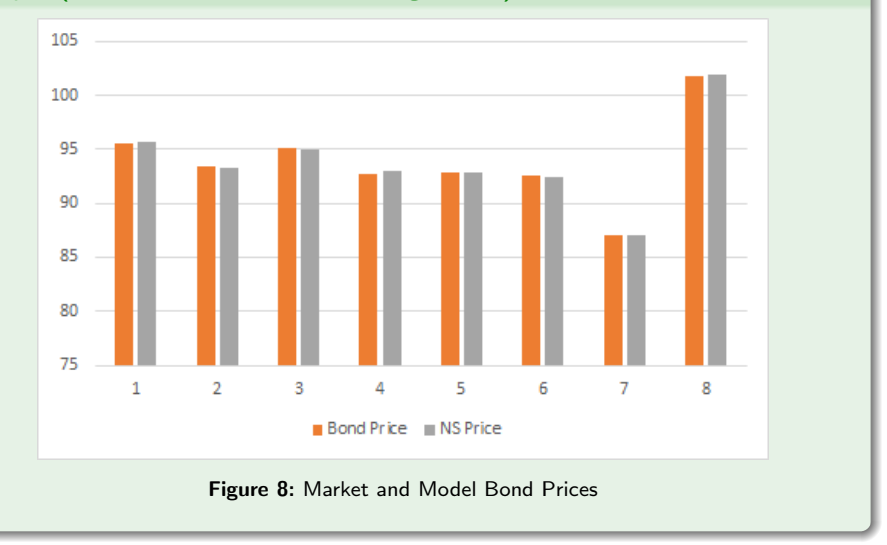

c Gianluca Fusai (2019-20) [Bootstrapping Term Structures](#page-0-0) SMM269 27 / 36

∍

 $299$ 

メロメメ 御 メメ きょくきょ

#### Example (5. Check the results: Bond Prices )

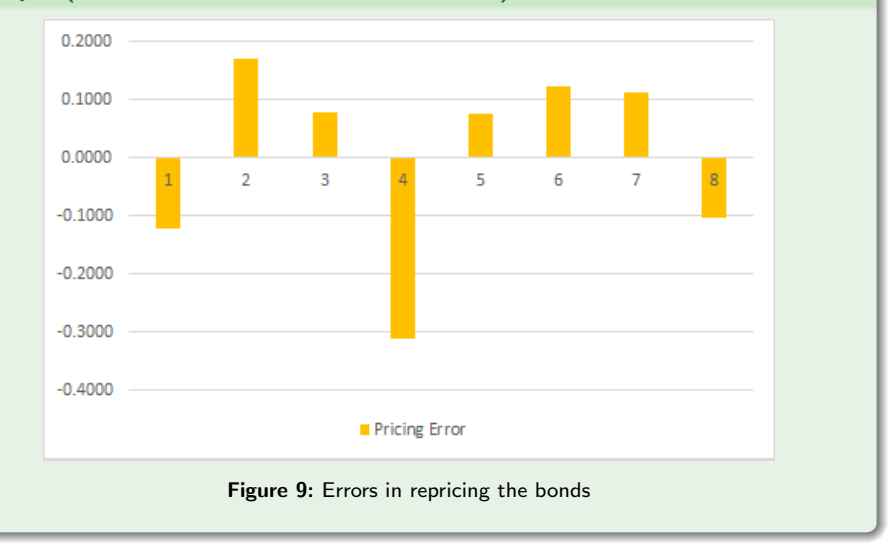

 $299$ 

イロメ イ部メ イ君メ イ君メー

#### Example (5. Check the results: The Nelson Siegel fitted curve)

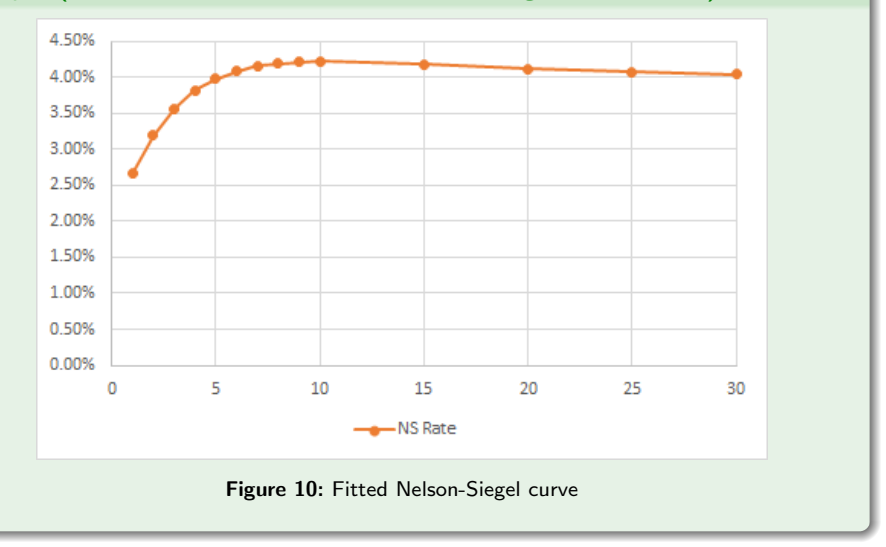

c Gianluca Fusai (2019-20) [Bootstrapping Term Structures](#page-0-0) SMM269 29 / 36

B

 $299$ 

メロメ メタメ メミメ メミメ

# Case Study: Calibrating the Nelson-Siegel curve to the BTP market

Excel File:  $FI$  *EittingNelsonSiegel* 

Excel sheet: CaseStudy Bond Fitting

Aim: Fitting the Nelson Siegel model to market bond prices

- **4 Build the Bond Cash Flow Matrix:**
- **2** Price the Bonds according to NS;
- <sup>3</sup> Minimize the Sum of Squared Errors.

 $\Omega$ 

イロト イ押 トイヨ トイヨ トー

# Curve Fitting

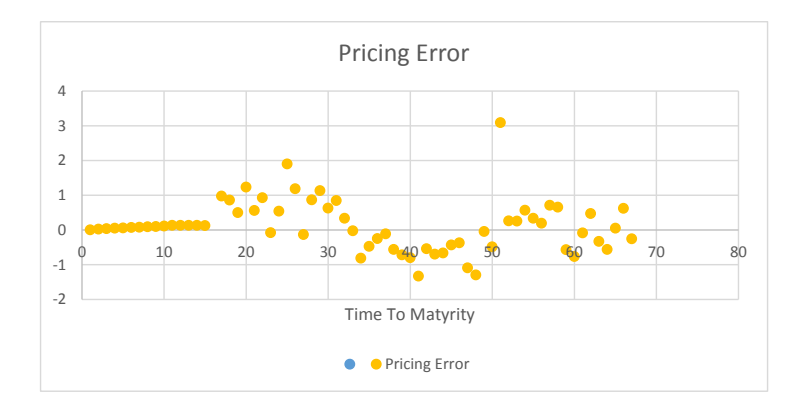

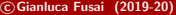

Ξ

 $299$ 

イロト イ部ト イヨト イヨト

# Curve Fitting

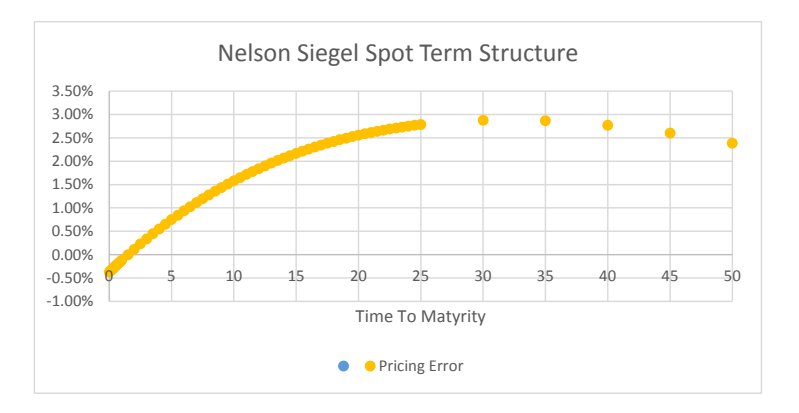

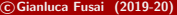

 $\equiv$ 

 $299$ 

メロメ メタメ メミメ メミメ

### Parsimonious Models – Pros and Cons

- We can capture as much as possible of the term structure with a few parameters as possible.
- There is a balance between goodness of fit on the one hand and parsimony on the other: they lack of flexibility, i.e. cannot account for all possible shapes of the TS we see in practice.
- Alternative approach like spline models are more flexible, better for pricing but much less parsimonious.

 $\Omega$ 

イロト イ押 トイヨ トイヨト

- The cubic spline parameterization was first used by McCulloch (1971) to estimate the nominal term structure. He later added taxes in McCulloch (1975).
- The methodology is described for instance in Fabozzi, Interest rate, term structure, and valuation modeling, from page 158 to page 183.
- The interpolating function is a piecewise cubic function.
- The cubic function is chosen to guarantee continuity up to the second derivative of the spot curve at joining points.
- A Youtube presentation can be found at [http://wn.com/Fit\\_Treasury\\_yield\\_curve\\_with\\_cubic\\_polynomial](http://wn.com/Fit_Treasury_yield_curve_with_cubic_polynomial).

 $200$ 

# Main References I

- <sup>1</sup> Adams K. J. and Donald R. van Deventer, 1994, Fitting Yield Curves and Forward Rate Curves with Maximum Smoothness, The Journal of Fixed Income, June 1994, 52-62.
- **2** Bank for International Settlements (2005). Zero-Coupon Yield Curves: Technical Documentation. BIS Papers 25, Monetary and Economic Department. <http://www.bis.org/publ/bppdf/bispap25.htm>.
- <sup>3</sup> Fabozzi F. (ed.), Interest Rate, Term Structure, and Valuation Modeling (Hardcover), Wiley; 1st edition (July 15, 2002).
- **4 Hagan PS, West G (2006). Interpolation Methods for Curve Construction.** Applied Mathematical Finance, 13(2), 89(129).
- **6** Ioannides M., A comparison of yield curve estimation techniques using UK data, Journal of Banking and Finance, 27, 2003, 1-26.
- <sup>6</sup> James J. and N. Webber, Interest Rate Modelling, Wiley series in Financial Engineering, 2000.
- <sup>7</sup> Martellini L., Priaulet P. and Priaulet S., Fixed Income Securities, Wiley Finance, 2003. Chapter 4.

 $2990$ 

イロト イ部 トイをトイをトーを

# Main References II

- **8** McCulloch J. Huston, 1977, Measuring the Term Structure of Interest Rates, Journal of Business, 44(1), 19-31.
- <sup>9</sup> McCulloch J. Huston , 1975, The Tax Adjusted Yield Curve, Journal of Finance 30, 811-29.
- <sup>10</sup> Nelson C. and A. F. Siegel, 1987, Parsimonious Modeling of Yield Curve, Journal of Business, 60(4), 473-489.
- **1111** Steeley James M., Estimating the Gilt-Edged Term Structure: Basis Splines and Confidence Intervals, Journal of Business Finance and Accounting (June 1991), 512-529.

 $200$ 

イロト イ押 トイヨト イヨト 一国

### Interest Rate Modelling: Main Issues

Gianluca Fusai

Dipartimento SEI Universit´a del Piemonte Orientale gianluca.fusai@uniupo.it <https://upobook.uniupo.it/gianluca.fusai> Faculty of Finance Cass Business School, London, UK gianluca.fusai.1@city.ac.uk <http://www.cass.city.ac.uk/faculties-and-research/experts/gianluca-fusai>

#### MSc Financial Mathematics MSc Mathematical Finance & Trading MSc Quantitative Finance

SMM269 Fixed Income Academic Year 2019-20

These notes can be freely distributed under the solely requirement that the authors's name is explicit[ly](#page-0-0) [cit](#page-1-0)[ed](#page-0-0)  $\Omega$ 

c Gianluca Fusai (2019-20) [Interest Rate Modelling: Issues](#page-12-0) SMM269 1 / 13

# General Requirements for a model

c Gianluca Fusai (2019-20) [Interest Rate Modelling: Issues](#page-0-0) SMM269 2 / 13

 $299$ 

 $\mathcal{A} \oplus \mathcal{B} \rightarrow \mathcal{A} \oplus \mathcal{B} \rightarrow \mathcal{A} \oplus \mathcal{B}$ 

4 000

### General Requirements for a model

- Accurate Valuation of Simple Market Instruments
- Easy calibration to the market
- Robustness, i.e. the model should perform well in all markets
- Extensibility to new instruments
- Stability of floating parameters

 $\Omega$ 

イロト イ押ト イヨト イヨト

### The Uses of Interest rate models

- Pricing and hedging
- Risk Management
- Explaining interest rate movements.
- So we will need techniques for
	- Describing interest rate movements
	- Obtaining prices from models
	- **•** Estimating parameters

 $QQ$ 

イロト イ押ト イヨト イヨト

# Basic Steps

• Decide upon the state variables (which and how many):

- bond price, short rate, spot rate, fwd rate
- "pure" state variables
- economic variables from equilibrium considerations.
- Decide upon the dynamics of the state variable:
	- e.g. discrete/continuous.
	- diffusion/jump.
- Decide upon an appropriate valuation method
	- analytical, numerical, simulation.
- Decide upon the parameter estimation method
	- in which way and to what calibrate the model to market prices.

 $\Omega$ 

イロト イ押 トイヨ トイヨ トー
## Criteria for Model Selection

#### • Fitting market data

- **•** the current term structure
- current caplet/bond option prices
- $\bullet$  current volatility structure (e.g. the t.s. of bond option implied volatilities).
- Good dynamics, such as:
	- mean reversion and volatility of the short rate
	- non-negativity of interest rates
	- number and shapes of the future term structures
- is there analytical solution? **•** Tractability:
	- analytical solution for basic instruments
	- simple numerical solution for exotic derivatives.

 $\Omega$ 

 $\left\{ \begin{array}{ccc} 1 & 0 & 0 \\ 0 & 1 & 0 \end{array} \right.$  ,  $\left\{ \begin{array}{ccc} \frac{1}{2} & 0 & 0 \\ 0 & 0 & 0 \end{array} \right.$ 

- Affine yield models (Duffie and Kan, 1994)
	- **•** generalize to *n* variables the short rate models of Vasicek and CIR.
- Consistent models (Heath, Jarrow and Morton, 1992 and Black, Derman and Toy, 1990):
	- allow for perfect fit of the term structure of interest rate and of the term structure of volatility.
- Market models (Brace et al. 1997 and Jamshidian 1996):
	- the state variables are market quoted rates and justify the use of the Black model in the common practice.

 $\Omega$ 

イロト イ押 トイヨ トイヨ トー

## Term Structure vs. asset price modelling

- We need to model a structure of prices.
- We need to model in a consistent way zcb with different expiry (no arbitrage across maturities).
- We need to satisfy the maturity constraint  $P(T, T) = 1$ .
- The volatility of bond prices behaves differently from asset price volatility:

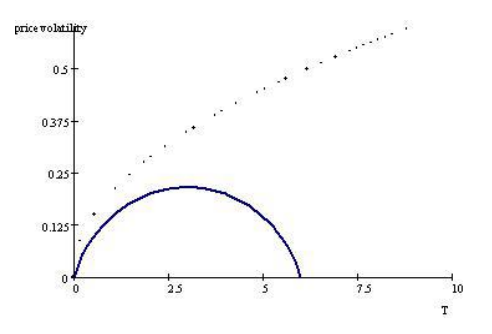

Figure: zcb volatility (blue line) vs. stock volatility (dotted line)

 $QQ$ 

## Term Structure Dynamics vs. Stock Price Dynamics **y y**

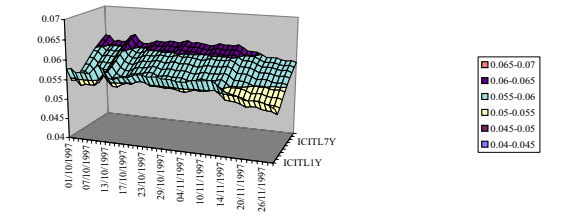

**Historical Evolution of the TS: deformations**

#### **Historical Evolution of an asset price: price variations**

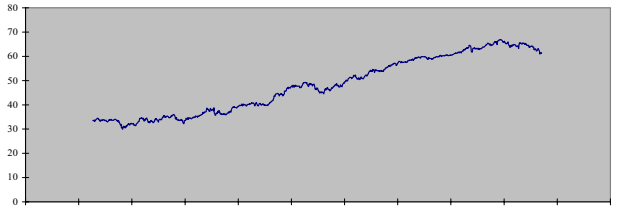

07/03/1994 23/09/1994 11/04/1995 28/10/1995 15/05/1996 01/12/1996 19/06/1997 05/01/1998 24/07/1998 09/02/1999 28/08/1999 15/03/2000

**KITCH** 

 $\left\{ \left\vert \phi\right\vert \left\langle \phi\right\vert \left\langle \phi$ 

 $\Omega$ 

## The term structure of interest rate volatility

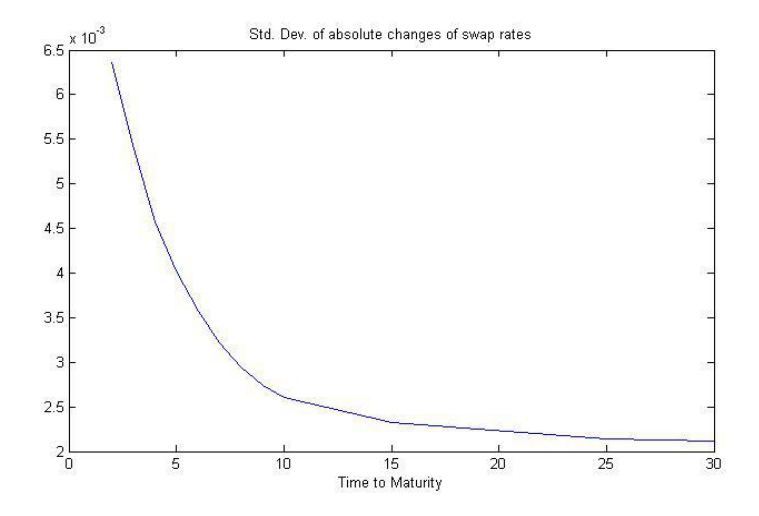

**K ロ ▶ K 倒 ▶** 

医单位 化重

 $QQ$ 

## Correlation of changes in rates

#### Table: Correlation of changes in the US yields

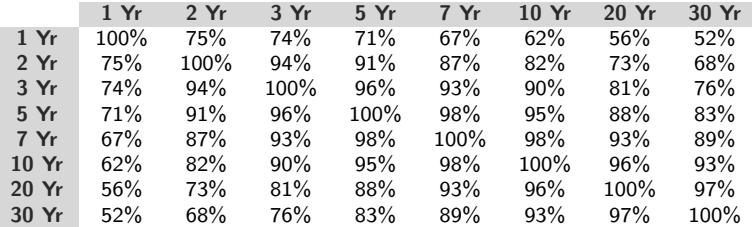

 $QQ$ 

## Which quantity to model?

- The instantaneous short rate;
- The term structure of instantaneous forward rates:
- The term structure of simple forward rates;
- The term structure of discount factors.

 $\Omega$ 

## Choosing the state variables

Let us recall the basic relationship for continuously compounded interest rates:

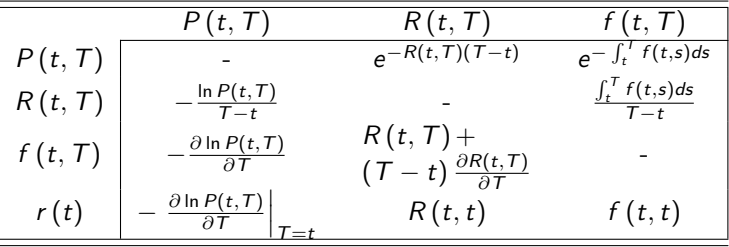

• Which variable is convenient to model?

 $QQ$ 

## Introduction to Short Rate Modelling

Gianluca Fusai

Dipartimento SEI Universit´a del Piemonte Orientale gianluca.fusai@uniupo.it <https://upobook.uniupo.it/gianluca.fusai> Faculty of Finance Cass Business School, London, UK gianluca.fusai.1@city.ac.uk <http://www.cass.city.ac.uk/faculties-and-research/experts/gianluca-fusai>

#### MSc Financial Mathematics MSc Mathematical Finance & Trading MSc Quantitative Finance

SMM269 Fixed Income Academic Year 2019-20

These notes can be freely distributed under the solely requirement that the authors's name is explicit[ly](#page-0-0) [cit](#page-1-0)[ed](#page-0-0)  $E \Omega$ 

contract Gianluca Fusai (2019-20) and the Contract Rate Modelling Contract Contract SMM269 1/110

## References

#### Useful Readings

- Brigo Mercurio, chapter
- Veronesi book, chapters 14-15-16.
- **Vasicek Tutorial**

#### Excel Files

- **FI ShortRateModels.xls**
- FI\_ImplementingVasicek.xls

## Outline I

#### [Main quantities](#page-5-0)

- **·** [Instantaneous rate](#page-5-0)
- [Money Market Account](#page-7-0)
- <sup>2</sup> [Pricing with stochastic interest rates](#page-9-0)
- **3** [Money Market Account and zcb pricing](#page-14-0)
- <sup>4</sup> Exogenous short rate models

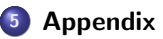

- In order to price non linear derivatives, we need to introduce a stochastic model for interest rates.
- Which variable should we model?
	- Short rate  $r_t$ ;
	- Instantaneous forward rates  $f(t, T)$ ;
	- Libor rates  $L(t, T)$ ;
	- Forward Libor rates  $F(t, T_{i-1}, T_i)$ ;
	- Forward swap rates  $S(t, T_0, T_n)$ ;
	- Zero coupon bond prices  $P(t, T)$ ;
	- Other key variables???

## Overview of the classical approach  $^1$

- 1977: Short rates  $\Rightarrow$  Endogenous short rate models
- 1990: Short rates  $\Rightarrow$  Exogenous short rate models
- $\bullet$  1990: Instantenous forward rates  $\Rightarrow$  HJM models
- 1997: Forward market rates (forward Libor rates, forward swap rates)  $\Rightarrow$ Market models
- 2002: Volatility smile extensions of forward market-rates models:
	- Local volatility models (e.g. CEV model)
	- Stochastic volatility models (e.g. SABR model)

 $^1$ Brigo, Columbia University Seminar, Paradigm shifts in re[cen](#page-3-0)t [ye](#page-5-0)[a](#page-3-0)[rs,](#page-4-0) [2](#page-5-0)[007](#page-0-0)  $\rightarrow$  K is  $\rightarrow$  1 is  $\rightarrow$  990

- Instantaneous spot and forward rates do not exist as traded quantities in the market.
- They are convenient theoretical concepts used for modelling purposes: the math is simpler.
- The first term structure models were short rate models, i.e. models assigning the dynamics of the instantaneous spot rate.
- The second generation term structure models, the so-called HJM models, were models assigning the dynamics of the instantaneous forward rate.

K ロ ▶ K 何 ▶ K 국 ▶ K 국 ▶ 국 | 및 K 9 Q (연

### Instantaneous spot rate

• Consider the continuously compounded spot rate:

$$
R(t, T) = -\frac{\ln P(t, T)}{T - t}
$$

• By letting  $\Delta \rightarrow 0$ , we define the instantaneous spot rate (or short rate):

$$
r(t) = \lim_{\Delta \to 0} r(t, t + \Delta)
$$
  
=  $-\lim_{\Delta \to 0} \frac{\ln P(t, t + \Delta) - \ln P(t, t)}{\Delta}$   
=  $-\frac{\partial \ln P(t, T)}{\partial T}\Big|_{T=t}.$ 

- Note that the (instantaneous) short rate  $r(t)$  does not depend on the maturity  $T$  any longer.
- $\bullet$  r (t) represents just a point on the term structure of spot rates: it is the intercept on the vertical axis.

(ロ) (個) (目) (ミ) (目) 目目 のQ (V

## The money market account

- Let us suppose to invest a unitary amount in a bank account with an instantaneous accruing rate  $r(t)$ .
- The amount  $B(t)$  available in the bank account at time t growths according to the equation

$$
dB(t) = r(t) B(t) dt.
$$

• Solving the ordinary differential equation, we get an expression for the money market account at time  $T$  given an initial investment at time  $t$ .

#### The money market account

$$
B(T) = B(t) \times e^{\int_t^T r(s)ds}.
$$

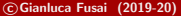

(ロ) (個) (目) (ミ) (目) 目目 のQ (V

## Deterministic vs. Stochastic

#### Deterministic world

$$
P(t, T) = e^{-\int_t^T r(s)ds},
$$
  
\n
$$
R(t, T) = \frac{\int_t^T r(s) ds}{T - t},
$$
  
\n
$$
f(t, T) = r(T).
$$

#### Stochastic world

$$
P(t, T) = \tilde{\mathbb{E}}_t \left[ e^{-\int_t^T r(s) ds} \right],
$$
  
\n
$$
R(t, T) = -\frac{1}{T - t} \ln \tilde{\mathbb{E}}_t \left[ e^{-\int_t^T r(s) ds} \right],
$$
  
\n
$$
f(t, T) = -\frac{\partial \ln \tilde{\mathbb{E}}_t \left[ e^{-\int_t^T r(s) ds} \right]}{\partial T}.
$$

C Gianluca Fusai (2019-20) **[Interest Rate Modelling](#page-0-0)** C SMM269 9/110

## Pricing with stochastic interest rates

#### No-arbitrage pricing

Bond prices are arbitrage free if and only if there exists a measure (the risk-neutral one), under which, for each T, the discounted price process  $P(t, T)$  /B  $(t)$  is a martingale: Relative  $PriQ$  $P(t,T)$  $\frac{\dot{\bf P}\left({\bf t},\,\boldsymbol{T}\right)}{B\left({\bf t}\right)}=\tilde{\bf E}_{\boldsymbol{t}}\left(\frac{P\left(\,\boldsymbol{T},\,\boldsymbol{T}\right)}{B\left(\,\boldsymbol{T}\right)}\right)$  $B(T)$  $\big)$  .

• Using the fact that  $P(T, T) = 1$ , we have:

#### Pricing formula for zcb

$$
P(t, T) = \tilde{\mathbb{E}}_t\left(\frac{B(t)}{B(T)}\right) = \tilde{\mathbb{E}}_t\left(e^{-\int_t^T r(s)ds}\right).
$$

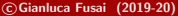

c Gianluca Fusai (2019-20) [Interest Rate Modelling](#page-0-0) SMM269 10 / 110

K ロ ▶ K @ ▶ K ヨ ▶ K ヨ ▶ (ヨ)의 ⊙ Q ⊙

## The short rate approach

• How to use the relationship

$$
P(t, T) = \tilde{\mathbb{E}}_t\left(\frac{B(t)}{B(T)}\right) = \tilde{\mathbb{E}}_t\left(e^{-\int_t^T r(s)ds}\right)?
$$

- **1** Assign the dynamics of the short rate  $r(s)$ ,  $t < s < T$ , under the risk-neutral measure.
- **2** Compute the distribution of  $\int_t^T r(s) ds$ .
- **3** Compute the expectation  $\mathbb{E}_t\left(e^{-\int_t^T r(s)ds}\right)$ .
- This is indeed the approach followed in first term structure models, Merton, Vasicek and CIR, that make some assumption on the stochastic behavior of the short rate and then find  $P(t, T)$ .
- A more modern no-arbitrage approach takes as given the discount curve and the volatility surface (and equal to the market quotation) and looks for a dynamics of market observable quantities that is consistent with such quotations.

KOD KAD KED KED EE AAA

# **Short Rate Models (or equilibrium models)**<br> $r_1 = r_{5+} \mu(s-t) + \delta \int_{s}^{T} d\mu_{1}$

 $\gamma$  dr= $\mu$ dt + 6 d $W_t$ 

- Merton (1974) proposes a model for the instantaneous rate  $r(t)$  based on the arithmetic Brownian motion. only parallel shift
- Vasicek (1977) constructs a model for the instantaneous rate  $r(t)$  allowing for mean-reversion.
- Successive models, e.g. Cox, Ingersoll and Ross (1985), concentrate on this variable looking for more realistic models (e.g. non-negative interest rates, multifactor models, etc.).
- These models, named equilibrium models, cannot replicate the observed zcb prices. This is called the consistency problem.
- They can be used to find out mispriced zcb prices, but are useless in pricing interest rate derivatives.

(ロ) (個) (目) (ミ) (目) 目目 のQ (V

## Framework of short rate models

We assign an Ito diffusion to the short rate, under the risk-neutral measure:

$$
dr(t) = \mu(t, r(t))dt + \sigma(t, r(t))dW(t),
$$

where

- $u(t, r(t))$  is the drift coefficient,
- $\sigma(t, r(t))$  is the diffusion coefficient,
- $\bullet$   $dW(t)$  is the increment of the Wiener process, i.e.

$$
dW(t) \sim \mathcal{N}(0, dt).
$$

• The zcb dynamics under the risk-neutral measure is:

$$
dP(t, T) = r(t)P(t, T)dt + v(t, r(t))P(t, T)dW(t),
$$

- All contingent claims can be priced by taking risk-neutral expecations of their discounted payoff.
- This can be accomplished relatively easily for the so called affine class of models.

KOD KAR KED KED EE KAA

## Framework of short rate models

**•** Dynamics

$$
dr(t) = \mu(r, t) dt + \sigma(r, t) dW(t)
$$
  

$$
r(t) = r \text{ (with } r \text{ given)}
$$

**•** Pricing

$$
P(r(t); t, T) = \tilde{\mathbb{E}}_t \left( e^{-\int_t^T r(s) ds} \right)
$$
  
\n
$$
C(r(t); t, T_1, T_2) = \tilde{\mathbb{E}}_t \left( \max \left( P(r(T_1); T_1, T_2) - K; 0 \right) e^{-\int_t^{T_1} r(s) ds} \right)
$$

The problem of consistency between model and market prices arises, because in general

$$
P(r(t); t, T) \neq P^{mkt} (t, T)
$$
  

$$
C(r(t); t, T_1, T_2) \neq C^{mkt} (t, T_1, T_2)
$$

## Pricing a zcb with short rate models

C Gianluca Fusai (2019-20) **[Interest Rate Modelling](#page-0-0)** SMM269 15 / 110

- ◆ ヨ ▶ → 로 ▶ - 로 ⊨ → 9 ٩ 0

4 口 > 4 伺

#### Example (1. Pricing zcb using the RN measure)

- Let us consider a pure discount bond, whose payoff is:  $v(T) = 1$ .
- Let us use the money market account as numeraire.
- The current price  $P(t, T)$  of the zcb is therefore:

$$
P(t, T) = \tilde{\mathbb{E}}_t \left( \exp \left( - \int_t^T r(s) ds \right) \times 1 \right).
$$

• This is the approach used in short rate models, where a risk-neutral dynamics is assigned to the short rate

$$
dr(t) = \mu(r, t)dt + \sigma(r, t)d\tilde{W}(t).
$$

• Then the zcb price can be found if we know the moment generating function (MGF) of the time integral

$$
I(t, T) = \int_t^T r(s) ds,
$$

i.e. if we are able to compute  $\mathbb{E}_t \left( \exp \left( - I(t,T) \right) \right)$  .

c Gianluca Fusai (2019-20) [Interest Rate Modelling](#page-0-0) SMM269 16 / 110

イロト イ押 トイヨ トイヨト

\* lack of consistency with harker rates

#### Example (2. Pricing zcb using the RN measure)

• The procedure gives closed form expression for zcb prices depending on the choice of the drift and diffusion coefficient.

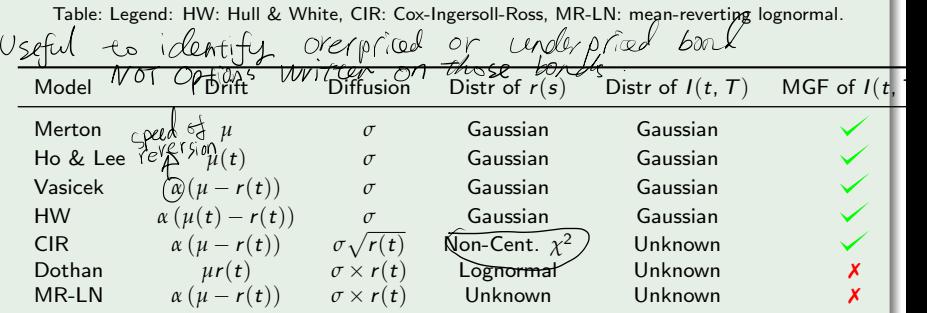

The above Table shows that only for some model (Merton, HL, Vasicek, HW and CIR) the zcb price is available in closed form. Therefore, their popularity at least in the academic literature.

Exemple to Multi-factor Short rate nodel<br>Carrie Carrie (2019-20) of change Pate Between different maturicists are

## Some key issues I

- **O** Distribution of the short rate
- Positivity of interest rates
- Analytical formula for bond prices
- Analytical formulas for bond options/cap/swaptions
- **•** Mean reversion
- Implied volatility structures
- **Correlation structure**
- Suitability for Monte Carlo simulation
- Suitability for recombining lattices
- Market fit (bond prices/cap/swaptions)

K ロ ▶ K 何 ▶ K ヨ ▶ K ヨ ▶ - ヨ 出 | 9 Q (^

#### Example (3. Key Issues)

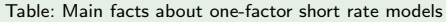

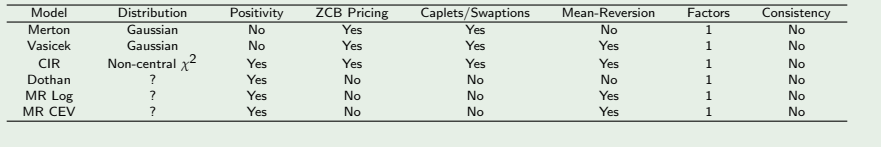

K ロ ▶ K 御 ▶ K 君 ▶ K 君 ▶ [君]祖 1990

#### Example (1. A Case Study: the Merton model)

**o** The sde

$$
dr(t) = \mu dt + \sigma d\tilde{W}(s).
$$

• The solution

$$
r(s) = r(t) + \mu(s-t) + \sigma \int_t^s dW(u) \sim \mathcal{N} (r(t) + \mu(s-t), \sigma^2(s-t)).
$$

- This means that if  $\mu \neq 0$  the short rate can increase (in absolute value) without limits.
- Also, its variance growths linearly with time.
- On the other side, this model allows to perform analytical calculations.

K ロ ▶ K 何 ▶ K ヨ ▶ K ヨ ▶ - ヨ 出 | 9 Q (^

## Example (2. The distribution of  $\int_t^T r(s) ds$ )

• Integrate

$$
\int_t^T r(s)ds = r(t)(T-t) + \mu \frac{(T-t)^2}{2} + \sigma \int_t^T \int_t^s dW(u)ds.
$$

**o** It can be shown that

$$
\int_t^T r(s)ds \sim \mathcal{N}\left(M(t, T), V(t, T)\right),
$$

where  $M(t, T) = r(t)(T - t) + \frac{\mu}{2}(T - t)^2$  and  $V(t, T) = \frac{\sigma^2}{3}$  $\frac{\tau^2}{3}(T-t)^3$ .

K ロ ▶ K @ ▶ K 결 ▶ K 결 ▶ [결] ≥ 10 Q Q

#### Example (3. Pricing zcb in the Merton model)

Given that  $\int_t^T r(s)ds \sim \mathcal{N}(\mathcal{M}(t,T), \mathcal{V}(t,T))$ , using the moment generating function of a Gaussian r.v., it follows that the price of a zcb is given by

$$
P(t, T) = \tilde{\mathbb{E}}_t \left( e^{-\int_t^T r(s)ds} \right) = e^{-r(t)(T-t) - \frac{\mu}{2}(T-t)^2 + \frac{\sigma^2}{6}(T-t)^3}
$$
 (1)

• In addition, the term structure of spot rates  $R(t, T)$  is given by

$$
R(t, T) = -\frac{\ln(R(t, T))}{T - t} = r(t) + \frac{\mu}{2}(T - t) - \frac{\sigma^2}{6}(T - t)^2.
$$

• The coefficient of  $r(t)$  is equal to 1, this means that

The term structure of volatility is flat: all rates have the same volatility.

$$
SDev_t(dR(t, T)) = SDev_t(dr(t)) = \sigma \sqrt{dt}
$$

The correlation between changes of rates with different maturities is perfect

$$
Corr_t(dR(t, T_1), dR(t, T_2)) = 1.
$$

This correlation is 1 in all one-factor (short rate) models.

## Market Data: Volatility of changes in spot rates

Table: Standard Deviation of daily changes in US yields

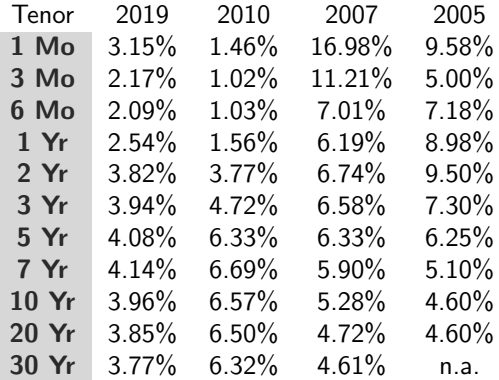

 $E|E \cap Q \cap Q$ 

 $A \equiv A \Rightarrow A \equiv A$ 

 $\leftarrow$   $\Box$   $\rightarrow$   $\leftarrow$   $\leftarrow$   $\Box$   $\rightarrow$ 

## Affine one-factor short rate models I

In Affine models bond prices formula are available in closed form and are of the form

$$
P(t, T) = e^{-A(t, T) - r(t)B(t, T)}.
$$

for some smooth functions A and B, with  $A(T, T) = B(T, T) = 0$  (why?).

 $\bullet$  The above formula holds if and only if, for some continuous functions a, b, c, and d, the following restrictions on the diffusion and drift terms hold

$$
\sigma^{2}(t) = a(t) + b(t)r(t)
$$
, and  $\mu(t, r(t)) = c(t) + d(t)r(t)$ ,

for example few examples of one-factor affine model with constant parameters are

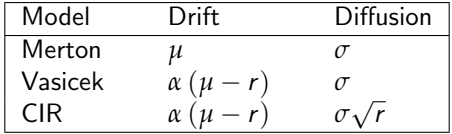

K ロ ▶ K 何 ▶ K ヨ ▶ K ヨ ▶ - ヨ 出 | 9 Q (^

## Affine one-factor short rate models II

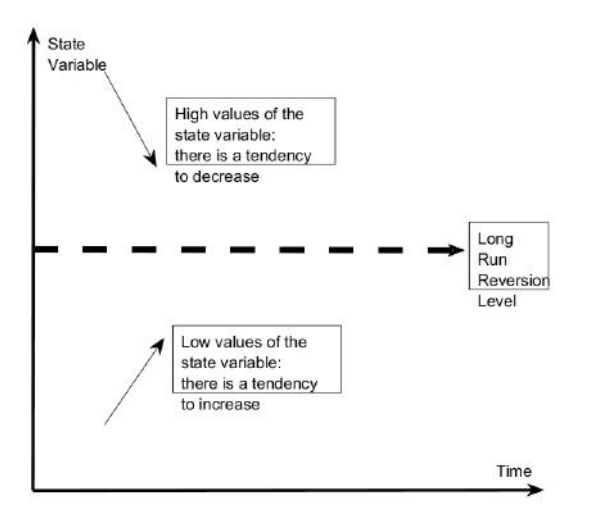

Figure: Mean reversion and expected change in the short rate

C Gianluca Fusai (2019-20) **[Interest Rate Modelling](#page-0-0)** SMM269 25 / 110

K ロ ▶ K 個 ▶ K 로 ▶ K 로 ▶ (로) 및 1회 K 9 Q @

## Affine one-factor short rate models

The following Table provides the most important examples of one-factor affine models with constant parameters

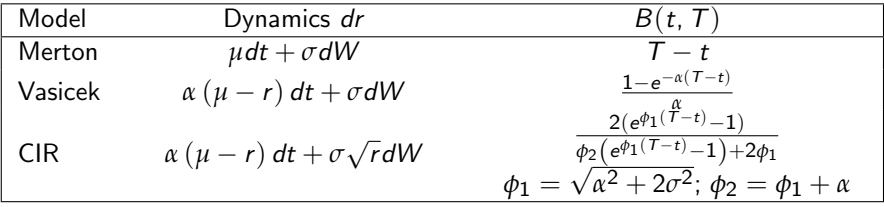

• The expressions for the functions  $A(t, T)$  are given in the Appendix.

Examples of one-factor not affine models are provided in the following table

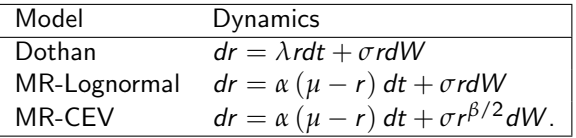

- For these models, no simple analytical formula for zcb prices are available and numerical methods are required.
- This fact makes their use very limited in practice.

- One of the main limits of the Vasicek and CIR models is the perfect correlation among changes in spot rates with different maturities.
- Several extensions have been suggested in the literature.
- Two examples are the Balduzzi, Das, Foresi and Sundaresan (BDFS) model and the Fong and Vasicek model.
- They allow for a stochastic drift and stochastic variance and they are presented in the Appendix.
- The most general class of short rate models that are analytically tractable and allow for multifactor extension belong to the affine class as discussed in Duffie and Kan (1994).

K ロ ▶ K 何 ▶ K 국 ▶ K 국 ▶ 국 | 및 K 9 Q (연
### Calibrating short rate models I

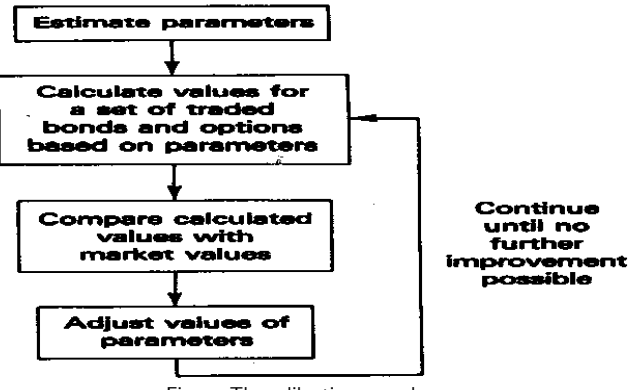

Figure: The calibration procedure

K ロ ▶ K @ ▶ K ミ ▶ K ミ ▶ [로]로 19 Q @

## Calibrating short rate models II

- Once we have the pricing formula, we have to choose the model parameters.
- This step is called calibration: we adjust model parameters in order to make the model prices to fit market prices.
- For example, we can try to solve

**1** a minimization on the difference of weigthed squared market prices

$$
\min_{\alpha,\mu,\sigma,r}\sum_{i=1}^n w_i \left( P^{mkt} \left( t, T_i \right) - P^{model} \left( t, T_i; \alpha, \mu, \sigma, r \right) \right)^2
$$

<sup>2</sup> a minimization on the difference of weigthed squared spot rates

$$
\min_{\alpha,\mu,\sigma,r}\sum_{i=1}^{n}w_{i}\left(R^{mkt}\left(t,\,T_{i}\right)-R^{model}\left(t,\,T_{i};\alpha,\mu,\sigma,r\right)\right)^{2}.
$$

 $\bullet$  In both cases, the weights w; are set equal to 1 or are chosen to give greater importance to short maturities (eg  $w_i = \frac{1}{T_i - t}$ ) or

KOD KAR KED KED EE KAA

#### Example (Case Study: Calibration of the Merton Model - Framework)

 $\bullet$  In the Merton model, spot rates are linear in the model parameters (see ()), so we can recast the minimization problem as an OLS problem

#### $R = X\beta + \epsilon$

where **R** is  $nx1$  the vector containing the observed rates for different tenors, **X** is a  $nx3$  array having as first column 1, as second column the  $(T<sub>i</sub> - t)/2$  and as third column  $-(T_i - t)^2/6$  and  $\beta$  it the vector of unknown parameters, i.e.  $r, \mu, \sigma^2$ .  $\epsilon$  is the vector of errors, given that the model is not exact.

We can estimate *β* via

$$
\hat{\beta} = (\mathbf{X}'\mathbf{X})^{-1}\mathbf{X}'\mathbf{R}
$$

• The estimated error is given by

$$
\hat{\epsilon} = \mathbf{R} - \mathbf{X}\hat{\beta}.
$$

and their estimated variance is

$$
s_{\epsilon}^2 = \frac{\hat{\epsilon}'\hat{\epsilon}}{n-3}.
$$

c Gianluca Fusai (2019-20) [Interest Rate Modelling](#page-0-0) SMM269 31 / 110

Example (Case Study. Calibration of the Merton Model: Results (1))

#### Excel file: FI\_ShortRateModels; Sheet: Calibration Merton Model

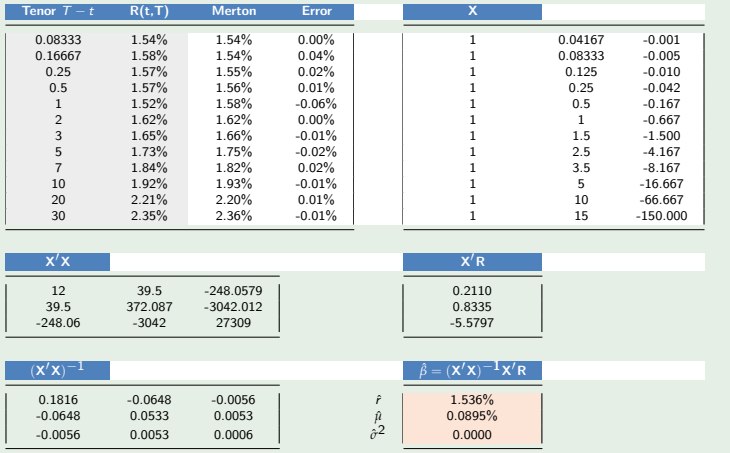

 $E|E \cap Q$ 

**K ロ ▶ K 御 ▶ K 君 ▶ K 君 ▶** 

#### Example (Case Study. Calibration of the Merton Model: Results (2). )

• We also have that

$$
s_{\epsilon}^2 = 7.3824 \cdot 10^{-8}.
$$

• The standard errors of the OLS estimates are

$$
SDev\left(\hat{\beta}\right) = s\sqrt{diag\left((\mathbf{X}'X)^{-1}\right)}
$$

• In our numerical example, we have

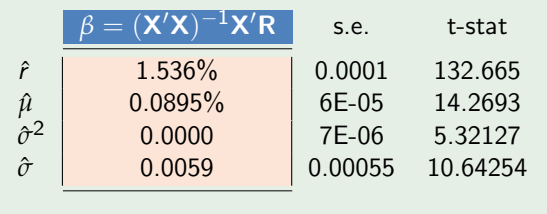

K ロ ▶ K 何 ▶ K ヨ ▶ K ヨ ▶ - ヨ 出 | 9 Q (^

#### Example (Case Study. Fitted Model)

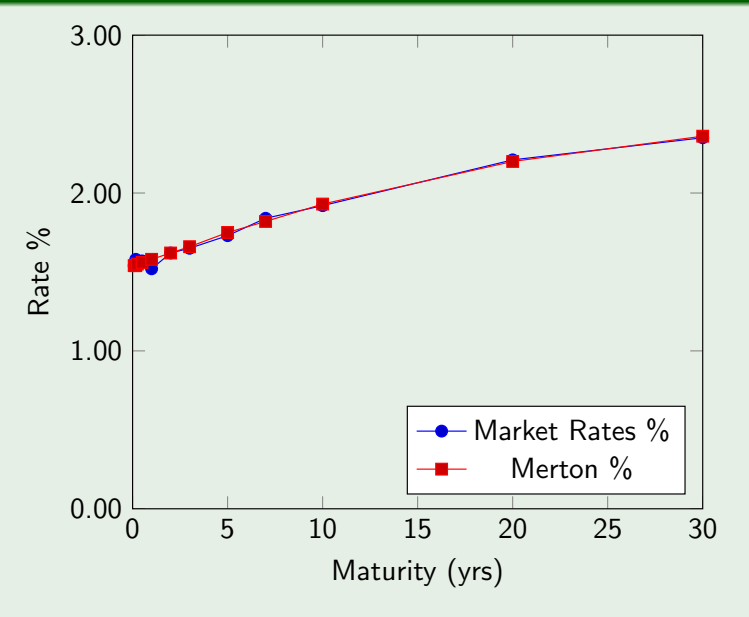

Figure: Calibrated Term Structure of Yields

#### Example (Case Study. Fitted Model)

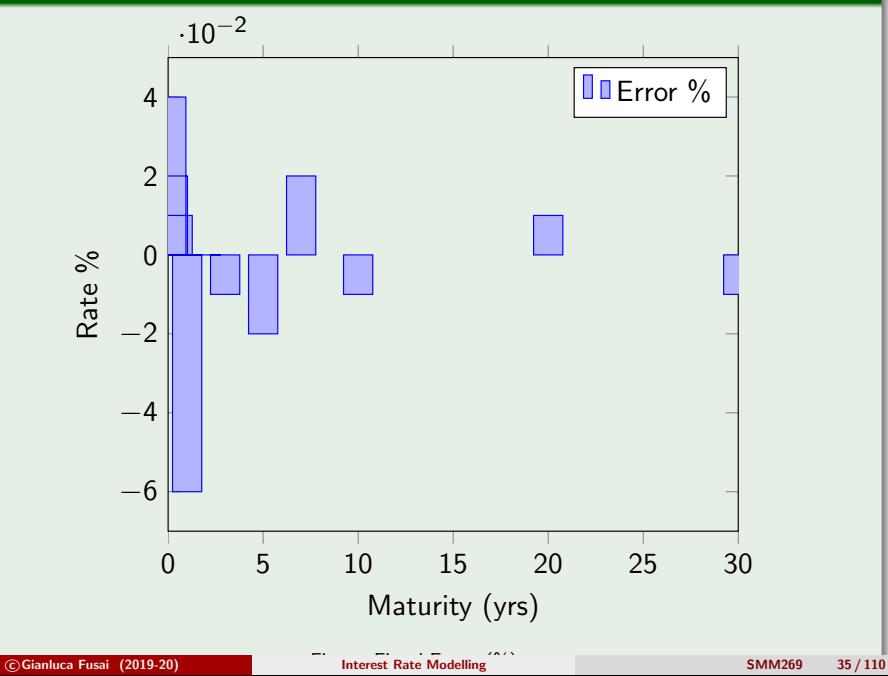

## Calibration of the Vasicek Model

#### Excel file: FLShortRateModels; Sheet: Calibrating Vasicek (Euribor)

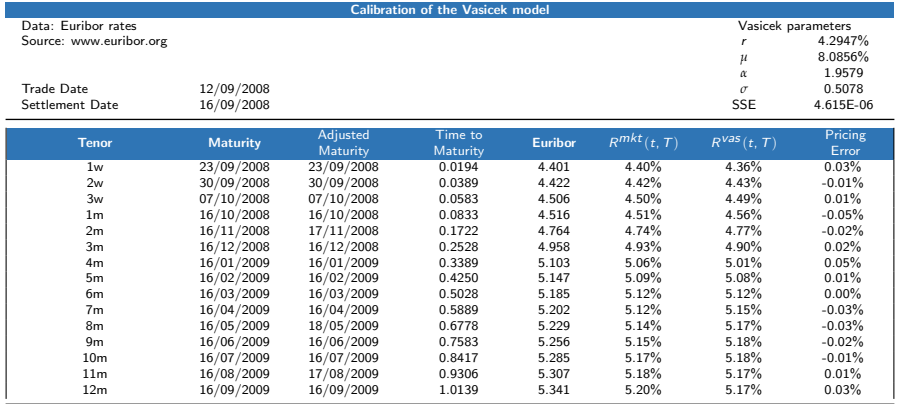

C Gianluca Fusai (2019-20) **[Interest Rate Modelling](#page-0-0)** SMM269 36 / 110

(ロ) (個) (目) (ミ) (目) 目目 のQ (V

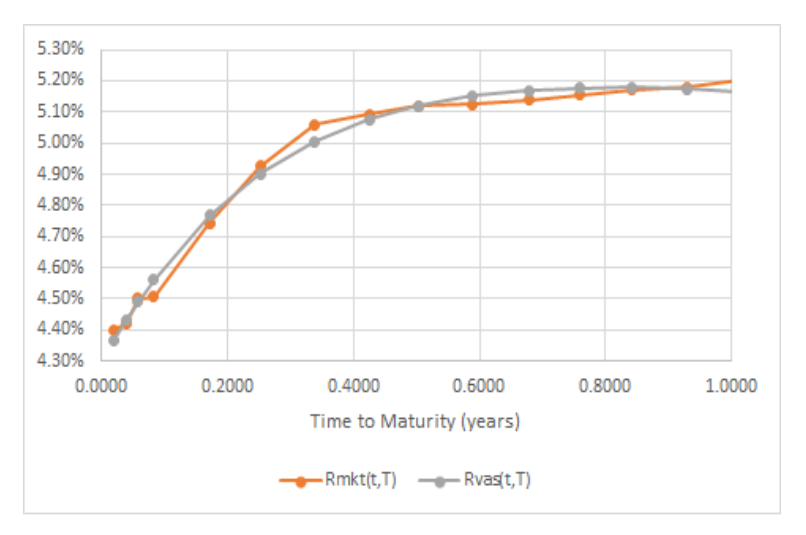

Figure: The fitted market curve using the Vasicek model

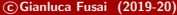

External Function Function Function Function Function Function Function Function Function Function Function Function Function Function Function Function Function Function Function Function Function Function Function Functi

メロトメ 伊 トメミトメミト (毛)も のなめ

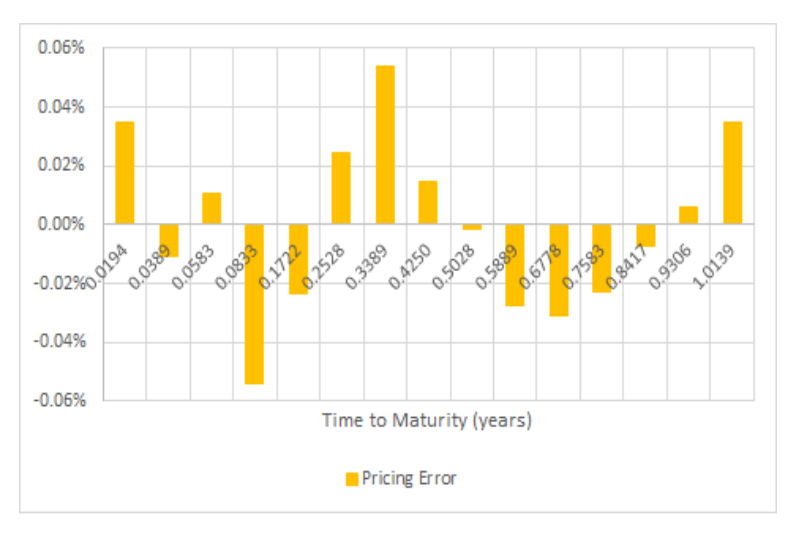

Figure: Calibrating errors using the Vasicek model: Market Rates-Model Rates

C Gianluca Fusai (2019-20) **[Interest Rate Modelling](#page-0-0)** SMM269 38 / 110

K ロ ▶ K @ ▶ K ミ ▶ K ミ ▶ [로]로 19 Q @

### Pricing via Monte Carlo Simulation

- The analytical pricing of a zcb can be difficult for some model.
- **a** In such a case we can use Monte Carlo simulation.
- We should proceed as follows
	- $\bullet$  Discretize the life of the zcb using time-intervals of size  $\Delta$ , so that time s is given by

$$
s=t+j\Delta, j=0,\cdots,N
$$

and  $t + N\Delta = T$ :

- **2** Simulate a path *i* for the short rate  $r^{(i)}(s)$  at the discrete times *s*;
- **3** Given the simulated path, compute the integral of the path  $\int_t^T r(s)ds$  by approximating the integral using the trapezium rule

$$
I^{(i)}(t, T) = \left(\frac{r^{(i)}(t)}{2} + \sum_{j=1}^{N-1} r^{(i)}(t + j\Delta) + \frac{r^{(i)}(t + N\Delta)}{2}\right)\Delta.
$$

**4** Exponentiate and compute

$$
B^{(i)}(t,T) = \widehat{e^{I^{(i)}(t,T)}} \qquad \qquad \text{Proof if} \quad \sigma^{\text{F}}_t
$$

**6** Repeat for  $i = 1, ..., M$  and average the discounted payoff of the zcb over M simulations:

$$
P^{MC}(t, T) = \frac{1}{M} \sum_{i=1}^{M} \frac{1}{B^{(i)}(t, T)}.
$$

C Gianluca Fusai (2019-20) **[Interest Rate Modelling](#page-0-0)** 

#### Example (Pricing zcb via Monte Carlo simulation)

Let us suppose we have simulated 1000 paths of the short rate accordingly to our preferred interest rate model (e.g. Vasicek model) at monthly steps up to 6 months.

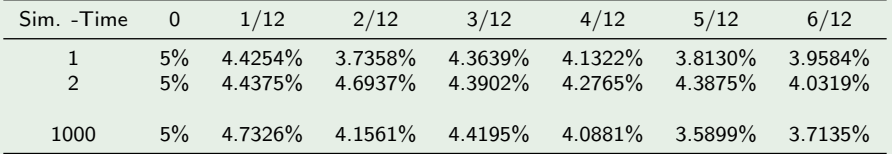

Table: Simulated Trajectories of the Vasicek model with  $\alpha = 0.1$ ,  $\mu = 4\%$ ,  $\sigma = 1\%$ ,  $r_0 = 5\%$ .

(ロ) (個) (目) (ミ) (目) 目目 のQ (V

#### Example ((...continued) Simulating the Money Market account)

• Then we can simulate the integral of the short rate by discretizing the integral using the trapezium rule

$$
\int_{u}^{u+\frac{1}{12}} r(s) ds \sim \frac{r(u)+r(u+\frac{1}{12})}{2} \times \frac{1}{12},
$$

and, in our example,  $u = 0, 1/12, 2/12, \cdots, 5/12$ .

• Therefore, we obtain simulated paths of the integral

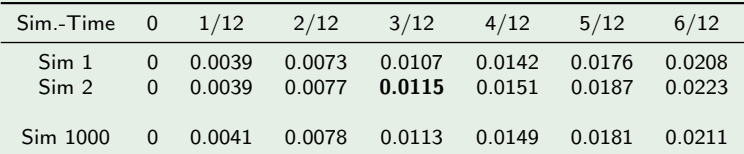

For example the bold cell in the second simulation has been computed according to

$$
I^{(2)}(0,3/12) = I^{(2)}(0,2/12) + \frac{1}{12} \times \frac{4.6937\% + 4.3902\%}{2} = 0.0115.
$$

K ロ ▶ K @ ▶ K ミ ▶ K ミ ▶ (로) 늘(ㅋ) K) Q Q Q

#### **•** Simulated

Table: Integral of the short rate  $I(t, T)$ 

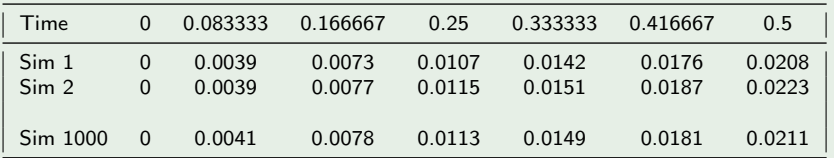

Table: Paths of the money market account

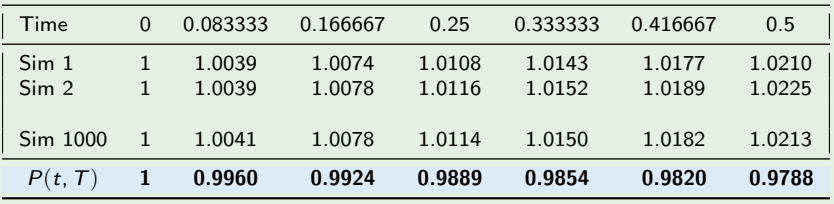

#### Example ((...continued) Estimating the zcb price)

- In the last column of the Table we have the simulated values of the integral.
- We can then compute, for each path, the simulated values of the money market account and of the zcb price

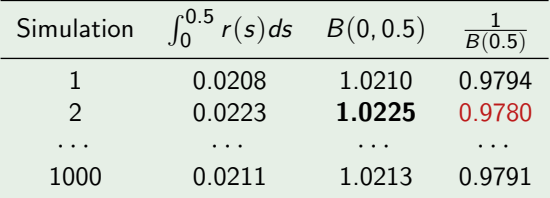

Table: Simulated MMA and discounted payoff

- For example the bold cell has been computed as  $e^{(0.0223)} = 1.0225$  whilst the red cell according to  $\frac{1}{1.0225} = 0.9780$ .
- The MC estimate of the 6m zcb price is the average of the discounted payoffs:

$$
\frac{0.9794 + 0.9780 + \dots + 0.9791}{1000} = 0.9788.
$$
\n951

\n651

\n665

\n665

\n665

\n665

\n665

\n665

\n665

\n665

\n666

\n666

\n666

\n666

\n666

\n666

\n666

\n666

\n666

\n666

\n666

\n666

\n666

\n666

\n666

\n666

\n666

\n666

\n666

\n666

\n666

\n666

\n666

\n666

\n666

\n666

\n666

\n666

\n666

\n666

\n666

\n666

\n666

\n666

\n666

\n666

\n666

\n666

\n666

\n666

\n666

\n666

\n666

\n666

\n666

\n666

\n666

\n666

\n666

\n666

\n666

\n666

\n666

\n666

\n666

\n666

\n666

\n666

\n666

\n666

\n666

\n666

\n666

\n666

\n666

\n666

\n666

\n666

\n666

\n6

#### Example ((...continued) Monte Carlo Simulation)

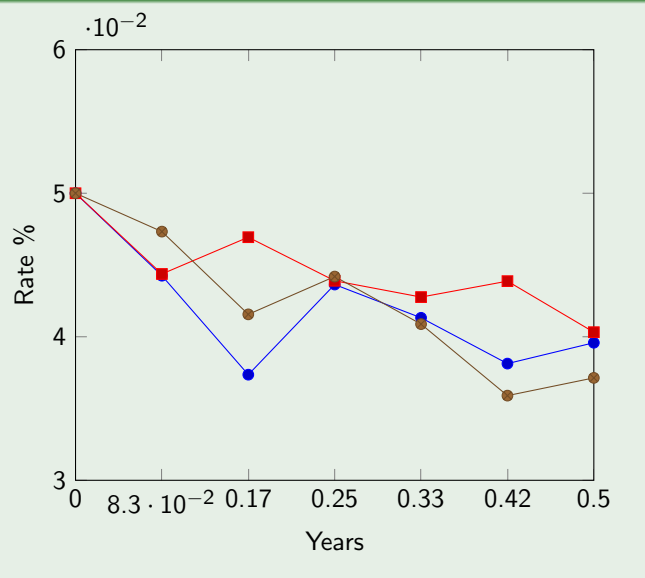

Figure: Simulated Interest Paths

c Gianluca Fusai (2019-20) **[Interest Rate Modelling](#page-0-0)** SMM269 44 / 110

#### Example

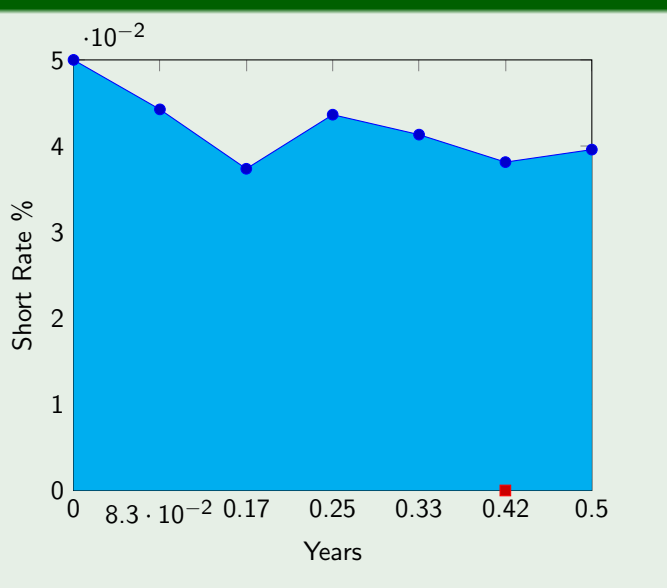

Figure: Simulated Interest Paths. The area below the simulated path represents the simulated value of the money market account.

#### Example ((...continued) Monte Carlo Simulation)

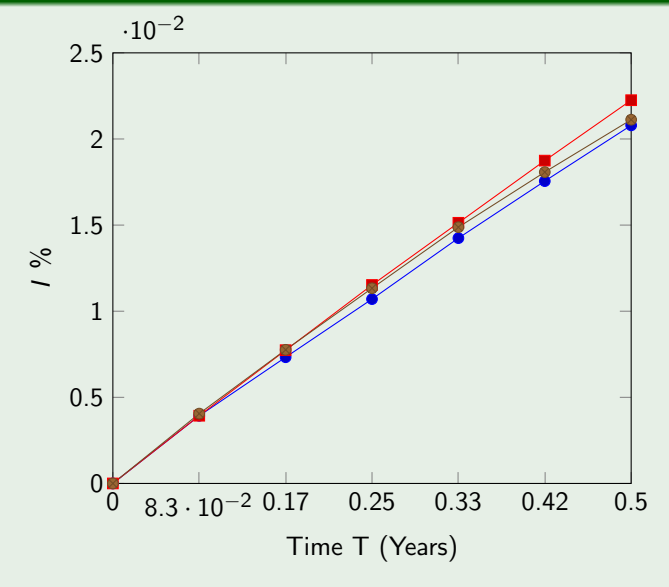

Figure: Simulated paths of  $I(t, T) = \int_t^T r(s)ds$ ,  $0 = t \le T \le 0.5$ .

## Using a short rate model

- Once we have calibrate the model, we can use it to price some structured product.
- Let us consider the case of a CMS bond, i.e. a bond that pays at times  $t = T_1, \dots, T_n$  a semi-annual coupon equal to

max (min  $(SR; M)$ ), m)  $\times$  0.5  $\times$  FV

where  $FV$  is the bond face value and  $SR$  is the 5-year swap rate, given by

$$
SR(t) = \frac{1 - P(t, t+5)}{0.5 \times \sum_{j=1}^{10} P(t, t+\frac{j}{2})}
$$

and  $M(m)$  is the maximum (minimum) coupon rate.

- We proceed as follow
	- We simulate the short rate path and the money market account;
	- At the coupon date, we use the model discount factor to obtain the discount factors needed to find the swap rate.

KOD KAD KED KED EE AAA

## Pricing a bond via MC simulation I

- $\bigcirc$  Assign r(0), and set  $\Delta$  the swap payment dates tenor (assumed for simplicity to be equally spaced and equal to 0.5).
- $\bullet\hspace{0.1cm}$  Draw a standard Gaussian random variable  $\epsilon_{j},\,j=1,\cdots, n$  and recursively simulate  $r(T_i)$  on the swap payment dates according to

$$
r^{(k)}(\mathcal{T}_j) = \mu + e^{-\alpha \Delta} \left( r^{(k)}(\mathcal{T}_{j-1}) - \mu \right) + \sqrt{\frac{\sigma^2}{2\alpha} \left( 1 - e^{-2\alpha \Delta} \right)} \varepsilon_j^{(k)},
$$

where the index k refers to the simulation,  $k = 1, \dots, M$ .

**3** Given the simulated short rate path, we simulate the money market account (MMA)  $MMA(T) = MMA(t)e^{\int_t^T r(s)ds}$  approximating the integral using the trapezoidal rule

$$
MMA^{(k)}(T_j) \cong MMA^{(k)}(T_{j-1})e^{\frac{\Delta}{2}(r^{(k)}(T_j)+r^{(k)}(T_{j-1})))},
$$

starting with  $MMA(0) = 1$ .

(ロ) (個) (目) (ミ) (目) 目目 のQ (V

### Pricing a bond via MC simulation II

At each future payment date s, i.e.  $s = T_1, \dots, T_n$ , we simulate the discount curve according to

$$
P^{(k)}(s, T_j) = e^{A(T_j - s) - B(T_j - s)r^{(k)}(s)}
$$

and recalculate the swap rate according to it

$$
S^{(k)}(s) = \frac{1 - P^{(k)}(s, T_n)}{0.5 \times \sum_{j=1}^n P^{(k)}(s, T_j)}
$$

and we obtain the semi-annual coupon

$$
cpn^{(k)}(s) = \max\left(\min\left(S^{(k)}(s), M\right), m\right) \times 0.5 \times FV.
$$

**•** The present value of the simulated coupon is

$$
pv(\textit{cpn})^{(k)}(s) = \frac{\textit{cpn}^{(k)}(s)}{\textit{MMA}^{k}(s)}
$$

c Gianluca Fusai (2019-20) [Interest Rate Modelling](#page-0-0) SMM269 49 / 110

K ロ ▶ K 何 ▶ K 국 ▶ K 국 ▶ 국 | 및 K 9 Q (연

## Pricing a bond via MC simulation III

<sup>6</sup> We obtain the simulated price of the bond as

$$
price^{k}(0) = \sum_{s=1}^{n} pv(cpn)^{(k)}(s) + \frac{FV}{MMA^{k}(T_n)}
$$

**The bond price is obtained by averaging the simulated discounted bond** payoff with respect to the number of simulations J

$$
price(0) = \frac{1}{J} \sum_{k=1}^{J} price^{k}(0).
$$

<sup>8</sup> A concrete example is presented in the Excel file FI\_ImplementingVasicek.xlsm, sheet:

 $ch_{\text{OVP}}$  rate model  $\rightarrow ex_0$ ergehouse Short rate model

KOD KAD KED KED EE AAA

### Problems with short rate models

- Short rate models recover a one-to-one relationship between instantaneous rate and zcb price.
- However, the main limit is that this relationship is obtained at a cost: zcb model prices do not coincide exactly with zcb market prices.
- Indeed, the calibration step does not allow to recover exactly market prices and some significant mispricing error is still present.
- Most traders find this unsatisfactory: how can we believe in a model for pricing derivatives, when the model itself is unable to recover the price of the underlying. Indeed a small error in the price of the underlying can lead to a large mispricing in the derivative.
- Notice that this problem does not occur in the Black-Scholes model for pricing options on stocks: the price of the stock is assumed to be given and observed on the market.
- This limit has made short rate models to be replaced by the so called consistent models, i.e. models that take as given zcb prices and focus the attention on the dynamics of the instantaneous forward rates.
- **•** This is the class of Heath-Jarrow-Morton models.

## Conclusions

- We have presented Short-rate models.
- Their great advantage is the analytical tractability that makes their implementation very easy.
- Their main limit is the lack of consistency to market quotations.
- One factor specifications also generate perfect correlation among movements at different points of the yield curve.
- This limits their use for pricing interest rate derivatives
- They are mainly used for relative value trading, i.e. for exploiting mispricing on the yield curve.
- A detailed example is given in Veronesi book, chapter 16.
- The consistency problem is solved moving to their exogenous extension.

K ロ ▶ K 何 ▶ K 국 ▶ K 국 ▶ 국 | 및 K 9 Q (연

# Appendix

c Gianluca Fusai (2019-20) [Interest Rate Modelling](#page-0-0) SMM269 53 / 110

メロトメ 伊 トメミトメミト (毛)も のなめ

## The Merton Model

**Assumptions** 

- The Merton model is based on two assumptions:
	- $\bullet$  the expected change and the volatility of the short rate are constant;
	- 2 the instantaneous variations in the short rate have normal distribution.

K ロ ▶ K @ ▶ K ミ ▶ K 듣 ▶ [로] 늘 10 Q Q Q

## The Merton Model

Mathematical Formulation

The two assumptions (constant expected change and constant volatility) can be formulated setting the (risk-neutral) expected change in the short rate to be equal to

$$
\tilde{\mathbb{E}}_t\left(dr\right)=\mu dt,
$$

where *µ* is a constant and is called drift, and

$$
\tilde{\mathbb{V}}_t\left(dr\right)=\sigma^2 dt,
$$

where  $\sigma$  is a positive constant and is called absolute volatility or diffusion coefficient;

• The two assumptions can be combined with the normality assumption to get the following risk-neutral dynamics to the short rate

$$
dr(t) = \mu dt + \sigma dW(t), \qquad (2)
$$

where  $dW(t)$  is the increment of the Wiener process, i.e.

$$
dW\left(t\right)\sim\mathcal{N}\left(0,dt\right) .
$$

c Gianluca Fusai (2019-20) **[Interest Rate Modelling](#page-0-0)** SMM269 55 / 110

## The Merton Model I

Solving the model

**o** Therefore

$$
dr(t) \sim \mathcal{N}\left(\mu dt, \sigma^2 dt\right).
$$

• This is equivalent to say that

$$
r(s) = r(t) + \int_t^s \mu ds + \int_t^s \sigma dW(u),
$$

or equivalently

$$
r(s) = r(t) + \mu \times (s - t) + \sigma \int_t^s dW(u).
$$

In order to price a zcb we now need the distribution of  $\int_t^T r(s)ds$  and then to compute  $\tilde{\mathbb{E}}_t\left(e^{-\int_t^T r(s)ds}\right)$ .

K ロ ▶ K @ ▶ K ヨ ▶ K ヨ ▶ (ヨ)의 ⊙ Q ⊙

## The Merton Model II

#### Solving the model

We observe that

$$
\int_t^T r(s)ds = r(t) \times (T-t) + \mu \int_t^T (s-t)ds + \sigma \int_t^T \int_t^s dW(u)ds.
$$

or equivalently

$$
\int_t^T r(s)ds = r(t) \times (T-t) + \mu \frac{(T-t)^2}{2} + \sigma \int_t^T \int_t^s dW(u)ds.
$$

• With a change of integration, we can write

$$
\int_t^T \int_t^s dW(u) ds = \int_t^T \left( \int_s^T ds \right) dW(u).
$$

• In addition, we can observe that (exploiting the property of the expected value and the variance for a sum of independent terms)

$$
\int_{t}^{T} \left(\int_{s}^{T} ds\right) dW(u) \sim \mathcal{N}\left(0, \int_{t}^{T} \left(\int_{s}^{T} ds\right)^{2} du\right).
$$
\nOfianluca Fusai (2019-20)

\nInterest Rate Modeling

\nInterest Rate Modeling

\n1

## The Merton Model III

#### Solving the model

**o** Therefore

$$
\int_t^T r(s)ds \sim \mathcal{N}\left(r(t) \times (T-t) + \mu \frac{(T-t)^2}{2}, \sigma^2 \int_t^T \left(\int_s^T ds\right)^2 du\right).
$$

We also recall the following property of the moment generating function of a Gaussian r.v.

#### Fact (Moment Generating Function of a normal random variable)

If X is a Gaussian random variable with mean m and variance  $v^2$ 

$$
\tilde{\mathbb{E}}_t\left(e^{-\lambda X}\right)=e^{-\lambda m+\frac{v^2}{2}}.
$$

This is the so called moment generating function (mgf) of a normal random variable.

KOD KAR KED KED EE KAA

## The pricing formula in the Merton model

#### Fact (Pricing formula)

Using the property of the mgf of the normal random variable and setting  $X = \int_t^T r(s)ds, m = r(t) \times (T - t) + \mu \frac{(T - t)^2}{2}$  $\frac{1}{2}$ ,  $v^2 = \sigma^2 \int_t^T \left( \int_s^T ds \right)^2 du = \sigma^2 \frac{(T-t)^3}{3}$  $\frac{(-1)^n}{3}$  and  $\lambda = 1$  we have the following pricing formula for a zcb in the Merton model:

$$
P(t, T) = \tilde{\mathbb{E}}_t \left( e^{-\int_t^T r(s) ds} \right) = e^{-r(t)(T-t) - \mu \frac{(T-t)^2}{2} + \sigma^2 \frac{(T-t)^3}{6}}.
$$

In addition, the spot rate is linear in r

$$
R(t, T) = -\frac{\ln P(t, T)}{T - t} = r(t) + \mu \frac{(T - t)}{2} - \sigma^2 \frac{(T - t)^2}{6}.
$$

(ロ) (個) (目) (ミ) (目) 目目 のQ (V

### The shape of the term structure

#### Fact (The shape of the term structure)

• The shape of the term structure as function of the time to maturity depends on the quantity

$$
r(t) + \mu \frac{(T-t)}{2} - \sigma^2 \frac{(T-t)^2}{6}.
$$

• This a parabola, with the vertex occurring in

$$
T-t=\frac{3\mu}{2\sigma^2}.
$$

- Therefore, for  $T t > 0$  the term structure is
	- $\bullet$  decreasing if  $\mu < 0$
	- will be increasing and then decreasing if  $\mu > 0$

K ロ ▶ K @ ▶ K 결 ▶ K 결 ▶ [결] ≥ 10 Q Q

## The volatility term structure in the Merton model

#### Fact (Volatility term structure)

 $\bullet$  It is defined as the standard deviation of absolute changes in the spot rates in the time unit  $(dt = 1)$ .

$$
SDev (dR(t, T)) = SDev (dr(t)) = \sigma.
$$

This term structure is therefore flat: spot rates with different maturities have the same volatility.

 $E|E| \leq 0.00$ 

## The correlation structure in the Merton model

#### Fact (Volatility term structure)

• It is defined as the correlation of absolute changes in spot rates with different maturity.

$$
Corr(dR(t, T_1), dR(t, T_2)) = Corr(dr(t), dr(t)) = 1.
$$

- This correlation is 1.
- This is a problem for all one-factor (short rate) models.

目目 りない

## Is the Merton model a good model?

- The model is analytically tractable: closed form expression for pricing zcb (and even more complex derivatives).
- The model is simple to simulate (so suitable for Monte Carlo pricing of very sophisticated financial instruments).
- Coding the pricing formula in VBA, Matlab or C does not represent a problem.
- The assumption of constant drift and volatility implies unrealistic changes in the term structure.
- The normality assumption implies that interest rates can become negative.
- Having just three parameters  $(r, \mu$  and  $\sigma)$ , the model is not able to fit exactly the term structure of zcb prices. Only three zcb's can be priced exactly.
- Being a one-factor model, changes in spot rates with different maturities are perfectly correlated, against the empirical evidence.

(ロ) (個) (目) (ミ) (目) 目目 のQ (V

## The Vasicek Model

**Assumptions** 

- Reference Vasicek, O. (1977). An equilibrium characterization of the term structure. Journal of Financial Economics 5 177–188. Available at: [http://citeseerx.ist.psu.edu/viewdoc/download?doi=10.1.1.164.](http://citeseerx.ist.psu.edu/viewdoc/download?doi=10.1.1.164.447&rep=rep1&type=pdf) [447&rep=rep1&type=pdf](http://citeseerx.ist.psu.edu/viewdoc/download?doi=10.1.1.164.447&rep=rep1&type=pdf)
- The Vasicek model is based on two assumptions:
	- **4** the short rate shows mean reversion:
	- 2 the instantaneous variations in the short rate have normal distribution with constant volatility.
- Mean-reversion means to assume that the economy tends toward some equilibrium based on such fundamental factors as the productivity of capital, long-term monetary policy, and so on, short-term rates will be characterized by mean reversion.
	- When the short-term rate is above its long-run equilibrium value, the drift is negative, driving the rate down toward this long-run value.
	- When the rate is below its equilibrium value, the drift is positive, driving the rate up toward this value.

K ロ ▶ K @ ▶ K ミ ▶ K ミ ▶ [로]로 19 Q @
#### The Vasicek Model I

Mathematical Formulation

The idea of mean-reversion can be formulated setting the (risk-neutral) expected change in the short rate to be equal to

$$
\tilde{\mathbb{E}}_t\left(dr\right) = \alpha\left(\mu - r\left(t\right)\right)dt,
$$

where:

- a *µ* denotes the long-run value of short rate in the risk-neutral world;
- **b**  $\alpha$  denotes the speed of mean reversion,  $(\alpha > 0)$ .

• if 
$$
r(t) > \mu
$$
, then

 $\tilde{\mathbb{E}}_t$   $(dr) < 0$ ,

i.e. we expect a decrease in the short rate

• if  $r(t) < \mu$ , then

 $\tilde{\mathbb{E}}_t$   $(dr) > 0$ ,

i.e. we expect an increase in the short rate.

KOD KAR KED KED EE KAA

#### The Vasicek Model II

Mathematical Formulation

• The normality assumption of the short rate changes coupled with the idea of mean-reversion can be formulated assigning the following risk-neutral dynamics to the short rate

$$
dr(t) = \alpha \times (\mu - r(t)) dt + \sigma \times dW(t), \qquad (3)
$$

where:

- $\bullet$   $\sigma$  is the diffusion coefficient,  $(\sigma > 0)$ ;
- $\bullet$  dW(t) is the increment of the Wiener process, i.e. dW (t)  $\sim \mathcal{N}(0, dt)$ .
- Solving the sde, we get

$$
r(s) = e^{-\alpha(s-t)} \times (r(t) - \mu) + \mu + \sigma \int_t^s e^{-\alpha(s-u)} dW(u).
$$

and

$$
r(s)|r(t) \sim \mathcal{N}\left(e^{-\alpha(s-t)}(r(t)-\mu)+\mu;\sigma^2\frac{1-e^{-2\alpha(s-t)}}{2\alpha}\right) \to \mathcal{N}\left(\mu;\frac{\sigma^2}{2\alpha}\right).
$$

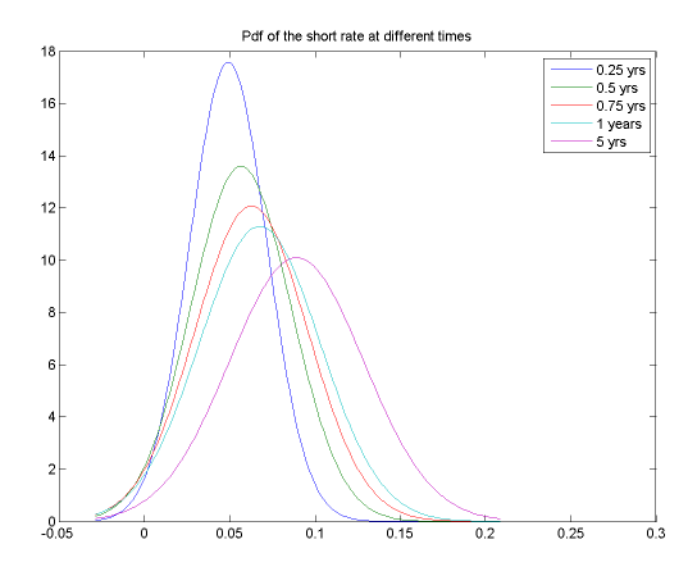

Figure: Density of the Vasicek process at different time horizons: *α* = 0.8, *µ* = 0.09, *σ* = 0.05

c Gianluca Fusai (2019-20) **[Interest Rate Modelling](#page-0-0)** SMM269 67/110

K ロト K 御 K K 著 K K 著 K (著) 第1章 10 Q Q Q

#### Solving the Vasicek model I

**•** Compute the distribution of  $\int_t^T r(s)ds$ , and observe that

$$
\int_t^T \int_t^s e^{-\alpha(s-u)} dW(u) ds = \int_t^T \left( \int_s^T e^{-\alpha(s-u)} ds \right) dW(u),
$$

and therefore

$$
\int_t^T \left( \int_s^T e^{-\alpha(s-u)} ds \right) dW(u) \sim \mathcal{N} \left( 0, \int_t^T \left( \int_s^T e^{-\alpha(s-u)} ds \right)^2 du \right).
$$

<sup>2</sup> This fact allows us, exploiting the m.g.f. of a normal random variable, to  $\mathsf{compute} \; P(t,\, \mathcal{T}) = \tilde{\mathbb{E}}_t \left( e^{- \int_t^{\mathcal{T}} r(s) ds} \right).$ 

K ロ ▶ K @ ▶ K 결 ▶ K 결 ▶ [결] ≥ 10 Q Q

### Solving the Vasicek model II

**3** In particular, we get

$$
P(t, T) = e^{A(t, T) - B(t, T) \times r(t)},
$$

where

$$
B(t, T) = \frac{1 - e^{-\alpha(T-t)}}{\alpha},
$$
  
\n
$$
A(t, T) = (B(t, T) - (T - t)) \left(\mu - \frac{\sigma^2}{2\alpha^2}\right) - \frac{\sigma^2 B(t, T)^2}{4\alpha}.
$$
  
\n
$$
N_{00} = \text{linear local value of } \frac{\sigma^2}{2\alpha^2}.
$$

c Gianluca Fusai (2019-20) **[Interest Rate Modelling](#page-0-0)** SMM269 69/110

K ロ ▶ K @ ▶ K ミ ▶ K 듣 ▶ [로] 늘 10 Q Q Q

#### Term structure shapes in the Vasicek model I

Given the exponential form of the zcb price, the spot rate is linear in  $r(t)$ 

$$
R(t, T) = -\frac{A(t, T)}{T - t} + \frac{B(t, T)}{T - t} \times r(t),
$$

• The long-term spot rate is obtained by letting T to tend to  $+\infty$ 

$$
R(t, \infty) = \mu - \frac{\sigma^2}{2\alpha^2},
$$

• In particular, it follows that the term structure is

- **1** monotonically increasing if  $r(t) < R(t, \infty) \frac{\sigma^2}{4\sigma^2}$  $rac{\sigma^2}{4\alpha^2}$ ;
- 2 humped if  $R(t, \infty) \frac{\sigma^2}{4\alpha^2}$  $\frac{\sigma^2}{4\alpha^2} < r(t) < R\left(t,\infty\right) + \frac{\sigma^2}{2\alpha^2}$  $\frac{\sigma^2}{2\alpha^2}$ ;
- **3** monotonically decreasing if  $r(t) > R(t, \infty) + \frac{\sigma^2}{2\alpha^2}$  $\frac{\sigma^2}{2\alpha^2}$ ;

K ロ ▶ K @ ▶ K 결 ▶ K 결 ▶ [결] ≥ 10 Q Q

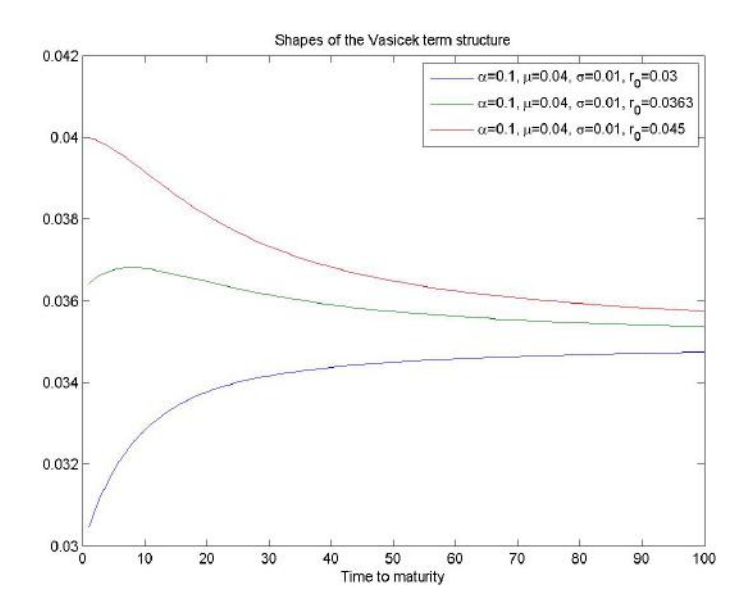

Figure: Term Structure of spot rates in the Vasicek model

c Gianluca Fusai (2019-20) [Interest Rate Modelling](#page-0-0) SMM269 71 / 110

K ロ ▶ K @ ▶ K ミ ▶ K ミ ▶ [로]로 19 Q @

### The volatility term structure in the Vasicek model

- The volatility term structure is the plot of the volatility of spot rates againt time to maturity.
- Typically, the observed volatility term structure is monotonically decreasing.
- In particular, in the Vasicek model we have that, by using the Ito's lemma, the standard deviation of spot rates is

$$
SDev (R(t, T)) = \sigma \frac{B(t, T)}{T - t},
$$

This is a declining function of time, provided that *α* > 0.

#### Fact

The mean reversion property  $(\alpha > 0)$  allows us to generate a decreasing term structure of volatilities.

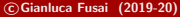

(ロ) (個) (目) (ミ) (目) 目目 のQ (V

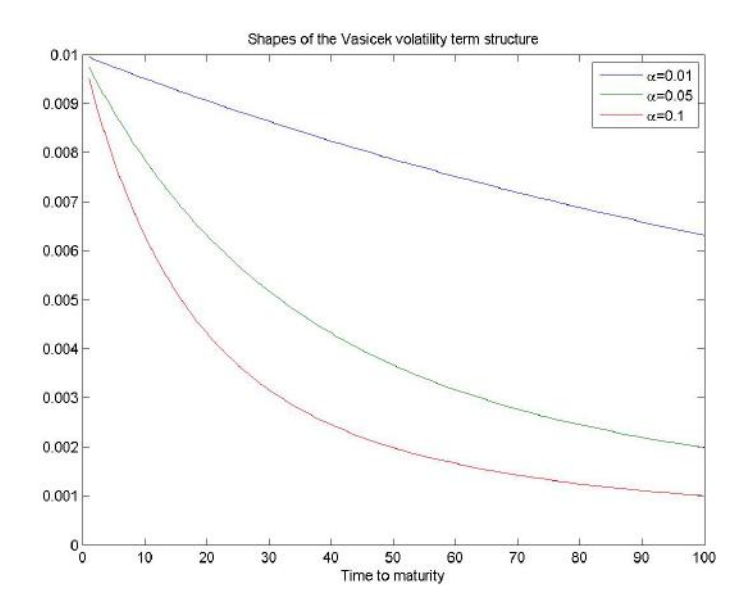

Figure: Term Structure of volatilities of spot rates in the Vasicek model

c Gianluca Fusai (2019-20) [Interest Rate Modelling](#page-0-0) SMM269 73 / 110

K ロ ▶ K @ ▶ K ミ ▶ K ミ ▶ [로]로 19 Q @

#### The Non-Affine Exponential Vasicek model I

A natural way of obtaining a lognormal short rate model is by assuming that  $y = \ln(r)$  follows an OU process.

$$
dy_t = (\theta - ay_t) dt + \sigma dW_t
$$

• Then the short rate has the following dynamics:

$$
dr_t = r_t \left( \theta + \frac{\sigma^2}{2} - a \ln r_t \right) dt + \sigma r_t dW_t
$$

- Interpretation of the model parameters:
	- a: mean-reversion speed (it measures the speed at which  $log r_t$  tends to its long-term value;
	- $\sigma$ : standard deviation rate of  $dr_t/r_t$ ;
	- *θ*/a: long-term level of the log-rate
- The process  $r(t)$ , being an exponential of a Gaussian r.v., is lognormally distributed.

K ロ ▶ K 何 ▶ K ヨ ▶ K ヨ ▶ - ヨ 出 | 9 Q (^

#### The Non-Affine Exponential Vasicek model II

- The short rate is always mean-reverting.
- The model is not affine.
- No explicit formulas for zero coupon bonds and options on zcb are available.
- $\bullet$  The lognormal assumption on r implies the explosion of the bank account:

$$
\mathbb{E}_0\left(B\left(\Delta t\right)\right) = \mathbb{E}_0\left(e^{\int_0^{\Delta t} r(u) du}\right) = \infty
$$

In practice, this model is always applied using trees, with a finite number of states, and, therefore, finite expectations.

K ロ ▶ K 何 ▶ K ヨ ▶ K ヨ ▶ - ヨ 出 | 9 Q (^

# The Cox-Ingersoll-Ross model

#### **Assumption**

- Reference: COX, J., INGERSOLL, J. and ROSS, S. (1985). A theory of the term structure of interest rates. Econometrica 53 385–408. Available at [http://www.fin.ntu.edu.tw/~tzeng/course/CIR\(1985\)-Eca.pdf](http://www.fin.ntu.edu.tw/~tzeng/course/CIR(1985)-Eca.pdf)
- The Vasicek model assumes that the volatility of the short rate is independent of the level of the short rate, i.e.  $\mathbb{V}$ *ar*  $(dr) = \sigma^2 dt$ .
- This is almost certainly not true at extreme levels of the short rate.
	- Periods of high inflation and high short-term interest rates are inherently unstable and, as a result, the basis point volatility of the short rate tends to be high.
	- Also, when the short-term rate is very low, its basis point volatility is limited by the fact that interest rates cannot decline much below zero.
- Economic arguments of this sort have led to specifying the volatility of the short rate as an increasing function of the short rate.

KOD KAD KED KED EE AAA

### The Cox-Ingersoll-Ross model

#### Mathematical Formulation

The risk-neutral dynamics of the Cox-Ingersoll-Ross (CIR) model are

$$
dr = \alpha \times (\mu - r(t)) \times dt + \sigma \times \sqrt{r(t)} \times dW(t),
$$

so that

$$
\mathbb{V}ar\left( dr\right) =\sigma^{2}\times r\left( t\right) \times dt.
$$

- As in the Vasicek model, the short rate features mean-reversion.
- In addition, respect to the Vasicek model, the short rate is not allowed to assume negative values.
- The model belongs to the affine class, so that the zcb prices are exponential functions of r

$$
P(t, T) = e^{-B(t, T)r(t) + A(t, T)},
$$

where  $B$  is given by

$$
B(t, T) = \frac{2(e^{\phi_1(T-t)} - 1)}{\phi_2(e^{\phi_1(T-t)} - 1) + 2\phi_1},
$$

√  $\alpha^2+2\sigma^2$ ;  $\phi_2=\phi_1+\alpha$  and  $A(t,\,\mathcal{T})$  is given in Brigo-Mercurio, where  $\phi_1=$ 2006, pag. 64-66. KOD KAD KED KED EE AAA

Consider Gianluca Fusai (2019-20) **[Interest Rate Modelling](#page-0-0)** SMM269 77/110

#### Term structure shapes in the CIR model I

• Given the exponential form of the zcb price, the spot rate is linear in  $r(t)$ 

$$
R(t, T) = -\frac{A(t, T)}{T - t} + \frac{B(t, T)}{T - t} \times r(t),
$$

and the expressions for A and

• The long-term spot rate is obtained by letting T to tend to  $+\infty$ 

$$
R(t,\infty)=\frac{2\alpha\mu}{\gamma+\alpha},
$$

where  $\gamma = \sqrt{(\alpha^2 + 2\sigma^2)}$ .

• In particular, it follows that the term structure is

- **1** monotonically increasing if  $r(t) < R(t, \infty)$ ;
- **2** humped if  $R(t, \infty) < r(t) < \mu$ ;
- **3** monotonically decreasing if  $r(t) > \mu$ ;

K ロ ▶ K @ ▶ K 결 ▶ K 결 ▶ [결] ≥ 10 Q Q

#### The distribution of the short rate in the CIR model I

• In order to get an intuition on the distribution of the short rate, let us consider the SDE

$$
dX(t) = -\frac{\alpha}{2}X(t)dt + \frac{\sigma}{2}dW(t).
$$

• We recognize that  $X(t)$  is a Gaussian process with mean  $m(t)$  and variance  $s^2(t)$ :

$$
m(t) = e^{-\frac{\alpha t}{2}}X(0) \quad s^2(t) = \sigma^2 \frac{(1 - e^{-\alpha t})}{8\alpha}.
$$

Now let us define  $R(t) = X^2(t)$  and using the Ito's lemma we have

$$
dr(t) = \alpha(\mu - r(t))dt + \sigma \sqrt{r(t)}dW(t),
$$

with  $\mu = \sigma^2/(4\alpha)$ .

• Therefore  $r(t)$  follows a square root process.

KOD KAR KED KED EE KAA

# The distribution of the short rate in the CIR model II

 $\bullet$  To understand what is the distribution of R, we proceed as follows. **1** With a little abuse of notation, let us write

$$
X=sZ+m,
$$

where Z is a standard Gaussian random variable.

2 It follows that  $r$  is the square of a non-standard Gaussian distribution, i.e.

$$
r = X^2 = s^2 \left(Z + \frac{m}{s}\right)^2.
$$

r s

**3** This implies that

has a non central chi-square distribution with 1 degree of freedom and parameter of non-centrality  $m/s$  (see Wikipedia).

 $\bullet$  This shows that the distribution of r, i.e. the solution of the square-root SDE, is related to a non-central chi-square distribution with 1 degree of freedom and parameter of non centrality  $m/s$ .

K ロ ▶ K 何 ▶ K ヨ ▶ K ヨ ▶ - ヨ 出 | 9 Q (^

## The distribution of the short rate in the CIR model III

• However, if we generalize to

$$
r(t) = \sum_{i}^{d} X_i^2(t)
$$

where the  $X_i$  are d iid processes like in the case considered above, with  $\epsilon$ coefficients  $\alpha_i$  and  $\sigma_i$ ,  $r$  will still have a non-central chi-square distribution but now with d degrees of freedom

• The result can be further generalized to the more general case of a non integer number d.

K ロ ▶ K 何 ▶ K 국 ▶ K 국 ▶ 국 | 및 K 9 Q (연

# The distribution of the short rate in the CIR model IV

**Distribution of r in the CIR model** Let us assume that  $r(t)$  follows the square-root SDE

$$
dr(t) = \alpha(\mu - r(t))dt + \sigma \sqrt{r(t)}dW(t).
$$

Let us set

$$
k=\frac{\sigma^2\left(1-e^{-\alpha(T-t)}\right)}{4\alpha}.
$$

Then, the distribution of

$$
\frac{r(T)}{k}
$$

conditioned on  $r(t)$  is a non-central chi-square distribution with d degrees of freedom and non centrality parameter *λ*, where

$$
d=\frac{4\alpha\mu}{\sigma^2}, \lambda=\frac{4\alpha r(t)}{\sigma^2(e^{\alpha(T-t)}-1)}.
$$

c Gianluca Fusai (2019-20) **[Interest Rate Modelling](#page-0-0)** SMM269 82/110

# The distribution of the short rate in the CIR model V

In particular, the density of  $r(T)$ , conditioned on  $r(t)$ , is given by

$$
\frac{1}{2k}\left(\frac{r(T)e^{\alpha(T-t)}}{r(t)}\right)^{\frac{d/2-1}{2}}e^{-\frac{r(t)e^{-\alpha(T-t)}+r(T)}{2k}}I_{d/2-1}\left(\frac{\sqrt{r(t)r(T)e^{\alpha(T-t)}}}{e^{\alpha(T-t)}k}\right),
$$

where  $I_{\nu}(x)$  is the modified Bessel function of the first type of order v. In addition, applying the properties of the non-central chi-square distribution, the expectation of  $r(T)$  given  $r(t)$  is

$$
\mu_r(\mathcal{T}) = k(d+\lambda) = \mathbb{E}_t\left(r(\mathcal{T})\right) = e^{-\alpha(\mathcal{T}-t)}r(t) + \mu\left(1 - e^{-\alpha(\mathcal{T}-t)}\right).
$$

and its variance is

$$
\mathbb{V}ar_{t}(r(T)) = 2k^{2} (d+2\lambda) = r(t) \left(\frac{\sigma^{2}}{\alpha}\right) \left(e^{-\alpha(T-t)} - e^{-2\alpha(T-t)}\right) + \mu\left(\frac{\sigma^{2}}{2\alpha}\right) \left(1\right)
$$

K ロ ▶ K 何 ▶ K 국 ▶ K 국 ▶ 국 | 및 K 9 Q (연

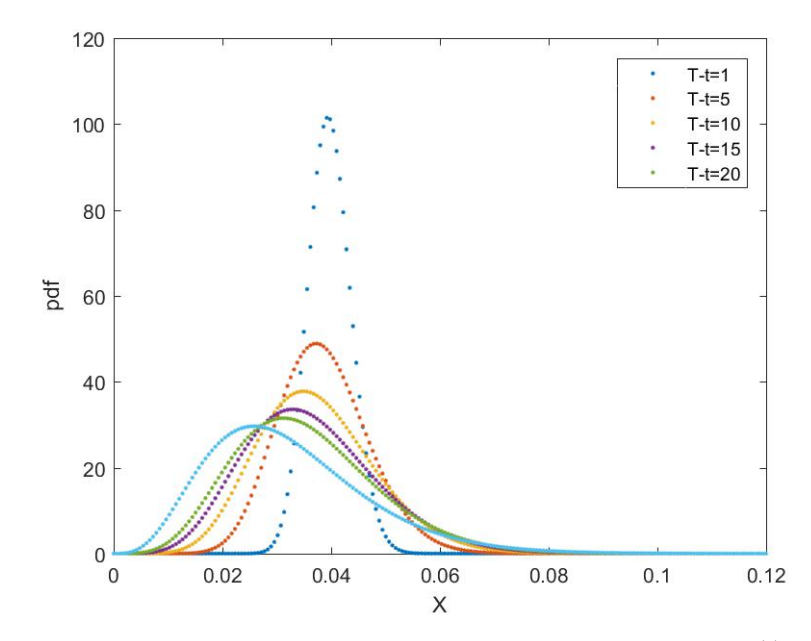

Figure: Density of the short rate in the CIR model at different horizons T.  $\alpha = 0.1$ ,  $\sigma = 0.01$ ,  $r(t) = 0.03$ ,  $\mu = 0.05$ .

メロト メ御 トメ ミト メミト  $\Omega$ - 국(神

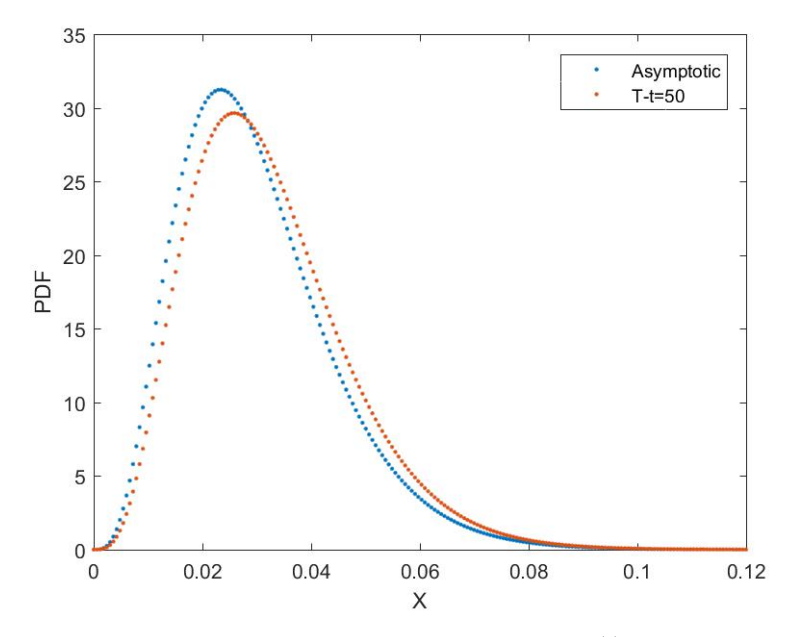

Figure: Asymptotic density in the CIR model.  $\alpha = 0.03$ ,  $\sigma = 0.02$ ,  $r(t) = 0.04$ ,  $\mu = 0.03$ .

(ロ) (日) つくい  $\mathbf{p}$ k. Ε 唾 Ė ¢ ≣

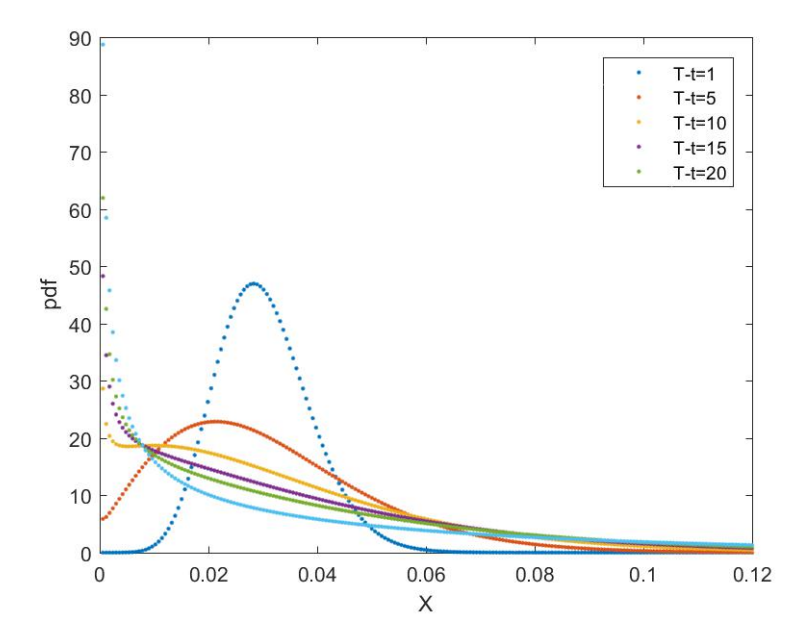

Figure: Short rate density in the CIR model when the Feller condition is violated (Feller condition guarantees that the CIR process will never reach 0 if 2α $\mu \geq \sigma^2$ ). Parameters:  $\alpha = 0.01,~\sigma = 0.05,~r(t) = 0.03,~\mu = 0.05.$ 

 $\leftarrow$   $\Box$   $\rightarrow$  $\overline{4}$ つくい Ė

- Reference: BALDUZZI, P., DAS, S. R., FORESI, S. and SUNDARAM, R. (1996). A simple approach to three-factor affine term structure models. J. Fixed Income 6 43–53.
- The short rate dynamics in the BDFS model have the following properties
	- **1** The BDFS model is a multifactor model.
	- 2 The BDFS model allows for mean-reversion as the Vasicek and the CIR models.
	- <sup>3</sup> However, here the long run mean is not constant, but time varying according to a second sde.

(ロ) (個) (目) (ミ) (目) 目目 のQ (V

### The BDFS model II

<sup>4</sup> In addition, the instantaneous volatility is not constant but changing according to a square-root process.

$$
dr = k(\mu(t) - r(t)) dt + \sqrt{v(t)} dW_1(t),
$$
  
\n
$$
d\mu(t) = \alpha(\beta - \mu(t)) dt + \eta dW_2(t),
$$
  
\n
$$
dv(t) = a(b - v(t)) dt + \phi \sqrt{v(t)} dW_3(t),
$$
  
\n
$$
E(dW_2(t) dW_j(t)) = 0, j = 1, 3,
$$
  
\n
$$
E(dW_1(t) dW_3(t)) = \rho_{1,3} dt
$$

A particular case of the BDFS model is the Fong-Vasicek model where *µ* is assumed to be constant.

(ロ) (個) (目) (ミ) (目) 目目 のQ (V

### The BDFS model III

• Both models belong to the affine class, and the zcb price formula is given by

$$
P(t, T) = e^{A(t, T) - B(t, T)r - C(t, T)\mu - D(t, T)v},
$$

where

$$
B(t, T) = \frac{1 - e^{-k(T-t)}}{k}
$$
  
\n
$$
C(t, T) = \frac{1 - e^{-k(T-t)} + \frac{k}{\alpha} e^{-\alpha(T-t)} \left(1 - e^{-\alpha(T-t)}\right)}{\alpha - k}
$$

and  $A(t, T)$  and  $D(t, T)$  satisfy two coupled ordinary differential equations.

K ロ ▶ K @ ▶ K ヨ ▶ K ヨ ▶ (ヨ)의 ⊙ Q ⊙

# The BDFS model IV

- A limit of this model is related to the fact that we can hedge the volatility exposure by taking position in discount bonds (we say that volatility is spanned by the discount curve).
- In reality, there is empirical evidence that this risk cannot be hedged perfectly by trading only in discount bonds.
- Therefore, the necessity for multifactor models with unspanned stochastic volatility, such that the volatilities of discount bonds depend on state variables that are not included in the state variables used for the reconstruction of the discount curve.
- This is discussed for example in Collin-Dufresne and Goldstein (2002).

K ロ ▶ K 何 ▶ K 국 ▶ K 국 ▶ 국 | 및 K 9 Q (연

## Consistent (Exogeneous) Short Rate Models

#### Gianluca Fusai

Dipartimento SEI Universit´a del Piemonte Orientale gianluca.fusai@uniupo.it <https://upobook.uniupo.it/gianluca.fusai> Faculty of Finance Cass Business School, London, UK gianluca.fusai.1@city.ac.uk <http://www.cass.city.ac.uk/faculties-and-research/experts/gianluca-fusai>

#### MSc Financial Mathematics MSc Mathematical Finance & Trading MSc Quantitative Finance

SMM269 Fixed Income Academic Year 2019-20

These notes can be freely distributed under the solely requirement that the authors's name is explicit[ly](#page-0-0) [cit](#page-1-0)[ed](#page-0-0)  $\Omega$ 

contract Gianluca Fusai (2019-20) and the Contract Rate Modelling Contract Contract Contract Contract Contract Contract Contract Contract Contract Contract Contract Contract Contract Contract Contract Contract Contract Con

#### References

#### Useful Readings

- Brigo Mercurio, chapter
- Veronesi book, chapters 14-15-16.
- **Vasicek Tutorial**

#### Excel Files

- **FI ShortRateModels.xls**
- FI\_ImplementingVasicek.xls

 $QQ$ 

メロトメ 御 トメ 君 トメ 君 ト

### Outline I

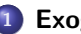

1 [Exogenous short rate models](#page-4-0)

 $299$ 

メロメ メタメ メミメ メミメー

#### Problems with short rate models

- Short rate models recover a one-to-one relationship between instantaneous rate and zcb price.
- However, the main limit is that this relationship is obtained at a cost: zcb model prices do not coincide exactly with zcb market prices.
- Indeed, the calibration step does not allow to recover exactly market prices and some significant mispricing error is still present.
- Most traders find this unsatisfactory: how can we believe in a model for pricing derivatives, when the model itself is unable to recover the price of the underlying. Indeed a small error in the price of the underlying can lead to a large mispricing in the derivative.
- Notice that this problem does not occur in the Black-Scholes model for pricing options on stocks: the price of the stock is assumed to be given and observed on the market.
- This limit has made short rate models to be replaced by the so called consistent models, i.e. models that take as given zcb prices and focus the attention on the dynamics of the instantaneous forward rates.
- This is the class of Heath-Jarrow-Morton model[s.](#page-2-0)

 $\Omega$ 

# Exogenous short rate models

 $QQ$ 

イロト イ押ト イヨト イヨト

#### Exogenous short rate models I

The basic strategy that is used to transform an endogenous model into an exogenous short rate model is to include some time-varying parameters that allow to fit the initial term structure.

$$
r(s) = F(t,s) + x(s), s \geq t
$$

with  $x(0) =$  and  $r(t) = F(t, t)$ .

Extended Merton or Ho and Lee (discrete time version) or Jamshidian model

$$
r(s) = F(t,s) + \sigma(W_s - W_t)
$$

i.e.  $dx = \sigma dW(t)$ ;

Extended Vasicek (Hull-White one factor)

$$
r(s) = F(t,s) + e^{-\alpha(s-t)}x(t) + \sigma \int_t^s e^{-\alpha(s-t)}dW_s
$$

i.e.  $dx = -\alpha x dt + \sigma dW(t)$ ;

c Gianluca Fusai (2019-20) [Interest Rate Modelling](#page-0-0) SMM269 6 / 26

#### Exogenous short rate models II

• Extended CIR (or  $CIR++$ )

$$
r(s) = F(t,s) + x(s),
$$

where  $x(s)$  is a CIR process, i.e.  $dx = \alpha(\mu - x)dt + \sigma \sqrt{x(t)}dW(t)$ ; Black-Karasinski model (BDT in discrete time)

$$
r(s) = F(t,s) \exp(x(s)),
$$

where  $x(s)$  is a mean-reverting Gaussian process, i.e.  $dx = \alpha(\mu - x)dt + \sigma dW(t).$ 

 $\Omega$ 

**K ロ ▶ K 御 ▶ K 君 ▶ K 君 ▶** 

#### Exogenous short rate models III

- The exogenous (deterministic) time-dependent shift is added to the model to guarantee consistency with an exogenously given term structure of discount factors  $P^{mkt}$   $(t, T)$ .
- Indeed, if  $P^{mkt}$   $(t, T)$  are the quoted zero-coupon prices, the model-to-market consistency is guaranteed if

$$
e^{-\int_t^T F(t,s)ds} = \frac{P^{mkt}(t,T)}{\tilde{\mathbb{E}}_t\left(e^{-\int_t^T x(s)ds}\right)},
$$

or,  $\forall T > 0$ , by taking the log:

$$
-\int_{t}^{T}F(t,s)ds=\ln\left(P^{mkt}\left(t,T\right)\right)-\ln\left(\tilde{\mathbb{E}}_{t}\left(e^{-\int_{t}^{T}x(s)ds}\right)\right)
$$

#### Exogenous short rate models IV

• Then taking the derivative with respect to  $T$  (exploit the so called Leibnitz rule for the derivation of integrals), we have

$$
F(t, T) = -\frac{\partial \left( \ln P^{mkt}(t, T) - \ln \mathbb{E}_t \left( e^{-\int_t^T x(s) ds} \right) \right)}{\partial T}
$$
  
=  $f^{mkt}(t, T) + \frac{\partial \ln \mathbb{E}_t \left( e^{-\int_t^T x(s) ds} \right)}{\partial T}$ .

where  $f^{mkt}(t,\mathcal{T})$  is the instantaneous forward rate curve.

- To improve the fitting of the volatility term structure the diffusion parameter of short rate models can be taken time-varying as well, but this has some drawbacks such as instability of calibrated parameters through time and unrealistic future volatility structures.
- Therefore this approach is not used in practice.

#### Exogenous short rate models V

#### Example (The Extended Merton Model (Ho and Lee))

• If  $dx(t) = \sigma dW(s)$  and  $x(0) = 0$ , then

$$
\tilde{\mathbb{E}}_t\left(e^{-\int_t^T x(s)ds}\right)=e^{-\frac{\sigma^2}{6}(T-t)^3}.
$$

**•** Therefore

$$
\frac{\partial \ln \tilde{\mathbb{E}}_t \left( e^{-\int_t^T x(s) ds} \right)}{\partial T} = \frac{\sigma^2}{2} (T - t)^2.
$$

So we have

$$
F(t, T) = f^{mkt}(t, T) + \frac{\sigma^2}{2}(T - t)^2.
$$

c Gianluca Fusai (2019-20) **[Interest Rate Modelling](#page-0-0)** Communication SMM269 10/26

 $QQ$ 

イロメ イ部メ イ君メ イ君メー
### Exogenous short rate models VI

Table: Making short rate model consistent with the term structure

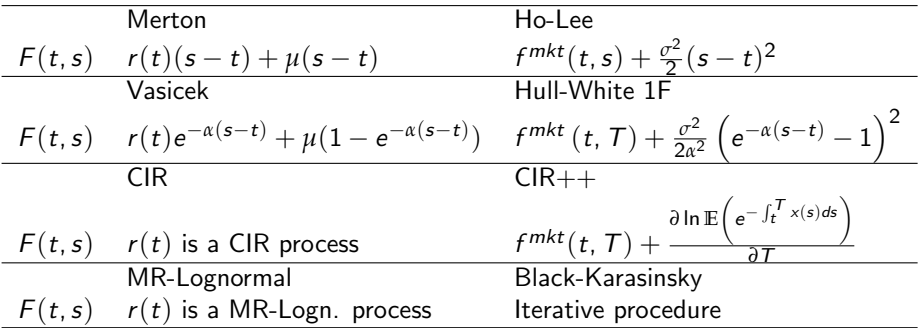

イロト イ母 トイミト イミト ニヨー りんぺ

# Summary of exogeneous short rate models II

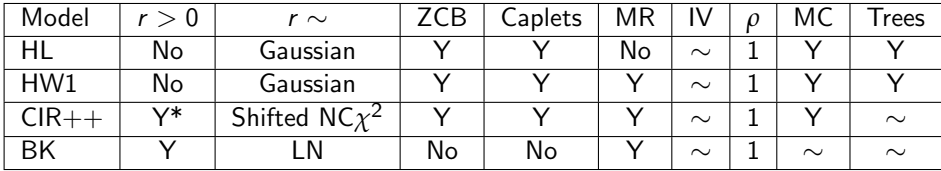

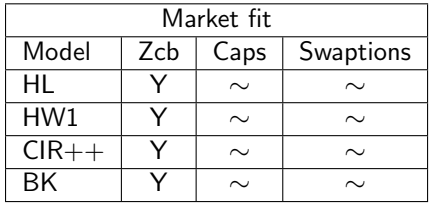

 $299$ 

メロメメ 御 メメ きょくきょ

#### Example (1. A Case Study: the Ho and Lee model)

• The short rate is given by

$$
r(s) = F(t,s) + \sigma \int_t^s dW(u),
$$

with  $F(t,t) = r(t)$ .

• Integrate

$$
\int_t^T r(s)ds = \int_t^T F(t,s)ds + \sigma \int_t^T \int_t^s dW(u)ds.
$$

**a** It can be shown that

$$
\int_t^T r(s)ds \sim \mathcal{N}(M(t,T),V(t,T)),
$$

where  $M(t, T) = \int_t^T F(t, s) ds$  and  $V(t, T) = \frac{\sigma^2}{3}$  $\frac{\tau^2}{3}(T-t)^3$ .

Using the moment generating function of a Gaussian r.v., it follows that the price of a zcb is given by

$$
\frac{P_{HL}(t, T)}{P_{BHL}(t, T)} = \tilde{\mathbb{E}}_t \left( e^{-\int_t^T r(s) ds} \right) = e^{-\int_t^T F(t, s) ds + \frac{\sigma^2}{6} (T - t)^3}
$$

#### Example (2. A Case Study: Fitting the market discount curve)

• We can now choose the function  $F(t, s)$  to fit the market discount curve

$$
e^{-\int_t^T F(t,s)ds + \frac{\sigma^2}{6}(T-t)^3} = P_{mkt}(t, T).
$$

• Taking the log and changing sign, we have:  $\int_{t}^{T} F(t,s) ds = - \ln (P_{mkt}(t,T)) + \frac{\sigma^2}{6}$  $\frac{\sigma^2}{6}(\mathcal{T}-t)^3$  and then compute the derivative with respect to T

$$
F(t, T) = -\frac{\partial \ln (P_{mkt}(t, T))}{\partial T} + \frac{\sigma^2}{2}(T - t)^2 = f(t, T) + \frac{\sigma^2}{2}(T - t)^2.
$$

つのへ

イロト イ押 トイヨ トイヨト

#### Example (3. A Case Study: Simulating the short rate)

1. We start at t, by setting  $r(t) = f(t, t)$  and we consider the short rate at two dates ( $T > s > t$ , say). We have

$$
r(T) = f(t, T) + \frac{\sigma^2}{2}(T - t)^2 + \sigma(W(T) - W(t)),
$$

and

$$
r(s) = f(t,s) + \frac{\sigma^2}{2}(s-t)^2 + \sigma(W(s) - W(t)).
$$

2. We take the difference  $r(T) - r(s)$  and we can write

$$
r(T) = r(s) + f(t, T) - f(t, s) + \frac{\sigma^2}{2} \left( (T - t)^2 - (s - t)^2 \right) + \sigma(W(T) - W(s)).
$$

**3.** Setting  $T = s + ds$ , we can now simulate the short rate  $r(s + ds)$  step by step by using

$$
r(s) + f(t, s + ds) - f(t, s) + \frac{\sigma^2}{2} \left( (s + ds - t)^2 - (s - t)^2 \right) + \sigma Z(s) \sqrt{ds},
$$

where  $Z(s)$ √  $ds = W(s+ds) - W(s) \sim \mathcal{N}\left(0, ds\right)$  $ds = W(s+ds) - W(s) \sim \mathcal{N}\left(0, ds\right)$  $ds = W(s+ds) - W(s) \sim \mathcal{N}\left(0, ds\right)$  $ds = W(s+ds) - W(s) \sim \mathcal{N}\left(0, ds\right)$  $ds = W(s+ds) - W(s) \sim \mathcal{N}\left(0, ds\right)$  $ds = W(s+ds) - W(s) \sim \mathcal{N}\left(0, ds\right)$  $ds = W(s+ds) - W(s) \sim \mathcal{N}\left(0, ds\right)$  $ds = W(s+ds) - W(s) \sim \mathcal{N}\left(0, ds\right)$  $ds = W(s+ds) - W(s) \sim \mathcal{N}\left(0, ds\right)$  [and](#page-13-0)  $Z(s) \sim \mathcal{N}\left(0, 1\right)$ [.](#page-0-0)

c Gianluca Fusai (2019-20) [Interest Rate Modelling](#page-0-0) SMM269 15 / 26

# A Numerical Example I

#### Excel: FI\_ShortRateModels; Sheet: SimulationHoLee)

Table: A simulated path of the short rate. Parameters:  $\sigma = 0.01$ ,  $ds = 0.25$ . For example, setting  $s + ds = 1$ ,  $s = 0.75$ :  $r(1) = 0.936\% + (0.815\% - 0.737\%) + \frac{0.01^2}{2}(1^2 - 0.75^2) + 0.01 \cdot (-0.2893) = 0.727\%$ .

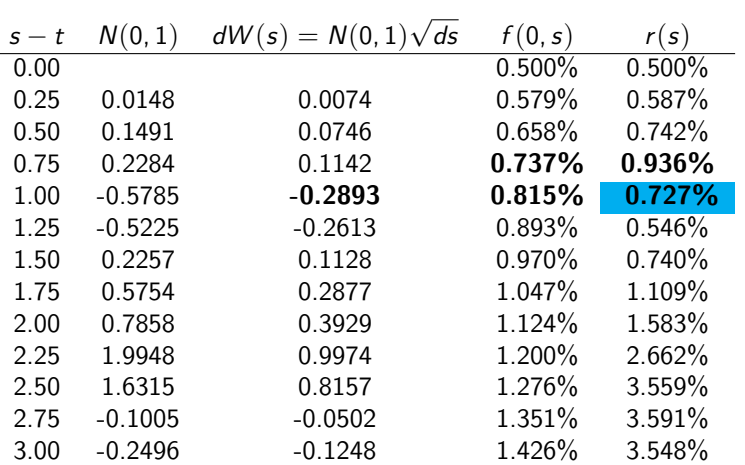

c Gianluca Fusai (2019-20) **[Interest Rate Modelling](#page-0-0)** Communication SMM269 16/26

つくへ

# A Numerical Example II

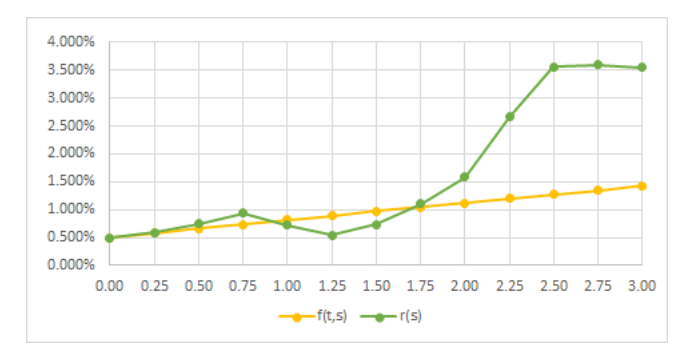

Figure: A simulated path (green line) of the short rate and the instantaneous forward curve (yellow line).

 $299$ 

メロメ メタメ メミメ メミメ

#### Example (4. A Case Study: Simulating the term structure)

Given the simulated short rate at time s, we can simulate the term structure of discount factors via

$$
P(s, T) = \frac{P_{mkt}(t, T)}{P_{mkt}(t, s)} e^{-(T-s)(r(s) - f(t, s)) - \frac{1}{2} \cdot \sigma^2 \cdot (s-t) \cdot (T-s)^2}, T > s > t.
$$

• We can simulate the spot curve

$$
R(s,T)=-\frac{1}{T-s}\ln\left(\frac{P_{mkt}(t,T)}{P_{mkt}(t,s)}\right)+r(s)-f(t,s)+\frac{\sigma^2}{2}(s-t)(T-s),
$$

or

$$
= \frac{(T-t)R(t, T) - (s-t)R(t, s)}{T - s} + r(s) - f(t, s) + \frac{\sigma^2}{2}(s-t)(T - s)
$$

• Notice that: a.) in the last term, the coefficient  $s - t$  is always positive, and for large s, the term structure will be positively sloped; b.) if  $\sigma = 0$ , then  $r(s) = f(t, s)$ ,  $\forall s$  and the future spot rate is equal to the forward spot rate.

つのへ

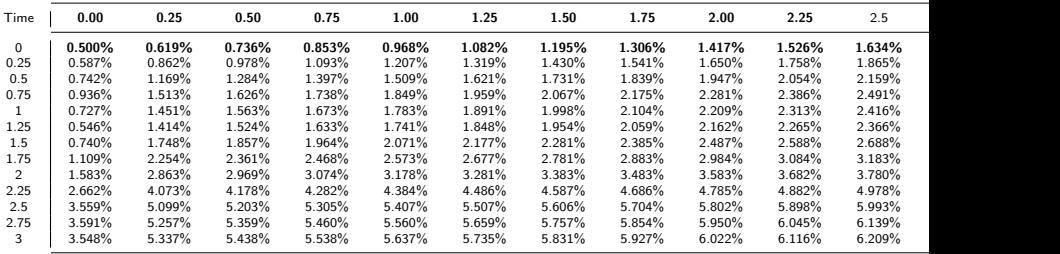

K ロ ▶ K 레 ▶ K 제본 X X 제본 ▶ → 편안 → 이익안

Table: Simulated Term Structure of Spot Rates

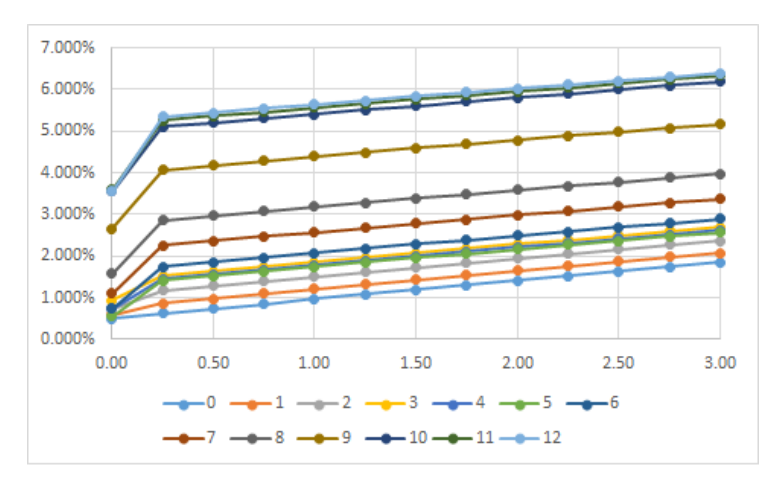

Figure: Simulated Term Structure of Spot Rates at different Time Step  $(dt = 3m)$ .

 $299$ 

メロトメ 御 トメ ミトメ ミト

#### Example (1. Case Study: Pricing a Structured Bond in the Ho and Lee model (Excel: FI\_ShortRateModels; Sheet: Pricing a Bond HL))

We need to price a 3-years bond, with semi-annual coupons (reset in advance) equal to

$$
Cpn(T_i) = (1\% + \max(L(T_{i-1}, T_i) - 1\%, 0)) \cdot \alpha_{T_{i-1}, T_i}
$$

and the notional at maturity, with  $T_i = 0.5 \times i$ ,  $i = 1, \dots, 6$ 

We simulate the short rate as described before and at each reset date, we compute the simulated 6-months discount factor  $P^{(k)}(\, \mathcal{T}_{i-1}, \, \mathcal{T}_i)$  using

$$
\frac{P_{mkt}(t, T_i)}{P_{mkt}(t, T_{i-1})}e^{-(T_i-T_{i-1})(r^{(k)}(T_{i-1})-f(t, T_{i-1}))-\frac{1}{2}\cdot\sigma^2\cdot(T_{i-1}-t)\cdot(T_i-T_{i-1})^2},
$$

and then the corresponding 6-months LIBOR rate

$$
L^{(k)}(\mathcal{T}_{i-1},\mathcal{T}_i)=\frac{1}{\alpha_{\mathcal{T}_{i-1},\mathcal{T}_i}}\left(\frac{1}{P^{(k)}(\mathcal{T}_{i-1},\mathcal{T}_i)}-1\right), k=1,\cdots,M,
$$

and the money market account

$$
MMA(T_i) = MMA(T_i - \Delta t) e^{\frac{1}{2} \cdot (r(T_i - \Delta t) + r(T_i)) \cdot \Delta t}.
$$

At each coupon date we compute the present value of the simulated coupon

$$
PV(Cpn^{(k)}(T_i)) = \frac{(1\% + max(L^{(k)}(T_{i-1}, T_i) - 1\%, 0)) \cdot \alpha_{T_{i-1}, T_i}}{MMA(T_i)}
$$

We also compute the PV of the face value

$$
PV(FV) = \frac{1}{MMA(T_6)}
$$

• The simulated bond price is

$$
BP^{(k)} = \sum_{i=1}^{6} PV(Cpn^{(k)}(T_i)) + PV(FV)
$$

• The estimated bond price is

$$
BP = \frac{1}{M} \sum_{k=1}^{M} BP^{(k)}.
$$

Table: A simulated path of the short rate and the corresponding coupons. E.g.  $0.784\% = (1\% + \text{max}(1.569\% - 1\%, 0)) \times 0.5$  and  $0.776\% = 0.784\%/1.010449$ 

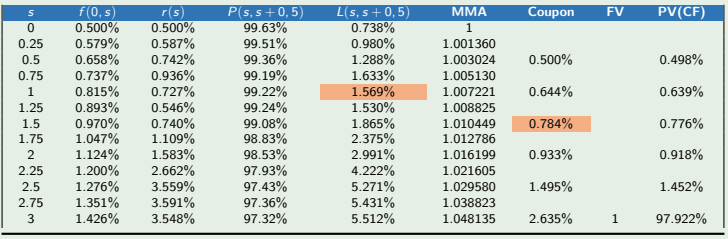

K ロ ▶ 《 御 》 《 결 》 《 결 》 《 결

 $299$ 

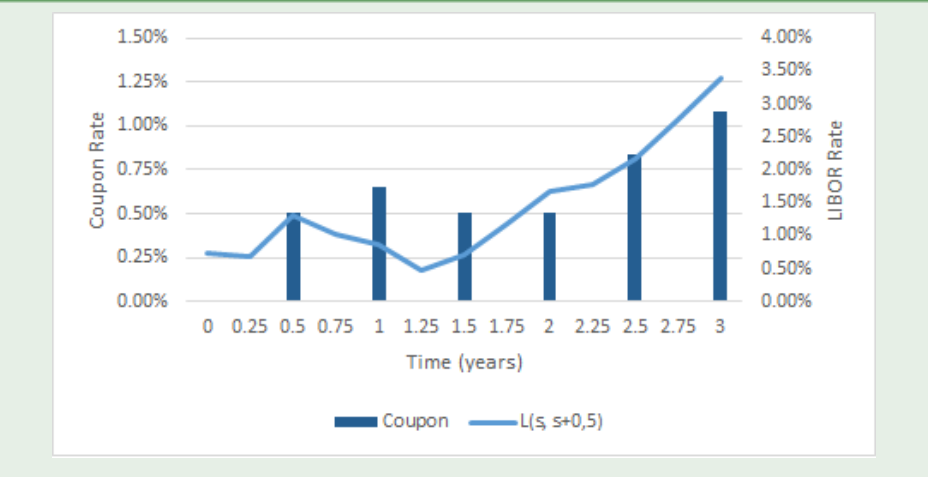

Figure: Simulated LIBOR rate and corresponding coupon rate (the rule reset in advance applies).

#### メロト メタト メミト メミト つくい 活

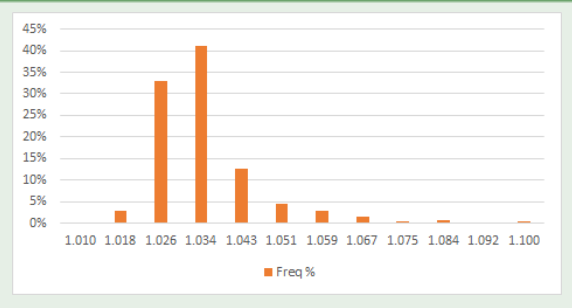

Figure: Distribution of simulated bond prices

Table: Estimated Bond Price (1000 Simulations)

|          | Min       | Avg      | Max      | s.e.   |
|----------|-----------|----------|----------|--------|
| PV(Cpn)  | $3.004\%$ | 5.952%   | 12.672%  | 0.068% |
| PV(FV)   | 88.454%   | 97.141%  | 106.909% | 0.095% |
| PV(Bond) | 101.001%  | 103.093% | 110.003% | 0.034% |

### **Conclusions**

- We have presented an extension of short-rate models.
- The extension allows us to obtain consistency to market quotations.
- This property allows their use for pricing interest rate derivatives

 $\Omega$ 

 $\left\{ \begin{array}{ccc} 1 & 0 & 0 \\ 0 & 1 & 0 \end{array} \right.$  ,  $\left\{ \begin{array}{ccc} \frac{1}{2} & 0 & 0 \\ 0 & 0 & 0 \end{array} \right.$ 

# The Most Important Formula and its application to pricing FRA, FRN & IRS (single curve approach)

# Gianluca Fusai

Dipartimento SEI, Università del Piemonte Orientale <https://upobook.uniupo.it/gianluca.fusai> Faculty of Finance, Cass Business School, City University London gianluca.fusai.1@city.ac.uk <http://www.cass.city.ac.uk/faculties-and-research/experts/gianluca-fusai>

#### MSc Financial Mathematics MSc Mathematical Finance & Trading MSc Quantitative Finance

SMM269 Fixed Income - Academic Year 2019-20

These notes can be freely distributed under the solely requirement that the authors's name is explicitly cited **by a service of the set of the set of the set of the set of the set of the set of the set of the set of the set of the set of the set of the set of the set of the set of the set of t** 

c Gianluca Fusai (Cass ) [Most Important Formula](#page-0-0) SMM269 1 / 121

#### **References**

#### Useful Readings

- Any Standard Fixed Income Book.
- Excel Files
	- FI\_Swap.xls

イロト (御) ( 君) (君) (君) 君性 のんぺ

# Outline I

- <sup>1</sup> Replicating a floating coupon
- <sup>2</sup> Again the most important formula
- <sup>3</sup> Applications of the Fundamental Formula
- **Take Aways**
- <sup>5</sup> Application 1: Forward Rate Agreements
- <sup>6</sup> Application 2: FRA rates and discount factors
- Application 3: Floating Rate Notes
- <sup>8</sup> Application 4: Interest Rate Swaps
	- A Case Study

K ロ ▶ K @ ▶ K ミ ▶ K 듣 ▶ [로] 늘 10 Q Q Q

# The Most Important Formula: Replicating and Pricing a Floating Amount

c Gianluca Fusai (Cass ) [Most Important Formula](#page-0-0) SMM269 4 / 121

ミト マミト ミヒ の女の

# Question

Let us consider the amount that resets in  $T_1$  and is paid in  $T_2$  (reset in advance and pay in arrears)

$$
Payoff(T_2) = L(T_1, T_2) \times \alpha_{T_1, T_2}
$$

What is *t*-price of the above (random) payoff?

$$
\sum_{k=1}^{n} L(T_1, T_2) \times \alpha_{T_1, T_2}
$$

$$
\begin{array}{ccc}\nt & T_1 & T_2 \\
\text{(Value Date)} & \text{(Reset Date)} & \text{(Payment Date)}\n\end{array}
$$

K ロ ▶ K @ ▶ K ミ ▶ K 듣 ▶ [로] 늘 10 Q Q Q

# Replicating a floating payment I

Consider the following trading strategies in two portfolios, A and B:

• Portfolio A: floating coupon

$$
\begin{array}{c|c|c|c|c|c} & t & T_1 & T_2 \\\hline \text{Cash flow} & -V_A=? & - & \widetilde{L}(T_1, T_2) \times \alpha_{T_1, T_2} \end{array}
$$

- Porfolio B: replicating portfolio
	- buy a  $T_1$  zcb, and when it expires reinvest the unit face value 1, at the prevailing Libor rate, from  $T_1$  to  $T_2$
	- sell a  $T_2 zcb$

| t  | T <sub>1</sub>         | T <sub>2</sub>                                     |    |
|----|------------------------|----------------------------------------------------|----|
| 1) | -P(t, T <sub>1</sub> ) | 1                                                  | -  |
| -  | -1                     | $1 + \tilde{L}(T_1, T_2) \times \alpha_{T_1, T_2}$ |    |
| 2) | -                      | -1                                                 | -1 |
| -  | -1                     | -1                                                 |    |
| -  | -1                     | -1                                                 |    |
| -  | -1                     | -1                                                 |    |
| -  | -1                     | -1                                                 |    |
| -  | -1                     | -1                                                 |    |
| -  | -1                     | -1                                                 |    |
| -  | -1                     | -1                                                 |    |
| -  | -1                     | -1                                                 |    |
| -  | -1                     | -1                                                 |    |
| -  | -1                     | -1                                                 |    |
| -  | -1                     | -1                                                 |    |
| -  | -1                     | -1                                                 |    |
| -  | -1                     | -1                                                 |    |
| -  | -1                     | -1                                                 |    |
| -  | -1                     | -1                                                 |    |
| -  | -1                     | -1                                                 |    |
| -  | -1                     | -1                                                 |    |
| -  | -1                     | -1                                                 |    |
| -  | -1                     | -1                                                 |    |
| -  | -1                     | -1                                                 |    |
| -  | -1                     | -1                                                 |    |
| -  | -1                     | -1                                                 |    |

イロト (御) ( 君) (君) (君) 君性 のんぺ

# Replicating a floating payment II

• By no arbitrage, 
$$
V_A(t) = V_B(t)
$$
:  

$$
V_A(t) = P(t, T_1) - P(t, T_2)
$$
(1)

- the current value of a floating payment is equal to the difference of two zero-coupon bonds.
- Collecting  $P(t, T_2)$ , we get:

$$
V_A(t) = P(t, T_1) - P(t, T_2)
$$
  
=  $P(t, T_2) \times \left(\frac{P(t, T_1)}{P(t, T_2)} - 1\right) \times \frac{\alpha_{T_1, T_2}}{\alpha_{T_1, T_2}}$   
=  $P(t, T_2) \times F(t, T_1, T_2) \times \alpha_{T_1, T_2}$ .

The current value of a floating payment can be determined as follows:

- **1** replace the unknown future Libor rate  $\tilde{L}(T_1, T_2)$  with the current simple forward rate  $F(t, T_1, T_2)$ ;
- <sup>2</sup> and, discount it using the riskless discount factor.

KOD KAR KED KED EE KAA

# The idea behind formula (1)

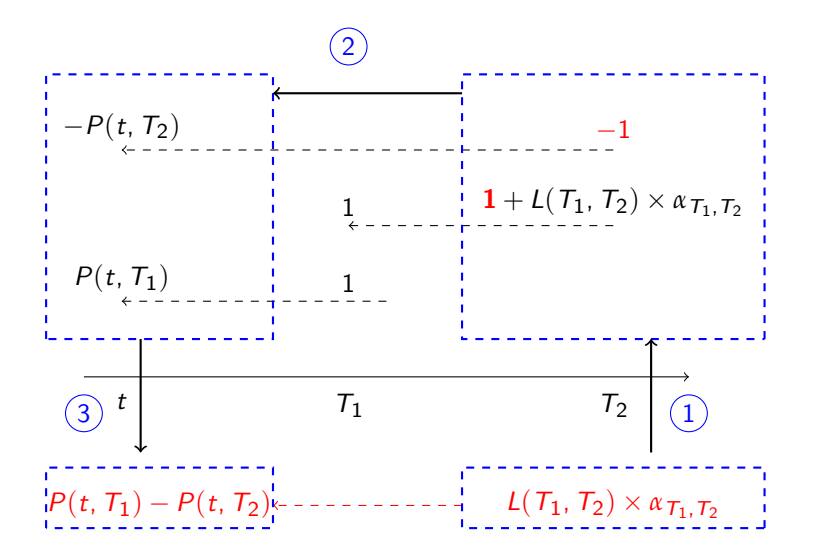

c Gianluca Fusai (Cass ) [Most Important Formula](#page-0-0) SMM269 8 / 121

イロト (御) ( 君) (君) (君) 君性 のんぺ

#### Fact (Fundamental Receipe for Pricing Floating Payments)

Consider the the floating amount

$$
V_{FL}\left(\,T_{2}\right)=\textit{N}\times\textit{L}\left(\,T_{1},\,T_{2}\right)\times\alpha_{\,T_{1},\,T_{2}}
$$

that resets in  $T_1$  and is paid in  $T_2$ . Its t-fair value can be computed in two ways:

**1** as difference of two zero-coupon bonds:

$$
V_{FL}\left(t\right)=\left(P\left(t,\,T_{1}\right)-P\left(t,\,T_{2}\right)\right)\times N.
$$

2 via forward rate representation:

$$
V_{FL}(t) = \underbrace{N}_{\text{notional}} \times \underbrace{F(t, T_1, T_2)}_{\text{forward rate}} \times \underbrace{\alpha_{T_1, T_2}}_{\text{accrual factor}} \times \underbrace{P(t, T_2)}_{T_2 \text{-discount factor}}
$$

#### Example (Using the formula)

• We have the following market quotes

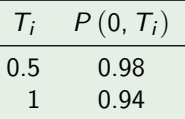

What's the value today of a 6x12 floating payment at Libor, on a notional of Euro 1, 000, 000?

0 T<sup>1</sup> = 0.5 T<sup>2</sup> = 1 Cash flow ??? <sup>−</sup> <sup>N</sup> <sup>×</sup> <sup>L</sup>e(0.5, 1) <sup>×</sup> 0.5

K ロ ▶ K @ ▶ K ミ ▶ K 듣 ▶ [로] 늘 10 Q Q Q

#### Example

• Method 1: via difference of two zero-coupon bond prices

$$
V_{FL} (0) = N \times [P (0, T_1) - P (0, T_2)]
$$
  
and for  $\hat{V} \cap \hat{C} \rightarrow$   

$$
= 1,000,000 \times [0.98 - 0.94]
$$
  

$$
= 40,000
$$

**• Method 2:** via forward rate

 $\lambda$ 

$$
V_{FL}(0) = N \times F(0, T_1, T_2) \times \alpha_{(T_1, T_2)} \times P(0, T_2)
$$
  
= 1,000,000 \times F(0, 0.5, 1) \times 0.5 \times P(0, 1)  
= 1,000,000 \times \frac{1}{0.5} \left( \frac{0.98}{0.94} - 1 \right) \times 0.5 \times 0.94  
= 1,000,000 \times 8.5106\% \times 0.5 \times 0.94  
= 40,000

(ロ) (個) (暑) (暑) (暑) 暑性 のなめ

# Applications of the formula

- **1** Pricing Forward Rate Agreement
- **2** Pricing Floating Rate Notes
- **3** Pricing Swaps
- **4** Pricing Floating Rate Mortgages
- **6** In general, pricing any kind od product having cash flows tied to a LIBOR rate.

### Assumptions behind the formula

- <sup>1</sup> No counterparty risk. In particular, we need to assume that credit risk is the same for all banks and stable over time.
- **2** The tenor of the reference rate is the same as the tenor of the deposit.
- **3** The convention *resets in advance, pay in arrears* is adopted.

# Assumption 1: No Counterparty Credit Risk I

- If the counterparty can default, we need to adjust for the expected losses due to her default.
- The value of the defaultable contract is then

Risk-Free Value - Present value of the expected loss.

- Assume, for aim of simplicity, that
- a. the default can only occurr at expiry;
- **b.** on default, we can recover a fraction R of the (risk-free) market value of the contract.
- c. So the actual loss given default is

$$
\begin{array}{l} (1-R)\times L(\,T_1,\,T_2)\times \alpha_{\,T_1,\,T_2}.\\ \text{Re}( \text{eV} \text{eV} \text{Feta} \end{array}
$$

# Assumption 1: No Counterparty Credit Risk II

- Let  $Q(t, T)$  be the survival probability of the counterparty, i.e.
- a.  $Q(t, T)$  is the probability that being alive at time t she will be still alive at time T;
- **b.** Therefore  $1 Q(t, T)$  is the so called default probability, i.e. the probability of defaulting between  $t$  and  $T$ .
- The risk-free value of the contract is clearly

$$
RF(t)=P(t, T_2)\times F(t, T_1, T_2)\times \alpha_{T_1, T_2}.
$$

• The present value of the expected loss is called **credit value adjustment** (CVA) and is computed according to the following expression

 $CVA(t) = (1 - Q(t, T_2)) \times (1 - R) \times P(t, T_2) \times F(t, T_1, T_2) \times \alpha_{T_1, T_2}.$ 

• By difference between risk-free value and CVA of the contract we obtain the value of the defaultable contract  $*$  Agreen no  $WWR$ <br>
there is not dependency between no and PD value of the defaultable contract

c Gianluca Fusai (Cass ) [Most Important Formula](#page-0-0) SMM269 15 / 121

### Assumption 1: No Counterparty Credit Risk III

We can rewrite it as

 $P(t, T_2) \times F(t, T_1, T_2) \times \alpha_{T_1, T_2} \times (1 - (1 - Q(t, T_2)) \times (1 - R)),$ 

or, introducing an adjusted discount factor

$$
P^*(t, T_2) = P(t, T_2) \times (1 - (1 - Q(t, T_2)) \times (1 - R)),
$$

the value of the defaultable contract becomes

$$
P^*(t, T_2) \times F(t, T_1, T_2) \times \alpha_{T_1, T_2},
$$

that looks very similar to the risk-free version.

K ロ ▶ K @ ▶ K 결 ▶ K 결 ▶ [결] ≥ 10 Q Q

# Assumption 1: No Counterparty Credit Risk IV

- **1** Under counterparty risk, the method based on forward rates should be preferred, but using an appropriate discount factor, i.e.  $P^*$  instead of  $P$ .
- $2 \cdot P^*$  is obtained by correcting the risk-free discount factor by a quantity related to the probability of default and to the loss given default, i.e.  $1 - R$ .
- **3** Risk-adjusted discount factors are then used for discounting.
- **4** The above result holds under the assumption of independence between interest rates and default.

#### Example (Pricing a defaultable contract)

We want to price a 6x9 defaultable contract, with face value of 1000 USD.

- The risk-free discount factors for 6m and 9m are 0.98 and 0.97. The 9m survival probability of the issuer is 0.99. The recovery ratio is 0.4. The 6x9 forward rate is  $(0.98/0.97 - 1)/0.25 = 4.12\%$  $C_{D} = 0.6$
- The risk-free value of the contract is

 $0.97 \times 4.12\% \times 0.25 \times 1000 = (0.98 - 0.97) \times 1000 = 10.$ 

**A** The CVA of the contract is

 $0.97 \times (1 - 0.99) \times (1 - 0.4) \times 4.12\% \times 0.25 \times 1000 = 0.06$ .

- The defaultable value of the contract is  $10 0.06 = 9.94$ .
- We can also compute an adjusted discount factor

$$
P^* = 0.97 \times (1 - (1 - 0.99) \times 0.6) = 0.96418,
$$

so that the value of the defaultable contract is

 $0.96418 \times 4.12\% \times 0.25 \times 1000 = 9.94.$ 

c Gianluca Fusai (Cass ) [Most Important Formula](#page-0-0) SMM269 18 / 121

# Assumption 2: LIBOR tenor vs contract tenor

If the contract resets at time  $T_1$  and pays at time  $T_2$ , but the underlying is a LIBOR with different tenor,  $L(T_1, T_3)$  for example, the formula does not hold anymore

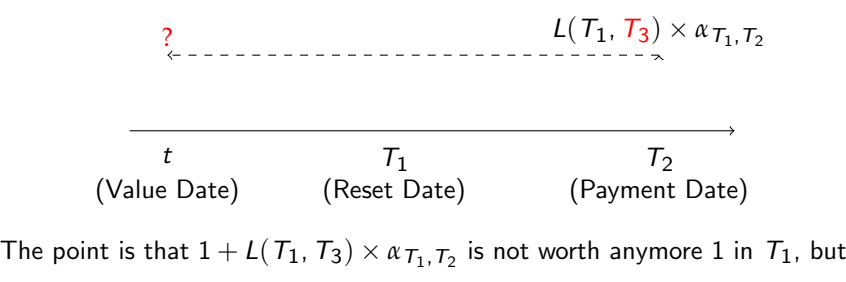

$$
\frac{1+L(T_1, T_3) \times \alpha_{T_1, T_2}}{1+L(T_1, T_2) \times \alpha_{T_1, T_2}}.
$$

 $\bullet$  Therefore, we cannot discount it back to t: as seen from t it is a random amount.

c Gianluca Fusai (Cass ) [Most Important Formula](#page-0-0) SMM269 19 / 121

イロト (御) ( 君) (君) (君) 君性 のんぺ

# Assumption 3: Payment and Reset in Arrears I

#### Reset in Advance and Pay in Arrears

| $T_1$ Rest Date     | $\alpha_{T_1, T_2}$ | $T_2$ Payment Date                                     |
|---------------------|---------------------|--------------------------------------------------------|
| $\downarrow$        | $\downarrow$        |                                                        |
| $L(T_1, T_2) = 3\%$ | $\rightarrow$       | Coupon $(T_2) = 3\% \times \alpha_{T_1, T_2} \times N$ |

Reset and Pay in Arrears

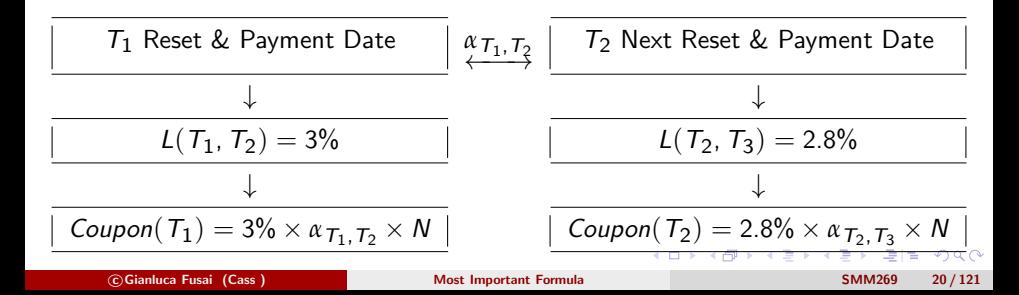
### Assumption 3: Payment and Reset in Arrears II

- If the contract resets and pays at time  $T_1$ , the fundamental formula does not hold anymore.
- The cash flows are as in the figure.

2  $L(T_1, T_2) \times \alpha_{T_1, T_2}$ 

t (Value Date) (Reset & Payment Date)  $T_1$ 

- The point is that  $L(T_1,T_2)\times \alpha_{\mathcal{T}_1,\mathcal{T}_2}$  is a random amount as seen from time t.
- $\bullet$  Therefore, we cannot simply discount it back to  $t$ .

 $T<sub>2</sub>$ 

## A Question

### A Question I

• The most important formula says that the price of the floating amount

$$
V(T_2) = L(T_1, T_2) \times \alpha_{T_1, T_2}
$$

that resets in  $T_1$  and is paid in  $T_2$  is

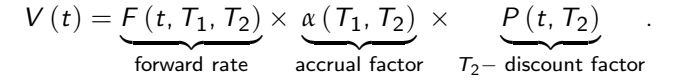

• Is this formula consistent with pricing via expected discounted payoffs?

$$
\mathbb{E}_{t}\left[\frac{L(\mathcal{T}_{1},\mathcal{T}_{2})}{MMA(\mathcal{T}_{2})}\right]\times \alpha_{\mathcal{T}_{1},\mathcal{T}_{2}}
$$

where

$$
MMA(T) = e^{\int_t^T r(s)ds}
$$

is the  $T$  value of a unit of money invested in  $t$ .

### A Question II

#### The Question

So the question is to show why the following equality

$$
\mathbb{E}_t\left[\frac{L(\mathcal{T}_1,\mathcal{T}_2)\times\alpha_{\mathcal{T}_1,\mathcal{T}_2}}{e^{\int_t^{\mathcal{T}_2}r(s)ds}}\right]=P(t,\mathcal{T}_2)\times F(t,\mathcal{T}_1,\mathcal{T}_2)\times\alpha_{\mathcal{T}_1,\mathcal{T}_2}
$$

holds.

# Using the Most Important Formula

c Gianluca Fusai (Cass ) [Most Important Formula](#page-0-0) SMM269 25 / 121

### **Question**

#### Problem (Fair Value of a spot starting floating leg)

We receive every three months, up to 12 months, an amount depending on the 3 months LIBOR rate that resets 3 months earlier, i.e. at time  $T_i$  we have

$$
L(T_{i-1}, T_i) \times \alpha_{T_{i-1}, T_i},
$$

and  $T_i - T_{i-1} = 0.25$ .

Determine the fair market value of this amount, given the following term structure of discount factors

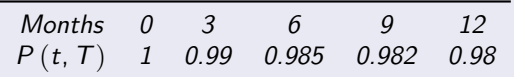

### Answer

#### Solution (The contract cash flows)

We have the following cash flows

|      | Reset $T_{i-1}$ Payment $T_i$ | Cash Flow                  | <b>Fair Value</b> |
|------|-------------------------------|----------------------------|-------------------|
|      | 0.25                          | $L(0, 0.25) \times 0.25$   |                   |
| 0.25 | 0.5                           | $L(0.25, 0.5) \times 0.25$ |                   |
| 0.5  | 0.75                          | $L(0.5, 0.75) \times 0.25$ |                   |
| 0.75 |                               | $L(0.75, 1) \times 0.25$   |                   |
|      |                               |                            |                   |

Table: Cash Flows of the contract

#### Solution (Fair value of each cash flow)

Using the zcb formula, the fair value of the amount

$$
L(\mathcal{T}_{i-1},\mathcal{T}_i)\times\alpha_{\mathcal{T}_{i-1},\mathcal{T}_i}
$$

is

$$
FV = P(t, T_{i-1}) - P(t, T_i).
$$

Using the discount term structure, we can fill in the previous Table

#### Table: Cash Flows of the contract

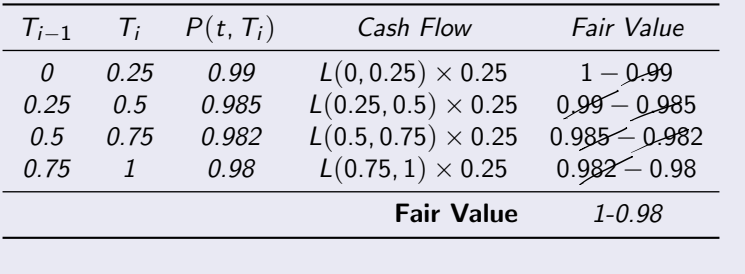

K ロ ▶ K @ ▶ K 결 ▶ K 결 ▶ [결] ≥ 10 Q Q

#### Problem (Fair Value of a forward starting floating leg)

Let us consider the same problem as before, but the first reset date is not at the initial time, but forward in time, say in  $T_0$ . In this case, we have a forward starting floating leg. Its value is obtained by filling

the Table cash flows

| $T_{i-1}$ |      | $T_i$ $P(t, T_i)$ | Cash Flow                  | Fair Value      |
|-----------|------|-------------------|----------------------------|-----------------|
| $\Omega$  | 0.25 | 0.99              | No Cash flow               |                 |
| 0.25      | 0.5  | 0.985             | $L(0.25, 0.5) \times 0.25$ | $0.99 - 0.985$  |
| 0.5       | 0.75 | 0.982             | $L(0.5, 0.75) \times 0.25$ | $0.985 - 0.982$ |
| 0.75      |      | 0.98              | $L(0.75, 1) \times 0.25$   | $0.982 - 0.98$  |
|           |      |                   | <b>Fair Value</b>          | $0.99 - 0.98$   |
|           |      |                   |                            |                 |

Table: Cash Flows of the contract

## **Question**

#### Fact (Pricing of a forward starting floating leg)

We have the following stream of cash flows

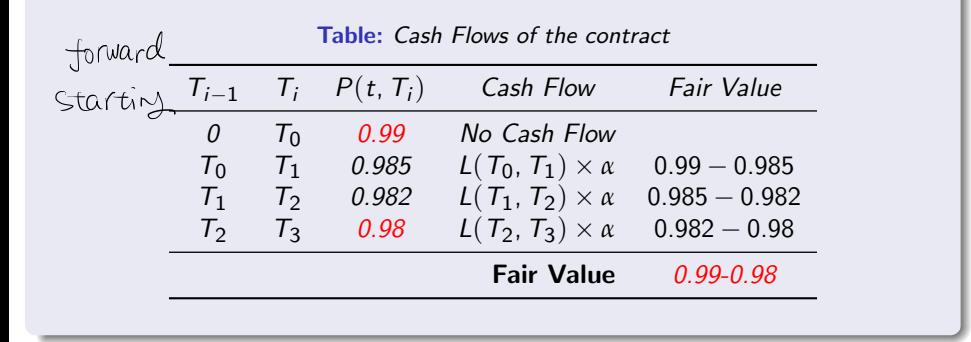

#### Fact (Fair Value of a forward starting floating leg)

Let us consider the cash flows as in Table below, where

- t is the value date;
- $T_0$  is the first reset date,  $T_0 > t$ ;
- $\bullet$   $T_1$  is the first payment date;
- The cash flow received in  $T_i$  resets in  $T_{i-1}$ ;
- Last payment occurs in  $T_n$  and resets in  $T_{n-1}$ .

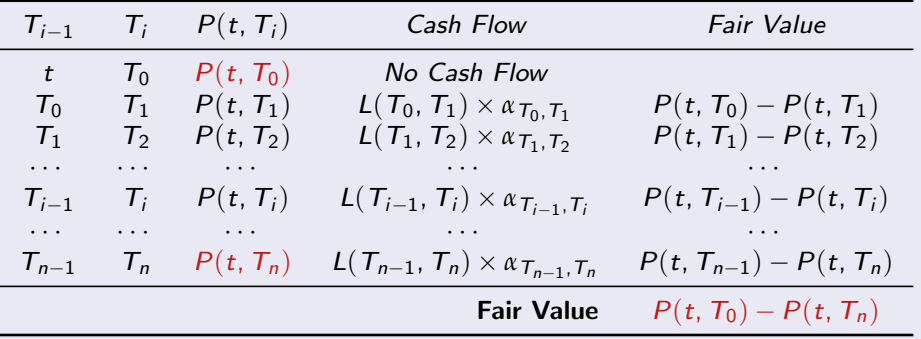

Table: Cash Flows of the contract  $\mathbf{F}$ 

### Take Away 1

We can recall the main results coming from the most important formula ZCB version

**[Single Cash Flow]** The cash flow  $L(T_{i-1}, T_i) \times \alpha_{T_{i-1},T_i}$  received in  $T_i$ , at time t has a fair value of

$$
P(t, T_{i-1}) - P(t, T_i).
$$

**.** [Floating Leg] If we receive the sequence of cash flows  $L(T_{i-1}, T_i) \times \alpha_{T_{i-1}, T_i}$  at times  $T_i$ ,  $i = 1, \cdots, n$ , this floating leg at time t has a fair value of

$$
\sum_{i=1}^{n} (P(t, T_{i-1}) - P(t, T_i)) = P(t, T_0) - P(t, T_n).
$$

### Take Away 2

We can recall the main results coming from the most important formula Forward Rate version

**[Single Cash Flow]** The cash flow  $L(T_{i-1}, T_i) \times \alpha_{T_{i-1},T_i}$  received in  $T_i$ , at time t has a fair value of

$$
P(t, T_i) \times F(t, T_{i-1}, T_i) \times \alpha_{T_{i-1}, T_i}.
$$

• [Floating Leg] If we receive the sequence of cash flows  $L(T_{i-1}, T_i) \times \alpha_{T_{i-1}, T_i}$  at times  $T_i$ ,  $i = 1, \cdots, n$ , this floating leg at time t has a fair value of

$$
\sum_{i=1}^n P(t, T_i) \times F(t, T_{i-1}, T_i) \times \alpha_{T_{i-1}, T_i}.
$$

## Application 1 Pricing Forward Rate Agreements

4 000 100

c Gianluca Fusai (Cass ) [Most Important Formula](#page-0-0) SMM269 34 / 121

ミト マミト ミヒ の女の

### Application 1: Forward Rate Agreement I

A FRA has the cash flow as in figure below.

- $\bullet$  At inception t, there is no cash flow.
- $\bullet$  At time  $T_2$ , the long side (buyer) receives the floating rate and pays the fixed rate  $F$  (FRA Rate).

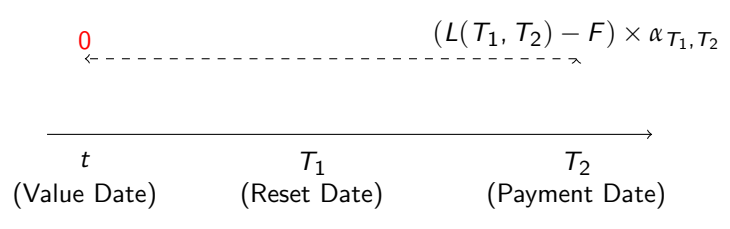

 $\bullet$  The fixed rate F is called FRA rate or simple forward LIBOR rate.

K ロ ▶ K 何 ▶ K ヨ ▶ K ヨ ▶ - ヨ 出 | 9 Q (^

- Problem: how do you set  $F$  so that the contract has a zero cost?
- By applying the forward rate version of the formula, we see that the value of the contract at time  $t$  is

$$
P(t, T_2) \times (F(t, T_1, T_2) - F) \times \alpha_{T_1, T_2}.
$$

Therefore, at the contract inception the FRA rate must be equal to the forward rate

$$
F=F(t, T_1, T_2).
$$

- In general, after inception, the contract value can be positive or negative, depending on the evolution of interest rates.
- If the current forward rate has increased (declined) since inception, the value of a long FRA will be positive (negative).
- The fixed rate has been fixed at the inception date t.
- We intend to value the contract at time  $s, s > t$ .
- Again, we apply the forward rate version of the important formula

 $FV_s(\text{Long FRA}) = P(s, T_2) \times (F(s, T_1, T_2) - F(t, T_1, T_2)) \times \alpha_{T_1, T_2}.$ 

#### Example (Pricing the on-the-run FRA)

- $\bullet$  On February 1, 2007 (today = time 0), we enter into a short 6  $\times$  9 FRA on a notional  $N = 1,000,000$  Euro.
	- Compute the FRA rate.
	- Compute the value of the contract after 3 months.

**•** FRA rate:

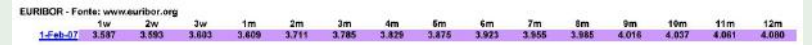

- Relevant dates and rates:
	- August 2007: 6m Euribor  $= 3.923\%$
	- November 2007: 9m Euribor  $= 4.016\%$

$$
F(0, 6m, 9m) = \frac{1}{0.25} \left( \frac{\frac{1}{1+3.923\% \times 0.5}}{\frac{1}{1+4.016\% \times 0.75}} - 1 \right) = 4.12\%
$$

K ロ ▶ K @ ▶ K 할 ▶ K 할 ▶ 그럴 게 이익어

The value of the short FRA is 0.

#### Example (Pricing the off-the-run FRA)

Value of a short FRA after 3 months (i.e. on May 2007):

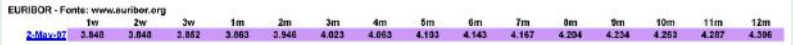

- Relevant dates and rates:
	- August 2007: 3m Euribor  $= 4.023\%$
	- November 2007: 6m Euribor  $=$  4.143%

We compute the new forward rate

$$
F_{NEW} = \frac{1}{0.25} \left( \frac{\frac{1}{1+4.023\% \times 0.25}}{\frac{1}{1+4.143\% \times 0.5}} - 1 \right) = 4.22\%
$$

Then the value of the seasoned short FRA is

$$
FRA_{SHORT} = 1ml \times 0.25 \times \frac{(4.12\% - 4.22\%)}{\frac{1}{1+4.143\% \times 0.5}} = -243.428EUR
$$

K □ ▶ K @ ▶ K 글 ▶ K 글 ▶ \_ 글[님 \_ K) Q @

### Market Quotes

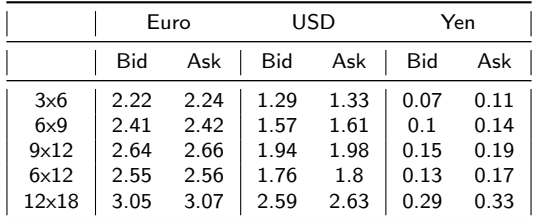

Table: FRA Rate Quotations, October 29, 2003. Source: Il Sole 24 Ore

- Market quotes directly forward rates.
- **•** Here 3x6 means: starts in 3 months and ends in 6 months.
- Let us consider the Euro currency:
	- $\bullet$  we can lend N in 3 months time and in 6 months time we will receive back the amount  $N \times (1 + 0.022 \times \frac{3}{12})$ .
	- $\bullet$  we can borrow N in 3 months time and in 6 months time we will pay back the amount  $N \times (1 + 0.024 \times \frac{3}{12})$ .

### Building the discount curve using FRA's I

- The FRA rates give information relative to the discount curve.
- $\bullet$  We observe that the present value in t of 1 unit of money that will be received in  $T_2$  can be computed in two ways:
	- We compute the present value directly up to initial time using the spot discount factor  $P(t, T_2)$

$$
1 \rightarrow \underbrace{P(t, T_2)}_{p.v. \text{ from } T_2 \text{ to } t.}.
$$

 $\bullet$  We compute the present value up to  $T_1$ , using the FRA rate and then the present value to the current time using the spot discount factor  $P(t, T_1)$ 

$$
1 \rightarrow \underbrace{\frac{1}{1+F\left(t,\,T_1,\,T_2\right)\left(\alpha\left(\,T_1,\,T_2\right)\right)}}_{p.v.\,\,\text{from}\,\,T_2\,\,\text{to}\,\,T_1} \rightarrow \underbrace{\frac{1}{1+F\left(t,\,T_1,\,T_2\right)\alpha\left(\,T_1,\,T_2\right)}P\left(t,\,T_1\right)}_{p.v.\,\,\text{from}\,\,T_1\,\,\text{to}\,\,t}.
$$

### Building the discount curve using FRA's II

No-arbitrage implies that

$$
P(t, T_2) = P(t, T_1) \times \frac{1}{1 + F(t, T_1, T_2) \alpha(T_1, T_2)}.
$$
\nTherefore using  $P(t, T_1)$  and  $F(t, T_1, T_2)$  we can build  $P(t, T_2)$ .

\n(2)

• Notice that the shortest discount factor can in general be recovered from the LIBOR rate

$$
P(t, T_1) = \frac{1}{1 + L(t, T_1) \alpha(t, T_1)},
$$

and

$$
F(t,t,T_1)=L(t,T_1).
$$

#### Problem (Build the term structure of discount factors)

Given the following strip of FRA rates  $FRA(0, 0, 0.5)=4.95\%$  $FRA(0, 0.5, 1)=5.00\%$ ,  $FRA(0, 1, 1.5)=5.10\%$ ,  $FRA(0, 1.5, 2)=5.20\%$ build the discount curve up to 2 years.

#### **Example (Computing**  $P(0, 0.5)$ **)**

Given FRA(0, 0, 0.5) we have immediately the spot discount factor  $P(0, 0.5)$ 

$$
P(0,0.5) = \frac{1}{1 + 0.0495 \times 0.5} = 0.9758478.
$$

K ロ ▶ K @ ▶ K 할 ▶ K 할 ▶ 그럴 게 이익어

Then we recursively use the relationship (2).

### Example (Computing  $P(0, 1)$ )

The 1 yr discount factor can be computed as follow

$$
P(0,1) = \frac{1}{1 + F(0,0.5,1) \times 0.5} \times P(0,0.5)
$$
  
= 
$$
\frac{1}{1 + 0.05 \times 0.5} \times 0.9758478
$$
  
= 0.9520466.

### Example (Computing  $P(0, 1.5)$ )

The 1.5 yrs discount factor can be computed as follow

$$
P(0, 1.5) = \frac{1}{1 + F(0, 1, 1.5) \times 0.5} \times P(0, 1)
$$
  
= 
$$
\frac{1}{1 + 0.0510 \times 0.5} \times 0.9520466
$$
  
= 0.9283731.

### Example (Computing  $P(0, 2)$ )

The 2 yrs discount factor can be computed as follow

$$
P(0,2) = \frac{1}{1 + F(0, 1.5, 2) \times 0.5} \times P(0, 1.5)
$$
  
= 
$$
\frac{1}{1 + 0.0520 \times 0.5} \times 0.9283731
$$
  
= 0.9048471.

### Example (The term structure)

In conclusion, the term structure of discount factors is given by

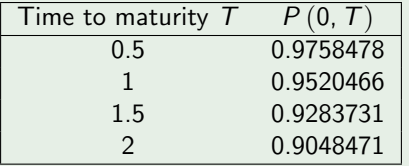

## Case Study

c Gianluca Fusai (Cass ) [Most Important Formula](#page-0-0) SMM269 46 / 121

K ロ ▶ K @ ▶ K ミ ▶ K ミ ▶ [로]로 19 Q @

#### Example (Using FRA rates to build the discount curve)

Trade Date: Oct. 12th, 2010 (Tuesday)

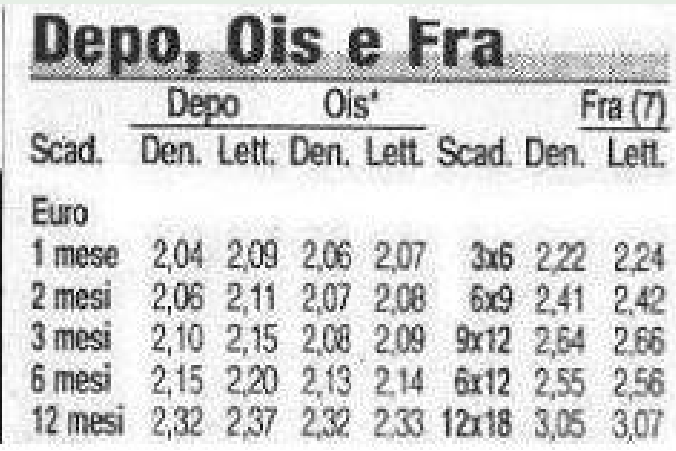

Build the discount curve up to 18 months. The numerical example is available in the Excel file BasicYields.xlsm, sheet: Computing DF from FRA

c Gianluca Fusai (Cass ) [Most Important Formula](#page-0-0) SMM269 47 / 121

### Example (1. Build the payment schedule)

Value Date: Oct. 14th, 2010 (Thursday)

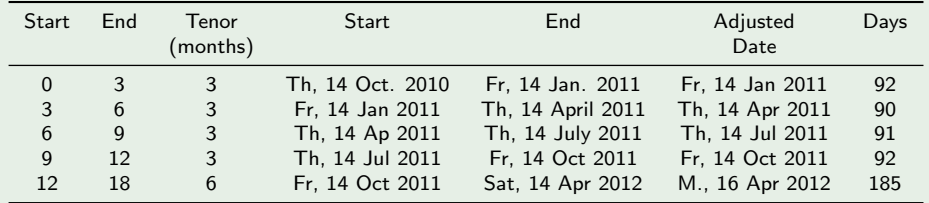

Notice that the first expiry is covered by a Deposit rate.

#### Example (2. Compute Forward Discount Factors)

Forward discount factors are computed according to the formula

1  $1 + FRA\% \times \frac{days}{360}$ .

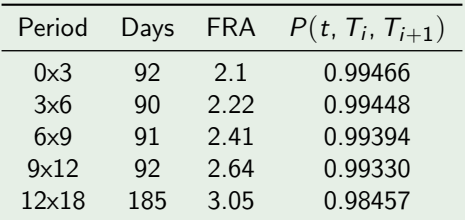

For example, the 9x12 discount factor is

$$
\frac{1}{1+2.64\% \times \frac{92}{360}} = 0.99330.
$$

K ロ ▶ K @ ▶ K 할 ▶ K 할 ▶ 그럴 게 이익어

### Example (3. Compute Spot Discount Factors)

Spot discount factors are computed according to the formula

$$
P(t, T_i) = P(t, T_{i-1}) \times P(t, T_{i-1}, T_i).
$$

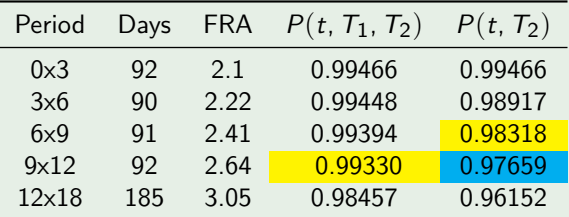

For example, the 0x12 discount factor is

 $0.98318 \times 0.99330 = 0.97659.$ 

K ロ ▶ K @ ▶ K 할 ▶ K 할 ▶ 그럴 게 이익어

## Application 3: Pricing FRN

c Gianluca Fusai (Cass ) [Most Important Formula](#page-0-0) SMM269 51 / 121

### Floating Rate Note

- A floater is a debt obligation whose coupon rate is reset at designated dates based on the value of some designated reference rate.
- A FRN is specified by
	- **1** a number of reset dates  $T_0$ ,  $T_1$ , ...  $T_{n-1}$ ,
	- 2 a number of payment dates  $T_1$ ,  $T_2$ , ...  $T_n$ ,
	- **3** a nominal value N,
	- $\bullet$  a formula for computing the payments at dates  $T_1$ , ...  $T_n$ , given the reference rate that resets at dates  $T_0$ , ...  $T_{n-1}$ ,

At coupon dates:

$$
c(T_i) = \alpha_{T_{i-1},T_i} \times (L(T_{i-1}, T_i) + \delta) \times N, i = 1, ..., n-1,
$$

#### At maturity:

$$
c(T_n) = \left(1 + \alpha_{T_{n-1},T_n} \times \left(L(T_{n-1}, T_n) + \delta\right)\right) \times N
$$

where  $\delta$  is a fixed interest rate margin (spread), and  $L$  is the reference rate.

Notice the natural time lag between reset date  $T_{i-1}$  and payment date  $T_i$ .

### An example of a Floating Rate Note

#### SECURITY DESCRIPTION Redenominates on 1/ 1/99 BROS PLC LEH Float 08/03 99.9385/100.1385 **RGN**  $013:04$ **IDENTIFIERS** D. Furo, Redenomination INFORMATION I FHMAN RROS HOLDINGS PLC 008993173 2 Additional Sec Info  $n$ mm $n$ n Tupe Finance-Invest Bnkr/Brkr XS0089931736 3) Floating Rates FIIRD MTN number EC0171214 4 Identifiers ener INFORMATION **RATINGS** 5) Ratings 6) Fees/Restrictions Tountru GE Currency EUR Yoodu's  $A2$ S&P Tupe COMPANY GUARNT Ä 7) Sec. Specific News Collateral 21) FLOAT RATE NOTE  $A +$ **8** Involved Parties Fitch Calc Tup( **B/25/2003** Series FMIN **ISSUE SIZE 9** Custom Notes Maturitu NORMAL 10 Issuer Information Amt Issued Coupon2.94988 FLOATING QUARTLY EUR 450,000,00 1D ALLO  $IIR+27.5$ ACT/360 Amt Dutstanding 12 Pricing Sources  $R / 5 / 9R$ EUR 450,000,00  $(M)$ 13 Related Securities Announcement Int. Accrual  $\mathbb{R}^+$  $8/25/98$ Min Piece/Increment  $1.000.00 / 1.000.00$ Settle Date 8/25/98  $1.000.01$  $1st$ Coupon Date 11/25/98 Par Amount Iss Pr 99.7960 Reoffer 99.796 BOOK RUNNER/EXCHANGE **TEH** 65) Old DES NO PROSPECTUS **I ONDON 661** Send as Attachment **RIIS INTRO DAY**  $FIRD = FCI$ **RROS** C. Ш **IINSEC** TIES. INF.  $0.374 - 742 - 3$  14-0pm-03 19.95

#### **Figure:** Floating rate bond

 $DFS$ 

ミミ りすい

**DES** 

DL18 Corp

### The bond schedule I

The coupon payment at date  $\tau_i$  is equal to

$$
C(\mathcal{T}_i) = \left(\text{Reference Rate}(\mathcal{T}_{i-1}, \mathcal{T}_i) + \frac{27.5}{10000}\right) \times \alpha_{i-1,i} \times N.
$$

- The reference rate is the EUR LIBOR with a 3 months tenor. Its value at reset date  $T_{i-1}$  determines the coupon amount at the payment date  $T_i$ .
- Let us suppose that the Settlement Date is April 14th, 2003. Then: the next coupon is due on Monday, May 26th 2003; The coupon starts to accrue on Tuesday Feb 25 2003; The reset occurs 2 business days before, i.e. on Friday Feb 21 2003.

### The bond schedule II

- On this date, the observed 12 month EUR LIBOR rate was set at 2.67488%.
- Therefore the coupon to be paid on on May 26th, 2003 is equal to

$$
(2.67488\% + 0.275\%) \times \frac{90}{360} \times 100 = 2.94988\% \times 0.25 \times 100 = 0.7374.7
$$

- Here, the accrual factor  $\alpha_{i-1,i}$  is computed according to the ACT/360 convention, i.e. the number of days between two successive coupon dates (adjusted for holidays and weekends) divided by 360.
- Notice that on April 14th, 2003 we do not know the coupon that will be paid on Aug 25th, 2003. The reference rate will be reset on May 2003.

### The bond schedule III

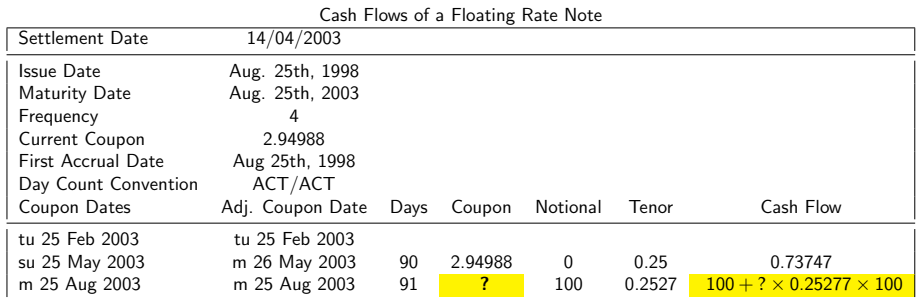

K ロ ▶ K @ ▶ K 할 ▶ K 할 ▶ [ 할 게 이익어
Given that the 3m EURIBOR rate on the reset date (May 22nd 2003) is equal to 2.35688%, what is the coupon payment on August 25th, 2003?

K ロ ▶ K 個 ▶ K 로 ▶ K 로 ▶ (로) 및 1회 K 9 Q @

# Question I

- A FRN is paying EURIBOR12m+100bp.
- The coupon is due on October, 20th of each year.
- Determine the coupons that will be paid in October 2000, 2001, 2002, 2003 and 2004.
- Reset days occur four business days before the start of the coupon period. Euribor is rounded to the second digit.
- Payment occurs at the end of the coupon period (reset in advance and pay in arrears).
- Day count convention is ACT/360.
- In the following Table you can read the 12m Euribor rate across different days in October 1999, 2000, 2001, 2002 and 2003.
- Determine the coupons that have been paid over the years. (This can be done only ex-post).

(ロ) (個) (目) (ミ) (目) 目目 のQ (V

# Question II

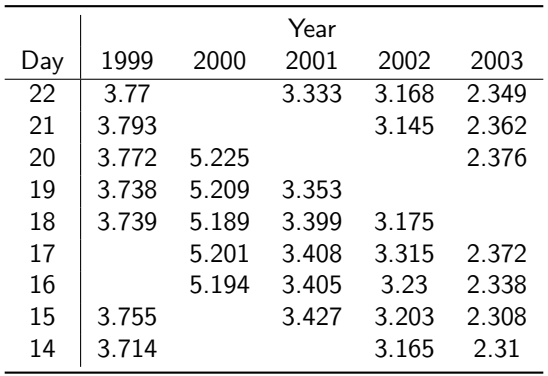

Table: The Table provides the 12m Euribor rate across different days in October 1999, 2000, 2001, 2002 and 2003. Empty cells refer to weekends.

(ロ) (個) (目) (ミ) (目) 目目 のQ (V

# Answer I

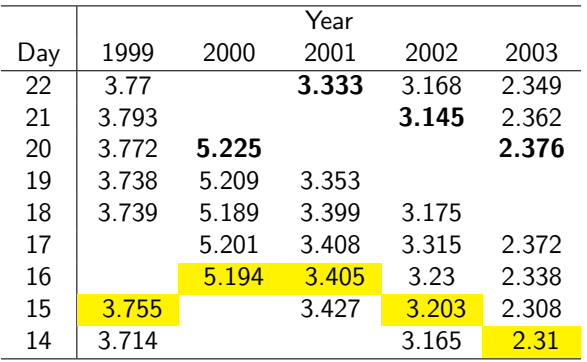

Table: 12m Euribor rate in October over different years. Bold are the payment dates adjusted for weekends (Rule: following business day). Yellow cells refer to reset dates.

K ロ ▶ K @ ▶ K ミ ▶ K ミ ▶ [로]로 19 Q @

# Answer II

The coupons are

- October 2000:
- a. The Euribor rate on Oct. 15th 1999 is 3.755%.
- **b.** The coupon stars to accrue on Oct. 20, 1999.
- c. The coupon is paid on Oct. 20, 2000 (i.e. 366 days later).
- **d.** The coupon is equal to  $3.5\% \times \frac{366}{360}$ .
- October 2001:
- a. The Euribor rate on Oct. 16th 2000 is 5.194%.
- **b.** The coupon stars to accrue on Oct. 20, 2000.
- c. The coupon is paid on Oct. 22 (Monday), 2000 (i.e. 367 days later).
- **d.** The coupon is equal to  $5.194\% \times \frac{367}{360}$ .

K ロ ▶ K 何 ▶ K 국 ▶ K 국 ▶ 국 | 및 K 9 Q (연

# Answer III

- October 2002:
- a. The Euribor rate on Oct. 16th 2001 is 3.405%, rounded to 3.41%.
- b. The coupon stars to accrue on Oct. 22, 2000 (Monday).
- c. The coupon is paid on Oct. 21 (Monday), 2001 (i.e. 364 days later).
- **d.** The coupon is equal to  $3.91\% \times \frac{364}{360}$ .
- October 2003:
- a. The Euribor rate on Oct. 15th 2002 is 3.203%, rounded to 3.2%.
- b. The coupon stars to accrue on Oct. 21, 2002 (Monday).
- c. The coupon is paid on Oct. 20, 2003 (i.e. 364 days later).
- **d.** The coupon is equal to  $3.2\% \times \frac{364}{360}$ .
- October 2004:
- a. The Euribor rate on Oct. 14th 2003 is 2.31%.
- b. The coupon stars to accrue on Oct. 20, 2003 (Monday).
- c. The coupon is paid on Oct. 20 (wed), 2004 (i.e. 366 days later).
- **d.** The coupon is equal to  $2.31\% \times \frac{366}{360}$ .

(ロ) (個) (目) (ミ) (目) 目目 のQ (V

We have to consider three components

- the current coupon
- the not yet resetted floating coupons
- the face value.

K ロ ▶ K @ ▶ K ミ ▶ K ミ ▶ [로]로 19 Q @

### Cash Flows and Fair Value of a FRN I

**Table:** Cash Flows of the FRN: t is the pricing date,  $T_1 > t$  is the next payment date,  $T_n$  is the bond expiry,  $T_0 < t$  is the last time at which the lastly reset the coupon, c is the current coupon

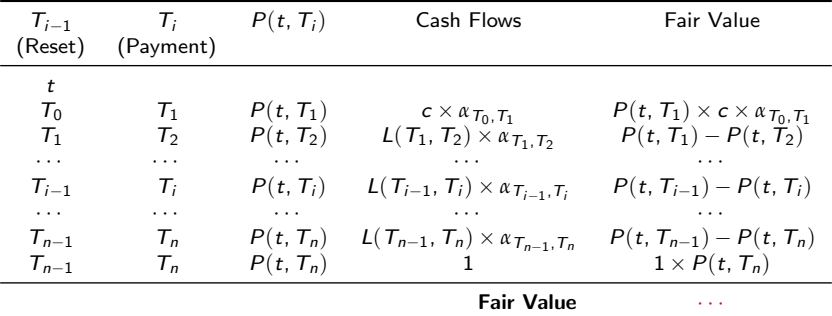

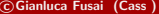

K ロ ▶ K @ ▶ K ミ ▶ K 듣 ▶ [로] 늘 10 Q Q Q

## Cash Flows and Fair Value of a FRN II

- The Fair Value of the FRN is obtained by summing the present value of the three components:
- 1 The present value of the current coupon

 $P(t, T_1) \times c \times \alpha_{T_0, T_1}.$ 

2 The present value of the floating payments

$$
\sum_{i=2}^{n} (P(t, T_{i-1}) - P(t, T_i)) = P(t, T_1) - P(t, T_n)
$$

3 The present value of the face value at expiry

 $1 \times P(t, T_n)$ .

c Gianluca Fusai (Cass ) [Most Important Formula](#page-0-0) SMM269 65 / 121

K ロ ▶ K 何 ▶ K 국 ▶ K 국 ▶ 국 | 및 K 9 Q (연

### Cash Flows and Fair Value of a FRN III

• Summing  $[1]+[2]+[3]$ , we have

$$
P(t, T_1) \times c \times \alpha_{T_0, T_1} + P(t, T_1) - P(t, T_n) + P(t, T_n)
$$

• Therefore the fair value of the FRN is

$$
P(t, T_1) \times c \times \alpha_{T_0, T_1} + P(t, T_1) = P(t, T_1) \times (1 + c \times \alpha_{T_0, T_1}).
$$

Main Result: Pricing a FRN is like pricing a zero-coupon bond expiring at the next coupon date (i.e.  $T_1$ ) and having a face value equal to  $1+c\times \alpha_{\mathcal{T}_0,\mathcal{T}_1}.$ 

This result is valid assuming no spread is paid on the top of the LIBOR rate.

K ロ ▶ K 何 ▶ K ヨ ▶ K ヨ ▶ - ヨ 出 | 9 Q (^

### Example (Pricing a FRN)

Let us consider the following term structure of discount factors

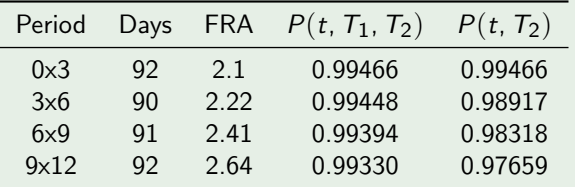

- We have to determine the market value of a FRN having quarterly coupons and expiring in 12 months, current coupon is 2.1%.
- We have

$$
0.99466 \times \left(1+0.021 \times \frac{92}{360}\right) = 0.99466 \times 1.0054 = 1
$$

• Why exactly 1?

K ロ ▶ K @ ▶ K ヨ ▶ K ヨ ▶ (ヨ)의 ⊙ Q ⊙

Using the same information as before, price a FRN having semi-annual coupons and expiring in 9 months.

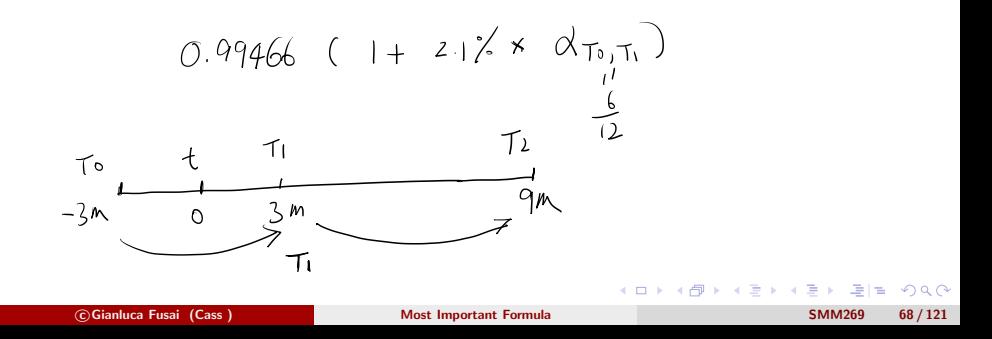

### Answer

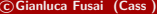

c Gianluca Formula Cass 3 and 2011 121 [Most Important Formula](#page-0-0) SMM269 69 / 121

K ロ ▶ K 御 ▶ K 君 ▶ K 君 ▶ [君] # 19 Q @ |

# Including the spread

If the floating coupon due at time  $\tau_i$  includes a spread component

$$
(L(T_{i-1}, T_i) + \delta) \alpha_{T_{i-1}, T_i},
$$

we need to modify the pricing formula considering that

- 1 the current coupon to be paid in  $T_1$  already includes the spread;
- 2 therefore, the present value of the spread component is like the present value of an annuity starting in  $T_2$  and ending in  $T_n$

$$
\delta \sum_{i=2}^{n} P(t, T_i) \alpha_{T_{i-1}, T_i}
$$

• Therefore the present value of the floating rate note paying LIBOR+Spread is

$$
FRN(t) = P(t, T_1) \times (1 + c \times \alpha_{T_0, T_1}) + \delta \sum_{i=2}^{n} P(t, T_i) \alpha_{T_{i-1}, T_i}.
$$

K ロ ▶ K 何 ▶ K ヨ ▶ K ヨ ▶ - ヨ 出 | 9 Q (^

# Take Away: Pricing a non-defaultable FRN I

1. Pricing of non-defaultable FRN at a generic date. The present value of a default-free floating rate note is

$$
P(t, T_1) \times (1 + \alpha_{T_0, T_1} \times c) + \sum_{i=2}^n P(t, T_i) \times \alpha_{i-1, i} \times \delta,
$$

where  $c = L(T_0, T_1) + \delta$  is the current coupon, i.e. the coupon (inclusive of the spread), determined in  $T_0$  and to be paid in  $T_1$   $T_0 < t < T_1$ .

K ロ ▶ K 何 ▶ K 국 ▶ K 국 ▶ 국 | 및 K 9 Q (연

# Take Away: Pricing a non-defaultable FRN II

2. Pricing of a non-defaultable FRN with zero-spread. If there is no spread component, the previous formula simplifies into

$$
P(t, T_1) \times (1 + \alpha_{T_0, T_1} \times c),
$$

where  $c = L(T_0, T_1)$  is the current coupon, i.e. the coupon determined in  $T_0$  and to be paid in  $T_1$   $T_0 < t < T_1$ .

K ロ ▶ K 何 ▶ K 국 ▶ K 국 ▶ 국 | 및 K 9 Q (연

# Take Away: Pricing a non-defaultable FRN III

- 3. Pricing of non-defaultable FRN at coupon dates. At the reset date, i.e.
	- $t = T_0$ , the present value of a default-free floating rate note simplifies into

$$
1+\sum_{i=1}^n P(t, T_i)\times \alpha_{i-1,i}\times \delta,
$$

indeed  $P(t, T_1) \times (1 + \alpha_{T_0, T_1} \times c) = P(t = T_0, T_1) \times c$  $(1 + \alpha_{T_0, T_1} \times (L(T_0, T_1) + \delta)) = 1 + P(t = T_0, T_1) \alpha_{T_0, T_1} \delta.$ 

K ロ ▶ K @ ▶ K ミ ▶ K 듣 ▶ [로] 늘 10 Q Q Q

## Take Away: Pricing a non-defaultable FRN IV

4. Pricing of non-defaultable FRN at coupon dates and zero spread. In addition, if  $\delta = 0$ , the FRN at payment dates (i.e.  $t = T_0$ ) is quoted at par

1.

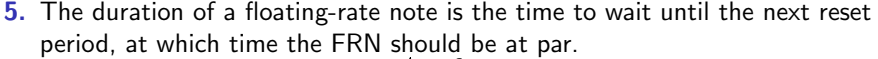

E.9.  
\n• S-A *caeh* 
$$
f(\omega \vee 5
$$
  
\n• S=1?  
\n• S=1?  
\n•  $\frac{17M}{3M}$   
\n•  $\frac{7M}{3M}$   
\n•  $\frac{7M}{3M}$   
\n•  $\frac{7M}{3M}$   
\n•  $\frac{7M}{3M}$   
\n•  $\frac{7M}{3M}$   
\n•  $\frac{7M}{3M}$   
\n•  $\frac{7M}{3M}$   
\n•  $\frac{7M}{3M}$   
\n•  $\frac{7M}{3M}$   
\n•  $\frac{7M}{3M}$   
\n•  $\frac{7M}{3M}$   
\n•  $\frac{7M}{3M}$   
\n•  $\frac{7M}{3M}$   
\n•  $\frac{7M}{3M}$   
\n•  $\frac{7M}{3M}$   
\n•  $\frac{7M}{3M}$   
\n•  $\frac{7M}{3M}$   
\n•  $\frac{7M}{3M}$   
\n•  $\frac{7M}{3M}$   
\n•  $\frac{7M}{3M}$   
\n•  $\frac{7M}{3M}$   
\n•  $\frac{7M}{3M}$   
\n•  $\frac{7M}{3M}$   
\n•  $\frac{7M}{3M}$   
\n•  $\frac{7M}{3M}$   
\n•  $\frac{7M}{3M}$   
\n•  $\frac{7M}{3M}$   
\n•  $\frac{7M}{3M}$   
\n•  $\frac{7M}{3M}$   
\n•  $\frac{7M}{3M}$   
\n•  $\frac{7M}{3M}$   
\n•  $\frac{7M}{3M}$   
\n•  $\frac{7M}{3M}$   
\n•  $\frac{7M}{3M}$   
\n•  $\frac{7M}{3M}$   
\n•  $\frac{7M}{3M}$   
\n•  $\frac{7M}{3M}$   
\n•  $\frac{7M}{3M}$ 

# Application 4: Pricing Swaps

c Gianluca Fusai (Cass ) [Most Important Formula](#page-0-0) SMM269 75 / 121

K ロ ▶ K @ ▶ K ミ ▶ K 듣 ▶ [로] 늘 10 Q Q Q

# Swap I

Table: Cash Flows of the Payer Swap: t is the pricing date,  $T_0 \geq t$  is the first reset date,  $T_1 > t$  is the first payment date,  $T_n$  is the swap expiry,  $S(t)$  is the fixed rate (swap rate)

| $T_{i-1}$         |  | $T_i$ $P(t, T_i)$ | Floating Cash Flows                                              | <b>Fixed Cash Flows</b>            |
|-------------------|--|-------------------|------------------------------------------------------------------|------------------------------------|
| t                 |  |                   | U                                                                | U                                  |
| $T_0$             |  | $T_1$ $P(t, T_1)$ | $L(T_0, T_2) \times \alpha_{T_0, T_1}$                           | $S(t) \times \alpha_{T_0,T_1}$     |
| $T_1$             |  | $T_2$ $P(t, T_2)$ | $L(T_1, T_2) \times \alpha_{T_1, T_2}$                           | $S(t) \times \alpha_{T_1,T_2}$     |
|                   |  | $\cdots$          | $\cdot$                                                          | .                                  |
| $T_{i-1}$         |  |                   | $T_i$ $P(t, T_i)$ $L(T_{i-1}, T_i) \times \alpha_{T_{i-1}, T_i}$ | $S(t) \times \alpha_{T_{i-1},T_i}$ |
|                   |  | $\cdots$          |                                                                  |                                    |
| $T_{n-1}$         |  |                   | $T_n$ $P(t, T_n)$ $L(T_{n-1}, T_n) \times \alpha_{T_{n-1}, T_n}$ | $S(t) \times \alpha_{T_{n-1},T_n}$ |
| <b>Fair Value</b> |  |                   | $\cdots$                                                         |                                    |

K ロ ▶ K @ ▶ K ミ ▶ K 듣 ▶ [로] 늘 10 Q Q Q

# Swap II

- The Fair Value of the Payer Swap is obtained by taking the difference of the present value of the two components:
- 1 The present value of the floating leg:

 $P(t, T_0) - P(t, T_n)$ .

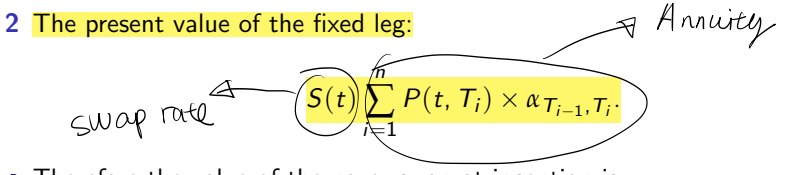

• Therefore the value of the payer swap at inception is

$$
P(t, T_0)-P(t, T_n)-S(t)\times \sum_{i=1}^n P(t, T_i)\times \alpha_{T_{i-1}, T_i}.
$$

イロト イ押ト イヨト イヨト

# Swap III

At inception, the swap rate  $S(t)$  is chosen so that the contract has zero value

$$
S(t) = \frac{\widehat{P(t, T_0) - P(t, T_n)}}{\sum_{i=1}^{n} P(t, T_i) \times \alpha_{T_{i-1}, T_i}} \quad \text{pV (F_i \times I)} \quad \text{pV (F_i \times I)}
$$

- $S(t)$  is called forward swap rate.
- If the first reset occurs in t, i.e.  $t = T_0$ ,  $S(t)$  is called spot swap rate and is given by

$$
S(t) = \frac{1 - P(t, T_n)}{\sum_{i=1}^{n} P(t, T_i) \times \alpha_{T_{i-1}, T_i}}.
$$

K ロ ▶ K @ ▶ K ヨ ▶ K ヨ ▶ (ヨ)의 ⊙ Q ⊙

### Example (Computing the swap rate)

Let us consider the following term structure of discount factors

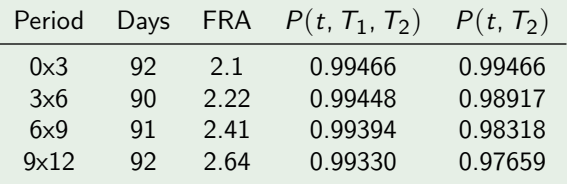

We have to determine the fixed swap rate on the payer swap. First payment resets in 3 months and last payment occurs in 12 months. Payment frequency is quarterly.

K ロ ▶ K 何 ▶ K ヨ ▶ K ヨ ▶ - ヨ 出 | 9 Q (^

### Example (Fair Value of the two legs)

• The floating leg is worth

```
0.99466 - 0.97659 = 0.0181.
```
• The fixed leg is worth

$$
S \times \left(0.98917 \times \frac{90}{360} + 0.98318 \times \frac{91}{360} + 0.97659 \times \frac{92}{360}\right) = S(t) \times 0.7454
$$

• The forward swap rate is

$$
S(t) = \frac{0.0181}{0.7454} = 2.42\%.
$$

(ロ) (個) (目) (ミ) (目) 目目 のQ (V

# Seasoned Swap

- $\bullet$  In a seasoned swap, the payment due at time  $T_1$  has been already resetted in  $T_0 < t$ , and only the cash flows from  $T_2$  onwards are unknown.
- In this case, the fair value of the IRS is (assuming fixed and floating cash flows have the same frequency and the same day count convention)

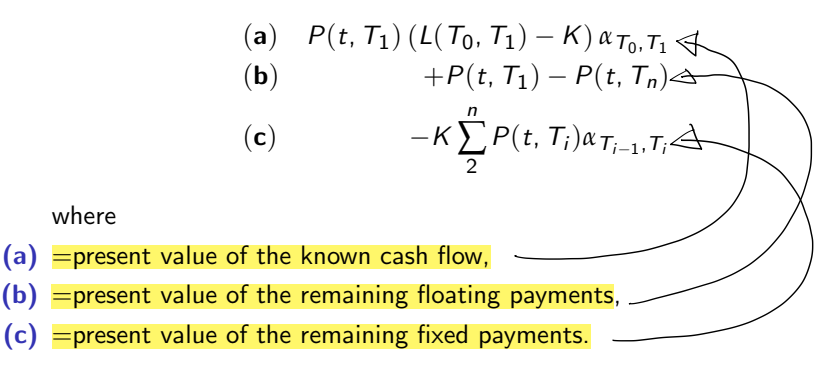

K ロ ▶ K 何 ▶ K 국 ▶ K 국 ▶ 국 | 및 K 9 Q (연

#### Example (Pricing a seasoned swap)

- We have to price an IRS with semi-annual cash flows, expiring in 9 months. The fixed rate is 3%. The 6m LIBOR that resetted 3 months ago was 3.5%.
- Given the following term structure of discount factors price the seasoned swap

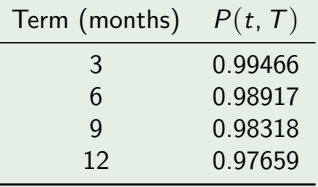

K ロ ▶ K @ ▶ K ミ ▶ K 듣 ▶ [로] 늘 10 Q Q Q

#### Example (...(continued))

- The swap has still 2 payment dates: 3 and 9 months.
- (a): The present value of the payment due in 3m is

 $0.99466 \times (3.5\% - 3\%) \times 0.5 = 0.00249.$ 

(b): The present value of the floating payment due in 9m is

 $0.99466 - 0.98318 = 0.01148$ .

• (c): The present value of the fixed payment due in 9m is

 $0.98318 \times 3\% \times 0.5$ 

• Summing up, the present value of the seasoned swap is

 $(a) + (b) - (c) = 0.00249 + 0.01148 - 0.01475 = -0.00078$ .

K ロ ▶ K @ ▶ K 결 ▶ K 결 ▶ [결] ≥ 10 Q Q

# A Case Study Pricing an Interest Rate Swap

 $4.17 \times$ 

c Gianluca Fusai (Cass ) [Most Important Formula](#page-0-0) SMM269 84 / 121

ミメイヨメ

 $E|E \cap Q \cap Q$ 

### Example (1. Pricing a Swap)

See Excel file: FI Swap.xlsm, Sheet: Pricing a Swap

Table: Swap Characteristics

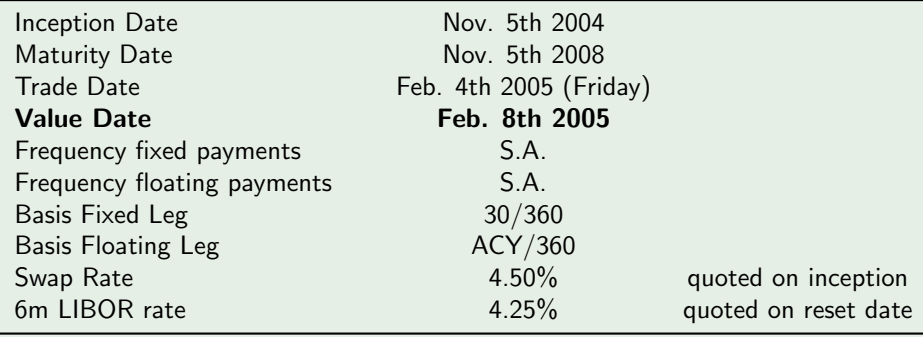

#### Example (2. Market Data)

Table: Term structure of spot rates (annually compounded) and discount factors on the value date. Bold dates are swap payment dates adjusted for weekends. Payment dates are set with reference to the inception date and NOT the value date.

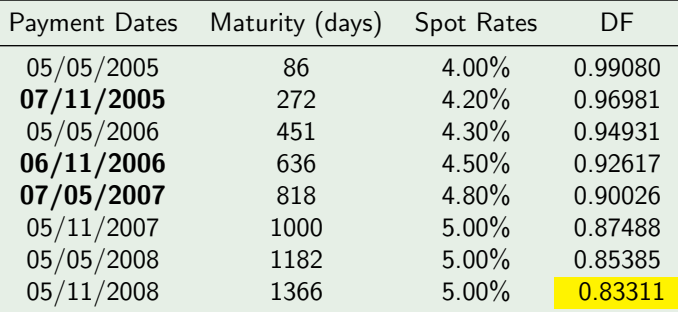

In the Table, we have for example  $0.83311 = \frac{1}{(1+0.05)^{\frac{1366}{365}}}.$ 

(ロ) (個) (目) (ミ) (目) 目目 のQ (V

### Example (2. Pricing the fixed leg)

#### Table: Computing the Present Value of the Fixed Leg

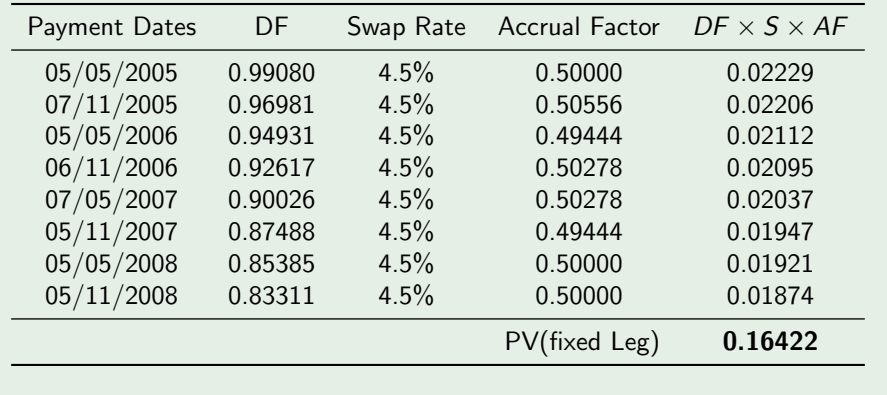

K ロ ▶ K @ ▶ K ミ ▶ K ミ ▶ [로]로 19 Q @

### Example (4. Pricing the Floating Leg)

We price the floating leg using the formula

 $\frac{P(t,T_1)}{P(T_0,T_1)} - P(t,T_n)$ . In particular, we

have

 $\bullet$  P ( $T_0, T_1$ ) has been computed using the LIBOR rate at the last reset date (the inception date)

$$
P(T_0, T_1) = \frac{1}{1 + 0.0425 \times \frac{181}{360}} = 0.97908
$$

• The remaining discount factors come from the previously computed term structure.

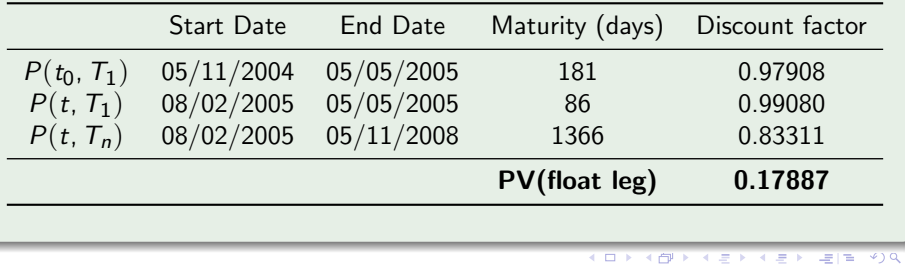

### Example (5. Pricing the Payer swap)

The market value of the swap is

```
(0.17887 - 0.16422) \times 1,000,000 = 14,644.
```
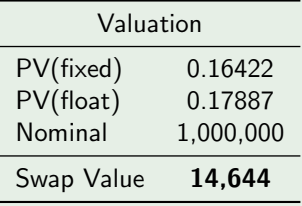

K ロ ▶ K @ ▶ K 할 ▶ K 할 ▶ 그럴 게 이익어

### Example (6. Computing the fixed cash flows)

The Fixed payments are computed according to

$$
Swap Rate \times \frac{30}{360} \times 1,000,000.
$$

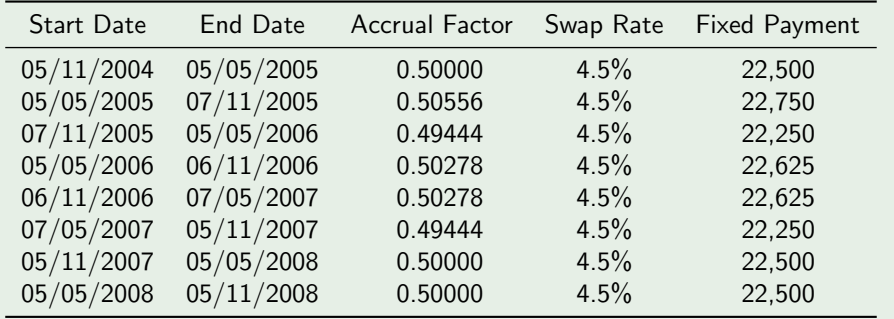

#### Example (7. Projecting the floating cash flows)

- The first Rate is the LIBOR at the reset date.
- The remaining rates are the simple forward rates computed out of the discount curve.
- The Floating payment is computed according to

$$
\mathit{Rate} \times \frac{\mathit{ACT}}{360} \times 1,000,000
$$

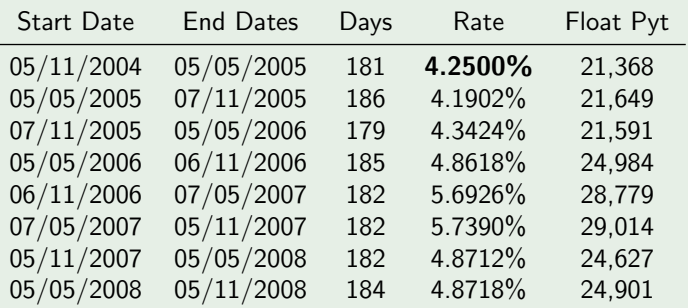

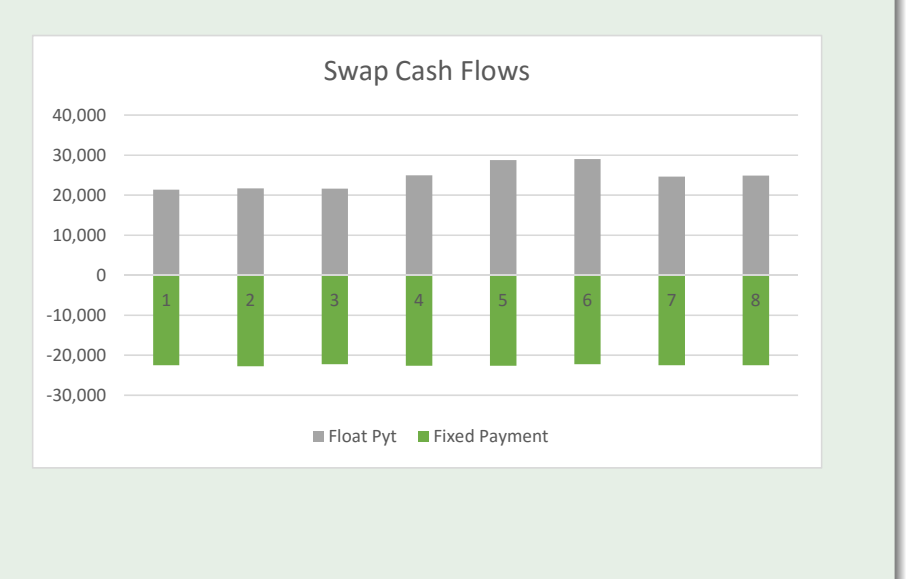

K ロ ▶ K @ ▶ K 할 > K 할 > 나 할 → 19 0 0 0
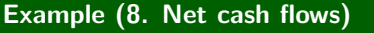

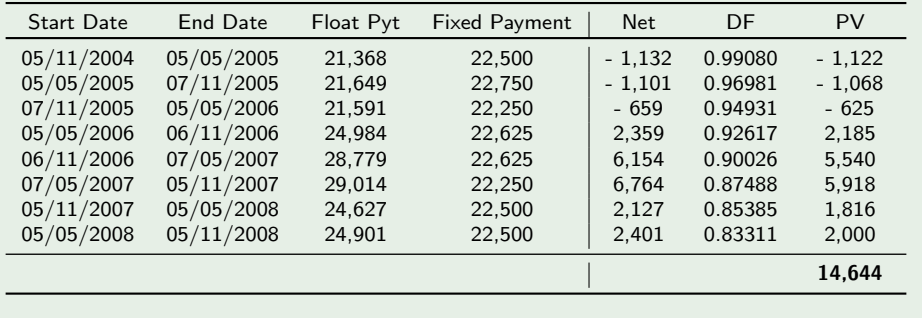

K ロ ▶ K 레 ▶ K 코 ▶ K 코 ▶ 그림픽 X 9 Q @

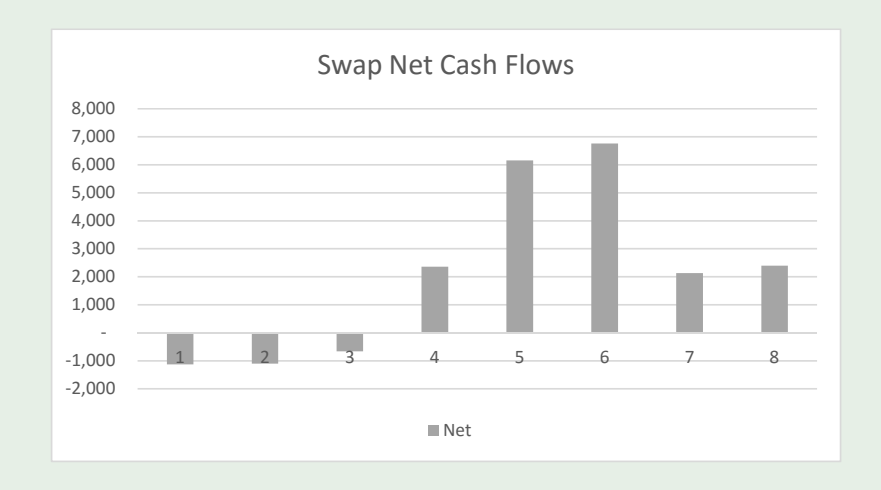

### Conclusion

- We have seen how to price a flow contract
- We have applied the formula to price several contracts, such as
- a Forward Rate Agreements;
- **b** Floating Rate Notes;
- c Interest Rate Swaps.

K ロ ▶ K @ ▶ K ミ ▶ K 듣 ▶ [로] 늘 10 Q Q Q

# Appendix

c Gianluca Fusai (Cass ) [Most Important Formula](#page-0-0) SMM269 96 / 121

**Kロトメ部トメミトメミト ミ性 のQで** 

### Basic Products: Interest Rate Swaps

- IRS consists in an agreement between two counterparts to exchange a series of cash flows on pre-agreed dates in the future.
- The most commonly traded swap (plain vanilla interest swap) requires one side to pay a fixed rate and the other to pay a floating rate.

Payer swap: pays fixed and receive floating,

Receiver swap: pays floating and receive fixed.

- This is fixed versus floating swap with the floating payment based on either three-month, or six-month or 1 year LIBOR rate.
- There are no cash-flows at inception.
- The fixed rate is called the swap rate, while the floating rate is typically a Libor rate.

KOD KAD KED KED EE AAA

#### Example (Plain Vanilla US Interest Swap)

- Floating Payments
	- are tied to three months LIBOR;
	- are made at three months intervals;
	- determined three months and two days before each payment date;
	- $\bullet$  day count is actual/360.

#### **•** Fixed Payments

- are made at six months intervals.
- $\bullet$  day count is 30/360.

 $E|E \cap Q$ 

メロトメ 御 トメ 差 トメ 差 ト

#### Example (US Swap with 2 years tenor)

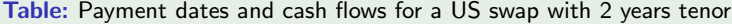

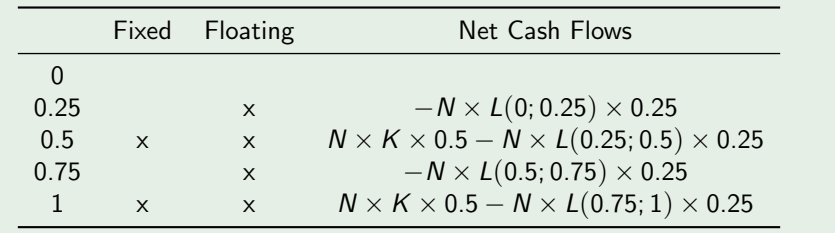

メロトメ 伊 トメミトメミト (毛)も のなめ

#### Example (Plain Vanilla Euro Interest Swap)

- Floating Payments
	- are tied to six months LIBOR;
	- are made at six months intervals;
	- determined six months and two days before each payment date;
	- $\bullet$  day count is actual/360.

#### **•** Fixed Payments

- are made at annual intervals.
- $\bullet$  day count is 30/360.

 $E|E \cap Q$ 

 $\left\{ \begin{array}{ccc} 1 & 0 & 0 \\ 0 & 1 & 0 \end{array} \right.$  ,  $\left\{ \begin{array}{ccc} \frac{1}{2} & 0 & 0 \\ 0 & 0 & 0 \end{array} \right.$ 

#### Example (Euro Swap with 2 years tenor)

Table: Payment dates and cash flows for a US swap with 2 years tenor

|               |          | Fixed Floating | Net Cash Flows                                        |
|---------------|----------|----------------|-------------------------------------------------------|
|               |          |                |                                                       |
| 0.5           |          | $\times$       | $-N \times L(0; 0.5) \times 0.5$                      |
| 1             | $\times$ | $\times$       | $N \times K \times 1 - N \times L(0.5; 1) \times 0.5$ |
| 1.5           |          | $\times$       | $-N \times L(1; 1.5) \times 0.5$                      |
| $\mathcal{D}$ | $\times$ | $\times$       | $N \times K \times 1 - N \times L(1.5; 2) \times 0.5$ |

 $E|E \cap Q \cap$ 

メロメ メタメ メミメ メミメ

### Contract basic features I

- $\bullet$  N : nominal
- Business day convention
- Dates:
	- $\bullet$  t : settlement date (or effective date)
	- $T_0, \ldots, T_{n-1}$ : reset dates
	- $T_1, \ldots, T_n$ : payment dates
	- $\bullet$   $T_n$ : maturity (or termination date)
- Swap Tenor: the time distance (in years) between first reset and last payment date, i.e.  $T_n - T_0$ .
- Spot Starting Swap: if  $t = T_0$ , i.e. the first reset occurs on the Value Date.
- Forward Starting Swap: if  $t < T_0$ , i.e. the first reset is forward respect to the Value Date.

K ロ ▶ K 何 ▶ K 국 ▶ K 국 ▶ 국 | 및 K 9 Q (연

### Contract basic features II

• Fixed leg (sequence of floating payments):

- $K = S(t, T_0, T_n)$ : swap rate (fixed rate)
- **•** frequency
- day count *α* FI
- Floating leg (sequence of fixed payments):
	- floating rate (e.g., Libor)
	- frequency
	- day count *α* FL
- Day count conventions and payment frequencies can be different on the two legs.

K ロ ▶ K 何 ▶ K ヨ ▶ K ヨ ▶ - ヨ 出 | 9 Q (^

### Time profile and cash flows of a payer IRS

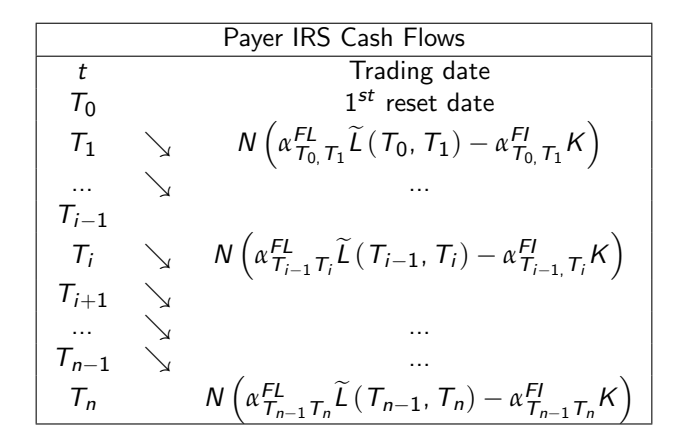

• Notice that in a spot starting swap ( $t = T_0$ ) the first payment is known at inception, since the first floating rate resets at  $T_0$ , while all future cash flows remains random.

K ロ ▶ K 何 ▶ K 국 ▶ K 국 ▶ 국 | 및 K 9 Q (연

#### Time profile and cash flows of a receiver IRS

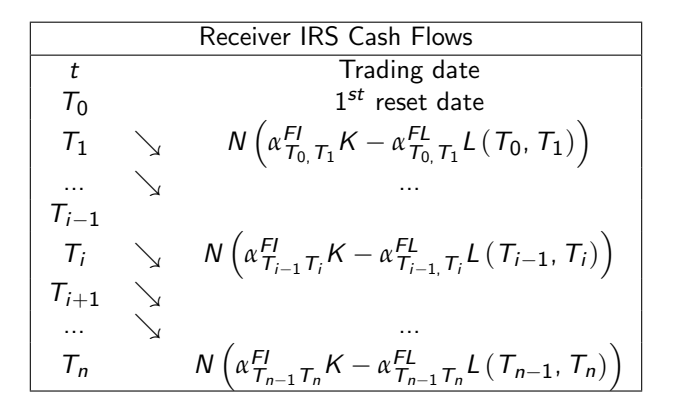

кор кн∰р катрикаты ана коро

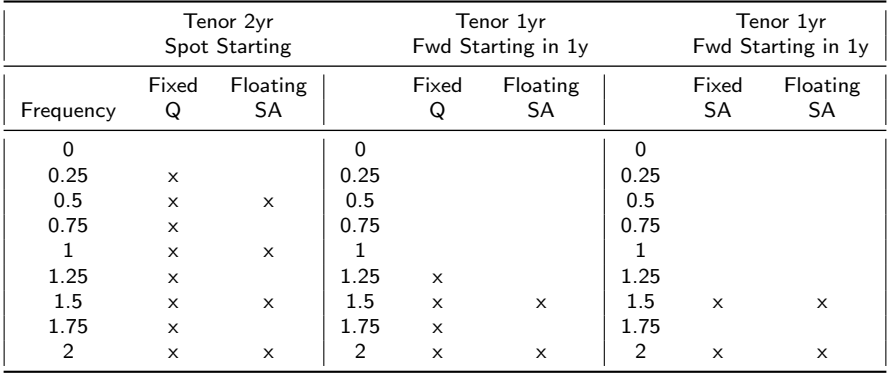

#### Table: Payment dates on different swaps

K ロ ▶ K @ ▶ K 할 ▶ K 할 ▶ [할 바 ) 의 Q @

#### Example (1. Cash flows in a four-year vanilla swap)

- Fixed payments are based on a 4.6% semi-annual rate.
- Floating payments are based on 6-month Libor.
- The initial Libor rate is known to be 2.8% at the outset, so the swap's first payment is certain.
- Subsequent Libor rates are not known at the outset. Note that the final Libor rate at 4.0 years is not used to calculate any of the swap's cash flows.

K ロ ▶ K @ ▶ K 결 ▶ K 결 ▶ (결) > [결] = 10 0 0 0

- The last column indicates cash flows to the receive-fixed party.
- Cash flows to the receiver-floating party are the negatives of these.
- All cash flows are in millions of dollars. Note also how all USD 100MM principal payments net to zero.

#### Example (2. (continued))

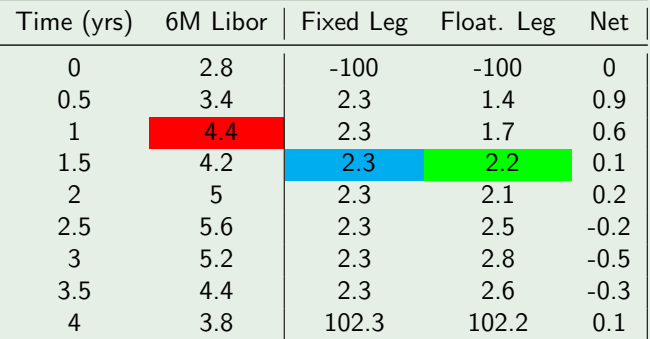

Table: First column: relevant dates; Second column: 6M LIBOR rates at reset dates; Third column: Fixed leg payment, e.g. in the cyan cell  $4.6\% \times 0.5 \times 100 = 2.3$ ; Fourth column: Floating leg payment, e.g. in the gree cell  $4.4\% \times 0.5 \times 100 = 2.2$ ; Fifth column: Net cashflows (receiver swap).

K ロ ▶ K @ ▶ K ミ ▶ K 듣 ▶ [로] 늘 10 Q Q Q

# Uses of IRS

メロトメ 伊 トメミトメミト (毛)も のなめ

## Hedging with swaps I

- IRS allow to optimize the financial condition of debt (when firms have objective and conditions on fixed/floating rate debt).
- a. Hedging of fixed-income portfolios against any change in the yield curve by exploiting the DV01 of the swap.

**Example**. We have a risky position RP with interest rate risk measured by a  $DV01_{RP}$ . Let us consider a IRS having an interest rate exposure as measured by  $DV01_{IR5}$ . We can build a portfolio with low interest rate exposure by entering into  $n$  IRS so that

$$
DV01_{RP} + nDV01_{IRS} = 0,
$$

i.e.

$$
n=-\frac{DV01_{RP}}{DV01_{IRS}}.
$$

K ロ ▶ K @ ▶ K ミ ▶ K ミ ▶ [로]로 19 Q @

### Hedging with swaps II

- **b.** They allow to convert the financial conditions of assets and liabilities
- In a plain vanilla IRS there is no exchange of principal.
- However, if we assume that the nominal is both received and paid at the swap maturity, then a swap can be replicated by a portfolio of a floating-rate and a fixed-rate bond.

 $PAYFR$  IRS  $=$  FLOATING-RATE BOND - FIXED-RATE BOND

 $RFCFIVER IRS = FIXFD-RATF ROMD - FI OATING-RATF ROMD$ 

K ロ ▶ K 何 ▶ K 국 ▶ K 국 ▶ 국 | 및 K 9 Q (연

• For example, we can transform a FRN in a Fixed-rate bond by entering a receiver swap (selling a payer swap):

 $FIXED-RATE BOND = FLOATING-RATE BOND + RECEIVER IRS$ 

• Viceversa, we can transform a Fixed Rate Bond into a Floating Rate one:

FLOATING-RATE BOND = FIXED-RATE BOND + PAYER IRS

K ロ ▶ K 何 ▶ K 국 ▶ K 국 ▶ 국 | 및 K 9 Q (연

### Swap rates and market quotations

• Actually the market quotes the spot starting swap rate  $S(t, t, T_n)$  for different maturities  $T_n$ :

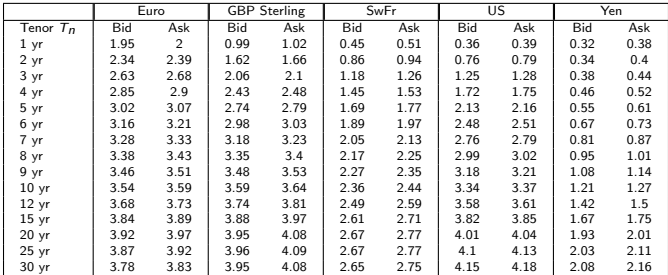

Table: Bid and ask rates as of close of London business (May 2nd, 2011). US \$ is quoted annual money actual/360 basis against 3 month Libor.  $\pounds$  and Yen quoted on a semi-annual actual/365 basis against 6 month Libor. Euro/Swiss Franc quoted on annual bond 30/360 basis against 6 month Euribor/Libor with exception of the 1 year rate which is quoted against 3 month Euribor/Libor. Source: ICAP plc. Historical quotes downloadable at <http://markets.ft.com/RESEARCH/Markets/DataArchive>

**KOD RELATION OF KIRD AGA** 

#### Swap rates and market conventions

Different payment frequencies, compounding frequencies and day count conventions are applicable to each currency-specific interest rate type.

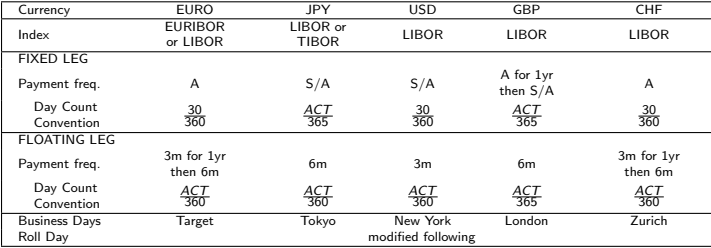

Table: Quotation Basis for Interest Rate Swaps

 $E|E|$  or  $\alpha$ 

イロト イ押 トイヨ トイヨト

### Euro Swap rates: market conventions

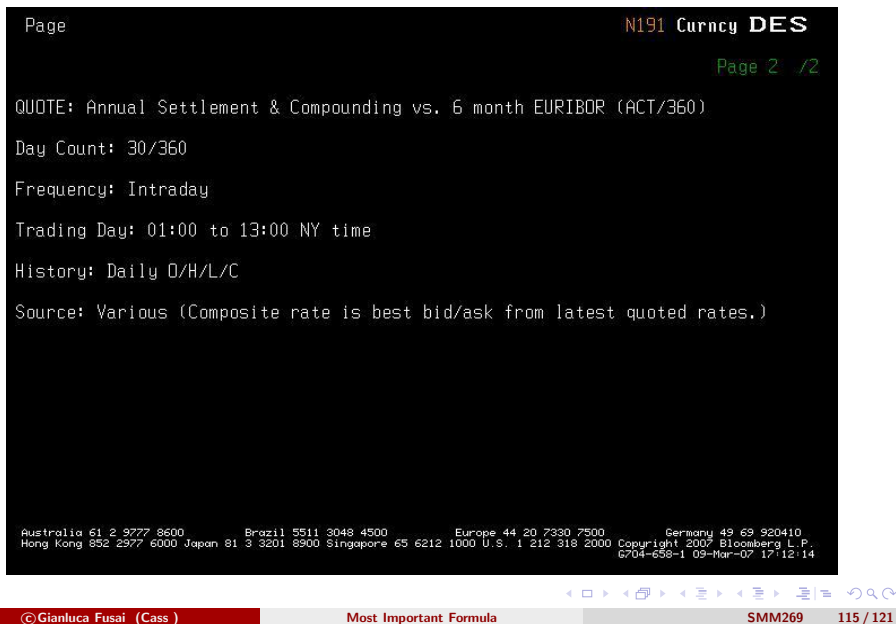

 $2Q$ 

### USD Swap rates: market conventions

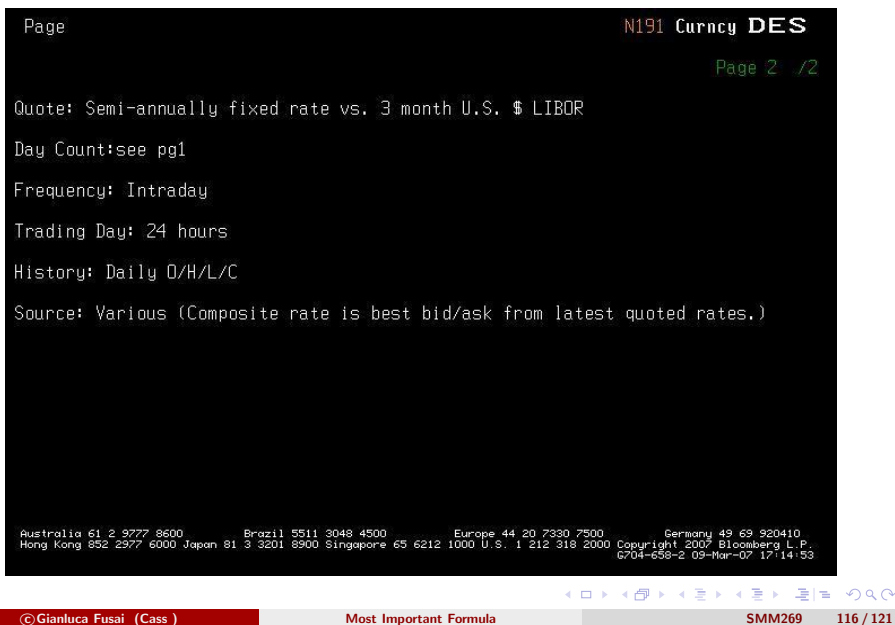

 $2Q$ 

### GBP Swap rates: market conventions

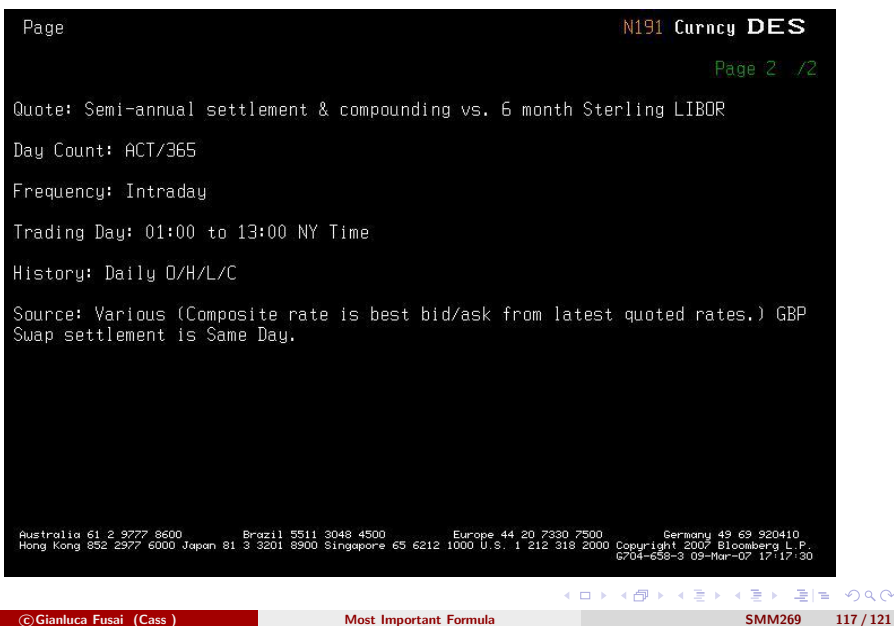

 $2Q$ 

### Yen Swap rates: market conventions

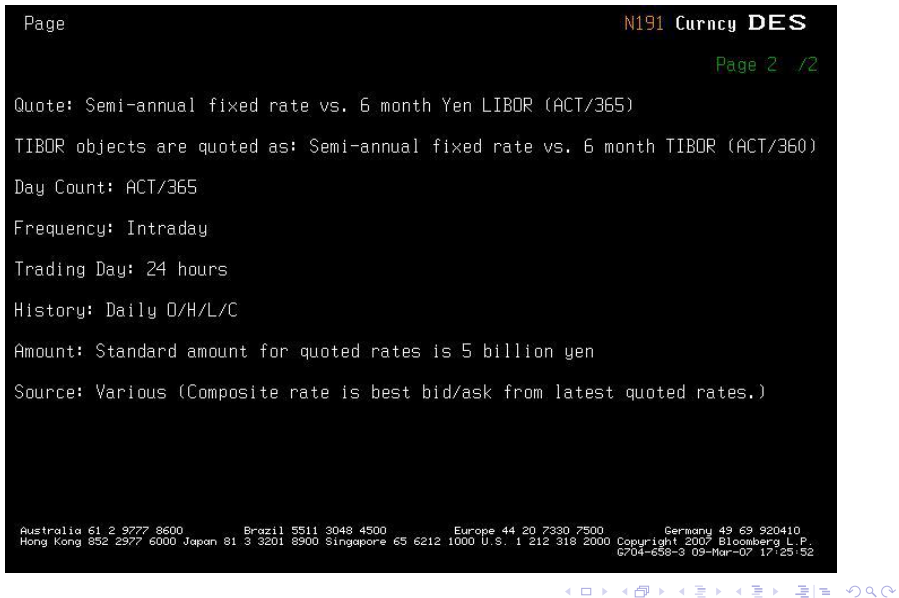

# Pricing away from inception

c Gianluca Fusai (Cass ) [Most Important Formula](#page-0-0) SMM269 119 / 121

K ロ ▶ K 個 ▶ K 로 ▶ K 로 ▶ (로) 및 1회 K 9 Q @

### How to value an IRS after initiation I

- The value of a swap though customarily is set to zero at inception needs not have zero value after inception.
- Let t be the pricing date and  $T_0$  the last reset date  $(T_0 < t)$ .
- The fixed leg has value

$$
K\times \sum_{i=1}^n \alpha_{T_{i-1},T_i}^{FI} P(t,T_i).
$$

- The floating leg has two components
	- the cash flow due in  $T_1$  that resetted in  $T_0$ , so it has value

$$
P(t, T_1) \times L(T_0, T_1) \alpha_{T_0, T_1}^{FL};
$$

• the forward starting floating leg with first reset in  $T_1$  and last payment in  $T_n$ has value

$$
P(t, T_1) - P(t, T_n).
$$

• the floating leg is worth

$$
P(t, T_1) \left(1 + L(T_0, T_1) \alpha_{T_0, T_1}^{FL}\right) - P(t, T_n).
$$

#### Value of a Payer Swap away from inception

A payer swap contract having a fixed rate  $K$  and that has been set before the current date t has value:

$$
P(t, T_1) \left(1 + L(T_0, T_1) \alpha_{T_0, T_1}^{FL}\right) - P(t, T_n) - K \times \sum_{i=1}^n \alpha_{T_{i-1}, T_i}^{FI} P(t, T_i).
$$

i.e. the swap can be replicated using

- a long zcb expiring in  $T_1$  having face value  $1 + L(T_0, T_1) \, \alpha_{T_0, T_1}^{\mathsf{FL}};$
- $\bullet$  shorting a fixed-rate bond having fixed rate  $K$ .

**Remark** If  $t = T_0$ , the value of the floating leg simplifies to 1, and we get the known result at inception

$$
1 - P(t, T_n) - K \times \sum_{i=1}^{n} \alpha_{T_{i-1}, T_i}^{FI} P(t, T_i) = 0.
$$

K ロ ▶ K ⋳ Đ ▶ K 글 ▶ K 글 ▶ 그 글)님 : K) Q Q @

## Hedging Interest Rate Risk The Dollar Value of 1 Basis Point (DV01)

#### Gianluca Fusai

Dipartimento SEI Universitá del Piemonte Orientale gianluca.fusai@uniupo.it <https://upobook.uniupo.it/gianluca.fusai> Faculty of Finance Cass Business School, London, UK gianluca.fusai.1@city.ac.uk <http://www.cass.city.ac.uk/faculties-and-research/experts/gianluca-fusai>

#### MSc Financial Mathematics MSc Mathematical Finance & Trading MSc Quantitative Finance

SMM269 Fixed Income

Academic Year 2019-20

These notes can be freely distributed under th[e s](#page-0-0)[ole](#page-1-0)[ly r](#page-0-0)[e](#page-2-0)[qu](#page-0-0)[i](#page-2-0)[re](#page-3-0)[m](#page-0-0)e[n](#page-3-0)[t](#page-0-0) that  $\triangle \triangle$ 

**C** Gianluca Fusai (2019-20) **Interest Rate Risk** SMM269 1 / 77

### **Outline**

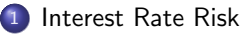

2 [Hedging using DV01](#page-7-0)

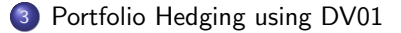

K ロ ▶ K 個 ▶ K ヨ ▶ K ヨ ▶ (ヨ) = 19 Q Q Q

### Reading List

#### Required Readings

Any Standard Fixed Income Book.

#### Accompanying Excel files

- FL Basic Yields.xls
- **FI\_InterestRateRisk.xls**

K ロ ▶ K 個 ▶ K 로 ▶ K 로 ▶ 그리엄 K 9 Q @

- The interest rate risk of a security may be measured by how much its price changes as interest rate changes.
- Measuring the exposure to interest rate risk can be interesting at least for two reasons:
	- **1** hedging: matching the exposure to interest rate risk of the assets with the interest rate risk of the liabilities;
	- <sup>2</sup> exploiting views: given a view avout future changes in interest rates to determine which securities (or combination of securities) will perform best if their view does, in fact, obtain.

K ロ ▶ K 個 ▶ K 로 ▶ K 로 ▶ 그리엄 K 9 Q @

#### DV01: Dollar Value of 1 basis points

- The DV01 (or BPV) of the bond refers to the loss related to 1 basis point shift in the risk factor.
- The most common assumption is to take as risk factor the spot rate relative to maturity  $T_i$ .
- So we can define the DV01 relative to the i-th spot rate as

$$
DV01_i=-\frac{\partial B}{\partial Y_i}dY_i,
$$

where the negative sign gives a positive value to the DV01.

In practice, we never compute partial derivatives but we approximate them via finite differences, and we set the shock  $dY_i$  equal to 1 b.p., so that

$$
DV01_i = -\frac{\Delta B}{\Delta Y_i} \times \frac{1}{10,000},
$$
  

$$
\Delta B \approx \frac{\partial B}{\partial Y_i} \quad \Delta Y_i
$$
  

$$
\frac{\partial B}{\partial y} \approx -\varphi \frac{-y\varphi}{\varphi} \quad \rho Y_0 = \varphi \frac{-y\varphi}{\varphi} \times 0.0|\%.
$$
  
QGianluca Fusai (2019-20)  
Interest Rate Risk  

$$
DVD1 = \varphi \frac{-y\varphi}{\varphi} \times 0.0|\%.
$$
  
SMM269 5/77

# DV01 (or BPV) : Numerical approximation

A centered difference approximation to the DV01 calculation is done via the following incremental ratio

$$
DV01=-\frac{B(y^*+\Delta y)-B(y^*-\Delta y)}{2\Delta y}\times\frac{0.01}{100}.
$$

#### Example (Numerical Computation of the DV01)

Let us consider a Bond with 3 years to maturity, 3% coupon, semi-annual coupons and yield to maturity 4%. We can build the following Table. The DV01 is  $-\frac{0.9728-0.9733}{2\times0.01}$ .

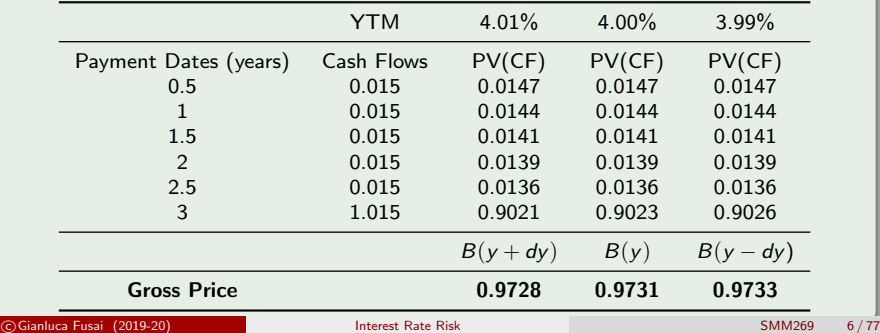

#### Example

• The centered approximation to the DV01 computation is

$$
DV01 = -\frac{0.9728 - 0.9733}{2 \times 0.001} \times \frac{1}{10000} = 0.0003
$$

- This is the bond loss due 1 bp change in the term structure
- This means that if the term structure moves up by 20 bps, the bond price will change by the amount

 $-0.0003 \times 20$ 

If the term structure moves down by 15 bps, the bond price will change by the amount

 $-0.0003 \times (-15)$ .

K ロ ▶ K 個 ▶ K ヨ ▶ K ヨ ▶ (ヨ)도 19 Q @
# Hedging using DV01 I

- We can hedge a risky position using DV01.
- We proceed as follows:
	- **1** Suppose we have a risky position RP with interest rate risk measured by a  $DVO1_{RP}$ .
	- <sup>2</sup> Let us consider an interest rate derivative, e.g. an IRS, having an interest rate exposure as measured by  $DV01_{\text{IRS}}$ .
	- $\bullet$  We can build a portfolio with low interest rate exposure by entering into n IRS so that the exposure of the entire portfolio is 0

$$
DV01_{RP} + nDV01_{IRS} = 0,
$$

i.e.

$$
n=-\frac{DV01_{RP}}{DV01_{IRS}}.
$$

K ロ ▶ K 個 ▶ K 로 ▶ K 로 ▶ 그리엄 K 9 Q @

# Hedging using DV01 II

#### Example (Hedging with DV01)

A bond, with notional 1ml USD, has a DV01 equal to 300 USD. An payer IRS, of notional 10ml, has a DV01 of -200. In order to hedge the interest risk of the bond we need to buy

$$
n=-\frac{300}{-200}=1.5,
$$

i.e. 15 ml of notional  $(=1.5x10m)$ .

K ロ ▶ K 御 ▶ K ヨ ▶ K ヨ ▶ - ヨ ヨ

# Hedging using DV01 III

• This works if the risk factors RF affecting the values of the two risky positions are perfectly correlated, indeed the profit and loss of the hedged portfolio is

 $P&L = \Delta RP(t) + n\Delta lRS(t) = -DV01_{RP}\Delta RF_{RP} - nDV01_{RS}\Delta RF_{IRS}$ 

and if  $\Delta RF_{RP} = \Delta RF_{IRS} = \Delta RF$ , we have

 $P&L = -(DV01_{RP} - nDV01_{IRS})\Delta RF$ 

and with the above choice of  $n$  we are perfectly hedged.

- In general, the assumption of perfect correlation is not fully true and we are left with some *basis risk*: market risk is replaced by basis risk.
- A possible procedure to cope with it is to find a minimum variance hedge, i.e. to find  $n$  such that the variance of the Profit and Loss is minimized. This procedure is described in the Appendix.
- Other approaches are described in the following pages.

# Measuring Interest Rate Risk I

- The challenge in measuring  $\Delta B$  comes from defining realistic interest rate factors.
- Indeed, the bond price change (and the price of any interest rate derivative) is exposed to a large number of interest shocks and on their joint movements, i.e. how do we take into account a joint movement in  $Y_i$  and  $Y_i$ ?.
- We can define reduced form risk measures assuming particular shifts in the risk factors.

K □ ▶ K 何 ▶ K ヨ ▶ K ヨ ▶ - ヨ 님 = K 이 Q (^

# Measuring Interest Rate Risk II

- The DV01 calculation is straightforward assuming that the interest rate changes are
	- **1** perfectly correlated (there is just one risk factor);
	- 2 have same sensitivity to this factor, i.e. they move in a parallel way, i.e.
- We proceed as follows
	- 1 given an initial  $Y(t, t_1),..., Y(t, t_n)$ , and
	- 2 a shifted spot rate curve  $Y(t, t_1) + dY_1, ..., Y(t, t_n) + dY_n$ ,
	- 3 we can reprice the security and compute the price change:

$$
\Delta B = \sum_{i=1}^{n} \left( \frac{c_i}{\left(1 + Y\left(t, t_i\right)\right)^{t_i-t}} - \frac{c_i}{\left(1 + Y\left(t, t_i\right) + dY_i\right)^{t_i-t}} \right)
$$

where  $c_i = c/m$ ,  $i = 1, ..., n - 1$ , and  $c_n = c/m + N$ 

4 We can assume as first approximation a parallel change across all maturities  $t_i$ , i.e. a unique factor is moving all spot/forward/swapt rates

$$
dY_i=\sigma\times df, \forall i.
$$

K ロ ▶ K 個 ▶ K ヨ ▶ K ヨ ▶ (ヨ)도 19 Q @

,

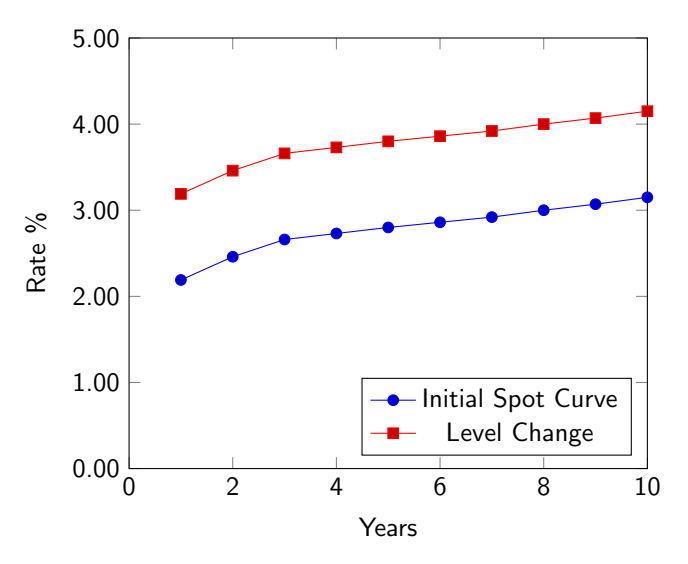

Figure: Parallel shift in the level of the term structure

#### See Excel File: FI InterestRateRisk.xlsm Sheet: Method 1 Parallel Spot Curve

## Example (DV01 via parallel shifts in the spot curve)

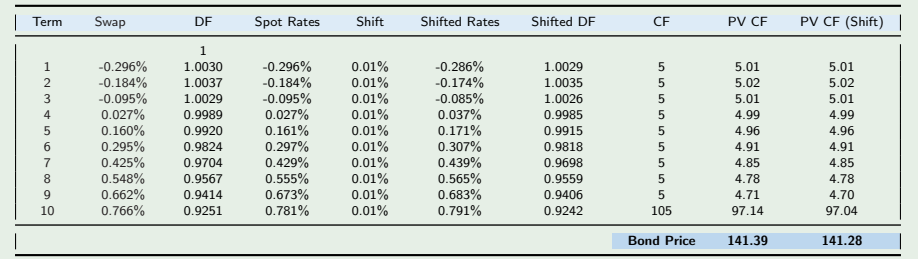

Table: Computing the Bond DV01 via shift in the spot rates. 1. Given the current discount curve price the bond (141.39). 2. Given the current discount curve, compute the spot curve (here the ann. compounded one), shift it, recompute the discount curve and reprice the bond (141.28). 3. The bond DV01 is 0.1181.

K ロ ▶ K 個 ▶ K ヨ ▶ K ヨ ▶ (ヨ)도 19 Q @

## Measuring Interest Rate Risk

- Alternative assumptions are:
	- <sup>1</sup> to assume a parallel shift in forward rates

$$
dF(t, T_{i-1}, T_i) = \sigma \times df
$$

and translate changes in forward rates into changes of the spot rates;

<sup>2</sup> to assume a parallel shift in market quotes (e.g. swap rates)

$$
dS(t, T_i) = \sigma \times df
$$

and translate these changes in changes of the spot rates;

- <sup>3</sup> Yield based DV01, where we assume that the interest rate factor is the yield to maturity;
- <sup>4</sup> Assuming different shifts at different term structure pillars (this assumption is supported by the observation that short-term rates are more volatile than long-term rates):

$$
dY(t, T_i) = \sigma_i \times df.
$$

K ロ ▶ K 個 ▶ K 로 ▶ K 로 ▶ 그리엄 K 9 Q @

#### See Excel File: FI\_InterestRateRisk.xIsm Sheet: Method 2 Parallel Fwd Curve

### Example (DV01 via parallel shift in the forward curve)

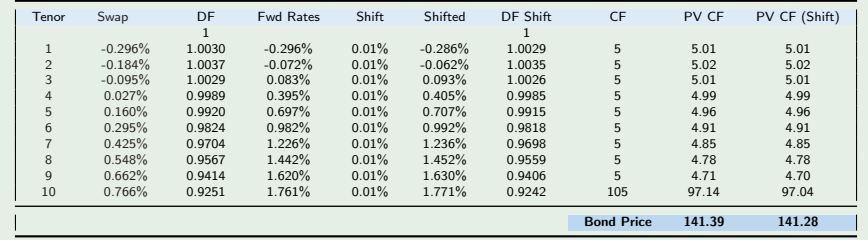

Table: Computing the Bond DV01 via shift in the forward rates. 1. Given the current discount curve price the bond (141.39). 2. Given the current discount crurve, compute the forward curve, shift it, recompute the discount curve and reprice the bond (141.28). 3. The bond DV01 is 0.1181=-(141.28-141.39).

K ロ ▶ K 個 ▶ K ヨ ▶ K ヨ ▶ (ヨ)도 19 Q @

## Example (Hedging using DV01)

We hedge the exposure using a 10 year swap.

We set the fixed rate of the swap using the initial discount curve

$$
S=\frac{0.07489}{9.77641}=0.7660\%
$$

- The initial value of the swap is 0.
- Using the shifted curve, we reprice the swap.
- The new value of the swap is 0.00096.
- The DV01 of the swap is -0.000957907.
- The Hedge Ratio is  $-0.1181/-0.000957907 = 123.34$ , i.e. we need a notional of 123 USD to hedge the bond exposure.

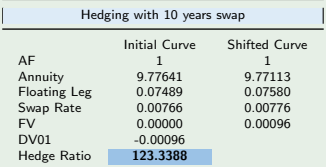

#### See Excel File: FI InterestRateRisk.xlsm Sheet: Method 3 Parallel Swap Curve

#### Example (DV01 via parallel shift in the swap curve)

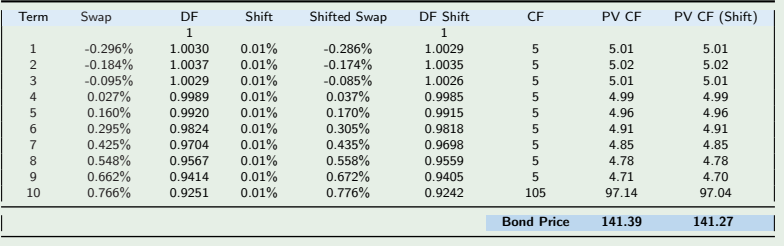

Table: Computing the Bond DV01 via shift in the swap rates. 1. Given the current swap curve, bootstrap discount factors and price the bond (141.39). 2. Given the current swap curve, shift it and recompute the discount curve via bootstrap and reprice the bond  $(141.27)$ . 3. The bond DV01 is  $0.1203 = (141.27-141.39)$ .

K ロ ▶ K 個 ▶ K 로 ▶ K 로 ▶ 그리엄 K 9 Q @

#### Example (DV01 via shift in the yield to maturity)

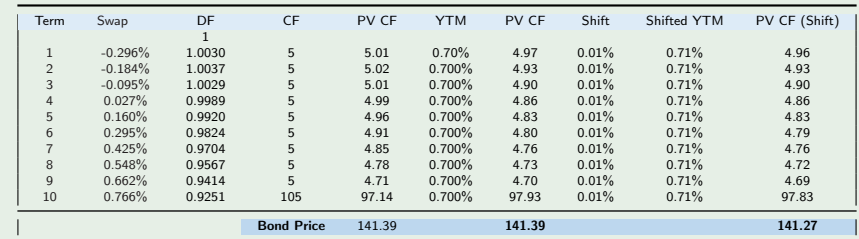

Table: Computing the Bond DV01 via shift in the YTM. 1. Given the current swap curve, bootstrap discount factors and price the bond (141.39). 2. Compute the bond YTM (0.70%), shift it to (0.71%) and reprice the bond (141.27). 3. The bond DV01 is 0.12=-(141.27-141.39). In this example, we can also compute the bond duration (=8.45), the modified duration (8.39=8.45/(1+0.70%)), and then the DV01 via the approximation  $-8.39 \times 141.39 \times 0.01\% = 0.12$ . For details see the Excel file FI InterestRateRisk.xls

K ロ ▶ K 個 ▶ K ヨ ▶ K ヨ ▶ - ヨ(ヨ) K) Q Q @

## Change in the slope

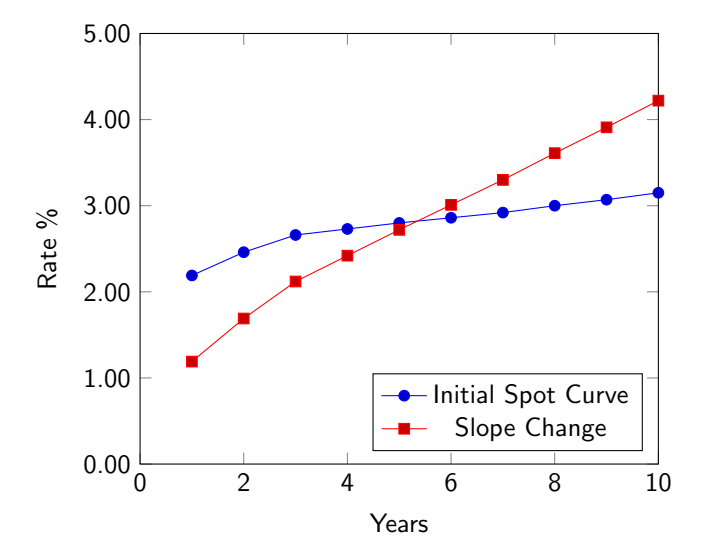

Figure: Change in the slope of the term structure

4日 8

 $\mathcal{A}$ ヨメ メラ

Ξ

 $\equiv$ つへへ

## Building non parallel shift: A slope Change

A slope change can be captured by a downward movement in the short term and an upward movement in the long term (or viceversa)

$$
dY(t, T_i) = \sigma_i \times df,
$$

where  $\sigma_i > 0$  for some maturities and  $\sigma_i < 0$  for other maturities.

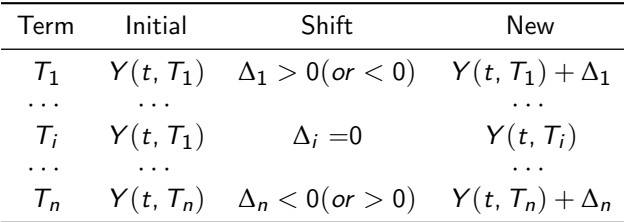

If we set

$$
\beta = \frac{\Delta_n - \Delta_1}{T_n - T_1}, \quad \alpha = \frac{T_n \cdot \Delta_1 - T_1 \cdot \Delta_n}{T_n - T_1},
$$

then we can model a change in slope by setting

$$
\Delta_i = \alpha + \beta \cdot (T_i - t)
$$

c Gianluca Fusai (2019-20) [Interest Rate Risk](#page-0-0) SMM269 21 / 77

#### Example (Building a slope shift)

- We use  $T_1 = 1$  as shortest maturity and  $T_n = 10$  as the longest one.
- We set  $\Delta_1 = 0.20\%$  (20 b.p) and  $\Delta_{10} = -0.20\%$  (20 b.p)
- Then we have  $\beta = \frac{0.20\% (-0.20\%)}{10 1}$  →  $-0.044\%$ , and  $\alpha = \frac{10.0.20\% - 1.(\pm 0.20\%)}{10 - 1} = 0.244\%$  so that the change in the spot rate for a generic maturity is given by

$$
\Delta_i = 0.244\% - 0.044\% \cdot (T_i - 0).
$$

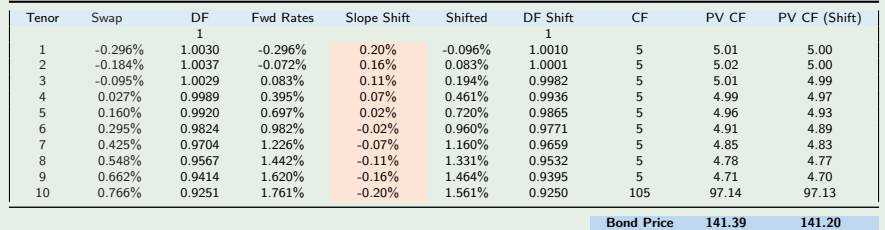

Table: Computing the Bond DV01 via slope shift in the forward rates. 1. Given the current discount curve price the bond (141.39). 2. Given the current discount curve, compute the forward curve, shift it via a slope change, recompute the discount curve and reprice the bond (141.20). 3. The bond DV01 is  $0.19 = -(141.20 - 141.39)$ .

K ロ → K 伊 → K ミ → K ミ → 트 로 H → Y Q (

## Example (The original and shifted forward curve)

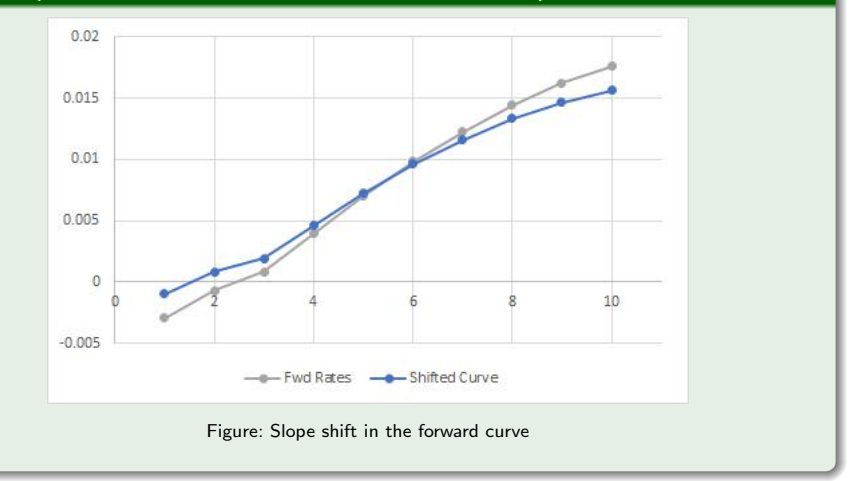

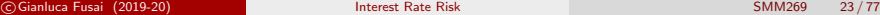

K ロ ▶ K 個 ▶ K 로 ▶ K 로 ▶ 그리엄 K 9 Q @

## Example (The initial and shifted value of the bond)

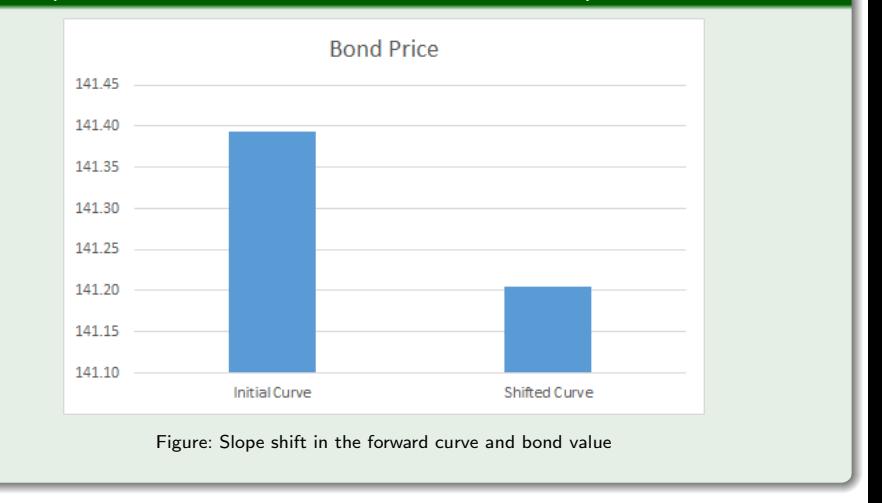

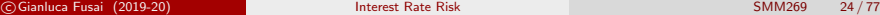

K ロ ▶ K 個 ▶ K 로 ▶ K 로 ▶ 그리엄 K 9 Q @

## Change in the convexity

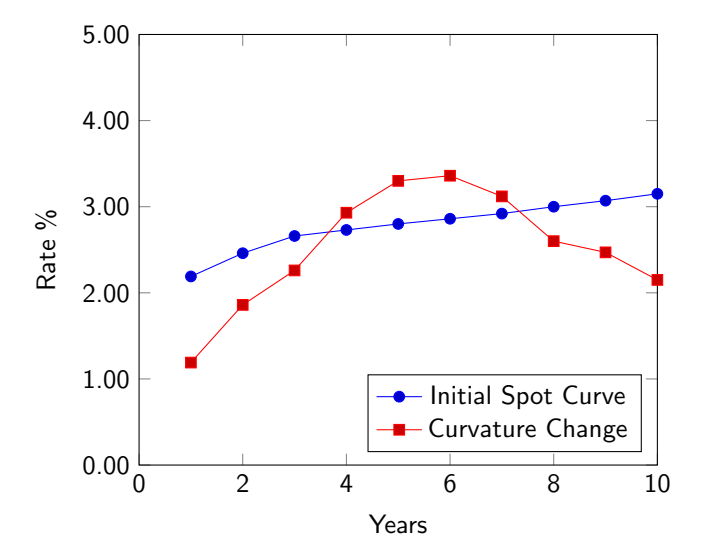

Figure: Change in the curvature of the term structure

画 l = c Gianluca Fusai (2019-20) **[Interest Rate Risk](#page-0-0)** SMM269 25 / 77

 $298$ 

 $A \equiv \mathbb{R} \cup A \equiv \mathbb{R}$ 

4 ロ ▶ イ 何

## Building non parallel shift: Convexity Change

A curvature shift can be captured by a shift function that is quadratic in the time to maturity

$$
\Delta_i = \alpha + \beta \cdot (T_i - t) + \gamma \cdot (T_i - t)^2
$$

where, we select three maturities  $(T_1 < T_m < T_n)$ , and we set

$$
\alpha + \beta \cdot (T_1 - t) + \gamma \cdot (T_1 - t)^2 = +\Delta,
$$

and  $\alpha + \beta \cdot (T_m - t) + \gamma \cdot (T_m - t)^2 = -\Delta,$ and  $\alpha + \beta \cdot (T_n - t) + \gamma \cdot (T_n - t)^2 = +\Delta.$ C Gianluca Fusai (2019-20) [Interest Rate Risk](#page-0-0) Interest Rate Risk Intervent C  $\sim$  100 T +  $\sim$  SMM269 26 / 77

#### Example (Building the curvature change)

- We set  $T_1 = 1$ ,  $T_m = 5$  and  $T_n = 10$ ,  $t = 0$ .
- We set  $\Delta_1 = 0.20\%$ ,  $\Delta_5 = -0.20\%$  and  $\Delta_{10} = 0.20\%$ .
- We find *α* = 0.4000%, *β* = −0.2200%, *γ* = 0.0200%.
- The shift for a generic maturity is given by

 $\Delta_i = 0.4000\% + (-0.2200\%) \cdot T_i + 0.0200\% \cdot T_i^2.$ 

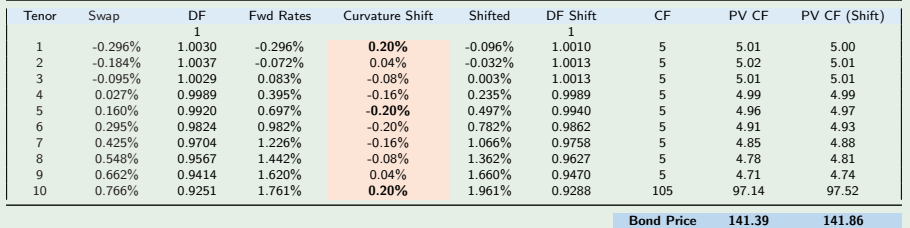

Table: Computing the Bond DV01 via slope shift in the forward rates. 1. Given the current discount curve price the bond (141.39). 2. Given the current discount curve, compute the forward curve, shift it via a change in the curvature, recompute the discount curve and reprice the bond (141.86). 3. The bond DV01 is  $-0.4714 = -(141.86 - 141.39)$ .

## Example

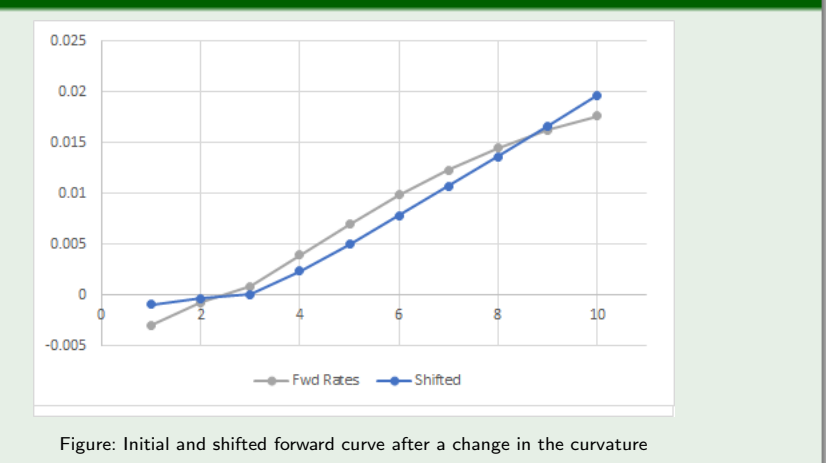

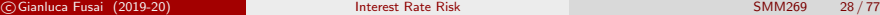

K ロ ▶ K @ ▶ K 할 ▶ K 할 ▶ [ 할 날 수 있어

## Example

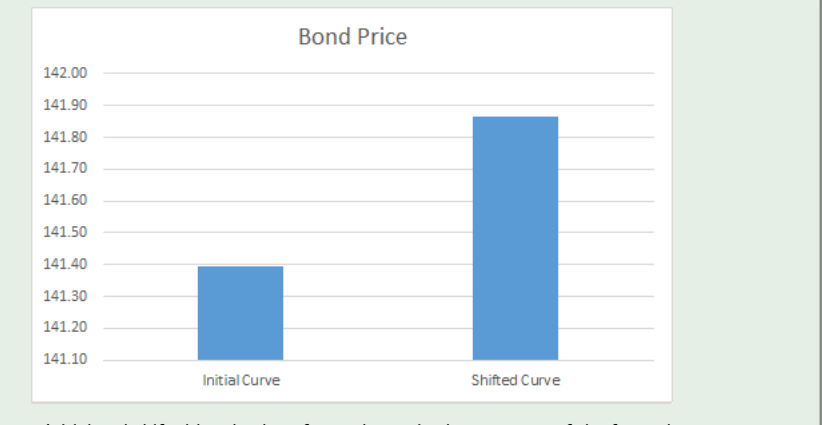

Figure: Initial and shifted bond value after a change in the curvature of the forward curve

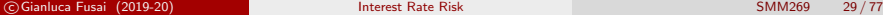

K ロ ▶ K 個 ▶ K 결 ▶ K 결 ▶ (결)됨. 9 Q @

## Functional risk measures I

- According to this approach we use a term structure model and we examine the sensitivity of the different products to changes in the parameters
- For example, if we adopt the Nelson-Siegel model, we can examine the sensitivity to  $\beta_0$  (proxy of a change in the level), to  $\beta_1$  (proxy of a change in the slope), (proxy of a change in the level)
- In this model, the discount curve is assumed to be as follows

$$
P_{\mathsf{NS}}(t, t+\tau; \boldsymbol{\theta}) = \exp(-\tau \times R_{\mathsf{NS}}(t, t+\tau; \boldsymbol{\theta})).
$$

where the continuously compounded spot rate is defined according to

$$
R_{NS}(t,t+\tau;\boldsymbol{\theta})=\beta_0+\left(\beta_1+\frac{\beta_2}{k}\right)\frac{1-\exp\left(-\tau k\right)}{\tau k}-\frac{\beta_2}{k}\exp\left(-\tau k\right),
$$

K □ ▶ K 何 ▶ K ヨ ▶ K ヨ ▶ - ヨ 님 : K) Q (^

## Functional risk measures II

- $\theta$ <sub>0</sub> specifies the long rate to which the spot rate tends asymptotically
- *β***<sub>1</sub>** is the weight attached to the short term component (spread short/long-term)

$$
\lim_{\tau \to 0} R_{NS}(t, t + \tau; \theta) = \beta_0 + \beta_1.
$$

- **•**  $\beta_2$  is the weight attached to the medium term component (a kind of curvature measure).
- $\bullet$  k measures the point of the beginning of decay.

K □ ▶ K 何 ▶ K ヨ ▶ K ヨ ▶ - ヨ 님 : K) Q (^

## Functional risk measures III

We proceed as follows

- <sup>1</sup> Fit the Nelson-Siegel model and obtain estimated values of *β*0, *β*<sup>1</sup> and *β*<sup>2</sup> and *κ*.
- $\bullet$  Price the portfolio using the fitted curve and obtain  $\pi(\beta_0, \beta_1, \beta_2, \kappa)$
- **3** Apply a level shift to the curve by changing  $\beta_0 \rightarrow \beta_0 + \Delta\beta_0$
- **4** Reprice the portfolio and estimate the DV01 with respect to a level shift

$$
DV01^{\beta_0} = -(\pi(\beta_0 + \Delta\beta_0, \beta_1, \beta_2, \kappa) - \pi(\beta_0, \beta_1, \beta_2, \kappa))
$$

- **•** Apply a slope shift to the curve by changing  $\beta_1 \rightarrow \beta_1 + \Delta \beta_1$
- Reprice the portfolio and estimate the DV01 with respect to a slope shift

$$
DV01^{\beta_1} = -(\pi(\beta_0, \beta_1 + \Delta\beta_1, \beta_2, \kappa) - \pi(\beta_0, \beta_1, \beta_2, \kappa))
$$

- **4** Apply a curvature shift to the curve by changing  $\beta_2 \rightarrow \beta_2 + \Delta \beta_2$
- **8** Reprice the portfolio and estimate the DV01 with respect to a curvature shift

$$
DV01^{\beta_2} = -(\pi(\beta_0, \beta_1, \beta_2 + \Delta \beta_2, \kappa) - \pi(\beta_0, \beta_1, \beta_2, \kappa))
$$

K ロ ▶ K 個 ▶ K ヨ ▶ K ヨ ▶ (ヨ)도 19 Q @

#### See Excel File: FI\_InterestRateRisk.xlsm

#### Sheet: Functional Hedging NS

#### Example (Level Risk in the Nelson-Siegel Model)

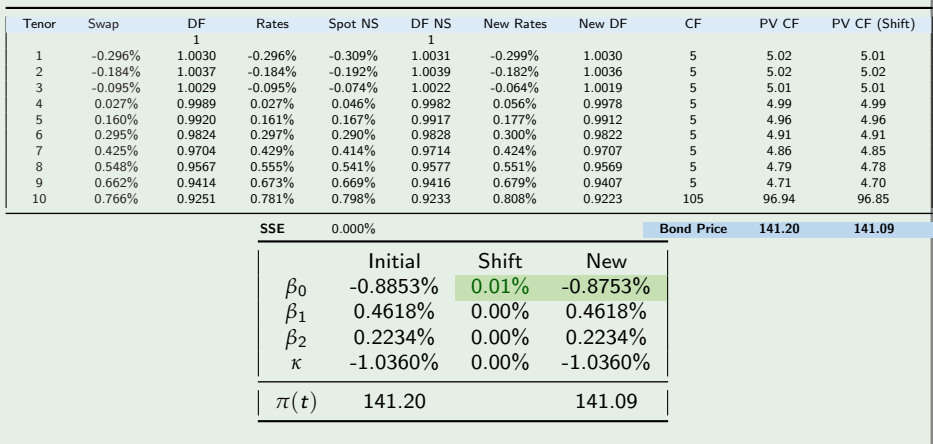

メロトメ 御 トメ ミトメ ミト  $298$ 

## Example (Slope Risk in the Nelson-Siegel Model)

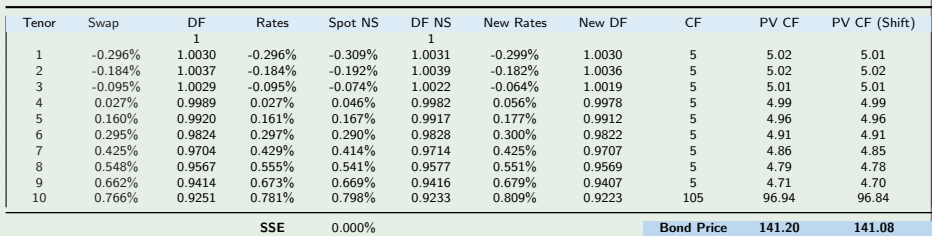

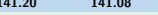

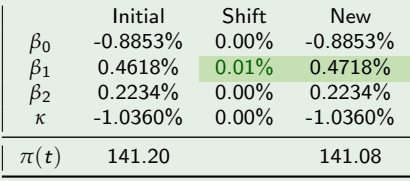

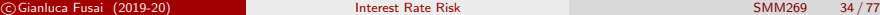

## Example (Curvature Risk in the Nelson-Siegel Model)

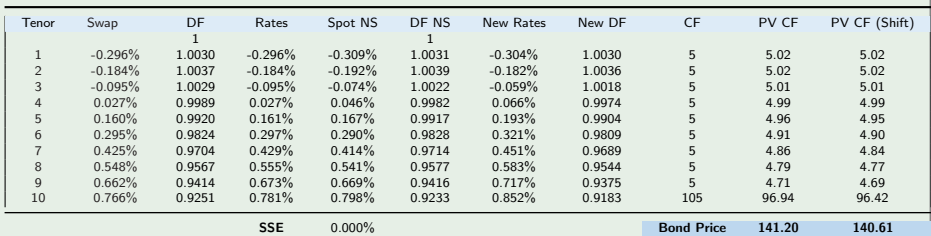

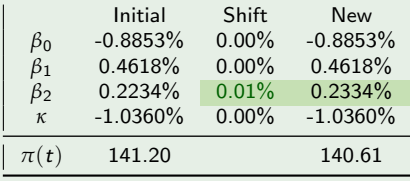

# Functional Hedging in the Nelson-Siegel Model I

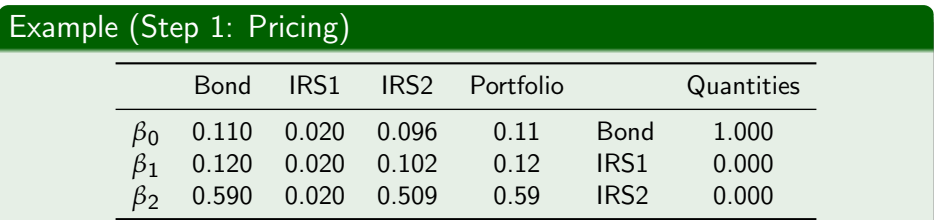

Table: Exposures (measured via DV01) of the unhedged portfolio. IRS1: fixed rate swap with 2 years tenor; IRS2: fixed rate swap with 10 years tenor

メロトメ 倒 トメ ミトメ ヨト

# Functional Hedging in the Nelson-Siegel Model II

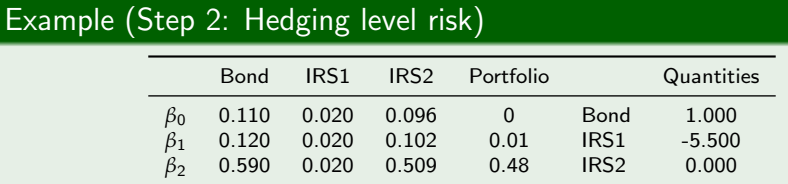

Table: Hedging Level Risk. IRS1: fixed rate swap with 2 years tenor; IRS2: fixed rate swap with 10 years tenor

Choose quantities such that

 $0.110 + 0.020 \cdot n_1 = 0$ 

This gives

$$
n_1 = -5.5, \quad n_2 = 0
$$

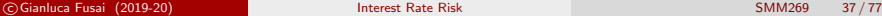

 $E|E \cap Q$ 

メロトメ 御 トメ ミトメ ミト

# Functional Hedging in the Nelson-Siegel Model III

## Example (Step 3: Hedging slope risk)

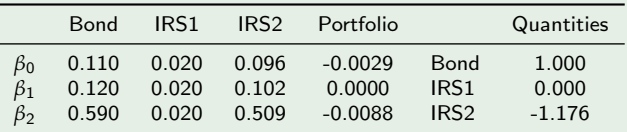

Table: Hedging Slope Risk. IRS1: fixed rate swap with 2 years tenor; IRS2: fixed rate swap with 10 years tenor

Choose quantities such that

$$
0.120 + 0.102 \cdot n_2 = 0
$$

This gives

$$
n_1 = 0, \quad n_2 = -1.176
$$

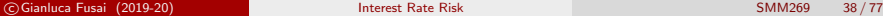

 $209$ 

イロト イ押 トイヨ トイヨト

# Functional Hedging in the Nelson-Siegel Model IV

#### Example (Step 4: Hedging Level & Slope risk)

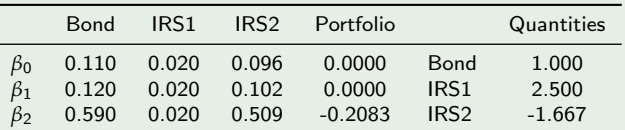

Table: Hedging Level & Slope Risk. IRS1: fixed rate swap with 2 years tenor; IRS2: fixed rate swap with 10 years tenor

Choose a number  $n_1$  and  $n_2$  of the two swaps such that

 $0.110 + 0.02 \cdot n_1 + 0.096 \cdot n_2 = 0$ 

and

$$
0.120 + 0.02 \cdot n_1 + 0.102 \cdot n_2 = 0
$$

This gives

$$
n_1 = 2.5, \quad n_2 = -1.667
$$

c Gianluca Fusai (2019-20) [Interest Rate Risk](#page-0-0) SMM269 39 / 77

 $QQ$ 

K ロ > K @ > K 경 > K 경 > 경 )님

- The approach used with the Nelson-Siegel model can be extended to other models.
- For example, if we adopt the Vasicek model we can consider hedging against changes
	- in the short rate  $r(t)$
	- in the long-run mean  $\mu(t)$
	- **•** in the volatility parameter  $\sigma$
	- in the mean-reversion speed *α*
- **•** Similar considerations can be done for other models

K □ ▶ K 何 ▶ K ヨ ▶ K ヨ ▶ - ヨ 님 : K) Q (^

- Often, it's natural to define an appropriate risk factor for each contract.
- Example 1. Forward Rate Agreement.
- Example 2. Interest Rate Swap.
- **Example 3. Floating Rate Note.**
- **•** Example 4. Caplet.
- Example 5. Swaption.

 $QQ$ 

ほん メラト

#### Example (DV01 of a Forward Rate Agreement)

A FRA contract with reset in  $T_1$  and payment in  $T_2$ , and fixed rate F has a fair value equal to

$$
FRA(t) = P(t, T_2) (F(t, T_1, T_2) - F) \alpha_{T_1, T_2},
$$

- According to this formula, a FRA can take positive or negative values depending on the change in the forward rate.
- We take it as risk factor, so that

$$
\frac{\partial FRA(t)}{\partial F(t, T_1, T_2)} = P(t, T_2) \times \alpha_{T_1, T_2}
$$

**o** Therefore

$$
DV01_{FRA} = -P(t, T_2) \times \alpha_{T_1, T_2} \times \frac{1}{10,000}
$$

세미 시 세 ラ 세 제 제 제 제 제 되는 것이 되는 것이 되는 것이 되는 것이 되었다.

೨೨೦

#### Example (DV01 of a Floating Rate Note)

• A FRN with current coupon c and next coupon date in  $T_1$  is worth

$$
FRN(t) = P(t, T_1) \times (1 + c \times \alpha_{T_0, T_1}).
$$

• The FRN price moves, due to changes in  $P(t, T_1)$ . These changes are driven by the  $T_1$  spot rate, a LIBOR rate in general, that it is our risk factor so we write

$$
FRN(t) = \frac{1 + c \times \alpha_{T_0, T_1}}{1 + L(t, T_1)\alpha_{t, T_1}},
$$

and we have

$$
\frac{\partial FRN(t)}{\partial L(t, T_1)} = -\alpha_{t, T_1} \times \frac{1 + c \times \alpha_{T_0, T_1}}{(1 + L(t, T_1)\alpha_{t, T_1})^2}.
$$

**•** Therefore

$$
DV01_{FRN} = \alpha_{t, T_1} \times P^2(t, T_1) \times (1 + c \times \alpha_{T_0, T_1}) \times \frac{1}{10,000}.
$$

#### K ロ K K @ K K 를 K K 를 K (를) つくい
### Example (DV01 of an Interest Rate Swap)

An IRS having: a) reset dates in  $T_0, T_1, \cdots, T_{n-1}$  with  $T_0 > t$ , b) payment dates in  $T_0, T_1, \cdots, T_{n-1}$ , c) fixed swap rate S, has a fair value equal to

$$
Swap(t) = (S(t, T_0, T_n) - S) \times Annuity(t, T_0, T_n),
$$

where

$$
Annuity(t, T_0, T_n) = \sum_{i=1}^n P(t, T_i) \times \alpha_{T_{i-1}, T_i}.
$$

- According to this formula, a swap can take positive or negative values depending on the change in the forward swap rate.
- We take it as risk factor, so that

$$
\frac{\partial \text{Swap}(t)}{\partial S(t, T_0, T_n)} = \text{Annuity}(t, T_0, T_n)
$$

and then

$$
DV01_{FRA} = -\text{Annuity}(t, T_0, T_n) \times \frac{1}{10,000}
$$

• A modified formula is needed if the payment in  $T_1$  is already known (i.e.  $T_0 < t < T_1$  $T_0 < t < T_1$ ), so Annu[i](#page-7-0)ty  $(t, T_0, T_n) = \sum_{i=2}^n P(t, T_i) \times \alpha_{T_{i-1}, T_i}$ .

### Example (DV01 of a Caplet in the Black model)

• A Caplet contract with reset in  $T_1$  and payment in  $T_2$ , and strike K is priced according to to

 $Caplet(t) = P(t, T_2) \times (F(t, T_1, T_2)N(d_1) - KN(d_2)) \times \alpha_{T_1, T_2}.$ 

According to this formula, a caplet is exposed to changes in the forward rate.

We take it as risk factor, so that

$$
\widehat{\frac{\partial Caplet(t)}{\partial F(t, T_1, T_2)}} = P(t, T_2) \times N(d_1) \times \alpha_{T_1, T_2}.
$$

• Therefore

$$
DV01_{Caplet} = -P(t, T_2) \times N(d_1) \times \alpha_{T_1, T_2} \times \frac{1}{10,000},
$$

i.e. the DV01 of a FRA contract multiplied by the caplet delta.

This formula assumes that the Black formula is used. If we adopt a different pricing model, e.g. Bachelier, the DV01 will also change.

# A Case Study

- **Consider portfolio constituents**
- **2** Measure interest rate risk of each componet
- **3** Compute portfolio exposure according to a given risk factor
- <sup>4</sup> Adjust portfolio composition to hedge againt the risk factor

# Measuring the Price Sensitivity of Portfolios

- We describe how measures of portfolio price sensitivity are related to the measures of its component securities.
- We have  $i = 1,..., n$  interest rated derivatives (e.g. coupond bonds) with prices  $B_i$ , and risk exposures  $DV01_i$  and we have an amount  $a_i$  invested in each.
- By definition, the value of a portfolio equals the sum of the values of the individual securities in the portfolio

$$
\pi=\sum_{i=1}^n a_i B_i.
$$

 $\bullet$  We can compute the DV01 of the portfolio  $DV01_\pi$  as sum of the individual DV01 values (this is possible because the DV01's are money amounts)

$$
DV01_{\pi}=\sum_{i=1}^n a_i DV01_i.
$$

# Hedging a portfolio of bonds using DV01

### 1. Hedging a portfolio

 $\bullet$  We are hedged against interest rate risk if we choose the amounts  $a_i$  such that

DV01 constraint

$$
\sum_{i=1}^n a_i \times DV01_i = 0,
$$

and

Balance constraint

$$
\sum_{i=1}^n a_i \times B_i = \pi.
$$

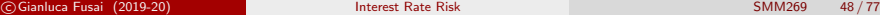

 $E|E \cap Q$ 

メロトメ 倒 トメ ミトメ ヨト

### 2. Setting up a linear system

• This amounts to solve the  $2 \times n$  linear system with respect to the *n* unknowns  $a_1, ..., a_n$ :

$$
\left[\begin{array}{cccc}\nDV01_1 & DV01_2 & \dots & DV01_n \\
B_1 & B_2 & \dots & B_n\n\end{array}\right]\n\left[\begin{array}{c}\na_1 \\
a_2 \\
\vdots \\
a_n\n\end{array}\right] =\n\left[\begin{array}{c}\n0 \\
\pi\n\end{array}\right]
$$

• In general, the linear system admits an infinite number of solutions.

### Example (1. Computing Portfolio Exposure)

The calculations details can be found in the Excel file BasicYields.xlsm, Sheet: Hedging a Portfolio

• Let us suppose we have the following portfolio

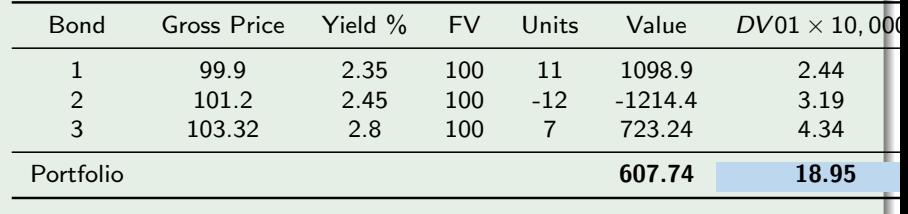

• In particular, we have

 $DV01_\pi \times 10000 = 11 \times 2.44 - 12 \times 3.19 + 7 \times 4.34 = 18.95$ .

K □ ▶ K 何 ▶ K 글 ▶ K 글 ▶ \_글[날, K) Q (^

### Example ((...ctd) 2. Changes in the term structure and change in the portfolio value)

Let us assume that changes in the YTM are perfectly correlated and same volatility. Therefore,

• if YTMs move up by 100 basis points, the change in the portfolio value is estimated as

 $\Delta \pi = -18.95 \times 1\% = -1.895.$ 

so the new value of the portfolio is

$$
607.74 - 1.895 = 605.845.
$$

• Similarly, if the term structure moves down by 100 basis points, the new portfolio value is

 $607.74 + 1.895 = 609.635$ .

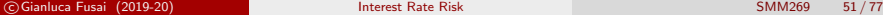

### Example ((...ctd) 3. Immunize the portfolio: solve a linear system)

- We would like to change the portfolio composition so that we are immunized (hedged) against term structure movements.
- We have to find the quantities  $a_i$  to be invested in each bond. We have to solve the following linear system

$$
\left[\begin{array}{cc} 2.44 & 3.19 & 4.34 \\ 99.9 & 101. & 103.32 \end{array}\right] \left[\begin{array}{c} a_1 \\ a_2 \\ a_3 \end{array}\right] = \left[\begin{array}{c} 0 \\ 607.74 \end{array}\right]
$$

- The Linear System has 3 unknowns and 2 equations: there is an infinite number of solutions.
- We decide (arbitrarily) to keep unchanged the quantity of the second bond  $(a_2 = -12)$ .
- Setting  $a_2 = -12$ , the linear system becomes

$$
\left[\begin{array}{cc} 2.44 & 4.34 \\ 99.9 & 103.32 \end{array}\right] \left[\begin{array}{c} a_1 \\ a_3 \end{array}\right] = \left[\begin{array}{c} 12 \times 3.19 \\ 607.74 + 12 \times 101 \end{array}\right] = \left[\begin{array}{c} 38.28 \\ 1819.74 \end{array}\right]
$$

### Example ((...ctd) 4. The new portfolio composition)

• We solve the linear system and we get

$$
a_1 = 21.78, a_2 = -12, a_3 = -3.42.
$$

#### • The new portfolio compostion is

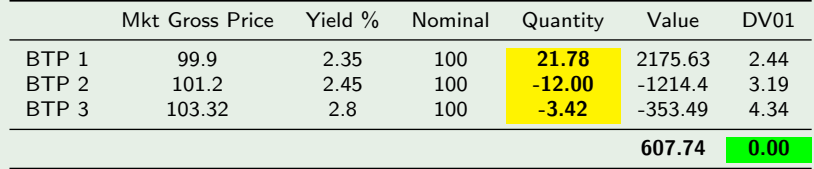

- **A** Notice that
	- The portfolio value is unchanged, due to the balance constraint;
	- The portfolio exposure to term structure shifts is now 0.
- Whatever the term structure shift (provided it is not too large and of parallel type), the portfolio value will not be affected.

 $\Omega$ 

K ロ ▶ K 御 ▶ K 경 ▶ K 경 ▶ (평)ਥ

# uestion

$$
B' = 99 \qquad B = 100
$$
  
 
$$
DV_0| = -0.2 \qquad DV_0|^2 = -0.8
$$

You hold 10 and 20 units of two bonds. Their market prices are 99 and 100. Their DV01s are -0.2 and -0.8.

- Compute the portfolio DV01;  $\left[\mathcal{V}\mathfrak{d}\right]^{\top} = \left[\mathcal{V}\mathfrak{d}\right] \left(\mathcal{V}\mathfrak{d}\right) + 2\mathfrak{d}\mathcal{V}\left(-\mathfrak{d}\right)\mathcal{V}$
- How much do you lose or gain if there is an up movement of 20 bp in the  $\Delta y$  = 20bps  $\Delta \pi = D'0 \pi \times \Delta y = -12 \times 20 = 360$ market rates;
- You are considering to buy a zero-cost derivative (eg a swap), having DV01 equal to 0.6. How many swaps do you need to hedge the exposure of your portfolio?  $\sim$  0

$$
DVO|^{5WAF} = 0.6
$$
  
\n
$$
\Delta T_1 = (Dr0)^{T} + N \times DVO
$$
  
\n
$$
-18 + O.6n = O
$$
  
\n
$$
n = 30
$$

### Answer

K ロ K K 伊 K K ミ K K モ K 三 ヨ ヨ タダウム

# Conclusions

- DV01 is a simple risk analytics easy to comunicate and to compute (in general).
- **•** Term structure does not move in a parallel way.
- Different points of the term structure have different volatility.
- There is a large correlation among changes in the risk-factors.
- We have seen how to manage different kind of interest rate changes
- Another procedure is via Principal Component Analysis
- Principal Component Analysis is a statistical procedure that allows to take into account non perfect correlation in the term structure changes via a factor model.

KID KAR KERKER EN AGO

# Appendix

K ロ ▶ K 個 ▶ K ヨ ▶ K ヨ ▶ (ヨ) = 19 Q Q Q

### Duration

Duration hedging of a portfolio is based on a single risk variable, the yield to maturity of the portfolio.

### **Macaulay duration**

The Macaulay bond duration is measured as the weighted maturity of each payment, where the weights are proportional to the present value of the cash flows, if these are predetermined

$$
D = \frac{\sum_{i=1}^{n} \frac{(t_i - t) \times c/m}{(1+y)^{t_i - t}} + \frac{(t_n - t) \times 100}{(1+y)^{t_n - t}}}{\sum_{i=1}^{n} \frac{c/m}{(1+y)^{t_i - t}} + \frac{100}{(1+y)^{t_n - t}}}.
$$

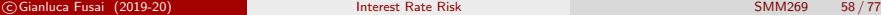

 $E = \Omega Q$ 

メロトメ 倒 トメ ミトメ ヨト

### Textbook Example: Duration of a BTP

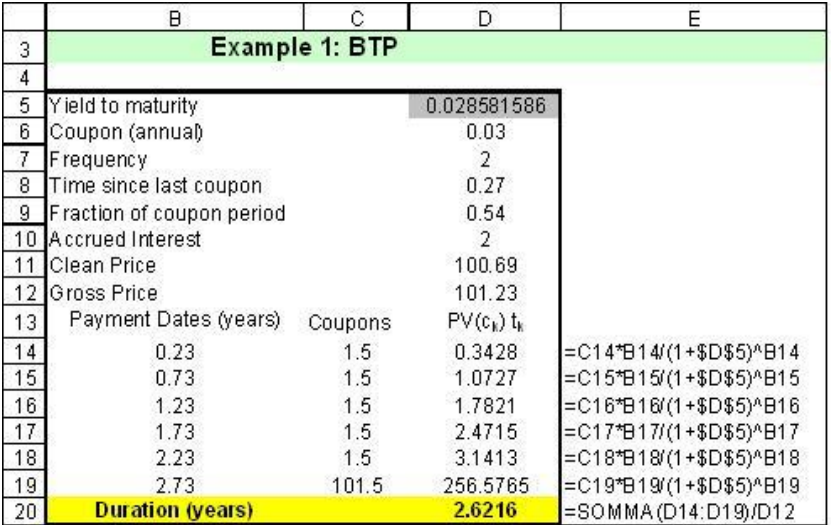

## Textbook Example: Duration of a Treasury Bond

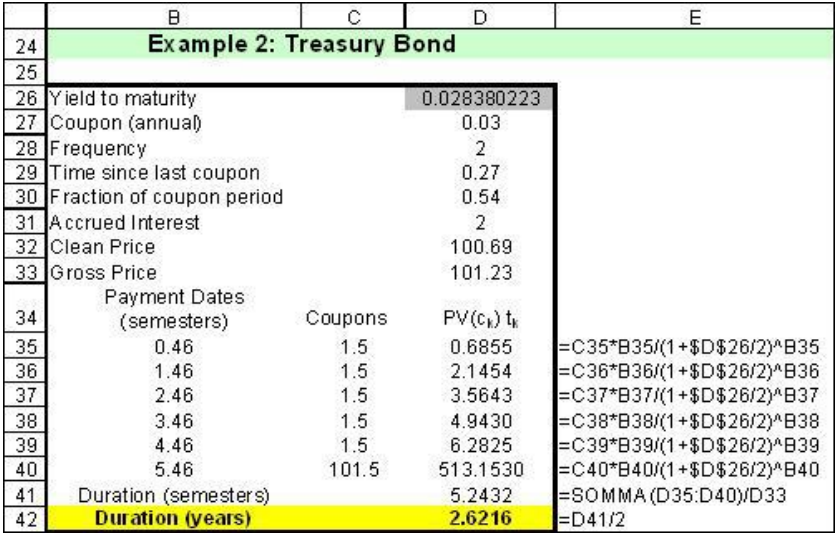

# Computing the Duration in Excel

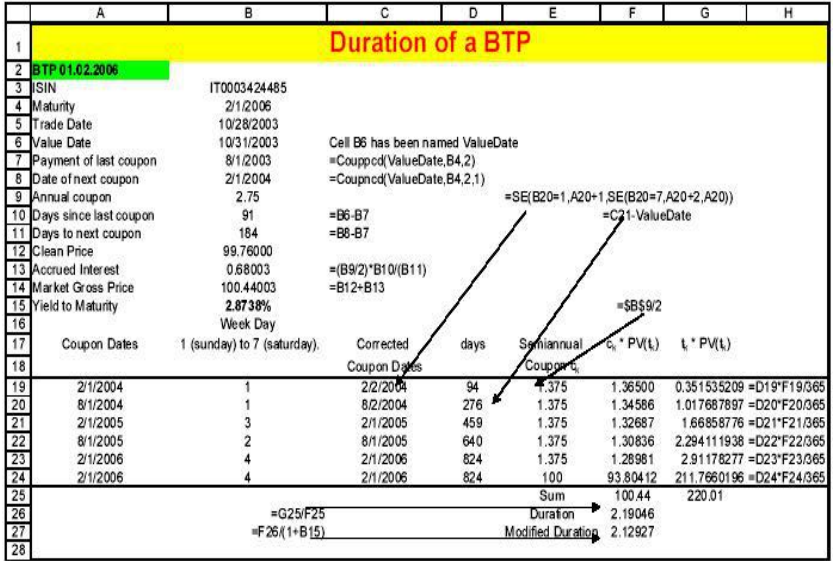

K ロ ▶ K 個 ▶ K ヨ ▶ K ヨ ▶ (ヨ) = 19 Q Q Q

## Duration as sensitivity measure

#### Duration and interest rate exposure

Duration is a measure of interest-rate exposure to parallel shifts in the yield to maturity

$$
\frac{\partial B(y; t, t_1, ..., t_n)}{\partial y} = -\frac{D}{(1+y)}B = -D_M \times B.
$$

where  $D_M = \frac{D}{(1+\mathsf{y})}$  is modified duration. The term  $D_M B$  is known as dollar duration.

The discrete variation in the bond price given a discrete variation in the yield can be approximated as

absolute P&L: 
$$
\Delta B \simeq -D_M \times B \times \Delta y
$$
,  
relative P&L:  $\frac{\Delta B}{B} \simeq -D_M \times \Delta y$ .

### Duration: a linear approximation to the price function

Using a one-order Taylor expansion:

$$
B(y^* + \Delta y) \simeq \underbrace{B(y^*)}_{\text{intercept}} - \underbrace{D_M \times B(y^*)}_{\text{slope}} \times (y - y^*),
$$

where  $y^*$  is the yield to maturity.

The approximation works well only for small parallel shifts in the term structure.

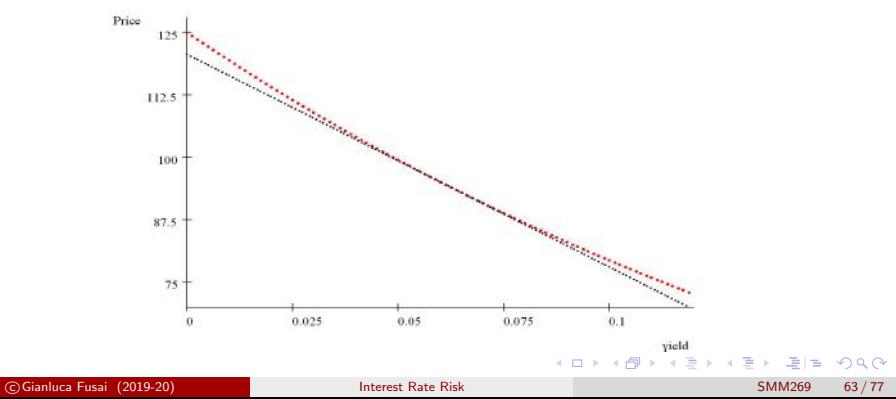

### Example (Estimating bond price changes)

Let us suppose that

$$
B = 100.44, y = 2.8733\%, D = 2.19046, D_M = \frac{D}{1+y} = \frac{2.19046}{1+0.028733} = 2.12927.
$$

If we consider a 10 basis point change in the yield to maturity (1bp is 1% of 0.01 or 0.0001), i.e.  $dy = 10bp = 10 \times 0.0001$ , then

absolute P&L:  $\Delta B \simeq -D_M \times B \times \Delta y = -2.12927 \times 100.44 \times 0.001 = -0.21386$ . relative P&L:  $\displaystyle{\frac{\Delta B}{B}\simeq -D_{\mathsf{M}}\times\Delta y=}$  2.12927 $\times\,0.001=0.00212927$ .

This means that an increase in the ytm of 10bp implies an

- a decrease in the bond price of 0.21386 Euros;
- **2** the new bond price will be  $B^* = B + \Delta B = 100.44 - 0.21386 = 100.2261634;$
- <sup>3</sup> a percentage variation in the bond price of 0.00212927;

## Babcock's formula: Duration as immunization length

### Duration gives the neutral investment horizon

### Babcock's formula

The Babcock's formula gives a simple (approximate) expression for the holding period return in terms of  $\omega$  the holding period, y the YTM,  $D_0$  the Duration at the beginning of the investment period and  $\Delta y$  the change in the YTM:

$$
y_{\omega}=y-\frac{D_0-\omega}{\omega}\Delta y.
$$

The holding period return (return ex-post) is equal to the YTM (return ex-ante) if

- $\bigcirc$  there are no variations in the YTM, i.e.  $\Delta y = 0$ , or if
- 2 the holding period is equal to the Duration.
- $\bullet$  The risk of having an ex-post return different from y is larger, greater the difference between  $D_0 - \omega$  (excess Duration).

K ロ K K 伊 K K 君 K K 君 K 〈君 K 〈君〉 ④ Q ⊙

# Hedging a portfolio of bonds using Duration

Let us assume that the term structure of ytm is flat and that it is subject to a parallel shift, i.e. approximately

$$
\Delta y_1 \simeq \Delta y_2 \simeq \ldots \simeq \Delta y_n \simeq \Delta y.
$$

• Then, using the fact that  $DV01_i = D_{M_i} \times B_i/10000$ , we have

$$
D\text{V01}_{\pi}=\sum_{i=1}^n a_i\times D_{M_i}\times \frac{B_i}{10000}.
$$

If we express the DV01 of the portfolio in terms of the individual durations, we get

$$
\frac{D_{\pi} \times B_{\pi}}{(1+y_{\pi}) \times 10000} = \sum_{i=1}^{n} a_i \times D_i \times \frac{B_i}{(1+y_i) \times 10000}.
$$

K □ ▶ K 何 ▶ K 글 ▶ K 글 ▶ \_글[날, K) Q (^

### Portfolio duration as sensitivity measure

**•** Simplifying, and assuming that  $y_1 = ... = y_n = y_{\pi}$ , we obtain a convenient property.

### Portfolio Duration

Under the assumption that the term structure of yields is flat, the duration of a portfolio is the weighted average of each bond's duration

$$
D_{\pi}=\sum_{i=1}^n w_i D_i,
$$

where

$$
w_i = \frac{a_i \times B_i}{B_{\pi}} = \frac{a_i \times B_i}{\sum_{j=1}^n B_j}.
$$

K ロ ▶ K 御 ▶ K 결 ▶ K 결 ▶ (理)됨. 9 Q ⊙

# Hedging a portfolio of bonds

• The portfolio value is then subject to a change given by

$$
\Delta \pi = \sum_{i=1}^n a_i \Delta B_i = -\left(\sum_{i=1}^n a_i \times D_{M,i} \times B_i\right) \Delta y.
$$

 $\bullet$  We are hedged against interest rate risk if we rebalance the amounts  $a_i$  such that

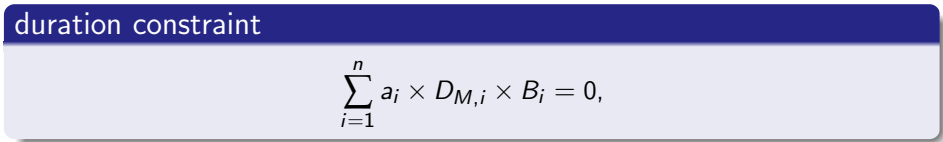

and

balance constraint

$$
\sum_{i=1}^n a_i \times B_i = \pi.
$$

At the end, we still have to solve a linear system (see the Excel file).

c Gianluca Fusai (2019-20) [Interest Rate Risk](#page-0-0) SMM269 68 / 77

- We can compute the DV01 of each bond with respect to each point of the term structure, say  $K$  different points.
- Therefore, at the first order we can write

$$
\Delta B_i = \sum_{j=1}^K DV01_{i,j}\Delta f_j
$$

• The portfolio change is described by

$$
\Delta P \& L = \sum_{i=1}^N q_i \Delta B_i = \sum_{i=1}^N q_i \sum_{j=1}^K DVO1_{i,j} \Delta f_j.
$$

K □ ▶ K 何 ▶ K ヨ ▶ K ヨ ▶ - ヨ 님 : K) Q (^

### The multi-factor approach II

• We can rewrite the above as follows

$$
\Delta P \& L = \sum_{j=1}^{K} \beta_j \Delta f_j,
$$

where

$$
\beta_j = \sum_{i=1}^N q_i D V 0 1_{i,j}.
$$

We can interpret those coefficients as

$$
\beta_j = \text{Portfolio Exposure to factor } j, j = 1, ..., K
$$

c Gianluca Fusai (2019-20) and the state Risk SMM269 70 / 77

A possibility to manage this exposure is to choose the quantities such that the profit and loss variance is minimized:

 $\min_{q} \text{var}(\Delta P \& L)$ 

always under a budget constraints, i.e. the portfolio value does not change before and after the change in the allocation.

• In this case, we try to exploit in an efficient way the large correlation among risk factors.

K □ ▶ K 何 ▶ K ヨ ▶ K ヨ ▶ - ヨ 님 : K) Q (^

### Example (Building a Minimum variance hedge)

Let us suppose that we would like to hedge the exposure of a portfolio of bonds by using a number  $n$  of a zero-cost interest rate swap, so that

$$
\pi_{\text{hedge}} = \pi_{\text{unhedge}} + n \times 0.
$$

• The exposure of the hedged portfolio is

$$
\Delta \pi_{\text{hedge}} = -DV01_p \Delta f_p - nDV01_{\text{swap}} \Delta f_{\text{swap}}
$$

• If  $\Delta f_p = \Delta f_{swap}$ , we can perfectly hedge the portfolio by setting

$$
\hat{n} = -\frac{DV01_p}{DV01_{swap}}.
$$

• If the two risk-factors do not move in a 1-1 relationship, we can try a minimum variance hedge.

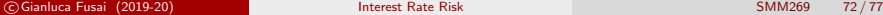

イロト イ押 トイヨ トイヨト

# A Case Study I

1 Let us consider the following bonds having the exposures to different interest rates as in Table.

Table: Portfolio Characteristics: for example the yellow cells give the exposures of the fourth bond to changes in the 1 year spot rate

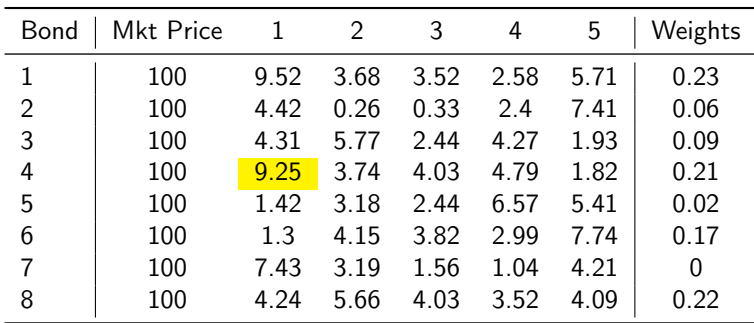

# A Case Study II

2 The portfolio exposures to the different interest rates are

Table: Portfolio Exposures: multiply the matrix of the exsposures with the weights vector, eg.  $5.9674 = 9.52 \times 0.23 + 3.68 \times 0.06 + \cdots + 5.71 \times 0.22$ 

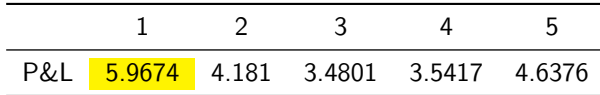

- 3 We have an amount of 100 USD to allocate among the different bonds.
- 4 The covariance matrix of changes in spot rates is as follows

Table: Covariance matrix of changes in spot rates

| 1        | 2        | 3        | 4        | 5        |
|----------|----------|----------|----------|----------|
| 0.001594 | 0.001826 | 0.001902 | 0.001835 | 0.001755 |
| 0.001826 | 0.002326 | 0.002507 | 0.002464 | 0.002398 |
| 0.001902 | 0.002507 | 0.002779 | 0.002783 | 0.002751 |
| 0.001835 | 0.002464 | 0.002783 | 0.002848 | 0.002864 |
| 0.001755 | 0.002398 | 0.002751 | 0.002864 | 0.002924 |

 $\Omega$ 

5 We can compute the portfolio variance

$$
var(P\&L) = \sum_{i} \sum_{j} \beta_{j} \beta_{j} \sigma_{i,j}
$$

- 6 Given the current allocation, the variance of the P&L is 1.065.
- 7 We solve the minimization problem, also imposing constraints on the maximum and minimum weights (20% and 5%).
- 8 We can set up the optimization problem in Excel.

K ロ ▶ K 何 ▶ K 로 ▶ K 로 ▶ 그리는 K) Q (^

# A Case Study IV

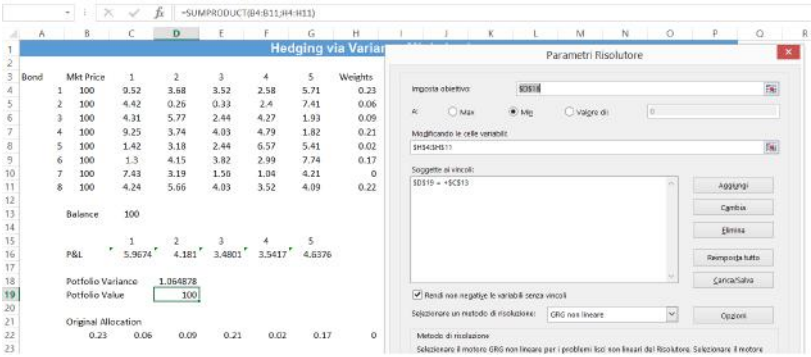

Figure: Setting up the optimization problem in Excel using the Solver

K ロ ▶ K 個 ▶ K ヨ ▶ K ヨ ▶ (ヨ) = 19 Q Q Q

# A Case Study V

#### 9 The optimizer suggests the optimal allocation

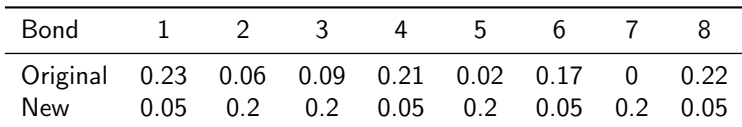

Table: The minimum variance allocation

10 The new portfolio exposures are

Table: Comparing new and old portfolio

| Factor                                        |                          |  | h    |
|-----------------------------------------------|--------------------------|--|------|
| Original 5.967 4.181 3.480 3.542 4.638<br>New | 4.7315 3.3415 2.124 3.55 |  | 4.76 |

11 We can examine the out-of sample performance of the two portfolios. We achieve a 23% volatility reduction.

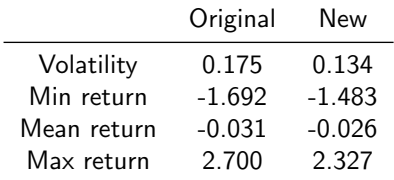

Table: Old and new portfolio

# Financial Engineering and Bond Replication

### Gianluca Fusai MSc Financial Mathematics MSc Mathematical Finance & Trading MSc Quantitative Finance

SMM269 Fixed Income

Academic Year 2019-20

These notes can be freely distributed under the solely requirement that the authors's name is explicitly cited

Dipartimento SEI, Università del Piemonte Orientale gianluca.fusai@uniupo.it Faculty of Finance, Cass Business School, City University London gianluca.fusai.1@city.ac.uk
- Any derivatives textbook covering strategies in options.
- J. Hull, Options, Futures, and Other Derivatives, Pearson; 10th edition (January 30, 2017), Chapter 11. Trading strategies involving options

### Exercises

• Question\_Solutions\_QM\_FI.pdf, Chapter X - Coupon Decomposition

[Basic Payoffs](#page-3-0)

[Financial Engineering: Coupon Replication](#page-6-0)

[Verify the Coupon Replication](#page-12-0)

[Another example with digital payoffs](#page-14-0)

Questions

# [Basic Payoffs](#page-3-0)

### Basic Payoffs: formula

General Coupon Formula (Reset in Advance, Pay in Arrears)  $c(T_i) = f(RefRate(T_{i-1})) \times \alpha_{T_{i-1},T_i} \times N.$ 

#### Popular Coupon Formula

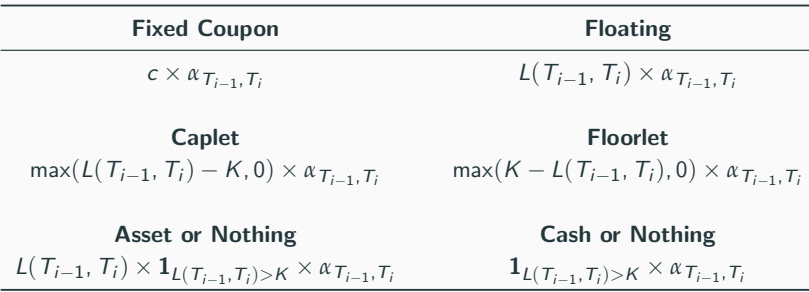

Table 1: The reference rate is observed at the beginning of the coupon period (Reset in Advance), but the payment occurs at the end of the period (Pay in Arrears). In the Table the Face Value is assumed to be 1.

Table 2: Basic Payoffs: diagram

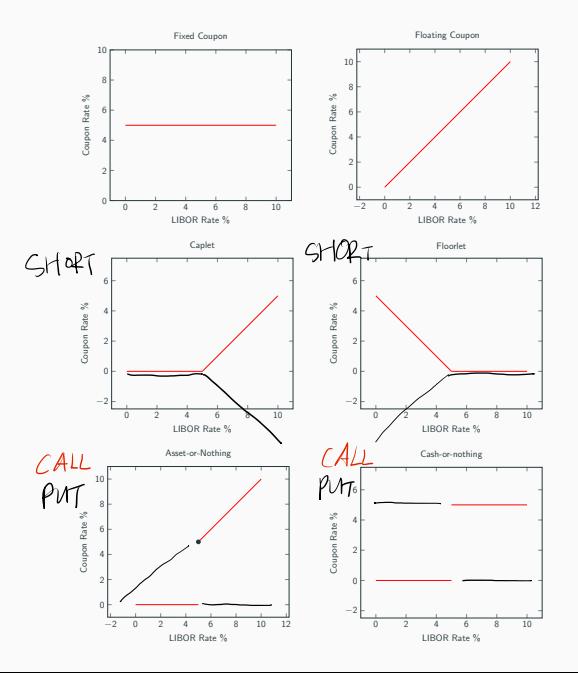

# [Financial Engineering: Coupon](#page-6-0) [Replication](#page-6-0)

- How to use the basic payoffs to build up the coupon of the structured product?
- In general, the basic payoffs can be priced via closed form pricing formulas. This will be the topic of the next lectures.
- Then if we can decompose the coupon payment into basic payoffs (i.e. static replica), then it is easy to price the bond.
- If this is not possible, we need to develop ad hoc pricing formula for the bond.

• Let us consider the payoff in Formula (1)

$$
C(T_i) = \begin{cases} 3\% & \text{if} & L(T_{i-1}, T_i) \le 3\% \\ L(T_{i-1}, T_i) & \text{if} & 3\% \le L(T_{i-1}, T_i) \le 5\% \\ 5\% & \text{if} & 5\% \le L(T_{i-1}, T_i) \end{cases} \tag{1}
$$

• The coupon profile is given in figure 1.

### Coupon Formula ii

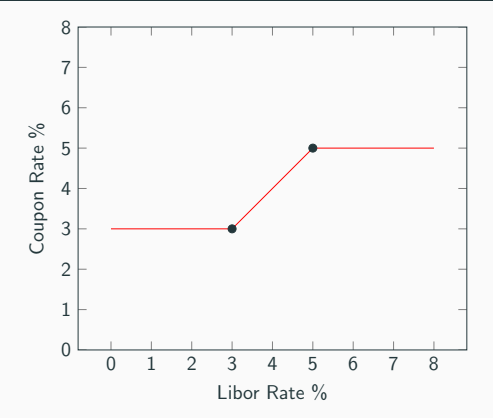

Figure 1: Payoff profile of coupon formula 1

• We want decompose it using basic payoffs.

### Coupon Formula iii

• We can start by identifying a fixed amount equal to 3%

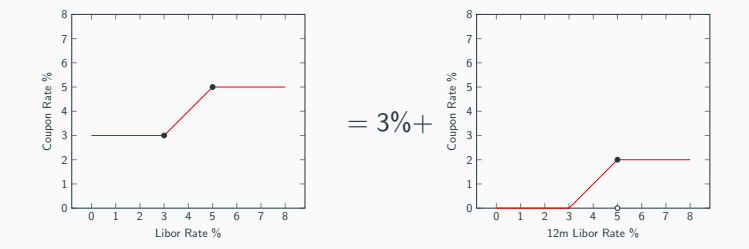

• We can also identify a caplet, struck at 3%.

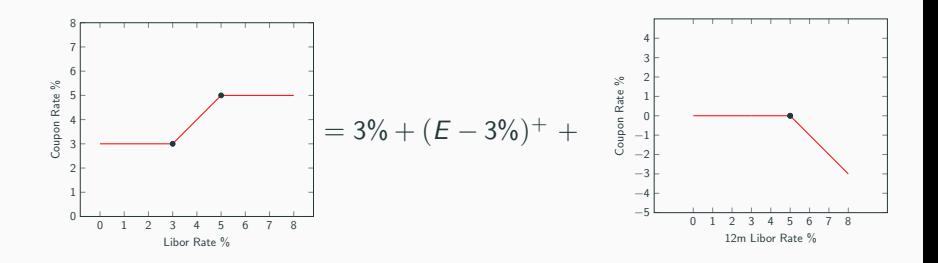

- The last component is a short caplet at 5%.
- Therefore

$$
C(T_i) = 3\% + (E - 3\%)^+ - (E - 5\%)^+.
$$

# [Verify the Coupon Replication](#page-12-0)

• We can check that our decomposition is correct, considering the four components in two cases: Libor below 3%, between 3% and 5%, above 5%.

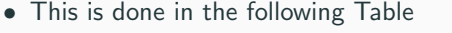

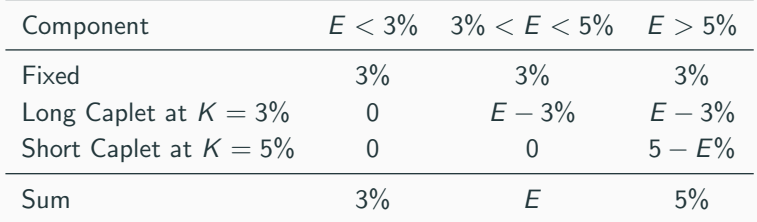

Table 3: Verification of the payoff decomposition. First column: different option components. Second to fourt columns: payoffs depending on the value of the Libor rate.

# [Another example with digital](#page-14-0) [payoffs](#page-14-0)

### Coupon Replication (Decomposition 1)

• Let us consider the payoff in Formula (2)

$$
C(T_i) = \begin{cases} L(T_{i-1}, T_i) + 50bp & \text{if } UR(T_{i-1}, T_i) \le 5\% \\ 3.50\% & \text{otherwise} \end{cases}
$$
 (2)

- We want decompose it using basic payoffs.
- We can start by identifying a fixed amount equal to 0.5%

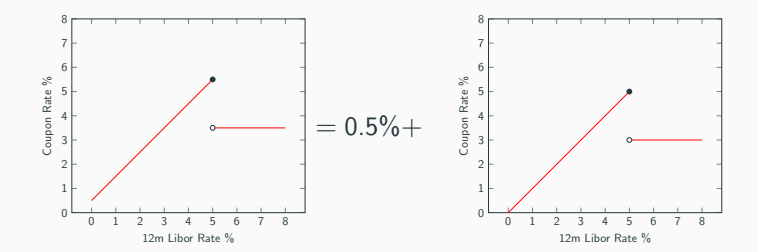

### Coupon Replication (Decomposition 2)

• We can continue by identifying a floating amount

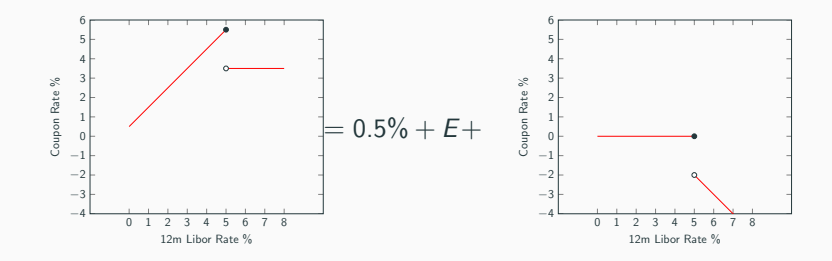

### Coupon Replication (Decomposition 3) i

• We can continue by identifying a short asset-or-nothing with strike at 5%

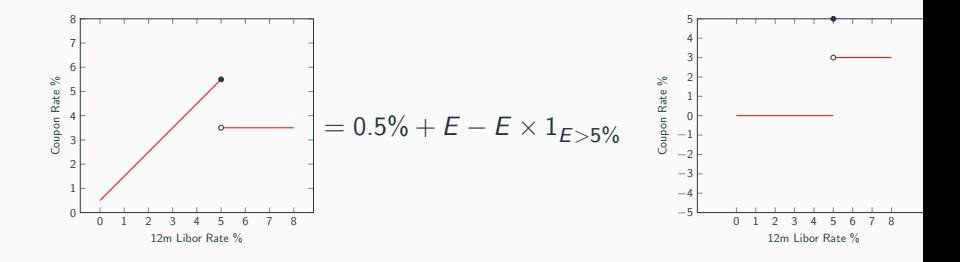

- We complete the decomposition by identifying a number 3% of cash or nothing options.
- Therefore

$$
coupon = 0.5\% + E - E \times 1_{E>5\%} + 3\% \times 1_{E>5\%}.
$$

- We can check that our decomposition is correct, considering the four components in two cases: Libor above or below 5%.
- This is done in the following Table

| Component               | $E < 5\%$ $E > 5\%$ |       |
|-------------------------|---------------------|-------|
| Fixed                   | 0.5%                | 0.5%  |
| Floating                | F                   | F     |
| Short AON $K = 5\%$     | O                   | $-F$  |
| Long 0.03 CON $K = 5\%$ |                     | $3\%$ |
| Sum                     | $E + 0.5\%$         | 3.5%  |

Table 4: Verification of the payoff decomposition. First column: different option components. Second and third columns: payoffs depending on the value of the LIBOR rate.

## **Questions**

- Consider the following coupon formula CPN RATE = LIBOR + 10 BP; MAX CPN 6.25%.
- Plot the payoff function
- Determine a possible decomposition of the above coupon formula.

### Answer<sub>L.</sub>

Another possible decomposition is given below

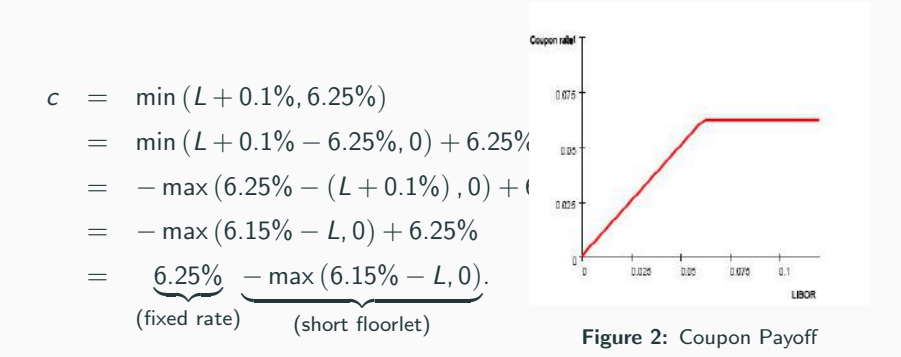

### Answer: Verification

Consider the following coupon formulas

- CPN RATE  $=$  LIBOR  $+$  10 BP; MAX CPN 6.25%.
- CPN RATE  $= 14.5\%$  LIBOR; MAX CPN 6%, MIN CPN  $= 4\%$ .
- CPN RATE  $= 16.22\%$ -2 LIBOR if positive; otherwise, 2%.
- CPN RATE  $= 0.85$  LIBOR; MIN CPN 4%.

Assume the Libor is always positive.

# Pricing Models for Caps & Floors: Black, Bachelier, Shifted Black

# Gianluca Fusai

Dipartimento SEI, Università del Piemonte Orientale <https://upobook.uniupo.it/gianluca.fusai> Faculty of Finance, Cass Business School, City University London gianluca.fusai.1@city.ac.uk <http://www.cass.city.ac.uk/faculties-and-research/experts/gianluca-fusai>

### MSc Financial Mathematics MSc Mathematical Finance & Trading MSc Quantitative Finance

SMM269 Fixed Income - Academic Year 2019-20

These notes can be freely distributed under the solely requirement that the authors's name is explicit[ly](#page-0-0) [cit](#page-1-0)[ed](#page-0-0)

c Gianluca Fusai (Cass ) Pricing of Caps SMM269 1 / 72

K ロ > K 倒 > K ヨ > K ヨ > (ヨ = K) 9,00

# Main References:

### Useful Readings

- **Brigo Damiano and Fabio Mercurio, Interest Rate Models: Theory and** Practice, Springer Finance 2001.
- **•** Pietro Veronesi. Fixed Income Securities. Chapter 20.
- Bruce Tuckman, Angel Serrat. Fixed Income Securities: Tools for Today's Markets, 3rd Edition Chapter 18.
- Interest rate derivatives in the negative-rate environment Pricing with a shift, Deloitte, Feb 2016.
- Options valuation strained by quantitative easing, Sungard.

### Excel Files

- FI\_InterestRateOptions.xlsm
- FI BlackModel&co.xlsm

K ロ ▶ K 御 ▶ K ヨ ▶ K ヨ ▶ [로] ≥ 19 Q ⊙

## **Outline**

### 1 [Caps & Floors](#page-3-0)

- <sup>2</sup> [Black Model for caplets & floorlets, caps & floors](#page-10-0) • [Pricing caplets & floorlets](#page-11-0)
	- **•** Pricing Caps & Floors
- <sup>3</sup> Market Quotes for caps & floors
- <sup>4</sup> Negative Rates
	- Negative Rates Models for caplets
- <sup>5</sup> The Bachelier Model for caplets
- <sup>6</sup> The Displaced Black Model

K ロ ▶ K 御 ▶ K ヨ ▶ K ヨ ▶ [로] ≥ 19 Q ⊙

# Caps & Floors

K ロ ▶ K 個 ▶ K ヨ ▶ K ヨ ▶ (ヨ) = 19 Q Q Q

# **Caplet**

- A caplet is a call option on the LIBOR rate.
- $\bullet$  The amount of the payment of every caplet expiring at time  $T_i$  will occur at time  $T_{i+1}$  and is equal to:

$$
\alpha_{\mathcal{T}_{i, T_{i+1}}} \times (L(T_i, T_{i+1}) - L_x)^+ \times N.
$$

**•** Given that at the option expiry we have:

$$
F(T_i, T_i, T_{i+1}) = L(T_i, T_{i+1})
$$

we can write the caplet payoff in terms of forward rate

$$
\alpha_{\mathcal{T}_{i},\mathcal{T}_{i+1}}\times (F(\mathcal{T}_{i},\mathcal{T}_{i},\mathcal{T}_{i+1})-L_{x})^{+}\times N.
$$

- Then a caplet is a call option on the simple forward LIBOR rate.
- In order to price the caplet we need a model for the forward LIBOR rate.

K ロ ▶ K 個 ▶ K ヨ ▶ K ヨ ▶ (ヨ)도 19 Q @

- A floorlet is a put option on the LIBOR rate.
- Similarly, to the caplet, we can write the floorlet payoff in terms of the forward rate

 $\alpha_{\mathcal{T}_{i, \mathcal{T}_{i+1}}}\times \left(\mathcal{L}_{\mathsf{x}}-\mathcal{F}\left(\mathcal{T}_{i, \mathcal{T}_{i},\mathcal{T}_{i+1}}\right)\right)^{+}\times \mathcal{N}.$ 

- Then a floorlet is a put option on the simple forward LIBOR rate.
- In order to price the floorlet we need a model for the forward LIBOR rate.
- If we are interested in pricing a floor, we need to price all the floorlets contained in the cap.

K ロ ▶ K 個 ▶ K ヨ ▶ K ヨ ▶ (ヨ)도 19 Q @

Cap

A cap is a portfolio of caplets on the LIBOR rate.

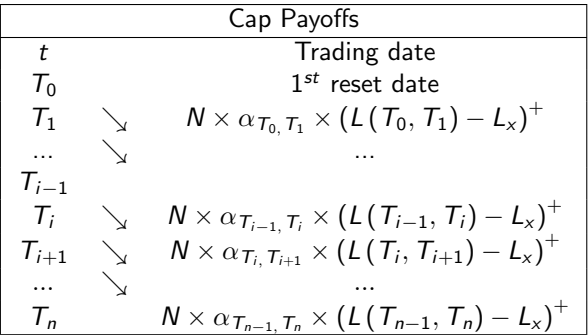

- At each date a different caplet is expiring.
- Notice that last reset date occurs at time  $T_{n-1}$  and  $T_n$  is last payment date. Usually,  $t < T_0$ , i.e. the trading date represents also the first reset date.

K ロ ▶ K 個 ▶ K 로 ▶ K 로 ▶ 그리엄 K 9 Q @

## Floor

- A floor is a portfolio of floorlet on the LIBOR rate.
- The same considerations as for a cap hold.

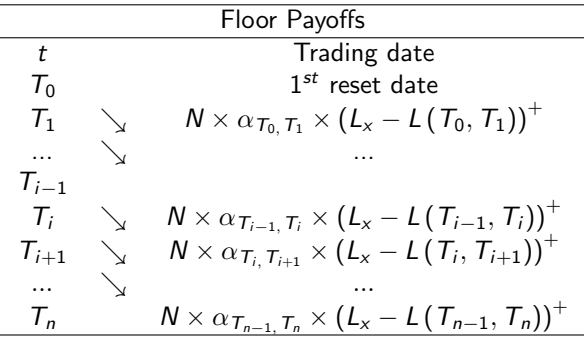

K ロ ▶ K 個 ▶ K 로 ▶ K 로 ▶ 그리엄 K 9 Q @

## At-the-money caps & floors: The put-call parity

The difference between the payoff of a cap and a floor is

$$
\sum_{i=0}^{n-1} \alpha_{T_{i, T_{i+1}}} (L_{i,i+1} - L_{x}),
$$

- i.e. the payoff of a forward starting payers swap.
- Therefore, if cap/floor strike  $L<sub>x</sub>$  is equal to the forward swap rate the swap has zero value and therefore the cap and floor must have the same price and we say that the cap and the floor are at-the-money.
- A caplet and a floorlet written on the same reference rate and having same reset and payment dates are at-the-money if their common strike is equal to the simple forward LIBOR.

K ロ ▶ K 何 ▶ K ヨ ▶ K ヨ ▶ - ヨ ヨ

### Fact (Caplet Pricing using martingale modelling)

If P (t,  $T_{i+1}$ ) is the observed discount factor for maturity  $T_{i+1}$ , the price of the caplet is:

$$
\alpha_{\mathcal{T}_{i,\;}\mathcal{T}_{i+1}} \times P\left(t,\,\mathcal{T}_{i+1}\right) \times \mathbb{E}^{\mathcal{T}_{i+1}}_t\left(\digamma\left(\,\mathcal{T}_{i},\,\mathcal{T}_{i},\,\mathcal{T}_{i+1}\right)-\mathcal{L}_{\times}\right)^{+}.
$$

Under the pricing  $T_{i+1}$  measure  $F(t, T_i, T_{i+1})$  is a martingale. The most popular models assume that the forward libor is

• a lognormal martingale (Black Model)

$$
dF(t, T_i, T_{i+1}) = \sigma_i F(t, T_i, T_{i+1}) dW^{\text{pricing}}(t);
$$

 $C.B.M$ 

 $A.B.M$ 

K ロ ) K d ) K K 경 ) K 경 ) ( 경

**• or a Gaussian** martingale (Bachelier Model)

$$
dF(t, T_i, T_{i+1}) = \sigma_i dW^{\text{pricing}}(t);
$$

o or a shifted lognormal martingale (Displaced Black)

$$
\overline{dF(t, T_i, T_{i+1})} = \sigma_i \left( F(t, T_i, T_{i+1}) + \delta \right) dW^{\text{pricings}}(t).
$$

 $\Omega$ 

# Black Model for caplets & floorlets, caps & floors

c Gianluca Fusai (Cass ) [Pricing of Caps](#page-0-0) SMM269 11 / 72

 $\Omega$ 

ミメスミメ
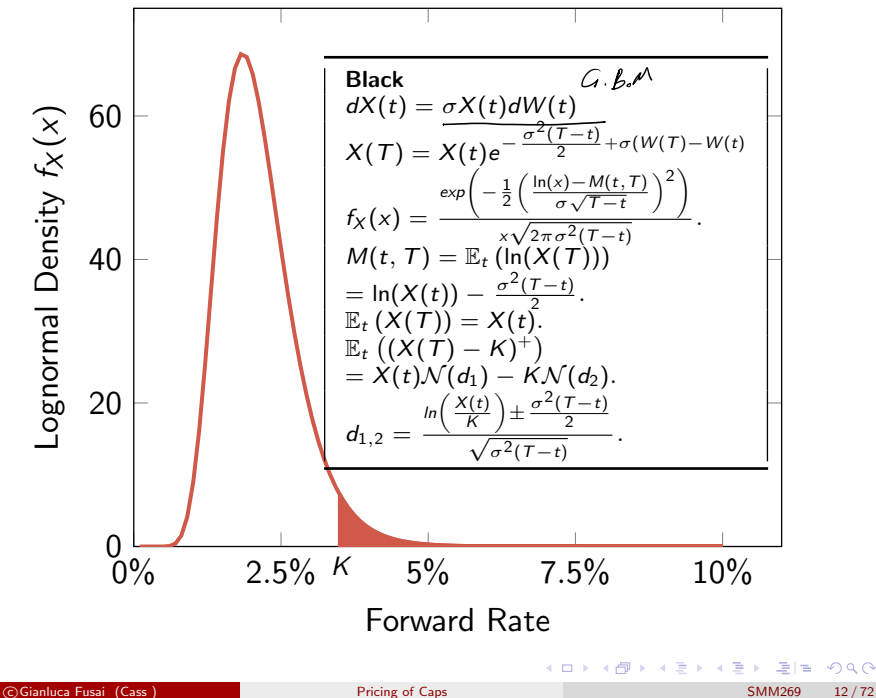

 $298$ 

Fact (Lognormal Martingale Model and the Black Formula)

Assume  $X(t)$  to be a lognormal martingale under the "pricing" measure

 $dX(t) = \sigma_X(t)X(t) dW^{num}(t),$ 

where  $\sigma_X$  refers to the percentage or lognormal volatility. It follows that

$$
\mathbb{E}_t\left(\left(X(\mathcal{T})-K\right)^+\right)=X(t)\mathcal{N}(d_1)-K\mathcal{N}(d_2),
$$

where

$$
d_{1,2} = \frac{\ln \frac{X(t)}{K} \pm \frac{1}{2} V(t, T)}{\sqrt{V(t, T)}},
$$

and

$$
V(t,T)=\sigma_X^2(T-t).
$$

If  $\sigma_X^2(t)$  is time-varying, then  $V(t, T) = \int_t^T \sigma_X^2(s)ds$ .

K ロ ▶ K 個 ▶ K ヨ ▶ K ヨ ▶ (ヨ)도 19 Q @

### The Black Formula for pricing caplets and floorlets

If the simple forward rate has dynamics under the pricing measure given by

$$
dF(t, T_i, T_{i+1}) = \sigma_i F(t, T_i, T_{i+1}) dW^{\text{pricing}}(t),
$$

the values at date t of European options with strike  $L_x$  and maturity date  $T_i$  on the simple forward rate  $\mathcal{F}(\mathcal{T}_i,\mathcal{T}_{i+1},\mathcal{T}_{i+1}),$  are:

\n
$$
\text{Caplet}(t) = P(t, T_{i+1}) \times (F(t, T_i, T_{i+1}) \times N(d_1^i) - L_x \times N(d_2^i)) \alpha_{i, i+1}
$$
\n

\n\n $\text{Floor}(t) = P(t, T_{i+1}) \times (L_x \times N(-d_2^i) - F(t, T_i, T_{i+1}) \times N(-d_1^i)) \alpha_{i, i+1}$ \n

\n\n where:\n

\n\n $\text{Dlock} - \text{Formal}$ \n

$$
d_1^i = \frac{\ln\left(\frac{F(t, T_i, T_{i+1})}{L_x}\right) + \frac{1}{2}V(t, T_i)}{\sqrt{V(t, T_i)}}, d_2^i = d_1^i - \sqrt{V(t, T_i)},
$$
  

$$
\mathcal{N}(x) = \frac{1}{\sqrt{2\pi}}\int_{-\infty}^x e^{-\frac{z^2}{2}}dz, V(t, T_i) = \sigma^2 \times (T_i - t).
$$

#### K ロ ▶ K @ ▶ K 결 ▶ K 결 ▶ (결)됨. 19 Q Q @

### The Black Greeks

Let  $T_i$  to be the caplet maturity and  $T_{i+1}$  to be the payment date.

• The Delta, i.e. the first derivative of the caplet price with respect to the underlying rate  $F\left(t,\,T_i,\,T_{i+1}\right)$  (i.e.  $\left(-1\right)\times D\mathrm{V01}$ ), is given by:

$$
\Delta = P(t, T_{i+1}) \times \mathcal{N}\left(d_1^i\right) \times \alpha_{T_i, T_{i+1}}.
$$

• The Gamma, i.e. the second derivative, is given by:

$$
\Gamma = \frac{P(t, T_{i+1})}{\sqrt{V(t, T_i)} \times F(t, T_i, T_{i+1})} \times n(d_1^i) \times \alpha_{T_i, T_{i+1}}.
$$

where  $n(x)$  is the standard normal density function.

The Vega, i.e. the first derivative of the caplet price with respect to the volatility parameter is given by:

$$
v = P(t, T_{i+1})\sqrt{T_i - t}F(t, T_i, T_{i+1})n(d_1^i) \times \alpha_{T_i, T_{i+1}}.
$$

Expressions for the remaining Greeks can be found in the Martellini et al. book, page 512.

c Gianluca Fusai (Cass ) [Pricing of Caps](#page-0-0) SMM269 15 / 72

### Example (Pricing a 9x12 caplet using Black)

- The 9m discount factor is 0.9631944. The 12m discount factor is 0.9512294.
- The 9x12 simple forward rate is

$$
F = \frac{1}{0.25} \left( \frac{0.9632}{0.9951} - 1 \right) = 5.0134\%.
$$

• In addition, the caplet strike is 4.50%. The (constant) percentage volatility is 10%. Therefore:

$$
d_1 = \frac{\ln\left(\frac{5.0134\%}{4.50\%}\right) + \frac{1}{2}0.1^2 \times 0.75}{\sqrt{0.1^2 \times 0.75}} = 1.3321, d_2 = d_1 - \sqrt{0.1^2 \times 0.75} = 1.2455,
$$

and

$$
\mathcal{N}(d_1)=0.908593, \mathcal{N}(d_2)=0.893533.
$$

**•** Therefore

 $c(t) = 0.951229 \times (5.0134\% \times 0.908593 - 4.50\% \times 0.893533) \times 0.25 = 0.001309.$ 

• The caplet DV01 is  $-0.951229 \times 0.908593 \times 0.25$ .

### Pricing a Cap (Floor) using the Black formula

A cap (floor) is a collection of caplets (floorlets), so it is a basket of call (put) options and its price will depend on the strip of future simple forward rates  $(t < T_0 < ... < T_{n-1} < T_n)$ :

$$
F(t, T_0, T_1), \cdots, F(t, T_{n-1}, T_n),
$$

characterized by percentage volatilities (named forward-forward volatilities):

 $\sigma_0, \cdots, \sigma_{n-1}$ .

• By additivity, the cap price is equal to the sum of the prices of the single caplets<sup>a</sup>:

 $\sum_{ }^{n-1}$  $\sum_{i=0} \alpha_{\mathcal{T}_{i, \mathcal{T}_{i+1}}} \times P\left(t, \mathcal{T}_{i+1}\right) \times \left( F\left(t, \mathcal{T}_{i, \mathcal{T}_{i+1}}\right) \times \mathcal{N}\left(d_1^i\right) - L_{\mathsf{x}} \times \mathcal{N}\left(d_2^i\right) \right) \times N.$ 

**Similarly for the floor, we have** 

$$
\sum_{i=0}^{n-1} \alpha_{\mathcal{T}_{i},\mathcal{T}_{i+1}} \times P(t,\mathcal{T}_{i+1}) \times \left( L_x \times \mathcal{N}\left(-d_2^{i}\right) - F(t,\mathcal{T}_{i},\mathcal{T}_{i+1}) \times \mathcal{N}\left(-d_1^{i}\right)\right) \times N.
$$

<sup>a</sup>In a standard cap the caplet that resets in t is not included. So  $T_0 > t$ 

### Example (Pricing a Cap using a flat volatility)

#### Sheet: ExampleCapFloorATM

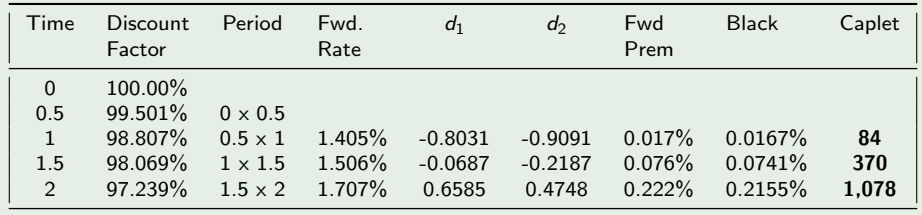

Cap 1,532

Table: Cap Term: 2 years, Caplet Tenor: 0.5; Strike: ATM; Flat Vol. 15%, Face Value 1,000,000

The Cap price is the sum of caplet prices 6x12, 12x18 and 18x24:

 $84 + 370 + 1$ , 078 = 1, 532.

Let us detail the computation concerning the 18x24 caplet.

つへへ

メロトメ 御 トメ ミトメ ミト

### Example  $((\dots$ continued: pricing the  $18x24$  caplet))

#### **4** We compute the ATM strike

$$
\boxed{\mathsf{K}=\frac{0.99501-0.97239}{0.5\left(98.807\%+98.069\%+97.239\% \right))}=1.5385\%}.
$$

#### $\bullet$  We compute  $d_1$  and  $d_2$

$$
d_1=\frac{\ln \left(\frac{1.707\%}{1.5385\%}\right)+\frac{1}{2}\times(0.15)^2\times1.5}{0.15\times\sqrt{1.5}}=0.6585 ; d_2=0.6585-0.15\times\sqrt{1.5}
$$

<sup>3</sup> We compute the forward premium

 $(1.707\% \times \mathcal{N}(0.6585) - 1.5385\% \times \mathcal{N}(0.4748)) \times (2 - 1.5) = 0.111\%.$ 

**4** The present value of the forward premium is

 $0.97239 \times 0.111\% = 0.1078\%.$ 

**•** The 18x24 caplet price is

 $1,000,000 \times 0.1078\% = 1,078.$ 

c Gianluca Fusai (Cass ) Contract Department of Caps (Caps SMM269 19/72

# Market Quotes for caps The volatility surface

 $\Omega$ 

ヨメ イヨメ

## The term structure of implied volatilities

#### See Veronesi, section 20.1.1

- The OTC market quotes the implied volatility for caps and floors (i.e. the strike  $L<sub>x</sub>$  is set equal to the forward swap rate) of different maturities and different strikes.
- Then the implied volatilities are transformed in prices, pricing all the caplets using the Black formula (or some variants of it) and the same volatility.
- The quoted implied volatility is called flat or par volatility.
- The flat volatility is a kind of "average volatility" of the set of individual caplet volatilities: in a 2 year US cap it would apply to all seven caplets.
- If we plot these implied volatilities against maturity, we obtain the so called term structure of implied cap volatilities.

K ロ ▶ K 個 ▶ K 로 ▶ K 로 ▶ 그리엄 (9) Q @

## <HELP> for explanation.<br>Foter all values and hit <Go>

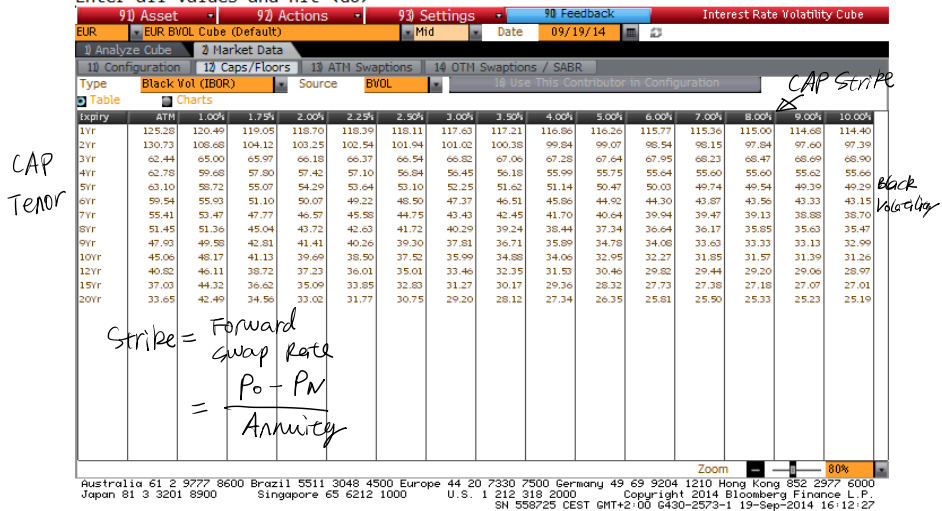

Figure: The volatility surface of cap volatilities.

K ロ ▶ K 個 ▶ K ヨ ▶ K ヨ ▶ (ヨ) = 19 Q Q Q

## The implied cap volatility surface

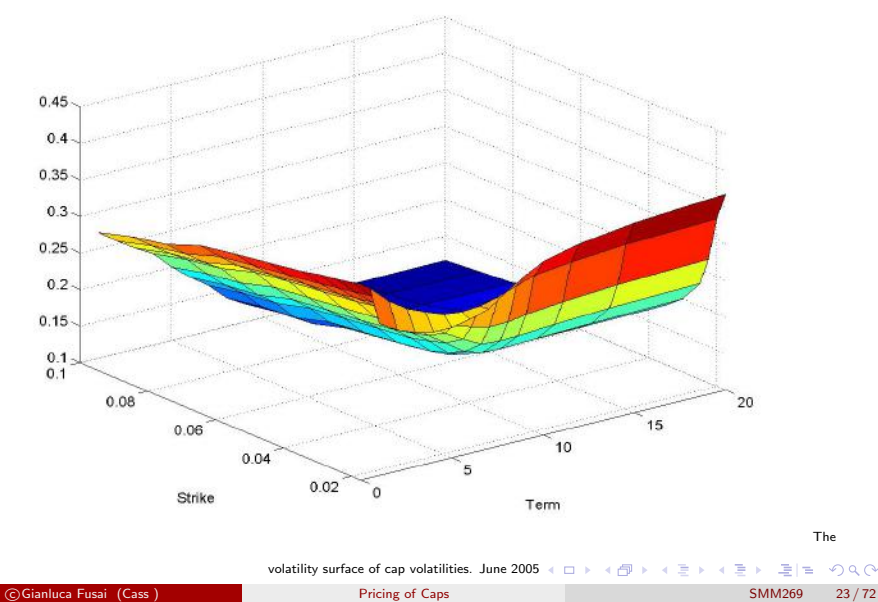

The

 $2Q$ 

- Let us suppose we aim to price a 3 year cap with 2% strike written on EUR LIBOR
	- This cap is made of  $6x12$ ,  $12x18$ ,  $18x24$ ,  $24x30$ , and  $30x36$  caplets.
	- From the volatility surface, we notice that the 3 year flat volatility corresponding to a strike of 2% is equal to 66.18%.
- Therefore, we price all the above caplets using the Black formula in which we input the volatility value of 66.18%.

K □ ▶ K 何 ▶ K ヨ ▶ K ヨ ▶ - ヨ 님 = K 이 Q (^

## 2. How to use the volatility surface

- Let us suppose we aim to price a 4 year cap with 2% strike written on EUR LIBOR
	- $\blacktriangleright$  This cap is made of 6x12, 12x18, 18x24, 24x30, 30x36, 36x42 and 42x48 caplets.
	- From the Volatility surface, we notice that the 4 year flat volatility corresponding to a strike of 2% is equal to 57.80%.
- Therefore, we price all the above caplets using the Black formula in which we input the volatility value of 57.80%.
- $\bullet$  Notice that the 3 and 4-years caps have in common five caplets (6x12, 12x18, 18x24, 24x30, 30x36).
- These caplets are priced with a different volatility depending on the cap maturity.
- It is like when we price two bonds with different maturity using the yield-to-maturity (ytm). Cash flows falling on the same dates are discounted using different ytm depending to the reference bond.
- **It is a market convention. It is important to know that it is used.**

K ロ ▶ K 個 ▶ K 결 ▶ K 결 ▶ (결)됨 (9) Q @

- When we price a cap we assume that the same volatility applies to all of the caplets making up the cap.
- Indeed, this is the market convention to quote caps and floors. The quoted volatility is called flat volatility Flat Volatility. The flat volatility of a cap with maturity  $T$  is the quoted volatility of  $\sigma(T)$  that must be inserted in the Black (or Bachelier/Displaced Black) formula for each and every caplet that makes up the cap, in order to obtain a dollar price for the cap.
- Notice that the flat volatility is applied to caps, not caplets, similarly to the concept of yield to maturity that is applied to bonds and not zero-coupon bond.

K ロ ▶ K 個 ▶ K 로 ▶ K 로 ▶ 그리엄 (9) Q @

### Example (Using the volatility surface)

Given the market information about the volatility surface, price ATM caps with 1, 2 and 3 years to expiry. Caplerts have semi-annual tenor. The following information about the discount curve is available.

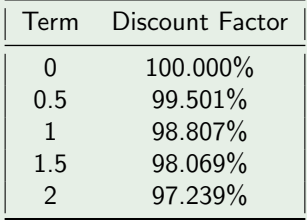

イロト イ押ト イヨト イヨト

Example ((...ctd) Computing ATM Strikes)

See Excel File: FI BlackModel&co sheet: ExampleCapVolSurface For ATM Caps, the strike is equal to the forward swap rate The strike of the 1 Y ATM cap is

 $\frac{0.99501-0.98897}{0.5\times(0.98807)}=1.4948\%$ 

The strike of the 2 Y ATM cap is

0.99501 − 0.97239  $0.5 \times (0.98807 + 0.98069 + 0.9239) = 1.5382\%$ 

The strike of the 3 Y ATM cap is

 $0.99501 - 0.95300$  $\frac{0.5 \times (0.98807 + 0.98069 + 0.9239 + 0.9620 + 0.9530)}{0.5 \times (0.98807 + 0.98069 + 0.9239 + 0.9620 + 0.9530)} = 1.7302\%$ 

K ロ ▶ K 個 ▶ K 로 ▶ K 로 ▶ 그리엄 (9) Q @

## Example ((...ctd) Pricing the caps)

Table: Pricing ATM caps (Strike=forward swap rate) with different tenors and using Flat Volatility. Caplets tenor: 6m; Face Value 1,000,000.

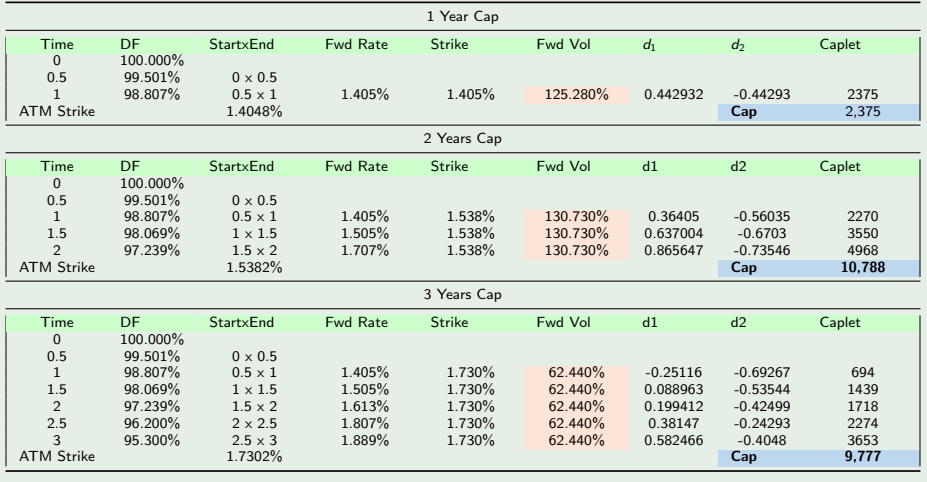

メロトメ 御 トメ ミトメ ミト 격대  $\Omega$ 

c Gianluca Fusai (Cass ) [Pricing of Caps](#page-0-0) SMM269 29 / 72

Example  $((...ctd)$ : pricing the  $18x24$  caplet in the 2 year cap))

Let us detail the computation concerning the 18x24 caplet.

**4** We compute the ATM strike

$$
\mathcal{K} = \frac{0.99501-0.97239}{0.5\left(98.807\% + 98.069\% + 97.239\% \right)} = 1.5382\%.
$$

 $\bullet$  We compute  $d_1$  and  $d_2$ 

$$
d_1 = \frac{\ln\left(\frac{1.707\%}{1.5385\%}\right) + \frac{1}{2} \times (1.30730)^2 \times 1.5}{1.30730 \times \sqrt{1.5}} = 0.86565
$$

and then  $d_2 = 0.86565 - 1.30730 \times$ √  $1.5 = -0.73546$ .

**3** We compute the forward premium

 $(1.707\% \times \mathcal{N}(0.86565)-1.5385\% \times \mathcal{N}(-0.73546)) \times (2-1.5) = 0.510855\%.$ 

**4** The present value of the forward premium is

 $0.97239 \times 0.510855\% = 0.496751\%.$ 

**15 The 18x24 caplet price is 1, 000, 000 × 0.496751% = 4, 968.** 

### Example (At the money floor)

- In our example, relative to pricing ATM caps we have set the strike equal to the forward swap rate
- In particular, for the 2 year cap we set  $K = 1.5382\%$ , (1st reset in 6m, last payment in 24 m, payment dates: 12m, 18m, 24m).
- The we have obtained that the cap price is 10,788;
- The corresponding ATM floor is also priced at 10,788.
- c. so that the value of the forward starting swap with semi-annual payments and 18m tenor is 0. See indeed the remark at page 9.
	- The same holds for the 1 and 3 year caps and floors.

K ロ ▶ K 御 ▶ K 결 ▶ K 결 ▶ (理)됨. 9 Q ⊙

#### Source Veronesi, page. 688-689

- Let us consider the market quotations of page 19.
	- If we aim to price a 2 year cap with strike  $2\%$ , we have to price the caplets  $6x12$ ,  $12x18$ ,  $18x24$  using a flat implied volatility of  $103.25\%$ .
	- If we aim to price a 3 year cap with strike  $2\%$ , we have to price the caplets 6x12, 12x18, 18,24, 24x30 and 30x36 using a flat implied volatility of 66.18%.
- This implies that the caplets 6x12, 12x18 and 18x24 have a volatility of 103.25% when they are part of the 2-years cap, but a lower volatility  $(66.18\%)$  when part of a 3-year cap.
- The fact that the same caplet has different volatilities depending on which cap it is part of may suggest at first that there is a large inconsistency in the traders' quotes of caps, but this is in fact not correct.

K ロ ▶ K 個 ▶ K 로 ▶ K 로 ▶ 그리엄 K 9 Q @

## Forward Volatility II

- The quoted (or flat) volatility, which is a convention that traders in the market place adopt to exchange caps and floors, and a second one is the no arbitrage (forward) volatility, which instead would call for the same caplet to have the same volatility independent of which cap it is part of. The forward volatility of a **caplet** with maturity  $T$  and strike rate K is the volatility  $\sigma_F(T)$  that characterizes that particular caplet, independent of which cap the caplet belongs to
- Forward volatility is applied to caplets while the flat volatility is applied to caps.
- The forward volatilities are going to be the no arbitrage ingredients for the pricing of other more complex securities.
- Flat volatilities are a nonlinear average of forward volatilities, so in general their appear to be smoother than forward volatilities

K ロ ▶ K 個 ▶ K 결 ▶ K 결 ▶ (결)됨 (9) Q @

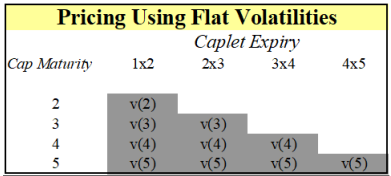

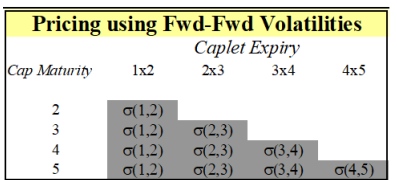

Figure: Flat vs Forward Volatilities

K ロ ▶ K @ ▶ K 할 ▶ K 할 ▶ [ 할 날 수 있어

How do we extract the forward volatilities from flat volatilities?

- For example, let us price a 3 year cap (assume caplets have annual tenor). We can price it in two ways
- 1. Using Flat Volatility

 $Cap(3, v(3)) = caplet(1x2, v(3)) + caplet(2x3, v(3))$ 

2. Using Forward Volatility

 $Cap(3, \sigma_F(1), \sigma_F(2))) = caplet(1x2, \sigma_F(1)) + caplet(2x3, \sigma_F(2))$ 

3. Extracting the Forward Volatility: Given  $v(3)$  and  $\sigma_F(1)$ , we can solve for  $\sigma_F(2)$  the equation

caplet(1x2, v(3))+caplet(2x3, v(3)) = caplet(1x2,  $\sigma_F(1)$ )+caplet(2x3,  $\sigma_F(2)$ )

4. Some interpolation is however needed.

K ロ ▶ K 個 ▶ K 로 ▶ K 로 ▶ 그리엄 K 9 Q @

## Extracting Forward Volatilities from Flat Volatilities I

#### Excel File: FI BlackMo&Co.xlsx Sheet: ExampleCapFWDVol

## Example (Extracting Forward Volatilities: 1Y FWD VOL)

#### Table: We set the 1Y FWD VOL equal to the 1Y FLAT VOL

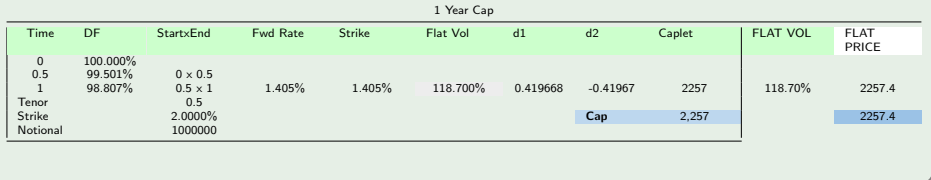

## Extracting Forward Volatilities from Flat Volatilities II

### Example ((.ctd): Extracting the 2Y FWD VOL)

Table: We set the 1x1.5 and 1.5x2 FWD VOL such that the price of the 2Y CAP is equal to 7,054 (obtained using a flat vol of 103.25%)

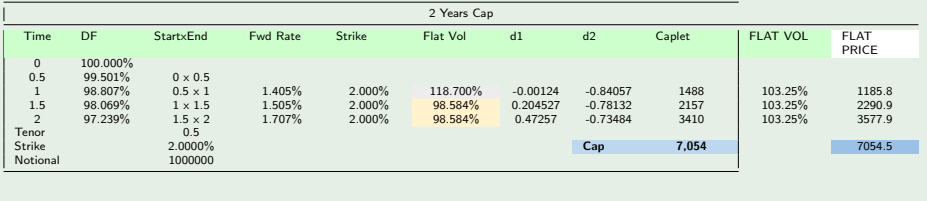

K □ ▶ K @ ▶ K 글 ▶ K 글 ▶ \_ 글[님 \_ K) Q @

## Extracting Forward Volatilities from Flat Volatilities III

### Example ((.ctd): Extracting the 3Y FWD VOL)

Table: We set the 2x2.5 and 2.5x3 FWD VOL such that the price of the 3Y CAP is equal to 11,318 (obtained using a flat vol of 66.18%)

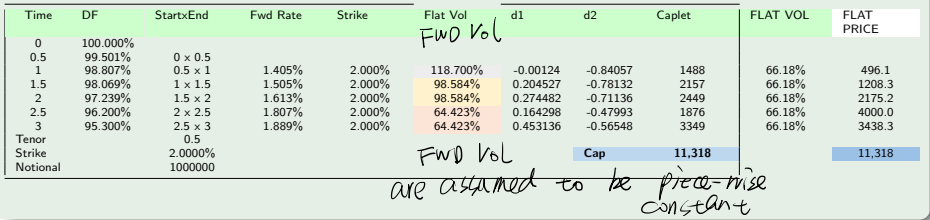

K ロ ▶ K @ ▶ K 할 ▶ K 할 ▶ 그럴 게 이익어

## Extracting Forward Volatilities from Flat Volatilities IV

### Example

Table: The term structure of flat and forward volatilities

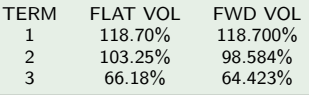

K ロ ▶ K @ ▶ K 할 ▶ K 할 ▶ 그럴 게 이익어

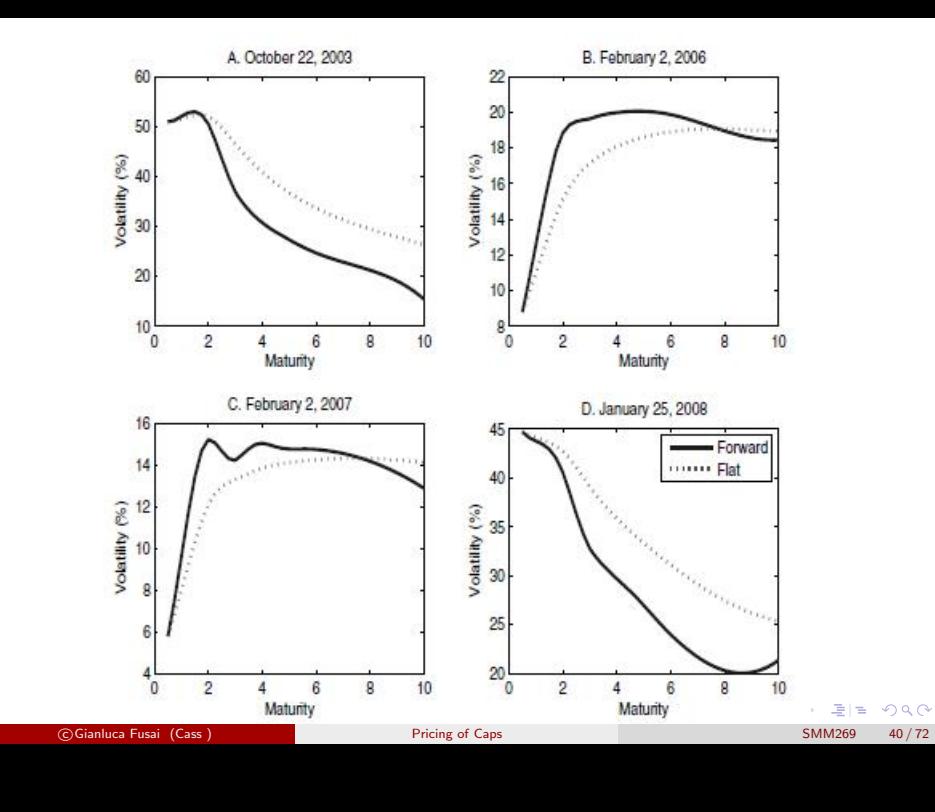

# Coping with Negative Rates Bachelier and Displaced Black models

c Gianluca Fusai (Cass ) [Pricing of Caps](#page-0-0) SMM269 41 / 72

 $\Omega$ 

ミメスミメ

- Rates are significantly positive.
- Volatilities are at normal levels.
- Quotes are in log-normal volatility or premium.
- The Black model assumes that the underlying has a zero probability of becoming negative.

K ロ ▶ K 何 ▶ K 로 ▶ K 로 ▶ 그리는 K 9 Q (N

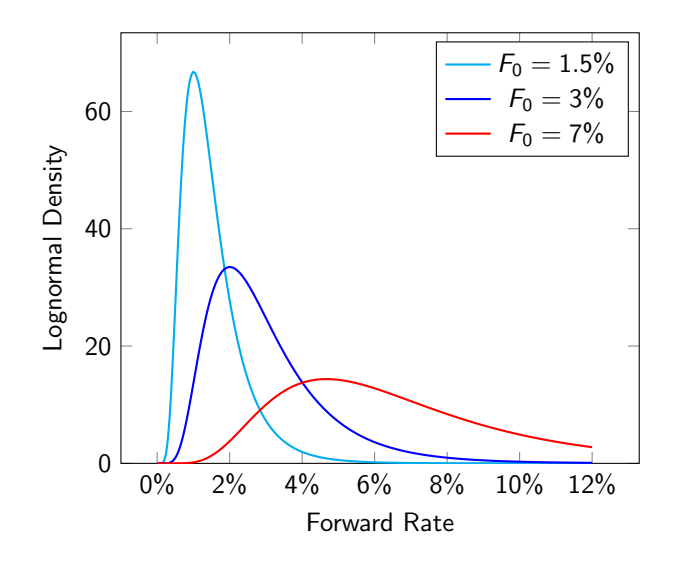

Figure: Probability density of Black's model for current forward rates  $F \in 1.5\%$ ; 3%; 7%, volatility  $\sigma = 0.3$  and time  $T = 3$ . Source:

 $299$ 

医毛管 医头面的

4 0 8 → 何 ▶

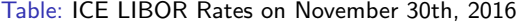

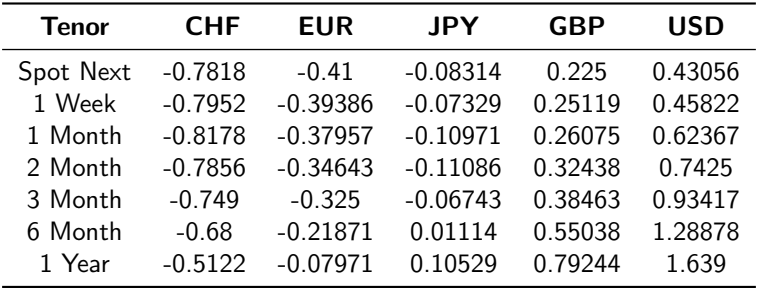

K ロ K K 伊 K K ミ K K モ K 三 ヨ ヨ タダウム

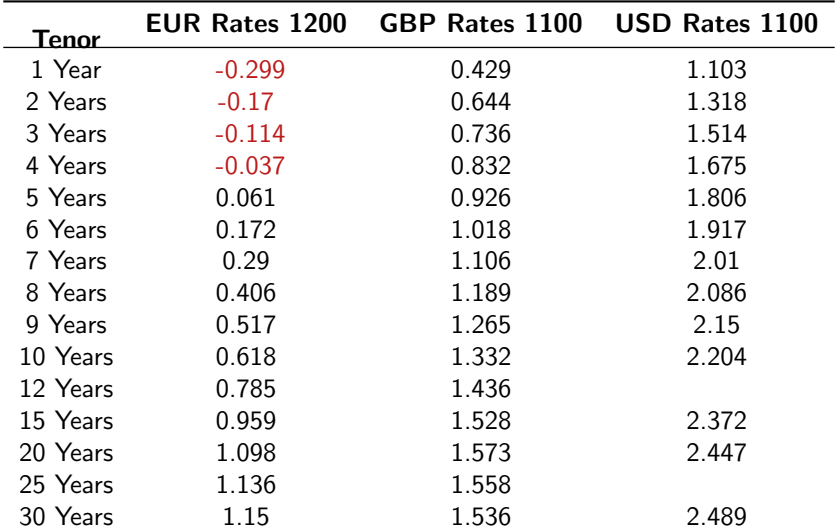

#### Table: ICE Swap Rates on November 30th, 2016

c Gianluca Fusai (Cass ) [Pricing of Caps](#page-0-0) SMM269 45 / 72

K ロ > K @ ▶ K 할 > K 할 > [활]할 > 9 Q @

## Which model with negative rates?

#### • We have to handle curves

Generally the negative rates do not have that impact on curves construction and is a standard process these days

The appearance of significant basis spreads have much more impact

- We still need to price options
	- Caps/Floors
	- Swaptions
	- CMS Caps/Floors
	- CMS Spread Options

even FRN: coupons have an implied floor at 0.

• Market quotes for volatilities of negative strikes do not always exist. We have to extrapolate market-quoted volatilities into the negative domain.

K ロ ▶ K 御 ▶ K 결 ▶ K 결 ▶ (理)됨. 9 Q ⊙

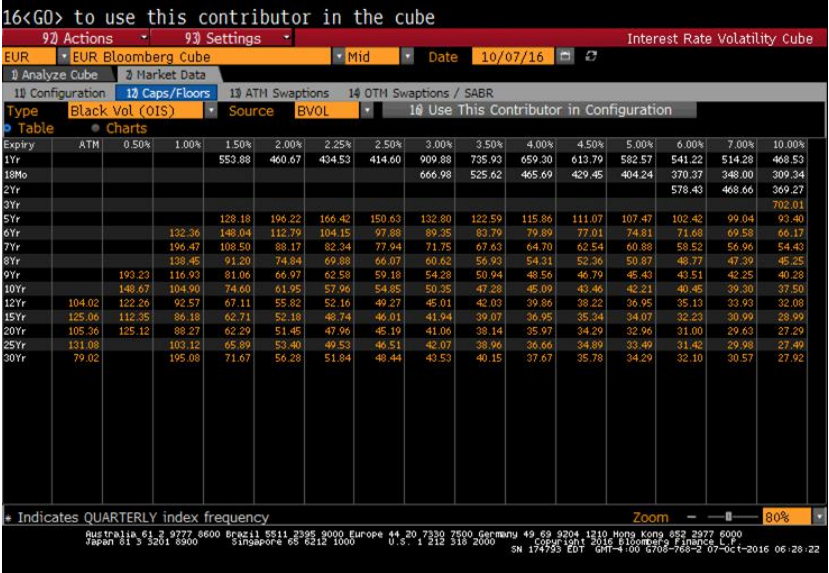

#### Figure: Black Volatilities quotations nowadays (Nov. 2016).

c Gianluca Fusai (Cass ) [Pricing of Caps](#page-0-0) SMM269 47 / 72

K ロ > K @ ▶ K 할 > K 할 > [활]할 > 9 Q @
Negative rates are a challenge for several reasons

- It is a particular challenge for structured products with embedded interest rate options.
- The Black model for valuing options assumes strikes cannot go negative, which is a problem for interest rate options books.
- Indeed the most widely used model for valuing the derivatives assumes rates cannot go below zero.
- Changing the models is a huge undertaking and could result in losses when positions with 0% floors are revalued.

KID KAR KERKER EN AGO

### Implications for a banks business

- It might simply refuse to accept negative forward rates, or if there is a process for identifying and alerting exceptions - that is, items that are not processed successfully - it might tell the middle office to check that its inputs and curves are correct.
- But given the Black model cannot handle negative rates, an overhaul is needed to allow for accurate valuations.
- Zero Strike Floors (Implicit in many bonds)
- Options with negative strikes
- Model Choice (Construction of Volatility Surfaces/Hedges/Exotics/...)
- IT Systems (Implementation of new models, adjusting existing models): If a model does crash, the impact for the valuation team will depend on the quality of the code in the system.

K ロ ▶ K 個 ▶ K 로 ▶ K 로 ▶ 그리엄 K 9 Q @

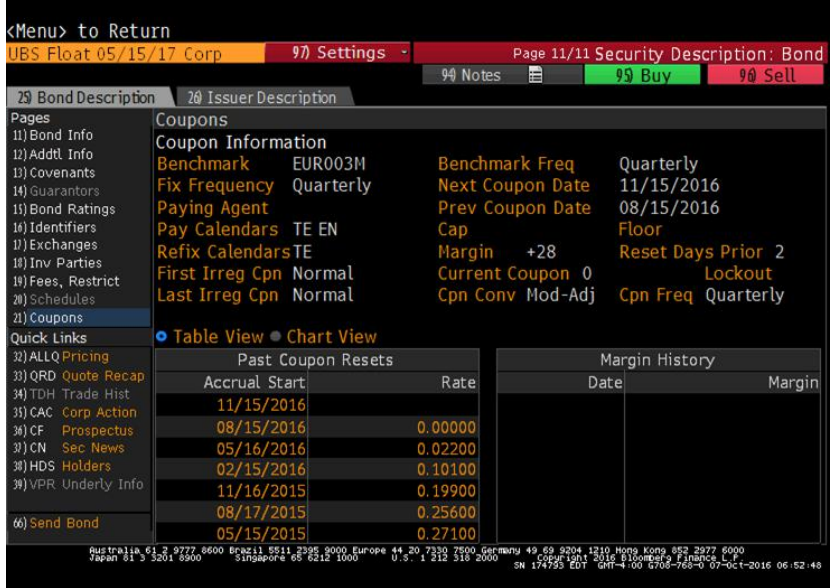

Figure: An example of a corporate FRN bond with an implicit option with strike at 0

K ロ > K @ ▶ K 할 > K 할 > [활]할 > 9 Q @

If a bank is to change the way it prices implied volatility, it has three real alternatives.

- One option is to move to a normally distributed model that allows for positive and negative strikes (Bachelier or Hull and White, a variant of the Vasicek model).
- Others have looked to retain the Black model but shift the strikes into the positive.
- Some have also looked at using prices from the interdealer broker market instead of modelling it themselves. Brokers do not quote all maturities, however, so the bank would have to interpolate prices for the gaps.
- Interpolation in prices is very dangerous because these are highly non-linear prices. The risk is to end up with a gross approximation and inaccuracy.

K ロ ▶ K 個 ▶ K 로 ▶ K 로 ▶ 그리엄 K 9 Q @

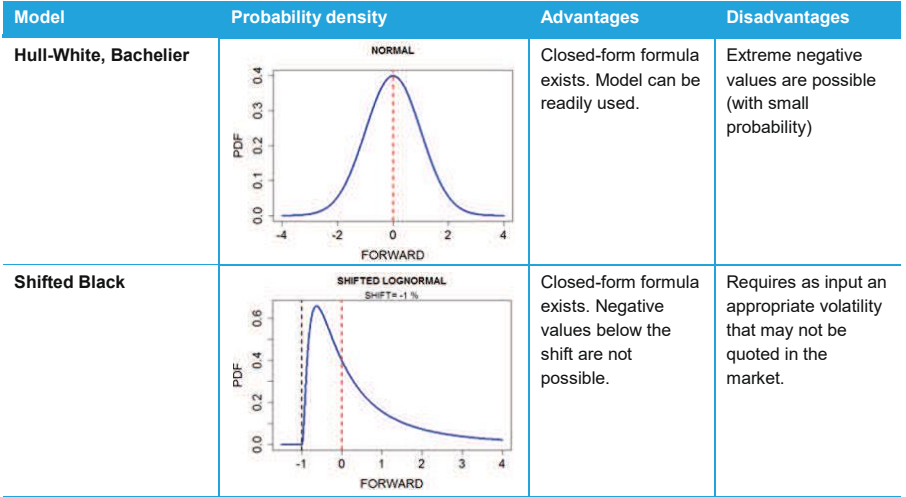

K ロ K K 伊 K K ミ K K モ K 三 ヨ ヨ タダウム

# The Bachelier Model

目目 のへぐ

メロメメ 倒 メメ きょくきょう

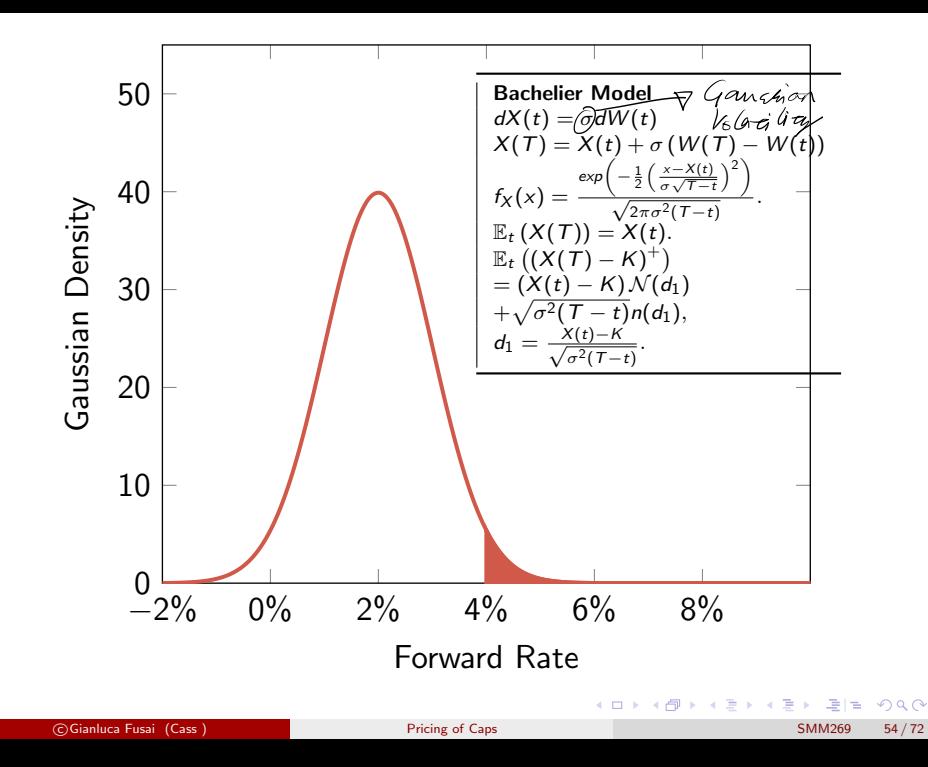

Fact (Gaussian Martingale Model and the Bachelier formula)

Assume  $X(t)$  to be a Gaussian martingale under the "pricing" measure  $dX(t) = \sigma_X(t) dW^{num}(t).$ 

where  $\sigma_X$  refers to the absolute or Gaussian volatility. It follows that

$$
\mathbb{E}_t\left(\left(X(\mathcal{T})-K\right)^+\right)=(X(t)-K)\mathcal{N}(d_1)+\sqrt{V(t,\mathcal{T})}n(d_1),
$$

where

$$
d_1=\frac{X(t)-K}{\sqrt{V(t,T)}},
$$

and

$$
n(x)=\frac{1}{\sqrt{2\pi}}e^{-\frac{x^2}{2}}.
$$

$$
V(t, T) = \sigma_X^2(t).
$$

If  $\sigma_X(t)$  is time varying, then  $V(t, T) = \int_t^T \sigma_X^2(s) ds$ .

 $209$ 

K ロ ▶ K 何 ▶ K 국 ▶ K 국 ▶ 국 (금)

#### The Bachelier Formula for pricing caplets and floorlets

If the simple forward rate has dynamics given by

$$
dF(t, T_i, T_{i+1}) = \sigma_i dW^{\text{pricing}}(t),
$$

the values at date t of European options with strike  $L_x$  and maturity date  $T_i$  on the simple forward rate  $\mathit{F}(\mathit{T}_i,\mathit{T}_{i+1},\mathit{T}_{i+1})$ , are:

$$
Caplet(t) =
$$
\n
$$
P(t, T_{i+1}) \times \left( (F(t, T_i, T_{i+1}) - L_x) \mathcal{N}(d_1^i) + \sqrt{V(t, T_i)} n(d_1^i) \right) \alpha_{i,i+1},
$$
\n
$$
Floorlet(t) =
$$
\n
$$
P(t, T_{i+1}) \times \left( (L_x - F(t, T_i, T_{i+1})) \mathcal{N}(-d_1^i) + \sqrt{V(t, T_i)} n(d_1^i) \right) \alpha_{i,i+1},
$$

where:

$$
d_1^i = \frac{F(t, T_i, T_{i+1}) - L_x}{\sqrt{V(t, T_i)}}, \quad \mathcal{N}(x) = \frac{1}{\sqrt{2\pi}} \int_{-\infty}^x e^{-\frac{z^2}{2}} dz, n(x) = \frac{1}{\sqrt{2\pi}} e^{-\frac{x^2}{2}}.
$$

K ロ ▶ K @ ▶ K 결 ▶ K 결 ▶ (결)ਥ つくい

#### Example (Pricing a 9x12 caplet using Bachelier formula)

- The 9m discount factor is 1.0010 (9m LIBOR is -0.131%). The 12m discount factor is 1.0015 (12m LIBOR is -0.203%).
- The caplet strike is -0.2%. The (constant) absolute volatility is 2.40%.
- The 9x12 simple forward rate is

$$
F = \frac{1}{0.25} \left( \frac{1.0010}{1.0015} - 1 \right) = -0.2162\%.
$$

• In addition

$$
d_1=\frac{-0.2162\% - (-0.2\%)}{\sqrt{(2.40\%)^2 \times 0.75}}=-0.00780,
$$

and

$$
\mathcal{N}(d_1)=0.496888, n(d_1)=0.398942.
$$

• Therefore the caplet price is

$$
1.0015 \times \left( (-0.2162\% - (-0.2\%)) \times 0.496888 + 2.40\% \times \sqrt{0.75} \times 0.398942 \right) \times 0.25 = 0.002056.
$$

 $209$ 

K ロ > K @ > K 경 > K 경 > 경 )님

### The normal volatility surface

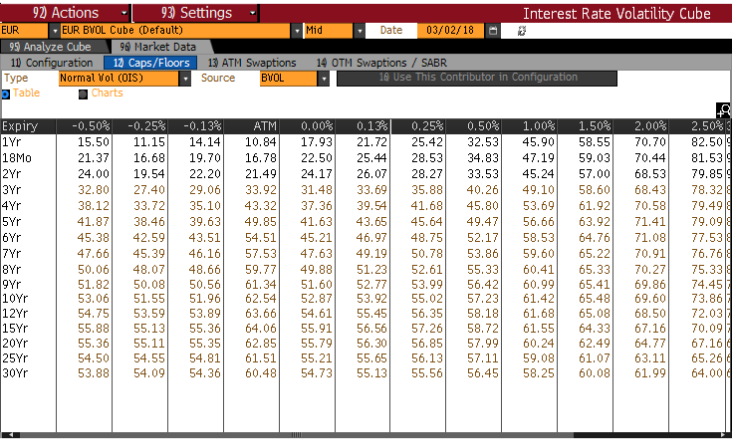

Australia 61 2 9777 8600 Brazil 5511 2395 9000 Europe 44 20 7330 7500 Germany 49 69 9204 1210 Hong Kong 852 2977 6000 Japan 81 3 3201 8900 Singapore 65 6212 1000 U.S. 1 212 318 2000 Copyright 2018 Bloomberg Finance L.P.

SN 618958 GMT GMT+0:00 H183-2868-1 07-Nar-2018 15:09:09

Figure: Flat volatilities for pricing caps and floors with different terms and strikes in the Bachelier model K ロ ▶ K 個 ▶ K ヨ ▶ K ヨ ▶ (ヨ) = 19 Q Q Q

c Gianluca Fusai (Cass ) [Pricing of Caps](#page-0-0) SMM269 58 / 72

# Negative Rates: Displaced Black

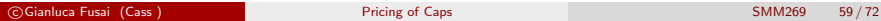

K ロ ▶ K 個 ▶ K 로 ▶ K 로 ▶ 그리엄 K 9 Q @

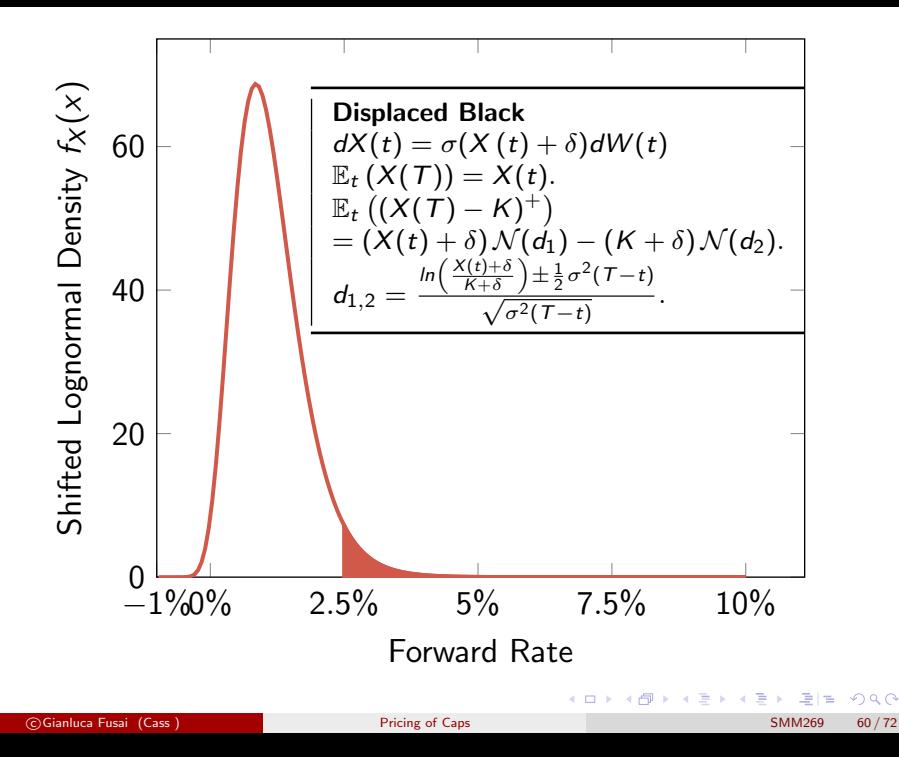

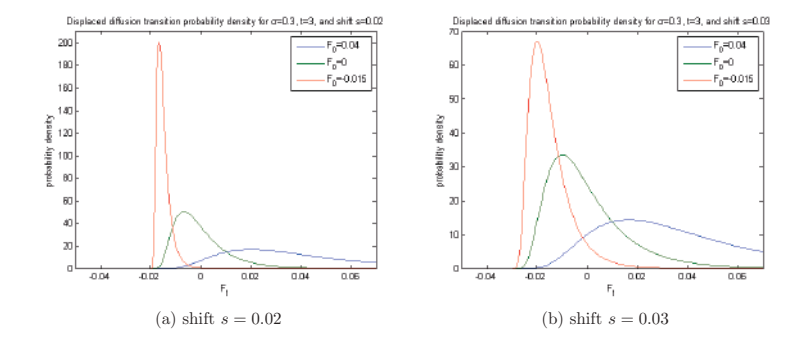

Figure: Figure (a) and (b) show the transition probability densities of the displaced diffusion model for several rates  $F$  and two different shift parameters.

c Gianluca Fusai (Cass ) [Pricing of Caps](#page-0-0) SMM269 61 / 72

 $2990$ 

K ロ > K 御 > K 평 > K 평 > [평]보

#### Fact (Displaced Lognormal Martingale Model and the Shifted Black)

Assume  $X(t)$  to be a displaced lognormal martingale under the "pricing" measure

$$
dX(t) = \sigma_X(t)(X(t) + \delta)dW^{num}(t),
$$

where  $\sigma_X$  refers to the displaced lognormal volatility and  $\delta$  to the displacement parameter. It follows that

$$
\mathbb{E}_t\left( (X(\mathcal{T}) - K)^+ \right) = (X(t) + \delta) \mathcal{N}(d_1) - (K + \delta) \mathcal{N}(d_2),
$$

where

$$
d_{1,2}=\frac{\ln\left(\frac{X(t)+\delta}{K+\delta}\right)\pm\frac{1}{2}V(t,\mathcal{T})}{\sqrt{V(t,\mathcal{T})}},
$$

and

$$
V(t,T)=\sigma_X^2(T-t).
$$

If  $\sigma_X(t)$  is time varying, then  $V(t, T) = \int_t^T \sigma_X^2(s) ds$ .

《ロ》 《御》 《君》 《君》 (唐)曰

#### The Displaced Black Formula for pricing caplets and floorlets

If the simple forward rate has dynamics given by

$$
dF(t, T_i, T_{i+1}) = \sigma_i(F(t, T_i, T_{i+1}) + \delta)dW^{pricing}(t),
$$

the values at date t of caplets and floorlets with strike  $L_x$  and maturity date  $T_i$  on the simple forward rate  $\mathit{F}(\mathit{T}_i,\mathit{T}_{i+1},\mathit{T}_{i+1})$ , are respectively

$$
\boxed{\begin{array}{l} \mathsf{caplet}(t) = \\ P(t, T_{i+1}) \times ((F(t, T_i, T_{i+1}) + \delta) \times \mathcal{N}(d_1^i) - (L_x + \delta) \times \mathcal{N}(d_2^i)) \alpha_{i,i+1}, \\ \mathsf{floorlet}(t) = \\ P(t, T_{i+1}) \times ((L_x + \delta) \times \mathcal{N}(-d_2^i) - (F(t, T_i, T_{i+1}) + \delta) \times \mathcal{N}(-d_1^i)) \alpha_{i,i+1}, \end{array}}
$$

where:

$$
d_1^i = \frac{\ln\left(\frac{F(t, T_i, T_{i+1})+\delta}{L_x+\delta}\right) + \frac{1}{2}V(t, T_i)}{\sigma\sqrt{T_i - t}}, d_2^i = d_1^i - \sigma\sqrt{T_i - t},
$$
  

$$
\mathcal{N}(x) = \frac{1}{\sqrt{2\pi}}\int_{-\infty}^x e^{-\frac{z^2}{2}}dz, V(t, T_i) = \sigma^2 \times (T_i - t).
$$

K ロ ▶ K @ ▶ K 할 ▶ K 할 ▶ 그럴 게 이익어

#### Example (Pricing a 9x12 caplet using the Displaced Black formula)

- The 9m discount factor is 1.0010 (9m LIBOR is -0.131%). The 12m discount factor is 1.0015 (12m LIBOR is -0.203%).
- The caplet strike is -0.2%. The (constant) percentage volatility is 120%.
- The displacement coefficient is  $1\%$ .
- The 9x12 simple forward rate is

$$
F = \frac{1}{0.25} \left( \frac{1.0010}{1.0015} - 1 \right) = -0.2162\%.
$$

**o** In addition

$$
d_1=\frac{\ln\left(\frac{-0.2162\%+1\%}{-0.2\%+1\%}\right)+\frac{1}{2}\times1.2^2\times0.75}{\sqrt{1.2^2\times0.75}}=0.49991,
$$

and

 $d_2 = d_1 -$ √  $1.2^2 \times 0.75 = -0.53932, \mathcal{N}(d_1) = 0.691432, \mathcal{N}(d_2) = 0.294834.$ 

• Therefore the caplet price is 0.0007660 obtained as

 $1.0015 \times ((-0.2162\% + 1\%) \times 0.691432 - (-0.2\% + 1\%) \times 0.294834) \times 0.25.$  $1.0015 \times ((-0.2162\% + 1\%) \times 0.691432 - (-0.2\% + 1\%) \times 0.294834) \times 0.25.$  $1.0015 \times ((-0.2162\% + 1\%) \times 0.691432 - (-0.2\% + 1\%) \times 0.294834) \times 0.25.$ 

c Gianluca Fusai (Cass ) [Pricing of Caps](#page-0-0) SMM269 64 / 72

## Conclusions I

- Different solution methods were discussed to cope with negative interest rates.
- The forward rate has a normal distribution under Bachelier's model and it therewith allows negative forward rates.
- $+$  It does not introduce an additional (shift) parameter.
- $+$  Analytic expressions are available for the call and put price valuations and for its risk metrics.
- The only disadvantage of the normal models is that they assume a positive probability on large negative rates.
- Displaced models limit the largest negative rate.
- $+$  It could be argued that there is a limit to how low rates can go, since storing (and transporting) cash becomes cheaper than the interest at a certain point.

K ロ ▶ K 個 ▶ K 로 ▶ K 로 ▶ 그리엄 K 9 Q @

# Conclusions II

- For financial institutions this is different however, because they are obliged by regulation to have a certain part of their assets stored at the central bank.
- The displacement parameter has to be chosen a priori. This choice is more of an art than a science.
- When the rate decreases sufficiently, a larger displacement parameter needs to be introduced and all implied volatilities, valuations and risk metrics have to be adjusted.
- More sophisticated solutions (not presented here) are possible, such as the free boundary models.
- $+$  These models can model rates from the entire real line and do not introduce an additional parameter.
	- Nevertheless, the models have an uncontrollable spike around zero in their probability distribution, while this is the most crucial area in a low or negative rate environment.
	- There is no accurate analytic (calibration) formula available for the free boundary SABR model.
	- The free boundary models do not have an obvious model interpretation and are therewith not intuitive for traders.

c Gianluca Fusai (Cass ) [Pricing of Caps](#page-0-0) SMM269 66 / 72

#### Black formula for Asset-or-Nothing Options

An Asset-or-Nothing option has payoff at time  $T_{i+1}$  equal to:

$$
N \times \alpha_{\mathcal{T}_{i},\mathcal{T}_{i+1}} \times L(\mathcal{T}_{i},\mathcal{T}_{i+1}) \times \mathbf{1}_{L(\mathcal{T}_{i},\mathcal{T}_{i+1}) > L_{x}}.
$$

The Black price is given by

$$
N \times \alpha_{\mathcal{T}_{i}, \mathcal{T}_{i+1}} \times P(t, \mathcal{T}_{i+1}) \times F(t, \mathcal{T}_{i}, \mathcal{T}_{i+1}) \times \mathcal{N} (d_1^i).
$$

where

$$
d_1^i = \frac{\ln\left(\frac{F(t, T_i, T_{i+1})}{L_x}\right) + \frac{1}{2}V(t, T_i)}{\sqrt{V(t, T_i)}}, V(t, T_i) = \sigma^2 \times (T_i - t).
$$

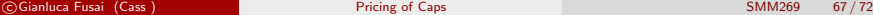

 $QQ$ 

メロメメ 倒 メメ きょくきょ

#### Black formula for Cash-or-Nothing

A Cash-or-Nothing option has payoff at time  $T_{i+1}$  equal to:

$$
N \times \alpha_{\mathcal{T}_{i},\mathcal{T}_{i+1}} \times \mathbf{1}_{L(\mathcal{T}_{i},\mathcal{T}_{i+1}) > L_{x}}.
$$

The Black price is given by

$$
N \times \alpha_{T_{i, T_{i+1}}} \times P(t, T_{i+1}) \times \mathcal{N}(d_2^{i}).
$$

where

$$
d_2^i = d_1^i - \sqrt{V(t, T_i)}.
$$

K ロ ▶ K 個 ▶ K 로 ▶ K 로 ▶ 그리엄 K 9 Q @

#### Displaced Black formula for Asset-or-Nothing Options

An Asset-or-Nothing option has payoff at time  $T_{i+1}$  equal to:

$$
N \times \alpha_{\mathcal{T}_{i},\mathcal{T}_{i+1}} \times L(\mathcal{T}_{i},\mathcal{T}_{i+1}) \times \mathbf{1}_{L(\mathcal{T}_{i},\mathcal{T}_{i+1}) > L_{x}}.
$$

The Black price is given by

$$
N \times \alpha_{\mathcal{T}_{i}, \mathcal{T}_{i+1}} \times P(t, \mathcal{T}_{i+1}) \times (F(t, \mathcal{T}_{i}, \mathcal{T}_{i+1}) + \delta) \times \mathcal{N} \left( d_1^i \right).
$$

where

$$
d_1^i = \frac{\ln\left(\frac{F(t, T_i, T_{i+1})+\delta}{L_x+\delta}\right) + \frac{1}{2}V(t, T_i)}{\sqrt{V(t, T_i)}}, V(t, T_i) = \sigma^2 \times (T_i - t).
$$

 $E|E \cap Q$ 

メロトメ 御 トメ ミトメ ミト

#### Displaced Black formula for Cash-or-Nothing

A Cash-or-Nothing option has payoff at time  $T_{i+1}$  equal to:

$$
N \times \alpha_{T_i, T_{i+1}} \times \mathbf{1}_{L(T_i, T_{i+1}) > L_x}.
$$

The Black price is given by

$$
N \times \alpha_{\mathcal{T}_{i}, \mathcal{T}_{i+1}} \times P(t, \mathcal{T}_{i+1}) \times \mathcal{N}\left(d_{2}^{i}\right).
$$

where

$$
d_2^i = \frac{\ln\left(\frac{F(t, T_i, T_{i+1})+\delta}{L_x+\delta}\right)-\frac{1}{2}V(t, T_i)}{\sqrt{V(t, T_i)}}, V(t, T_i) = \sigma^2 \times (T_i - t).
$$

重目 のへぐ

メロメ メタメ メミメ メミメ

#### Bachelier formula for Asset-or-Nothing options

An Asset-or-Nothing option has payoff at time  $T_{i+1}$  equal to:

$$
N \times \alpha_{\mathcal{T}_{i},\mathcal{T}_{i+1}} \times L(\mathcal{T}_{i},\mathcal{T}_{i+1}) \times \mathbf{1}_{L(\mathcal{T}_{i},\mathcal{T}_{i+1}) > L_{x}}.
$$

The Bachelier price is given by

$$
N \times \alpha_{\mathcal{T}_{i}, \mathcal{T}_{i+1}} \times P(t, \mathcal{T}_{i+1}) \times \left( F(t, \mathcal{T}_{i}, \mathcal{T}_{i+1}) \times \mathcal{N}\left(d_{1}^{i}\right) + \sqrt{V(t, \mathcal{T}_{i})} n(d_{1}^{i}) \right),
$$

where

$$
d_1^i = \frac{F(t, T_i, T_{i+1}) - K}{\sqrt{V(t, T_i)}}, V(t, T_i) = \sigma^2 \times (T_i - t).
$$

重目 のへぐ

メロメメ 倒 メメ きょくきょう

#### Bachelier formula for Cash-or-Nothing

A Cash-or-Nothing option has payoff at time  $T_{i+1}$  equal to

 $N \times \alpha_{\mathcal{T}_{i},\mathcal{T}_{i+1}} \times \mathbf{1}_{L(\mathcal{T}_{i},\mathcal{T}_{i+1})>L_{x}}.$ 

The Bachelier price is given by

 $N \times \alpha_{\mathcal{T}_{i},\mathcal{T}_{i+1}} \times P(t,\mathcal{T}_{i+1}) \times \mathcal{N}\left(d^{i}_{1}\right).$ 

K ロ ▶ K 個 ▶ K 로 ▶ K 로 ▶ 그리엄 K 9 Q @

### Pricing Caps in Bloomberg

#### Gianluca Fusai

Dipartimento SEI Universitá del Piemonte Orientale gianluca.fusai@uniupo.it <https://upobook.uniupo.it/gianluca.fusai> Faculty of Finance Cass Business School, London, UK gianluca.fusai.1@city.ac.uk <http://www.cass.city.ac.uk/faculties-and-research/experts/gianluca-fusai>

March 25, 2020

c Gianluca Fusai (2018-19) Caps & Swaptions in Bloomberg March 25, 2020 1 / 34

 $2Q$ 

イロト イ押ト イヨト イヨト

Useful Readings

- **Bloomberg Terminal:** Book a place in the library.
- Excel Files
	- CAPPricingBloomberg.xlsm

 $2990$ 

メロメメ 御 メメ きょくきょ

## **Outline**

<sup>1</sup> [Command SWPM in Bloomberg](#page-3-0)

<sup>2</sup> [Select Contract Type](#page-4-0)

#### <sup>3</sup> [Setting CAP characteristics: Bachelier Model](#page-5-0)

- **•** [Pricing](#page-7-0)
- **•** [Sensitivities](#page-12-0)

#### **Setting CAP characteristics: Black Model**

- **•** Pricing
- **•** Sensitivities

#### <sup>5</sup> Setting Swaptions characteristics: Bachelier Model

 $2990$ 

イロト イ押ト イヨト イヨト

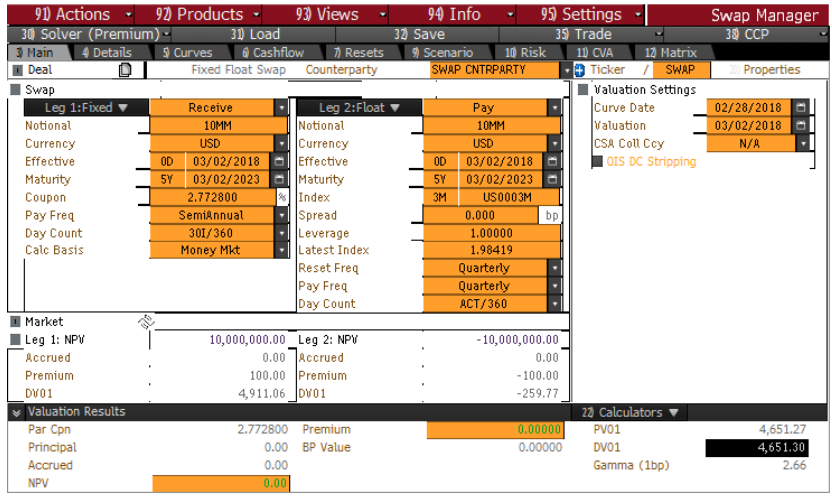

Australia 61 2 9777 8600 Brazil 5511 2395 9000 Europe 44 20 7330 7500 Germany 49 69 9204 1210 Hong Kong 852 2977 6000 Japan 81 3 3201 8900 Singapore 65 6212 1000 U.S. 1 212 318 2000 Copyright 2018 Bloomberg Finance L.P. SN 618958 GMT GMT+0:00 H191-3421-0 28-Feb-2018 15:39:48

Figure 1: Swap Command in Bloomberg: select swap characteristics of an US Swap

## CAP settings

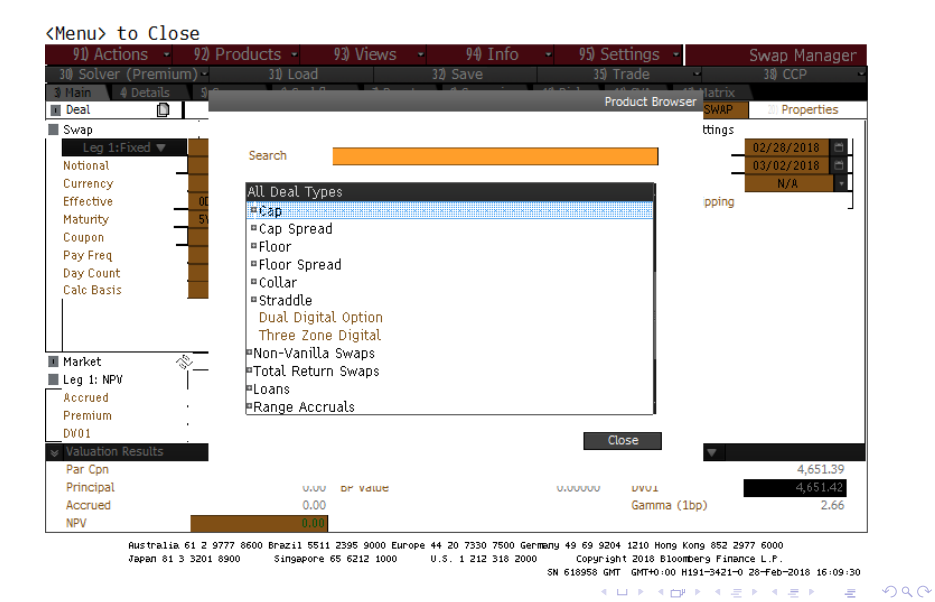

# Pricing Caps with the Bachelier Model

c Gianluca Fusai (2018-19) [Caps & Swaptions in Bloomberg](#page-0-0) March 25, 2020 6/34

4 0 1 1

 $\mathcal{A}$ Э×

 $\Omega$ 

## Setting CAP characteristics: Bachelier Model

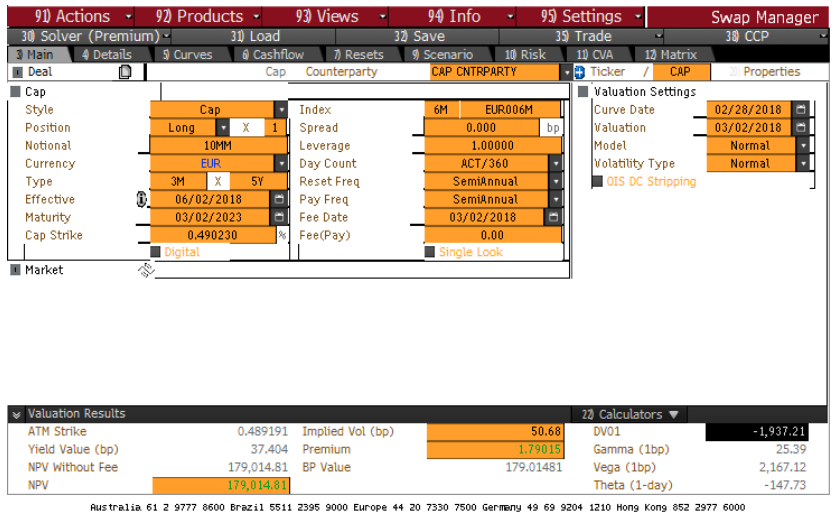

Singapore 65 6212 1000 U.S. 1 212 318 2000 Copyright 2018 Bloomberg Finance L.P

SN 618958 GMT GMT+0:00 H191-3421-0 28-Feb-2018 16:10:34 **KUP KAPP KEP KEP** 

Japan 81 3 3201 8900

 $299$ 

### CAP Cash Flows with Bachelier Model

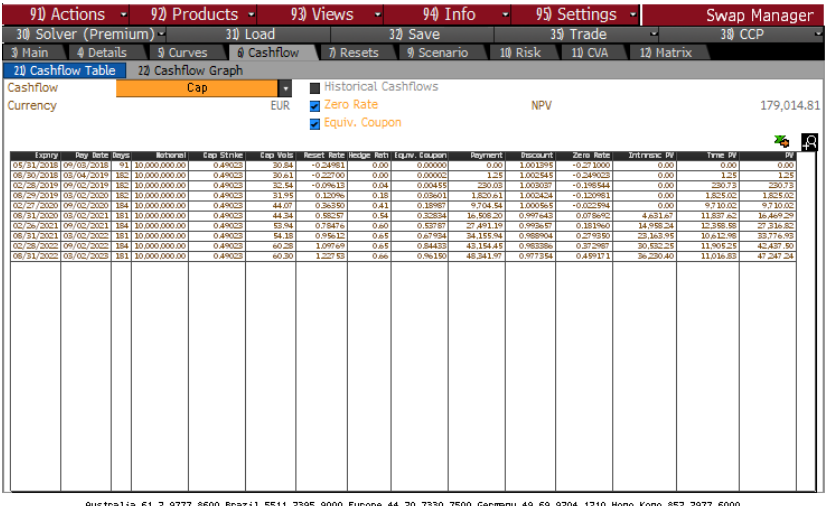

Australia 61 2 9777 8600 Brazil 5511 2395 9000 Europe 44 20 7330 7500 Germany 49 69 9204 1210 Hong Kong 852 2977 6000 Japan 81 3 3201 8900 Singapore 65 6212 1000 U.S. 1 212 318 2000 Copyright 2018 Bloomberg Finance L.P. SN 618958 GMT GMT+0:00 H191-3421-0 28-Feb-2018 16:12:01

Figure 4: Cash flows of a [cap](#page-6-0)

#### Example (Reconstruct the caplets in Bloomberg)

- The Cap is composed of different caplets. Let us consider the last caplet.
- Valuation Date: 2nd March 2018;
- Caplet Maturity Date: 31st Aug, 2022;
- Caplet Payment Date: 2nd March, 2023;
- Caplet Tenor  $α_{T_1, T_2}$ : 0.50278=(181 days/360)
- Caplet Time to Maturity  $T_1 t$ : 4.50137, that is computed using the ACT/ACT ISDA convention (see accompanying Excel file for exact calculations)
- Forward Rate F: 1.22753%, computed from the discount factors relative to the Maturity and Payment Dates.
- $\bullet$  Caplet Strike **K**: 0.49023%;
- Forward Normal Volatility  $\sigma$ : 0.6030% =(quoted vol/10000);
- Notional **N**: 10,000,000;
- Discount Factor to the Maturity date  $P(t, T_1)$ : 0.983386.
- Discount Factor to the Payment date  $P(t, T_2)$ : 0.977354.

 $\Omega$ 

#### Example (Reconstruct the caplets in Bloomberg)

• We can apply the Bachelier formula

$$
P(t, T_2) \times \left( (F - K) \mathcal{N}(d_1) + \sqrt{V(t, T_1)} n(d_1) \right) \times \alpha_{T_2 - T_1} \times N,
$$

where

and

$$
V(t, T_1) = \sigma^2 \times (T_1 - t) = (0.6030\%)^2 \times 4.50137 = 0.000163674,
$$

$$
d_1 = \frac{F - K}{\sqrt{V(t, T_1)}} = \frac{1.22753\% - 0.49023\%}{\sqrt{0.000163674}} = \frac{0.73730\%}{0.012794}
$$

• Therefore

 $\mathcal{N}(0.57631) = 0.71780$ , and  $n(0.57631) = 0.33790$ .

• Finally, the caplet price (column PV) is 47,248.54

 $= 0.977354 \times (0.7373\% \times 0.7178 + 0.012794 \times 0.3379) \times 0.50278 \times N.$ 

 $= 0.57631.$ 

#### Example (Intrinsic and Time Value)

• In addition, we have the Intrinsic Present Value of the caplet is

$$
P(t, T_2) \times \max(F - K; 0) \times \alpha_{T_1, T_2} \times N,
$$

and we obtain

 $0.977354 \times \text{max}$  (1.22753% – 0.49023%; 0)  $\times$  0.50278  $\times$  N = **36230.3**.

By difference with the caplet price we also obtain the Time Value

 $47, 248.54 - 36230.3 = 11018.2$ 

The Fair Value of the cap (Cap NPV) is obtained by summing the PV of each caplet

 $0.00+1.25+230.85+\cdots+33,778.11+42,438.37+47,248.54 =$ **179.019.36** 

 $2990$ 

 $4$  ロ )  $4$  何 )  $4$  ヨ )  $4$  ヨ )
### Example (Cap Implied Volatility)

- The Cap Implied Volatility is then obtained by pricing all the caplets using the same volatility (so called Flat Volatility) mantaining constant the value of the cap.
- This amounts to solve a non-linear equation, returning as solution

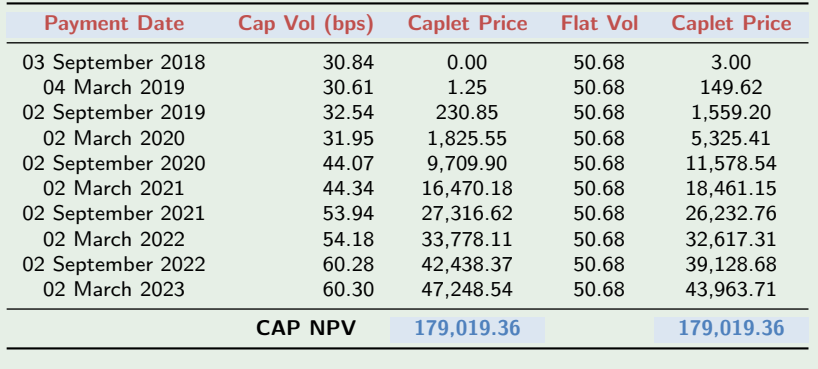

Table 1: From forward volatilities to flat volatility.

 $\Omega$ 

メロトメ 伊 トメ ミトメ ミト

#### Example (Sensitivities: Cap DV01)

We compute the sensitivity of the CAP to a shift in the forward curve. In practice, the DV01 of each caplet is

 $-P(t, T_i) \times N(d_1) \times \alpha_{T_{i-1},T_i} \times N \times 0.01\%$ 

With reference to the caplet expiring in March 2023, we obtain

 $0.977354 \times 0.71780 \times 0.502777778 \times 10,000,000 = -352.719$ .

 $\bullet$  If we sum the DV01 of the different Caplets we obtain the CAP DV01=

 $0.000 - 0.222 - 17.945 + \cdots - 336.642 - 348.256 - 352.719 = -1951.338$ 

 $\Omega$ 

イロト イ押ト イヨト イヨト

#### Example (Sensitivities: Cap Gamma)

- We compute the second order sensitivity of the CAP to a shift in the forward curve.
- In practice, the Gamma of each caplet is

$$
-P(t, T_i) \times \frac{n(d_1)}{\sqrt{V(t, T_{i-1})}} \times \alpha_{T_{i-1}, T_i} \times N \times 0.01\%
$$

• With reference to the caplet expiring in March 2023, we obtain

$$
0.977354 \times \frac{0.33790}{\sqrt{0.01279}} \times 0.502777778 \times 10,000,000 \times (0.01\%)^2 = 1.298.
$$

• If we sum the Gamma of the different caplets we obtain the CAP Gamma

 $0.000 + 0.037 + 1.218 + \cdots + 1.760 + 1.465 + 1.298 = 17.198$ 

(Bloomberg gives a sligthly different value of 25.39)

 $\Omega$ 

イロト イ押ト イヨト イヨト

### Example (Sensitivities: Cap Vega)

- Let us reprice the cap by shifting up by 1 basis points all cap vols (so for example with reference to our caplet we use a volatility of 60.3001 basis points instead of 60.30).
- We obtain a CAP NPV equal to 179,019.58.
- The cap vega is estimated as forward difference

$$
\frac{179,019.58 - 179,019.36}{2166.41} = 2166.41
$$

0.0001

 $\Omega$ 

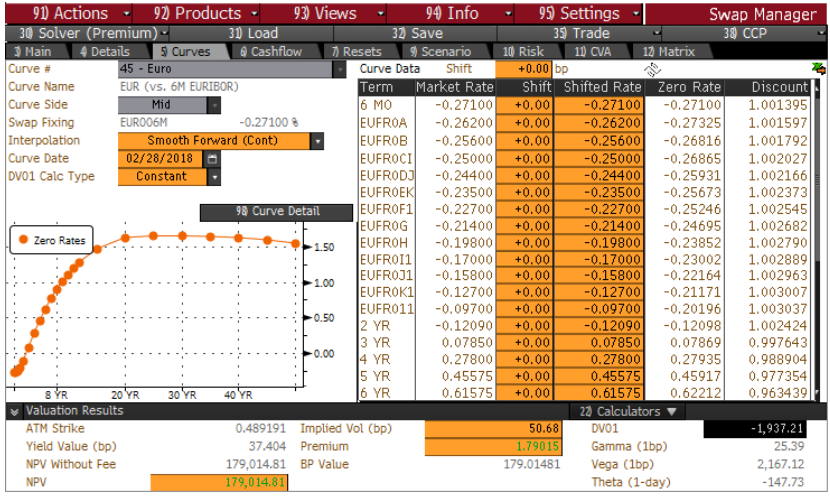

Australia 61 2 9777 8600 Brazil 5511 2395 9000 Europe 44 20 7330 7500 Germany 49 69 9204 1210 Hong Kong 852 2977 6000 Japan 81 3 3201 8900 Singapore 65 6212 1000 U.S. 1 212 318 2000 Copyright 2018 Bloomberg Finance L.P.

SN 618958 GMT GMT+0:00 H191-3421-0 28-Feb-2018 16:14:07

Figure 5: Settings for the construction of the discount curve in pricing the cap

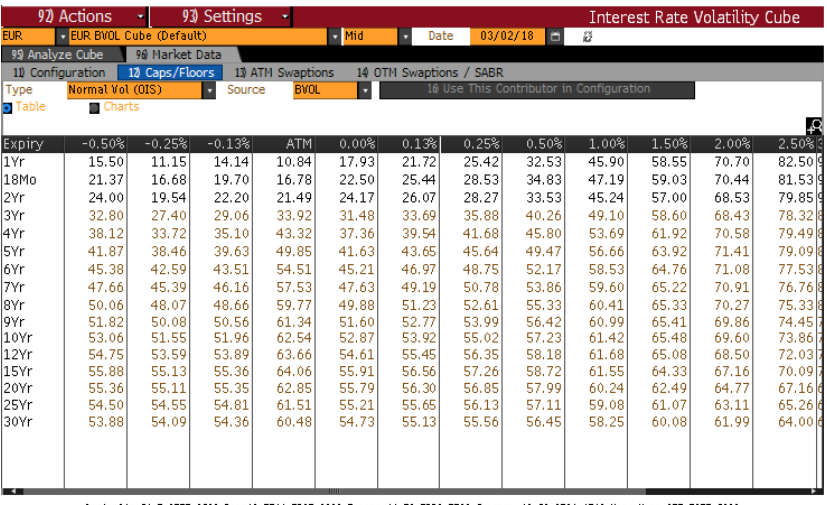

Australia 61 2 9777 8600 Brazil 5511 2395 9000 Europe 44 20 7330 7500 Germany 49 69 9204 1210 Hong Kong 852 2977 6000 Japan 81 3 3201 8900 Singapore 65 6212 1000 U.S. 1 212 318 2000 Copyright 2018 Bloomberg Finance L.P. SN 618958 GMT GMT+0:00 H183-2868-1 07-Mar-2018 15:09:09

Figure 6: Settings for the construction of the volatility surface in pricing the cap

# Pricing Caps with the Black Model

 $QQ$ 

**K ロ ト K 何 ト K ヨ ト K** 

### Setting CAP characteristics: Black Model

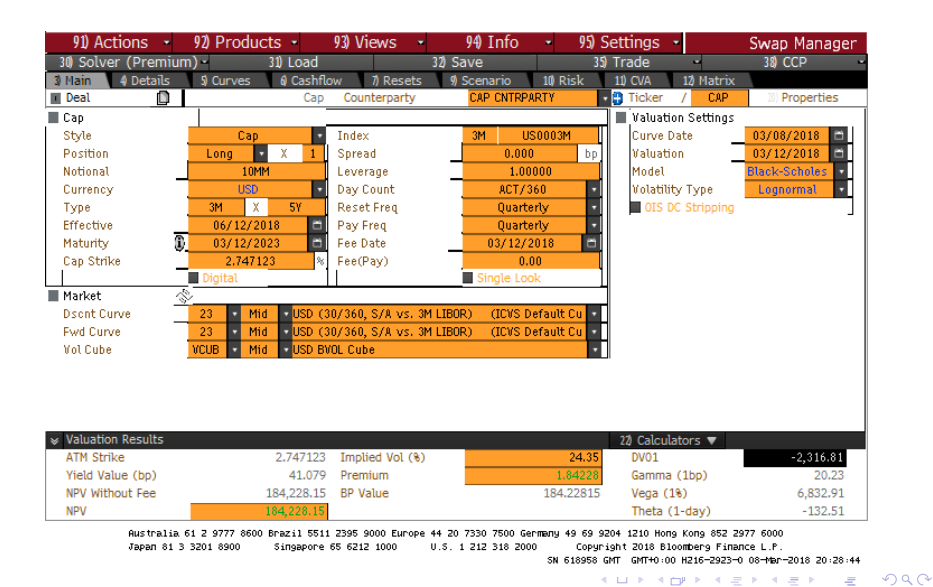

contract Gianluca Fusai (2018-19) Figure 7: [Caps & Swaptions in Bloomberg](#page-0-0) Pricing a Cap March 25, 2020 19 / 34

### CAP Cash Flows with Black Model

#### Screen saved as C:\Users\Cass-lanton\Downloads\capblackeur1.png

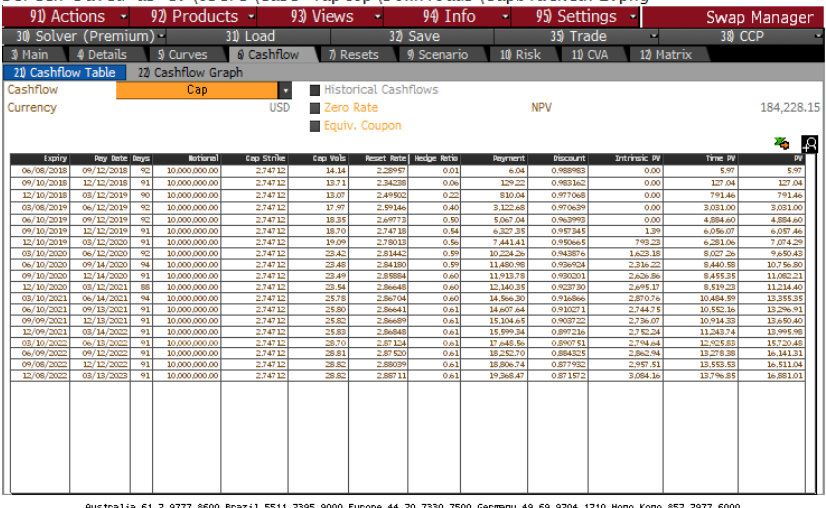

Australia 61 2 9777 8600 Brazil 5511 2395 9000 Europe 44 20 7330 7500 Germany 49 69 9204 1210 Hong Kong 852 2977 6000 Japan 81 3 3201 8900 Simgapore 65 6212 1000 U.S. 1 212 318 2000 Copyright 2018 Bloomberg Finance L.P.

SN 618958 GMT GMT+0:00 H216-2923-0 08-Nar-2018 20:28:01 **KURKMERKERKER** 

### Example (Reconstruct the caplets in Bloomberg)

- The US Cap is composed of different caplets having quarterly cash flows. Let us consider the last caplet.
- Valuation Date: 12th of March 2018:
- Caplet (Reset) Maturity Date: 8th December, 2022;
- Caplet Start Date  $(T_1)$ : 12th December, 2023;
- Caplet Payment Date  $(T_2)$ : 13th March, 2023;
- Caplet Tenor  $(\alpha_{\textit{T}_1, \textit{T}_2})$ : 0.252778=(91 days/360)
- Caplet Time to Maturity  $(T_1 t)$ : 4.74521, that is computed using the ACT/ACT ISDA convention (see accompanying Excel file for exact calculations).
- Forward Rate  $(F(t, T_1, T_2))$ : 2.88711%, computed from the discount factors relative to the Maturity and Payment Dates.
- Caplet Strike  $K: 2.74712\%$ ;
- Forward Lognormal Volatility (*σ*): 28.82%;
- Notional  $(N)$ : 10,000,000;
- Discount Factor to the Maturity date  $P(t, T_1)$ : 0.871572;

#### Example (Reconstruct the caplets in Bloomberg)

• We can apply the Black formula

$$
P(t, T_2) \times (F(t, T_1, T_2) \mathcal{N}(d_1) - K \mathcal{N}(d_2)) \times \alpha_{T_1, T_2} \times N,
$$

where

$$
V(t, T_1) = \sigma^2 \times (T_1 - t) = (0.2882)^2 \times 4.74521 = 0.394133,
$$

and

$$
d_1 = \frac{\ln\left(\frac{2.88711\%}{2.74712\%}\right) + \frac{1}{2}0.394133}{\sqrt{0.394133}} = 0.39307, \text{ and } d_2 = -0.23473.
$$

• Therefore

 $\mathcal{N}(0.39307) = 0.65287$ , and  $\mathcal{N}(-0.234730) = 0.40721$ .

• Finally, the caplet price (column PV) is 16,881.41 (Bloomberg gives 16881.01)

 $= 0.871572 \times (2.88711\% \times 0.65287 - 2.74712\% \times 0.40721) \times 0.25278 \times N$  $= 0.871572 \times (2.88711\% \times 0.65287 - 2.74712\% \times 0.40721) \times 0.25278 \times N$  $= 0.871572 \times (2.88711\% \times 0.65287 - 2.74712\% \times 0.40721) \times 0.25278 \times N$ 

#### Example (Intrinsic and Time Value)

• In addition, the Intrinsic Present Value of the caplet is

$$
P(t, T_2) \times \max(F(t, T_1, T_2) - K; 0) \times \alpha_{T_2 - T_1} \times N,
$$

and we obtain

 $0.871572 \times \text{max} (2.88711\% - 2.74712\%; 0) \times 0.25278 \times N = 3084.2.$ 

By difference with the caplet price we also obtain the Time Value

 $16881.43 - 3084.2 = 13797.26$ .

The Fair Value of the cap (Cap NPV) is obtained by summing the PV of each caplet

 $5.96 + 126.95 + 791.94 + \cdots + 16141.37 + 16511.74 + 16881.43 = 184,219.6$ 

 $200$ 

メロメメ 御 メメ きょくきょ

### Example (Cap Implied Volatility)

- The Cap Implied Volatility is then obtained by pricing all the caplets using the same volatility (so called Flat Volatility) mantaining constant the value of the cap.
- This amounts to solve a non-linear equation, returning as solution 24.25%.

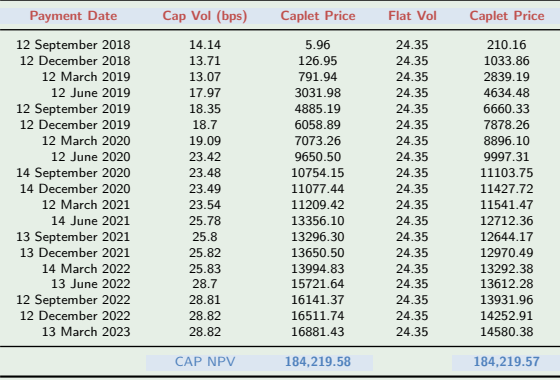

Table 2: Pricing a cap using forward forward vols and flat volatility

#### Example (Sensitivities: Cap DV01)

We compute the sensitivity of the CAP to a shift in the forward curve. In practice, the DV01 of each caplet is

 $-P(t, T_2) \times \mathcal{N}(d_1) \times \alpha_{T_1, T_2} \times N \times 0.01\%$ 

• With reference to the caplet expiring in Dec. 2022, we obtain

 $0.871572 \times 0.64018 \times 0.252778 \times 10,000,000 \times 0.01\% = -141.04.$ 

 $\bullet$  If we sum the DV01 of the different Caplets we obtain the CAP DV01=

 $-18.10 - 49.76 - \cdots - 141.32 - 141.04 = -2.394.84$ .

(Bloomberg gives a sligthly different value of 2316.81).

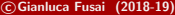

 $\Omega$ 

 $4$  ロ )  $4$  何 )  $4$  ヨ )  $4$  ヨ )

#### Example (Sensitivities: Cap Gamma)

- We compute the second order sensitivity of the CAP to a shift in the forward curve.
- In practice, the Gamma of each caplet is

$$
\Gamma = \frac{P(t, T_2)}{\sigma \sqrt{T_1 - t} \times F(t, T_1, T_2)} \times n(d_1) \times \alpha_{T_1, T_2} \times N \times (0.01)^2,
$$

where  $n(.)$  is the standard normal density function.

With reference to the caplet expiring in December 2022, we obtain

 $rac{0.871572}{\sqrt{2.00111}}$ 0.2814187  $\times n(0.3589372) \times 0.252778 \times 10,000,000 \times (0.01\%)^2 = 0.5381.$ 

**•** If we sum the Gamma of the different caplets we obtain the CAP Gamma

 $1.2615 + 1.7284 + 1.7432 + \cdots + 0.5830 + 0.5599 + 0.5381 = 18.31$ 

(Bloomberg gives a sligthly different value of 20.23).

 $QQ$ 

#### Example (Sensitivities: Cap Vega)

The Vega, i.e. the first derivative of the caplet price with respect to the volatility parameter is given by:

 $v = P(t, T_2) \times \sqrt{T_1 - t} \times F(t, T_1, T_2) \times n(d_1) \times \alpha_{T_1, T_2} \times N \times 1$ %.

• With reference to the caplet under examination, we have

 $0.871572\times$ √ 4.7452 $1\times2.88711\% \times n(0.358937) \times 0.252778 \times N \times 1\% = 518.2$ 

- Summing the vega across caplets with different maturities, we obtain a CAP vega equal to 7,008 (Bloomberg gives 6,832).
- An approximate vega estimate is obtained by repricing the cap by shifting up by 1 basis points all cap vols (so for example with reference to our caplet we use a flat volatility of 24.36% instead of 24.35%).
- We obtain a CAP NPV equal to 184,289.65. The cap vega is estimated as forward difference

184, 289.65 − 184, 219.58  $\frac{0.0001}{0.0001} = 7007,$ 

not very different from the 7008 estimate obtained above.

### Volatility Surface for the Black Model

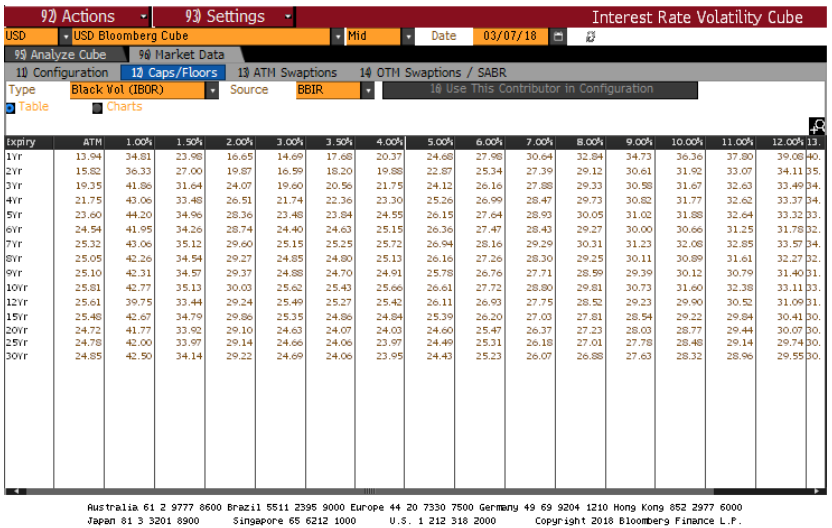

SN 618958 GMT GMT+0:00 H183-2868-1 07-Mar-2018 15:22:05 KU KADI KA E KA E K

# Pricing Swaption with the Black Model

4 000 100

 $\mathbf{A}$   $\mathbf{F}$   $\mathbf{B}$   $\mathbf{B}$   $\mathbf{A}$   $\mathbf{A}$ 

Die k

c Gianluca Fusai (2018-19) [Caps & Swaptions in Bloomberg](#page-0-0) March 25, 2020 29 / 34

つくい

### Swaptions in the Bachelier Model

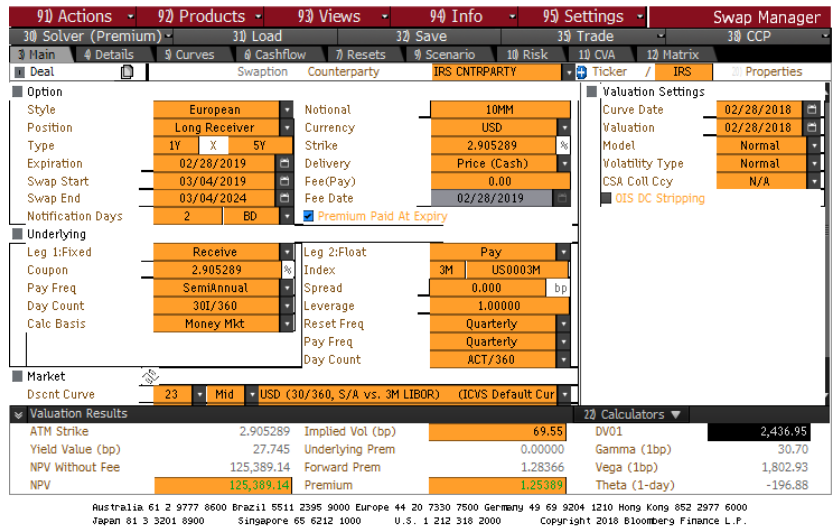

U.S. 1 212 318 2000 Copyright 2018 Bloomberg Finance L.P

SN 618958 GMT GMT+0:00 H191-3421-0 28-Feb-2018 16:29:32 **KUP KAPP KEP KEP** 

### Swaptions in the Bachelier Model

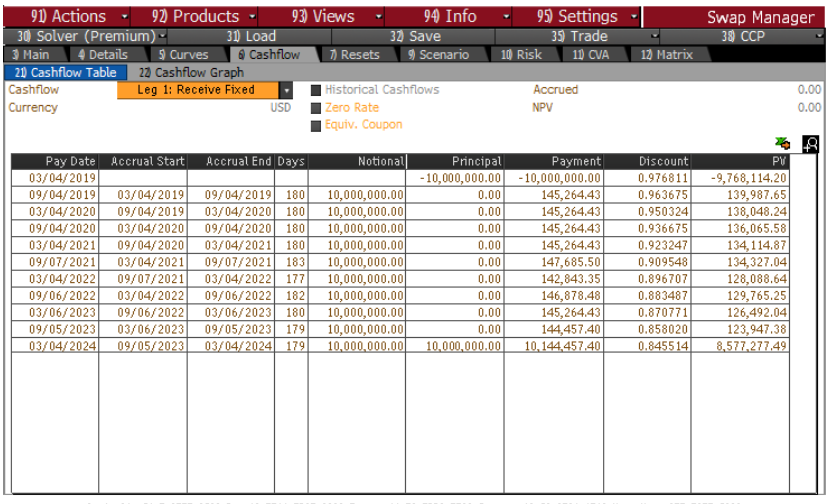

Australia 61 2 9777 8600 Brazil 5511 2395 9000 Europe 44 20 7330 7500 Germany 49 69 9204 1210 Hong Kong 852 2977 6000 Јарал 81 3 3201 8900 Singapore 65 6212 1000 U.S. 1 212 318 2000 Copyright 2018 Bloomberg Finance L.P.

SN 618958 GMT GMT+0:00 H191-3421-0 28-Feb-2018 16:31:24 **KURKMERKERK** 

### Swaptions in the Bachelier Model

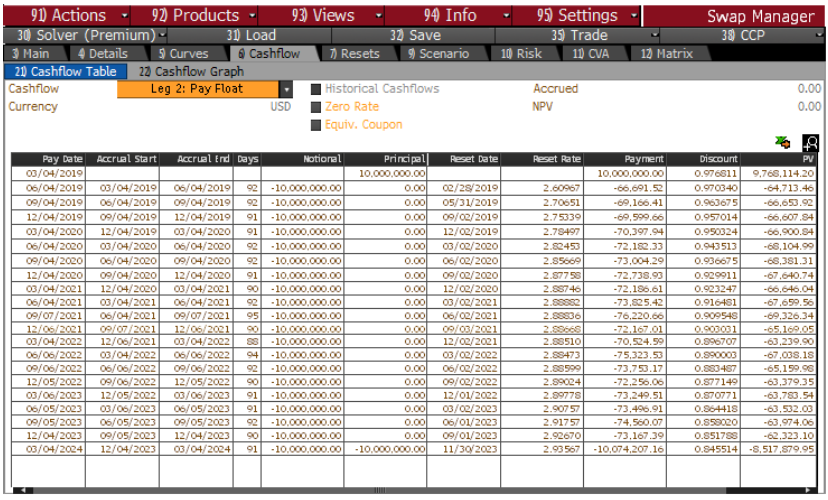

Australia 61 2 9777 8600 Brazil 5511 2395 9000 Europe 44 20 7330 7500 Germany 49 69 9204 1210 Hong Kong 852 2977 6000 Japan 81 3 3201 8900 Singapore 65 6212 1000 U.S. 1 212 318 2000 Copyright 2018 Bloomberg Finance L.P.

SN 618958 GMT GMT+0:00 H191-3421-0 28-Feb-2018 16:32:02 **KURKMERKERKER** 

C Gianluca Fusai (2018-19) Figure 12: Caps & Swaptions in Bloomberg March 25, 2020 32 / 34

王

#### Example (Swaption characteristics)

The swaption has the following characteristics

- Valuation Date: Feb. 28, 2018;
- Swaption Expiration Date: Feb. 28 2019 (365 days);
- Underlying Swap Starts: 4th March, 2019;
- Underlying Swap Ends: 4th March, 2024;
- Fixed Leg Frequency:  $S/A$ , 30/360;
- Floating Leg Frequency: Q, ACT/360;
- Strike (ATM): 2.905289%;
- **•** Forward Swap Normal Volatility  $\sigma$ : 0.6955% = (quoted vol/10000);
- Notional **N**: 10,000,000;

 $\Omega$ 

イロト イ押ト イヨト イヨト

### Example (Pricing the swaption)

• We can apply the Bachelier formula

$$
\sum_{i=1}^n P(t, T_i) \alpha_{i-1,i} \times \left( (S-K) \mathcal{N}(d_1) + \sqrt{V(t, T_1)} n(d_1) \right) \times \alpha_{T_2 - T_1} \times N,
$$

where

$$
V(t, T_1) = \sigma^2 \times (T_1 - t) = (0.6955\%)^2 \times 1 = 0.0000484,
$$

and

$$
d_1 = \frac{S - K}{\sqrt{V(t, T_1)}} = \frac{2.905289\% - 2.905289\%}{\sqrt{0.0000484}} = 0.
$$

- Therefore  $\mathcal{N}(0) = 0.5$ , and  $n(0) = 0.398942$ . The forward swap rate is as the ATM strike. The annuity value is equal to 4.51927 and has been computed referring to the discount factors and the accrual factors of the fixed leg.
- Finally, the Swaption price (column PV) is 125,393.55

$$
=4.51927 \times \Big((2.9053\% - 2.9053\%) \times 0.5 + \sqrt{0.0000484} \times 0.398942\Big) \times N.
$$

 $\Omega$ 

 $4$  ロ }  $4$   $\overline{7}$  }  $4$   $\overline{2}$  }  $4$   $\overline{2}$ 

### Pricing of Structured Products

## Gianluca Fusai

#### Dipartimento SEI

Università del Piemonte Orientale gianluca.fusai@uniupo.it <https://upobook.uniupo.it/gianluca.fusai> Faculty of Finance

Cass Business School, City University London gianluca.fusai.1@city.ac.uk

<http://www.cass.city.ac.uk/faculties-and-research/experts/gianluca-fusai>

### MSc Financial Mathematics MSc Mathematical Finance & Trading MSc Quantitative Finance

SMM269 Fixed Income Academic Year 2019-20

These notes can be freely distributed under the solely requirement that the authors's name is explicit[ly](#page-0-0) [cit](#page-1-0)[ed](#page-0-0)  $\Omega$ 

c Gianluca Fusai (2019-20) Pricing of Structured Products SMM269 1 / 30

### Main References:

### Excel Files

• FI\_CaseStudyPricingStructBond.xlsm

 $299$ 

メロトメ 御 トメ ミトメ ミト

## **Outline**

### [The Corporate Bond](#page-3-0)

### 2 [Data Collection](#page-5-0)

### <sup>3</sup> [Coupon Decomposition](#page-9-0)

### [The Pricing Procedure](#page-10-0)

- **•** [Bootstrapping the discount curve](#page-11-0)
- Interpolating the discount curve
- **•** Interpolating Volatility
- **•** Pricing
- **•** Sensitivitities & Hedging
- Pricing a defaultable bond

### What next?

つへへ

K ロ ▶ K 個 ▶ K ミ ▶ K 듣 ▶

# Case Study Pricing of a Corporate Bond

 $\Omega$ 

 $\left\{ \begin{array}{ccc} 1 & 0 & 0 \\ 0 & 1 & 0 \end{array} \right.$  ,  $\left\{ \begin{array}{ccc} \frac{1}{2} & 0 & 0 \\ 0 & 0 & 0 \end{array} \right.$ 

## Case Study: Pricing a Corporate Bond I

- **Trade Date: 7th of March 2018**
- Maturity Date: 15 of May 2023
- Payment Frequency: Annual
- Day Count Convention: ACT/360, modified following business day
- **B** Reset in Advance
- Current coupon rate
- Coupon formula

CPN RATE = EURIBOR + 20 BP; MIN CPN 0.60%.

- Consistently with market information (Libor rates, futures prices, swap rates, term structure of cap volatilities), provide the Gross Price, Accrued Interest and Clean Price.
- **Estimate the CVA of the contract.**

 $\Omega$ 

イロト イ何 トイヨ トイヨト

### Data collection I

We have collected the following market information

- **e** LIBOR rates
- a ICE <https://www.theice.com/marketdata/reports/170>
- Swap rates
- b ICE Source: <https://www.theice.com/marketdata/reports/180>
- c Markit Calculator <https://www.markit.com/markit.jsp?jsppage=pv.jsp>
- Volatility surface
- d Source: no public available data
- **a** Libor rates on the last reset date
- e Source:

<https://www.emmi-benchmarks.eu/euribor-org/euribor-rates.html>

メロメメ 御 メメ きょく ミメー

### Data collection II

| <b>TERM</b> | Rate       | Market | <b>TERM</b> | Rate     | Market      |
|-------------|------------|--------|-------------|----------|-------------|
| 1 days      | $-0.44186$ | LIBOR  | 1 Year      | $-0.31$  | <b>SWAP</b> |
| 1 Week      | $-0.422$   | LIBOR  | 2 Years     | $-0.122$ | <b>SWAP</b> |
| 1 Month     | $-0.40657$ | LIBOR  | 3 Years     | 0.081    | <b>SWAP</b> |
| 2 Month     | $-0.39857$ | LIBOR  | 4 Years     | 0.284    | <b>SWAP</b> |
| 3 Month     | $-0.37929$ | LIBOR  | 5 Years     | 0.466    | <b>SWAP</b> |
| 6 Month     | $-0.33114$ | LIBOR  | 6 Years     | 0.625    | <b>SWAP</b> |
| 1 Year      | $-0.255$   | LIBOR  | 7 Years     | 0.765    | <b>SWAP</b> |
|             |            |        | 8 Years     | 0.888    | <b>SWAP</b> |
|             |            |        | 9 Years     | 0.998    | <b>SWAP</b> |
|             |            |        | 10 Years    | 1.095    | <b>SWAP</b> |
|             |            |        | 12 Years    | 1.256    | <b>SWAP</b> |
|             |            |        | 15 Years    | 1.426    | <b>SWAP</b> |
|             |            |        | 20 Years    | 1.568    | <b>SWAP</b> |
|             |            |        | 25 Years    | 1.607    | <b>SWAP</b> |
|             |            |        | 30 Years    | 1.611    | <b>SWAP</b> |

Table: Libor and Swap Rate Quotes

メロトメ 伊 トメ ミトメ ミト

 $299$ 

### Data collection III

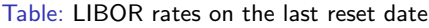

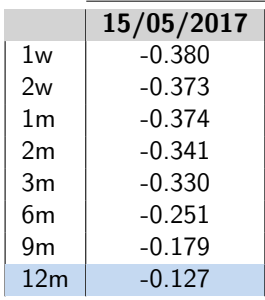

€

 $299$ 

**K ロ ト K 個 ト K 差 ト K 差 ト** 

### Data collection IV

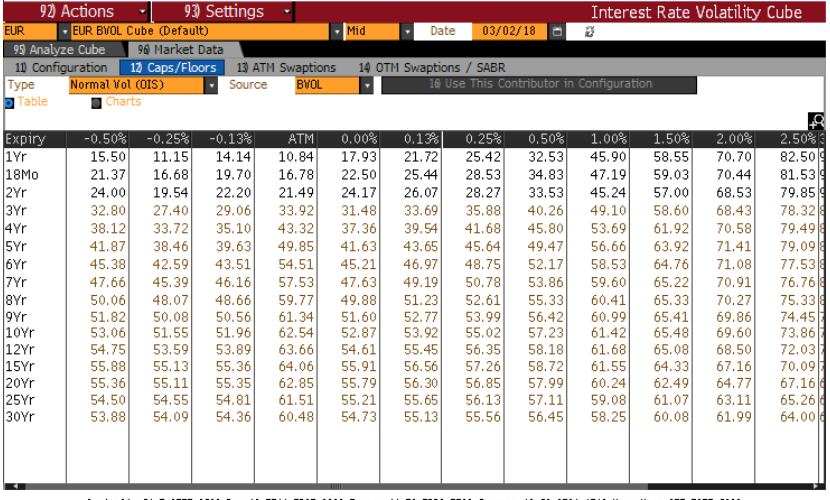

Australia 61 2 9777 8600 Brazil 5511 2395 9000 Europe 44 20 7330 7500 Germany 49 69 9204 1210 Hong Kong 852 2977 6000 Јарал 81 3 3201 8900 Singapore 65 6212 1000 U.S. 1 212 318 2000 Copyright 2018 Bloomberg Finance L.P.

SN 618958 GMT GMT+0:00 H183-2868-1 07-Mar-2018 15:09:09 メロメ オ御 ドメ 重 ドメ 重 ドー

目

 $299$ 

### Coupon Profile and its decomposition

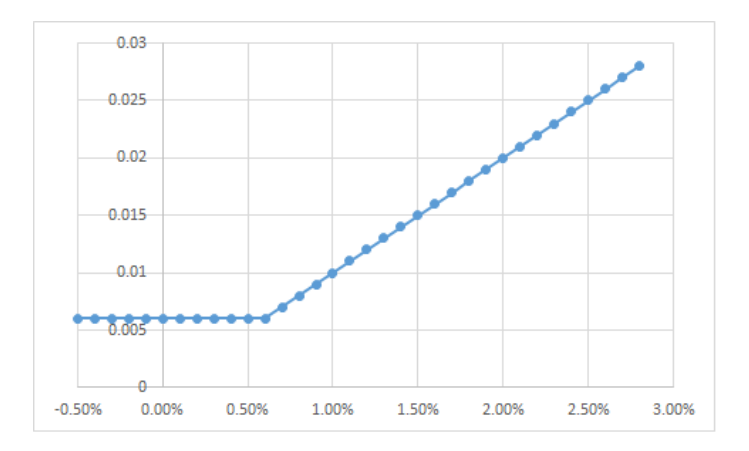

Figure: The coupon formula

The coupon can be decomposed as

$$
0.6\% + \text{caplet}(K = 0.4\%)
$$

c Gianluca Fusai (2019-20) [Pricing of Structured Products](#page-0-0) SMM269 10 / 30

 $299$ 

- **Build the discount curve**
- Build the payment schedule
- Interpolate the market rates on the coupon payment dates
- Decompose the coupon in elementary components.
- Using the appropriate pricing model, price each component of the bond

 $\Omega$ 

 $\left\{ \begin{array}{ccc} 1 & 0 & 0 \\ 0 & 1 & 0 \end{array} \right.$  ,  $\left\{ \begin{array}{ccc} \frac{1}{2} & 0 & 0 \\ 0 & 0 & 0 \end{array} \right.$ 

- It has been obtained using the usual bootstrapping procedure (we did not consider the weekends and holidays adjustments but this should be done).
- We have used the constant forward rate method to interpolate on the missing dates.
- Interpolate the market rates on the coupon payment dates
- Decompose the coupon in elementary components.
- Using the appropriate pricing model, price each component of the bond

 $\Omega$ 

メロトメ 倒 トメ ミトメ ミト

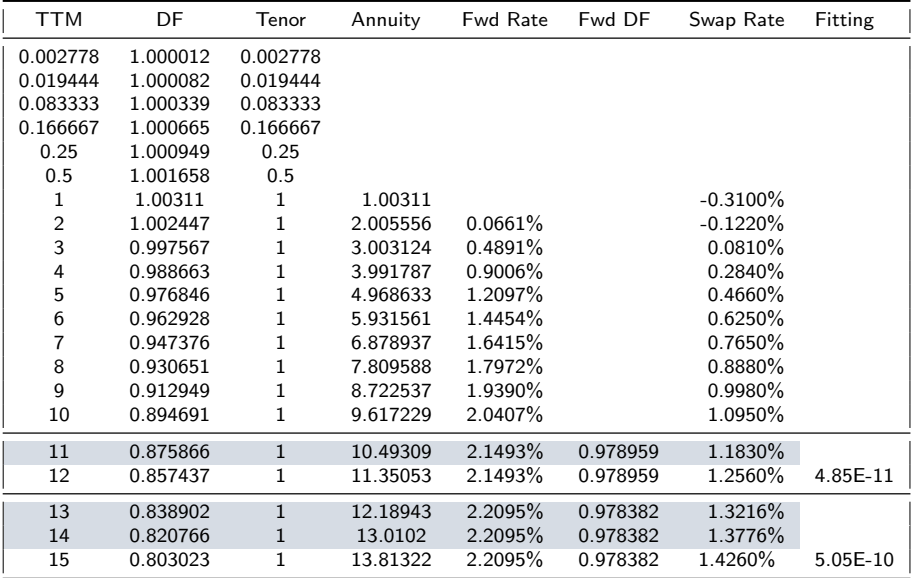

Table: Bootstrapped Discount Curve
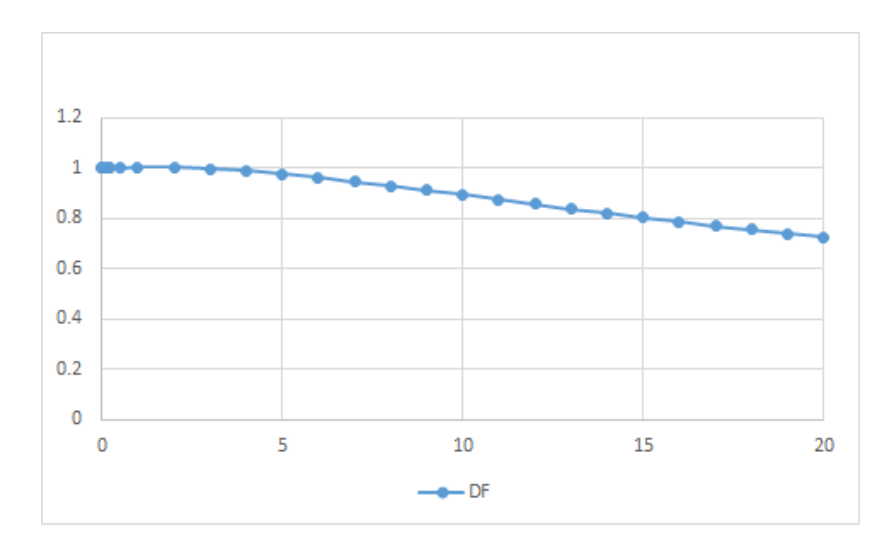

Figure: Bootstrapped Discount Curve

K ロ K K 御 K K 월 K K 월 K 11 월

 $2Q$ 

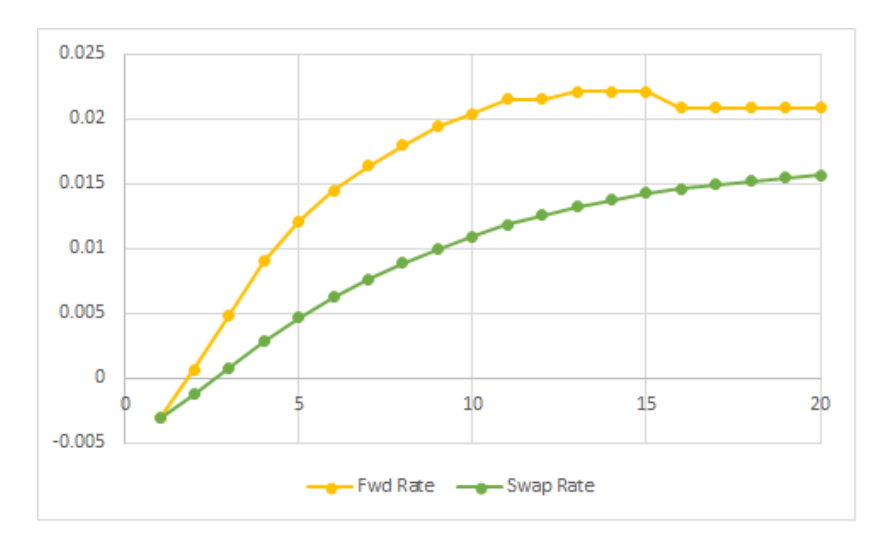

Figure: Swap Curve and bootstrapped Forward Curve

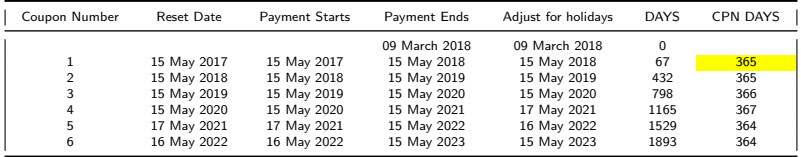

Table: Coupon Dates

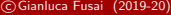

 $299$ 

 $A \cup B$   $A \cup B$   $B$   $A \cup B$   $B \cup A \cup B$   $B$ 

### Interpolated discount curve I

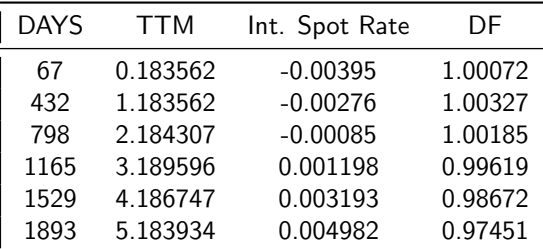

Table: (Linear) Interpolated Spot Rates and Discount Factors

 $299$ 

### Interpolated discount curve II

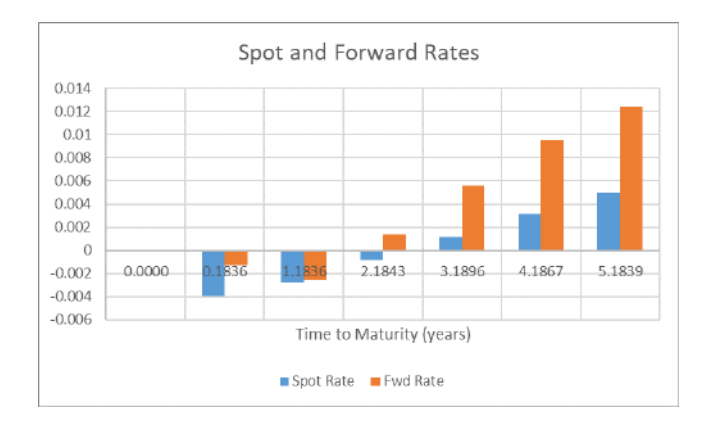

 $299$ 

Table: Market Implied Volatility for different terms and strikes

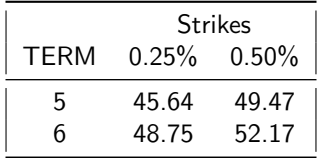

We (linearly) interpolate across strikes and maturities to obtain a volatility for the strike 0.4% and time to maturity of 5.19178 years equal to 48.48726 basis points.

 $\Omega$ 

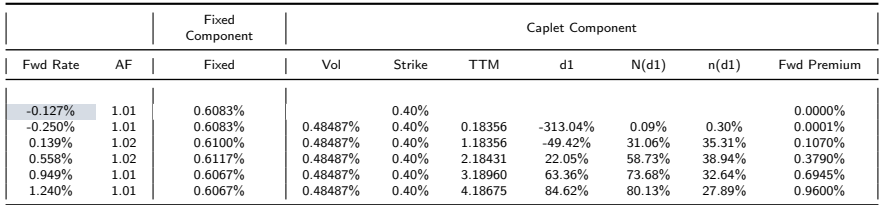

#### Table: Pricing the bond components

- The gray cell in the column forward rate refers to the rate (EURIBOR at reset date) to be used to compute the current coupon;
- Fixed component has been obtained by multiplying the Fixed Rate of 60 basis points by the accrual factor (AF)
- The caplet component has been obtained by computing the forward premium of the caplet according to the Bachelier model.

 $\Omega$ 

 $4$  ロ )  $4$   $\overline{m}$  )  $4$   $\overline{m}$  )  $4$   $\overline{m}$  )  $4$ 

#### Table: Present Value of the coupons and Bond Pricing

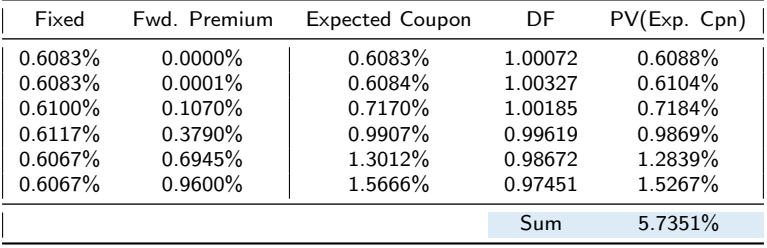

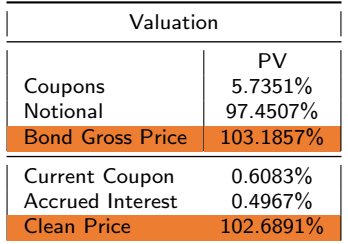

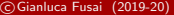

### Bond Sensitivity & Hedging I

- We examine the sensitivity of the bond to parallel shift of the term structure.
- We take the interpolated spot curve, we shift it up and down by 1 basis point and we recompute the discount curve and then we reprice the bond.

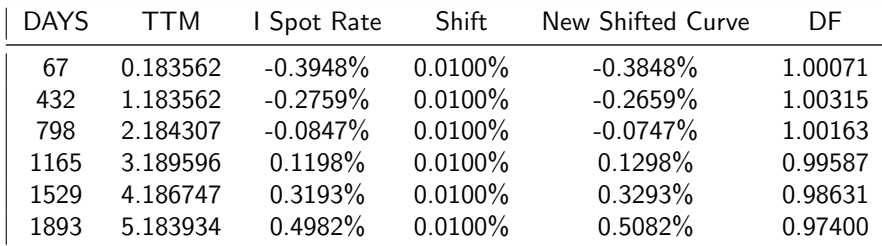

#### Table: Shifted Curve

- **•** Given the new shifted curve we reprice the bond.
- We also consider a downward shift in the curve

 $\Omega$ 

イロト イ押 トイヨ トイヨ)

### Bond Sensitivity & Hedging II

Table: Sensitivity is computed as (GBPUp-GBPDown)/2

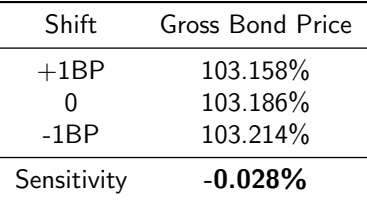

- In order to hedge the position we consider a 5 years swap with semi-annual cash flows on the two legs.
- The swap is priced in the sheet Swap Pricing and has a Fixed Rate equal to 0.5167%
- Keeping constant the fixed rate, we reprice the swap in the two states (up and down shift).

 $\Omega$ 

メロメメ 倒 メメ きょくきょう

### Bond Sensitivity & Hedging III

• We obtain the following Table

Table: Repricing the bond and the swap given term structure shifts

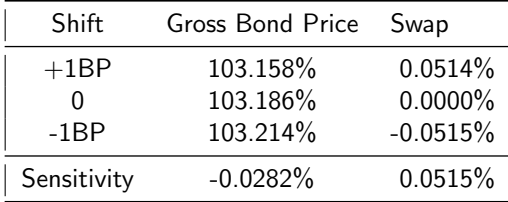

 $299$ 

### Bond Sensitivity & Hedging IV

 $\bullet$  Therefore, if we aim to hedge our portfolio we can add a number *n* of swaps, so that

$$
\pi(t) = GBP(t) + nSwap(t)
$$

where, by construction,  $Swap(t) = 0$ .

• However the sensitivity is

$$
\Delta \pi(t) = (-0.0282\%) + n \times (0.0515\%).
$$

 $\bullet$  So in order to hedge our portfolio, we need a number  $\hat{n}$  of swpas

$$
\hat{n} = -\frac{-0.0282\%}{0.0515\%} = 0.5473.
$$

 $\Omega$ 

### Pricing a defaultable bond

- We have assumed that the issuer does not bear any default risk.
	- We need to correct the market value for early default.
	- We can use the general formula for pricing a risky note:

$$
V_D(t) = \underbrace{\sum_{i=1}^{n} Q(t, T_i) \times P(t, T_i) \times \alpha_{T_{i-1}, T_i} \times \mathbb{E}_t (CF(T_i)) \times N}_{\text{expected coupon payment if survives up to } T_i}
$$
  
+ 
$$
\underbrace{Q(t, T_n) \times P(t, T_n) \times N}_{\text{notional payment if survives up to } T_n}
$$
  
+ 
$$
N \times R \times \sum_{i=1}^{n} \underbrace{(Q(t, T_{i-1}) - Q(t, T_i))}_{\text{prob. of default in } (T_{i-1}, T_i]} \times P(t, T_i),
$$
 (1)

where  $CF(T_i)$  is the random annual coupon due at time  $T_i$  and  $\alpha_{\mathcal{T}_{i-1},\mathcal{T}_i}\times \mathbb{E}_t\left(\textit{CF}(\mathcal{T}_i)\right)$  is the so called forward expected cash flow.

• In our case the forward premium is related to

 $\alpha_{\mathcal{T}_{i-1},\mathcal{T}_i}\times (0.6\% + FwdCapletPremium)$ 

where Fwd Caplet Premium is estimated using the Bachelier mo[d](#page-9-0)[e](#page-10-0)l.

c Gianluca Fusai (2019-20) [Pricing of Structured Products](#page-0-0) SMM269 26 / 30

 $\cap$   $\alpha$ 

#### Table: Computing the Risky value of the bond

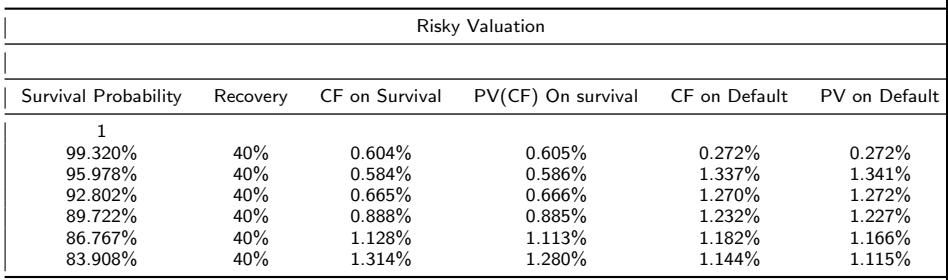

Þ

 $299$ 

### The Risky Component II

Table: Computing the Bond CVA

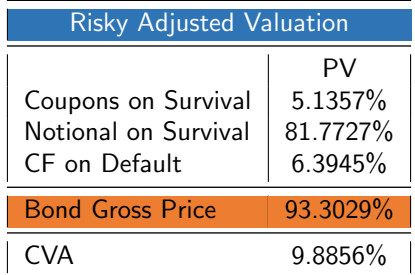

 $299$ 

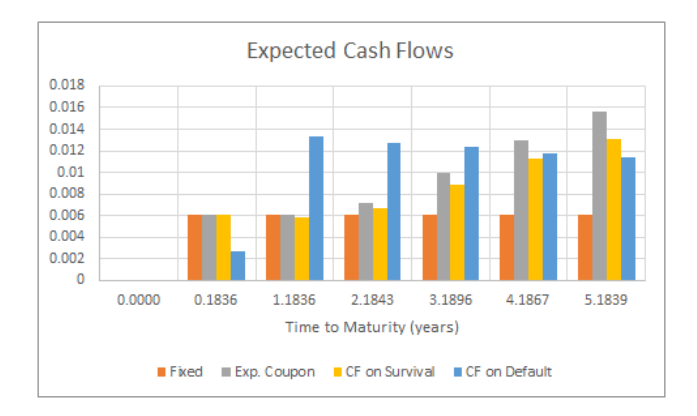

メロト メ都ト メミト メミト 活  $290$ 

- The reference rate of the corporate bond is a 1yr LIBOR rate.
	- Euro market quotations are relative to the 6m LIBOR rate.
	- We should transform this volatility into the 1yr volatility.
	- Ideas?
- We have considered how to hedge against parallel shift
	- How to deal with non-parallel shifts?
	- **a** Ideas?
- How do you hedge against deterioration in the credit risk of the issuer?
	- **a** Ideas?

 $\Omega$ 

# Pricing Models for Swaptions: Black, Bachelier and Displaced

## Gianluca Fusai

Dipartimento SEI, Università del Piemonte Orientale <https://upobook.uniupo.it/gianluca.fusai> Faculty of Finance, Cass Business School, City University London gianluca.fusai.1@city.ac.uk <http://www.cass.city.ac.uk/faculties-and-research/experts/gianluca-fusai>

#### MSc Financial Mathematics MSc Mathematical Finance & Trading MSc Quantitative Finance

SMM269 Fixed Income - Academic Year 2019-20

These notes can be freely distributed under the solely requirement that the authors's name is explicit[ly](#page-0-0) [cit](#page-1-0)[ed](#page-0-0)  $\Omega$ 

c Gianluca Fusai (Cass) **Cass in the Cass of Swaptions** Case of Swaptions SMM269 1/27

### Main References:

#### Useful Readings

- **•** Brigo Damiano and Fabio Mercurio, Interest Rate Models: Theory and Practice, Springer Finance 2001.
- **•** Pietro Veronesi. Fixed Income Securities. Chapter 20.
- Bruce Tuckman, Angel Serrat. Fixed Income Securities: Tools for Today's Markets, 3rd Edition Chapter 18.
- Interest rate derivatives in the negative-rate environment Pricing with a shift, Deloitte, Feb 2016.
- Options valuation strained by quantitative easing, Sungard.

#### Excel Files

FI BlackModel&co.xlsm

K ロ ▶ K 御 ▶ K 결 ▶ K 결 ▶ (理)됨. 9 Q ⊙

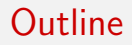

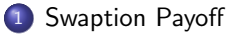

- <sup>2</sup> [The surface of swaption implied volatilities](#page-10-0)
- <sup>3</sup> [Displaced Black for swaptions](#page-14-0)
- <sup>4</sup> The Bachelier Formula for swaptions

K ロ ▶ K 個 ▶ K 로 ▶ K 로 ▶ 그리엄 K 9 Q @

#### Swaption Payoff

- A European payer (receiver) swaption is an option giving the right (and no obligation) to enter a payer (receiver) IRS at the swaption maturity (a payer IRS pays a fixed rate and receive a floating rate).
- The payer swaption payoff at time  $T$  is

Power swaption

\n
$$
N \times [S(T, T_0, T_n) - K]^+ \times \sum_{i=1}^n \alpha_{T_{i-1}, T_i} \times P(T, T_i),
$$

where

$$
S(T, T_0, T_n) = \frac{P(T, T_0) - P(T, T_n)}{\sum_{i=1}^n \alpha_{T_{i-1}, T_i} \times P(T, T_i)}.
$$

• The receiver swaption payoff is  $P_{V}$  $N \times [K - S(T, T_0, T_n)]^+ \times \sum_{n=1}^{N}$  $\alpha_{\mathcal{T}_{i-1, T_i}} \times P(T, T_i)$  .  $i=1$ 

For pricing these swaptions, we need a model for the forward swap rate.

### The Black model for swaption

#### Black formula for swaptions

If the forward swap rate has dynamics under the pricing measure given by

$$
\oint_{C} dS(t, T_0, T_n) = \sigma_S S(t, T_0, T_n) dW^{\text{pricing}}(t), t \leq T_0,
$$
\n
$$
\oint_{C} dV^{\text{pricing}}(t) dt
$$

the values at date  $t$  of payer and receiver swaptions are

$$
\text{paper(t)} = \sum_{i=1}^{n} \alpha_{i-1,i} P(t, T_i) \times (S(t, T_0, T_n) \times \mathcal{N}(d_1) - K \times \mathcal{N}(d_2)) \times N,
$$
\n
$$
\text{rec.}(t) = \sum_{i=1}^{n} \alpha_{i-1,i} P(t, T_i) \times (K \times \mathcal{N}(-d_2) - S(t, T_0, T_n) \times \mathcal{N}(-d_1)) \times N,
$$

where:

$$
d_{1,2}=\frac{\ln\left(\frac{S(t,T,T_n)}{K}\right)\pm\frac{1}{2}\sigma_S^2(T-t)}{\sigma_S\sqrt{T-t}},
$$

and  $\sigma_S$  is the percentage volatility of the forward swap rate.

c Gianluca Fusai (Cass ) The [Pricing of Swaptions](#page-0-0) Communications SMM269 5/27

#### Example (Pricing a swaption)

We have a 2x1 swaption. The swap is spot starting with semi-annual payments and the reference rate is the 6m Libor rate. The strike is 10%. The percentage volatility of the relevant forward swap rate is 20%. The term structure of discount factors is given in the following Table

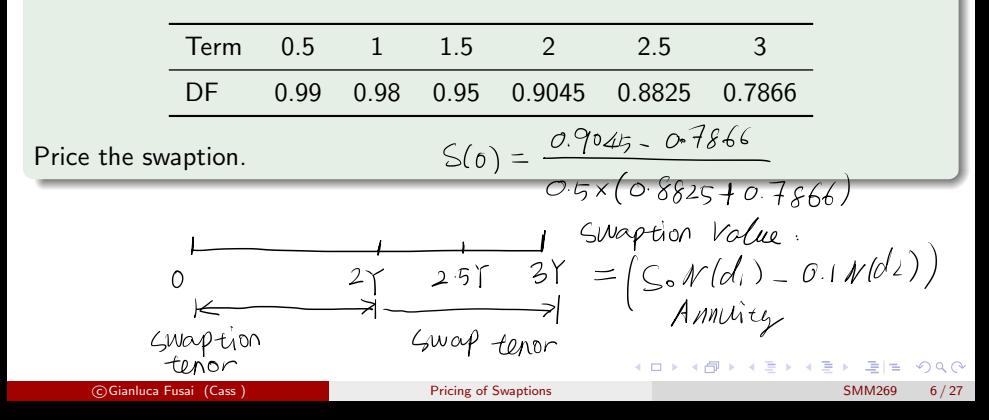

#### Example (2. Determining the swap payment dates)

- The swaption expires in 2 years.
- It gives the right to enter into a spot starting swap with 1 year tenor and semi-annual payments.
- The relevant payment dates of the swap are shown in the following scheme

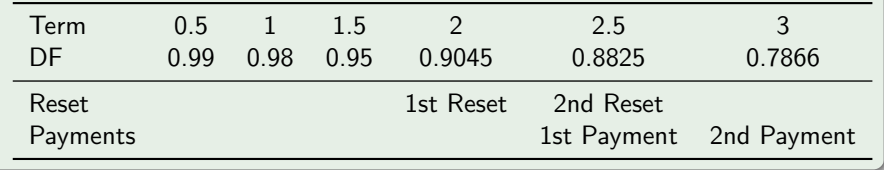

K ロ ▶ K 個 ▶ K 로 ▶ K 로 ▶ 그리엄 K 9 Q @

#### Example (3. Applying the Black formula)

Given the payment dates of the underlying swap, we can compute the forward swap rate. It is given by

$$
S(0,2,3)=\frac{0.9045-0.7866}{(2.5-2)\times 0.8825+(3-2.5)\times 0.7866}=\frac{0.1182}{0.8346}=14.16\%.
$$

- The Annuity appears in the denominator of the forward swap rate and equals 0.8346.
- The fixed swap rate (swaption strike) is 10%.
- In addition

$$
d_1 = \frac{\ln\left(\frac{0.1416}{0.1}\right) + \frac{1}{2} \times 0.2^2 \times 2}{\sqrt{0.2^2 \times 2}} = 1.3723,
$$
  

$$
d_2 = d_1 - 0.2 \times \sqrt{2} = 1.0894.
$$

**•** Therefore

swptn(0) = 0.8346 × (14.16%N (1.3723) − 10%N (1.0894)) = 0.0362. c Gianluca Fusai (Cass ) [Pricing of Swaptions](#page-0-0) SMM269 8 / 27

### Inconsistency of the Black formula for caplets and swaptions I

- In pricing cap with the Black formula, we assume that forward interest rates  $F(T_i, T_i, T_{i+1})$  are lognormally distributed.
- In pricing swaptions, the Black model assumes that swap rate  $S(T, T_0, T_n)$  is lognormally distributed.
- But we have seen that  $S(T,T_0,T_n)$  is a weighted average of simple forward rates:

$$
S(T, T_0, T_n) = \sum_{i=1}^n w_{i-1} F(T, T_{i-1}, T_i)
$$

with weights:

$$
w_{i-1} = \frac{P(T, T_i) \alpha_{i-1,i}}{\sum_{i=1}^{n} P(T, T_i) \alpha_{i-1,i}}.
$$

K ロ ▶ K 個 ▶ K 로 ▶ K 로 ▶ 그리엄 K 9 Q @

### Inconsistency of the Black formula for caplets and swaptions II

- $\bullet$  If we assume that  $F(T, T_{i-1},T_i)$  are lognormal, we cannot assume that  $S(t, T_0, T_n)$  is lognormal as well: indeed, the sum of lognormals is not lognormal.
- So the two models for pricing caps and swaptions are logically inconsistent.
- Nevertheless the financial markets price both caps and swaptions using Black models.
- This incompatibility is mostly theoretical: in practice the distribution of the forward swap rate is almost lognormal.

K ロ ▶ K 個 ▶ K 로 ▶ K 로 ▶ 그리엄 K 9 Q @

## The surface of swaption implied volatilities

c Gianluca Fusai (Cass ) [Pricing of Swaptions](#page-0-0) SMM269 11 / 27

 $\Omega$ 

ミドイミド

### Implied volatility matrix for swaption

- As the market quote flat volatilities for caps, in a similar manner swaption prices are usually quoted as the volatility  $\sigma_S$ .
- So the market quotes a volatility for a given time to maturity of the swaption,  $T - t$ , and for a given tenor of the underlying (spot starting) swap,  $T_n - T$ .

K ロ ▶ K 御 ▶ K 결 ▶ K 결 ▶ (理)됨. 9 Q ⊙

### Market quotations of swaption implied volatilities

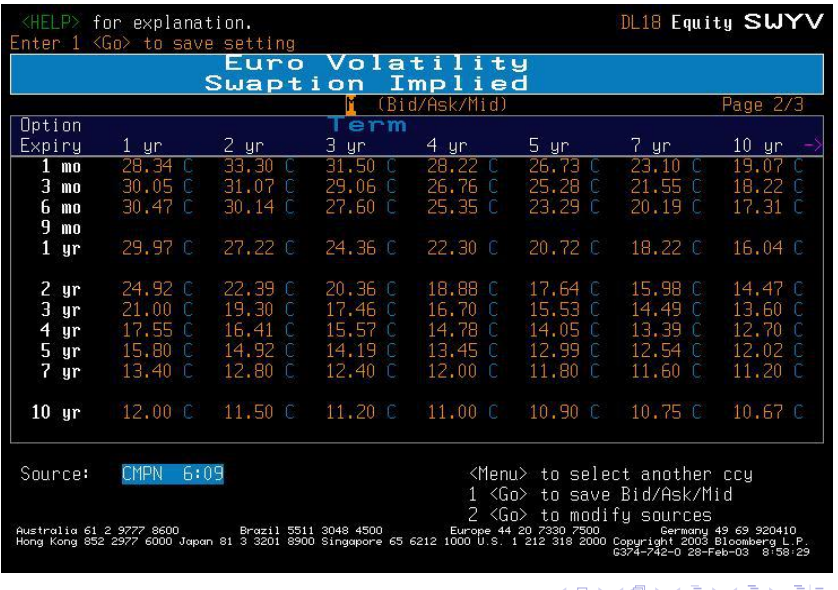

 $2Q$ 

### Market quotations of swaption implied volatilities

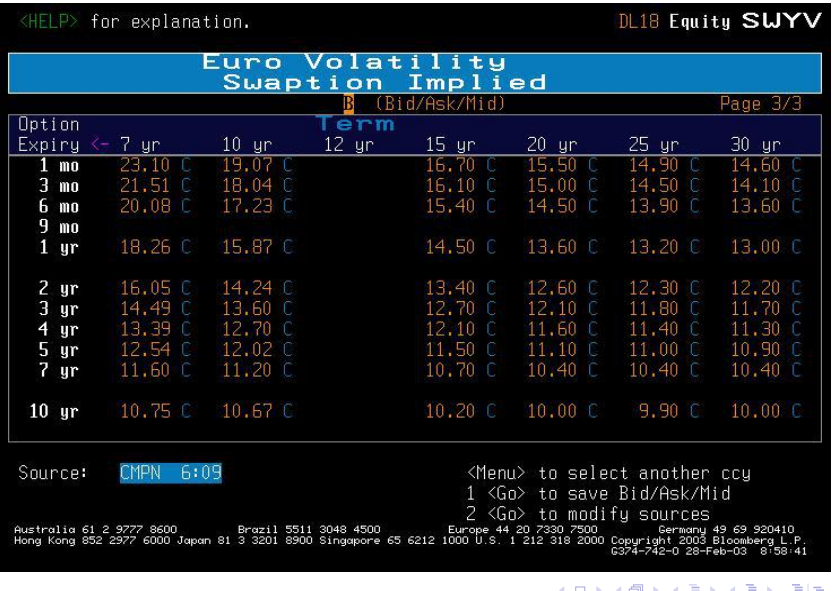

 $\Omega$ 

## Displaced Black for swaptions

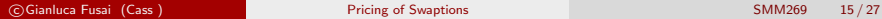

 $E|E \cap Q \cap Q$ 

メロメメ 倒 メメ きょくきょう

#### Displaced Black formula for swaptions

If the forward swap rate has dynamics under the pricing measure given by

$$
dS(t, T_0, T_n) = \sigma_S (S(t, T_0, T_n) + \delta) dW^{\text{pricing}}(t), t \leq T_0
$$

the values at date  $t$  of payer and receiver swaption are

\n
$$
\text{paper}(t) =\n \begin{cases}\n \sum_{i=1}^{n} \alpha_{i-1,i} P(t, T_i) \times \left( (S(t, T_0, T_n) + \delta) \times \mathcal{N}(d_1) - (K + \delta) \times \mathcal{N}(d_2) \right) \times N, \\
\text{receiver}(t) =\n \sum_{i=1}^{n} \alpha_{i-1,i} P(t, T_i) \times \left( (K + \delta) \times \mathcal{N}(-d_2) - (S(t, T_0, T_n) + \delta) \times \mathcal{N}(-d_1) \right) \times N.\n \end{cases}
$$
\n

where:

$$
d_{1,2}=\frac{\ln\left(\frac{S(t,\mathcal{T},\mathcal{T}_n)+\delta}{K+\delta}\right)\pm\frac{1}{2}\sigma_S^2(\mathcal{T}-t)}{\sigma_S\sqrt{\mathcal{T}-t}},
$$

and  $\sigma_S$  is the percentage volatility of the forward swap rate.

c Gianluca Fusai (Cass ) **[Pricing of Swaptions](#page-0-0)** (Cass ) **Pricing of Swaptions** (Cass ) **Pricing of Swaptions** (Cass ) **SMM269** 16 / 27

### Question

Price a two year swaption to enter into a new 1 yr swap (spot starting) with semi-annual payments:  $T = 2$  (option maturity),  $T_1 = 2.5$  (first swap date),  $T_2 = 3$  (second swap date). The swaption strike is 0. The volatility is 20%. The following Table provides information on the discount factors.

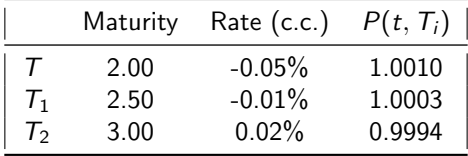

K ロ ▶ K 御 ▶ K 결 ▶ K 결 ▶ (理)됨. 9 Q ⊙

#### Example (Pricing a swaption with the displaced Black Model)

Table: Market Rates

|              | Maturity | Rate $(c.c.)$ | $P(t, T_i)$ |
|--------------|----------|---------------|-------------|
|              | 2.00     | $-0.05\%$     | 1.0010      |
|              | 2.50     | $-0.01%$      | 1.0003      |
| $\Gamma_{2}$ | 3.00     | 0.02%         | 0.9994      |

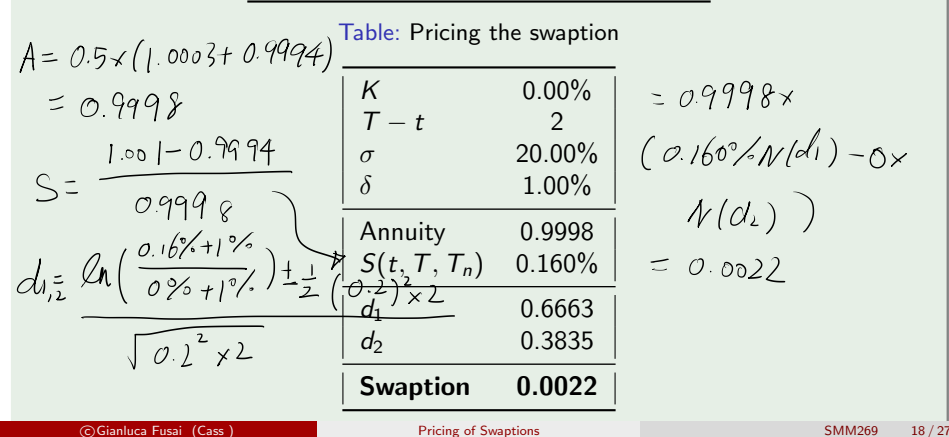

## The Bachelier Formula for swaptions

c Gianluca Fusai (Cass) **[Pricing of Swaptions](#page-0-0)** Communications SMM269 19/27

K ロ ▶ K 御 ▶ K 결 ▶ K 결 ▶ (理)됨. 9 Q ⊙
#### Bachelier formula for swaptions

If the forward swap rate has dynamics under the pricing measure given by

$$
\begin{cases}\ndS(t, T_0, T_n) = \sigma_S dW^{pricing}(t), t \le T_0 > i \in \mathcal{R} \\
S(t) = \text{Given} \\
\text{at date } t \text{ of power and receiver swaption are}\n\end{cases}
$$

$$
payer(t) =
$$
\n
$$
\sum_{i=1}^{n} \alpha_{i-1,i} P(t, T_i) \times \left( (S(t, T_0, T_n) - K) \mathcal{N}(d_1) + \sqrt{V(t, T)} n(d_1) \right),
$$
\n
$$
receiver(t) =
$$
\n
$$
\sum_{i=1}^{n} \alpha_{i-1,i} P(t, T_i) \times \left( (K - S(t, T_0, T_n)) \mathcal{N}(-d_1) + \sqrt{V(t, T)} n(d_1) \right),
$$

where  $V(t, T) = \sigma_S^2 \times (T - t)$ , and:

$$
d_1=\frac{S(t, T_0, T_n)-K}{\sqrt{V(t, T)}}, \ \mathcal{N}(x)=\frac{1}{\sqrt{2\pi}}\int_{-\infty}^{x}e^{-\frac{z^2}{2}}dz, n(x)=\frac{1}{\sqrt{2\pi}}e^{-\frac{x^2}{2}},
$$

and  $\sigma_S$  is the normal volatility of the forward swap rate.

the values

#### Example (Pricing a swaption using Bachelier formula)

We have to price a 6mx6m swaption. The swap has quarterly payments

- The 6m, 9m and 12m LIBOR rates are -0.32057% -0.21214% -0.08329%.
- Corresponding discount factors are 1.00161, 1.00159 and 1.00083.
- $\bullet$  The swaption strike is 0%.
- The (constant) absolute volatility is 2.50%.

ヨメ メヨメ

### Example ((...) Pricing a swaption using Bachelier formula)

**Therefore** 

- The swaption expires in 6 months.
- The swap resets in 6m and 9m and pays in 9m and 12m.

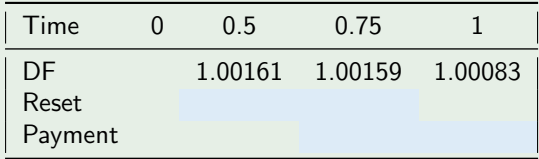

• The forward swap rate is

$$
S = \frac{1.00161 - 1.00083}{0.25(1.00159 + 1.00083)} = \frac{0.00077}{0.5006} = 0.1542\%.
$$

• In addition

$$
d_1 = \frac{0.1542\% - 0}{0.025 \times \sqrt{0.5}} = 0.0872, \mathcal{N}(d_1) = 0.5348, n(d_1) = 0.3974.
$$

• Therefore the swaption price is

 $0.5006 \times \big( (0.15421\% - 0) \times 0.5348 + 0.025 \times \sqrt{0.5} \times 0.3974 \big) = 0.0039.$ 

c Gianluca Fusai (Cass) **[Pricing of Swaptions](#page-0-0)** Control Control of Swaptions SMM269 22 / 27

# Homework

- Let us suppose to have a flat LIBOR term structure at 0.5%.
- Price a 3x2 swaption on the 3m LIBOR (payments are quarterly) given that the strike price is 0.25% and the percentage volatility of the forward swap rate is at 20%.
- Price a 3x2 swaption, using the Bachelier model, on the 3m LIBOR (payments are quarterly) given that the strike price is 0.25% and the absolute volatility of the forward swap rate is at 100 bp.
- Price a 3x2 swaption, using the displaced Black model, on the 3m LIBOR (payments are quarterly) given that the strike price is -1% and the percentage volatility of the forward swap rate is at 20% and the shift coefficient is -1%.

K ロ ▶ K 個 ▶ K 로 ▶ K 로 ▶ 그리엄 K 9 Q @

# **Conclusions**

We have presented

- The swaption payoff
- The most popular pricing models
	- Black
	- Displaced Black
	- **•** Bachelier

K ロ ▶ K 個 ▶ K ヨ ▶ K ヨ ▶ (ヨ) = 19 Q Q Q

# Appendix

K ロ ▶ K 個 ▶ K 결 ▶ K 결 ▶ (결)됨. 9 Q @

# Swaption volatilities and forward rate volatilities

- The relationship between forward rates and forward swap rate allow us to find absolute swaption volatilities from absolute forward rate volatilities.
- Indeed, freezing the terms  $w_i$ , we have:

$$
\mathbb{V}ar(S) = \mathbb{V}ar\left(\sum_{i=1}^{n} w_{i-1} F(T, T_{i-1}, T_i)\right)
$$

$$
= \sum_{i,j=1}^{n} w_{i-1} w_{j-1} \sigma_{i-1,j-1}^2
$$

where  $\sigma_{i,j}^2$  is the covariance between  $F$   $(\mathcal{T},\mathcal{T}_{i-1},\mathcal{T}_i)$  and  $F$   $(\mathcal{T},\mathcal{T}_{j-1},\mathcal{T}_j)$ :  $\sigma_{i-1,j-1}^2 = \mathbb{C}$ ov  $(F(T, T_{i-1}, T_i); F(T, T_{j-1}, T_j)).$ 

K ロ ▶ K 個 ▶ K 결 ▶ K 결 ▶ [결] ≥ 10 Q Q

# Swaption volatilities and forward rate volatilities (ctd)

- In practice, this approach is adequate to provide an indication where the swaption volatility should be, but the swaption market has its own characteristics as distinct from the cap market.
- Relying on this relationship for pricing, and more for risk management, would introduce considerable basis risk.

K □ ▶ K 何 ▶ K ヨ ▶ K ヨ ▶ - ヨ 님 : K) Q (^

# Change of Numeraire and Pricing of Interest Rate Derivatives

# Gianluca Fusai

gianluca.fusai.1@city.ac.uk Faculty of Finance, Cass Business School, City University London

# Gianluca Fusai<br>
Sinance, Cass Business School, City University<br>
Sc Financial Mathematics<br>
athematical Finance & Trance<br>
SMM269 Fixed Income MSc Financial Mathematics MSc Mathematical Finance & Trading MSc Quantitative Finance

SMM269 Fixed Income Academic Year 2019-20

These notes can be freely distributed under the solely requirement that the authors's name is explicitly cited

©Gianluca Fusai (Cass ) The Change of Numeraire SMM269 1 / 149

医毛囊 医毛囊 医二氯

 $= \mathop{\rm res}\nolimits R_i^{\rm res} \left( \frac{i \tau}{\max \tau} \right)$ 

 $2090$ 

# Main References

#### Useful Readings

- Ballotta, Laura and Fusai, Gianluca, Tools from Stochastic Analysis for Mathematical Finance: A Gentle Introduction (May 23, 2018). Available at SSRN: <https://ssrn.com/abstract=3183712>
- Bjork, Tomas, Arbitrage Theory in Continuous Time, Oxford University Press 2009, Chapter 26, 27, 28
- rn.com/abstract=3183712<br>age Theory in Continuous Time, C<br>**27, 28**<br>Fabio Mercurio, Interest Rate Mod<br>nance 2001.<br>In Income Securities. **Chapter 21.**<br>gel Serrat. Fixed Income Securities<br>(2011), **Chapter 7**.<br>Futures, and Othe Brigo Damiano and Fabio Mercurio, Interest Rate Models: Theory and Practice, Springer Finance 2001.
- **•** Pietro Veronesi. Fixed Income Securities. Chapter 21.
- Bruce Tuckman, Angel Serrat. Fixed Income Securities: Tools for Today's Markets, 3rd Edition (2011), Chapter 7.
- J. C. Hull, Options, Futures, and Other Derivatives, Global Edition, Pearson Education M.U.A., Published: 16 June, 2017 Chapters 28, 29, 30 .
- Antoon Pelsser, Efficient Methods for Valuing Interest Rate Derivatives, Springer-Verlag London(2000), Chapter: 8, LIBOR and Swap Market Models.

#### Useful Web Resources

 $\bullet$  [https://sites.google.com/uniupo.it/stochasticcalculus/home?](https://sites.google.com/uniupo.it/stochasticcalculus/home?authuser=1) [authuser=1](https://sites.google.com/uniupo.it/stochasticcalculus/home?authuser=1) (ロ) (個) (目) (ミ) (目) 目目 のQ (V

# Outline I

#### **1** [Numeraire and Martingale](#page-3-0)

- **•** Binomial Model
- **Problems with the m.m.a.**

#### <sup>2</sup> Forward measure

- Forward measure: Applications
	- **•** Forward contract on a zch
	- **Q** LIBOR in advance
	- **•** Pricing caplets
	- **The Gaussian martingale model**
	- **The Shifted Black Model**
	- **O** Option on a coupon bond
- **•** Forward measure and Expectation Theory
- **•** Forward measure and stock options
- 1.111.a.<br>pplications<br>a zcb<br>gale model<br>d Expectation Theory<br>d stock options<br>ics under the same measure **•** Forward rate dynamics under the same measure

#### <sup>3</sup> Swap measure

#### <sup>4</sup> Spot measure and exchange options

医单位 医单位

 $2990$ 

# raire and Martil<br>That is an and Martil<br>International Section Andrews<br>Andrews Numeraire and Martingale

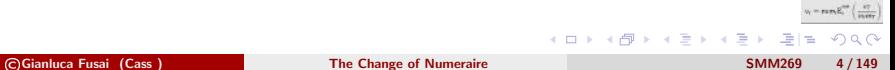

# Pricing problem

- We have to price an instrument with cash-flow
	- **o** for a zcb:

$$
c\left( \mathcal{T}\right) =1;
$$

**o** for a caplet:

$$
c(T_2) = (F(T_1, T_1, T_2) - K)^+ \times \alpha_{T_1, T_2};
$$

• for a swaption:

$$
c(T)=(S(T,T_0,T_n)-K)^+\times \sum_{i=1}^n \alpha_{T_{i-1},T_i} P(T,T_i).
$$

• for a bond option:

$$
c(T_2) = (F(T_1, T_1, T_2) - K)^+ \times \alpha_{T_1, T_2};
$$
  

$$
= (S(T, T_0, T_n) - K)^+ \times \sum_{i=1}^n \alpha_{T_{i-1}, T_i} P(T_i)
$$
  

$$
c(T) = \left(\sum_{i=1}^n c_i \alpha_{T_{i-1}, T_i} P(T, T_i) - K\right)^+.
$$

- and much more: stock options when rates are stochastic, exchange options, etc.
- The pricing problem can be solved introducing the concept of numeraire and  $\frac{1}{2}$ martingale process. K ロ ▶ K @ ▶ K 글 ▶ K 글 ▶ [로] = 19 Q Q

## Important concepts

DRAFT In the following, we will use

- Numeraire asset;
- **•** Relative Price;
- Martingale process;
- No-Arbitrage.

**K ロ ▶ K 御 ▶ K 君 ▶ K 君 ▶** 

 $\nu_{\rm t} = \text{max} \, \text{R}_{\rm t}^{\rm min} \, \Big\{ \frac{\text{a} \, \text{T}}{\text{max} \, \text{T}}$ 

# Numeraire Asset

#### Fact (Numeraire)

- ticular asset that can be used to pi<br>unit of measurement.<br>ave strictly positive value and must<br>ire are:<br>t account;<br>aying asset;<br>t a suitable date;<br>ity coupon bond. A numeraire is a particular asset that can be used to price relative to. Numeraire means a unit of measurement.
- A numeraire must have strictly positive value and must be self-financing.
- Examples of numeraire are:
	- the money market account;
	- a non dividend paying asset;
	- a zcb maturing at a suitable date;
	- a constant maturity coupon bond.

つくい

化重复化重复

#### Fact (Relative Price)

- The ratio of one price to another is the value of the first (numerator) asset when we are using the second (denominator) asset as the numeraire.
- For another is the value of the firm<br>the second (denominator) asset as the at time t of the numeraire, then<br> $\text{R}P(t)$  to the numeraire is:<br> $\text{R}P(t) = \frac{v(t)}{num(t)}$ .  $\bullet$  If num(t) is the value at time t of the numeraire, then for an asset with value  $v(t)$  its value relative RP(t) to the numeraire is:

$$
RP(t) = \frac{v(t)}{num(t)}.
$$

つくい

K ロ ▶ K 御 ▶ K 君 ▶ K 君 ▶

# **Martingale**

#### **Martingale**

A stochastic process  $\left(X(t)\right)_{t\geq 0}$  is a martingale with respect to a measure  $\mathbb Q$  and a filtration  $\mathcal{F}_t$  if its expected future value equals its current value

$$
\mathbb{E}^\mathbb{Q}_t\left(X(\mathcal{T})\right)\equiv\mathbb{E}^\mathbb{Q}\left(X(\mathcal{T})\left|\mathcal{F}_t\right.\right)=X(t),\forall\mathcal{T}\geq t,
$$

 $\begin{align*} \mathbb{E}(\theta)_{t\geq 0} \text{ is a martingale with respect} \ \mathsf{d} \text{ future value equals its current via} \ \mathcal{T}(\theta) \equiv \mathbb{E}^{\mathbb{Q}}\left(X(T) \, | \mathcal{F}_t\right) = X(t), \forall T \ \mathsf{onal \text{ expectation with respect to the} \ \mathbb{E}^{\mathbb{Q}}_t\left(X(T)\right) \end{align*}$ where  $\mathbb{E}^{\mathbb{Q}}_t$  $\frac{Q}{t}$  is the *t*-conditional expectation with respect to the probability measure Q.

In the following, we will use the shorthand notation

E Q  $_{t}^{\mathfrak{Q}}\left( X(\mathcal{T})\right)$ 

to denote conditional expectations.

 $QQQ$ 

K ロ ▶ K 優 ▶ K 결 ▶ K 결 ▶ [결]ਥ :

# Example

- Consider a random process X that lives one period, starts at 100 and dies in 80 or 120.
- We can associate to it different probability measures,  $\mathbb{P} = (0.4, 0.6)$ and  $\mathbb{Q} = (0.5; 0.5)$  say.
- $\bullet$  X is a martingale wrt  $\mathbb Q$  and not wrt  $\mathbb P$  :

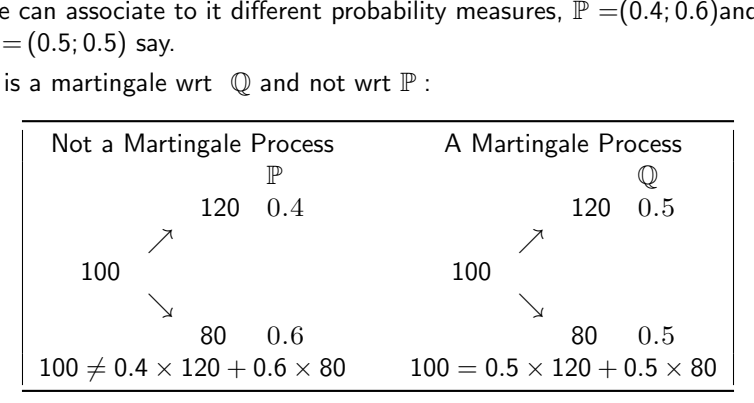

 $\bullet$  In the example  $\mathbb Q$  is a probability measure that is equivalent to  $\mathbb P$  (i.e. for any set  $A \in \mathcal{F}$ ,  $\mathbb{O}(A) = 0$  if and only if  $\mathbb{P}(A) = 0$ ).  $= \mathbf{r}\mathbf{z}\mathbf{m}\mathbf{E}_{i}^{\text{max}}\left(\frac{a\tau}{\mathbf{v}\mathbf{z}\mathbf{m}\mathbf{r}}\right)$ 

 $QQ$ 

K ロ ▶ K 優 ▶ K 결 ▶ K 결 ▶ [결] 및

# Example

Two equivalent measures and two not-equivalent measures.

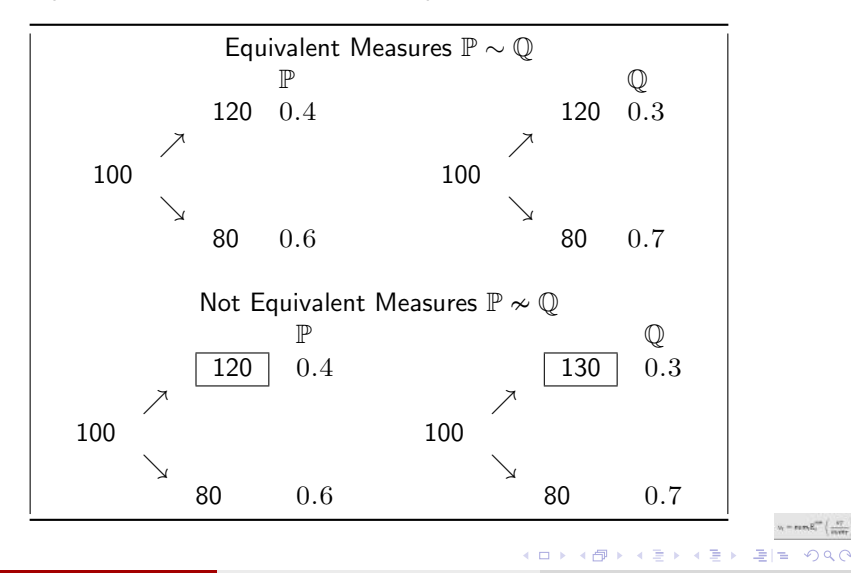

 $QQ$ 

# Fundamental Theorem of Asset Pricing: Relative prices are Martingales

Problem: How to use a numeraire for pricing?

#### Main result (Harrison and Kreps)

**nd Kreps)**<br>pportunities, then relative prices a<br>i.e., given a numeraire  $num_t$  then<br>ratio of any other asset price  $v_t$  to<br> $\tau$ <br> $\frac{v(t)}{num(t)} = \mathbb{E}_t^{\mathbb{Q}}\left(\frac{v(T)}{num(T)}\right)$ .<br> $m(t) \times \mathbb{E}_t^{\mathbb{Q}}\left(\frac{v(T)}{num(T)}\right)$ . To emphasiz If there are no arbitrage opportunities, then relative prices are martingales under risk-adjusted probabilities, i.e., given a numeraire  $num_t$  there exists a probability measure  $\mathbb Q$  such that the ratio of any other asset price  $v_t$  to the numeraire is a martingale, i.e. for all  $t < T$ 

$$
\frac{v(t)}{num(t)} = \mathbb{E}_{t}^{\mathbb{Q}}\left(\frac{v(T)}{num(T)}\right).
$$

or equivalently  $\mathsf{v}(t) = \mathsf{num}(t) \times \mathbb{E}^\mathbb{Q}_t$  $\mathbb{Q}$   $\left( \frac{v(T)}{num(T)} \right)$  $\left(\frac{v(T)}{num(T)}\right)$  . To emphasize that the numeraire can be any non-dividend-paying asset, we can write the no-arbitrage formula in the form:

$$
v(t) = num(t) \times \mathbb{E}_{t}^{num}\left(\frac{v(T)}{num(T)}\right).
$$

- lead to different probability measu<br>s.<br>rage does not depend on the choic<br>hoice of the numeraire.<br>lity measure (and numeraire) the r<br>d. Different numeraires lead to different probability measures and hence to different expectations.
- The absence of arbitrage does not depend on the choice of the probability measure an on the choice of the numeraire.
- If we change probability measure (and numeraire) the no-arbitrage condition must still be satisfied.

K ロ ▶ K @ ▶ K 결 ▶ K 결 ▶ [결] ≥ 10 Q Q

 $v_i = \text{max} E_i^{\text{max}} \left( \frac{\lambda T}{\lambda T} \right)$ 

# Change of numeraire and change of measure I

Consider the payoff  $G(T)$ . We can price it using different numeraire and different probability measures.

 $\bullet$  Let  $\mathbb{O}^N$  be the equivalent martingale measure with respect to the numeraire  $N(t)$ . Therefore

$$
G(t) = N(t) \mathbb{E}_t^N \left[ \frac{G(T)}{N(T)} \right].
$$
 (1)

- Let us consider a new numeraire  $M(t)$ . How do we find the corresponding probability measure?
- We re-arrange 1 and we write

$$
G(t) = N(t) \mathbb{E}_t^N \left[ \frac{G(T)}{N(T)} \right].
$$
\n(1)

\new numeraire  $M(t)$ . How do we find the corresponding

\n3?

\nd we write

\n
$$
G(t) = M(t) \mathbb{E}_t^N \left[ \frac{M(T)}{N(T)} \frac{N(t)}{M(t)} \frac{G(T)}{M(T)} \right].
$$

K ロ ▶ K @ ▶ K 결 ▶ K 결 ▶ [결] ≥ 10 Q Q

# Change of numeraire and change of measure II

Let us define the so-called Radon-Nikodym derivative

$$
\psi(\mathcal{T}) = \frac{M(\mathcal{T})}{N(\mathcal{T})} \frac{N(t)}{M(t)}.
$$
\n(3)

**Kロト K母ト** 

 $\mathcal{A} \xrightarrow{\sim} \mathcal{B} \rightarrow \mathcal{A} \xrightarrow{\sim} \mathcal{B} \rightarrow$ 

 $\Omega$ 

Given that an expectation is an integral, formula (2) amounts to write

$$
N(T) M(t)
$$
  
expectation is an integral, formula (2) amounts  

$$
G(t) = = M(t) \int \frac{G(T)}{M(T)} \frac{M(T)}{N(T)} \frac{N(t)}{M(t)} dQ^{N}(T)
$$

$$
= M(t) \int \frac{G(T)}{M(T)} \psi(T) dQ^{N}(T)
$$

**a** Let us define

$$
d\mathbb{Q}^M=\psi(T)d\mathbb{Q}^N(T).
$$

# Change of numeraire and change of measure III

- $\bullet$  We observe that  $d\mathbb{O}^M$  is a probability measure:
- a. it is positive (product of positive quantities)
- **b.** it integrates to 1

$$
\int d\mathbb{Q}^{M} = \int \psi(T) d\mathbb{Q}^{N}(T)
$$
\n
$$
= \mathbb{E}_{t}^{N} \left[ \frac{N(t)}{M(t)} \frac{M(T)}{N(T)} \right]
$$
\n
$$
= \frac{N(t)}{M(t)} \mathbb{E}_{t}^{N} \left[ \frac{M(T)}{N(T)} \right]
$$
\n
$$
= \frac{N(t)}{M(t)} \frac{M(t)}{N(t)}
$$
\n
$$
= 1.
$$

where we have exploited the fact that  $M(T)/N(T)$  is a martingale if N is the numeraire.  $-mR_{1}^{\text{max}}\left(\frac{N_{1}}{N_{1}}\right)$ 

K ロ ▶ K @ ▶ K 결 ▶ K 결 ▶ [결] ≥ 10 Q Q

# Change of numeraire and change of measure IV

• Therefore (??) becomes

mes  
\n
$$
G(t) = M(t) \int \frac{G(T)}{M(T)} \psi(T) d\mathbb{Q}^{N}(T)
$$
\n
$$
= M(t) \int \frac{G(T)}{M(T)} d\mathbb{Q}^{M}
$$
\n
$$
= M(t) \mathbb{E}_{t}^{M} \left[ \frac{G(T)}{M(T)} \right].
$$

©Gianluca Fusai (Cass ) [The Change of Numeraire](#page-0-0) SMM269 17 / 149

 $E|E \cap Q$ 

メロメメ 御 メメ きょくきょ

 $\label{eq:u} u_t = \text{max} \, \mathbf{E}_t^{\text{min}} \left( \frac{u_t^2}{\text{max}} \right)$ 

# Take Away 1

**O** Given a payoff  $G(T)$ , we can determine its price selecting a numeraire  $N(t)$ and a corresponding probability measure  $d\mathbb{Q}^M$ . Therefore

$$
G(t) = N(t) \mathbb{E}_t^N \left[ \frac{G(T)}{N(T)} \right].
$$

<sup>2</sup> However, the price of the payoff does not change if we change numeraire and probability measure

$$
G(t) = M(t) \mathbb{E}^M_t \left[ \frac{G(T)}{M(T)} \right].
$$

**3** We can move from the probability measure  $dQ^N$  to the  $dQ^M$  (and viceversa) using the Radon-Nykodym

$$
G(t) = N(t) \mathbb{E}_{t}^{N} \left[ \frac{\overline{N(T)}}{N(T)} \right].
$$
  
\n
$$
f \text{ the payoff does not change if we change numeraire and}
$$
  
\n
$$
G(t) = M(t) \mathbb{E}_{t}^{M} \left[ \frac{G(T)}{M(T)} \right].
$$
  
\n
$$
h \text{ the probability measure } d\mathbb{Q}^{N} \text{ to the } d\mathbb{Q}^{M} \text{ (and viceversa)}
$$
  
\n
$$
\frac{\partial d\mathbf{y}^{M}}{\partial \mathbf{y}^{N}} = \frac{M(T)}{N(T)} \frac{N(t)}{M(t)},
$$
  
\n(4)

and then

$$
d\mathbb{Q}^M=\psi(T)d\mathbb{Q}^N(T),
$$

or viceversa

$$
d\mathbb{Q}^N=\frac{1}{\psi(\mathcal{T})}d\mathbb{Q}^M(\mathcal{T}).
$$

©Gianluca Fusai (Cass ) [The Change of Numeraire](#page-0-0) SMM269 18 / 149

#### How do we use these results?

- **1** Depending on the payoff, sometimes it is useful to price using the numeraire N (and  $d\mathbb{Q}^N$ ) and sometimes using the numeraire M (and  $d\mathbb{Q}^M$ ).
	- It will be a question of convenient choice of the numeraire.
- esults?<br>yoff, sometimes it is useful to price<br>metimes using the numeraire M (;<br>ion of *convenient choice of the numer*<br>a model specified under the proba<br>ite the model under the new the pr<br>robability measure (and we change **2** Sometimes, we have a model specified under the probability measure  $d\mathbb{Q}^N$ and we need to rewrite the model under the new the probability measure  $d\mathbb{O}^M$ 
	- We will change probability measure (and we change numeraire) by using the Radon-Nykodim derivative.

K ロ ▶ K 何 ▶ K 국 ▶ K 국 ▶ 국 국 M 9 Q Q

 $v_i = \text{max} E_i^{\text{max}} \left( \frac{\lambda T}{\lambda T} \right)$ 

# Take Away 3: Risk Neutral Measure & MMA

 $\bullet$  The money market account (MMA) gives us the  $T$  bank account value given that we have posted  $B(t)$  at time t

\n according to a second term, we need to get a function of the function 
$$
B(t)
$$
 at time  $t$ .\n

\n\n
$$
B(T) = B(t) \times \exp\left(\int_t^T r(s) \, ds\right),
$$
\n is a numerical result, we have that a common term of the function  $B(t)$  is a non- $t$ .\n

\n\n The equation  $B(t) = B(t) \times \exp\left(\int_t^T r(s) \, ds\right)$ , where  $B(t)$  is a non- $t$ .\n

\n\n The equation  $B(t)$  is a non- $t$ .\n

\n\n The equation  $B(t)$  is a non- $t$ .\n

\n\n The equation  $B(t)$  is a non- $t$ .\n

\n\n The equation  $B(t)$  is a non- $t$ .\n

\n\n The equation  $B(t)$  is a non- $t$ .\n

\n\n The equation  $B(t)$  is a non- $t$ .\n

\n\n The equation  $B(t)$  is a non- $t$ .\n

\n\n The equation  $B(t)$  is a non- $t$ .\n

\n\n The equation  $B(t)$  is a non- $t$ .\n

\n\n The equation  $B(t)$  is a non- $t$ .\n

\n\n The equation  $B(t)$  is a non- $t$ .\n

\n\n The equation  $B(t)$  is a non- $t$ .\n

\n\n The equation  $B(t)$  is a non- $t$ .\n

\n\n The equation  $B(t)$  is a non- $t$ .\n

\n\n The equation  $B(t)$  is a non- $t$ .\n

\n\n

and  $r(s)$  is the instantaneous return on the bank account.

- $\bullet$   $B(t)$  can be considered a numeraire asset: it is traded and it has positive value.
- If we take the MMA as numeraire, the corresponding probability martingale measure is called "risk neutral" (RN) and we use the notation  $\mathbb{\tilde{E}}_t(.)$  to denote conditional expectation under this measure.

KED KAR KED KED EE ORA

# Take Away 4: Pricing using the Risk Neutral Measure & MMA

Derivatives with payoff  $v(T)$  can be priced using the MMA and the RN measure according to

$$
\frac{v(t)}{B(t)} = \tilde{\mathbb{E}}_t\left(\frac{v(T)}{B(T)}\right)
$$

and then we get the familiar pricing formula

$$
\frac{v(t)}{B(t)} = \tilde{\mathbb{E}}_t \left( \frac{v(T)}{B(T)} \right)
$$
  
en we get the familiar pricing formula  

$$
v(t) = \tilde{\mathbb{E}}_t \left( \frac{v(T)}{\exp\left(\int_t^T r(s)ds\right)} \right) = \tilde{\mathbb{E}}_t \left( \exp\left(-\int_t^T r(s)ds\right) v(T) \right).
$$
  
he formula above suggests the statement the derivative price is the  
speed value, using the RN measure, of the discounted payoff.  
oreover, if interest rates are constant  $B(T) = B(t)e^{r(T-t)}$  and

- The formula above suggests the statement the derivative price is the expected value, using the RN measure, of the discounted payoff.
- Moreover, if interest rates are constant  $B(T) = B(t)e^{r(T-t)}$  and

$$
v(t) = e^{-r \times (T-t)} \tilde{\mathbb{E}}_t \left( v(T) \right).
$$

• But pricing is more general than computing discounted expectations under the RN measure. Using a different numeraire the pricing formula will be different. KOD KAD KED KED EE AAA

# Example :<br>zero-coupon be<br>sk neutral mea Example : Pricing a zero-coupon bond using the risk neutral measure

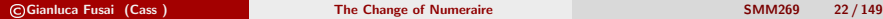

경기 지금이

 $\label{eq:u} u_t = \text{max} \, \mathbf{E}_t^{\text{min}} \left( \frac{a \tau}{\text{max}} \right)$ 

津信 めすび

#### Example (1. ZCB pricing using the RN measure)

- Let us consider a pure discount bond, whose payoff is:  $v(T) = 1$ .
- Let us use the money market account as numeraire.
- The current price  $P(t, T)$  of the zcb is therefore:

$$
P(t, T) = \mathbb{E}_t \left( \exp \left( - \int_t^T r(s) ds \right) \times 1 \right).
$$
  
ach used in short rate models, where a risk-  
e short rate  

$$
dr(t) = \mu(r, t) dt + \sigma(r, t) d\tilde{W}(t).
$$
  
ce can be found if we know the moment ger  
ne integral

This is the approach used in short rate models, where a risk-neutral dynamics is assigned to the short rate

$$
dr(t) = \mu(r, t)dt + \sigma(r, t)d\tilde{W}(t).
$$

• Then the zcb price can be found if we know the moment generating function (MGF) of the time integral

$$
I(t, T) = \int_t^T r(s) ds,
$$

i.e. if we are able to compute  $\tilde{\mathbb{E}}_t \left( \exp\left( - l(t,T) \right) \right)$  .

#### Example ((...ctd) Pricing zcb using the RN measure)

• The procedure gives closed form expression for zcb prices depending on the choice of the drift and diffusion coefficient.

Table: Legend: HW: Hull & White, CIR: Cox-Ingersoll-Ross, MR-LN: mean-reverting lognormal.

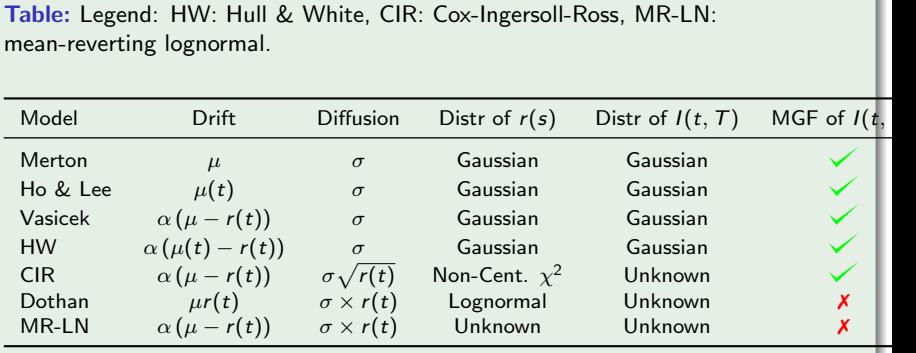

The above Table shows that only for some model (Merton, HL, Vasicek, HW and CIR) the zcb price is available in closed form. Therefore, their popularity at least in the academic literature.

> $v_t = \text{max} E_t^{\text{max}} \left( \frac{v_t}{\text{max}} \right)$  $QQ$

イロト イ押ト イヨト イヨト

#### Example ((...ctd) Zcb pricing using the Merton model)

• The sde

$$
dr(t) = \mu dt + \sigma d\tilde{W}(s).
$$

- The model  $r(s) = r(t) + \mu(s - t) + \sigma \int_t^s d\tilde{W}(u) \sim \mathcal{N}(r(t) + \mu(s - t), \sigma^2(s - t))$
- Integrate

Note:

\n
$$
r(t) + \mu(s - t) + \sigma \int_{t}^{s} d\tilde{W}(u) \sim \mathcal{N} \left( r(t) + \mu(s - t), \sigma^{2}(s - t) \right)
$$
\nthe

\n
$$
\int_{t}^{T} r(s) ds = r(t)(T - t) + \mu \frac{(T - t)^{2}}{2} + \sigma \int_{t}^{T} \int_{t}^{s} d\tilde{W}(u) ds
$$
\nare

\n
$$
\int_{t}^{T} r(s) ds \sim \mathcal{N} \left( M(t, T), V(t, T) \right), \text{ where}
$$
\n
$$
M(t, T) = r(t)(T - t) + \mu \frac{(T - t)^{2}}{2}, \quad V(t, T) = +\frac{\sigma^{2}}{3}(T - t)
$$

Therefore  $\int_t^T r(s)ds \sim \mathcal{N} \left(\mathcal{M}(t,T), \mathcal{V}(t,T)\right)$ , where

$$
M(t, T) = r(t)(T-t) + \mu \frac{(T-t)^2}{2}, \quad V(t, T) = +\frac{\sigma^2}{3}(T-t)^3.
$$

**o** It follows that

$$
P(t, T) = \tilde{\mathbb{E}}_t\left(e^{-\int_t^T r(s)ds}\right) = e^{-M(t, T) + \frac{1}{2}V(t, T)}.
$$

K ロ ▶ K @ ▶ K 결 ▶ K 결 ▶ [결] ≥ 10 Q Q

Example 2:<br>cash-or-nothin<br>risk neutral Example 2: Pricing a cash-or-nothing option using the risk neutral measure

Consider Gianluca Fusai (Cass ) [The Change of Numeraire](#page-0-0) SMM269 26 / 149

K ロ ▶ K @ ▶ K 글 ▶ K 글 ▶ [로] = 19 Q Q

 $\label{eq:u} u_t = \text{min} \, \text{E}_t^{\text{max}} \left( \begin{array}{c} \text{tr} \\ \text{tr} \end{array} \right)$ 

#### Example (2. Pricing a cash-or-nothing option)

- A cash or nothing pays  $1_{S(T)>K}$ .
- Let us use the risk-neutral measure and the money-market account.
- The option price is:

$$
v(t) = B(t) \times \tilde{\mathbb{E}}_t \left( \frac{\mathbb{1}_{S(T) > K}}{B(T)} \right).
$$

**If interest rates are deterministic, i.e.**  $B(t)$  is not-stochastic, then

$$
v(t) = B(t) \times \tilde{\mathbb{E}}_t \left( \frac{1_{S(T) > K}}{B(T)} \right).
$$
  
at rates are deterministic, i.e.  $B(t)$  is not-stochastic, then  

$$
v(t) = \frac{B(t)}{B(T)} \times \tilde{\mathbb{E}}_t (1_{S(T) > K}) = e^{-\int_t^T r(s) ds} \tilde{\mathbb{E}}_t (1_{S(T) > K}),
$$
  
we that:  

$$
\tilde{\mathbb{E}}_t (1_{S(T) > K}) = \tilde{\mathsf{Pr}}_t (S(T) > K),
$$
  
since of the scale or nothing is related to the exercise graphs

We observe that:

$$
\tilde{\mathbb{E}}_t\left(1_{S(T)>K}\right)=\tilde{\mathsf{Pr}}_t\left(S\left(T\right)>K\right),
$$

i.e. the price of the cash-or-nothing is related to the exercise probability under the risk-neutral measure.

• Remark: the term  $\mathcal{N}(d_2)$  in the Black-Scholes pricing formula is related to the exercise probability under the risk-neutral measure.

K ロ ▶ K 何 ▶ K ヨ ▶ K ヨ ▶ - ヨ 出 | 9 Q (^

#### Example (3. Pricing an asset-or-nothing option)

- An asset or nothing option pays  $S(T)1_{S(T)>K}$ .
- Given an appropriate numeraire, the option price is:

$$
v(t) = num(t) \mathbb{E}_{t}^{num}\left(\frac{S(T)1_{S(T)>K}}{num(T)}\right)
$$

.

- What is a numeraire that can simplify the computation?
- Let us choose as  $num(t) = S(t)$ , and therefore

$$
v(t) = num(t) \mathbb{E}_t^{num} \left( \frac{\sqrt{C(t)} - 1}{num(T)} \right).
$$
  
\nnumeraire that can simplify the computation?  
\n
$$
y(t) = S(t) \times \mathbb{E}_t^S \left( \frac{S(T)1_{S(T) > K}}{S(T)} \right) = S(t) \mathbb{E}_t^S \left( 1_{S(T) > K} \right).
$$
  
\n
$$
y(t) = \sum_{t=0}^{S} \left( \frac{S(T)1_{S(T) > K}}{S(T)} \right) = S(t) \mathbb{E}_t^S \left( 1_{S(T) > K} \right).
$$
  
\n
$$
\mathbb{E}_t^S \left( 1_{S(T) > K} \right) = Pr_t^S \left( S(T) > K \right),
$$

and we observe that:

$$
\mathbb{E}_{t}^{S}\left(1_{S(T)>K}\right)=\mathsf{Pr}_{t}^{S}\left(S(T)>K\right),
$$

i.e. the option price is related to the exercise probability under the "spot"-measure.

• Remark: the term  $\mathcal{N}(d_1)$  in the Black-Scholes model represents the exercise probability when the stock is taken as numeraire.

©Gianluca Fusai (Cass ) [The Change of Numeraire](#page-0-0) SMM269 28 / 149
#### Example (4. Pricing a call option)

• A call option pays

$$
(S(T) - K)^{+} = S(T) \times 1_{S(T) > K} - K \times 1_{S(T) > K}.
$$

The above payoff can be obtained as difference between:

- a long asset-or-nothing and
- $\bullet$  short  $K$  cash-or-nothing options.

• Therefore the option price, assuming deterministic interest rates, is given by

above payoff can be obtained as difference between:  
\na long asset-or-nothing and  
\nshort *K* cash-or-nothing options.  
\nefore the option price, assuming deterministic interest rates, is given  
\n
$$
c(t) = S(t) \times \Pr_{t}^{S}(S(T) > K) - \frac{B(t)}{B(T)} \times K \times \tilde{\Pr}_{t}(S(T) > K).
$$
\n(Question)  
\nto compute the probability of exercise using the two different

#### Problem (Question)

- How to compute the probability of exercise using the two different numeraires?
- We examine now how to find them in the discrete time binomial model.
- Then we examine the Black-Scholes continuous time model.

 $QQ$ 

K ロ ▶ K 優 ▶ K 결 ▶ K 결 ▶ [결] 主.

# **Example 3:<br>I model and changes**<br>**numeraire** Example 3: Binomial model and change of numeraire

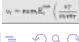

©Gianluca Fusai (Cass ) [The Change of Numeraire](#page-0-0) SMM269 30 / 149

ミメスミメ

## Binomial model

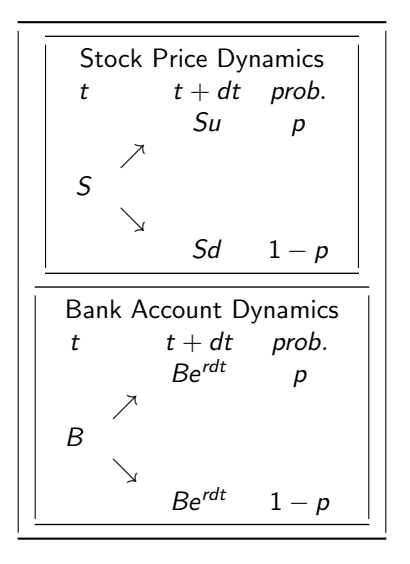

©Gianluca Fusai (Cass ) [The Change of Numeraire](#page-0-0) SMM269 31 / 149

メロトメ部 トメミトメミト

 $\mathbf{v}_t = \text{max}_{\mathbf{t}} \mathbf{E}_t^{\text{min}}\left(\frac{\mathbf{v}_t^{\text{max}}}{\text{maxmax}}\right)$ 重目 のへぐ

#### Bank Account as Numeraire I

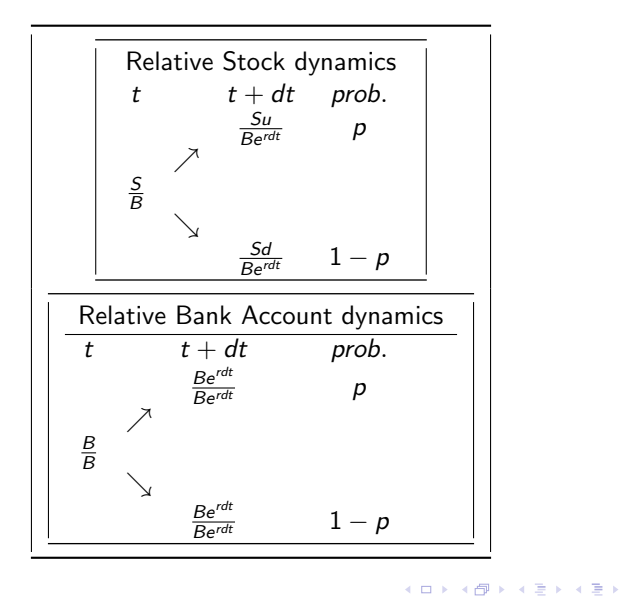

©Gianluca Fusai (Cass ) [The Change of Numeraire](#page-0-0) SMM269 32 / 149

 $\nu_{\rm t} = \text{max} \, \text{R}_{\rm t}^{\rm min} \, \Big\{ \frac{\text{a} \, \text{T}}{\text{max} \, \text{T}}$ 

 $2Q$ 

## Bank Account as Numeraire II

#### Fact (Probability Measure associated to the Numeraire Bank Account)

n:  $\frac{S}{B}$  is a martingale, i.e. if the foll<br>  $\frac{S}{B} = p \frac{S u}{B e^{r dt}} + (1 - p) \frac{S d}{B e^{r dt}}$ <br>
tain the famous **Risk-Neutral prol**<br>  $p = \frac{e^{r dt} - d}{u - d}$ <br>
obability if and only if<br>  $d < e^{r dt} < u$ , Martingale restriction:  $\frac{S}{B}$  is a martingale, i.e. if the following restriction is satisfied

$$
\frac{S}{B} = p \frac{S u}{B e^{r d t}} + (1 - p) \frac{S d}{B e^{r d t}}
$$

• Solving wrt p we obtain the famous Risk-Neutral probability

$$
p=\frac{e^{rdt}-d}{u-d}
$$

• Notice that p is a probability if and only if

$$
d < e^{rdt} < u,
$$

i.e. there are no arbitrage opportunities between stock and bond.

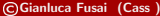

#### Asset as numeraire I

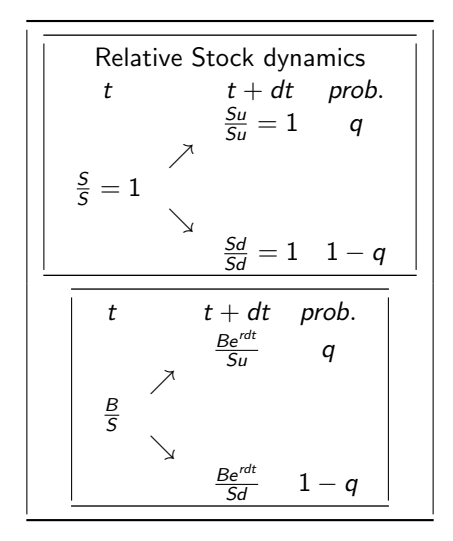

すロト (御) すきとすきと

 $\nu_{\rm t} = \text{max} \, \text{R}_{\rm t}^{\rm min} \, \Big\{ \frac{\text{a} \, \text{T}}{\text{max} \, \text{T}}$ 

暑|■ のへぐ

### Asset as numeraire II

#### Fact (Probability Measure associated to the Numeraire Stock)

Martingale restriction:  $\frac{B}{S}$  is a martingale if the following restriction is satisfied

$$
\frac{B}{S} = q\frac{Be^{rdt}}{Su} + (1-q)\frac{Be^{rdt}}{Sd},
$$

and then we obtain the so called **SPOT** probability measure

$$
\frac{B}{S} = q \frac{Be^{rdt}}{Su} + (1 - q) \frac{Be^{rdt}}{Sd},
$$
  
obtain the so called SPOT probability measure  

$$
q = \frac{1 - de^{-rdt}}{u - d} u = e^{-rdt} u \left(\frac{e^{rdt} - d}{u - d}\right) = e^{-rdt} up.
$$
  
obability iff

- Notice that
	- $\bullet$  q is a probability iff

$$
d
$$

i.e. again if there are no arbitrage opportunities between stock and bond.  $\bullet$  q is equivalent to p.

K ロンス 御 > スミンス ミン (毛) #

 $\label{eq:u} u_t = \text{min} \, \text{E}^{\text{min}}_t \left( \begin{array}{c} \text{tr} \\ \text{tr} \end{array} \right)$ 

 $\Omega$ 

#### Change of numeraire and R-N derivative

• Recall that in order to move from one probability measure  $p$  to the new one p we can use the Radon-Nykodym

$$
\psi(\mathcal{T}) = \frac{S(\mathcal{T})}{B(\mathcal{T})} \frac{B(t)}{S(t)} \tag{5}
$$

• In the up state,

$$
\psi(T) = \frac{S(t)u}{B(T)} \frac{S(t)}{S(t)}
$$
  

$$
\psi^{up}(T) = \frac{S(t)u}{B(t) e^{rdt}} \frac{B(t)}{S(t)} = \frac{u}{e^{rdt}}
$$
  
by of the up state is  

$$
q = p \times \psi^{up}(T) = p \times \frac{u}{e^{rdt}},
$$
  

$$
G(\psi^{up}(T)) = \frac{S(t) d}{B(t)} \frac{B(t)}{t}
$$

so that the probability of the up state is

$$
q=p\times\psi^{up}(T)=p\times\frac{u}{e^{rdt}},
$$

as we just obtained.

• In the down state

$$
\psi^{down}(T) = \frac{S(t) d}{B(t) e^{r dt}} \frac{B(t)}{S(t)} = \frac{d}{e^{r dt}}
$$

and then the probability of the down state is

$$
1-q=(1-p)\times \psi^{down}(T)=(1-p)\times \frac{d}{e^{rdt}}.
$$

Construction Cass Cass ) [The Change of Numeraire](#page-0-0) Construction SMM269 36 / 149 / 149 / 149 / 149 / 149 / 149 / 149 / 149 / 149 / 149 / 149 / 149 / 149 / 149 / 149 / 149 / 149 / 149 / 149 / 149 / 149 / 149 / 149 / 149 / 149

#### Example (1. One period binomial model)

Let us consider the one-period binomial model with  $u = 1.1, d = 1/u, r = 0.05, \delta t = 0.5, S_t = 100, K = 100$ , so that

 $p = 0.60879$ 

and

$$
q = 0.6531.
$$

• The option price is

$$
p = 0.60879
$$
  
\n
$$
q = 0.6531.
$$
  
\noption price is  
\n
$$
c(t) = S(t) \times Pr_t^S(S(T) > K) - e^{-r\Delta t} \times K \times \tilde{Pr}_t(S(T) > K)
$$
  
\n
$$
= S(t) \times q - e^{-r\Delta t} \times K \times p
$$
  
\n
$$
= 100 \times 0.6531 - e^{-0.05 \times 0.5} \times 100 \times 0.60879
$$
  
\n
$$
= 5.9376.
$$

K ロ ▶ K @ ▶ K 결 ▶ K 결 ▶ [결] ≥ 10 Q Q

 $\label{eq:u} u_t = \text{min} \, \mathbf{E}_t^{\text{min}} \left( \frac{a_T}{\text{maxer}} \right)$ 

#### Example (2. Multi-period binomial model)

- Let us price a call option with 2 years to maturity, strike 114 and given the spot price is at 100 and the volatility is 20%, given that we use a binomial tree with 10 steps.
- The up and down factors are

$$
u = e^{0.2\sqrt{\frac{2}{10}}}=1.06528, d = e^{-0.2\sqrt{\frac{2}{10}}}=0.93871.
$$

• The annualised risk-free rate is 5%, and therefore the one period RN is

$$
u = e^{0.2\sqrt{\frac{2}{10}}} = 1.06528, d = e^{-0.2\sqrt{\frac{2}{10}}} = 0.93871.
$$
  
sed risk-free rate is 5%, and therefore the one period  

$$
p = \frac{e^{0.05 \times \frac{2}{10}} - d}{u - d} = \frac{1.00501 - 0.93871}{1.06528 - 0.93871} = 52.379%,
$$
  
iod SPOT measure is  

$$
q = p \times \frac{u}{\sqrt{t}} = 52.379\% \times \frac{1.06528}{1.0050} = 55.521\%.
$$

• The one period SPOT measure is

$$
q = p \times \frac{u}{e^{r\Delta t}} = 52.379\% \times \frac{1.06528}{1.0050} = 55.521\%.
$$

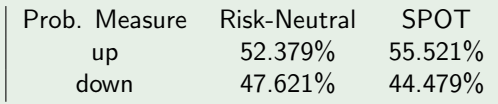

©Gianluca Fusai (Cass ) [The Change of Numeraire](#page-0-0) SMM269 38 / 149

#### Example (3. Stock Price distribution under the two measures)

• Let a be the smallest integer such that the option is exercised

$$
Su^ad^{n-a}\geq K,
$$

Let us compute the probability of exercise under the spot measure

and we find 
$$
a = \left\lfloor \frac{\ln(\frac{R}{\delta d n})}{\ln(u/d)} \right\rfloor + 1 = \left\lfloor 11.03 \right\rfloor + 1 = 12.
$$
\nLet us compute the probability of exercise under the spot measure\n $Pr^{spot}(S(n\Delta t) > K) = 1 - \sum_{j=0}^{a-1} \binom{n}{j} q^j (1-q)^{n-j} = 43.285\%.$ \nwhere we have used  $q = 55.019\%$ ,  $a = 12$  and  $n = 20$ .\n\nSimilarly, we have (using  $p = 50.564\%$ )\n $\widehat{P}_{\lambda}(S(\Delta t) > K) = 1 - \sum_{j=0}^{a-1} \binom{n}{j} (1-p)^{n-j} (1-p)^{n-j} = 32.492\%$ 

where we have used  $q = 55.019\%$ ,  $a = 12$  and  $n = 20$ .

• Similarly, we have (using  $p = 50.564\%)$ 

$$
\tilde{Pr}(S(n\Delta t) > K) = 1 - \sum_{j=0}^{a-1} {n \choose j} p^j (1-p)^{n-j} = 32.492\%.
$$

• The option price is therefore

 $100 \times 43.285\% - e^{-0.05 \times 2} \times 114 \times 32.492\% = 9.76901.$  $100 \times 43.285\% - e^{-0.05 \times 2} \times 114 \times 32.492\% = 9.76901.$  $100 \times 43.285\% - e^{-0.05 \times 2} \times 114 \times 32.492\% = 9.76901.$  $100 \times 43.285\% - e^{-0.05 \times 2} \times 114 \times 32.492\% = 9.76901.$  $100 \times 43.285\% - e^{-0.05 \times 2} \times 114 \times 32.492\% = 9.76901.$ 

©Gianluca Fusai (Cass ) [The Change of Numeraire](#page-0-0) SMM269 39 / 149

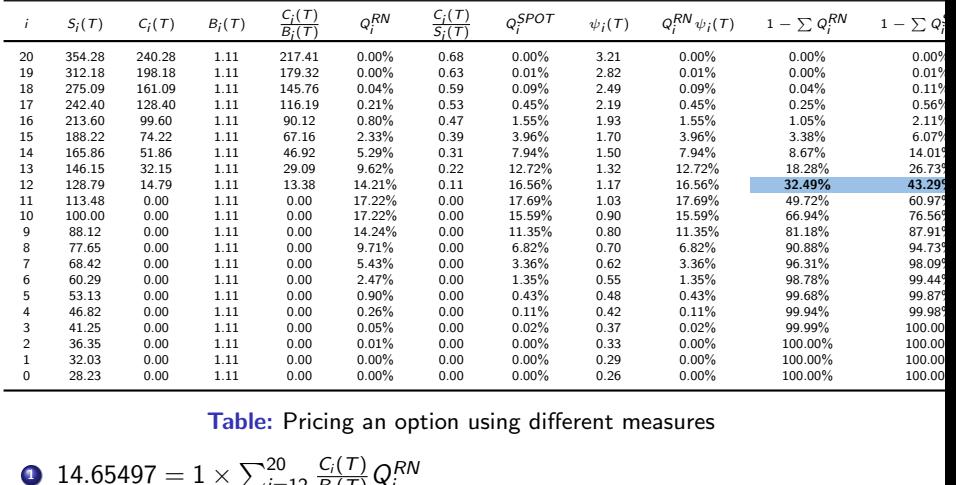

#### Table: Pricing an option using different measures

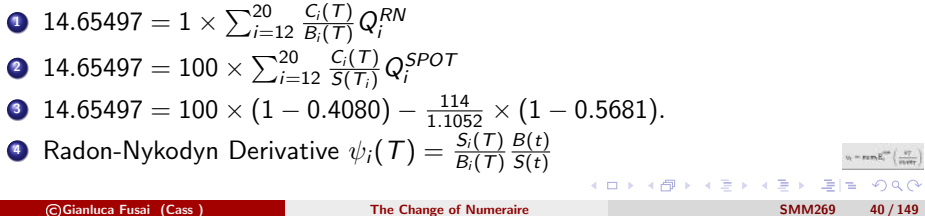

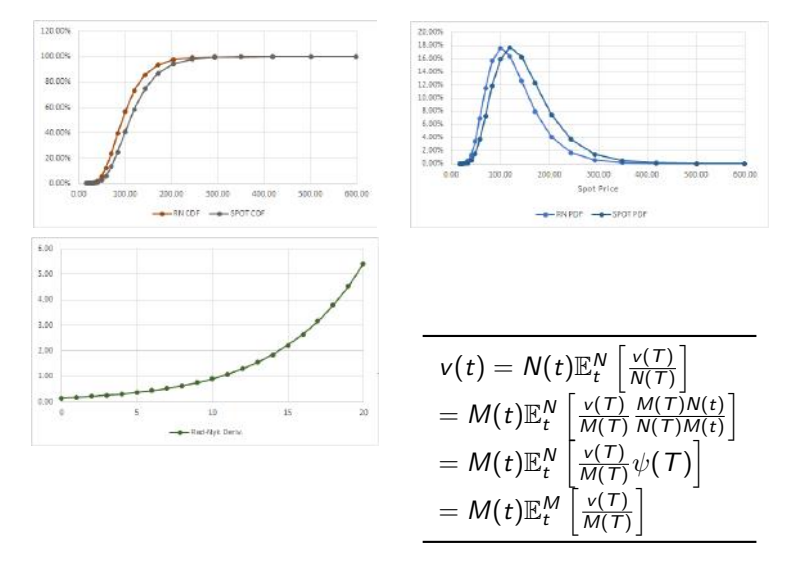

Figure: Distribution of the stock price using different numeraires and the Radon-Nykodin derivative  $\psi(T)$  that allows us to move from the RN measure to the SPOT measure.

メロメメ 御 メメ きょくきょ

 $v_t = \text{max} \mathbf{E}_t^{\text{min}}\left(\frac{a_T}{\text{inner}}\right)$ 

 $QQ$ 

- ds binomial model where  $S_0 = 100$ <br>  $\epsilon = 0.05$  (one step=1 yr).<br>
Noney call option. Construct its dyn<br>
ken as numeraire,<br>
count is the numeraire.<br>
the call option in the two cases. W • Consider a two-periods binomial model where  $S_0 = 100$ ,  $B_0 = 1$ ,  $u = 1.1 = 1/d$  and  $r = 0.05$  (one step=1 yr).
- Consider an at-the-money call option. Construct its dynamics given that:
	- a) the asset is taken as numeraire,
	- b) the money account is the numeraire.
- What is the price of the call option in the two cases. Why?

K ロ ▶ K @ ▶ K 글 ▶ K 글 ▶ [로] = 19 Q Q

 $v_t = \text{min} \, \text{E}_t^{\text{max}} \left( \begin{array}{c} \text{tr} \\ \text{tr} \end{array} \right)$ 

# of numeraire ar Change of numeraire and SDE

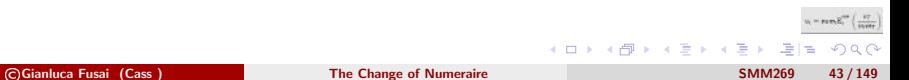

# How does the change of numeraire work in continuous time? I

- The change of numeraire is equivalent to a change of measure that can be performed by using the Radon-Nykodin derivative.
- Moreover, if we work with sde, the Girsanov theorem tells that if we are able to write the RN as an exponential martingale we can change measure via a change of drift in the sde, given technical conditions (see Appendix).
- raire is equivalent to a change of n<br>he Radon-Nykodin derivative.<br>i with sde, the Girsanov theorem te<br>n exponential martingale we can cl<br>e sde, given technical conditions (s<br>use this fact: when we use stochas<br>t to change m • In the following, we use this fact: when we use stochastic differential equations, if we want to change measure we have to apply a change of drift, so that the desired quantity is a martingale.
- We do this without going trough the Radon-Nykdoyn derivative, but we are aware that its knowledge and the Girsanov theorem makes this procedure meaningful.
- We do this in the Black-Scholes setting to move from the risk-neutral to the spot measure

K ロ ▶ K @ ▶ K 결 ▶ K 결 ▶ [결] ≥ 10 Q Q

 $=\min \mathbf{E}_{i}^{\text{min}}\left(\begin{array}{c} \mathbf{v} \\ \frac{1}{\mathbf{v}+\mathbf{v}} \end{array}\right)$ 

# Changing measure in the Black-Scholes model I

Recall the following facts:

**0** Let

$$
X \sim \mathcal{N}(m, v),
$$

then its moment generating function is

$$
\mathbb{E}\left(e^{\gamma X}\right)=e^{\gamma m+\frac{1}{2}\gamma^2 v}.
$$

**2** The sde  $dS = \mu S dt + \sigma S dW$  admits as solution

\n
$$
\text{generating function is}
$$
\n

\n\n $\mathbb{E}(e^{\gamma X}) = e^{\gamma m + \frac{1}{2}\gamma^2 v}.$ \n

\n\n $dt + \sigma S dW$  admits as solution\n

\n\n $S(T) = S(t)e^{(\mu - \sigma^2/2)(T - t) + \sigma(W(T) - W(t))}.$ \n

\n\n $t) dt$ , then\n

\n\n $B(T) = B(t)e^{\int_t^T r(s)ds}.$ \n

**3** If  $dB(t) = r(t)B(t)dt$ , then

$$
B(T)=B(t)e^{\int_t^T r(s)ds},
$$

and if r is constant

$$
B(T)=B(t)e^{r(T-t)}.
$$

©Gianluca Fusai (Cass ) [The Change of Numeraire](#page-0-0) SMM269 45 / 149

K ロ ▶ K 部 ▶ K 결 ▶ K 결 ▶ [결] ≥ 10 Q Q

# Changing measure in the Black-Scholes model II

Then, consider the

• Money market account dynamics

$$
B(T)=B(t)e^{r(T-t)},
$$

and the stock dynamics under the pricing measure

$$
S(T) = S(t) \times e^{(\mu - \frac{\sigma^2}{2})(T-t) + \sigma(\tilde{W}(T) - \tilde{W}(t))}.
$$

- Here the pricing measure depends on the numeraire.
- $B(T) = B(t)e^{r(T-t)},$ <br>iics under the pricing measure<br> $B(t) \times e^{(\mu \frac{\sigma^2}{2})(T-t) + \sigma(\tilde{W}(T))}$ <br>sure depends on the numeraire.<br>iure associated to the numeraire he The probability measure associated to the numeraire here is fixed once we choose the drift  $\mu$ .

 $4$  ロ )  $4$   $\overline{r}$  )  $4$   $\overline{z}$  )  $4$   $\overline{z}$  )

# Changing measure in the Black-Scholes model III

- Risk-Neutral Measure: the money market account is the numerarie.
- **o** Then

$$
\frac{S(T)}{B(T)} = \frac{S(t)e^{(\mu-\sigma^2/2)(T-t)+\sigma(W(T)-W(t))}}{B(t)e^{r(t)(T-t)}}
$$

must be a martingale.

• This is true if and only if

 $\mu = r$ .

- **Spot Measure:** the stock is the numeraire.
- **o** Therefore

$$
\frac{\partial (t)}{\partial (T)} = \frac{\partial (t)e^{i\pi}}{\partial (t)e^{r(t)(T-t)}}
$$
\n
$$
\text{triangle.}
$$
\nand only if

\n
$$
\mu = r.
$$
\nre: the stock is the numeraire.

\n
$$
\frac{B(T)}{S(T)} = \frac{B(t) \times e^{\left(r - \mu + \frac{\sigma^2}{2}\right)(T-t) - \sigma(W^S(T) - W^S(t))}}{S(t)}
$$

must be a martingale.

This is true if only if

$$
\mu = r + \sigma^2.
$$

Consider Gianluca Fusai (Cass ) [The Change of Numeraire](#page-0-0) SMM269 47/149

#### Fact (Money market account as numeraire: Risk-neutral measure)

 $S(t)$  $\frac{S(t)}{B(t)}$  is a martingale and the stock dynamics are

$$
dS(t) = rS(t)dt + \sigma S(t)d\tilde{W}(t),
$$
  

$$
d\ln S(t) = \left(r - \frac{\sigma^2}{2}\right)dt + \sigma d\tilde{W}(t),
$$
  

$$
S(T) = S(t) \times e^{\left(r - \frac{\sigma^2}{2}\right)(T - t) + \sigma(\tilde{W}(T) - \tilde{W}(t))},
$$
  

$$
\ln(S(T)) \sim \mathcal{N}\left(\ln(S(t)) + \left(r - \frac{\sigma^2}{2}\right) \times (T - t), \sigma^2 \times (T - t)\right).
$$

 $\nu_{\rm t} = \text{max} \, \text{R}_{\rm t}^{\rm min} \, \Big\{ \frac{\text{a} \, \text{T}}{\text{max} \, \text{T}}$ 

K ロ ▶ K @ ▶ K 결 ▶ K 결 ▶ [결] ≥ 10 Q Q

#### Fact (Stock as numeraire: Spot Measure)

 $B(t)$  $\frac{B(t)}{S(t)}$  is a martingale and the stock dynamics are

is a martingale and the stock dynamics are  
\n
$$
dS(t) = (r + \sigma^2) S(t)dt + \sigma S dW^S(t),
$$
\n
$$
d \ln S(t) = \left(r + \frac{\sigma^2}{2}\right) dt + \sigma dW_t^S,
$$
\n
$$
S(T) = S(t)e^{\left(r + \frac{\sigma^2}{2}\right) \times (T - t) + \sigma(W^S(T) - W^S(t))},
$$
\n
$$
\ln(S(T)) \sim \mathcal{N}\left(ln(S(t)) + \left(r + \frac{\sigma^2}{2}\right) \times (T - t), \sigma^2 \times (T - t)\right).
$$

 $u_t = \text{max} \mathbf{E}_t^{\text{min}} \left( \frac{a_T}{\text{maxer}} \right)$ 

(ロ) (個) (暑) (暑) (暑) 磨き のぬぐ

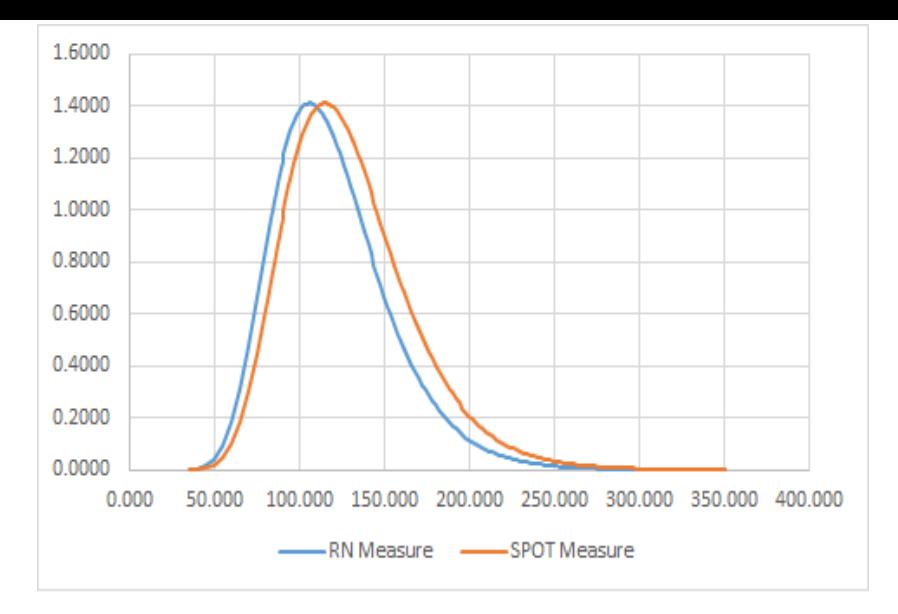

Figure: The stock price distribution in the BS model under the Risk-Neutral and the Spot measures. Parameters:  $r = 5\%$ ,  $\sigma = 20\%$ ,  $S = 100$ ,  $T - t = 2$ .

# Application: The Black-Scholes formula

- Now we price a call option with payoff  $(S(\mathcal{T}) K)^+$ . We assume not-risky interest rates.
- Recall that we have:

rates.  
\n
$$
c(t) = S(t)\mathbb{E}_{t}^{S} \left[ \frac{S(T)1_{(S(T)>K)}}{S(T)} \right] - B(t)\mathbb{E}_{t}^{B} \left[ \frac{1_{(S(T)>K)}}{B(T)} \right]
$$
\n
$$
= S(t)\mathbb{E}_{t}^{S} \left[ 1_{(S(T)>K)} \right] - \frac{B(t)}{B(T)} \mathbb{E}_{t}^{B} \left[ 1_{(S(T)>K)} \right]
$$
\n
$$
= S(t) \Pr_{t}^{S} (S(T) > K) - \frac{B(t)}{B(T)} K \Pr_{t} (S(T) > K).
$$

• Now we have to calculate the probability of exercising the option under the two measures.

K ロ ▶ K 部 ▶ K 결 ▶ K 결 ▶ [결] ≥ 10 Q Q

 $v = \text{max} R_0^{\text{max}} \left( \frac{4\pi}{\sqrt{2}} \right)$ 

# **Computation of Pr**<sub>t</sub>  $(S(T) > K)$

• We know that *under the risk-neutral measure* 

$$
S(\mathcal{T})=S(t)\times e^{\left(r-\frac{\sigma^2}{2}\right)\times(\mathcal{T}-t)+\sigma\left(\tilde{W}(\mathcal{T})-\tilde{W}(t)\right)},
$$

• We can now compute

We can now compute  
\n
$$
Pr_t(S(T) > K) = Pr_t \left(S(t) \times e^{\left(r - \frac{\sigma^2}{2}\right)(T - t) + \sigma\left(\tilde{W}(T) - \tilde{W}(t)\right)} > K\right)
$$
\n
$$
= Pr_t \left(\sigma\left(\tilde{W}(T) - \tilde{W}(t)\right) > \ln \frac{K}{S(t)} - \left(r - \frac{\sigma^2}{2}\right)(T - t)\right)
$$
\n
$$
= Pr_t \left(\frac{\tilde{W}(T) - \tilde{W}(t)}{\sqrt{T - t}} > \frac{\ln \frac{K}{S(t)} - \left(r - \frac{\sigma^2}{2}\right)(T - t)}{\sigma\sqrt{T - t}}\right)
$$
\n
$$
= 1 - \mathcal{N}\left(\frac{\ln \frac{K}{S(t)} - \left(r - \frac{\sigma^2}{2}\right)(T - t)}{\sigma\sqrt{T - t}}\right)
$$
\n
$$
= \mathcal{N}\left(-\frac{\ln \frac{K}{S(t)} - \left(r - \frac{\sigma^2}{2}\right)(T - t)}{\sigma\sqrt{T - t}}\right)
$$
\n
$$
= \mathcal{N}\left(\frac{\ln \frac{S(t)}{K} + \left(r - \frac{\sigma^2}{2}\right)(T - t)}{\sigma\sqrt{T - t}}\right)
$$
\n
$$
= \mathcal{N}\left(d_2\right).
$$

# **Computation of**  $Pr_t^S(S(T) > K)$

We know that when the stock is taken as numeraire

$$
S(\mathcal{T})=S(t)\times e^{\left(r+\frac{\sigma^2}{2}\right)(\mathcal{T}-t)+\sigma\left(W^S(\mathcal{T})-W^S(t)\right)},
$$

so that we can now compute  $\mathsf{Pr}^{\mathcal{S}}_t \left( S(T) > K \right)$  :

we can now compute 
$$
Pr_t^S(S(T) > K)
$$
:  
\n
$$
Pr_t^S(S(T) > K)
$$
\n
$$
= Pr_t^S(S(t) e^{(r+\frac{\sigma^2}{2}) (T-t) + \sigma(W^S(T) - W^S(t))} > K)
$$
\n
$$
= Pr_t^S(\sigma(W^S(T) - W^S(t)) > \ln(\frac{K}{S(t)}) - (r + \frac{\sigma^2}{2}) (T-t))
$$
\n
$$
= Pr_t^S(\frac{W^S(T) - W^S(t)}{\sqrt{T-t}} > \frac{\frac{\ln(\frac{K}{S(t)} - (r + \frac{\sigma^2}{2}) (T-t)}{\sigma\sqrt{T-t}}}{\sigma\sqrt{T-t}})
$$
\n
$$
= 1 - \mathcal{N}(\frac{\frac{\ln(\frac{K}{S(t)} - (r + \frac{\sigma^2}{2}) (T-t)}{\sigma\sqrt{T-t}}}{\sigma\sqrt{T-t}})
$$
\n
$$
= \mathcal{N}(-\frac{\frac{\ln(\frac{K}{S(t)} - (r + \frac{\sigma^2}{2}) (T-t)}{\sigma\sqrt{T-t}}}{\sigma\sqrt{T-t}})
$$
\n
$$
= \mathcal{N}(\frac{\ln(\frac{S(t)}{K}) + (r + \frac{\sigma^2}{2}) (T-t)}{\sigma\sqrt{T-t}}}{\sigma\sqrt{T-t}}
$$
\n
$$
= \mathcal{N}(d_1).
$$

 $290$ 

• Collecting terms, we have:

ng terms, we have:  
\n
$$
c(t) = S(t)Pr_t^S(S(T) > K) - \frac{B(t)}{B(T)}KPr_t(S(T) > K)
$$
\n
$$
= S(t) \mathcal{N}(d_1) - \frac{B(t)}{B(T)}K\mathcal{N}(d_2)
$$
\n
$$
= S(t) \mathcal{N}(d_1) - P(t, T) K\mathcal{N}(d_2).
$$

メロメメ 御 メメ きょくきょ

 $u_t = \text{max} \mathbf{E}_t^{\text{min}} \left( \frac{a_T}{\text{maxer}} \right)$ 

#### Fact (The Black formula)

- The Black formula is a variant of the Black-Scholes and is obtained when we consider an option on a forward contract.
- Let  $S(t, T)$  be the forward price. The option price is given by

$$
P(t, T) (S(t, T) \mathcal{N}(d_1) - K \mathcal{N}(d_2)),
$$

where

$$
P(t, T) (S(t, T) \mathcal{N}(d_1) - \mathcal{K} \mathcal{N}(d_2))
$$
\n
$$
d_{1,2} = \frac{\ln\left(\frac{S(t, T)}{\mathcal{K}}\right) \pm \frac{1}{2}\sigma^2 (T - t)}{\sigma\sqrt{(T - t)}}.
$$
\n1.1.1

\n1.1.1

\n1.1.1

\n1.1.1

\n1.1.1

\n1.1.1

\n1.1.1

\n1.1.1

\n1.1.1

\n1.1.1

\n1.1.1

\n1.1.1

\n1.1.1

\n1.1.1

\n1.1.1

\n1.1.1

\n1.1.1

\n1.1.1

\n1.1.1

\n1.1.1

\n1.1.1

\n1.1.1

\n1.1.1

\n1.1.1

\n1.1.1

\n1.1.1

\n1.1.1

\n1.1.1

\n1.1.1

\n1.1.1

\n1.1.1

\n1.1.1

\n1.1.1

\n1.1.1

\n1.1.1

\n1.1.1

\n1.1.1

\n1.1.1

\n1.1.1

\n1.1.1

\n1.1.1

\n1.1.1

\n1.1.1

\n1.1.1

\n1.1.1

\n1.1.1

\n1.1.1

\n1.1.1

\n1.1.1

\n1.1.1

\n1.1.1

\n1.1.1

\n1.1.1

\n1.1.1

\n1.1.1

\n1.1.1

\n1.1.1

\n1.1.1

\n1.1.1

\n

• Notice that this formula is assuming that the dynamics of the forward price is

$$
dS(t, T) = \sigma S(t, T) d\tilde{W}(t), t \leq T,
$$

i.e. it is a lognormal martingale.

• In practice, it can be obtained by setting  $r = 0$  in the expressions of  $d_1$  and  $d_2$  and in replacing  $S(t, T)$  with  $S(t)e^{r(T-t)}$  in the Black-Scholes formula.

 $\mathbf{A} \sqcup \mathbf{B} \rightarrow \mathbf{A} \sqcup \mathbf{B} \rightarrow \mathbf{A} \sqcup \mathbf{B} \rightarrow \mathbf{B} \sqcup \mathbf{B} \rightarrow \mathbf{B} \sqcup \mathbf{B} \rightarrow \mathbf{B} \sqcup \mathbf{B} \rightarrow \mathbf{B} \sqcup \mathbf{B} \rightarrow \mathbf{B} \sqcup \mathbf{B} \rightarrow \mathbf{B} \sqcup \mathbf{B} \rightarrow \mathbf{B} \sqcup \mathbf{B} \rightarrow \mathbf{B} \sqcup \mathbf{B} \rightarrow \mathbf{B} \sqcup \mathbf{B} \rightarrow \mathbf{B} \sqcup \mathbf{B} \$ 

# $\mathsf{e}\mathsf{m}\mathsf{s}$  with the  $\mathsf{m}\mathsf{s}$ Problems with the m.m.a.

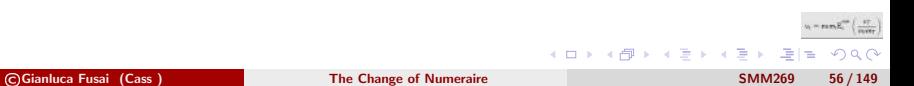

### The problem with the m.m.a.

• In order to use the formula

$$
v(t) = B(t)\tilde{\mathbb{E}}_t\left(\frac{v(T)}{B(T)}\right),\,
$$

when interest rates are stochastic, we need to know the joint distribution of  $v(T)$  and  $B(T) = B(t)e^{\int_t^T r(s)ds}$ .

In general this is not easy. If the two quantities were independent, we could write:

$$
v(t) = B(t)\tilde{\mathbb{E}}_t\left(\frac{v(T)}{B(T)}\right),
$$
  
est rates are stochastic, we need to know the joint distril  

$$
B(T) = B(t)e^{\int_t^T r(s)ds}.
$$
 this is not easy. If the two quantities were independent,  

$$
v(t) = B(t)\tilde{\mathbb{E}}_t\left[\frac{1}{B(T)}\right]\tilde{\mathbb{E}}_t[v(T)] = P(t, T)\tilde{\mathbb{E}}_t[v(T)],
$$

but this is not true...under the risk neutral measure.

Let us try to reformulate the pricing problem using a new numeraire.

KED KAR KED KED EE ORA

# cb as numerair<br>Eforward measu A zcb as numeraire: The forward measure

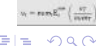

Consider Gianluca Fusai (Cass ) [The Change of Numeraire](#page-0-0) SMM269 58/149

4 0 8

э

### Forward measure I

 $\bullet$  Question: There exists a new numeraire num (t) (and the associated probability measure), such that the computation of

$$
v(t) = num(t) \times \mathbb{E}_{t}^{num}\left[\frac{v(T)}{num(T)}\right]
$$

is simpler than calculating

$$
v(t) = num(t) \times \mathbb{E}_t^{num} \left[ \frac{v(T)}{num(T)} \right]
$$
  
ulating  

$$
v(t) = B(t) \times \mathbb{E}_t^{num} \left[ \frac{v(T)}{B(t) e^{\int_t^T r(s) ds}} \right]
$$
  
are stochastic?

when interest rates are stochastic?

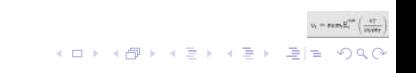

### Forward measure II

• Intuition: let us set

$$
num(t) = P(t, T),
$$

 $\bullet$   $P(t,T)$  is the price of a traded asset and can be taken as numeraire. o It follows

is the price of a traded asset and can be taken as numeraire  
\ns  
\n
$$
v(t) = P(t, T) \mathbb{E}_t^{num} \left[ \frac{v(T)}{P(T, T)} \right] = P(t, T) \mathbb{E}_t^{num} \left[ \frac{v(T)}{1} \right]
$$
\nocciated probability measure is called *T*-forward measure, bec  
\nprice  $v(t)/P(t, T)$  is a martingale, indeed we have:  
\n
$$
\frac{v(t)}{P(t, T)} = \mathbb{E}_t^{num} \left[ \frac{v(T)}{P(T, T)} \right].
$$

.

**KOD YANKED KED EN ARA** 

 $\bullet$  The associated probability measure is called T-forward measure, because the forward price  $v(t)/P(t,T)$  is a martingale, indeed we have:

$$
\frac{v(t)}{P(t,T)} = \mathbb{E}_{t}^{num}\left[\frac{v(T)}{P(T,T)}\right].
$$

- Now we have to determine the distribution of the payoff under the new probability measure.
- Let us consider few examples.

# rd price of a Forward price of a zcb

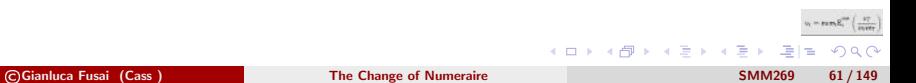

#### Forward measure and forward contract on a zcb I

• The payoff of a forward contract expiring in  $T_1$  on a zcb with maturity  $T_2$  is

$$
P(T_1, T_2) - P(t, T_1, T_2),
$$

• Here the forward price  $P(t, T_1, T_2)$  is fixed in t and it has to be chosen to guarantee a zero-initial cost, i.e.

$$
P(t, T_1, T_2) \text{ is fixed in } t \text{ and it has to be}
$$
\n
$$
\text{and price } P(t, T_1, T_2) \text{ is fixed in } t \text{ and it has to be}
$$
\n
$$
0 = \text{num}(t) \times \mathbb{E}_t^{T_1} \left( \frac{P(T_1, T_2) - P(t, T_1, T_2)}{\text{num}(T_1)} \right),
$$
\n
$$
\text{is the chosen numeraire.}
$$
\n
$$
T_1, T_2 \text{ must satisfy}
$$
\n
$$
\frac{P(T_1, T_2)}{P(T_1, T_2)} = \mathbb{E}_t^{T_1} \left( \frac{1}{\sqrt{1 - \frac{1}{\sqrt{1 -
$$

where  $num(t)$  is the chosen numeraire.

• Therefore  $P(t, T_1, T_2)$  must satifsy

$$
\mathbb{E}_{t}^{\mathcal{T}_{1}}\left(\frac{P\left(\mathcal{T}_{1},\mathcal{T}_{2}\right)}{num\left(\mathcal{T}_{1}\right)}\right)=\mathbb{E}_{t}^{\mathcal{T}_{1}}\left(\frac{1}{num\left(\mathcal{T}_{1}\right)}\right)\times P\left(t,\mathcal{T}_{1},\mathcal{T}_{2}\right).
$$
 (6)

• Let us choose as numeraire the  $T_1$ -zcb:

$$
\textit{num}(t) = P(t, T_1) \qquad \qquad \text{where} \quad t \text{ is a constant}
$$

## Forward measure and forward contract on a zcb II

#### We have

$$
\mathbb{E}_{t}^{T_{1}}\left(\frac{P(T_{1}, T_{2})}{P(T_{1}, T_{1})}\right) = \frac{P(t, T_{2})}{P(t, T_{1})}, \text{and}
$$
\n
$$
\mathbb{E}_{t}^{T_{1}}\left(\frac{1}{num(T_{1})}\right) = \mathbb{E}_{t}^{T_{1}}\left(\frac{1}{P(T_{1}, T_{1})}\right) = \mathbb{E}_{t}^{T_{1}}\left(\frac{1}{1}\right) = 1,
$$
\nThe first row exploits the fact that relative prices are martingale

\nusion, substituting in (6)

\n
$$
P(t, T_{1}, T_{2}) = \frac{P(t, T_{2})}{P(t, T_{1})},
$$

where the first row exploits the fact that relative prices are martingales.  $\bullet$  In conclusion, substituting in (6)

$$
P(t, T_1, T_2) = \frac{P(t, T_2)}{P(t, T_1)},
$$

i.e. the expression we obtained when we discussed the forward price of a bond using a no-arbitrage argument.

 $\Omega$ 

K ロトメ 御 K X 할 K X 할 K (聖) (聖)

# BOR in advance LIBOR in advance

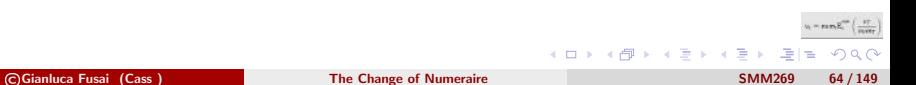
### Forward measure and the most important formula I

• The payoff to be priced is

$$
\alpha_{1,2}\times L(T_1,T_2)\times N.
$$

and is paid in  $T_2$ , so the natural time-lag between reset and payment date applies.

Given that  $L(T_1,T_2) = F(T_1,T_1,T_2)$ , and using as numeraire the  $T_2 - zcb$ , we have to compute

$$
T_2
$$
, so the natural time-lag between reset and p  
\n
$$
T_1, T_2) = F(T_1, T_1, T_2)
$$
, and using as numerical  
\n
$$
P(t, T_2) \times \mathbb{E}_t^{T_2} \left( \frac{F(T_1, T_1, T_2)}{P(T_2, T_2)} \right) \times \alpha_{1,2} \times N,
$$
  
\nsing the  $T_2$  – forward measure.

where we are using the  $T_2$  – forward measure.

KED KAR KED KED EE ORA

### Forward measure and the most important formula II

#### • Observe that

- $P(T_2, T_2) = 1$ , and
- the simple forward rate is

$$
F(t, T_1, T_2) = \frac{1}{\alpha_{T_1, T_2}} \left( \frac{P(t, T_1) - P(t, T_2)}{P(t, T_2)} \right)
$$

 $\Gamma(t, T_1, T_2) = \frac{1}{\alpha_{T_1, T_2}} \left( \frac{P(t, T_1) - P(t)}{P(t, T_2)} \right)$ <br>that, being a ratio of prices, the simple reference asset is exactly the zcb export the valuation. and we recognize that, being a ratio of prices, the simple forward rate is a relative price: The reference asset is exactly the zcb expiring in  $T_2$ , i.e. the numeraire used for the valuation.

K ロ ▶ K @ ▶ K 글 ▶ K 글 ▶ [로] = 19 Q Q

# Forward measure and the most important formula III

• It follows:

$$
P(t, T_2) \times \mathbb{E}_t^{T_2} \left( \frac{F(T_1, T_1, T_2)}{P(T_2, T_2)} \right) \times \alpha_{1,2} \times N
$$

given that  $P(T_2,T_2)=1$  we have

 $= P(t, T_2) \times \mathbb{E}^{T_2}_t (F(T_1, T_1, T_2)) \times \alpha_{T_1, T_2} \times N$ 

using the expression for the forward rate, we have

$$
P(t, T_2) \times \mathbb{E}_t^{T_2} \left( \frac{F(T_1, T_1, T_2)}{P(T_2, T_2)} \right) \times \alpha_{1,2} \times N
$$
  
given that  $P(T_2, T_2) = 1$  we have  

$$
= P(t, T_2) \times \mathbb{E}_t^{T_2} (F(T_1, T_1, T_2)) \times \alpha_{T_1, T_2} \times N
$$
  
using the expression for the forward rate, we have  

$$
= P(t, T_2) \times \mathbb{E}_t^{T_2} \left( \frac{1}{\alpha_{T_1, T_2}} \left( \frac{P(T_1, T_1) - P(T_1, T_2)}{P(T_1, T_2)} \right) \right) \times \alpha_{T_1, T_2} \times N
$$
  
we have to compute the expectation of a relative price,  
therefore by no-arbitrage, we have

we have to compute the expectation of a relative price, therefore by no-arbitrage, we have

$$
= P(t, T_2) \times F(t, T_1, T_2) \times \alpha_{T_1, T_2} \times N
$$

 $\mathcal{L} \boxdot \mathcal{V} \rightarrow \mathcal{L} \boxdot \mathcal{V} \rightarrow \mathcal{L} \boxdot \mathcal{V} \rightarrow \mathcal{V} \boxdot \mathcal{V} \rightarrow \mathcal{V} \boxdot \mathcal{V} \rightarrow \mathcal{V} \boxdot \mathcal{V} \rightarrow \mathcal{V} \boxdot \mathcal{V} \rightarrow \mathcal{V} \boxdot \mathcal{V} \rightarrow \mathcal{V} \boxdot \mathcal{V} \rightarrow \mathcal{V} \boxdot \mathcal{V} \rightarrow \mathcal{V} \boxdot \mathcal{V} \rightarrow \mathcal{V} \boxdot \mathcal{V} \rightarrow \mathcal{V} \boxdot \mathcal{V} \$ 

# Forward measure and the most important formula IV

FACT: The simple forward rate is a relative price with respect to the chosen numeraire, and then it is a martingale under the  $T_2$  forward measure

$$
\mathbb{E}_{t}^{T_{2}}\left(F(T_{1}, T_{1}, T_{2})\right)=F(t, T_{1}, T_{2}).
$$

- $\mathbb{E}_t^{T_2} (F(T_1, T_1, T_2)) = F(t, T_1, T_2)$ <br>dent on the distribution of the simined it by a no-arbitrage argument<br>ics of the simple forward rate, if w<br>guaranteed that it is martingale.<br>E, this is equivalent to require that The result is independent on the distribution of the simple forward rate: indeed, we also obtained it by a no-arbitrage argument (the most important formula).
- Whatever the dynamics of the simple forward rate, if we are using the  $T_2$ measure, it must be guaranteed that it is martingale.
- If we are using a SDE, this is equivalent to require that the drift is zero!

| Black         | $dF(t, T_1, T_2) = 0 dt + \sigma_{black} F(t, T_1, T_2) dW^{T_2}(t),$           | $t \leq T_1$ |
|---------------|---------------------------------------------------------------------------------|--------------|
| Bachelier     | $dF(t, T_1, T_2) = 0 dt + \sigma_{back} dW^{T_2}(t),$                           | $t \leq T_1$ |
| Shifted Black | $dF(t, T_1, T_2) = 0 dt + \sigma_{shift}(F(t, T_1, T_2) + \delta) dW^{T_2}(t),$ | $t \leq T_1$ |

K ロ ▶ K 部 ▶ K 결 ▶ K 결 ▶ [결] ≥ 10 Q Q

# ricing caplets<br>|<br>| Pricing caplets

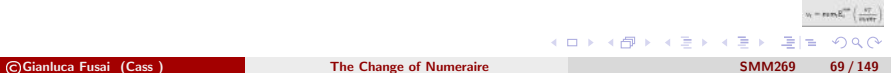

# Forward measure and pricing caplets I

• The caplet payoff in  $T_{i+1}$  is

$$
c(T_{i+1}) = (F(T_i, T_i, T_{i+1}) - K)^+ \alpha_{T_i, T_{i+1}}.
$$

• Let us choose as numeraire the  $T_{i+1}$ -zcb

$$
num(t) = P(t, T_{i+1}),
$$

• We have to compute

$$
c(T_{i+1}) = (F(T_i, T_i, T_{i+1}) - K)^+ \alpha_{T_i, T_{i+1}}.
$$
  
se as numeraire the  $T_{i+1}$ -zcb  
num  $(t) = P(t, T_{i+1}),$   
compute  

$$
c(t) = P(t, T_{i+1}) \mathbb{E}_{t}^{T_{i+1}} \left[ \frac{(F(T_i, T_i, T_{i+1}) - K)^+}{P(T_{i+1}, T_{i+1})} \right]
$$

• Therefore (notice that  $P(T_{i+1}, T_{i+1}) = 1$ )

$$
c(t) = P(t, T_{i+1}) \mathbb{E}_{t}^{T_{i+1}} \left[ (F(T_i, T_i, T_{i+1}) - K)^+ \right]
$$

 $v_t = \text{min} \, \text{E}_t^{\text{max}} \left( \begin{array}{c} \text{tr} \\ \text{tr} \end{array} \right)$ 

.

K ロ ▶ K @ ▶ K 결 ▶ K 결 ▶ [결] ≥ 10 Q Q

# Drift restriction and Volatility coefficient

We aim to compute

$$
\mathbb{E}^{\mathcal{T}_{i+1}}_t\left[\left(\mathcal{F}\left(\mathcal{T}_i, \mathcal{T}_i, \mathcal{T}_{i+1}\right) - \mathcal{K}\right)^+\right]
$$

Notice that

- $D = F(t, T_i, T_{i+1})$  must be a marticular<br>tion is equivalent to have zero drift<br>ssed on the volatility coefficient.<br>odels are admissible for  $F(t)$ . the forward rate  $\mathcal{F}(t)=\mathcal{F}(t,\,T_i,\,T_{i+1})$  must be a martingale under the  $\, T_{i+1}$ probability measure;
- the martingale restriction is equivalent to have zero drift in the sde dynamics;
- no restriction is imposed on the volatility coefficient.
- Therefore, several models are admissible for  $F(t)$ .
- The most common are

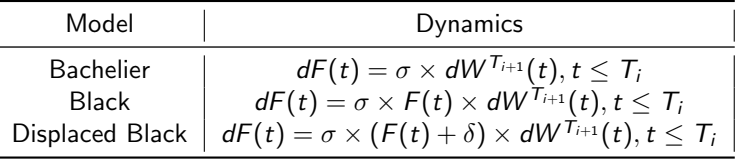

K ロ ▶ K @ ▶ K ヨ ▶ K ヨ ▶ (ヨ)님 (9) Q Q

# Measure and th<br>rtingale mode.<br>Thingale mode. Forward Measure and the Black martingale model

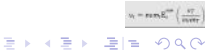

4 口 > 4 伺

#### The Black formula for pricing caplets

**D** Payoff in  $T_{i+1}$  is  $c(T_{i+1}) = (F(T_i, T_i, T_{i+1}) - K)^+ \alpha_{T_i, T_{i+1}}$ .

**2** Use as numeraire the  $T_{i+1}$  zcb, i.e  $P(t, T_{i+1})$ , and compute

$$
c(t) = P(t, T_{i+1}) \mathbb{E}_{t}^{T_{i+1}} \left( \left( F(T_i, T_i, T_{i+1}) - K \right)^{+} \right) \alpha_{T_i, T_{i+1}}.
$$
 (7)  
being a martingale, we freely assume that  $F(t, T_i, T_{i+1})$  is lognormal  
 $T_i, T_i, T_{i+1} = F(t, T_i, T_{i+1}) e^{-\frac{\sigma^2}{2} (T_i - t) + \sigma \left( W^{T_{i+1}}(T_i) - W^{T_{i+1}}(t) \right)},$   
lently  $dF(t, T_i, T_{i+1}) = \sigma F(t, T_i, T_{i+1}) dW^{T_{i+1}}(t).$   
ng the expectation in (7), we get the Black formula for caplets  
 $P(t, T_{i+1}) (F(t, T_i, T_{i+1}) N(d_1) - K N(d_2)) \alpha_{T_i, T_{i+1}}$ 

 $\bullet\,$  Beyond being a martingale, we freely assume that  $F\left(t, T_i, T_{i+1}\right)$  is lognormal

$$
F(T_i, T_i, T_{i+1}) = F(t, T_i, T_{i+1}) e^{-\frac{\sigma^2}{2}(T_i-t) + \sigma(W^{T_{i+1}}(T_i) - W^{T_{i+1}}(t))},
$$

or equivalently  $dF(t, T_i, T_{i+1}) = \sigma F(t, T_i, T_{i+1}) dW^{T_{i+1}}(t)$ .

<sup>4</sup> Computing the expectation in (7), we get the Black formula for caplets

$$
P(t, T_{i+1}) (F(t, T_i, T_{i+1}) N(d_1) - K N(d_2)) \alpha_{T_i, T_{i+1}}
$$

where

$$
d_{1,2} = \frac{\ln\left(\frac{F(t,T_i,T_{i+1})}{K}\right) \pm \frac{\sigma^2}{2}(T_i-t)}{\sigma\sqrt{(T_i-t)}}
$$

 $QQ$ 

K ロ ▶ K 優 ▶ K 결 ▶ K 결 ▶ [결] 主.

# **Question**

Using the Black model show that

**1** The price of the LIBOR in advance is

 $P(t, T_2) \times F(t, T_1, T_2) \times \alpha_{T_1, T_2}.$ 

**2** The price of the LIBOR in arrears is

 $P(t, T_2) \times F(t, T_1, T_2) \times \alpha_{T_1, T_2} + T A(t, T_1, T_2),$ 

where the timing adjustment  $TA(t, T_1, T_2)$  is given by

$$
P(t, T_2) \times F(t, T_1, T_2) \times \alpha_{T_1, T_2}.
$$
  
price of the LIBOR in arrears is  

$$
P(t, T_2) \times F(t, T_1, T_2) \times \alpha_{T_1, T_2} + T A(t, T_1, T_2),
$$
  
the timing adjustment  $TA(t, T_1, T_2)$  is given by  

$$
TA(t, T_1, T_2) = P(t, T_2) \mathbb{E}_t^{T_1} (F^2(T_1, T_1, T_2)) \alpha_{T_1, T_2}^2 \qquad (8)
$$

= 
$$
P(t, T_2) \times F^2(t, T_1, T_2) \times \alpha_{T_1, T_2}^2 \times e^{\sigma^2(T_1 - t)}
$$
. (9)

 $\bullet$  Under the  $\mathcal{T}_2$  measure, the probability of exercising a caplet expiring in  $\mathcal{T}_i$  is  $\mathcal{N}(d_2)$ .

©Gianluca Fusai (Cass ) [The Change of Numeraire](#page-0-0) SMM269 74 / 149

K ロ K K @ K K 할 K K 할 K (할 H ) ① Q (V

 $\sim$  ram  $R_{\rm e}^{\rm max}$  (  $\frac{4\pi}{\rm max}$  )

# asure and the<br>er) martingale<br> Forward Measure and the Gaussian (Bachelier) martingale model

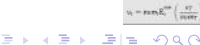

©Gianluca Fusai (Cass ) [The Change of Numeraire](#page-0-0) SMM269 75 / 149

# The Gaussian martingale model I

- In the last few years, we have seen the appearance of negative rates, so that the Lognormal assumption has been released.
- $\bullet$  A possible approach is model the simple forward rate under the  $T_2$  forward measure according to an Arithmetic Brownian Motion (Bachelier model) without drift

$$
dF(t, T_1, T_2) = \sigma(t)dW^{T_2}(t), t \leq T_1.
$$

• In practice, we assume that

Using to an Arithmetic Brownian Motion (Bacheli  
\n
$$
dF(t, T_1, T_2) = \sigma(t) dW^{T_2}(t), t \leq T_1.
$$
\nassume that  
\n
$$
F(s, T_1, T_2) = F(t, T_1, T_2) + \int_t^s \sigma(s) dW^{T_2}(s)
$$
\n
$$
F(s, T_1, T_2) \sim \mathcal{N}(F(t, T_1, T_2), V(t, s)),
$$

i.e.

$$
F(s, T_1, T_2) \sim \mathcal{N}(F(t, T_1, T_2), V(t, s)),
$$

where

$$
V(t,s)=\int_t^s\sigma^2(u)du.
$$

and if the diffusion coefficient is constant,  $V(t,s)=\sigma^2(s-t)$ .

KOD KAR KED KED EE KAA

# The Gaussian martingale model II

#### Question

- Using this model show that
	- **1** The price of the LIBOR in advance is

 $P(t, T_2) \times F(t, T_1, T_2) \times \alpha_{T_1, T_2}.$ 

<sup>2</sup> The price of the LIBOR in arrears is

 $P(t, T_2) \times F(t, T_1, T_2) \times \alpha_{T_1, T_2} + T A(t, T_1, T_2),$ 

where the timing adjustment  $TA(t, T_1, T_2)$  is given by

$$
P(t, T_2) \times F(t, T_1, T_2) \times \alpha_{T_1, T_2}.
$$
  
\n
$$
\text{since of the LIBOR in arrears is}
$$
\n
$$
P(t, T_2) \times F(t, T_1, T_2) \times \alpha_{T_1, T_2} + T A(t, T_1, T_2),
$$
\n
$$
\text{the timing adjustment } T A(t, T_1, T_2) \text{ is given by}
$$
\n
$$
T A(t, T_1, T_2) = P(t, T_2) \mathbb{E}_t^{T_1} \left( F^2(T_1, T_1, T_2) \right) \alpha_{T_1, T_2}^2 \qquad (10)
$$
\n
$$
= P(t, T_2) \left( F^2(t, T_1, T_2) + V(t, T_1) \right) \times \alpha_{T_1, T_2}^2. \qquad (11)
$$

KOD KAR KED KED EE KAA

### The Gaussian martingale model III

 $\bullet$  Under the  $T_2$  measure, the probability of exercising a caplet expiring in  $T_1$  is

assume, the probability of exercising a caple

\n
$$
\mathcal{N}(d_1), \quad \text{where } d_1 = \frac{F(t, T_1, T_2) - K}{\sqrt{V(t, T_1)}},
$$
\nis

\n
$$
\left( (F(t, T_1, T_2) - K)\mathcal{N}(d_1) + \sqrt{V(t, T_1)}n\right)
$$
\n
$$
d_1 = \frac{F(t, T_1, T_2) - K}{\sqrt{V(t, T_1)}},
$$

**4** The caplet price is

$$
P(t,\,T_2)\times\Big(\big(F(t,\,T_1,\,T_2)-\mathsf{K}\big)\mathcal{N}(d_1)+\sqrt{V(t,\,T_1)}n(d_1\Big)\times\alpha_{\,T_1,\,T_2}
$$

where

$$
d_1=\frac{F(t, T_1, T_2)-K}{\sqrt{V(t, T_1)}},
$$

 $\label{eq:u} u_t = \text{max} \, \mathbf{E}_t^{\text{min}} \left( \frac{u_t^2}{\text{max}} \right)$ 

K ロ ▶ K @ ▶ K 결 ▶ K 결 ▶ [결] ≥ 10 Q Q

and  $n(x)$  is the standard Gaussian density.

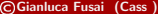

# easure and the<br>Black Model<br>DRAFT Forward Measure and the Shifted Black Model

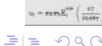

Consider Gianluca Fusai (Cass ) [The Change of Numeraire](#page-0-0) SMM269 79/149

 $\mathbb{B} \rightarrow \mathbb{R} \mathbb{B}$ 

4 口下 4 伺

# The Shifted Black model I

- In the last few years, we have seen the appearance of negative rates, so that the Lognormal assumption has been released.
- nption has been released.<br>
is model the simple forward rate u<br>
b a Shifted Black Model without di<br>  $(t)dW^{T_2}(t)$ , (i.e. a GBM process),<br>  $(s) = X(t)e^{-\frac{\sigma^2}{2}(s-t)+\sigma(W^{T_2}(s)-W^{T_2})}$ <br>  $F(t, T_1, T_2) = X(t) \delta$ ,  $\bullet$  A possible approach is model the simple forward rate under the  $T_2$  forward measure according to a Shifted Black Model without drift.
- We set  $dX(t) = \sigma X(t) dW^{T_2}(t)$ , (i.e. a GBM process), so that

$$
X(s) = X(t)e^{-\frac{\sigma^2}{2}(s-t)+\sigma(W^{T_2}(s)-W^{T_2}(t))}.
$$

**o** Then we set

$$
F(t, T_1, T_2) = X(t) - \delta,
$$

so that

$$
F(s, T_1, T_2) = (F(t, T_1, T_2) + \delta) e^{-\frac{\sigma^2}{2}(s-t) + \sigma(W^{T_2}(s) - W^{T_2}(t))} - \delta
$$

K ロ ▶ K 部 ▶ K 결 ▶ K 결 ▶ [결] ≥ 10 Q Q

# The Shifted Black model II

• In practice, we assume that

$$
\ln(F(s, T_1, T_2) + \delta) = \ln(X(s)) \sim \mathcal{N}(M(t, s), V(t, s)),
$$

where

$$
M(t,s) = \ln(F(t, T_1, T_2) + \delta) - \frac{\sigma^2}{2}(s - t)
$$
  

$$
V(t,s) = \sigma^2(s - t).
$$
  
mma, we also the dynamics of the simple for  

$$
T_1, T_2) = \sigma(F(t, T_1, T_2) + \delta)dW^{T_2}(t), t \leq
$$

Using the Ito's lemma, we also the dynamics of the simple forward rate

$$
dF(t, T_1, T_2)=\sigma(F(t, T_1, T_2)+\delta)dW^{T_2}(t), t\leq T_1.
$$

K ロ ▶ K @ ▶ K 결 ▶ K 결 ▶ [결] ≥ 10 Q Q

 $\label{eq:u} u_t = \text{min} \, \text{E}_t^{\text{max}} \left( \begin{array}{c} \text{tr} \\ \text{tr} \end{array} \right)$ 

# The Shifted Black model III

#### Question

• Using this model show that

**1** The price of the LIBOR in advance is

$$
P(t, T_2) \times F(t, T_1, T_2) \times \alpha_{T_1, T_2}.
$$

<sup>2</sup> The price of the LIBOR in arrears is

$$
P(t, T_2) \times F(t, T_1, T_2) \times \alpha_{T_1, T_2} + T A(t, T_1, T_2),
$$

where the timing adjustment  $TA(t, T_1, T_2)$  is given by

$$
P(t, T_2) \times F(t, T_1, T_2) \times \alpha_{T_1, T_2}.
$$
  
of the LIBOR in arrears is  

$$
P(t, T_2) \times F(t, T_1, T_2) \times \alpha_{T_1, T_2} + TA(t, T_1, T_2),
$$
 timing adjustment  $TA(t, T_1, T_2)$  is given by  

$$
TA(t, T_1, T_2) = P(t, T_2) \mathbb{E}_t^{T_1} \left( F^2(T_1, T_1, T_2) \right) \alpha_{T_1, T_2}^2
$$
(12)  

$$
= \cdots.
$$
(13)

**3** The caplet price is

$$
P(t, T_2) \times ((F(t, T_1, T_2) + \delta) \mathcal{N}(d_1) - (K + \delta) \mathcal{N}(d_2)) \times \alpha_{T_1, T_2}
$$

where

$$
d_{1,2} = \frac{\ln\left(\frac{F(t,T_1,T_2)+\delta}{K+\delta}\right) \pm \frac{\sigma^2}{2} (T_i-t)}{\sigma\sqrt{(T_i-t)}}.
$$

Consider Gianluca Fusai (Cass ) [The Change of Numeraire](#page-0-0) SMM269 82/149

# easure and pr:<br>bond options<br> Forward Measure and pricing of bond options

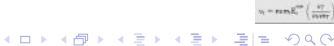

©Gianluca Fusai (Cass ) [The Change of Numeraire](#page-0-0) SMM269 83 / 149

# Pricing options on coupon bond I

• The payoff of the option on a coupon bond is

If the option on a coupon bond is  
\n
$$
\left(\sum_{i=1}^{n} \alpha_{i-1,i} \times c \times P(T_0, T_i) + P(T_0, T_n) - K\right)^+,
$$
\nthe option expiry ad  $T_i > T_0$  are the payment dates  
\nwas occurring after the option expiry matter).  
\nte it in terms of the forward bond price  
\n
$$
\sum_{i=1}^{n} \alpha_{i-1,i} \times c \times P(T_0, T_0, T_i) + P(T_0, T_0, T_1) - K
$$

where  $T_0$  is the option expiry ad  $T_i > T_0$  are the payment dates of the bond (only cash flows occurring after the option expiry matter).

We can rewrite it in terms of the forward bond price

$$
\left(\sum_{i=1}^n \alpha_{i-1,i}\times c\times P(T_0,T_0,T_i)+P(T_0,T_0,T_n)-K\right)^+
$$

©Gianluca Fusai (Cass ) [The Change of Numeraire](#page-0-0) SMM269 84 / 149

.

K ロ ▶ K 部 ▶ K 결 ▶ K 결 ▶ [결] ≥ 10 Q Q

# Pricing options on coupon bond II

• The option price is, taking the  $T_0 - zcb$  as numeraire:

$$
P(t, T_0) \times \mathbb{E}_t^{T_0} \left( \frac{(CB(T_0, T_0, \{T_1, ..., T_n\}) - K)^{+}}{P(T_0, T_0)} \right),
$$
  
the forward price of the coupon bond  

$$
B(t, T_0, \{T_1, ..., T_n\}) = \sum_{i=1}^n \alpha_{i-1,i} \times c \times P(t, T_0, T_i) + I
$$
that this forward price is a martingale and we assume  
vanaries

where CB is the forward price of the coupon bond

$$
CB(t) = CB(t, T_0, \{T_1, ..., T_n\}) = \sum_{i=1}^n \alpha_{i-1,i} \times c \times P(t, T_0, T_i) + P(t, T_0, T_n).
$$

We observe that this forward price is a martingale and we assume it has a lognormal dynamics

$$
dCB(t) = \sigma_{CB}(t) \times CB(t) \times dW^{T_0}(t), t \leq T_0.
$$

KED KAR KED KED EE ORA

# Pricing options on coupon bond III

• Therefore, we can apply the Black formula to get:

$$
P(t, T_0) \times (CB(t) \times \mathcal{N}(d_1) - K \times \mathcal{N}(d_2))
$$

where

apply the Black formula to get:  
\n
$$
(t, T_0) \times (CB (t) \times \mathcal{N} (d_1) - K \times \mathcal{N} (d_2))
$$
\n
$$
d_{1,2} = \frac{\ln \left(\frac{CB(t)}{K}\right) + \frac{1}{2} \times \int_t^{T_0} \sigma_{CB}^2 (s) ds}{\sqrt{\int_t^{T_0} \sigma_{CB}^2 (s) ds}}.
$$
\nso the inconsistency in assuming that the same time the (forward) cc sum of lognormals is not lognormal.

• Notice that there is some inconsistency in assuming that the zcb (forward) prices are lognormal and at the same time the (forward) coupon bond price to be lognormal: a sum of lognormals is not lognormal.

K ロ X K @ X K 할 X K 할 X (할 X ) 할 및 X 9 Q 0

# ward measure a<br>ectation Theor<br>Crition Theor Forward measure and Expectation Theory

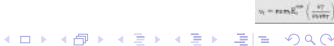

©Gianluca Fusai (Cass ) [The Change of Numeraire](#page-0-0) SMM269 87 / 149

# Forward Measure and Expectation Theory (ET) I

• Recall that the *instantaneous forward rate is defined as* 

$$
f(t, T) = -\frac{\partial \ln P(t, T)}{\partial T} = -\frac{1}{P(t, T)} \frac{\partial P(t, T)}{\partial T}.
$$

ET assumes that current forward rates have some predictive power in forecasting future interest rates, i.e.

$$
f(t,T)=\mathbb{E}_{t}\left( r\left( T\right) \right) .
$$

- $\frac{\partial T}{\partial t}$   $P(t, T)$   $\frac{\partial T}{\partial t}$ <br>rent forward rates have some predicent rates, i.e.<br> $f(t, T) = \mathbb{E}_t (r(T)).$ <br>ed empirically using historical data<br>to test the ET under the empirical The ET is often tested empirically using historical data and with contradictory results.
- Does it make sense to test the ET under the empirical measure?

イロト イ母ト イヨト イヨト

# Forward Measure and Expectation Theory (ET) II

• Let us consider:

$$
P(t, T) = \tilde{\mathbb{E}}_t\left(e^{-\int_t^T r(u)du}\right)
$$

and let us take the derivative with respect to  $T$  and change sign. We have

e derivative with respect to *T* and change  
\n
$$
-\frac{\partial P(t,T)}{\partial T} = \tilde{\mathbb{E}}_t \left( e^{-\int_t^T r(u) du} r(T) \right)
$$
\n
$$
= P(t,T) \mathbb{E}_t^T (r(T))
$$
\n
$$
= P(t,T) \mathbb{E}_t^T (f(T,T)),
$$
\nlines we have used the change of measure  
\n
$$
r(T)
$$
 and  $f(T,T)$ .

where in last two lines we have used the change of measure and the relationship between  $r(T)$  and  $f(T, T)$ .

• We also have

$$
f(t, T) = -\frac{\partial P(t, T)}{\partial T} \frac{1}{P(t, T)} = \mathbb{E}_t^T (f(T, T))
$$
  
=  $\mathbb{E}_t^T (f(T, T))$ 

KED KAR KED KED EE ORA

- Therefore, no arbitrage says that the instantaneous forward rate  $f(t, T)$  is a martingale under the forward measure T.
- ge says that the instantaneous form<br>forward measure  $T$ .<br>ory says that  $f(t, T) = \mathbb{E}_t (f(T, T))$ <br>d rate is a martingale under the re-<br>cians usually test the expectation<br>the ET should hold. • The expectation theory says that  $f(t, T) = \mathbb{E}_t (f(T, T))$ , i.e. that the instantaneous forward rate is a martingale under the real world measure.
- Then the econometricians usually test the expectation theory under the empirical measure!
- No reason for which the FT should hold.

K ロ X K @ X K 할 X K 할 X (할 X ) 할 및 X 9 Q 0

# % stock options<br>stic interest<br> Pricing stock options with stochastic interest rates

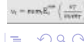

4 口下 4 伺

검어 시골에

# Forward measure and pricing stock options with stochastic interest rates I

• We have to price the payoff

$$
\left(S\left(T\right)-K\right)^{+}.
$$

- gayoff<br>  $(S(T) K)^+$ .<br>
pption to be on the forward price ray<br>
forward expiring at the option mandles<br>  $S(t, T) = \frac{S(t)}{P(t, T)},$ <br>
have  $S(T, T) = S(T)/P(T, T) =$ Let us consider the option to be on the forward price rather than on the stock price, with the forward expiring at the option maturity.
	- The forward price of the stock is given by

$$
S(t, T) = \frac{S(t)}{P(t, T)},
$$

and at  $t = T$ , we have  $S(T, T) = S(T)/P(T, T) = S(T)$ .

• Therefore, we want to price the payoff

$$
\left(S(T, T) - K\right)^{+}.
$$

K ロ ▶ K 部 ▶ K 결 ▶ K 결 ▶ [결] ≥ 10 Q Q

# Forward measure and pricing stock options with stochastic interest rates II

 $\bullet$  Let us consider as numeraire the zcb expiring in T, so that we have to compute

numeraire the zcb expiring in *T*, so that

\n
$$
c(t) = P(t, T) \mathbb{E}_t^T \left( \frac{(S(T, T) - K)^+}{P(T, T)} \right)
$$
\n
$$
= P(t, T) \mathbb{E}_t^T \left( (S(T, T) - K)^+ \right).
$$
\nthe the expectation, we make the assumption that the assumption that the system is to find the x-axis.

\nthe x-axis is a GBM dynamics.

- In order to compute the expectation, we make the assumption that the forward price of the stock has a GBM dynamics.
- In addition, being a relative price, it must be a martingale and therefore the forward price has zero drift

$$
dS(t, T) = \sigma_F(t, T) S(t, T) dW^{T}.
$$

K ロ ▶ K 部 ▶ K 결 ▶ K 결 ▶ [결] ≥ 10 Q Q

# Forward measure and pricing stock options with stochastic interest rates III

• We have to chose the volatility  $\sigma_F(t,T)$ . We observe that

$$
\ln S(t, T) = \ln \frac{S(t)}{P(t, T)} = \ln S(t) - \ln P(t, T),
$$
  
(t, T) = d ln S(t) - d ln P(t, T) and  
(ar (d ln S(t, T)) = Var (d ln S(t) - d ln P(t, T))  

$$
\sigma_F^2(t, T) = \sigma_S^2(t) + \sigma_P^2(t, T) - 2\rho \sigma_S(t)\sigma_F(t, T).
$$
  
e, we have

so that d ln  $S(t, T) = d \ln S(t) - d \ln P(t, T)$  and

$$
Var(d \ln S(t, T)) = Var(d \ln S(t) - d \ln P(t, T)),
$$

and

$$
\sigma_F^2(t,T)=\sigma_S^2(t)+\sigma_P^2(t,T)-2\rho\sigma_S(t)\sigma_F(t,T).
$$

• Solving the sde, we have

$$
S(T, T) = S(t, T) e^{-\frac{1}{2} \int_t^T \sigma_F^2(s, T) ds + \int_t^T \sigma_F(s, T) dW^T(s)},
$$

**Kロト K母ト** 

i.e. the same expression as in the Black-Scholes model where  $r = 0$  and  $\sigma^2(T-t)$  has been replaced by  $\int_t^T \sigma_F^2(s, T) ds$ .

레이스 - CHA

# Forward measure and pricing stock options with stochastic interest rates IV

• Therefore, the option price is

$$
P(t, T) (S(t, T) N(d_1) - KN(d_2))
$$
  
\n
$$
d_{1,2} = \frac{\ln \frac{S(t, T)}{K} \pm \frac{1}{2} \int_t^T \sigma_F^2 (s, T) ds}{\sqrt{\int_t^T \sigma_F^2 (s, T) ds}}.
$$
  
\n
$$
\text{Pricing formula in terms of spot quanti}
$$
  
\n
$$
\frac{1}{\sqrt{I}} N(d_1) - KN(d_2) = S(t) N(d_1) - N
$$
  
\n
$$
\ln \frac{S(t)}{I} + \frac{1}{2} \int_t^T \sigma_T^2 (s, T) ds
$$

We can rewrite the pricing formula in terms of spot quantities

$$
P(t, T)\left(\frac{S(t)}{P(t, T)}N(d_1)-KN(d_2)\right)=S(t)N(d_1)-P(t, T)KN(d_2),
$$

and

$$
d_{1,2}=\frac{\ln\frac{S(t)}{\mathsf{KP}(t,T)}\pm\frac{1}{2}\int_t^T\sigma_F^2\left(s,\,T\right)ds}{\sqrt{\int_t^T\sigma_F^2\left(s,\,T\right)ds}}.
$$

• Notice that we can interpret this formula as the price of an exchange option (that is discussed later on).  $\mathcal{L}(\mathbb{H}) = \mathcal{L}(\mathbb{H}) + \mathcal{L}(\mathbb{H}) + \mathcal{L}(\mathbb{H})$  $PQQ$ 

- Now, the main point is how to chose the zcb volatility function  $\sigma_P(t,T)$ .
- Clearly, it must satisfy the pull-to-maturity constraint

$$
\sigma_P(\mathcal{T},\mathcal{T})=0, \forall \mathcal{T} \geq t
$$

F, T) according to the Heath-Jarro<br>tility function of the (instantaneous<br> $\sigma_P(t, T) = \int_t^T \sigma_f(t, s) ds.$ <br>e constraint is satisfied.<br> $\sigma_f(t, s)$  are<br> $(t, s) = \sigma$ , so that<br> $\sigma_P(t, T) = \sigma \times (T - t).$ • We can choose  $\sigma_P(T,T)$  according to the Heath-Jarrow-Morton model that relates it to the volatility function of the (instantaneous) forward rates via

$$
\sigma_P(t,T)=\int_t^T\sigma_f(t,s)ds.
$$

- Notice that the above constraint is satisfied.
- Possible choices for  $\sigma_f(t,s)$  are
	- Constant, i.e.  $\sigma_f(t,s) = \sigma$ , so that

$$
\sigma_P(t,T)=\sigma\times(T-t).
$$

Exponentially decaying i.e.  $\sigma_f(t,s) = \sigma e^{-\lambda(T-t)}$  so that

$$
\sigma_P(t,T)=\sigma\frac{1-e^{-\lambda(T-t)}}{\lambda}.
$$

K ロ ▶ K 部 ▶ K 결 ▶ K 결 ▶ [결] ≥ 10 Q Q

# ate dynamics u<br>same measure<br> Forward rate dynamics under the same measure

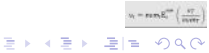

**∢ ロ ▶ ( 伊 )** 

# Remark: How many forward measures?

- Observe that the forward rate  $F(t, T_i, T_{i+1})$  is a martingale only under the measure  $T_{i+1}$ .
- So each forward rate is a martingale under a particular measure.
- ward rate  $F(t, T_i, T_{i+1})$  is a martir<br>is a martingale under a particular<br>e complex instruments, we need tc<br>s under the same measure (e.g. th<br>I measure).<br>t the forward rate processes under<br>asure and the Girsanov theorem. • In order to price more complex instruments, we need to model together rates of different maturities under the same measure (e.g. the risk neutral one, or the so called terminal measure).
- In order to reconduct the forward rate processes under the same measure, we need a change of measure and the Girsanov theorem.

K ロ ▶ K 部 ▶ K 결 ▶ K 결 ▶ [결] ≥ 10 Q Q

### Forward rates under the same measure

- The LIBOR market model is set up by assuming a lognormal dynamics for each forward LIBOR rate  $F_i\left(t\right)=F\left(t,\,T_i,\,T_{i+1}\right)$  with respect to the probability measure  $\mathbb{Q}^{i+1}$ .
- However, to price exotic derivatives, we need to model all LIBOR rates under the same measure. In general, it is convenient to use the terminal  $\mathbb{O}^{N+1}$ measure
- It can be shown that  $t\leq s\leq 7$ ,,  $F_i\left(s\right)$  has sde under the terminal measure  $\mathbb{O}^{N+1}$

measure 
$$
(\mathbb{Q}^{t+1})
$$
.  
\n $\rho$  price exotic derivatives, we need to model all LIBOR in  
\neasure. In general, it is convenient to use the terminal  
\ndown that  $t \leq s \leq T_i$ ,  $F_i(s)$  has side under the terminal  
\n $dF_i(s) = -\sum_{k=1+i}^{N} \frac{\sigma_i(s) F_i(s) \sigma_k(s) F_k(s) \alpha_{k,k+1}}{1 + F(s, T_k, T_{k+1}) \alpha_{k,k+1}} dt$   
\n $+ \sigma_i(s) F_i(s) dW^{N+1}(s)$ .

• Therefore, apart from  $F_N(t)$ , all forward Libor rates are no longer martingales under the terminal measure, but have a drift that depends on the forward Libor rates with longer maturities.  $=\min \mathbf{E}_{i}^{\text{min}}\left(\begin{array}{c} \mathbf{v} \\ \frac{1}{\mathbf{v}+\mathbf{v}} \end{array}\right)$ 

KOD KAR KED KED EE KAA

### Remarks

- **1** The set of sde's (14) for  $i = 1, \dots, N$  represents the **Forward LIBOR** Market Model.
- <sup>2</sup> The implementation can be performed via Monte Carlo simulation, because we need to simulate all forward rates at the same time.
- **3** The model calibration is straightforward: the volatilities  $\sigma_i$  are obtained by bootstrapping the term structure of volatilities of cap prices. Unfortunately, we cannot fit the full smile and for this we need stochastic volatility models.
- can be performed via wome can<br>all forward rates at the same time.<br>In is straightforward: the volatilities<br>trm structure of volatilities of cap p<br>I smile and for this we need stocha<br> $\&$  Veronesi (section 22.6) discuss t<br>a <sup>4</sup> Brigo and Mercurio & Veronesi (section 22.6) discuss the extension to the multifactor version that allows for a not perfect correlation among the Brownian motions driving the  $F_i$  and  $F_i$  forward rates.
- $\bullet$  The Bachelier version is obtained replacing everywhere  $\sigma_iF_i$  by  $\sigma_i.$
- <sup>6</sup> Brigo and Mercurio, pagg. 198-203, discuss also the problems of modelling  $F_i(t)$  under the risk neutral measure, that is required for some product like Eurodollar futures.
- **2** In general, these set of sde's do not admit a closed form solution, so we have to use numerical methods such as Monte Carlo method to solve it. See  $= \mathop{\rm{res}}\nolimits R_i^{\rm{min}} \left( \begin{array}{c} \mathcal{H} \\ \hline \mathcal{H} \end{array} \right)$ Pelsser chapter 8. KOD KAR KED KED EE KAA

©Gianluca Fusai (Cass ) [The Change of Numeraire](#page-0-0) SMM269 100 / 149
## i<mark>cing swaptions</mark><br>ity as numeraire<br>Swap measure Pricing swaptions: The Annuity as numeraire and the Swap measure

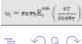

©Gianluca Fusai (Cass ) [The Change of Numeraire](#page-0-0) SMM269 101 / 149

ミドマミド

## Swap measure and swaption pricing I

• A swaption pays at maturity

$$
c(T) = (S(T, T_0, T_n) - K)^{+} \sum_{i=1}^{n} \alpha_{T_{i-1}, T_i} P(T, T_i).
$$

 $\bullet$  We need a numeraire *num* (t) that makes easy the computation of

$$
c(T) = (S(T, T_0, T_n) - K)^{+} \sum_{i=1}^{N} \alpha_{T_{i-1}, T_i} P(T, T_i).
$$
  
need a numeraire *num*(*t*) that makes easy the computation of  

$$
c(t) = num(t) \mathbb{E}_t^{num} \left[ \frac{(S(T, T_0, T_n) - K)^{+} \sum_{i=1}^{n} \alpha_{T_{i-1}, T_i} P(T, T_i)}{num(T)} \right]
$$
  
an be convenient to chose  

$$
num(t) = \sum_{i=1}^{n} \alpha_{i,T} P(t, T_i)
$$

**It can be convenient to chose** 

$$
num(t) = \sum_{i=1}^{n} \alpha_{t, T_i} P(t, T_i).
$$

The associated probability measure is called swap measure (Jamshidian, 1996) and is denoted by S.

©Gianluca Fusai (Cass ) [The Change of Numeraire](#page-0-0) SMM269 102 / 149

K ロ ▶ K @ ▶ K 결 ▶ K 결 ▶ [결] ≥ 10 Q Q

.

## Swap measure and swaption pricing II

**o** Therefore

$$
c(t) = \left(\sum_{i=1}^n \alpha_{T_{i-1}, T_i} P(t, T_i)\right) \mathbb{E}_t^{\mathbb{S}}\left[\left(\mathcal{S}\left(\mathcal{T}, T_0, T_n\right) - \mathcal{K}\right)^+\right].
$$

#### Problem

What is the distribution of  $S(T,T_0,T_n)$  under the swap–measure?

$$
\sum_{i=1}^{n} \sum_{i=1, i, j}^{n} (s, i, j) = r [(e(i, i, i), j)]
$$
\noblem

\n
$$
h
$$
\nthat is the distribution of  $S(T, T_0, T_n)$  under the swap— $n$ 

\n
$$
d \leq (t) = 0 \quad dt + \begin{cases} 6 \quad \text{BAC} \\ 6 \quad \text{BAC} \\ 6 \quad \text{CCA} \end{cases}
$$
\n
$$
d \leq (t) = 6 \quad d \quad W + \begin{cases} 6 \quad \text{BAC} \\ 6 \quad \text{BAC} \\ 6 \quad \text{CCA} \end{cases}
$$
\n
$$
d \leq (t) = 6 \quad d \quad W + \begin{cases} 6 \quad \text{CCA} \\ 6 \quad \text{CCA} \end{cases}
$$

K ロ ▶ K @ ▶ K 결 ▶ K 결 ▶ [결] ≥ 10 Q Q

 $\nu_{\rm t} = \text{max} \, \text{R}_{\rm t}^{\rm min} \, \Big\{ \frac{\text{a} \, \text{T}}{\text{max} \, \text{T}}$ 

## Swap measure and swaption pricing III

• The forward swap rate is given by

$$
S(T, T_0, T_n) = \frac{P(T, T_0) - P(T, T_n)}{\sum_{i=1}^n \alpha_{T_{i-1}, T_i} P(T, T_i)},
$$

and so, being  $S(T,T_0,T_n)$  is a relative price with respect to the annuity, it has to be a martingale.

• We need to fix its dynamics. The most common are

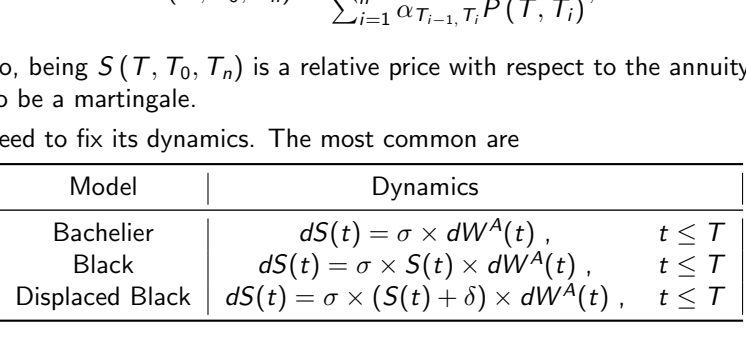

 $F|E \cap Q$ 

医心室 医心室 医心

## Swap measure and swaption pricing IV

 $\bullet$  For example, if we assume that S is lognormal

$$
dS(t, T_0, T_n) = \sigma_S S(t, T_0, T_n) dW^{\mathbb{S}}, t \leq T_0.
$$

• Therefore, the Black formula for swaptions is valid

$$
dS(t, T_0, T_n) = \sigma_S S(t, T_0, T_n) dW^S, t \le T_0.
$$
  
\n
$$
c(t) = \left(\sum_{i=1}^n \alpha_{T_{i-1}, T_i} P(t, T_i)\right) \times \left(S(t, T_0, T_n) \mathcal{N}(d_1) - K \mathcal{N}(d_2)\right),
$$
  
\n
$$
d_{1,2} = \frac{\ln\left(\frac{S(t, T_0, T_n)}{K}\right) \pm \frac{1}{2} \sigma_S^2 (T - t)}{\sigma_S^2}
$$

with

$$
d_{1,2} = \frac{\ln\left(\frac{S(t, T_0, T_n)}{K}\right) \pm \frac{1}{2}\sigma_S^2(T-t)}{\sqrt{\sigma_S^2(T-t)}}.
$$

 $4$  ロ )  $4$  何 )  $4$  ヨ )  $4$  ヨ )

 $\label{eq:u} u_t = \text{max} \, \mathbf{E}_t^{\text{min}} \left( \frac{u_t^2}{\text{max}} \right)$ 

 $E|E| \leq 0.00$ 

## **Question**

Black Model can not be hold at the same time for<br>both forward mesqure and swap measure.

e if the forward swap rate is assumdel)<br> $dS(T, T_0, T_n) = \sigma_S dW^{\mathbb{S}}$ ? What is the swaption price if the forward swap rate is assumed to be a Gaussian martingale (Bachelier model)

$$
dS(T, T_0, T_n) = \sigma_S dW^s?
$$

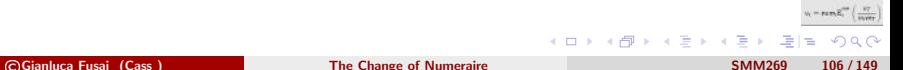

## Swap vs Forward measure

- Problem: Each forward rate  $F(t, T_1, T_2)$  is a lognormal r.v. under its own measure " $T_2$ ". Are they still lognormal under the swap measure?
- Problem: The swap rate is a lognormal r.v. under the swap measure. Swap rate is an average of forward rates. What is its distribution under the forward measure?
- hey still lognormal under the swap<br>rate is a lognormal r.v. under the<br>forward rates. What is its distribu<br>pagg. 227-229, discuss the dynam<br>measure and viceversa and the pre<br>distribution. The incompatibility se<br>res are higl • Brigo and Mercurio, pagg. 227-229, discuss the dynamics of forward LIBOR rates under the swap measure and viceversa and the problems related to assume a lognormal distribution. The incompatibility seems to be mostly theoretical.
- Indeed, if forward rates are higly correlated, the swap rate will be still approximately lognormal also under a change of measure.
- Using this fact, Brace, Gaterek and Musiela give an approximate Black formula for swaptions, see Brigo and Mercurio.

K ロ ▶ K @ ▶ K 결 ▶ K 결 ▶ [결] ≥ 10 Q Q

# **Spot measure** Spot measure

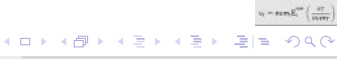

## Spot measure and exchange option I

• The payoff is

$$
(S_1(T)-S_2(T))^+
$$

• If we take the stock 1 as numeraire and define the martingale

$$
Z\left( t\right) =\frac{S_{2}\left( t\right) }{S_{1}\left( t\right) },
$$

the price of the exchange option is

payoff is  
\nthe stock 1 as numeraire and define the martingale  
\n
$$
Z(t) = \frac{S_2(t)}{S_1(t)},
$$
\nprice of the exchange option is  
\n
$$
S_1(t) \times \mathbb{E}_t^{S_1} \left( \frac{(S_1(T) - S_2(T))^+}{S_1(T)} \right) = S_1(t) \times \mathbb{E}_t^{S_1} \left( (1 - Z(T))^+ \right).
$$

©Gianluca Fusai (Cass ) [The Change of Numeraire](#page-0-0) SMM269 109 / 149

**Kロト K母ト** 

化重新润滑

 $QQQ$ 

## Spot measure and exchange option II

 $\bullet$  This is a put option on Z and if we assume it is lognormal, i.e.

$$
dZ(t)=\sigma_Z Z(t)\,dW^{S_1}(t)\,,
$$

we get the Black formula

$$
S_{1}(t)\times\left(1\times\mathsf{N}\left(-d_{2}\right)-Z\left(t\right)\times\mathsf{N}\left(-d_{1}\right)\right),
$$

where

remula

\n
$$
(t) \times (1 \times N(-d_2) - Z(t) \times N(-d_1))
$$
\n
$$
d_{1,2} = \frac{\ln(Z(t)) \pm \frac{1}{2} \times \sigma_Z^2 \times (T-t)}{\sqrt{\sigma_Z^2 \times (T-t)}}.
$$
\nof  $Z(t)$  and replacing in the above for the problem.

\n $\sigma$  for all  $t \in \mathbb{R}$ ,  $\sigma$  for all  $t \in \mathbb{R}$ .

• Using the definition of  $Z(t)$  and replacing in the above formula, we get the so-called Margrabe formula for an exchange option

$$
S_1(t) \times N(-d_2) - S_2(t) \times N(-d_1),
$$

where

$$
d_{1,2} = \frac{\ln\left(\frac{S_1(t)}{S_2(t)}\right) \pm \frac{1}{2} \times \sigma_Z^2 \times (\mathcal{T} - t)}{\sqrt{\sigma_Z^2 \times (\mathcal{T} - t)}},
$$
\n61.66

\nThe Change of Numeraire

\n55

\n56

\n56

\n57

\n58

\n58

\n59

\n50

\n50

\n50

\n51

\n54

\n56

\n58

\n59

\n50

\n51

\n54

\n58

\n59

\n50

\n51

\n54

\n56

\n58

\n59

\n50

\n51

\n54

\n56

\n58

\n59

\n50

\n51

\n54

\n56

\n58

\n59

\n50

\n51

\n54

\n56

\n58

\n59

\n50

\n51

\n54

\n56

\n58

\n59

\n50

\n51

\n51

\n58

\n59

\n50

\n51

\n51

\n52

\n53

\n54

\n55

\n56

\n58

\n59

\n51

\n50

\n51

\n52

\n54

\n55

\n56

\n58

\n59

\n50

\n50

\n51

\n54

\n56

\n58

\n59

\n50

\n51

## Spot measure and exchange option III

• How do we choose the volatility  $\sigma_Z$ ?

• Given that  $Z(t) = S_2(t)/S_1(t)$ , we have

$$
\ln Z(t) = \ln S_2(t) - \ln S_1(t),
$$

and then

$$
d \ln Z(t) = d \ln S_2(t) - d \ln S_1(t),
$$

and then

$$
Var(d \ln Z(t)) = Var(d \ln S_2(t) - d \ln S_1(t)),
$$

i.e.

$$
\ln Z(t) = \ln S_2(t) - \ln S_1(t),
$$
  
\n
$$
d \ln Z(t) = d \ln S_2(t) - d \ln S_1(t)
$$
  
\n
$$
d \ln Z(t) = Var(d \ln S_2(t) - d \ln S_1)
$$
  
\n
$$
\sigma_z^2 dt = \sigma_2^2 dt + \sigma_1^2 dt - 2\rho \sigma_1 \sigma_2 dt,
$$
  
\n
$$
S_i(t)
$$
 and

where  $\sigma_i^2 = \textit{Var}\left(d \ln S_i\left(t\right)\right)$  and

$$
\rho = Corr (d \ln S_1(t), d \ln S_2(t)).
$$

**o** Therefore

$$
\sigma_z^2 = \sigma_2^2 + \sigma_1^2 - 2\rho\sigma_1\sigma_2.
$$

K ロ ▶ K @ ▶ K 결 ▶ K 결 ▶ [결] ≥ 10 Q Q

 $v_t = \text{min} \, R_t^{\text{min}} \left( \frac{\text{ } 47}{\text{ } 111} \right)$ 

## Spot measure and exchange option IV

- The option price is, ceteris paribus, higher as the correlation between the two stocks is lower.
- Indeed, larger the volatility of the spread greater the option value.

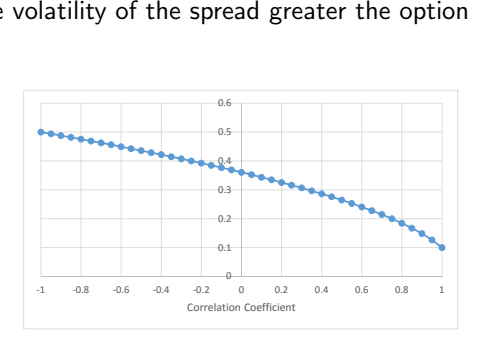

Figure: Volatility  $\sigma_z$  of the spread varying the correlation coefficient  $(\sigma_1 = 0.3, \sigma_2 = 0.2)$ 

 $\mathcal{A} \ \overline{\mathcal{B}} \ \rightarrow \ \mathcal{A} \ \overline{\mathcal{B}} \ \rightarrow$ 

 $\leftarrow$   $\Box$   $\rightarrow$   $\leftarrow$   $\leftarrow$   $\Box$   $\rightarrow$ 

 $= \mathbf{r}\mathbf{z}\mathbf{w}_i \mathbf{E}_i^{\text{max}} \left( \frac{\mathbf{z}\mathbf{y}}{\mathbf{z}\mathbf{z}\mathbf{z}\mathbf{z}} \right)$ 

 $\Omega$ 

## Spot measure and exchange option V

- i an increase of the volatility of one<br>e of  $\rho$ .<br>arger  $\sigma_i$  greater the volatility of the sp<br>d large, larger  $\sigma_i$  then the spread volas.<br>s.<br>d small, larger  $\sigma_i$  larger the spread vo Instead, the effect of an increase of the volatility of one stock depends on the sign and on the value of  $\rho$ .
	- **1** if  $\rho$  is negative, larger  $\sigma_i$  greater the volatility of the spread
	- **2** if  $\rho$  is positive and large, larger  $\sigma_i$  then the spread volatility at first decreases and then increases.
	- **3** if  $\rho$  is positive and small, larger  $\sigma_i$  larger the spread volatility.

 $4$  ロ )  $4$  何 )  $4$  ヨ )  $4$  ヨ )

 $v = \text{max} \mathbb{E}^{\text{max}}_v \left( \frac{a v v}{\sqrt{2\pi}} \right)$ 

 $E|E| \leq 0.00$ 

## Spot measure and exchange option VI

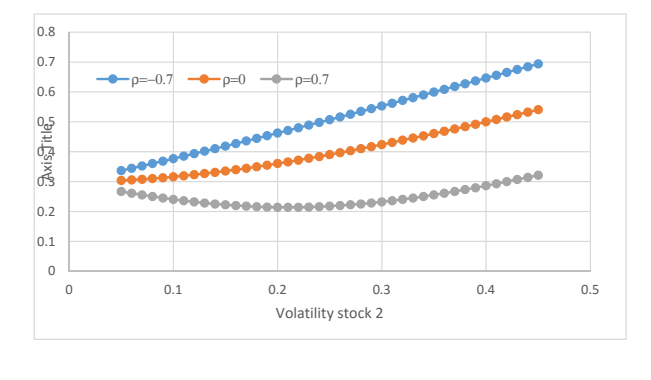

Figure: Volatility  $\sigma_z$  of the spread varying the volatility of stock 2 ( $\sigma_1 = 0.3$ ).

 $\label{eq:u} u_t = \text{min} \, \textbf{E}_t^{\text{min}} \left( \frac{u_T}{\text{maxer}} \right)$ イロト イ押ト イヨト イヨト  $QQ$ 遥 E. ©Gianluca Fusai (Cass ) [The Change of Numeraire](#page-0-0) SMM269 114 / 149

- numeraire technique, we can see se<br>narket model where we find the proce<br>neasure.<br>arket model: how to write the process<br>k neutral measure or under the forwa<br>nent for Constant Maturity Swaps. Using the change of numeraire technique, we can see several applications, such as
	- Forward LIBOR market model where we find the process of all forward rates under the same measure.
	- Forward Swap market model: how to write the process of the forward swap rate under the risk neutral measure or under the forward measure?
	- Convexity adjustment for Constant Maturity Swaps.

イロト イ押 トイヨ トイヨト

 $v_t = \text{min} \, R_t^{\text{min}} \left( \frac{\text{ } 47}{\text{ } 111} \right)$ 

# Appendix Appendix

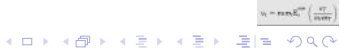

©Gianluca Fusai (Cass ) [The Change of Numeraire](#page-0-0) SMM269 116 / 149

## Procedure

- the dynamics of  $F_{t, T_i, T_{i+1}}$  under th<br>der a different measure?<br>neasure  $\mathbb P$  to the new measure  $\mathbb Q$ ?<br>on-Nykodim derivative  $d\mathbb Q/d\mathbb P$ .<br>istribution of  $F$  under the new measure.<br>inty is described by a Brownian pro Given that we know the dynamics of  $F_{t,T_i,T_{i+1}}$  under the measure  $\mathbb{T}_{i+1}$ , how to find its process under a different measure?
- Two steps:
	- $\bullet$  how to go from a measure  $\mathbb P$  to the new measure  $\mathbb Q$ ?
		- Find the Radon-Nykodim derivative  $d\mathbb{O}/d\mathbb{P}$ .
- 2 how to find the distribution of F under the new measure?
	- If the uncertainty is described by a Brownian process, we can use Girsanov Theorem.
	- The change of measure results in a change of drift.

K ロ ▶ K @ ▶ K 결 ▶ K 결 ▶ [결] ≥ 10 Q Q

 $v_i = \text{max} E_i^{\text{max}} \left( \frac{\lambda T}{\lambda T} \right)$ 

## Girsanov's Theorem I

- The Change of numeraire allows us to calculate the expected value under a given measure computing an adjusted expected value under a different measure.
- In order to make the result useful, we should be able to compute the new expected value.
- result useful, we should be able to<br>m provides a tool to determine the<br>stic process. The Girsanov theorem provides a tool to determine the effect of a change of measure on a stochastic process.

K ロ ▶ K 何 ▶ K ヨ ▶ K ヨ ▶ - ヨ 出 | 9 Q (^

 $= \mathop{\rm rank}\nolimits E_i^{\rm max} \left( - \frac{\mathop{\rm s}\nolimits T_i}{\mathop{\rm s}\nolimits T_i} \right)$ 

## Girsanov's Theorem II

#### Fact (Girsanov Theorem)

For any stochastic process  $k(t)$  such that (Novikov condition):

$$
\mathbb{E}_{t}\left[\exp\left(-\frac{1}{2}\int_{t}^{T}k^{2}(s)ds\right)\right] < \infty,
$$
  
onsider the Radon-Nykodyn derivative  

$$
\exp\left\{-\frac{1}{2}\int_{t}^{T}k^{2}(s)ds + \int_{t}^{T}k(s) dW\right\}
$$
  
ian motion under the measure  $\mathbb{Q}^{N}$ . D

with probability one, consider the Radon-Nykodyn derivative  $d\mathbb{Q}^M/d\mathbb{Q}^N =: \psi(T)$ 

$$
\psi\left(\mathcal{T}\right)=\exp\left\{-\frac{1}{2}\int_{t}^{\mathcal{T}}k^{2}\left(s\right)ds+\int_{t}^{\mathcal{T}}k\left(s\right)dW^{N}\left(s\right)\right\},\qquad \qquad (14)
$$

where  $W^N$  is a Brownian motion under the measure  $\mathbb{Q}^N$ . Define

$$
W^{M}(t) = W^{N}(t) - \int_{0}^{t} k(s) \, ds
$$

 $W^{M}(t)$  is also a Brownian motion under  $\mathbb{Q}^{M}$ .

 $QQ$ 

**K ロ ▶ K 御 ▶ K 君 ▶ K 君 ▶** 

## Girsanov's Theorem III

We can also write in differential form

$$
dW^{M}(t) = dW^{N}(t) - k(t) dt,
$$

or

$$
dW^{N}(t) = dW^{M}(t) + k(t) dt,
$$

**If** we have the sde

$$
dX = m(X, t)dt + s(X, t)dW^N(t),
$$

 $dW^N(t) = dW^M(t) + k(t) dt$ ,<br>  $dX = m(X, t)dt + s(X, t)dW^N(t)$ <br>
ramics of X under the new probabi<br>  $dW^M(t)$ , so that<br>  $dX, t)dW^N(t) = \mu(X, t)dt + \sigma(X, t)dt$ we can write the dynamics of  $X$  under the new probability measure by replacing  $dW^N(t)$  by  $dW^M(t)$ , so that

$$
dX = \mu(X, t)dt + \sigma(X, t)dW^N(t) = \mu(X, t)dt + \sigma(X, t) (dW^M(t) + k(t)dt),
$$

so that the new process is

$$
dX = (\mu(X, t) + \sigma(X, t)k(t)) dt + \sigma(X, t) dW^M(t),
$$

i.e. we have a change of drift.

KOD KAR KED KED EE KAA

## The receipe

- Start with the process under the measure  $\mathbb{O}^N$  and the corresponding numeraire.
- $\bullet$  Choose a new numeraire M and compute the Radon-Nykodym derivative as a ratio of numeraires.
- Figure *M* and compute the Radon-Ny<br>
sodyn derivative in the form (14) a<br>
new process  $dW^M$ , i.e. a Browniar<br>
risk-neutral process with  $dW^M$  +<br>
ure results to be a change of drift,<br>
some under both probability measure Write the Radon-Nykodyn derivative in the form (14) and identify the process  $k(t)$ .
- $\bullet$  Using  $k(t)$  define a new process  $dW^M$ , i.e. a Brownian motion under the new measure.
- Replace  $dW^N$  in the risk-neutral process with  $dW^M + kdt$  in the new measure.
- The change of measure results to be a change of drift, while the volatility turns out to stay the same under both probability measures

$$
\mu dt + \sigma dW^M \Rightarrow (\mu + k\sigma) dt + \sigma dW^N.
$$

K ロ ▶ K @ ▶ K 할 ▶ K 할 ▶ [할 바 ) 이 Q Q

## Meaning of  $k(t)$

• Process under the measure  $\mathbb{Q}^M$  :

$$
\frac{dX}{X} = \mu^M dt + \sigma dW^M,
$$

• Process under the measure  $\mathbb{Q}^N$  :

$$
\frac{dx}{X} = \mu^{M} dt + \sigma dW^{M},
$$
  
easure  $\mathbb{Q}^{N}$ :  

$$
\frac{dX}{X} = \mu^{N} dt + \sigma dW^{N},
$$

$$
\mu^{N} = \mu^{M} + k\sigma
$$

$$
k = \frac{\mu^{N} - \mu^{M}}{N},
$$

where

$$
\mu^N = \mu^M + k\sigma
$$

and therefore

$$
k=\frac{\mu^N-\mu^M}{\sigma},
$$

- i.e. the risk-adjusted expected excess return.
- For example if  $\mathbb{Q}^M$  is the risk-neutral measure,  $\mu^M = r_f$ , and  $\mathbb{Q}^N$  is the empirical measure,  $k$  is the risk-premium.

K ロ ▶ K @ ▶ K 결 ▶ K 결 ▶ [결] ≥ 10 Q Q

Under the risk-neutral measure, we have:

and measure, we have:

\n
$$
dB = rBdt,
$$
\n
$$
dS = rSdt + \sigma Sd\tilde{W}_t.
$$
\nless and the distribution of *S* under

\naccept:

\nNykodyn derivative as a numeraire rather than the number of the number of elements.

- But what is the process and the distribution of S under the spot measure?
- We now follow the receipt:
	- <sup>1</sup> write the Radon-Nykodyn derivative as a numeraire ratio;
	- **2** use Girsanov theorem to identify the drift adjustment  $k(t)$ :
	- **3** define a new BM under the new measure.

KOD KAR KED KED EE KAA

 $v = \text{max} R_0^{\text{max}} \left( \frac{4\pi}{\sqrt{2}} \right)$ 

## Use the Receipt I

• The Radon-Nikodym derivative is:

$$
\frac{d\mathbb{Q}^S}{d\mathbb{Q}^B} = \frac{S(T)}{B(T)} \frac{B(t)}{S(t)}
$$
\n
$$
= \frac{S(t) e^{(r-\frac{\sigma^2}{2})(T-t)+\sigma(\tilde{W}(T)-\tilde{W}_t)}}{e^{rT}} \frac{e^{rt}}{S(t)}
$$
\n
$$
= e^{-\frac{\sigma^2}{2}(T-t)+\sigma(\tilde{W}(T)-\tilde{W}_t)}.
$$
\n
$$
\text{Girsanov theorem, let us consider the R-N derivative}
$$
\n
$$
k(t):
$$
\n
$$
\frac{S}{B} = e^{-\frac{\sigma^2}{2}(T-t)+\sigma(\tilde{W}(T)-\tilde{W}_t)}
$$

To apply the Girsanov theorem, let us consider the R-N derivative and try to identify the function  $k(t)$ :

$$
\frac{d\mathbb{Q}^S}{d\mathbb{Q}^B} = e^{-\frac{\sigma^2}{2}(T-t)+\sigma(\tilde{W}(T)-\tilde{W}_t)} \n= \exp\left\{-\frac{1}{2}\int_t^T k^2(s) ds + \int_t^T k(s) d\tilde{W}(s)\right\}.
$$

©Gianluca Fusai (Cass ) [The Change of Numeraire](#page-0-0) SMM269 124 / 149

K ロ ▶ K @ ▶ K 결 ▶ K 결 ▶ [결] ≥ 10 Q Q

 $\nu_{\rm t} = \text{min} \, \text{E}^{\text{min}}_{\rm t} \, \Big( \, \frac{\text{e} \tau}{\text{e} \, \text{e} \tau} \, .$ 

## Use the Receipt II

• So we should chose  $k(t)$  such that:

d chose *k* (*t*) such that:  
\n
$$
e^{-\frac{1}{2}\int_t^T k^2(s)ds + \int_t^T k(s)d\tilde{W}(s)} = e^{-\frac{\sigma^2}{2}(T-t) + \sigma(\tilde{W}(T) - \tilde{W}_t)}
$$
\n⇒ 
$$
\frac{\mathbb{E}[k(t) = \sigma, \quad \forall t. \quad \mathbb{E}[K(t)]}{\mathcal{E}[K(t)]}
$$
\nwith  $t \in \mathbb{E}[K(t)]$  and  $\mathcal{E}[K(t) = \sigma(\tilde{W}_t - \sigma d\tilde{W}_t)]$  and  $\mathcal{E}[K(t) = \sigma(\tilde{W}_t - \sigma d\tilde{W}_t)]$  and  $\mathcal{E}[K(t)]$  and  $\mathcal{E}[K(t)]$  and  $\mathcal{E}[K(t)]$  and  $\mathcal{E}[K(t)]$  are the measure  $\mathbb{E}[K(t)]$ .

Therefore, by the Girsanov Theorem we can define a new process  $dW_t^S$  :

$$
dW_t^S = d\tilde{W}_t - \sigma dt,
$$

that is a BM under the measure  $\mathbb{Q}^{\mathcal{S}}.$ 

K ロ ▶ K @ ▶ K 결 ▶ K 결 ▶ [결] ≥ 10 Q Q

 $\label{eq:u} u_i = \text{min} \, \mathbf{E}_i^{\text{min}} \left( \frac{u_i^2}{\text{max} \tau} \right)$ 

## The dynamics of S under  $\mathbb{O}^{5}$

- The function  $k(t)$  allows us to change measure.
- From a practical aspect we can write the driving Brownian process as

$$
d\tilde{W}=dW^S+\sigma dt.
$$

• The asset price process under the new measure is given by:

$$
d\tilde{W} = dW^S + \sigma dt.
$$
  
\ness under the new measure is given b  
\n
$$
dS = rSdt + \sigma S d\tilde{W}_t
$$
  
\n
$$
= rSdt + \sigma S (dW^S + \sigma dt)
$$
  
\n
$$
= \underbrace{(r + \sigma^2)}_{\text{change of drift}} S dt + \sigma S dW^S.
$$
  
\n
$$
s that S under the new measure has
$$

 $\bullet$  The positive aspect is that S under the new measure has again a lognormal distribution:

$$
S(T) = S_t e^{(r+\sigma^2-\frac{\sigma^2}{2})(T-t)+\sigma(W(T)^S-W_t^S)}
$$
  
=  $S_t e^{(r+\frac{\sigma^2}{2})(T-t)+\sigma(W(T)^S-W_t^S)}$ .

# g LIBOR in ari<br> Pricing LIBOR in arrears

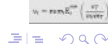

©Gianluca Fusai (Cass ) [The Change of Numeraire](#page-0-0) SMM269 127 / 149

**K ロ ▶ K 御 ▶ K 君 ▶ K 君 ▶** 

## Forward measure and pricing LIBOR in arrears I

• In a LIBOR in arrears contract at time  $T_1$  we get the amount

 $L(T_1,T_2)\times \alpha_{T_1,T_2}$ 

whilst in a standard contract the above payoff is paid in  $T_2$ .

• We can rewrite the payoff using the forward rate

 $F(T_1, T_1, T_2) \times \alpha_{T_1,T_2}.$ 

• Now let us move the payoff to time  $T_2$ 

$$
L(T_1, T_2) \times \alpha_{T_1, T_2},
$$
  
standard contract the above payoff is paid in  $T_2$ .  
ite the payoff using the forward rate  

$$
F(T_1, T_1, T_2) \times \alpha_{T_1, T_2}.
$$
  
move the payoff to time  $T_2$   

$$
F(T_1, T_1, T_2) \times \alpha_{T_1, T_2} \times (1 + F(T_1, T_1, T_2) \alpha_{T_1, T_2})
$$

$$
= F(T_1, T_1, T_2) \times \alpha_{T_1, T_2} + F^2(T_1, T_1, T_2) \alpha_{T_1, T_2}^2.
$$

• The market value of the first term is just (use the fundamental recipe)

$$
P(t, T_2) \times F(t, T_1, T_2) \times \alpha_{T_1, T_2}.
$$

 $\mathbf{E} = \mathbf{A} \in \mathbf{F} \times \mathbf{A} \oplus \mathbf{A} \times \mathbf{B} \times \mathbf{A} \oplus \mathbf{A} \times \mathbf{B} \times \mathbf{A}$ 

## Forward measure and pricing LIBOR in arrears II

• In order to price the second component let us chose the  $T_2$  – zcb as numeraire. The market value of the second component becomes

$$
P(t, T_2) \times \mathbb{E}_t^{T_2} \left( \frac{F^2(T_1, T_1, T_2)}{P(T_2, T_2)} \right) \times \alpha_{T_1, T_2}^2
$$
  
=  $P(t, T_2) \times \mathbb{E}_t^{T_2} (F^2(T_1, T_1, T_2)) \times \alpha_{T_1, T_2}^2$ .  
under the  $T_2$  measure the forward rate  $F(t, T_1)$   
with respect to a standard contract is given by  
ent:  
 $P(t, T_2) \times \mathbb{E}_t^{T_2} (F^2(T_1, T_1, T_2)) \times \alpha_{T_1, T_2}^2$ .

- We know that under the  $T_2$  measure the forward rate  $F(t, T_1, T_2)$  is a martingale.
- The difference with respect to a standard contract is given by the so called timing adjustment:

$$
P(t, T_2) \times \mathbb{E}_t^{\mathcal{T}_2} \left( F^2(T_1, T_1, T_2) \right) \times \alpha_{T_1, T_2}^2.
$$

©Gianluca Fusai (Cass ) [The Change of Numeraire](#page-0-0) SMM269 129 / 149

K ロ ▶ K @ ▶ K 결 ▶ K 결 ▶ [결] ≥ 10 Q Q

### Forward measure and pricing LIBOR in arrears III

• In addition, if we assume that the forward rate is lognormal, we can write

$$
dF(t, T_1, T_2) = \sigma F(t, T_1, T_2) dW^{T_2}(t),
$$

or

$$
F(T_1, T_1, T_2) = F(t, T_1, T_2) e^{-\frac{1}{2}\sigma^2(T_1-t) + \sigma(W^{T_2}(T_1) - W^{T_2}(t))}.
$$

• Therefore

$$
F^{2}(T_{1}, T_{1}, T_{2}) = F^{2}(t, T_{1}, T_{2}) e^{-\sigma^{2}(T_{1}-t)+2\sigma(W^{T_{2}}(T_{1})-W^{T_{2}}(t))},
$$

and

$$
E(T_1, T_1, T_2) = F(t, T_1, T_2) e^{-\frac{1}{2}\sigma^2(T_1 - t) + \sigma(W^{T_2}(T_1) - W^{T_2}(t))}.
$$
  
\n
$$
E(T_1, T_1, T_2) = F^2(t, T_1, T_2) e^{-\sigma^2(T_1 - t) + 2\sigma(W^{T_2}(T_1) - W^{T_2}(t))},
$$
  
\n
$$
E_{t}^{T_2} (F^2(T_1, T_1, T_2))
$$
  
\n
$$
= E_{t}^{T_2} (F^2(t, T_1, T_2) \times e^{-\sigma^2(T_1 - t) + 2\sigma(W^{T_2}(T_1) - W^{T_2}(t))})
$$
  
\n
$$
= F^2(t, T_1, T_2) \times e^{-\sigma^2(T_1 - t)} \times E_{t}^{T_2} (e^{2\sigma(W^{T_2}(T_1) - W^{T_2}(t))})
$$
  
\n
$$
= F^2(t, T_1, T_2) \times e^{-\sigma^2(T_1 - t)} \times e^{\frac{4}{2}\sigma^2(T_1 - t)}
$$
  
\n
$$
= F^2(t, T_1, T_2) \times e^{\sigma^2(T_1 - t)}.
$$

©Gianluca Fusai (Cass ) [The Change of Numeraire](#page-0-0) SMM269 130 / 149

 $\triangle$ 

## Forward measure and pricing LIBOR in arrears IV

(where in the computation of the expectation in the third line, we have used the moment generating function of a Gaussian random variable).

**In conclusion, we have that the t–value of the T**<sub>1</sub>−payment  $L(T_1, T_2) \alpha_{T_1,T_2}$ is

$$
P\left(t,\, T_2\right)\times F\left(t,\, T_1,\, T_2\right)\times\alpha_{\, T_1,\, T_2}\times\left(1+\digamma\left(t,\, T_1,\, T_2\right)\times\text{e}^{\sigma^2\left(T_1-t\right)}\times\alpha_{\, T_1,\, T_2}\right).
$$

• The timing adjustment is given by

$$
P(t, T_2) \times \mathbb{E}_t^{T_2} \left( F^2(T_1, T_1, T_2) \right) \times \alpha_{T_1, T_2}^2 \times e^{\sigma^2(T_1 - t)}.
$$

 $T_2) \times \alpha_{T_1, T_2} \times \left(1 + F(t, T_1, T_2)\right)$ <br>
ant is given by<br>  $\times \mathbb{E}_t^{T_2} \left(F^2(T_1, T_1, T_2)\right) \times \alpha_{T_1, T_2}^2$ <br>
atility is not constant, but time variable by<br>
the variable by<br>  $\sigma^2 \times (T_1 - t),$ • Notice that if the volatility is not constant, but time varying in a deterministic way, we have to replace

$$
\sigma^2 \times (\mathcal{T}_1 - t),
$$

with

$$
\int_t^{T_1} \sigma^2(u) du,
$$

as a consequence of the isometry property of the Brownian

©Gianluca Fusai (Cass ) [The Change of Numeraire](#page-0-0) SMM269 131 / 149

# ng FRA in arre Pricing FRA in arrears

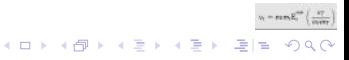

## Forward measure and pricing a FRA in arrears I

• In a FRA in arrears, we receive at time  $T_1$  the amount

$$
\left( L\left( \mathcal{T}_{1},\mathcal{T}_{2}\right) -K\right) \times \alpha_{\mathcal{T}_{1},\mathcal{T}_{2}}.
$$

 $(L(T_1, T_2) - K) \times \alpha_{T_1, T_2}$ .<br>the floating amount has been obta<br>fixed amount is<br> $P(t, T_2) \times K \times \alpha_{T_1, T_2}$ .<br>d to time  $T_2$  we get<br> $:\alpha_{T_1, T_2} \times (1 + F(T_1, T_1, T_2) \times \alpha_T)$ • The present value of the floating amount has been obtained before. The present value of the fixed amount is

$$
P(t, T_2) \times K \times \alpha_{T_1, T_2}.
$$

 $\bullet$  Or, moving it forward to time  $T_2$  we get

$$
K \times \alpha_{T_1,T_2} \times (1 + F(T_1,T_1,T_2) \times \alpha_{T_1,T_2}),
$$

• Its fair value considering as numeraire the  $T_2$  zcb is

$$
P(t, T_2) \times K \times \alpha_{T_1, T_2} \times (1 + F(t, T_1, T_2) \times \alpha_{T_1, T_2}).
$$

 $\mathbf{E} = \mathbf{A} \in \mathbf{F} \times \mathbf{A} \oplus \mathbf{A} \times \mathbf{B} \times \mathbf{A} \oplus \mathbf{A} \times \mathbf{B} \times \mathbf{A}$ 

## Forward measure and pricing a FRA in arrears II

The present value of the FRA in arrears is therefore

$$
\begin{aligned} & P\left(t,\, \mathcal{T}_2\right) \times \left( F\left(t,\, \mathcal{T}_1,\, \mathcal{T}_2\right) \times \left(1+\,F\left(t,\, \mathcal{T}_1,\, \mathcal{T}_2\right) \times \,e^{\sigma^2\left(\, \mathcal{T}_1 \,-\, t\,\right)} \times \alpha_{\, \mathcal{T}_1,\, \mathcal{T}_2}\right)\right) \times \alpha_{\, \mathcal{T}_1,\, \mathcal{T}_2} \\ & - P\left(t,\, \mathcal{T}_2\right) \times K \times \left(1+\,F\left(t,\, \mathcal{T}_1,\, \mathcal{T}_2\right) \times \alpha_{\, \mathcal{T}_1,\, \mathcal{T}_2}\right) \times \alpha_{\, \mathcal{T}_1,\, \mathcal{T}_2}. \end{aligned}
$$

**• The FRA has zero value if** 

$$
\begin{aligned}\n&\times K \times (1 + F(t, T_1, T_2) \times \alpha_{T_1, T_2}) \times \alpha_{T_1, T_2}.\n\end{aligned}
$$
\nhas zero value if

\n
$$
F(t, T_1, T_2) \times \left(1 + F(t, T_1, T_2) \times e^{\sigma^2(T_1 - t)} \times \alpha_{T_1, T_2}\right)
$$
\n
$$
= K \times (1 + F(t, T_1, T_2) \times \alpha_{T_1, T_2}),
$$
\n
$$
= F(t, T_1, T_2) \times \frac{1 + F(t, T_1, T_2) \times e^{\sigma^2(T_1 - t)} \times \alpha_{T_1, T_2}}{1 + F(t, T_1, T_2) \times \sigma_{T_1, T_2}}
$$

i.e. if

$$
K = F(t, T_1, T_2) \times \frac{1 + F(t, T_1, T_2) \times e^{\sigma^2(T_1 - t)} \times \alpha_{T_1, T_2}}{1 + F(t, T_1, T_2) \times \alpha_{T_1, T_2}}.
$$
 (15)

Notice that, given that the term  $e^{\sigma^2(T_1-t)} > 0$ , we always have

$$
\mathcal{K}^{\text{arrears}} > \mathcal{F}\left(t, T_1, T_2\right) = \mathcal{K}^{\text{advance}}.
$$

## cing options<br>ero-coupon bor Pricing options on a zero-coupon bond

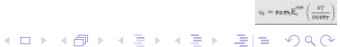

©Gianluca Fusai (Cass ) [The Change of Numeraire](#page-0-0) SMM269 135 / 149

## Forward measure and pricing options on a zcb I

• The payoff of the  $T_0$ -option on a  $T_1$ -zcb is

 $\left(P\left(T_0,\,T_1\right)-\mathsf{K}\right)^+$ 

(here  $T_0$  is the option expiry; exercising the option we get a zcb with expiry in  $T_1$ ,  $T_1 > T_0$ .)

- We can obtain different pricing formula depending on our modelling assumption
- n expiry; exercising the option we<br>ent pricing formula depending on c<br>rd rate is lognormal and then we exp<br>tion on a zcb and an appropriate nun<br>to assume that the forward rate is Ga<br>price is lognormal.  $\bullet$  the simple forward rate is lognormal and then we exploit the equivalence between a call option on a zcb and an appropriate number of floorlets ( a variant of this is to assume that the forward rate is Gaussian), OR
	- **2** the zcb forward price is lognormal.

KOD KAR KED KED EE KAA

 $v_t = \text{max} R_t^{\text{max}} \left( \frac{ST}{T} \right)$
#### Forward measure and pricing options on a zcb II

#### Method 1: the forward rate is a lognormal martingale

o If we use

$$
K=\frac{1}{1+L_k\times \alpha_{T_0,T_1}},
$$

and

$$
P\left(\,T_0,\,T_1\right)=\frac{1}{1+L\left(\,T_0,\,T_1\,\right)\times\alpha_{\,T_0,\,T_1}},
$$

we have the following payoff in  $T_0$ 

$$
K = \frac{1}{1 + L_k \times \alpha_{T_0, T_1}},
$$
\n
$$
P(T_0, T_1) = \frac{1}{1 + L(T_0, T_1) \times \alpha_{T_0, T_1}},
$$
\nhave the following payoff in  $T_0$ 

\n
$$
(P(T_0, T_1) - K)^+
$$
\n
$$
= \left(\frac{1}{1 + L(T_0, T_1) \times \alpha_{T_0, T_1}} - \frac{1}{1 + L_k \times \alpha_{T_0, T_1}}\right)^+
$$
\n
$$
= \frac{1}{1 + L(T_0, T_1) \times \alpha_{T_0, T_1}} \times \frac{\alpha_{T_0, T_1}}{1 + L_k \times \alpha_{T_0, T_1}} \times (L_k - L(T_0, T_1))^+
$$
\n
$$
= P(T_0, T_1) \times \frac{\alpha_{T_0, T_1}}{1 + L_k \times \alpha_{T_0, T_1}} \times (L_k - L(T_0, T_1))^+.
$$

#### Forward measure and pricing options on a zcb III

• This is equivalent to the  $T_1$  payoff

$$
\frac{\alpha_{\mathcal{T}_0,\mathcal{T}_1}}{1+L_k\times \alpha_{\mathcal{T}_0,\mathcal{T}_1}}\times (L_k-L(\mathcal{T}_0,\mathcal{T}_1))^+.
$$

i.e. to  $\frac{\alpha_{T_0,T_1}}{1+L_k\times\alpha_{T_0,T_1}}$  floorlets that can be priced using the Black formula

$$
P(t, T_1) \times \frac{\alpha_{T_0, T_1}}{1 + L_k \times \alpha_{T_0, T_1}} \times (L_k \times N(-d_2) - L(T_0, T_1) \times N(-d_1))
$$

where

©Gianluca Fusai (Cass)

1 + 
$$
L_k \times \alpha_{T_0, T_1}
$$
  
\nloorlets that can be priced using the E  
\n
$$
\frac{\alpha_{T_0, T_1}}{L_k \times \alpha_{T_0, T_1}} \times (L_k \times N(-d_2) - L(T_0))
$$
\n
$$
d_{1,2} = \frac{\ln\left(\frac{L(T_0, T_1)}{L_k}\right) \pm \frac{1}{2} \times \int_t^{T_0} \sigma^2(s)}{\sqrt{\int_t^{T_0} \sigma^2(s)}}.
$$
\nWe verify that the forward rate is a function of the interval.

We can also have the variant where the forward rate is a Gaussian martingale.

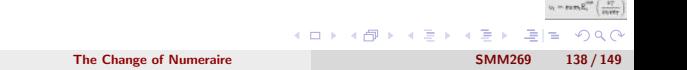

### Forward measure and pricing options on a zcb IV

#### Method 2: the forward price is a lognormal martingale

We rewrite the payoff of the option on the zcb using the forward price on the zcb

$$
(P(T_0, T_0, T_1) - K)^+ \, ,
$$

where

$$
P(t, T_0, T_1) = \frac{P(t, T_1)}{P(t, T_0)}.
$$

• If we consider as numeraire the  $T_0$ -zcb the option price is

$$
(P(T_0, T_0, T_1) - K)^+,
$$
  
\n
$$
P(t, T_0, T_1) = \frac{P(t, T_1)}{P(t, T_0)}.
$$
  
\ns numeraire the  $T_0$ -zcb the option price is  
\n
$$
P(t, T_0) \times \mathbb{E}_t^{T_0} \left( \frac{(P(T_0, T_0, T_1) - K)^+}{P(T_0, T_0)} \right)
$$
  
\n
$$
= P(t, T_0) \times \mathbb{E}_t^{T_0} \left( (P(T_0, T_0, T_1) - K)^+ \right).
$$

• The forward price is a martingale being a relative price with respect to the numeraire.

KOD KAR KED KED EE KAA

#### Forward measure and pricing options on a zcb V

• In addition, if we assume  $P(t, T_0, T_1)$  to be lognormal with dynamics

$$
dP(t, T_0, T_1) = \sigma_P(t, T_0, T_1) \times P(t, T_0, T_1) \times dW^{T_0}(t),
$$

we can apply the Black formula to get the option price

$$
P(t, T_0) \times (P(t, T_0, T_1) \times \mathcal{N}(d_1) - K \times \mathcal{N}(d_2)),
$$

where

$$
[t, T_0, T_1] = \partial P(t, T_0, T_1) \times P(t, T_0, T_1) \times \text{div}
$$
\n
$$
\text{the Black formula to get the option price}
$$
\n
$$
P(t, T_0) \times (P(t, T_0, T_1) \times \mathcal{N}(d_1) - K \times \mathcal{N}(d_2))
$$
\n
$$
d_{1,2} = \frac{\ln\left(\frac{P(t, T_0, T_1)}{K}\right) \pm \frac{1}{2} \times \int_t^{T_0} \sigma_P^2(u, T_0, T_1) \, du}{\sqrt{\int_t^{T_0} \sigma_P^2(u, T_0, T_1) \, du}}.
$$
\n
$$
\text{by of the forward price is constant, then}
$$

• If the volatility of the forward price is constant, then

$$
\sqrt{\int_t^{T_0} \sigma_P^2(u, T_0, T_1) du} = \sigma_P^2 \times (T_0 - t).
$$

KED KAR KED KED EE ORA

### Remarks on pricing options on zcb

- The two formulas differ because:
	- $\bullet$  in the first case we assume the simple forward rate to be a martingale lognormal under the  $T_1$ -measure and  $\sigma$  refers to the percentage volatility of the forward rate (and can be assumed to be constant);
	- Example and  $\sigma$  recess to the positional can be assumed to be constant)<br>e we assume the forward price to be assure and  $\sigma_P$  refers to the percentage<br>the assumed to be constant).<br> $t, T_0, T_1$  =  $\frac{1}{1 + F(t, T_0, T_1) \times \alpha_1}$ <sup>2</sup> in the second case we assume the forward price to be a martingale lognormal under the  $T_0$ -measure and  $\sigma_P$  refers to the percentage volatility of the forward price (and cannot be assumed to be constant).
- **A** Given that

$$
P\left(t,\, T_0,\, T_1\right)=\frac{1}{1+F\left(t,\, T_0,\, T_1\right)\times \alpha_{T_0,\, T_1}},
$$

the lognormality of  $F$  does not imply the lognormality of  $P$ .

- Moreover, they are lognormal r.v's under different measures:
- In general, it is more convenient to model directly interest rates because
	- we do not need to guarantee the pull to maturity constraint and
	- $\bullet$  if we model them as lognormal r.v.'s we can guarantee that they remain always positive.
	- if we prefer to have negative rates, we can shift to the Gaussian martingale forward rate model.  $= \mathsf{numE}_i^{\mathsf{min}}\left(\begin{array}{c} \mathsf{ST} \\ \hline \mathsf{ST} \end{array}\right)$ KOD KAD KED KED EE AAA

# Modelling zcb prices: the HJM model I

• An important question is if

$$
dP(t, T_0, T_1) = \sigma_P(t, T_0, T_1) \times P(t, T_0, T_1) \times dW^{T_0}(t) \qquad (16)
$$

is a valid model.

- we and the model is the Gaussian H<br>tantaneous forward rates are mode<br>=  $Drift^{num}(t, T) \times dt + \sigma_f(t, T)$ <br>=  $f^{mkt}(0, t)$ ,<br>nensional model because we have The answer is positive and the model is the Gaussian Heath-Jarrow-Morton model.
- In this model, instantantaneous forward rates are modelled according to

$$
df(t, T) = Drift^{num}(t, T) \times dt + \sigma_f(t, T) dW^{num}(t), \qquad (17)
$$

$$
f(0, T) = f^{mkt}(0, t), \qquad (18)
$$

for  $0 < t < T$ .

- This is an infinite dimensional model because we have to model forward rates for all possible values of T.
- A particular HJM model is only specified once  $f(0, T)$  and  $\sigma_f(t, T)$  have been specified.
- Then the drift is chosen according so that, using different numeraires, relative prices are martingale. (ロ) (個) (目) (ミ) (目) 目目 のQ (V

# Modelling zcb prices: the HJM model II

#### • In particular, we have

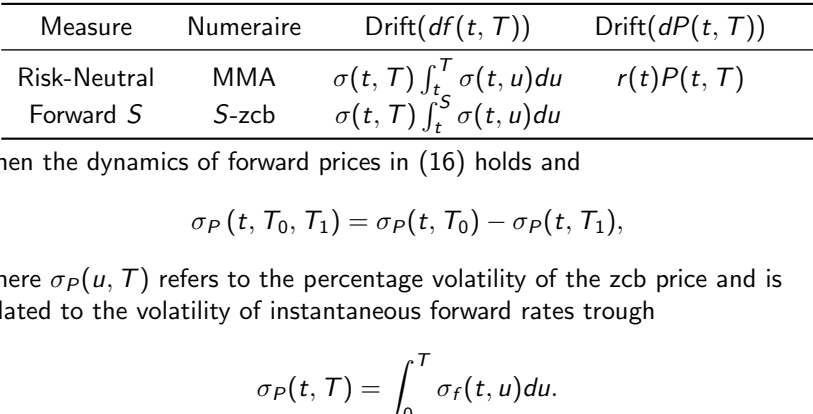

• Then the dynamics of forward prices in (16) holds and

$$
\sigma_P(t, T_0, T_1) = \sigma_P(t, T_0) - \sigma_P(t, T_1),
$$

where  $\sigma_P(u, T)$  refers to the percentage volatility of the zcb price and is related to the volatility of instantaneous forward rates trough

$$
\sigma_P(t,T)=\int_0^T\sigma_f(t,u)du.
$$

• The inverse relationship also holds

$$
\sigma_f(t,T) = \frac{\partial \sigma_P(t,T)}{\partial T}.
$$

©Gianluca Fusai (Cass ) [The Change of Numeraire](#page-0-0) SMM269 143 / 149

### Modelling zcb prices: the HJM model III

Popular choices of the volatility function in the Gaussian HJM model are

Table: Volatility specification in two popular Gaussian one factor Heath-Jarrow-Morton model

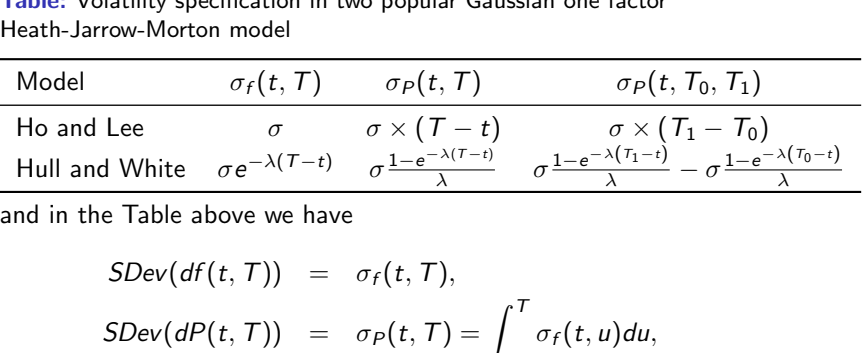

and in the Table above we have

$$
SDev(df(t, T)) = \sigma_f(t, T),
$$
  
\n
$$
SDev(dP(t, T)) = \sigma_P(t, T) = \int_t^T \sigma_f(t, u) du,
$$
  
\n
$$
SDev(dP(t, T_0, T_1)) = \sigma_P(t, T_1) - \sigma_P(t, T_0) = \int_{T_0}^{T_1} \sigma_f(t, u) du.
$$

 $\eta = \text{max}_{\text{P}} \text{E}_{\text{F}}^{\text{max}} \left( \frac{\text{A} \text{F}}{\text{maxer}} \right)$ 

 $E|E|$   $\Omega$ 

# cing caplets<br>ssian HJM mode<br>composition Pricing caplets in Gaussian HJM models

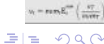

©Gianluca Fusai (Cass ) [The Change of Numeraire](#page-0-0) SMM269 145 / 149

**Kロ ▶ K 伊** 

医温度 医重复

#### Caplet pricing in Gaussian HJM models

• The caplet payoff at time  $T_{i+1}$  is given by:

$$
\alpha_{\mathcal{T}_{i},\mathcal{T}_{i+1}}\left(\digamma\left(\mathcal{T}_{i},\mathcal{T}_{i},\mathcal{T}_{i+1}\right)-L_{x}\right)^{+}
$$

• Consider as numeraire the zcb expiring in  $T_{i+1}$ . The caplet price is

$$
\alpha_{T_i, T_{i+1}} (F(T_i, T_i, T_{i+1}) - L_x)^+
$$
\nas numeraire the zcb expiring in  $T_{i+1}$ . The caplet price is\n
$$
\alpha_{T_i, T_{i+1}} P(t, T_{i+1}) \mathbb{E}_t^{T_{i+1}} \left[ (F(T_i, T_i, T_{i+1}) - L_x)^+ \right]
$$
\n
$$
= P(t, T_{i+1}) \mathbb{E}_t^{T_{i+1}} \left[ \left( \left( \frac{P(T_i, T_i)}{P(T_i, T_{i+1})} - 1 \right) - \alpha_{T_i, T_{i+1}} L_x \right)^+ \right]
$$
\n
$$
= P(t, T_{i+1}) \mathbb{E}_t^{T_{i+1}} \left[ \left( \frac{P(T_i, T_i)}{P(T_i, T_{i+1})} - (1 + \alpha_{T_i, T_{i+1}} L_x) \right)^+ \right].
$$

©Gianluca Fusai (Cass ) [The Change of Numeraire](#page-0-0) SMM269 146 / 149

K ロ ▶ K @ ▶ K 결 ▶ K 결 ▶ [결] ≥ 10 Q Q

 $v = \text{max} R_0^{\text{max}} \left( \frac{vT}{\text{max}} \right)$ 

Under the  $T_{i+1}$  measure, the quantity  $Q\left(t, T_i, T_{i+1}\right) = P\left(t, T_i\right)/P\left(t, T_{i+1}\right)$ is a relative price and then a martingale:

sure, the quantity 
$$
Q(t, T_i, T_{i+1}) =
$$
  
d then a martingale:  

$$
\frac{P(t, T_i)}{P(t, T_{i+1})} = \mathbb{E}_t^{T_{i+1}} \left[ \frac{P(T_i, T_i)}{P(T_i, T_{i+1})} \right]
$$
ddels,  $Q(t, T_i, T_{i+1})$ , being a ratio of  
HJM the simple forward rate is not  
ack formula to  $Q(t, T_i, T_{i+1})$ .

- In HJM Gaussian models,  $Q\left( t,\textit{T}_{i},\textit{T}_{i+1}\right),$  being a ratio of lognormal prices, is lognormal (whilst in HJM the simple forward rate is not lognormal!!).
- We can apply the Black formula to  $Q\left(t,\,T_i,\,T_{i+1}\right)$ .

K ロ ▶ K 何 ▶ K ヨ ▶ K ヨ ▶ - ヨ 出 | 9 Q (^

 $v_t = \text{min} \, R_t^{\text{min}} \left( \frac{\text{ } 47}{\text{ } 111} \right)$ 

#### The caplet formula for HJM

Considering as underlying variable the quantity  $Q(t, T_i, T_{i+1})$ , we can apply the Black formula:

$$
P(t, T_{i+1}) [Q(t, T_i, T_{i+1}) \mathcal{N}(d_1) - (1 + \tau L_x) \mathcal{N}(d_2)] \qquad (19)
$$
  
= 
$$
P(t, T_{i+1}) [(1 + \tau F_{t, T_i, T_{i+1}}) \mathcal{N}(d_1) - (1 + \tau L_x) \mathcal{N}(d_2)]
$$

where:

$$
P(t, T_{i+1}) [Q(t, T_i, T_{i+1}) \mathcal{N}(d_1) - (1 + \tau L_x) \mathcal{N}(d_2)]
$$
  
\n
$$
P(t, T_{i+1}) [(1 + \tau F_{t, T_i, T_{i+1}}) \mathcal{N}(d_1) - (1 + \tau L_x) \mathcal{N}(d_2)]
$$
  
\n
$$
d_1 = \frac{\ln \frac{(1 + \tau F(t, T_i, T_{i+1}))}{(1 + \tau L_x)} + \frac{1}{2} \Sigma_{t, T_i, T_{i+1}}^2}{\sqrt{\Sigma_{t, T_i, T_{i+1}}^2}};
$$
  
\n
$$
d_2 = d_1 - \sqrt{\Sigma_{t, T_i, T_{i+1}}^2}
$$
  
\n
$$
\Sigma_{t, T_i, T_{i+1}}^2 = \int_t^{T_i} \mathbb{V}_{a r_s} (d \ln Q(s, T_i, T_{i+1}))
$$
  
\n
$$
= \int_t^T (\sigma_P (u, T_i) - \sigma_P (u, T_{i+1}))^2 du
$$

K ロ ▶ K @ ▶ K 결 ▶ K 결 ▶ [결] ≥ 10 Q Q

#### $\Sigma_t^2$  $t, T_i, T_{i+1}$

- $\Sigma_{t, T_i, T_{i+1}}^2$  represents the integrated instantaneous variance of d ln Q and depends on the particular Gaussian HJM model we are using.
- Ho and Lee

$$
\Sigma^{2}(t, T, T+\tau) = \sigma^{2} \tau^{2} (T-t).
$$

**• Extended Vasicek Model** 

$$
\Sigma^2(t, T, T + \tau) = \frac{\sigma^2}{2\lambda^3} \left(1 - e^{-\lambda \tau}\right)^2 \left(1 - e^{-2\lambda(T - t)}\right).
$$

Two factors Hull and White model (see Brigo and Mercurio pag. 151):

$$
\Sigma^{2}(t, T, T + \tau) = \sigma^{2} \tau^{2} (T - t).
$$
\n\nVasicek Model\n
$$
\Sigma^{2}(t, T, T + \tau) = \frac{\sigma^{2}}{2\lambda^{3}} (1 - e^{-\lambda \tau})^{2} (1 - e^{-2\lambda(T - t)}).
$$
\n\nrs Hull and White model (see Brigo and Mercurio pag. 151):\n
$$
\Sigma^{2}(t, T, T + \tau)
$$
\n
$$
= \frac{\sigma_{1}^{2}}{2\lambda_{1}^{3}} (1 - e^{-\lambda_{1}\tau})^{2} (1 - e^{-2\lambda_{1}(T - t)})
$$
\n
$$
+ \frac{\sigma_{2}^{2}}{2\lambda_{2}^{3}} (1 - e^{-\lambda_{2}\tau})^{2} (1 - e^{-2\lambda_{2}(T - t)})
$$
\n
$$
+ 2\rho \frac{\sigma_{1}\sigma_{2}}{\lambda_{1} + \lambda_{2}} \frac{(-e^{-\lambda_{1}\tau} + 1) (-e^{-\lambda_{2}\tau} + 1)}{\lambda_{2}} (1 - e^{-(\lambda_{1} + \lambda_{2})(T - t)}).
$$

 $v = \text{max} R_{v}^{\text{max}} \left( \frac{47}{\sqrt{2}} \right)$ 

#### The Forward LIBOR Market Model

# Gianluca Fusai

gianluca.fusai.1@city.ac.uk Faculty of Finance, Cass Business School, City University London

# Gianluca Fusai<br>
Einance, Cass Business School, City University<br>
Sc Financial Mathematics<br>
athematical Finance & Trance<br>
MSc Quantitative Finance<br>
SMM269 Fixed Income<br>
Academic Year 2019-20 MSc Financial Mathematics MSc Mathematical Finance & Trading MSc Quantitative Finance

SMM269 Fixed Income Academic Year 2019-20

These notes can be freely distributed under the solely requirement that the authors's name is explicitly cited

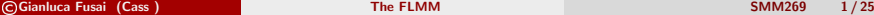

 $\Omega$ 

**≮ロト ⊀何ト ⊀ ヨト ⊀ ヨト** 

# Main References

#### Useful Readings

- **Brigo Damiano and Fabio Mercurio, Interest Rate Models: Theory and** Practice, Springer Finance 2001.
- **Pietro Veronesi. Fixed Income Securities. Chapter 21.4 & 22.6.**
- J. C. Hull, Options, Futures, and Other Derivatives, Global Edition, Pearson Education M.U.A., Published: 16 June, 2017 Chapters 28, 29, 30 .
- Fabio Mercurio, Interest Rate Mod<br>nance 2001.<br>Id Income Securities. **Chapter 21.**<br>Futures, and Other Derivatives, Gle<br>Published: 16 June, 2017 **Chapters**<br>ient Methods for Valuing Interest<br>Ion(2000), **Chapter: 8, LIBOR a**n Antoon Pelsser, Efficient Methods for Valuing Interest Rate Derivatives, Springer-Verlag London(2000), Chapter: 8, LIBOR and Swap Market Models.

#### Accompanying Excel File

• FI LMM MC.xlsx

 $\Omega$ 

イロト イ押 トイヨ トイヨト

# Outline I

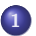

# cs under the same measure<br>e Carlo simulation<br>le: Simulating the Forward Curve <sup>1</sup> [Forward rate dynamics under the same measure](#page-3-0)

#### <sup>2</sup> [The FLMM & Monte Carlo simulation](#page-10-0)

- [A Numerical Example: Simulating the Forward Curve](#page-14-0)
- **•** Pricing a cap
- **•** Pricing a swaption

 $QQ$ 

**K ロ ▶ K 御 ▶ K 君 ▶ K 君 ▶** .

### How many forward measures?

- If we use the forward measure, the forward rate  $F(t,\,T_i,\,T_{i+1})$  is a martingale only under the measure  $T_{i+1}$ .
- So each forward rate is a martingale under a particular measure.
- I measure, the forward rate  $F(t, T_i)$ <br>ure  $T_{i+1}$ .<br>is a martingale under a particular<br>e complex instruments, we need to<br>s under the same measure (e.g. th<br>I measure).<br>It the forward rate processes under<br>asure and the Girsa • In order to price more complex instruments, we need to model together rates of different maturities under the same measure (e.g. the risk neutral one, or the so called terminal measure).
- In order to reconduct the forward rate processes under the same measure, we need a change of measure and the Girsanov theorem.
- Forward Libor rates considered under different measures, will be anymore martingale so that expensive Monte Carlo simulation will be required.

つのへ

 $(1 + 4\sqrt{10})$   $(1 + 4\sqrt{10})$ 

# The Libor Market Model: Forward rates under the same measure

- The LIBOR market model is set up by assuming a lognormal dynamics for each forward LIBOR rate  $F_i\left(t\right)=F\left(t,\,T_i,\,T_{i+1}\right)$  with respect to the probability measure  $\mathbb{Q}^{i+1}$ .
- Hence each LIBOR rate is modelled under a different probability measure. However, to price exotic derivatives, we need to model all LIBOR rates under the same measure.
- The sde's for two adjacent forward rates  $F_{i-1}(t)$  and  $F_i(t)$ , under their respective measures, are:

However, 
$$
\text{Set}
$$
 and  $\text{Set}$  is a set of  $\text{Set}$  by assuming a region.

\nLet  $\text{Set}$  is modelled under a different probability of  $\mathbb{Q}^{j+1}$ .

\nLet  $\text{Set}$  is modelled under a different probability of  $\mathbb{Q}^{j+1}$ .

\nLet  $\text{Set}$  is modelled under a different probability of  $\mathbb{Q}^{j+1}$ .

\nLet  $\text{Set}$  is modelled under a different probability of  $\mathbb{Q}^{j+1}$ .

\nLet  $\text{Set}$  is model and  $\text{Set}$  is the set of  $\mathbb{Q}^{j+1}$ .

\nTherefore,  $\text{Set}$  is the set of  $\mathbb{Q}^{j+1}$ .

\nLet  $\text{Set}$  is the set of  $\mathbb{Q}^{j+1}$  and  $\text{Set}$  is the set of  $\mathbb{Q}^{j+1}$ .

\nTherefore,  $\text{Set}$  is the set of  $\mathbb{Q}^{j+1}$ .

\nTherefore,  $\text{Set}$  is the set of  $\mathbb{Q}^{j+1}$ .

\nTherefore,  $\text{Set}$  is the set of  $\mathbb{Q}^{j+1}$ .

\nTherefore,  $\text{Set}$  is the set of  $\mathbb{Q}^{j+1}$ .

\nTherefore,  $\text{Set}$  is the set of  $\mathbb{Q}^{j+1}$ .

\nTherefore,  $\text{Set}$  is the set of  $\mathbb{Q}^{j+1}$ .

\nTherefore,  $\text{Set}$  is the set of  $\mathbb{Q}^{j+1}$ .

\nTherefore,  $\text{Set}$  is the set of  $\mathbb{Q}^{j+1}$ .

\nTherefore,  $\text{Set}$  is the set of  $\mathbb{Q}^{j+1}$ .

\nTherefore,  $\text{Set}$  is the set of  $\mathbb{Q}^{j+1}$ .

\nTherefore,  $\text{Set}$  is the set of  $\mathbb{Q}^{j+1}$ .

\nTherefore,  $\text{Set}$  is the set of  $\mathbb{Q}^{j+1}$ .

\nTherefore, <

• Here, we assume that the two forward rates are perfectly correlated, but we can generalize to a non-perfect correlation case.

つのへ

# $F_{i-1}(t)$  under  $\mathbb{Q}^{i+1}$  I

- Our problem is to find the dynamics of  $F_{i-1}(t)$  under the measure  $\mathbb{Q}^{i+1}.$
- It is convenient in the derivation, to move from the  $\mathbb{Q}^{i+1}$  measure to the  $\mathbb{Q}^{i}.$
- Let us consider the ratio of numeraires that gives us the R-N derivative  $\psi(T)$ :

The ratio of numeraires that gives us the R-N derivative 
$$
\psi(T)
$$
:  
\n
$$
\psi(T) = \frac{dQ^i}{dQ^{i+1}} = \frac{P(T, T_i)}{P(t, T_i)} \frac{P(t, T_{i+1})}{P(T, T_{i+1})}
$$
\n
$$
= \frac{1 + F(T, T_i, T_{i+1}) \alpha_{i,i+1}}{1 + F(t, T_i, T_{i+1}) \alpha_{i,i+1}}
$$
\n
$$
\text{the Girsanov Theorem we need to find } k(t) \text{ s.t.}
$$
\n
$$
= \exp\left(-\frac{1}{2} \int_t^T k^2(s) \, ds + \int_t^T k(s) \, dW^{i+1}(s)\right).
$$

 $\bullet$  In order to use the Girsanov Theorem we need to find  $k(t)$  s.t.

$$
\psi(T) = \exp\left(-\frac{1}{2}\int_t^T k^2(s) ds + \int_t^T k(s) dW^{i+1}(s)\right).
$$

• We recall that  $\psi(s)$ ,  $t < s < T$ , is martingale under the original measure  $\mathbb{Q}^{i+1}$ . Moreover, by applying Ito's lemma, we get

$$
d\psi(s) = 0 \times ds + k(s) \psi(s) dW^{i+1}(s).
$$
 (3)

# $F_{i-1}(t)$  under  $\mathbb{Q}^{i+1}$  II

• An application of Ito's lemma to (2), gives us for  $s > t$ :

$$
d\psi(s) = \frac{1}{1 + F_i(t)\alpha_{i,i+1}} d(1 + F_i(s)\alpha_{i,i+1})
$$
 (4)

$$
= \frac{1}{1+F_i(t)\,\alpha_{i,i+1}}\sigma_i(s)\,F_i(s)\,\alpha_{i,i+1}dW^{i+1}(s) \qquad \qquad (5)
$$

$$
\frac{1+F_i(s) \alpha_{i,i+1}}{1+F_i(t) \alpha_{i,i+1}} \frac{\sigma_i(s) F_i(s) \alpha_{i,i+1}}{1+F_i(s) \alpha_{i,i+1}} dW^{i+1}(s) \tag{6}
$$

$$
= \frac{1}{1 + F_i(t) \alpha_{i,i+1}} d(1 + F_i(s) \alpha_{i,i+1})
$$
(4)  

$$
= \frac{1}{1 + F_i(t) \alpha_{i,i+1}} \sigma_i(s) F_i(s) \alpha_{i,i+1} dW^{i+1}(s)
$$
(5)  

$$
= \frac{1 + F_i(s) \alpha_{i,i+1}}{1 + F_i(t) \alpha_{i,i+1}} \frac{\sigma_i(s) F_i(s) \alpha_{i,i+1}}{1 + F_i(s) \alpha_{i,i+1}} dW^{i+1}(s)
$$
(6)  

$$
= \psi(s) \frac{\sigma_i(s) F_i(s) \alpha_{i,i+1}}{1 + F_i(s) \alpha_{i,i+1}} dW^{i+1}(s)
$$
(7)  
*l*, we can identify *k* as:

• Comparing 3 and 7, we can identify  $k$  as:

=

$$
\rightarrow k(s) = \frac{\sigma_i(s) F_i(s) \alpha_{i,i+1}}{1 + F_i(s) \alpha_{i,i+1}}.
$$

 $299$ 

イロト イ団 トイ ミト イモト

# $F_{i-1}(t)$  under  $\mathbb{Q}^{i+1}$  III

**•** Girsanov's Theorem now gives the relation:

$$
dW^{i}(s) = dW^{i+1}(s) - k(s) ds
$$

and the process for  $F_{i-1}(s)$  under the measure  $\mathbb{Q}^{i+1}$  will be:

$$
\begin{aligned}\n\text{cess for } F_{i-1}(s) \text{ under the measure } \mathbb{Q}^{i+1} \text{ will be:} \\
dF_{i-1}(s) &= \sigma_{i-1}(s) F_{i-1}(s) \, dW^i \\
&= -\frac{\sigma_{i-1}(s) F_{i-1}(s) \, \sigma_i(s) F_i(s) \, \alpha_{i,i+1}}{1 + F(s, T_i, T_{i+1}) \, \alpha_{i,i+1}} \, ds \\
&\quad + \sigma_{i-1}(s) F_{i-1}(s) \, dW^{i+1}(s).\n\end{aligned}
$$

 $299$ 

イロト イ団 トイ ミト イモト

# $F_{i-1}(t)$  under  $\mathbb{O}^{i+1}$  IV

If we use repeatedly this result, we can obtain that for  $t\leq s\leq$   $T_{i},$   $F_{i}(s)$  has sde under the **terminal measure**  $\mathbb{Q}^{N+1}$ 

expectedly this result, we can obtain that for 
$$
t \leq s \leq T_i
$$
, the terminal measure  $\mathbb{Q}^{N+1}$ 

\n
$$
dF_i(s) = -\sum_{k=1+i}^{N} \frac{\sigma_i(s) F_i(s) \sigma_k(s) F_k(s) \alpha_{k,k+1}}{1 + F(s, T_k, T_{k+1}) \alpha_{k,k+1}} dt + \sigma_i(s) F_i(s) dW^{N+1}(s).
$$
\napart from  $F_N(t)$ , all forward Libor rates are no longer, and the terminal measure, but have a drift that deep  
por rates with longer maturities.

• Therefore, apart from  $F_N(t)$ , all forward Libor rates are no longer martingales under the terminal measure, but have a drift that depends on the forward Libor rates with longer maturities.

**K ロ ▶ K 御 ▶ K 君 ▶ K 君 ▶** .

#### Remarks

- **1** The set of sde for  $i = 1, \dots, N$  represents the Forward LIBOR Market Model.
- **2** The implementation can be performed via Monte Carlo simulation, because we need to simulate all forward rates at the same time.
- **3** The model calibration is straightforward: the volatilities  $\sigma_i$  are obtained by bootstrapping the term structure of volatilities of cap prices. Unfortunately, we cannot fit the full smile and for this we need stochastic volatility models.
- $\bullet$  If we assume that the Brownian motions driving the  $F_i$  and  $F_i$  forward rate are correlated with correlation  $\rho_{ij}$ , the dynamics becomes

DRAFT dF<sup>i</sup> (s) = − X N k=1+i σ<sup>i</sup> (s) F<sup>i</sup> (s) σ<sup>k</sup> (s) F<sup>k</sup> (s) αk,k+1 1 + F (s,T<sup>k</sup> ,Tk+1) αk,k+1 ρi,<sup>k</sup> dt +σ<sup>i</sup> (s) F<sup>i</sup> (s) dW <sup>N</sup>+1 i (s).

- **5** The Bachelier version is obtained replacing everywhere  $\sigma_iF_i$  by  $\sigma_i.$
- <sup>6</sup> Brigo and Mercurio, pagg. 198-203, discuss also the problems of modelling  $F_i(t)$  under the risk neutral measure, that is required for some product like Eurodollar futures.  $\mathbf{A} \equiv \mathbf{B} + \mathbf{A} \cdot \mathbf{B} + \mathbf{A} \cdot \mathbf{B} + \mathbf{A} \cdot \mathbf{B} + \mathbf{A}$ つくい

©Gianluca Fusai (Cass ) [The FLMM](#page-0-0) SMM269 10 / 25

# MM & Monte The FLMM & Monte Carlo simulation

つくい

医头尾属

#### Monte Carlo simulation of forward rates I

**1** Let us consider the dynamics of forward rates  $\mathcal{F}_i(t)=\mathcal{F}(t,\,T_i,\,T_{i+1}), i=0,\cdot,N$  under the  $\, \mathcal{T}_{N+1}$  measure (assume perfect correlations between Brownian motions)

$$
dF_i(s) = -\sum_{k=1+i}^{N} \frac{\sigma_i(s) F_i(s) \sigma_k(s) F_k(s) \alpha_{k,k+1}}{1 + F(s, T_k, T_{k+1}) \alpha_{k,k+1}} dt
$$
  
+  $\sigma_i(s) F_i(s) dW^{N+1}(s)$ .  
 $F_N(t)$  all the remaining forward rates are not martingal measure, but have a drift that depends on the values  
es with a longer maturity.  
these set of side's do not admit a closed form solution,  
erical methods such as Monte Carlo method to solve it

- **2** Apart from  $F_N(t)$  all the remaining forward rates are not martingale under the terminal measure, but have a drift that depends on the values of the forward rates with a longer maturity.
- <sup>3</sup> In general, these set of sde's do not admit a closed form solution, so we have to use numerical methods such as Monte Carlo method to solve it.

 $\Omega$ 

# Monte Carlo simulation of forward rates II

- $\bullet$  Set  $\alpha_i = T_{i+1} T_i$  to be the tenor of the forward rate and  $\Delta$  the time step in the time-discretization.
- It the time step at equal to the term<br>thly (quarterly/semi-annual/annual<br>arterly/semi-annual/annual) step.<br>Brownian motions are simulated<br> $dW^{N+1} = \epsilon_i \sqrt{\Delta}$ <br>structure of volatilities<br>s) =  $StDev (dF(s, s + j\Delta, s + (j +$  $\bullet$  It is convenient to set the time step dt equal to the tenor of the forwar rates. So if we evolve monthly (quarterly/semi-annual/annual) forward rates we adopt a monthly (quarterly/semi-annual/annual) step.
- <sup>6</sup> The increment of the Brownian motions are simulated via

$$
dW^{N+1} = \epsilon_i \sqrt{\Delta}
$$

where  $\epsilon_i \sim \mathcal{N}(0, 1)$ .

<sup>1</sup> We also need a term structure of volatilities

$$
\sigma_{j\Delta}(s) = StDev(dF(s, s + j\Delta, s + (j + 1)\Delta))
$$

that can be obtained via the bootstrapping of the term structure of cap volatilities. Notice that we also need to specify the time evolution (with respect to time s) of this term structure. Different assumptions are described in Brigo and Mercurio.

©Gianluca Fusai (Cass ) [The FLMM](#page-0-0) SMM269 13 / 25

 $QQ$ 

#### Monte Carlo simulation of forward rates III

 $\bullet$  We also discretize the sde of  $log(F_i(t))$ , so we are sure that forward rates remain positive.

$$
F_i(s + \Delta) = F_i(s) e^{-\sum_{k=1+i}^{N} \frac{\sigma_i(s)\sigma_k(s)F_k(s)\alpha_{k,k+1}}{1 + F(s, T_k, T_{k+1})\alpha_{k,k+1}} - \frac{\sigma_i^2(s)}{2}} dt + \sigma_i(s) dW_i^{N+1}(s)},
$$
\n
$$
s = 0, \Delta, \cdots, N\Delta.
$$
\n
$$
D(S \text{ with } \delta_{\hat{U}}(s)) = \delta_{\hat{U}}(0) \quad \forall \Delta
$$
\n
$$
V \text{ with } \Delta
$$
\n
$$
V \text{ with } \Delta
$$
\n
$$
V \text{ with } \Delta
$$
\n
$$
V \text{ with } \Delta
$$
\n
$$
V \text{ that }
$$
\n
$$
V \text{ that }
$$
\n
$$
V \text{ and }
$$
\n
$$
V \text{ and }
$$
\n
$$
V \text{ and }
$$
\n
$$
V \text{ and }
$$
\n
$$
V \text{ and }
$$
\n
$$
V \text{ and }
$$
\n
$$
V \text{ and }
$$
\n
$$
V \text{ and }
$$
\n
$$
V \text{ and }
$$
\n
$$
V \text{ and }
$$
\n
$$
V \text{ and }
$$
\n
$$
V \text{ and }
$$
\n
$$
V \text{ and }
$$
\n
$$
V \text{ and }
$$
\n
$$
V \text{ and }
$$
\n
$$
V \text{ and }
$$
\n
$$
V \text{ and }
$$
\n
$$
V \text{ and }
$$
\n
$$
V \text{ and }
$$
\n
$$
V \text{ and }
$$
\n
$$
V \text{ and }
$$
\n
$$
V \text{ and }
$$
\n
$$
V \text{ and }
$$
\n
$$
V \text{ and }
$$
\n
$$
V \text{ and }
$$
\n
$$
V \text{ and }
$$
\n
$$
V \text{ and }
$$
\n
$$
V \text{ and }
$$
\n
$$
V \text{ and }
$$
\n
$$
V \text{ and }
$$
\n
$$
V \text{ and }
$$
\n
$$
V \text{ and }
$$
\n

$$
\text{for } s = 0, \Delta, \cdots, N\Delta. \qquad \text{O(5.4.1)} \quad \text{or } \quad \text{O(5.1)} \quad \text{O(5.1)} \quad \
$$

Table: Simulation scheme of the term structure of forward rates with tenor ∆. The terminal measure is the 5 $\Delta$  forward measure. Simulation ends at time 4 $\Delta$ 

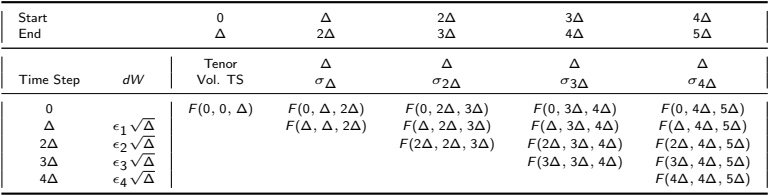

イロト イ押ト イヨト イヨト  $\Omega$ 

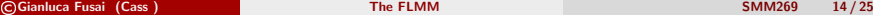

# te Carlo simulat<br>umerical Examp Monte Carlo simulation A Numerical Example

 $\Omega$ 

#### Example (MC Simulation of the Forward LIBOR market model)

- Assume the initial forward curve with 6m tenor is flat at 2%. The time step is semi-annual. Assume the volatility term structure is flat at 20%.
- **[Step 1]** The simulated increment of the Brownian motion over the first time step is -0.1356.
- We obtain that  $F(0.5, 0.5, 1) =$

5, 0.5, 1) =<br>  $5, 0.5, 1$  =<br>  $\frac{0.2 \times 0.02 \times 0.5}{0.02 \times 0.5} + \frac{0.2 \times 0.2 \times 0.02 \times 0.5}{1 + 0.02 \times 0.5} - \frac{0.2^2}{2}$   $\times$  0.5+6<br>
5, 1, 1.5) =<br>
5, 1.5, 2) =  $2\% e^{\left(-(\frac{0.2\times0.2\times0.02\times0.5}{1+0.02\times0.5}+\frac{0.2\times0.2\times0.02\times0.5}{1+0.02\times0.5}+\frac{0.2\times0.2\times0.02\times0.5}{1+0.02\times0.5})-\frac{0.2^2}{2}\right)\times0.5+0.2\times(-0.1356)}=1.926\%$ 

• We obtain that  $F(0.5, 1, 1.5) =$ 

$$
2\% e^{\left(-\left(\frac{0.2 \times 0.2 \times 0.02 \times 0.5}{1 + 0.02 \times 0.5} + \frac{0.2 \times 0.2 \times 0.02 \times 0.5}{1 + 0.02 \times 0.5}\right) - \frac{0.2^2}{2}\right) \times 0.5 + 0.2 \times (-0.1356)} = 1.9264\%
$$

• We obtain that  $F(0.5, 1.5, 2) =$ 

$$
2\% e^{\left(-(\frac{0.2 \times 0.2 \times 0.02 \times 0.5}{1+0.02 \times 0.5}) - \frac{0.2^2}{2}\right) \times 0.5 + 0.2 \times (-0.1356)} = 1.9267\%
$$

• We obtain that  $F(0.5, 2, 2.5) =$  $2\%e^{-\frac{0.2^2}{2}\times 0.5+0.2\times(-0.1356)} = 1.9271\%$  $2\%e^{-\frac{0.2^2}{2}\times 0.5+0.2\times(-0.1356)} = 1.9271\%$  $2\%e^{-\frac{0.2^2}{2}\times 0.5+0.2\times(-0.1356)} = 1.9271\%$  $2\%e^{-\frac{0.2^2}{2}\times 0.5+0.2\times(-0.1356)} = 1.9271\%$  $2\%e^{-\frac{0.2^2}{2}\times 0.5+0.2\times(-0.1356)} = 1.9271\%$ 

#### Example ((..ctd))

• The term structure of discount factors at time s is given by

$$
P(s,s+j\Delta)=P(s,s+(j-1)\Delta)\frac{1}{1+F(s,s+(j-1)\Delta,s+j\Delta)\Delta},
$$

starting with  $P(s, s + \Delta) = 1/(1 + F(s, s, s + \Delta)\Delta)$ .

• At the initial time, we have

 $P(0, \Delta) = 99.0099\%; \quad P(0, 2\Delta) = 98.0296\%;$ 

 $P(0, 3\Delta) = 97.0590\%; \quad P(0, 4\Delta) = 96.0980\%; \quad P(0, 5\Delta) = 95.1466\%$ .

After 6m the term structure of discount factors is given by

$$
(0, 1) = 1/(1 + F(s, s, s + \Delta)\Delta).
$$
  
\nwe have  
\n
$$
(\Delta) = 99.0099\%; \quad P(0, 2\Delta) = 98.029
$$
  
\n590%;  $P(0, 4\Delta) = 96.0980\%; \quad P(0, 5, 1)$   
\nstructure of discount factors is given by  
\n
$$
P(0.5, 1) = \frac{1}{1 + 1.926\% \times 0.5} = 99.0462\%,
$$
  
\n
$$
P(0.5, 1.5) = \frac{99.0462\%}{1 + 1.9264\% \times 0.5} = 98.101\%,
$$
  
\n
$$
P(0.5, 2) = \frac{99.0462\%}{1 + 1.9267\% \times 0.5} = 97.165\%,
$$
  
\n
$$
P(0.5, 2.5) = \frac{97.165\%}{1 + 1.9271\% \times 0.5} = 96.238\%,
$$

 $QQ$ 

イロト イ押 トイヨ トイヨ トー

#### Example ((..ctd))

- [Step 2] The simulated increment of the Brownian motion over the second time step is -0.1899.
- We obtain that  $F(1, 1, 1.5) =$

 $1.9264\% e^{\left(-\left(\frac{0.2\times0.2\times0.019267\times0.5}{1+0.019267\times0.5}+\frac{0.2\times0.2\times0.019271\times0.5}{1+0.019271\times0.5}\right)-\frac{0.2^2}{2}\right)\times0.5+0.2\times(-0.1899)}=1.835\%$ 

• In addition,

$$
64\%e^{\left(-\left(\frac{0.2\times0.2\times0.019267\times0.5}{1+0.019267\times0.5}+\frac{0.2\times0.2\times0.019271\times0.5}{1+0.019271\times0.5}\right)-\frac{0.2^2}{2}\right)\times0.5+0.2\times(-0.1899)} = 1.835\%
$$
\n1 addition,

\n
$$
F(1,1.5,2) = 1.9267\%e^{\left(-\frac{0.2\times0.2\times0.019271\times0.5}{1+0.019271\times0.5}-\frac{0.2^2}{2}\right)\times0.5+0.2\times(-0.1899)} = 1.836\%
$$
\nand

\n
$$
F(1,2,2.5) = 1.9271\%e^{-\frac{0.2^2}{2}\times0.5+0.2\times(-0.1899)} = 1.8371\%
$$
\nThe simulated discount curve in 1 year time is

and

$$
F(1,2,2.5) = 1.9271\%e^{-\frac{0.2^2}{2} \times 0.5 + 0.2 \times (-0.1899)} = 1.8371\%
$$

• The simulated discount curve in 1 year time is

$$
P(1, 1.5) = \frac{1}{1+1.835\% \times 0.5} = 99.091\%,
$$
  
\n
$$
P(1, 2) = \frac{99.091\%}{1+1.836\% \times 0.5} = 98.189\%,
$$
  
\n
$$
P(1, 2.5) = \frac{98.189\%}{1+1.8371\% \times 0.5} = 97.296\%.
$$

#### Example  $((..ctd))$

- [Step 3] The simulated increment of the Brownian motion over the third time step is 0.0984.
- We obtain that  $F(1.5, 1.5, 2) =$

$$
1.836\%e^{\left(-\frac{0.2\times0.2\times0.018371\times0.5}{1+0.018371\times0.5}-\frac{0.2^2}{2}\right)\times0.5+0.2\times(0.0984)}=1.854\%
$$

• In addition.

$$
836\%e^{\left(-\frac{9.26 \times 0.000071, \times 0.9}{1+0.018371 \times 0.5}-\frac{0.2}{2}\right) \times 0.5+0.2 \times (0.0984)} = 1.854\%
$$
\nin,

\n
$$
F(1.5, 1.5, 2.5) = 1.8371\%e^{-\frac{0.2^2}{2} \times 0.5+0.2 \times (0.0984)} = 1.855\%
$$
\nlated discount curve in 1.5 year is

\n
$$
= \frac{1}{1+1.854\% \times 0.5} = 99.082\%, \quad P(1.5, 2.5) = \frac{99.082\%}{1+1.855\% \times 0.5} = 1.855\%
$$
\nThe simulated increment of the Brownian motion over the

• The simulated discount curve in 1.5 year is

$$
P(1.5,2)=\frac{1}{1+1.854\% \times 0.5}=99.082\%, \quad P(1.5,2.5)=\frac{99.082\%}{1+1.855\% \times 0.5}=98.171\%,
$$

• [Step 4] The simulated increment of the Brownian motion over the fourth time step is -0.5587 and

$$
F(2,2,2.5) = 1.855\%e^{\left(-\frac{0.2^2}{2}\right)\times 0.5 + 0.2 \times (-0.5587)} = 1.642\%
$$

and the discount factor is  $P(2, 2.5) = 1/(1 + 1.642\% \times 0.5) = 99.186\%$  $P(2, 2.5) = 1/(1 + 1.642\% \times 0.5) = 99.186\%$  $P(2, 2.5) = 1/(1 + 1.642\% \times 0.5) = 99.186\%$  $P(2, 2.5) = 1/(1 + 1.642\% \times 0.5) = 99.186\%$  $P(2, 2.5) = 1/(1 + 1.642\% \times 0.5) = 99.186\%$  $P(2, 2.5) = 1/(1 + 1.642\% \times 0.5) = 99.186\%$  $P(2, 2.5) = 1/(1 + 1.642\% \times 0.5) = 99.186\%$ .

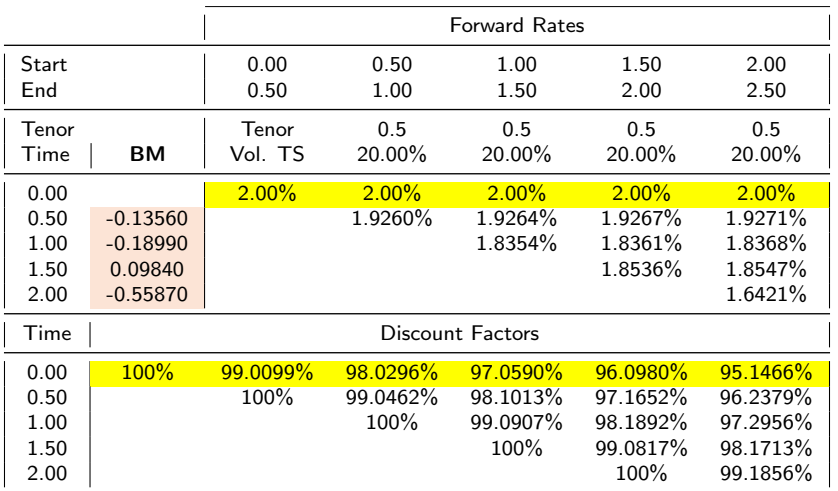

#### Table: Simulated forward and discount curve

 $2990$ 

メロトメ 御 トメ ミトメ ミト

#### Example (Pricing a CAP)

- We price a cap with 2 years tenor and strike 1.5% with 6m LIBOR as reference rate. It contains the following caplets 6mx12m, 12mx18m, 18mx24m.
- Reset dates are: 6m, 12m and 18m; Payment dates are 12m, 18m and 24m.
- We use the 2.5-forward measure, i.e. the numeraire is the zcb expiring in 2.5 years.
- Given the simulated forward rates we obtain the simulated 6m LIBOR rates and one simulated relative payoff of the cap that is 0.5738%.

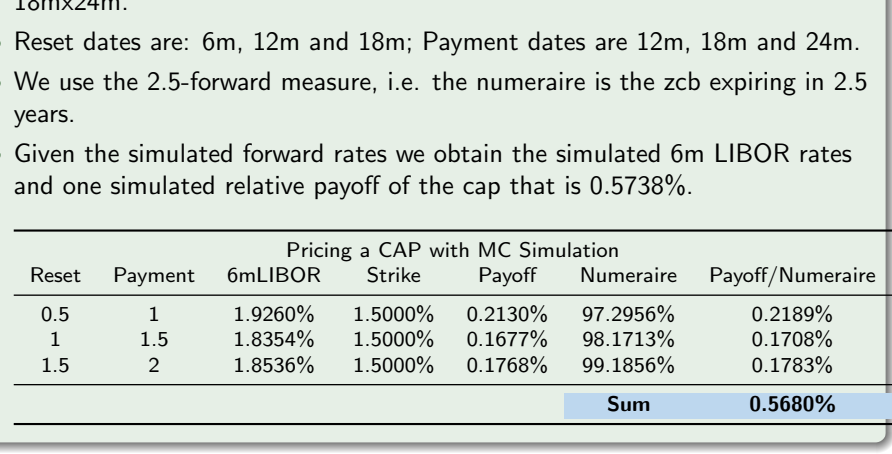

 $\Omega$ 

イロト イ押ト イヨト イヨト

#### Example ((...ctd))

We repeat the simulation 100,000 times and we obtain the MC estimate of the cap as

$$
cap = 95.1466\% \times Average Payoff
$$

where Average Payoff is given by

where Average Payoff is given by  
\n
$$
\frac{1}{100000} \sum_{i=1}^{100,000} \left( \frac{caplet_i(6mx12m)}{P_i(1,2.5)} + \frac{caplet_i(12mx18m)}{P_i(1.5,2.5)} + \frac{caplet_i(18mx24m)}{P_i(2,2.5)} \right)
$$
\n
$$
\frac{S_{\text{imulation}}}{\frac{1}{2} \cdot \frac{0.7466\%}{0.872426}} \cdot \frac{1}{0.7466\%}} = 1
$$
\n
$$
1441\% = 0.444\% = 0.444
$$

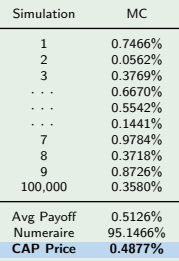

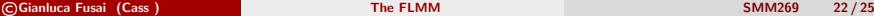

**COL** 

 $\blacksquare$ 

#### Example (Pricing a swaption)

- We price a swaption expiring in 12 m and strike 1.5%.
- It is written on swap having 12m tenor with semi-annual payments.
- We price it by MC simulation computing using the zcb expiring in 2.5 years as numeraire

$$
P(0,2.5) \times \frac{1}{M} \sum_{i=1}^{M} \frac{(S_i(12m) - 1.5\%)^+ \times Annuity_i(12m)}{P_i(12m,30m)}
$$

where *i* refers to the simulation.

• Using the simulated values we have

 $\times \frac{1}{M} \sum_{i=1}^{M} \frac{(S_i(12m) - 1.5\%)^+ \times An}{P_i(12m, 30m)}$ <br>simulation.<br>values we have<br>ricing a SWAPTION with MC Simulation<br>ting Leg FSR Strike Payoff M.<br>.80% 1.84% 1.50% 0.003289 9<br>.1892% + 97.2956%) = 97.742%; Pricing a SWAPTION with MC Simulation Expiry Annuity Floating Leg FSR Strike Payoff Numeraire Payoff/Numeraire<br>1 0.97742 1.80% 1.84% 1.50% 0.003289 97.2956% 0.003380  $1.80\%$  1.84% **A.** Annuity =  $0.5 \times (98.1892\% + 97.2956\%) = 97.742\%;$ **B.** FloatingLeg =  $99.0907\% - 97.2956\% = 1.80\%;$ **C.** ForwardSwapRate  $=\frac{1.80\%}{97.742\%} = 1.84\%$ ; **D.** Payoff =  $(1.84\% - 1.5\%)^+ \times 97.742\% = 0.003289$ ;  $E_{\rm r}$  $\frac{Payotr}{Numeraire} =$  $=\frac{0.003289}{22.205696}$  $= 0.003380.$ ©Gianluca Fusai (Cass ) [The FLMM](#page-0-0) SMM269 23 / 25
## Example ((...ctd))

We repeat the simulation 100,000 times and we obtain the MC estimate of the swaption as

$$
cap = 95.1466\% \times Average Payoff
$$

where Average Payoff is given by

$$
\frac{1}{M}\sum_{i=1}^{M}\frac{(S_i(12m)-1.5\%)^+ \times Annuity_i(12m)}{P_i(12m,30m)}
$$

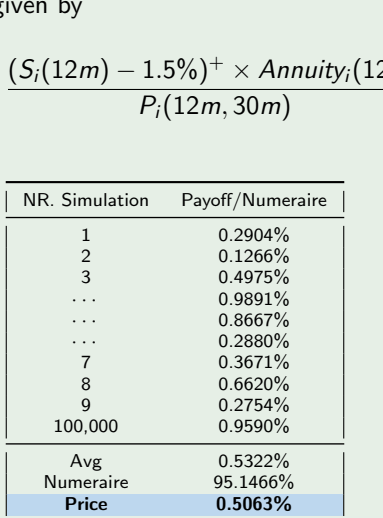

## Conclusions

- We have presented the Forward LIBOR market model.
- We have illustrated how to implement a Monte Carlo simulation.
- The required inputs are
- A. the initial term structure of simple forward rates with a given tenor; It is obtainted by boostrapping market quotations of LIBOR and swap rates
- now to implement a Monte Carlo s<br>are<br>ture of simple forward rates with a<br>pping market quotations of LIBOR<br>ture of volatilities (fwd volatilities)<br>nor; It is obtainted by boostrapping<br>need to specify the time evolution of<br>p **B.** the initial term structure of volatilities (fwd volatilities) of simple forward rates with a given tenor; It is obtainted by boostrapping market quotations of cap volatilities. We need to specify the time evolution of this term structure. See Brigo and Mercurio for different specifications.
- C. In order to have a multifactor model, we also need the correlations among forward rates. These can be estimated using historical time series or implied by quotations of the implied volatilities of swaptions.
	- The presented MC simulation can be used also for pricing more complex interest rate derivatives.

 $\Omega$